# Modern Python DOKOC

The latest in modern Python recipes for the busy modern programmer

**Packty** 

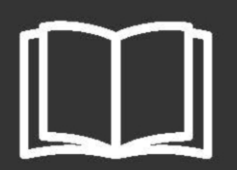

## **Modern Python Cookbook**

The latest in modern Python recipes for the busy modern programmer

**Steven F. Lott**

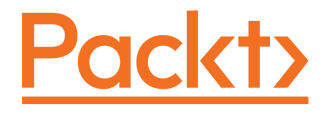

BIRMINGHAM - MUMBAI

#### **Modern Python Cookbook**

Copyright © 2016 Packt Publishing

All rights reserved. No part of this book may be reproduced, stored in a retrieval system, or transmitted in any form or by any means, without the prior written permission of the publisher, except in the case of brief quotations embedded in critical articles or reviews.

Every effort has been made in the preparation of this book to ensure the accuracy of the information presented. However, the information contained in this book is sold without warranty, either express or implied. Neither the author, nor Packt Publishing, and its dealers and distributors will be held liable for any damages caused or alleged to be caused directly or indirectly by this book.

Packt Publishing has endeavored to provide trademark information about all of the companies and products mentioned in this book by the appropriate use of capitals. However, Packt Publishing cannot guarantee the accuracy of this information.

First published: November 2016

Production reference: 1211116

Published by Packt Publishing Ltd. Livery Place 35 Livery Street Birmingham B3 2PB, UK.

ISBN 978-1-78646-925-0

[www.packtpub.com](http://www.packtpub.com)

# **Credits**

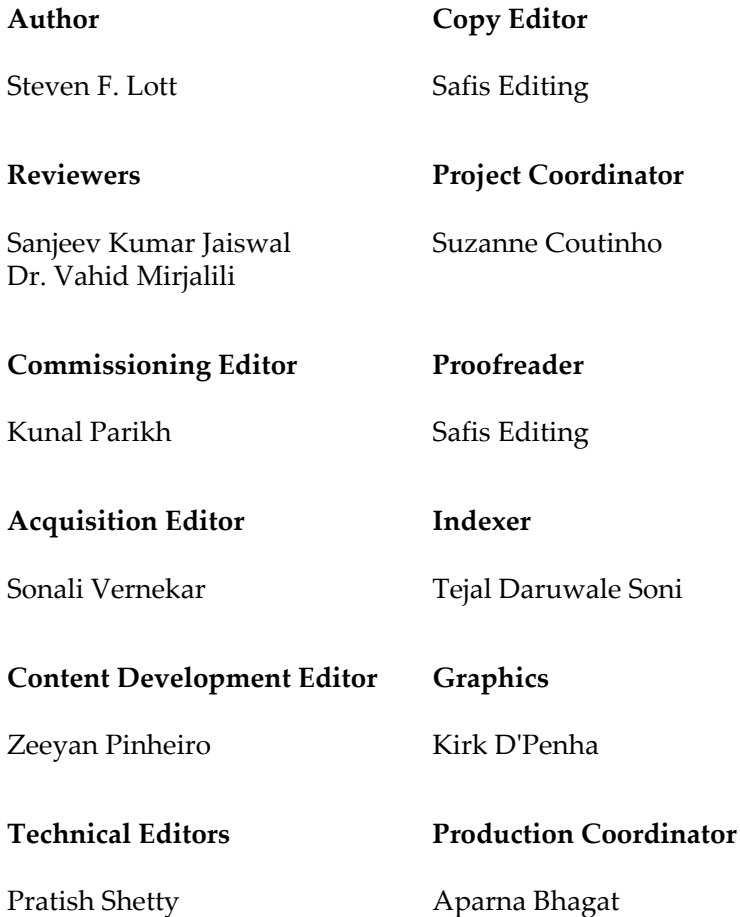

Abhishek Sharma

# About the Author

**Steven F. Lott** has been programming since the 70s, when computers were large, expensive, and rare. As a contract software developer and architect, he has worked on hundreds of projects, from very small to very large. He's been using Python to solve business problems for over 10 years.

He's currently leveraging Python to implement microservices and ETL pipelines. His other titles with Packt Publishing include *Python Essentials*, *Mastering Object-Oriented Python*, *Functional Python Programming*, and *Python for Secret Agents*.

Steven is currently a technomad who lives in various places on the east coast of the U.S. His technology blog is <http://slott-softwarearchitect.blogspot.com> and his LinkedIn address is <https://www.linkedin.com/in/steven-lott-029835>.

# About the Reviewers

**Sanjeev Jaiswal** is a computer graduate with 7 years of industrial experience in web development and cyber security. He basically uses Perl, Python, and GNU/Linux for his day-to-day activities. He is currently working on projects involving penetration testing, source code review, and security design and implementations.

He is very much interested in web and cloud security. You can follow him on Twitter at @aliencoders and on GitHub at <https://github.com/jassics>.

He has written *Instant PageSpeed Optimization* and co-authored *Learning Django Web Development* for Packt Publishing. He has reviewed more than 5 books for Packt Publishing and looks forward to authoring or reviewing more books for Packt Publishing and other publishers.

**Vahid Mirjalili** is a software engineer and data scientist, currently working towards his PhD study in Computer Science at Michigan State University. His research at the i-PRoBE (integrated pattern recognition and biometrics) lab involves attribute classification of face images from large image datasets.

Furthermore, he teaches Python programming as well as computing concepts for data analysis and databases. Owing to his specialty in data mining, he is very interested in predictive modeling and getting insights from data. He is also a Python developer and likes to contribute to the open source community.

Moreover, he enjoys making tutorials for different directions of data science and computer algorithms, which can be found in his GitHub repository at [http://github.com/mirjalil](http://github.com/mirjalil/DataScience.) [/DataScience](http://github.com/mirjalil/DataScience.)[.](http://github.com/mirjalil/DataScience.)

# www.PacktPub.com

For support files and downloads related to your book, please visit [www.PacktPub.com](http://www.PacktPub.com).

Did you know that Packt offers eBook versions of every book published, with PDF and ePub files available? You can upgrade to the eBook version at [www.PacktPub.com](http://www.PacktPub.com) and as a print book customer, you are entitled to a discount on the eBook copy. Get in touch with us at service@packtpub.com for more details.

At [www.PacktPub.com](http://www.PacktPub.com), you can also read a collection of free technical articles, sign up for a range of free newsletters and receive exclusive discounts and offers on Packt books and eBooks.

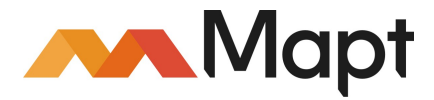

<https://www.packtpub.com/mapt>

Get the most in-demand software skills with Mapt. Mapt gives you full access to all Packt books and video courses, as well as industry-leading tools to help you plan your personal development and advance your career.

#### **Why subscribe?**

- Fully searchable across every book published by Packt
- Copy and paste, print, and bookmark content
- On demand and accessible via a web browser

# Table of Contents

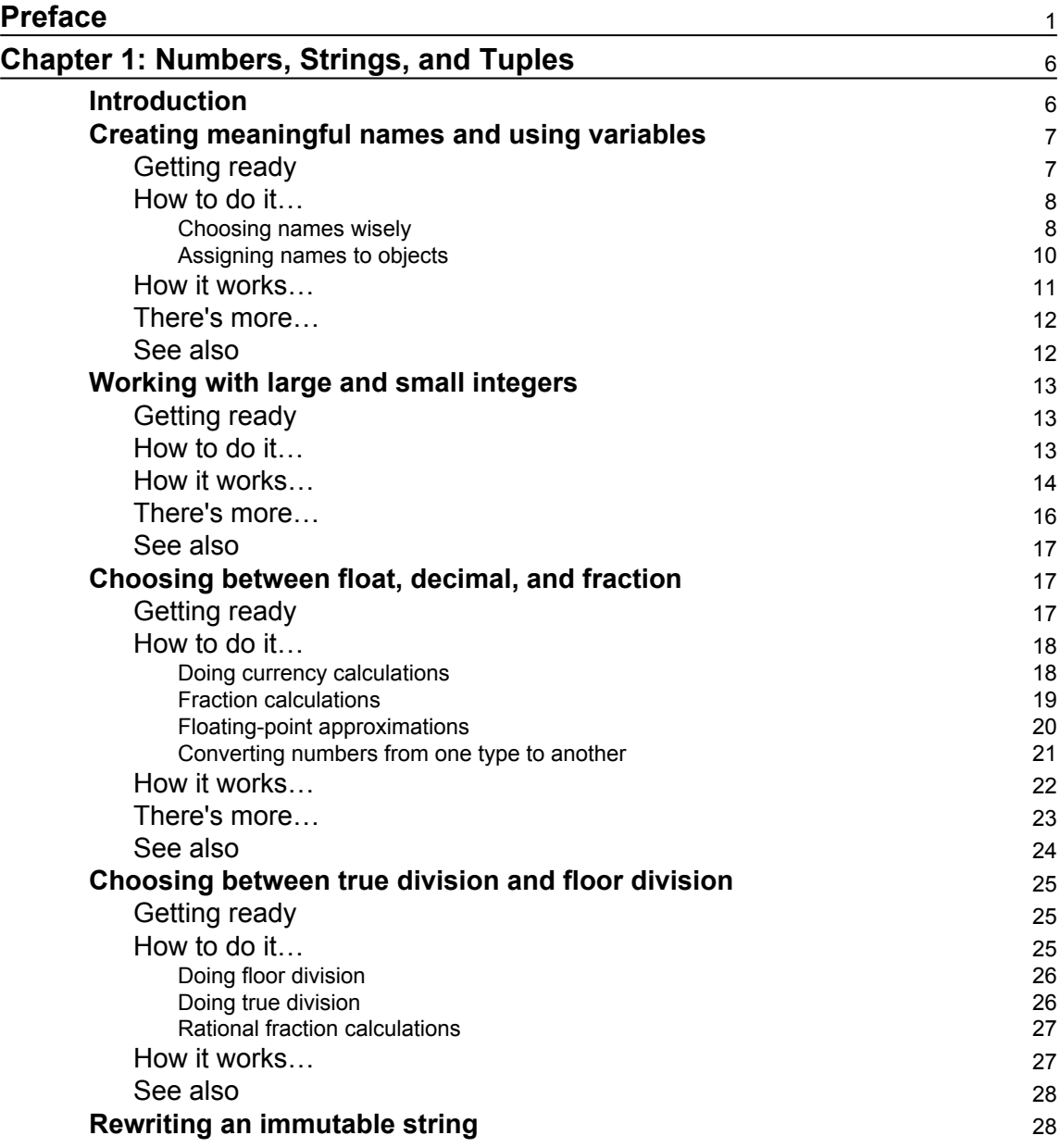

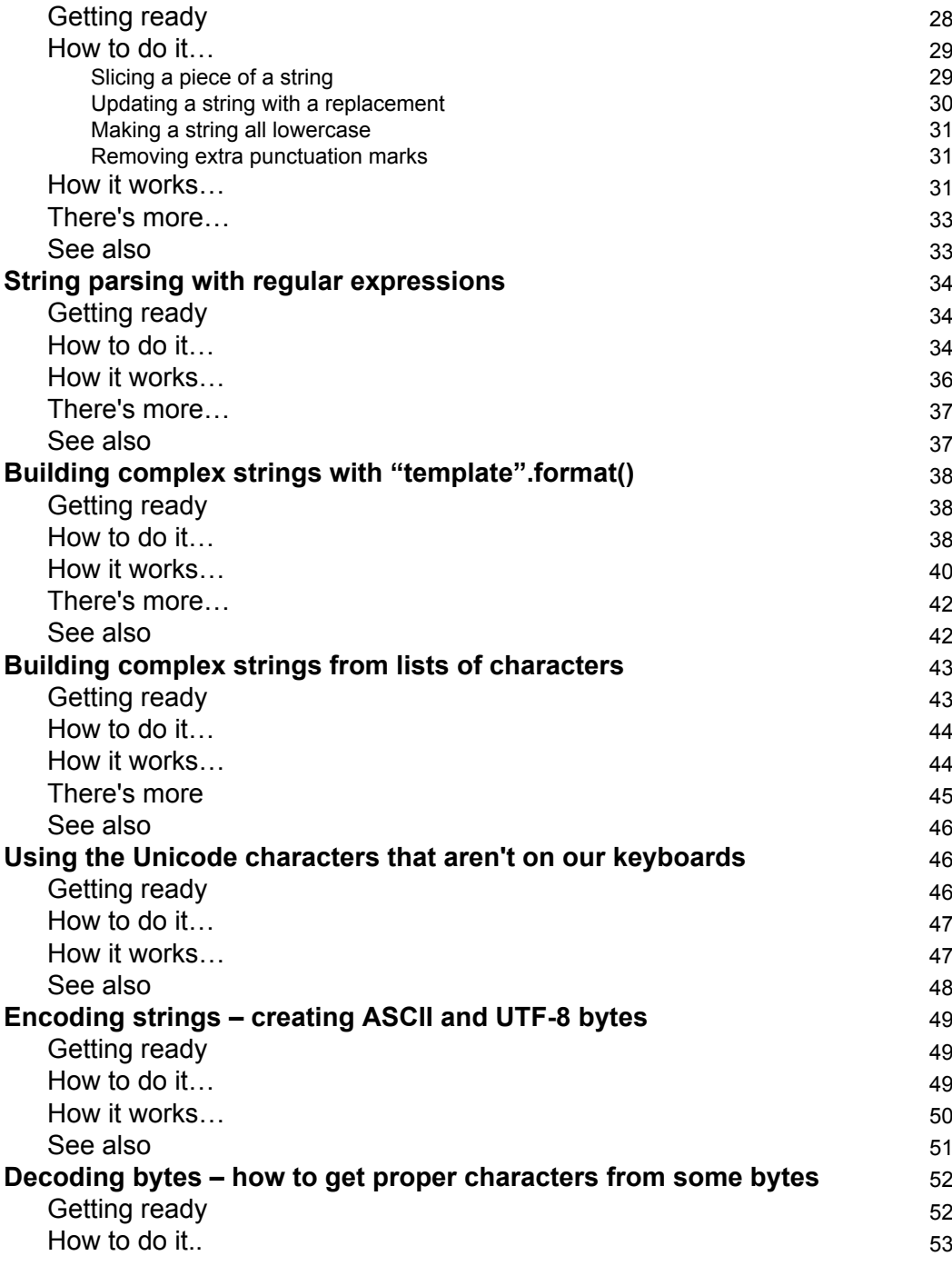

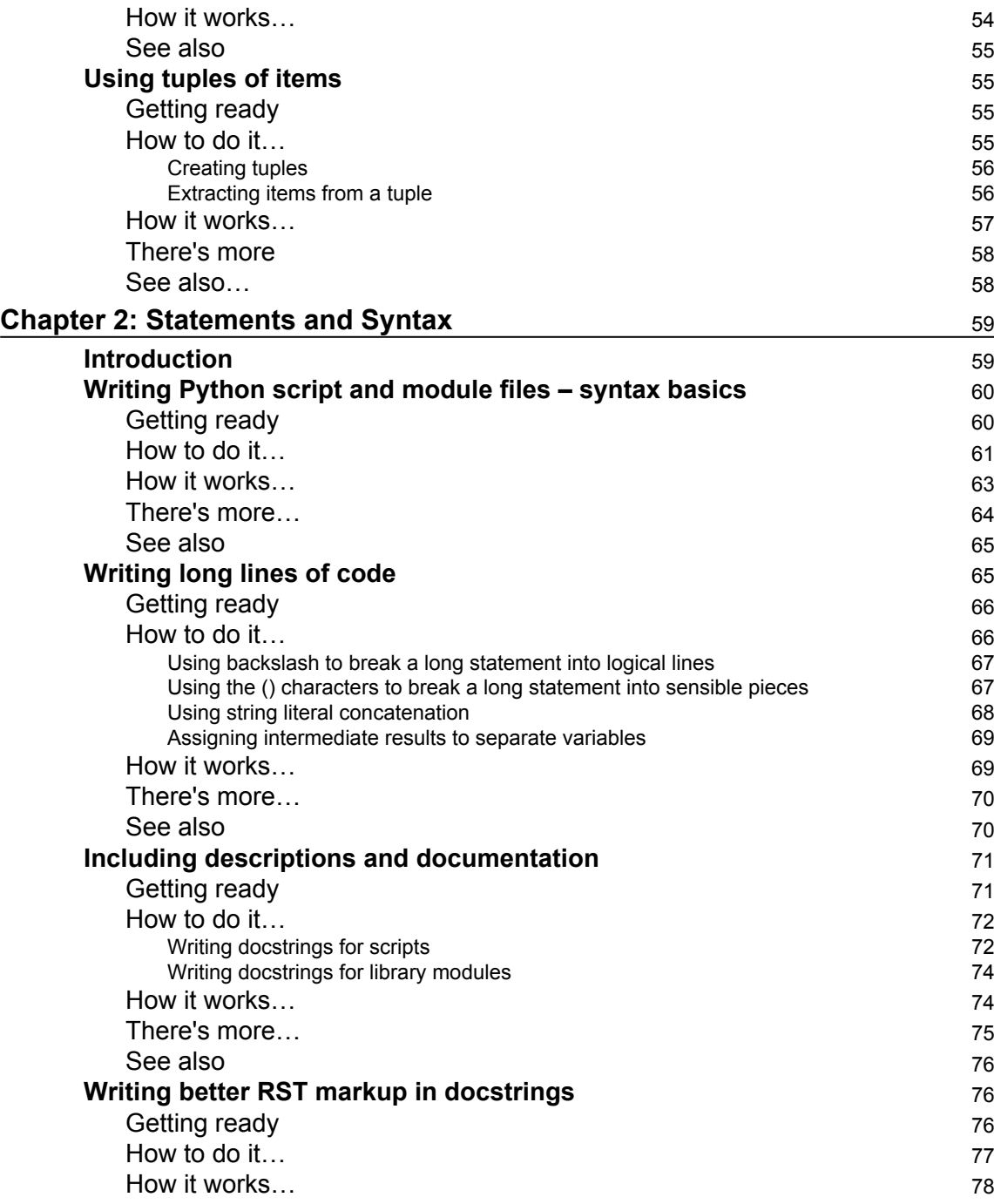

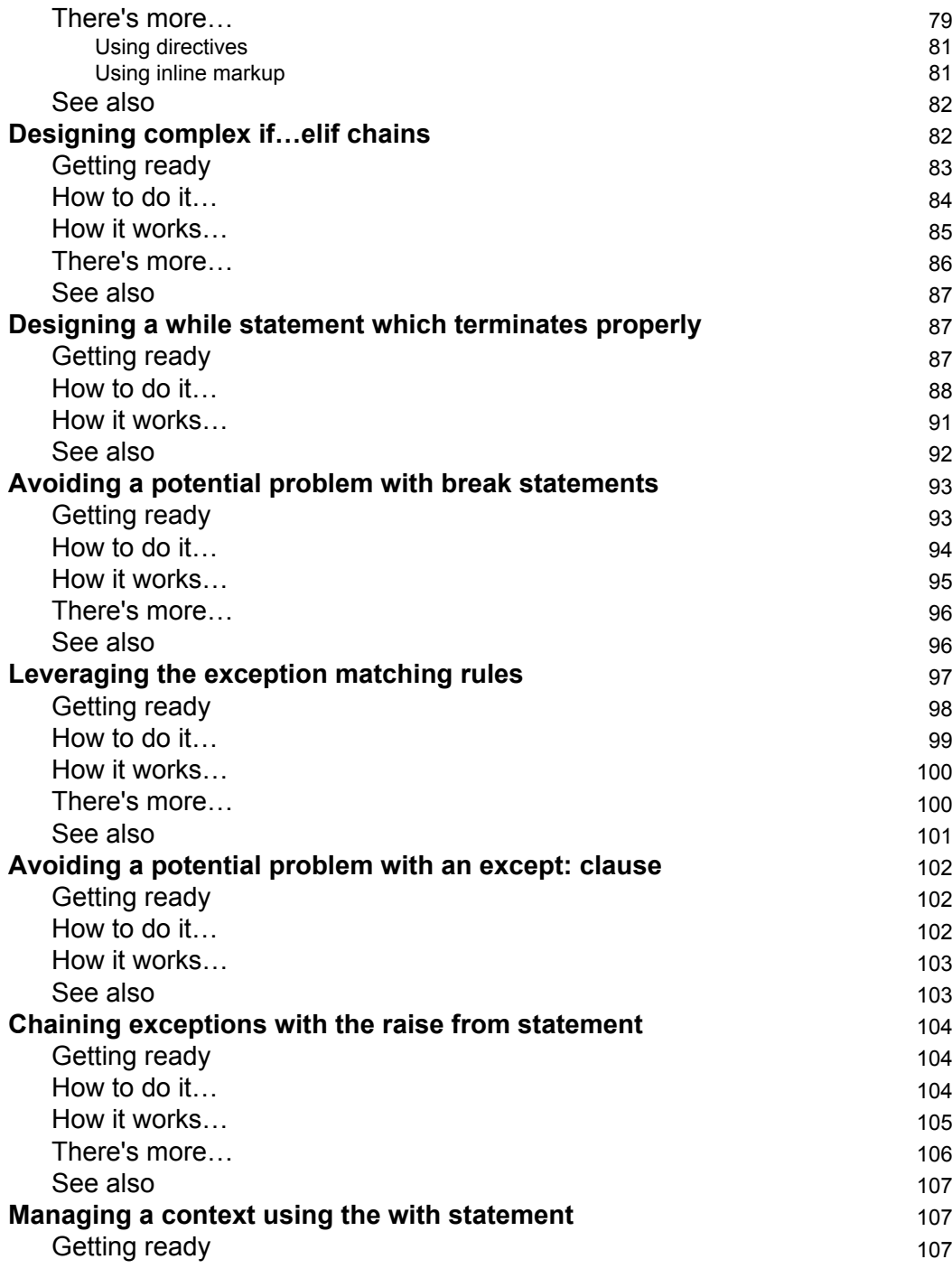

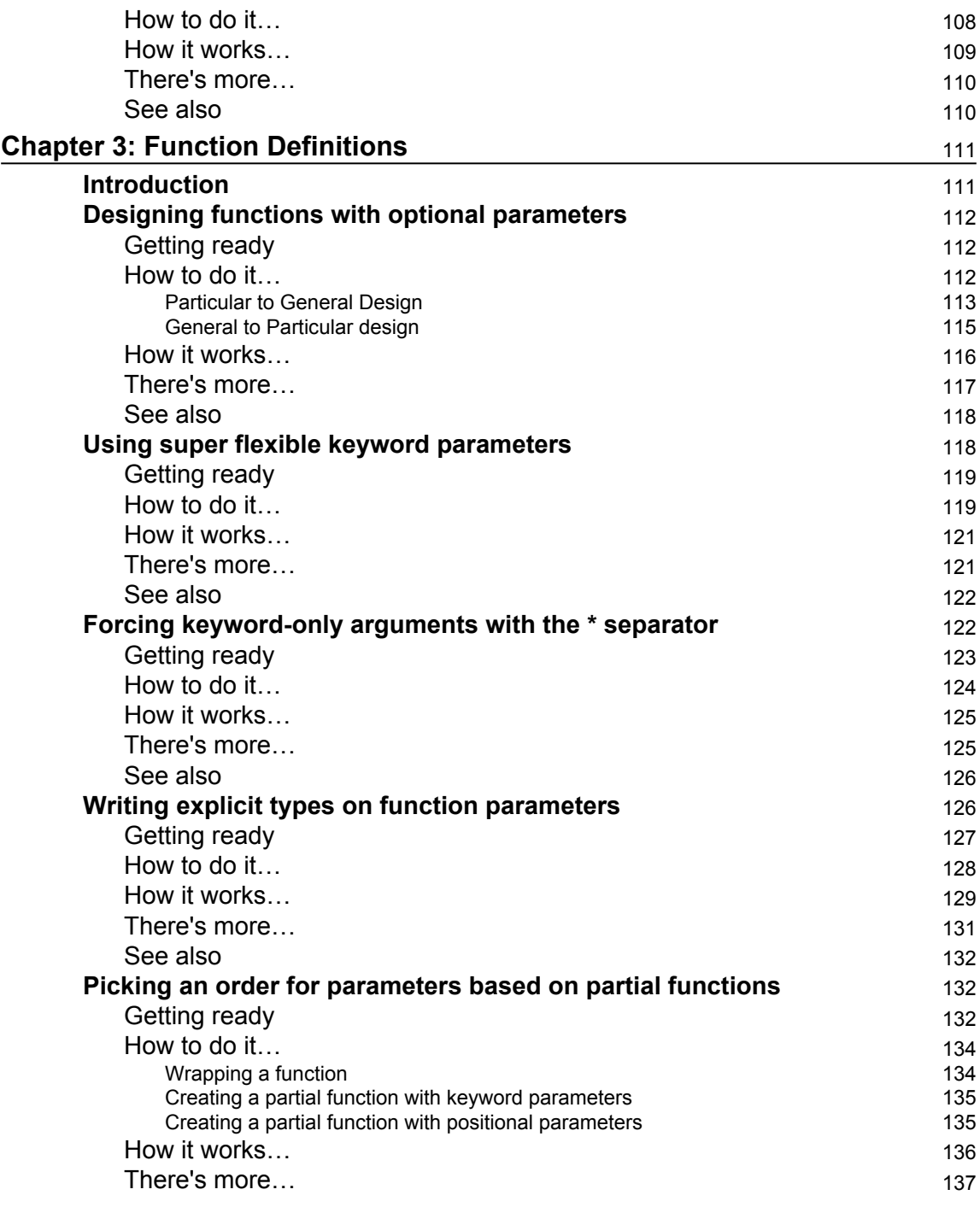

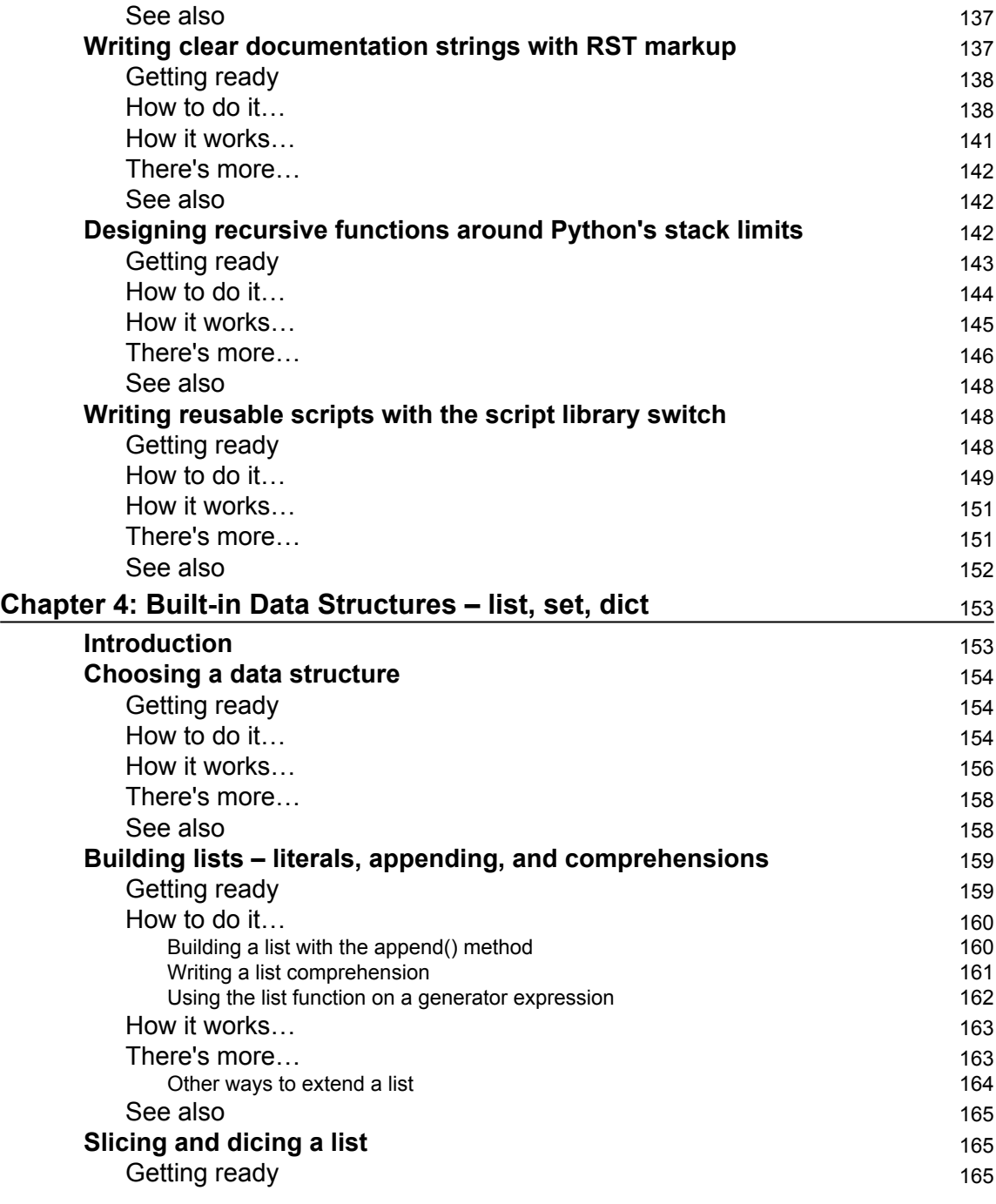

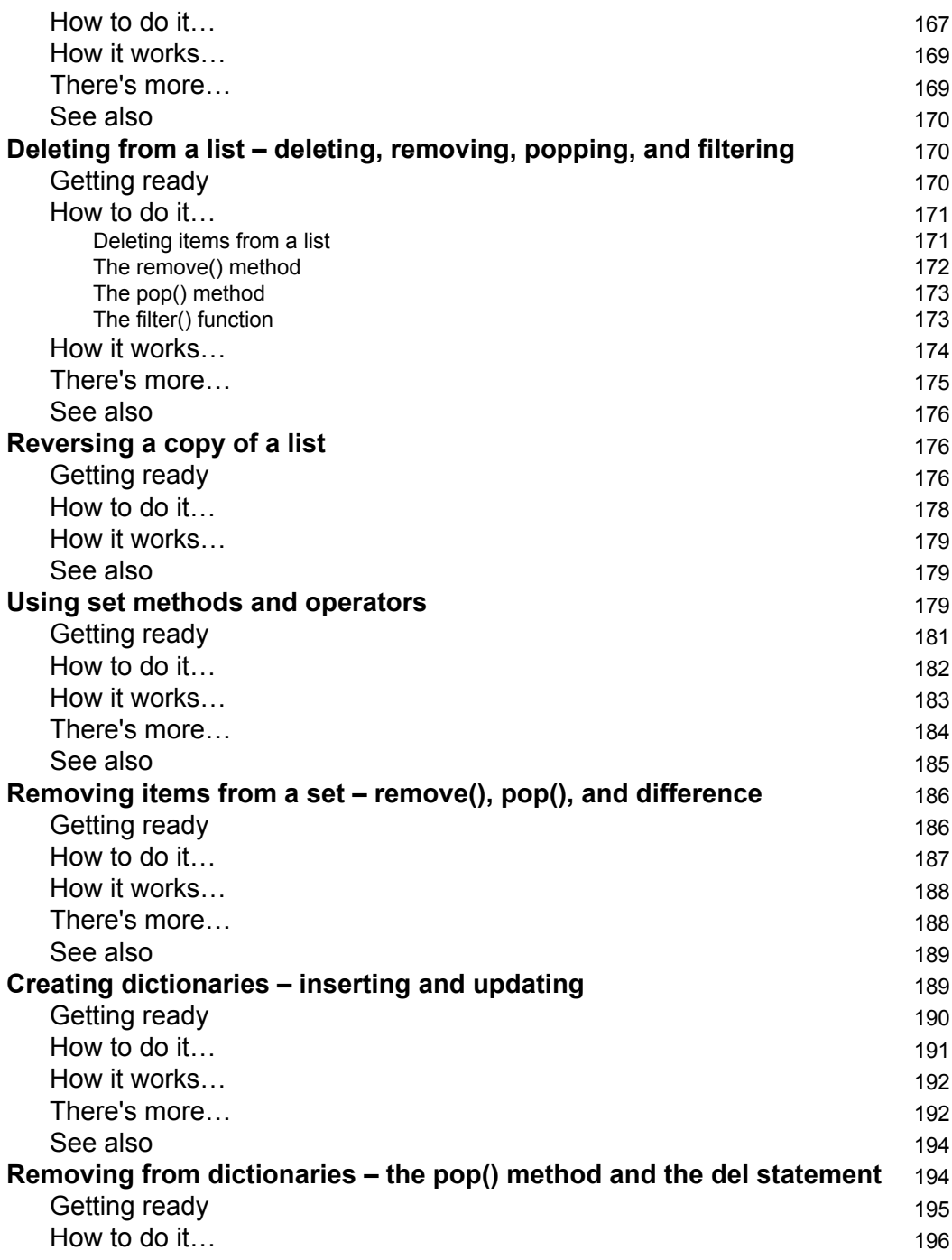

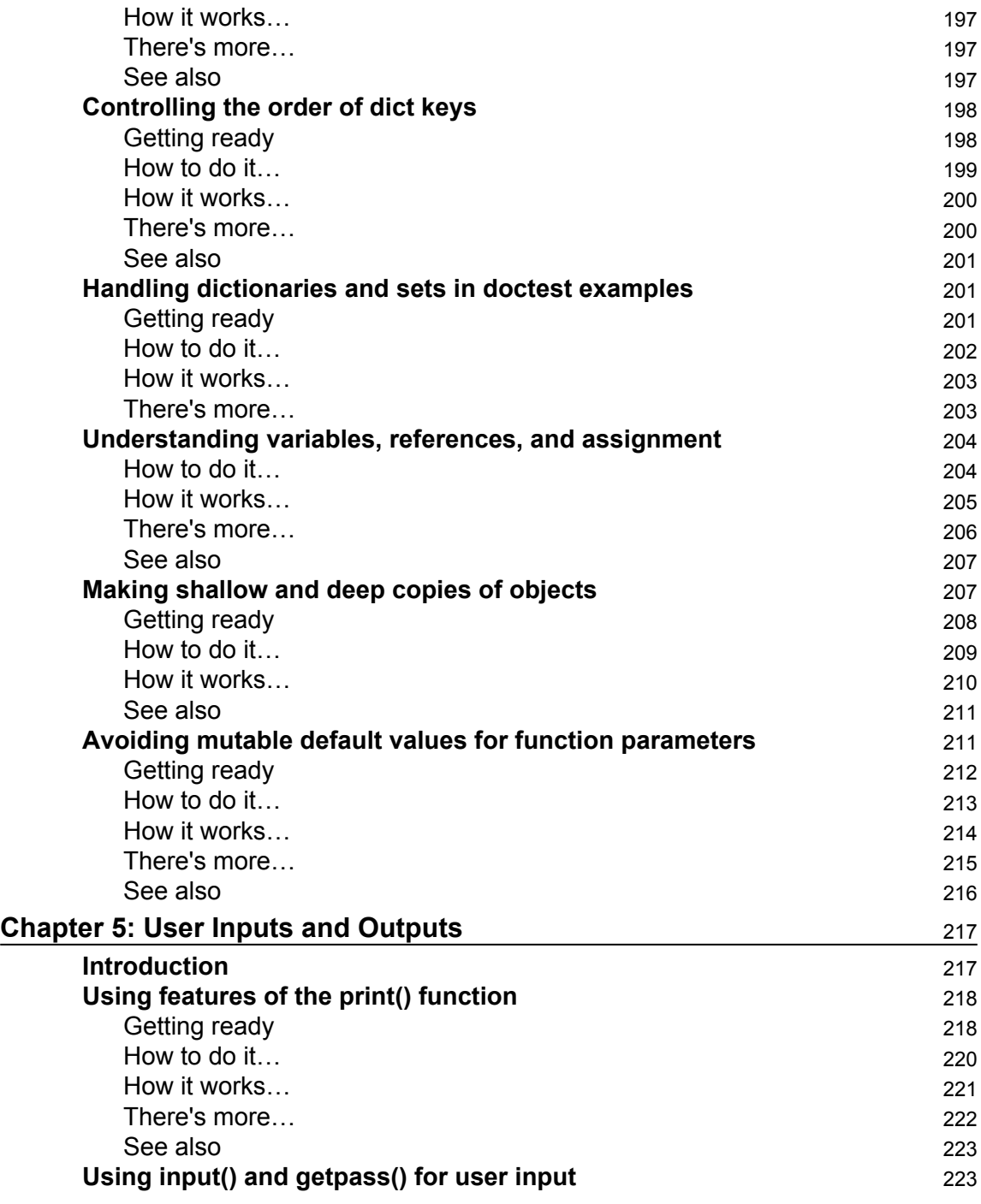

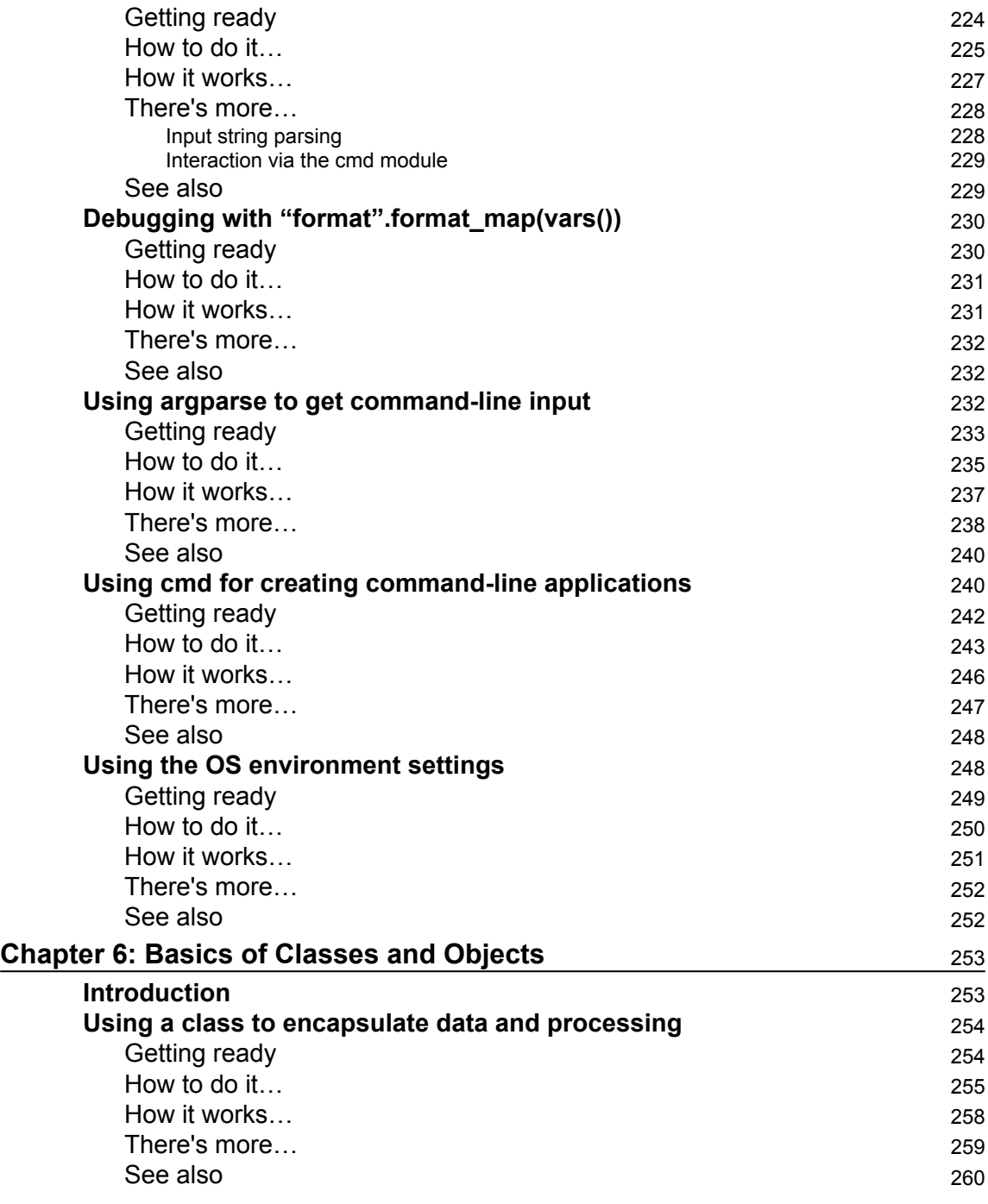

—

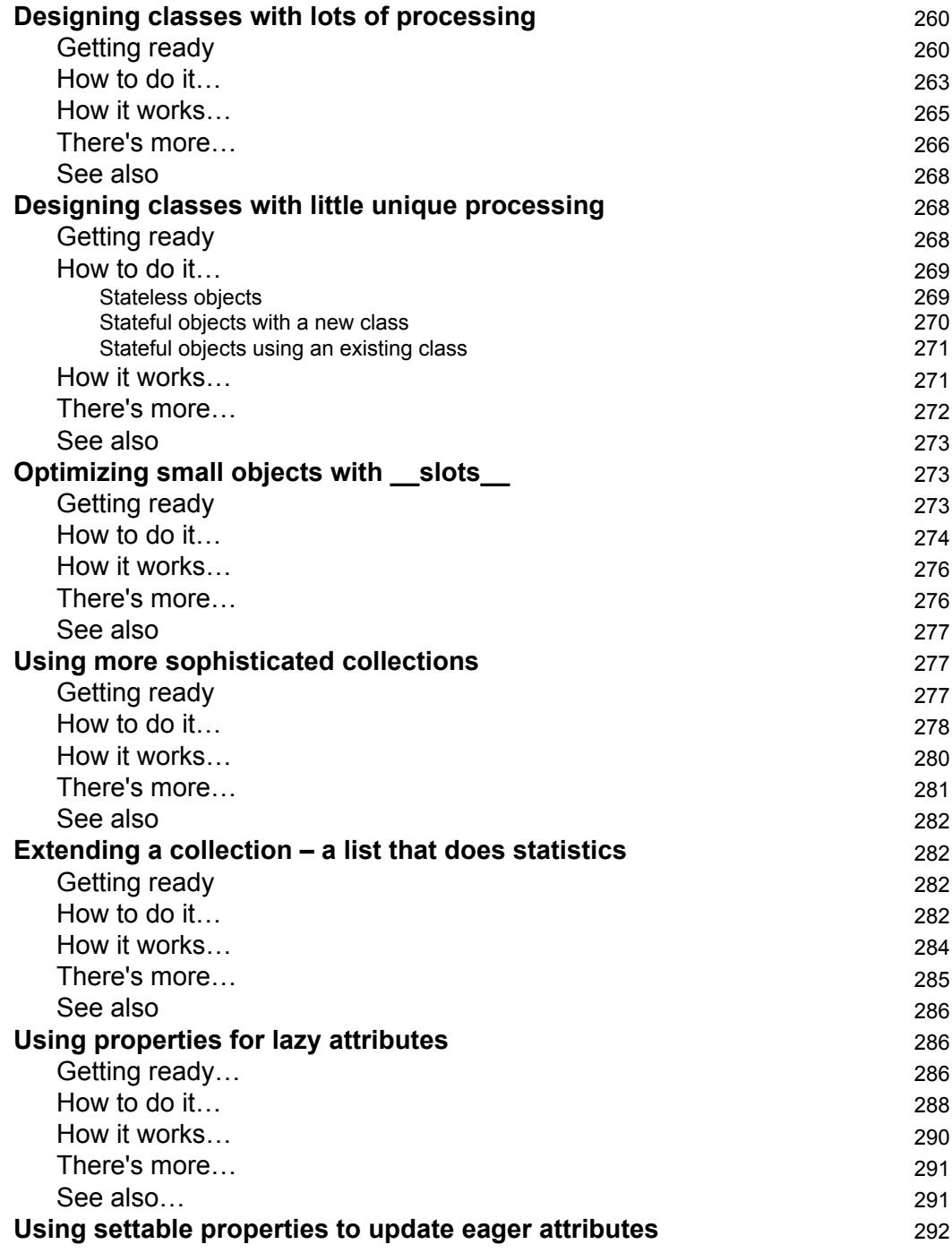

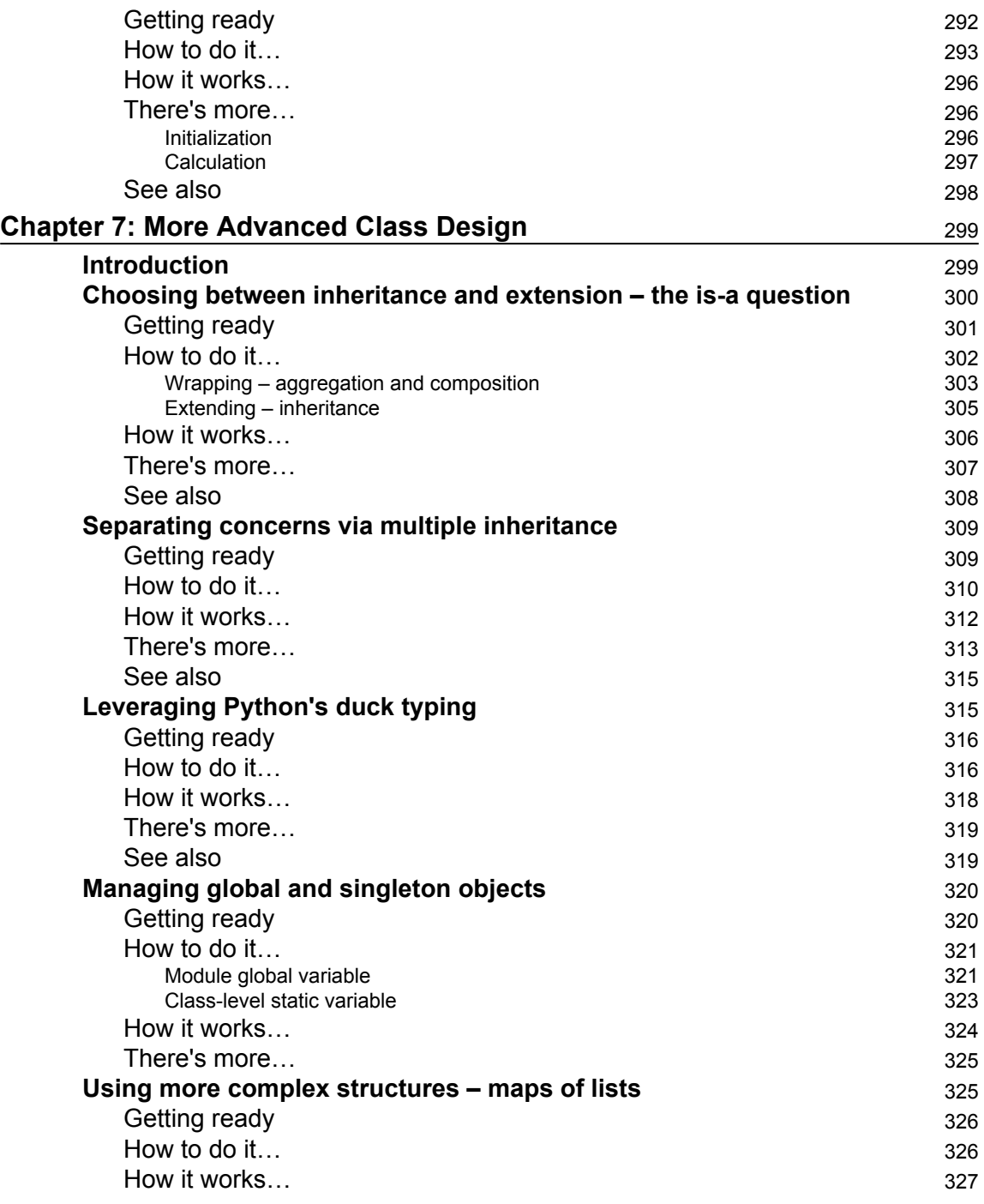

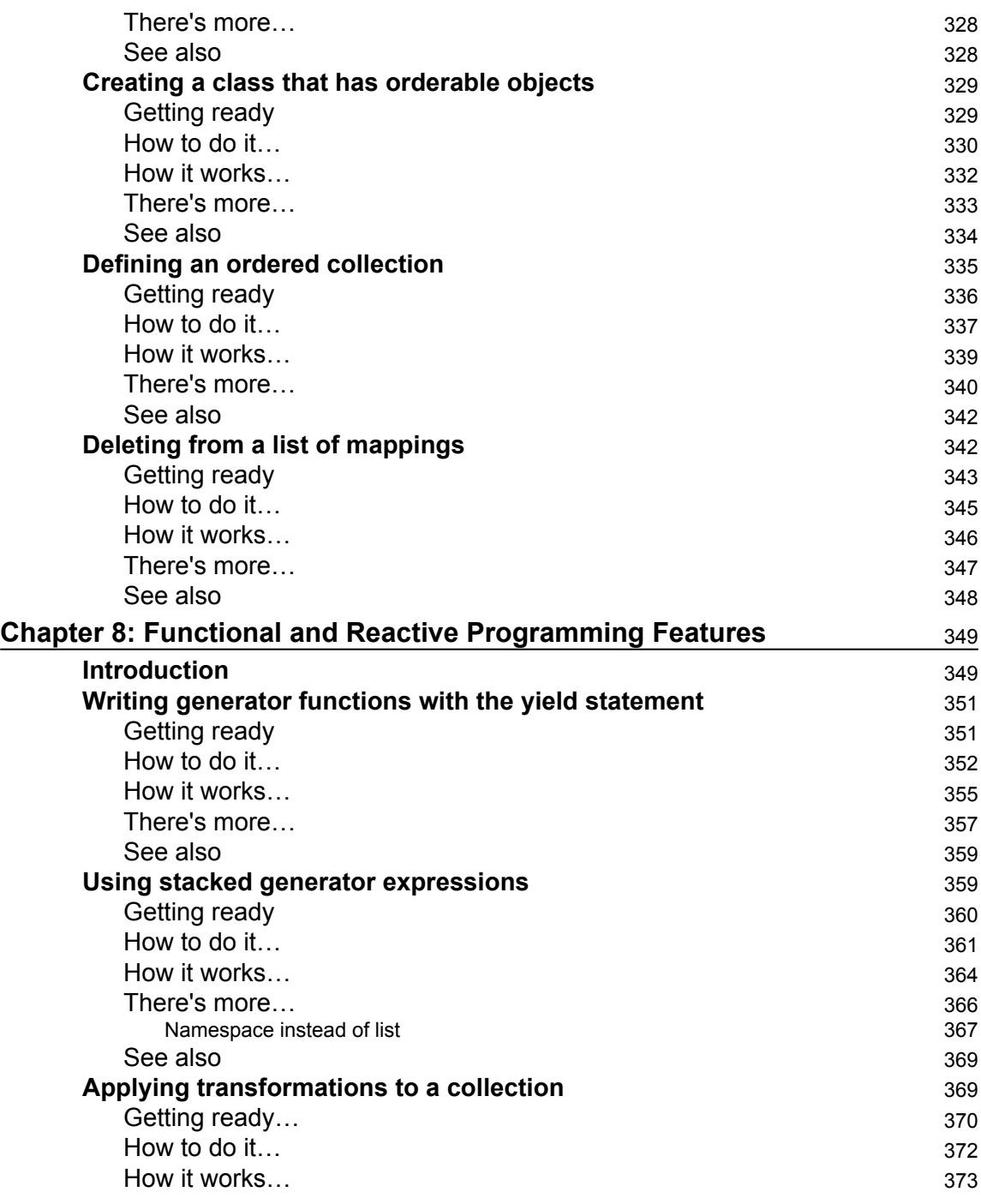

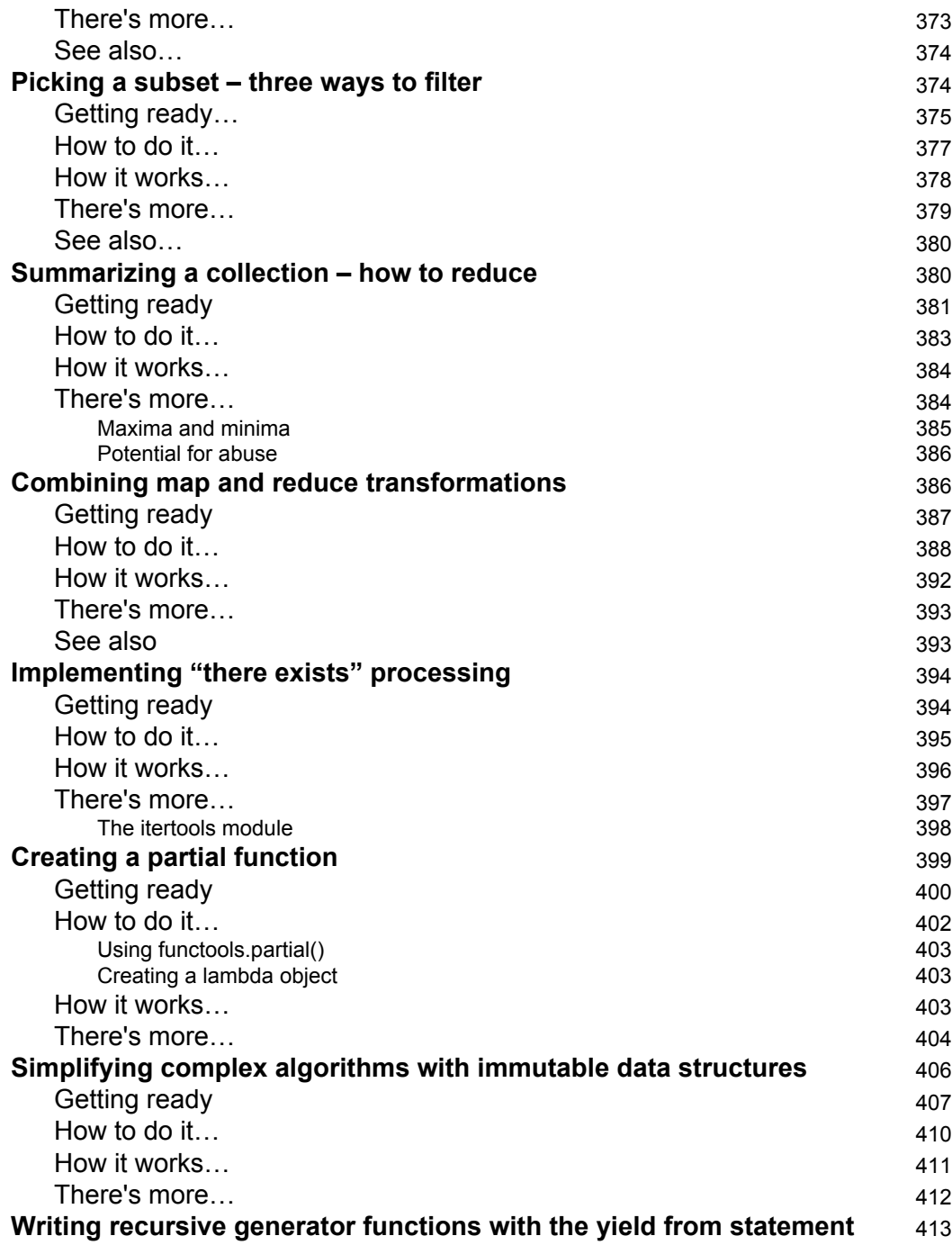

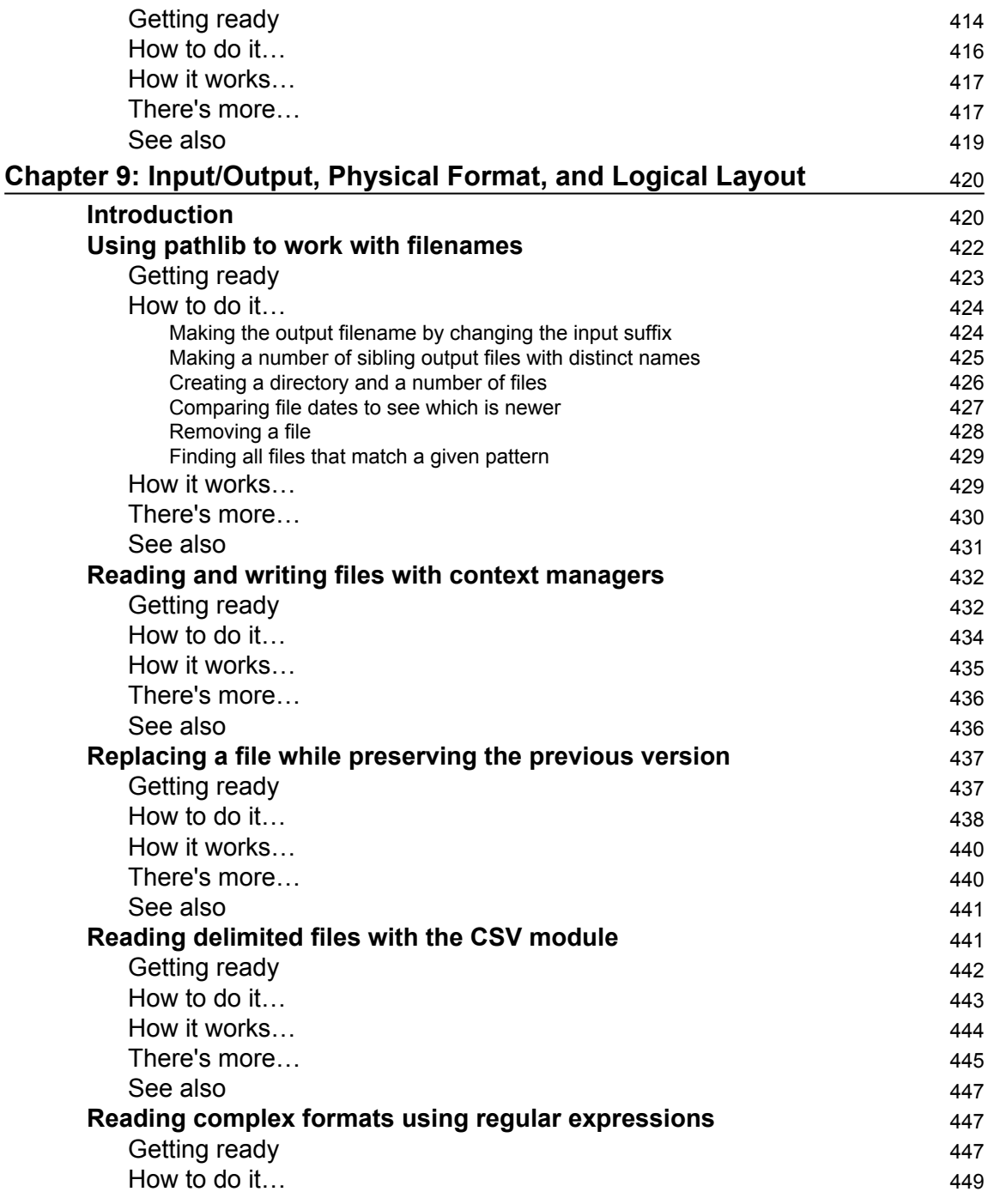

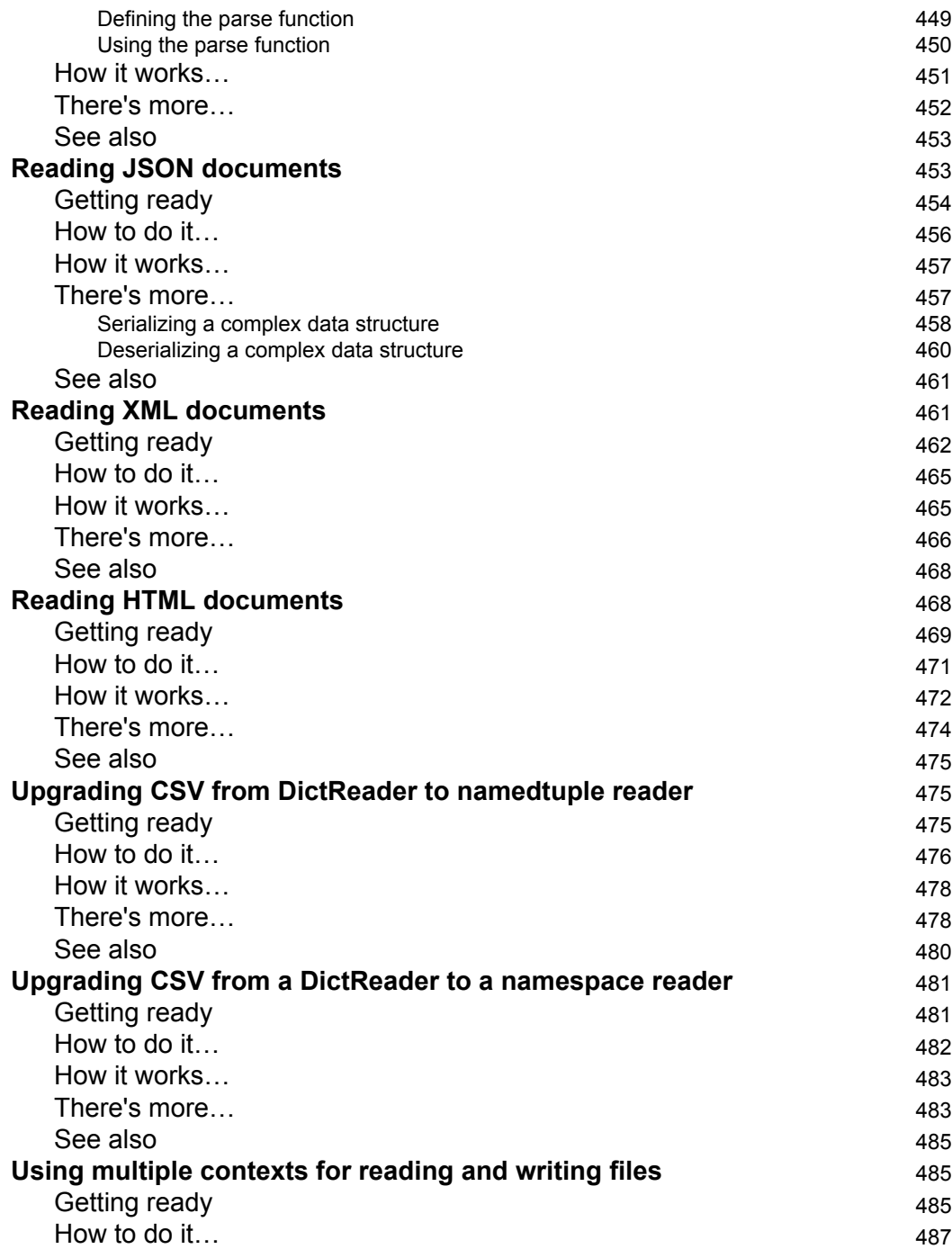

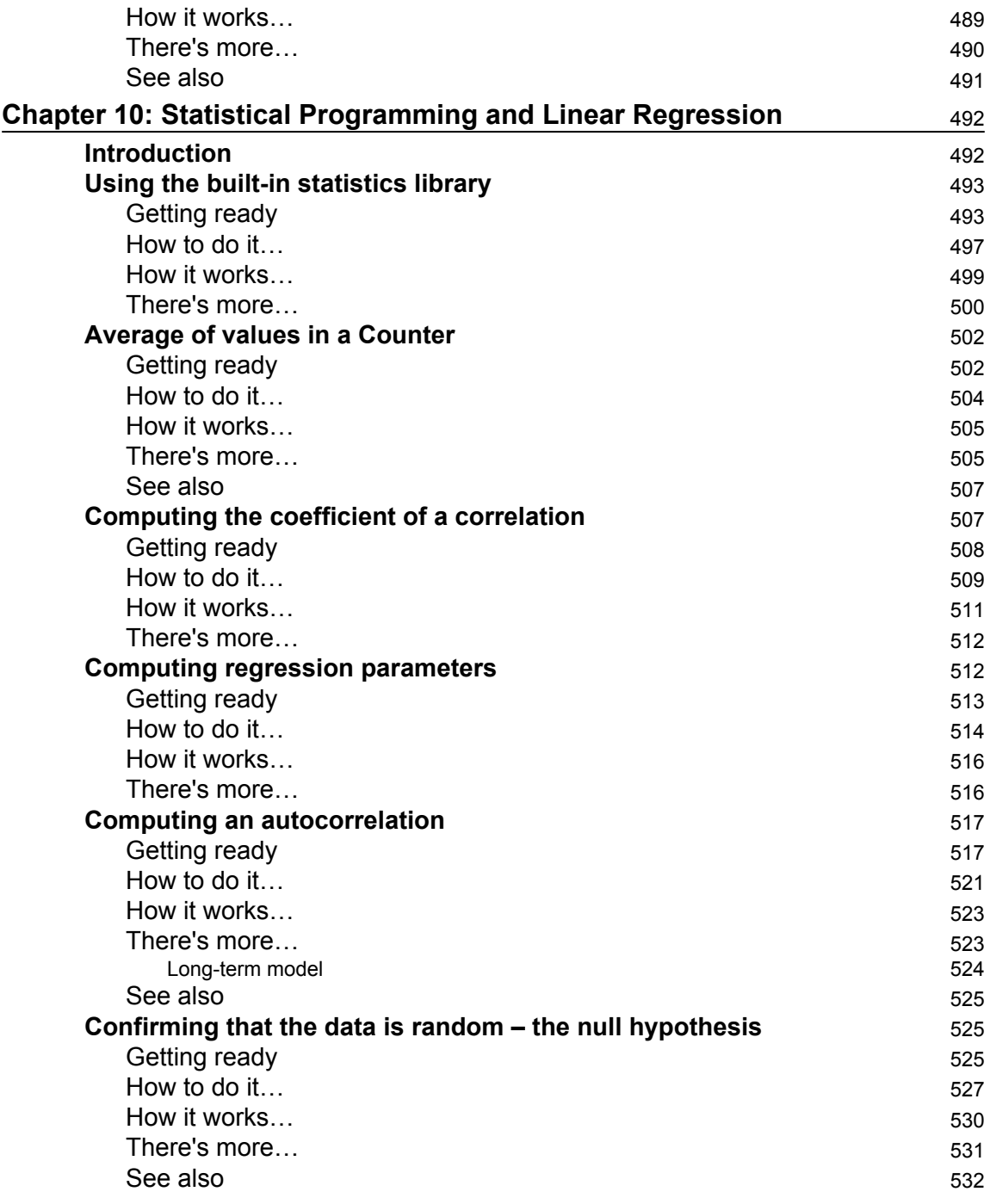

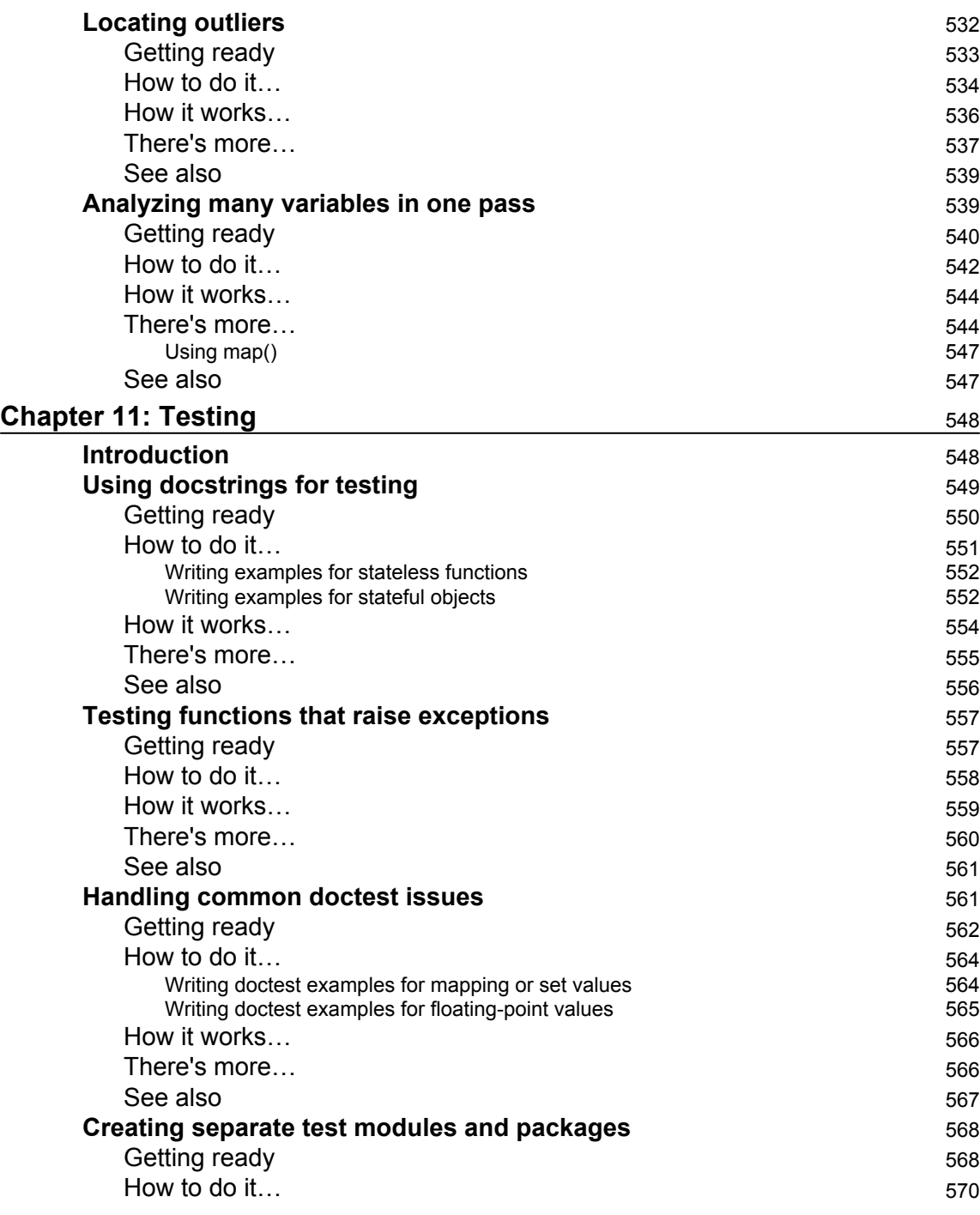

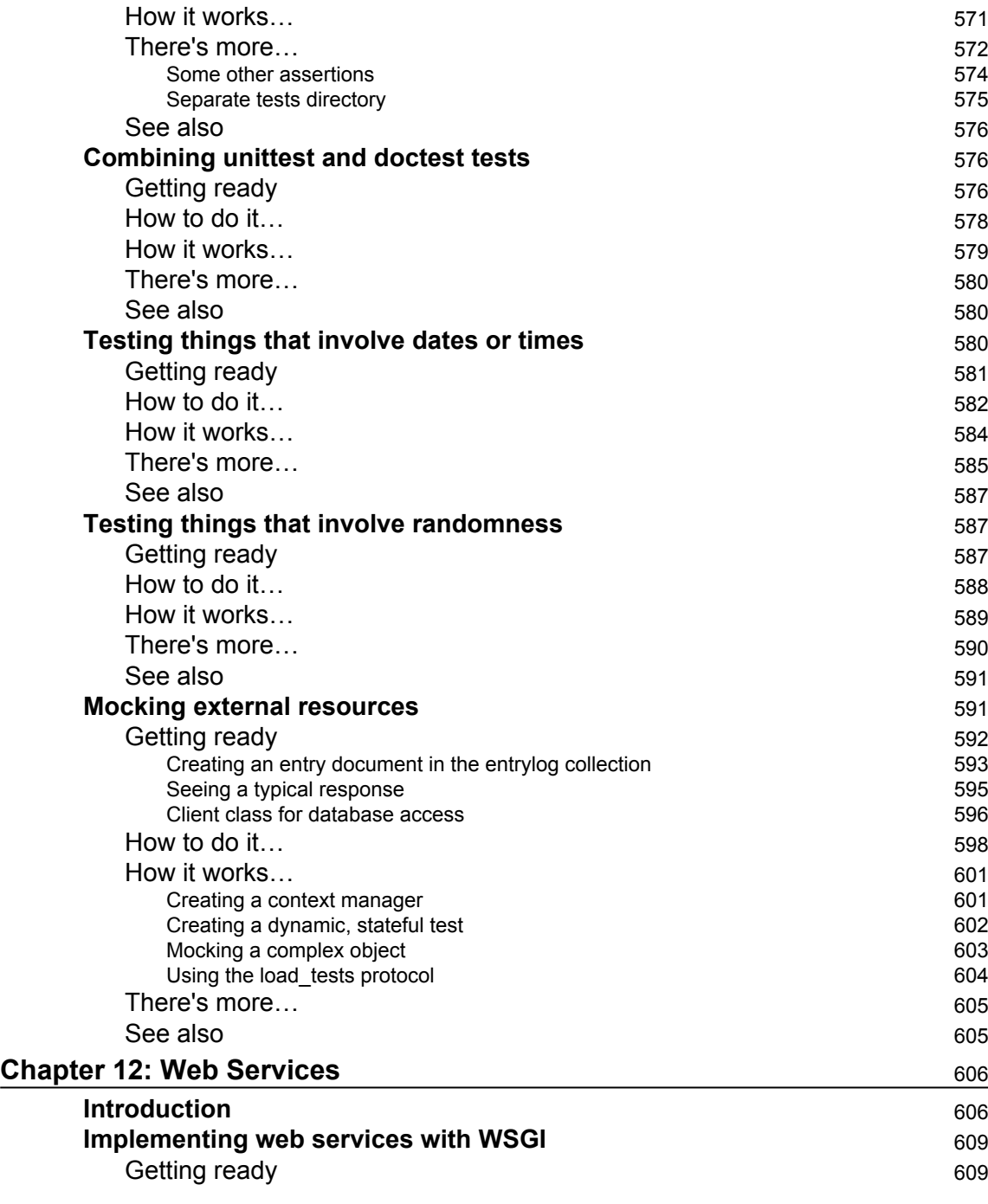

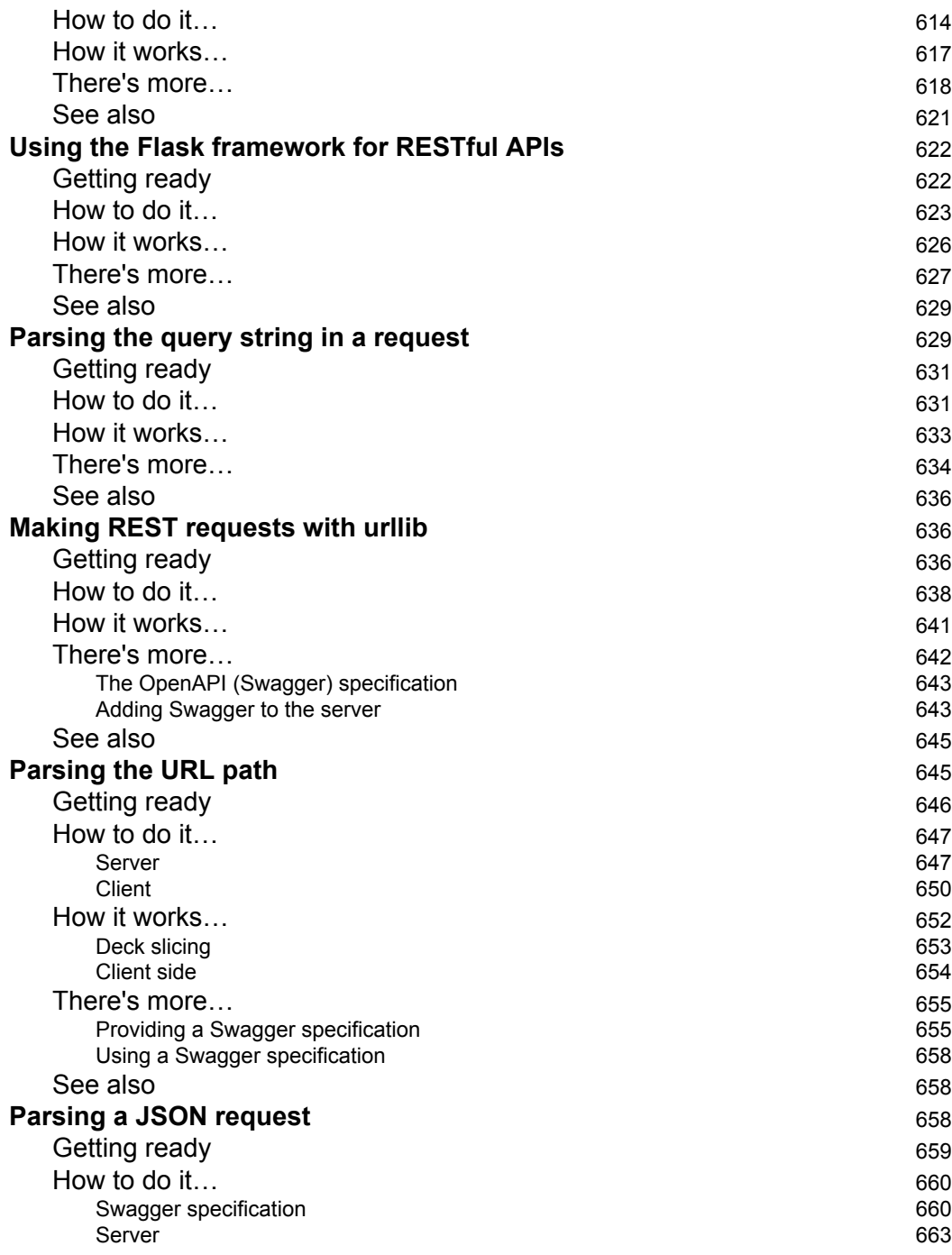

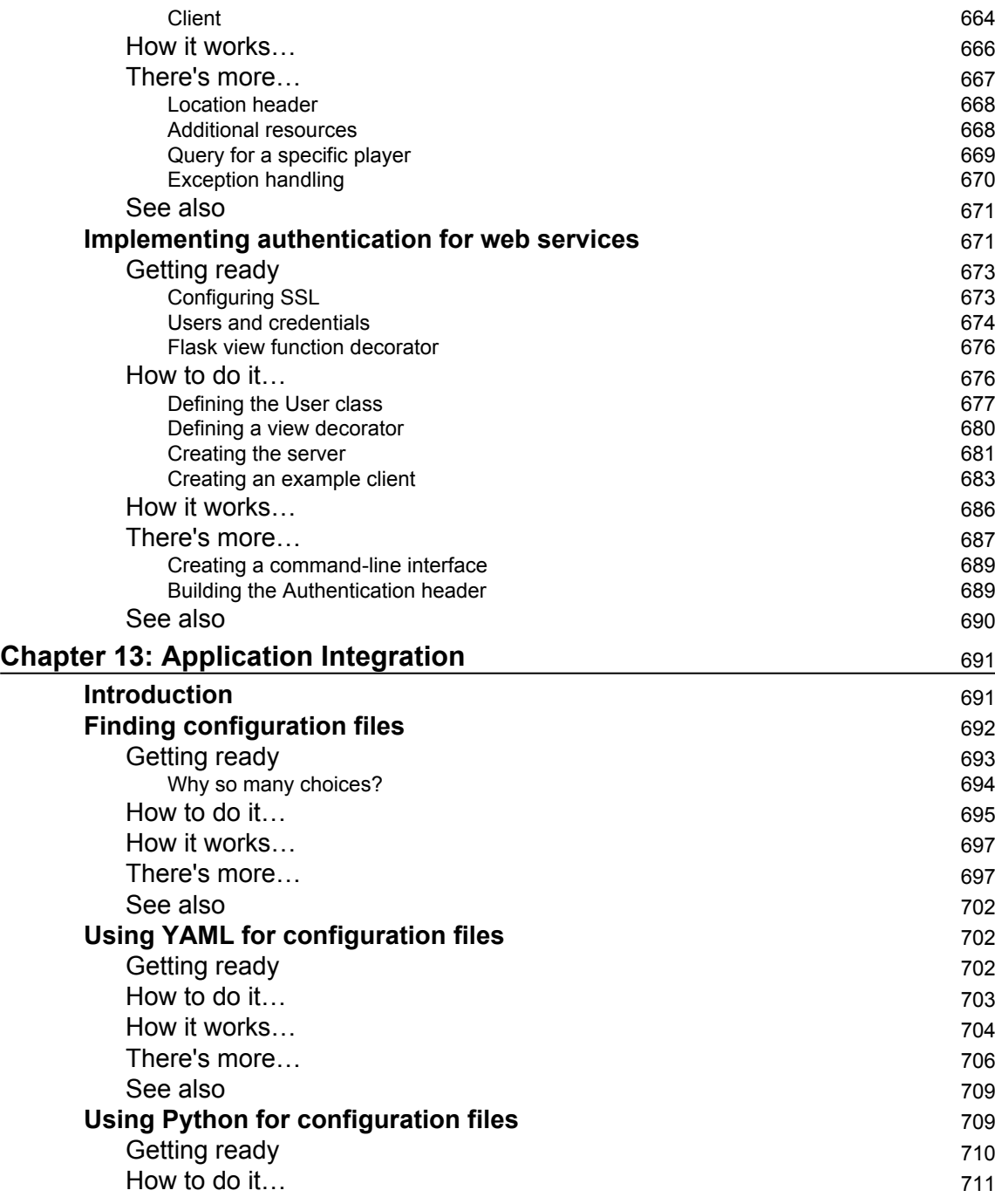

Ξ,

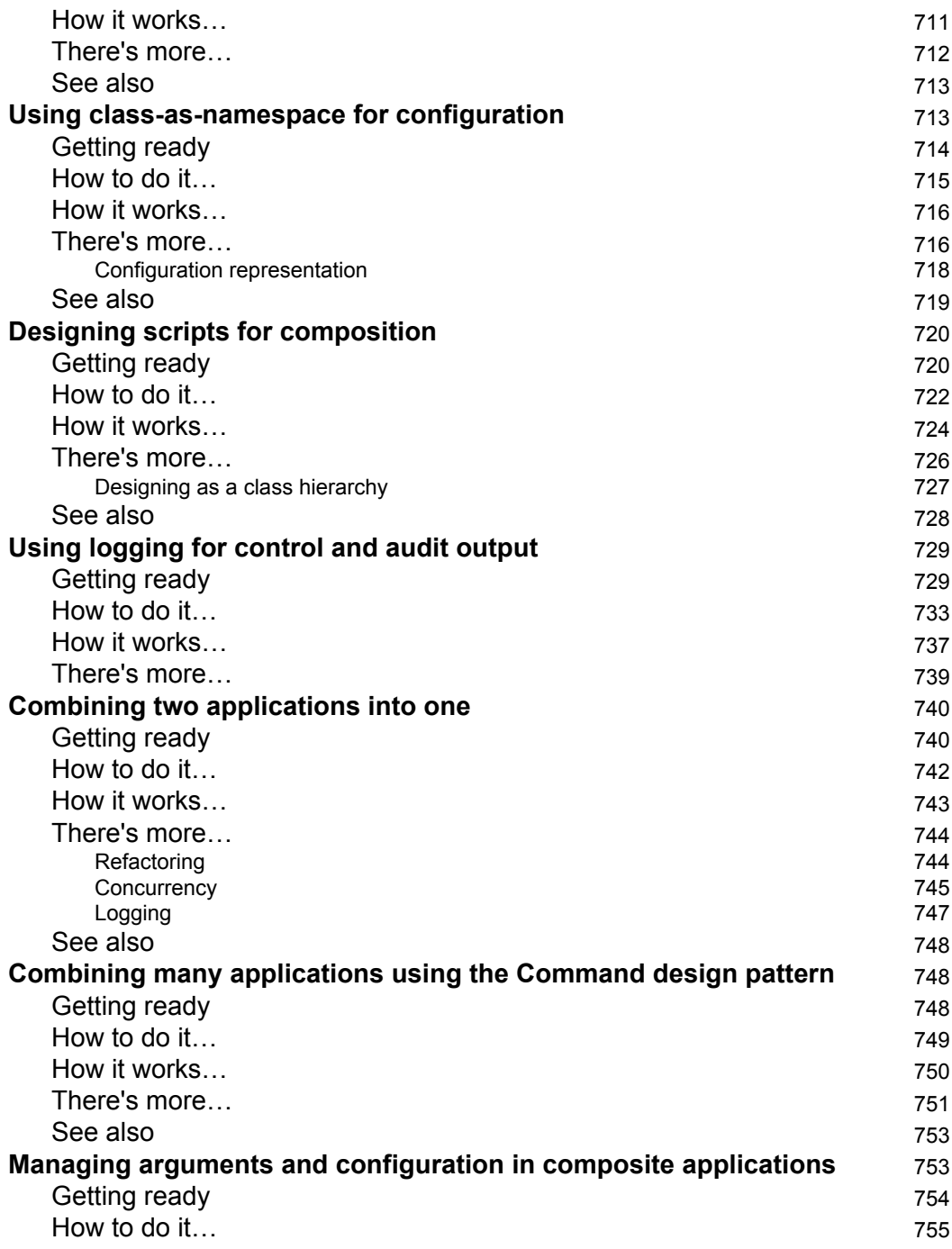

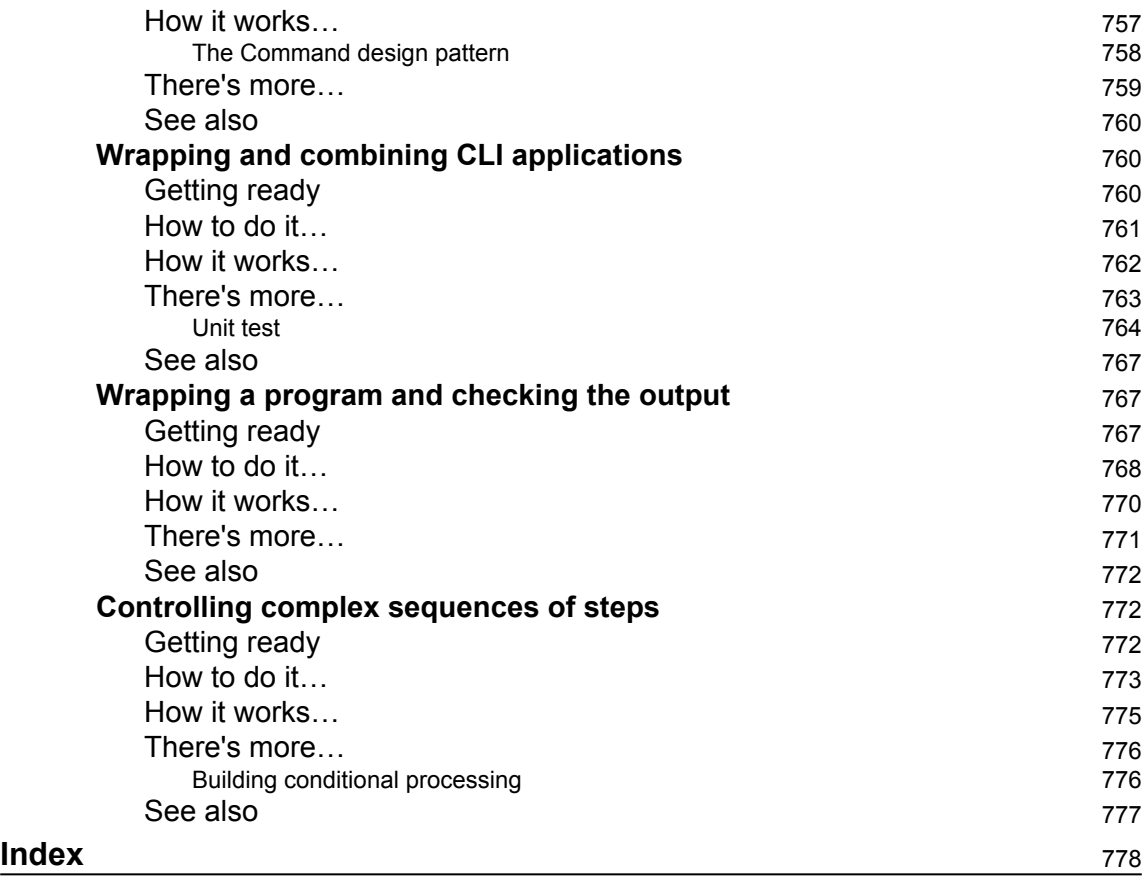

## Preface

<span id="page-29-0"></span>Python is the preferred choice of developers, engineers, data scientists, and hobbyists everywhere. It is a great scripting language that can power your applications and provide great speed, safety, and scalability. By exposing Python as a series of simple recipes, you can gain insights into specific language features in a particular context. Having a tangible context helps make the language or standard library feature easier to understand.

This book takes a recipe-based approach, where each recipe addresses specific problems and issues.

#### **What this book covers**

[Chapter 1](#page-34-2), *Numbers, Strings, and Tuples*, will look at the different kinds of numbers, work with strings, use tuples, and use the essential built-in types in Python. We will also exploit the full power of the Unicode character set.

[Chapter 2](#page-87-2), *Statements and Syntax*, will cover some basics of creating script files first. Then we'll move on to looking at some of the complex statements, including if, while, for, try, with, and raise.

[Chapter 3](#page-139-2), *Function Definitions*, will look at a number of function definition techniques. We'll also look at the Python 3.5 typing module and see how we can create more formal annotations for our functions.

[Chapter 4](#page-181-2), *Built-in Data Structures – list, set, dict*, will look at an overview of the various structures that are available and what problems they solve. From there, we can look at lists, dictionaries, and sets in detail, and also look at some more advanced topics related to how Python handles references to objects.

[Chapter 5](#page-245-2), *User Inputs and Outputs*, will explain how to use the different features of the print() function. We'll also look at the different functions used to provide user input.

[Chapter 6](#page-281-2), *Basics of Classes and Objects*, will create classes that implement a number of statistical formulae.

[Chapter 7](#page-327-2), *More Advanced Class Design*, will dive a little more deeply into Python classes. We will combine some features we have previously learned about to create more sophisticated objects.

[Chapter 8](#page-377-2), *Functional and Reactive Programming Features*, provides us with methods to writing small, expressive functions that perform the required data transformations. Moving ahead, you will learn about the idea of reactive programming, that is, having processing rules that are evaluated when the inputs become available or change.

[Chapter 9](#page-448-2), *Input/Output, Physical Format, Logical Layout*, will work with different file formats such as JSON, XML, and HTML.

[Chapter 10](#page-520-2), *Statistical Programming and Linear Regression*, will look at some basic statistical calculations that we can do with Python's built-in libraries and data structures. We'll look at the questions of correlation, randomness, and the null hypothesis.

[Chapter 11](#page-576-2), *Testing*, will give us a detailed description of the different testing frameworks used in Python.

[Chapter 12](#page-634-2), *Web Services*, will look at a number of recipes for creating RESTful web services and also serving static or dynamic content.

[Chapter 13](#page-719-2), *Application Integration*, will look at ways that we can design applications that can be composed to create larger, more sophisticated composite applications. We'll also look at the complications that can arise from composite applications and the need to centralize some features, such as command-line parsing.

#### **What you need for this book**

All you need to follow through the examples in this book is a computer running any recent version of Python. While the examples all use Python 3, they can be adapted to work with Python 2 only a few changes.

#### **Who this book is for**

The book is for web developers, programmers, enterprise programmers, engineers, and big data scientists. If you are a beginner, Python Cookbook will get you started. If you are experienced, it will expand your knowledge base. A basic knowledge of programming would help.

#### **Conventions**

In this book, you will find a number of text styles that distinguish between different kinds of information. Here are some examples of these styles and an explanation of their meaning.

Code words in text, database table names, folder names, filenames, file extensions, pathnames, dummy URLs, user input, and Twitter handles are shown as follows: "We can include other contexts through the use of the include directive."

A block of code is set as follows:

```
 if distance is None:
    distance = rate * time elif rate is None:
    rate = distance / time
 elif time is None:
    time = distance / rate
```
Any command-line input or output is written as follows:

```
>>> circumference_diameter_ratio = 355/113
>>> target_color_name = 'FireBrick'
>>> target_color_rgb = (178, 34, 34)
```
New terms and important words are shown in bold.

Warnings or important notes appear in a box like this.

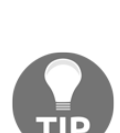

Tips and tricks appear like this.

#### **Reader feedback**

Feedback from our readers is always welcome. Let us know what you think about this book—what you liked or disliked. Reader feedback is important for us as it helps us develop titles that you will really get the most out of.

To send us general feedback, simply e-mail [feedback@packtpub.com](mailto:feedback@packtpub.com), and mention the book's title in the subject of your message.

If there is a topic that you have expertise in and you are interested in either writing or contributing to a book, see our author guide at [www.packtpub.com/authors](http://www.packtpub.com/authors).

#### **Customer support**

Now that you are the proud owner of a Packt book, we have a number of things to help you to get the most from your purchase.

#### **Downloading the example code**

You can download the example code files for this book from your account at [http://www.p](http://www.packtpub.com) [acktpub.com](http://www.packtpub.com). If you purchased this book elsewhere, you can visit [http://www.packtpub.c](http://www.packtpub.com/support) [om/support](http://www.packtpub.com/support)and register to have the files e-mailed directly to you.

You can download the code files by following these steps:

- 1. Log in or register to our website using your e-mail address and password.
- 2. Hover the mouse pointer on the SUPPORT tab at the top.
- 3. Click on Code Downloads & Errata.
- 4. Enter the name of the book in the Search box.
- 5. Select the book for which you're looking to download the code files.
- 6. Choose from the drop-down menu where you purchased this book from.
- 7. Click on Code Download.

Once the file is downloaded, please make sure that you unzip or extract the folder using the latest version of:

- WinRAR / 7-Zip for Windows
- Zipeg / iZip / UnRarX for Mac
- 7-Zip / PeaZip for Linux

The code bundle for the book is also hosted on GitHub at [https://github.com/PacktPubl](https://github.com/PacktPublishing/Modern-Python-Cookbook) [ishing/Modern-Python-Cookbook](https://github.com/PacktPublishing/Modern-Python-Cookbook)[.](https://github.com/PacktPublishing/Modern-Python-Cookbook) We also have other code bundles from our rich catalog of books and videos available at <https://github.com/PacktPublishing/>. Check them out!

#### **Errata**

Although we have taken every care to ensure the accuracy of our content, mistakes do happen. If you find a mistake in one of our books—maybe a mistake in the text or the code—we would be grateful if you could report this to us. By doing so, you can save other readers from frustration and help us improve subsequent versions of this book. If you find any errata, please report them by visiting <http://www.packtpub.com/submit-errata>, selecting your book, clicking on the Errata Submission Form link, and entering the details of your errata. Once your errata are verified, your submission will be accepted and the errata will be uploaded to our website or added to any list of existing errata under the Errata section of that title.

To view the previously submitted errata, go to [https://www.packtpub.com/books/conten](https://www.packtpub.com/books/content/support) [t/support](https://www.packtpub.com/books/content/support)and enter the name of the book in the search field. The required information will appear under the Errata section.

#### **Piracy**

Piracy of copyrighted material on the Internet is an ongoing problem across all media. At Packt, we take the protection of our copyright and licenses very seriously. If you come across any illegal copies of our works in any form on the Internet, please provide us with the location address or website name immediately so that we can pursue a remedy.

Please contact us at [copyright@packtpub.com](mailto:copyright@packtpub.com) with a link to the suspected pirated material.

We appreciate your help in protecting our authors and our ability to bring you valuable content.

#### **Questions**

If you have a problem with any aspect of this book, you can contact us at [questions@packtpub.com](mailto:questions@packtpub.com), and we will do our best to address the problem.

# <span id="page-34-0"></span>1 Numbers, Strings, and Tuples

<span id="page-34-2"></span>We'll cover these recipes to introduce basic Python data types:

- Creating meaningful names and using variables
- Working with large and small integers
- Choosing between float, decimal, and fraction
- Choosing between true division and floor division
- Rewriting an immutable string
- String parsing with regular expressions
- Building complex strings with "template".format()
- Building complex strings from lists of characters
- Using the Unicode characters that aren't on our keyboards
- Encoding strings creating ASCII and UTF-8 bytes
- Decoding bytes how to get proper characters from some bytes
- Using tuples of items

#### <span id="page-34-1"></span>**Introduction**

This chapter will look at some central types of Python objects. We'll look at the different kinds of numbers, working with strings, and using tuples. We'll look at these first because they're the simplest kinds of data Python works with. In later chapters, we'll look at data collections.

Most of these recipes assume a beginner's level of understanding of Python 3. We'll be looking at how we use the essential built-in types available in Python—numbers, strings, and tuples. Python has a rich variety of numbers, and two different division operators, so we'll need to look closely at the choices available to us.

When working with strings, there are several common operations that are important. We'll explore some of the differences between bytes—as used by our OS files, and Strings—as used by Python. We'll look at how we can exploit the full power of the Unicode character set.

In this chapter, we'll show the recipes as if we're working from the >>> prompt in interactive Python. This is sometimes called the **read-eval-print loop** (**REPL**). In later chapters, we'll look more closely at writing script files. The goal is to encourage interactive exploration because it's a great way to learn the language.

#### <span id="page-35-0"></span>**Creating meaningful names and using variables**

How can we be sure our programs make sense? One of the core elements of making expressive code is to use *meaningful* names. But what counts as meaningful? In this recipe, we'll review some common rules for creating meaningful Python names.

We'll also look at some of Python's assignment statement variations. We can, for example, assign more than one variable in a single statement.

#### <span id="page-35-1"></span>**Getting ready**

The core issue when creating a name is to ask ourselves the question *what is this thing?* For software, we'd like a name that's descriptive of the object being named. Clearly, a name like x is not very descriptive, it doesn't seem to refer to an actual thing.

Vague, non-descriptive names are distressingly common in some programming. It's not helpful to others when we use them. A descriptive name helps everyone.

When naming things, it's also important to separate the problem domain—what we're really trying to accomplish—from the solution domain. The solution domain consists of the technical details of Python, OS, and Internet. Anyone who reads the code can see the solution; it doesn't require deep explanation. The problem domain, however, can be obscured by technical details. It's our job to make the problem clearly visible. Well-chosen names will help.
# **How to do it…**

We'll look at names first. Then we'll move on to assignment.

#### **Choosing names wisely**

On a purely technical level, Python names must begin with a letter. They can include any number of letters, digits, and the \_ character. Python 3 is based on Unicode, so a letter is not limited to the Latin alphabet. While the A-Z Latin alphabet is commonly used, it's not required.

When creating a descriptive variable, we want to create names that are both specific and articulate the relationships among things in our programs. One widely used technique is to create longer names in a style that moves from particular to general.

The steps to choosing a name are as follows:

- 1. The last part of the name is a very broad summary of the thing. In a few cases, this may be all we need; context will supply the rest. We'll suggest some typical broad summary categories later.
- 2. Use a prefix to narrow this name around your application or problem domain.
- 3. If needed, put more narrow and specialized prefixes on this name to clarify how it's distinct from other classes, modules, packages, functions, and other objects. When in doubt about prefixing, remember how domain names work. Think of mail.google.com—the name flows from particular to general. There's no magic about the three levels of naming, but it often happens to work out that way.
- 4. Format the name depending on how it's used in Python. There are three broad classes of things we'll put names on, which are shown as follows:
	- **Classes**: A class has a name that summarizes the objects that are part of the class. These names will (often) use CapitalizedCamelCase. The first letter of a class name is capitalized to emphasize that it's a class, not an instance of the class. A class is often a generic concept, rarely a description of a tangible thing.
	- **Objects**: A name for an object usually uses snake\_case all lowercase with multiple \_ characters between words. In Python, this includes variables, functions, modules, packages, parameters, attributes of objects, methods of classes, and almost everything else.
	- **Script and module files**: These are really the OS resources, as seen by Python. Therefore, a filename should follow the conventions for Python objects, using letters, the  $\angle$  characters and ending with the .  $py$

extension. It's technically possible to have pretty wild and free filenames. Filenames that don't follow Python rules can be difficult to use as a module or package.

How do we choose the broad category part of a name? The general category depends on whether we're talking about a thing or a property of a thing. While the world is full of things, we can create some board groupings that are helpful. Some of the examples are Document, Enterprise, Place, Program, Product, Process, Person, Asset, Rule, Condition, Plant, Animal, Mineral, and so on.

We can then narrow these with qualifiers:

 FinalStatusDocument ReceivedInventoryItemName

The first example is a class called Document. We've narrowed it slightly by adding a prefix to call it a StatusDocument. We narrowed it even further by calling it a FinalStatusDocument. The second example is a Name that we narrowed by specifying that it's a ReceivedInventoryItemName. This example required a four-level name to clarify the class.

An object often has properties or attributes. These have a decomposition based in the kind of information that's being represented. Some examples of terms that should be part of a complete name are amount, code, identifier, name, text, date, time, datetime, picture, video, sound, graphic, value, rate, percent, measure, and so on.

The idea is to put the narrow, more detailed description first, and the broad kind of information last:

```
 measured_height_value
 estimated_weight_value
 scheduled_delivery_date
 location_code
```
In the first example, height narrows a more general representation term value. And measured\_height\_value further narrows this. Given this name, we can expect to see other variations on height. Similar thinking applies to weight\_value, delivery\_date and location\_code. Each of these has a narrowing prefix or two.

#### **Some things to avoid**:

Don't include detailed technical type information using coded prefixes or suffixes. This is often called **Hungarian Notation**; we don't use f\_measured\_height\_value where the f is supposed to mean a floatingpoint. A variable like measured\_height\_value can be any numeric type and Python will do all the necessary conversions. The technical decoration doesn't offer much help to someone reading our code, because the type specification can be misleading or even incorrect. Don't waste a lot of effort forcing names to look like they belong together.

We don't need to make SpadesCardSuit, ClubsCardSuit, and so on. Python has many different kinds of namespaces, including packages, modules, and classes, as well as namespace objects to gather related names together. If you combine these names in a CardSuit class, you can use CardSuit.Spades, which uses the class as namespace to separate these names from other, similar names.

#### **Assigning names to objects**

Python doesn't use static variable definitions. A variable is created when a name is assigned to an object. It's important to think of the objects as central to our processing, and variables as little more than sticky notes that identify an object. Here's how we use the fundamental assignment statement:

- 1. Create an object. In many of the examples we'll create objects as literals. We'll use 355 or 113 as literal representations of integer objects in Python. We might use a string like FireBrick or a tuple like (178, 34, 34).
- 2. Write the following kind of statement: *variable = object*. Here are some examples:

```
 >>> circumference_diameter_ratio = 355/113
 >>> target_color_name = 'FireBrick'
 >>> target_color_rgb = (178, 34, 34)
```
We've created some objects and assigned them to variables. The first object is the result of a calculation. The next two objects are simple literals. Generally, objects are created by expressions that involve functions or classes.

This basic statement isn't the only kind of assignment. We can assign a single object to multiple variables using a kind of duplicated assignment like this:

```
>>> target_color_name = first_color_name = 'FireBrick'
```
This creates two names for the same string object. We can confirm this by checking the internal ID values that Python uses:

```
>>> id(target_color_name) == id(first_color_name)
True
```
This comparison shows us that the internal identifiers for these two objects are the same.

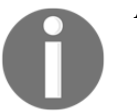

A test for equality uses ==. Simple assignment uses =.

When we look at numbers and collections, we'll see that we can combine assignment with an operator. We can do things like this:

```
>>> total_count = 0
>>> total_count += 5
>>> total_count += 6
>>> total_count
11
```
We've augmented assignment with an operator.  $total\_count$  += 5 is the same as total\_count = total\_count + 5. This technique has the advantage of being shorter.

# **How it works…**

This approach to creating names follows the pattern of using narrow, more specific qualifiers first and the wider, less-specific category last. This follows the common convention used for domain names and e-mail addresses.

For example, a domain name like mail.google.com has a specific service, a more general enterprise, and finally a very general domain. This follows the principle of narrow-to-wider.

As another example, service@packtpub.com starts with a specific destination name, has a more general enterprise, and finally a very general domain. Even the name of destination (*PacktPub*) is a two-part name with a narrow enterprise name (*Packt*) followed by a wider industry (*Pub*, short for *publishing*). (*We don't agree with those who suggest it stands for Public House.*)

The assignment statement is the only way to put a name on an object. We noted that we can have two names for the same underlying object. This isn't too useful right now. But in [Chapter 4](#page-181-0), *Built-in Data Structures – list, set, dict* we'll see some interesting consequences of multiple names for a single object.

### **There's more…**

We'll try to show descriptive names in all of the recipes.

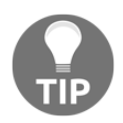

We have to grant exceptions to existing software which doesn't follow this pattern. It's often better to be consistent with legacy software than impose new rules even if the new rules are better.

Almost every example will involve assignment to variables. It's central to stateful objectoriented programming.

We'll look at classes and class names in [Chapter 6](#page-281-0), *Basics of Classes and Objects*; we'll look at modules in [Chapter 13](#page-719-0), *Application Integration*.

# **See also**

The subject of descriptive naming is a source of ongoing research and discussion. There are two aspects—syntax and semantics. The starting point for thoughts on Python syntax is the famous **Python Enhancement Proposal number 8** (**PEP-8**). This leads to use of CamelCase, and snake case names.

Also, be sure to do this:

**>>> import this**

This will provide more insight into Python ideals.

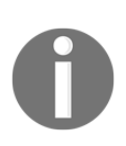

For information on semantics, look at the legacy UDEF and NIEM Naming and Design Rules standards ([http://www.opengroup.org/udefinfo/Abou](http://www.opengroup.org/udefinfo/AboutTheUDEF.pdf) [tTheUDEF.pdf](http://www.opengroup.org/udefinfo/AboutTheUDEF.pdf)). Additional details are in ISO11179 ([https://en.wikipedia.org/wiki/ISO/IEC\\_11179](https://en.wikipedia.org/wiki/ISO/IEC_11179)), which talks in detail about meta-data and naming.

# **Working with large and small integers**

Many programming languages make a distinction between integers, bytes, and long integers. Some languages include distinctions for *signed versus unsigned* integers. How do we map these concepts to Python?

The easy answer is that we don't. Python handles integers of all sizes in a uniform way. From bytes to immense numbers with hundreds of digits, it's all just integers to Python.

# **Getting ready**

Imagine you need to calculate something really big. For example, calculate the number of ways to permute the cards in a 52-card deck. The number  $52! = 52 \times 51 \times 50 \times ... \times 2 \times 1$ , is a very, very large number. Can we do this in Python?

# **How to do it…**

Don't worry. Really. Python behaves as if it has one universal type of integer, and this covers all of the bases from bytes to numbers that fill all of the memory. Here are the steps to using integers properly:

- 1. Write the numbers you need. Here are some smallish numbers: 355, 113. There's no practical upper limit.
- 2. Creating a very small value—a single byte—looks like this:

```
 >>> 2
 2
```
Or perhaps this, if you want to use base 16:

```
 >>> 0xff
 255
```
In later recipes, we'll look at a sequence of bytes that has only a single value in it:

```
 >>> b'\xfe'
 b'\xfe'
```
This isn't—technically—an integer. It has a prefix of b' that shows us it's a 1-byte sequence.

3. Creating a much, much bigger number with a calculation might look like this:

 **>>> 2\*\*2048 323...656**

This number has 617 digits. We didn't show all of them.

### **How it works…**

Internally, Python uses two kinds of numbers. The conversion between these two is seamless and automatic.

For smallish numbers, Python will generally use 4 or 8 byte integer values. Details are buried in CPython's internals, and depend on the facilities of the C-compiler used to build Python.

For largish numbers, over sys.maxsize, Python switches to large integer numbers which are sequences of digits. Digit, in this case, often means a 30-bit value.

How many ways can we permute a standard deck of 52 cards? The answer is 52!  $\approx 8 \times 10^{67}$ . Here's how we can compute that large number. We'll use the factorial function in the math module, shown as follows:

```
>>> import math
>>> math.factorial(52)
80658175170943878571660636856403766975289505440883277824000000000000
```
Yes, these giant numbers work perfectly.

The first parts of our calculation of 52! (from  $52 \times 51 \times 50 \times ...$  down to about 42) could be performed entirely using the smallish integers. After that, the rest of the calculation had to switch to largish integers. We don't see the switch; we only see the results.

For some of the details on the internals of integers, we can look at this:

```
>>> import sys
>>> import math
>>> math.log(sys.maxsize, 2)
63.0
>>> sys.int_info
sys.int_info(bits_per_digit=30, sizeof_digit=4)
```
The sys.maxsize value is the largest of the small integer values. We computed the log to base 2 to find out how many bits are required for this number.

This tells us that our Python uses 63-bit values for small integers. The range of smallish integers is from -2 $^{64}$ ... 2 $^{63}$ – 1. Outside this range, largish integers are used.

The values in sys.int\_info tells us that large integers are a sequence of numbers that use 30-bit digits, and each of these digits occupies 4 bytes.

A large value like 52! consists of 8 of these 30-bit-sized digits. It can be a little confusing to think of a digit as requiring 30 bits to represent. Instead of 10 symbols used to represent base 10 numbers, we'd need *2\*\*30* distinct symbols for each digit of these large numbers.

A calculation involving a number of big integer values can consume a fair bit of memory. What about small numbers? How can Python manage to keep track of lots of little numbers like one and zero?

For the commonly used numbers (-5 to 256) Python actually creates a secret pool of objects to optimize memory management. You can see this when you check the id() value for integer objects:

**>>> id(1) 4297537952 >>> id(2) 4297537984 >>> a=1+1 >>> id(a) 4297537984**

We've shown the internal  $\pm d$  for the integer 1 and the integer 2. When we calculate a value, the resulting object turns out to be the same integer 2 object that was found in the pool.

When you try this, your  $id()$  values may be different. However, every time the value of 2 is used, it will be the same object; on the author's laptop, it's id = 4297537984. This saves having many, many copies of the 2 object cluttering up memory.

Here's a little trick for seeing exactly how huge a number is:

```
>>> len(str(2**2048))
617
```
We created a string from a calculated number. Then we asked what the length of the string was. The response tells us that the number had 617 digits.

# **There's more…**

Python offers us a broad set of arithmetic operators:  $+$ ,  $-$ ,  $*$ ,  $/$ ,  $/$ ,  $*$ , and  $*$ . The  $/$  and  $//$ are for division; we'll look at these in a separate recipe named *Choosing between true division and floor division*. The \*\* raises a number to a power.

For dealing with individual bits, we have some additional operations. We can use  $\alpha$ ,  $\gamma$ ,  $\beta$ , <<, and >>. These operators work bit-by-bit on the internal binary representations of integers. These compute a binary **AND**, a binary **Exclusive OR**, I**nclusive OR**, **Left Shift**, and **Right Shift** respectively.

While these will work on very big integers, they don't really make much sense outside the world of individual bytes. Some binary files and network protocols will involve looking at the bits within an individual byte of data.

We can play around with these operators by using the bin() function to see what's going on.

Here's a quick example of what we mean:

```
>>> xor = 0b0011 ^ 0b0101
>>> bin(xor)
'0b110'
```
We've used 0b0011 and 0b0101 as our two strings of bits. This helps to clarify precisely what the two numbers have as their binary representation. We applied the exclusive or  $(\hat{\ })$ operator to these two sequences of bits. We used the  $bin()$  function to see the result as a string of bits. We can carefully line up the bits to see what the operator did.

We can decompose a byte into portions. Say we want to separate the left-most two bits from the other six bits. One way to do this is with bit-fiddling expressions like these:

```
>>> composite_byte = 0b01101100
>>> bottom_6_mask = 0b00111111
>>> bin(composite_byte >> 6)
'0b1'
>>> bin(composite_byte & bottom_6_mask)
'0b101100'
```
We've defined a composite byte which has 01 in the most significant two bits, and 101100 in the least significant six bits. We used the >> shift operator to shift the value by six positions, removing the least significant bits and preserving the two most significant bits. We used the  $\&$  operator with a mask. Where the mask has 1 bit, a position's value is preserved in the result, where a mask has 0 bits, the result position is set to 0.

# **See also**

- We'll look at the two division operators in the *Choosing between true division and floor division* recipe
- We'll look at other kinds of numbers in the *Choosing between float, decimal, and fraction* recipe
- For details on integer processing, see [https://www.python.org/dev/peps/pep-](https://www.python.org/dev/peps/pep-0237/)[0237/](https://www.python.org/dev/peps/pep-0237/)

# **Choosing between float, decimal, and fraction**

Python offers us several ways to work with rational numbers and approximations of irrational numbers. We have three basic choices:

- Float
- Decimal
- Fraction

With so many choices, when do we use each of these?

# **Getting ready**

It's important to be sure about our core mathematical expectations. If we're not sure what kind of data we have, or what kinds of results we want to get, we really shouldn't be coding. We need to take a step back and review things with pencil and paper.

There are three general cases for math that involve numbers beyond integers, which are:

- 1. **Currency**: Dollars, cents, or euros. Currency generally has a fixed number of decimal places. There are rounding rules used to determine what 7.25% of \$2.95 is.
- 2. **Rational Numbers or Fractions**: When we're working with American units for feet and inches, or cooking measurements in cups and fluid ounces, we often need to work in fractions. When we scale a recipe that serves eight, for example, down to five people, we're doing fractional math using a scaling factor of 5/8 . How do we apply this to 2/3 cup of rice and still get a measurement that fits an American kitchen gadget?

3. **Irrational Numbers**: This includes all other kinds of calculations. It's important to note that digital computers can only approximate these numbers, and we'll occasionally see odd little artifacts of this approximation. The float approximations are very fast, but sometimes suffer from truncation issues.

When we have one of the first two cases, we should avoid floating-point numbers.

### **How to do it…**

We'll look at each of the three cases separately. First, we'll look at computing with currency. Then we'll look at rational numbers, and finally irrational or floating-point numbers. Finally, we'll look at making explicit conversions among these various types.

#### **Doing currency calculations**

When working with currency, we should always use the decimal module. If we try to use Python's built-in float values, we'll have problems with rounding and truncation of numbers.

1. To work with currency, we'll do this. Import the Decimal class from the decimal module:

**>>> from decimal import Decimal**

2. Create Decimal objects from strings or integers:

```
 >>> from decimal import Decimal
 >>> tax_rate = Decimal('7.25')/Decimal(100)
 >>> purchase_amount = Decimal('2.95')
 >>> tax_rate * purchase_amount
 Decimal('0.213875')
```
We created the tax\_rate from two Decimal objects. One was based on a string, the other based on an integer. We could have used Decimal('0.0725') instead of doing the division explicitly.

The result is a hair over \$0.21. It's computed out correctly to the full number of decimal places.

3. If you try to create decimal objects from floating-point values, you'll see unpleasant artifacts of float approximations. Avoid mixing Decimal and float. To round to the nearest penny, create a penny object:

```
 >>> penny=Decimal('0.01')
```
4. Quantize your data using this penny object:

```
 >>> total_amount = purchase_amount + tax_rate*purchase_amount
 >>> total_amount.quantize(penny)
 Decimal('3.16')
```
This shows how we can use the default rounding rule of ROUND\_HALF\_EVEN.

Every financial wizard has a different style of rounding. The Decimal module offers every variation. We might, for example, do something like this:

```
>>> import decimal
>>> total_amount.quantize(penny, decimal.ROUND_UP)
Decimal('3.17')
```
This shows the consequences of using a different rounding rule.

#### **Fraction calculations**

When we're doing calculations that have exact fraction values, we can use the fractions module. This provides us handy rational numbers that we can use. To work with fractions, we'll do this:

1. Import the Fraction class from the fractions module:

```
 >>> from fractions import Fraction
```
2. Create Fraction objects from strings, integers, or pairs of integers. If you create fraction objects from floating-point values, you may see unpleasant artifacts of float approximations. When the denominator is a power of 2, things can work out exactly:

```
 >>> from fractions import Fraction
 >>> sugar_cups = Fraction('2.5')
 >>> scale_factor = Fraction(5/8)
 >>> sugar_cups * scale_factor
 Fraction(25, 16)
```
We created one fraction from a string, 2.5. We created the second fraction from a floatingpoint calculation, 5/8. Because the denominator is a power of 2, this works out exactly.

The result, 25/16, is a complex-looking fraction. What's a nearby fraction that might be simpler?

```
 >>> Fraction(24,16)
 Fraction(3, 2)
```
We can see that we'll use almost a cup and a half to scale the recipe for five people instead of eight.

#### **Floating-point approximations**

Python's built-in float type is capable of representing a wide variety of values. The tradeoff here is that float often involves an approximation. In some cases—specifically when doing division that involves powers of 2—it can be as exact as a fraction. In all other cases, there may be small discrepancies that reveal the differences between the implementation of float and the mathematical ideal of an irrational number.

1. To work with float, we often need to round values to make them look sensible. Recognize that all calculations are an approximation:

```
 >>> (19/155)*(155/19)
 0.9999999999999999
```
2. Mathematically, the value should be 1. Because of the approximations used for float, the answer isn't exact. It's not wrong by much, but it's wrong. When we round appropriately, the value is more useful:

```
 >>> answer= (19/155)*(155/19)
 >>> round(answer, 3)
 1.0
```
3. Know the error term. In this case, we know what the exact answer is supposed to be, so we can compare our calculation with the known correct answer. This gives us the general error value that can creep into floating-point numbers:

```
 >>> 1-answer
 1.1102230246251565e-16
```
For most floating-point errors, this is the typical value—about  $10^{-16}$ . Python has clever rules that hide this error some of the time by doing some automatic rounding. For this calculation, however, the error wasn't hidden.

This is a very important consequence.

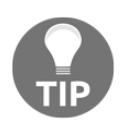

Don't compare floating-point values for exact equality.

When we see code that uses an exact == test between floating-point numbers, there are going to be problems when the approximations differ by a single bit.

#### **Converting numbers from one type to another**

We can use the  $f$ loat () function to create a  $f$ loat value from another value. It looks like this:

```
>>> float(total_amount)
3.163875
>>> float(sugar_cups * scale_factor)
1.5625
```
In the first example, we converted a Decimal value to float. In the second example, we converted a Fraction value to float.

As we just saw, we're never happy trying to convert float to Decimal or Fraction:

```
>>> Fraction(19/155)
Fraction(8832866365939553, 72057594037927936)
>>> Decimal(19/155)
Decimal('0.12258064516129031640279123394066118635237216949462890625')
```
In the first example, we did a calculation among integers to create a  $f$ loat value that has a known truncation problem. When we created a Fraction from that truncated float value, we got some terrible looking numbers that exposed the details of the truncation.

Similarly, the second example tried to create a Decimal value from a float.

# **How it works…**

For these numeric types, Python offers us a variety of operators:  $+$ ,  $-$ ,  $*$ ,  $/$ ,  $/$ ,  $*$ , and  $**$ . These are for addition, subtraction, multiplication, true division, truncated division, modulus, and raising to a power. We'll look at the two division operators in the *Choosing between true division and floor division* recipe.

Python is adept at converting numbers between the various types. We can mix int and float values; the integers will be promoted to floating-point to provide the most accurate answer possible. Similarly, we can mix int and Fraction and the results will be Fractions. We can also mix int and Decimal. We cannot casually mix Decimal with float or Fraction; we need to provide explicit conversions.

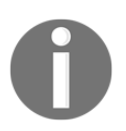

It's important to note that float values are really approximations. The Python syntax allows us to write numbers as decimal values; that's not how they're processed internally.

We can write a value like this in Python, using ordinary base-10 values:

**>>> 8.066e+67 8.066e+67**

The actual value used internally will involve a binary approximation of the decimal value we wrote.

The internal value for this example, 8.066e+67, is this:

```
>>> 6737037547376141/2**53*2**226
8.066e+67
```
The numerator is a big number, 6737037547376141. The denominator is always *2 <sup>53</sup>*. Since the denominator is fixed, the resulting fraction can only have 53 meaningful bits of data. Since more bits aren't available, values might get truncated. This leads to tiny discrepancies between our idealized abstraction and actual numbers. The exponent (2<sup>226</sup>) is required to scale the fraction up to the proper range.

```
Mathematically, 6737037547376141 * 2^{226}/2^{53}.
```
We can use math.frexp() to see these internal details of a number:

```
>>> import math
>>> math.frexp(8.066E+67)
(0.7479614202861186, 226)
```
The two parts are called the **mantissa** and the **exponent**. If we multiply the mantissa by *2 53* , we always get a whole number, which is the numerator of the binary fraction.

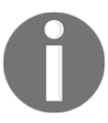

The error we noticed earlier matches this quite nicely:  $10^{^{16}{\approx}}\,2^{^{53}}$  .

Unlike the built-in float, a Fraction is an exact ratio of two integer values. As we saw in the *Working with large and small integers* recipe, integers in Python can be very large. We can create ratios which involve integers with a large number of digits. We're not limited by a fixed denominator.

A Decimal value, similarly, is based on a very large integer value, and a scaling factor to determine where the decimal place goes. These numbers can be huge and won't suffer from peculiar representation issues.

#### **Why use floating-point? Two reasons**:

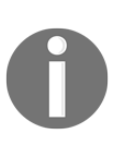

Not all computable numbers can be represented as fractions. That's why mathematicians introduced (or perhaps discovered) irrational numbers. The built-in float type is as close as we can get to the mathematical abstraction of irrational numbers. A value like √2, for example, can't be represented as a fraction.

Also, float values are very fast.

### **There's more…**

The Python math module contains a number of specialized functions for working with floating-point values. This module includes common functions such as square root, logarithms, and various trigonometry functions. It has some other functions such as gamma, factorial, and the Gaussian error function.

The math module includes several functions that can help us do more accurate floatingpoint calculations. For example, the math.fsum() function will compute a floating-point sum more carefully than the built-in sum() function. It's less susceptible to approximation issues.

We can also make use of the math.isclose() function to compare two floating-point values to see if they're nearly equal:

```
>>> (19/155)*(155/19) == 1.0
False
>>> math.isclose((19/155)*(155/19), 1)
True
```
This function provides us with a way to compare floating-point numbers meaningfully.

Python also offers complex data. This involves a real and an imaginary part. In Python, we write 3.14+2.78 j to represent the complex number  $3.14 + 2.78 \sqrt{1}$ . Python will comfortably convert between float and complex. We have the usual group of operators available for complex numbers.

To support complex numbers, there's a cmath package. The cmath.sqrt() function, for example, will return a complex value rather than raise an exception when extracting the square root of a negative number. Here's an example:

```
>>> math.sqrt(-2)
Traceback (most recent call last):
   File "<stdin>", line 1, in <module>
ValueError: math domain error
>>> cmath.sqrt(-2)
1.4142135623730951j
```
This is essential when working with complex numbers.

### **See also**

- We'll talk more about floating point and fractions in the *Choosing between true division and floor division* recipe
- See [https://en.wikipedia.org/wiki/IEEE\\_floating\\_point](https://en.wikipedia.org/wiki/IEEE_floating_point)

# **Choosing between true division and floor division**

Python offers us two kinds of division operators. What are they, and how do we know which one to use? We'll also look at the Python division rules and how they apply to integer values.

# **Getting ready**

There are several general cases for doing division:

- A *div-mod* pair: We want two parts—the quotient and the remainder. We often use this when converting values from one base to another. When we convert seconds to hours, minutes, and seconds, we'll be doing a *div-mod* kind of division. We don't want the exact number of hours, we want a truncated number of hours, the remainder will be converted to minutes and seconds.
- The *true* value: This is a typical floating-point value—it will be a good approximation to the quotient. For example, if we're computing an average of several measurements, we usually expect the result to be floating-point, even if the input values are all integers.
- A *rational fraction* value: This is often necessary when working in American units of feet, inches, and cups. For this, we should be using the Fraction class. When we divide Fraction objects, we always get exact answers.

We need to decide which of these cases apply, so we know which division operator to use.

# **How to do it…**

We'll look at the three cases separately. First we'll look at truncated floor division. Then we'll look at true floating-point division. Finally, we'll look at division of fractions.

### **Doing floor division**

When we are doing the *div-mod* kind of calculations, we might use floor division, //, and modulus, %. Or, we might use the divmod() function.

1. We'll divide the number of seconds by 3600 to get the value of hours; the modulus, or remainder, can be converted separately to minutes and seconds:

```
 >>> total_seconds = 7385
 >>> hours = total_seconds//3600
 >>> remaining_seconds = total_seconds % 3600
```
2. Again, using remaining values, we'll divide the number of seconds by 60 to get minutes; the remainder is a number of seconds less than 60:

```
 >>> minutes = remaining_seconds//60
 >>> seconds = remaining_seconds % 60
 >>> hours, minutes, seconds
 (2, 3, 5)
```
Here's the alternative, using the divmod() function:

1. Compute quotient and remainder at the same time:

```
 >>> total_seconds = 7385
 >>> hours, remaining_seconds = divmod(total_seconds, 3600)
```
2. Compute quotient and remainder again:

```
 >>> minutes, seconds = divmod(remaining_seconds, 60)
 >>> hours, minutes, seconds
 (2, 3, 5)
```
### **Doing true division**

A true value calculation gives as a floating-point approximation. For example, about how many hours is 7386 seconds? Divide using the true division operator:

```
>>> total_seconds = 7385
>>> hours = total_seconds / 3600
>>> round(hours,4)
2.0514
```
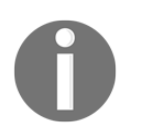

We provided two integer values, but got a floating-point exact result. Consistent with our previous recipe for using floating-point values, we rounded the result to avoid having to look at tiny error values.

This true division is a feature of Python 3. We'll look at this from a Python 2 perspective in the next sections.

### **Rational fraction calculations**

We can do division using Fraction objects and integers. This forces the result to be a mathematically exact rational number:

1. Create at least one Fraction value:

```
 >>> from fractions import Fraction
 >>> total_seconds = Fraction(7385)
```
2. Use the Fraction value in a calculation. Any integer will be promoted to a Fraction:

```
 >>> hours = total_seconds / 3600
 >>> hours
 Fraction(1477, 720)
```
3. If necessary, convert the exact fraction to a floating-point approximation:

```
 >>> round(float(hours),4)
 2.0514
```
First, we created a Fraction object for the total number of seconds. When we do arithmetic on fractions, Python will promote any integers to be fractions; this promotion means that the math is done as exactly as possible.

## **How it works…**

Python 3 has two division operators.

The / true division operator always tries to produce a true, floating-point result. It does this even when the two operands are integers. This is an unusual operator in this respect. All other operators try to preserve the type of the data. The true division operation – when applied to integers – produces a float result.

The // truncated division operator always tries to produce a truncated result. For two integer operands, this is the truncated quotient. For two floating-point operands, this is a truncated floating-point result:

 **>>> 7358.0 // 3600.0 2.0**

By default, Python 2 only has one division operator. For programmers still using Python 2, we can start using these new division operators with this:

**>>> from \_\_future\_\_ import division**

This import will install the Python 3 division rules.

#### **See also**

- For more on the choice between floating-point and fractions, see the *Choosing between float, decimal, and fraction* recipe
- See <https://www.python.org/dev/peps/pep-0238/>

### **Rewriting an immutable string**

How can we rewrite an immutable string? We can't change individual characters inside a string:

```
 >>> title = "Recipe 5: Rewriting, and the Immutable String"
 >>> title[8]= ''
 Traceback (most recent call last):
   File "<stdin>", line 1, in <module>
 TypeError: 'str' object does not support item assignment
```
Since this doesn't work, how do we make a change to a string?

### **Getting ready**

Let's assume we have a string like this:

```
>>> title = "Recipe 5: Rewriting, and the Immutable String"
```
We'd like to do two transformations:

- Remove the part before the :
- Replace the punctuation with  $\mu$  and make all the characters lowercase

Since we can't replace characters in a string object, we have to work out some alternatives. There are several common things we can do, shown as follows:

- A combination of slicing and concatenating a string to create a new string.
- When shortening, we often use the partition() method.
- We can replace a character or a substring with the replace () method.
- We can expand the string into a list of characters, then join the string back into a single string again. This is the subject for a separate recipe, *Building complex strings with a list of characters*.

### **How to do it…**

Since we can't update a string in place, we have to replace the string variable's object with each modified result. We'll use a statement that looks like this:

```
some string = some string.method()
```
Or we could even use:

```
 some_string = some_string[:chop_here]
```
We'll look at a number of specific variations on this general theme. We'll slice a piece of a string, we'll replace individual characters within a string, and we'll apply blanket transformations such as making the string lowercase. We'll also look at ways to remove extra \_ that show up in our final string.

#### **Slicing a piece of a string**

Here's how we can shorten a string via slicing:

1. Find the boundary:

```
 >>> colon_position = title.index(':')
```
The index function locates a particular substring and returns the position where that substring can be found. If the substring doesn't exist, it raises an exception.

This is always true of the result title  $[color\_position] == '$ :'.

2. Pick the substring:

```
 >>> discard_text, post_colon_text = title[:colon_position],
title[colon_position+1:]
       >>> discard_text
       'Recipe 5'
       >>> post_colon_text
       ' Rewriting, and the Immutable String'
```
We've used the slicing notation to show the start: end of the characters to pick. We also used multiple assignment to assign two variables, discard\_text and post\_colon\_text, from two expressions.

We can use partition() as well as manual slicing. Find the boundary and partition:

```
>>> pre_colon_text, _, post_colon_text = title.partition(':')
>>> pre_colon_text
'Recipe 5'
>>> post_colon_text
' Rewriting, and the Immutable String'
```
The partition function returns three things: the part before the target, the target, and the part after the target. We used multiple assignment to assign each object to a different variable. We assigned the target to a variable named \_ because we're going to ignore that part of the result. This is a common idiom for places where we must provide a variable, but we don't care about using the object.

#### **Updating a string with a replacement**

We can use replace() to remove punctuation marks. When using replace to switch punctuation marks, save the results back into the original variable. In this case, post\_colon\_text:

```
>>> post_colon_text = post_colon_text.replace(' ', '_')
>>> post_colon_text = post_colon_text.replace(',', '_')
>>> post_colon_text
'_Rewriting__and_the_Immutable_String'
```
This has replaced the two kinds of punctuation with the desired \_ characters. We can generalize this to work with all punctuation. This leverages the for statement, which we'll look at in [Chapter 2](#page-87-0), *Statements and Syntax*.

We can iterate through all punctuation characters:

```
>>> from string import whitespace, punctuation
>>> for character in whitespace + punctuation:
... post_colon_text = post_colon_text.replace(character, '_')
>>> post_colon_text
'_Rewriting__and_the_Immutable_String'
```
As each kind of punctuation character is replaced, we assign the latest and greatest version of the string to the post\_colon\_text variable.

#### **Making a string all lowercase**

Another transformational step is changing a string to all lowercase. As with the previous examples, we'll assign the results back to the original variable. Use the  $lower()$  method, assigning the result to the original variable:

```
>>> post_colon_text = post_colon_text.lower()
```
#### **Removing extra punctuation marks**

In many cases, there are some additional steps we might follow. We often want to remove leading and trailing  $\angle$  characters. We can use  $\text{strip}$  () for this:

**>>> post\_colon\_text = post\_colon\_text.strip('\_')**

In some cases, we'll have multiple \_ characters because we had multiple punctuation marks. The final step would be something like this to cleanup up multiple \_ characters:

```
>>> while '__' in post_colon_text:
       ... post_colon_text = post_colon_text.replace('__', '_')
```
This is yet another example of the same pattern we've been using to modify a string in place. This depends on the while statement, which we'll look at in [Chapter 2](#page-87-0), *Statements and Syntax*.

### **How it works…**

We can't—technically—modify a string in place. The data structure for a string is immutable. However, we can assign a new string back to the original variable. This technique behaves the same as modifying a string in place.

When a variable's value is replaced, the previous value no longer has any references and is garbage collected. We can see this by using the  $id()$  function to track each individual string object:

```
>>> id(post_colon_text)
4346207968
>>> post_colon_text = post_colon_text.replace('_','-')
>>> id(post_colon_text)
4346205488
```
Your actual id numbers may be different. What's important is that the original string object assigned to post\_colon\_text had one id. The new string object assigned to post\_colon\_text has a different id. It's a new string object.

When the old string has no more references, it is removed from memory automatically.

We made use of **slice notation** to decompose a string. A slice has two parts: [start:end]. A slice always includes the starting index. String indices always start with zero as the first item. It never includes the ending index.

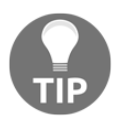

The items in a slice have an index from start to end-1. This is sometimes called a **half-open** interval.

Think of a slice like this: all characters where the index, *i*, are in the range *start*  $\leq i \leq end$ .

We noted briefly that we can omit the start or end indices. We can actually omit both. Here are the various options available:

- title[colon\_position]: A single item, the : we found using title.index(':').
- title [:colon\_position]: A slice with the start omitted. It begins at the first position, index of zero.
- title [colon\_position+1:]: A slice with the end omitted. It ends at the end of the string, as if we said len (title).
- title[:]: Since both start and end are omitted, this is the entire string. Actually, it's a *copy* of the entire string. This is the quick and easy way to duplicate a string.

# **There's more…**

There are more features to indexing in Python collections like a string. The normal indices start with 0 at the left end. We have an alternate set of indices using negative names that work from the right end of a string.

- $\bullet$  title [-1] is the last character in the title, g
- $\bullet$  title  $[-2]$  is the next-to-last character, n
- title $[-6:]$  is the last six characters, String

We have a lot of ways to pick pieces and parts out of a string.

Python offers dozens of methods for modifying a string. *Section 4.7* of the *Python Standard Library* describes the different kinds of transformations that are available to us. There are three broad categories of string methods. We can ask about a string, we can parse a string, and we can transform a string. Methods such as isnumeric() tell us if a string is all digits.

Here's an example:

```
>>> 'some word'.isnumeric()
False
>>> '1298'.isnumeric()
True
```
We've looked at parsing with the partition () method. And we've looked at transforming with the lower() method.

## **See also**

- We'll look at the string as list technique for modifying a string in the *Building complex strings from lists of characters* recipe.
- Sometimes we have data that's only a stream of bytes. In order to make sense of it, we need to convert it into characters. That's the subject for the *Decoding bytes – how to get proper characters from some bytes* recipe.

# **String parsing with regular expressions**

How do we decompose a complex string? What if we have complex, tricky punctuation? Or—worse yet—what if we don't have punctuation, but have to rely on patterns of digits to locate meaningful information?

# **Getting ready**

The easiest way to decompose a complex string is by generalizing the string into a pattern and then writing a regular expression that describes that pattern.

There are limits to the patterns that regular expressions can describe. When we're confronted with deeply-nested documents in a language like HTML, XML, or JSON, we often run into problems, and can't use regular expressions.

The re module contains all of the various classes and functions we need to create and use regular expressions.

Let's say that we want to decompose text from a recipe website. Each line looks like this:

**>>> ingredient = "Kumquat: 2 cups"**

We want to separate the ingredient from the measurements.

### **How to do it…**

To write and use regular expressions, we often do this:

1. Generalize the example. In our case, we have something that we can generalize as:

**(ingredient words): (amount digits) (unit words)**

2. We've replaced literal text with a two-part summary: what it means and how it's represented. For example, ingredient is represented as words, amount is represented as digits. Import the re module:

**>>> import re**

3. Rewrite the pattern into **Regular Expression** (**RE**) notation:

```
 >>> pattern_text =
r'(?P<ingredient>\w+):\s+(?P<amount>\d+)\s+(?P<unit>\w+)'
```
We've replaced representation hints such as *words* with \w+. We've replaced *digits* with \d+. And we've replaced *single spaces* with \s+ to allow one or more spaces to be used as punctuation. We've left the colon in place, because in the regular expression notation, a colon matches itself.

For each of the fields of data, we've used ?P<name> to provide a name that identifies the data we want to extract. We didn't do this around the colon or the spaces because we don't want those characters.

REs use a lot of  $\setminus$  characters. To make this work out nicely in Python, we almost always use *raw* strings. The  $r'$  prefix tells Python not to look at the  $\setminus$  characters and not to replace them with special characters that aren't on our keyboards.

4. Compile the pattern:

```
 >>> pattern = re.compile(pattern_text)
```
5. Match the pattern against input text. If the input matches the pattern, we'll get a match object that shows details of the matching:

```
 >>> match = pattern.match(ingredient)
 >>> match is None
 False
 >>> match.groups()
 ('Kumquat', '2', 'cups')
```
This, by itself, is pretty cool: we have a tuple of the different fields within the string. We'll return to the use of tuples in a recipe named *Using tuples*.

6. Extract the named groups of characters from the match object:

```
 >>> match.group('ingredient')
 'Kumquat'
 >>> match.group('amount')
 '2'
 >>> match.group('unit')
 'cups'
```
Each group is identified by the name we used in the  $(?P \leq name > \ldots)$  part of the RE.

## **How it works…**

There are a lot of different kinds of string patterns that we can describe with RE.

We've shown a number of character classes:

- $\bullet \ \forall w$  matches any alphanumeric character (a to z, A to Z, 0 to 9)
- $\bullet$  \d matches any decimal digit
- $\bullet \simeq$  smatches any space or tab character

These classes also have inverses:

- $\bullet \ \ \forall w$  matches any character that's not a letter or a digit
- $\bullet$  \D matches any character that's not a digit
- $\bullet$  \S matches any character that's not some kind of space or tab

Many characters match themselves. Some characters, however, have special meaning, and we have to use  $\backslash$  to escape from that special meaning:

- We saw that + as a suffix means to match one or more of the preceeding patterns. \d+ matches one or more digits. To match an ordinary +, we need to use \+.
- We also have \* as a suffix which matches zero or more of the preceding patterns.  $\forall w^*$  matches zero or more characters. To match a  $\star$ , we need to use  $\forall^*$ .
- We have ? as a suffix which matches zero or one of the preceding expressions. This character is used in other places, and has a slightly different meaning. We saw it in (?P<name>...) where it was inside the () to define special properties for the grouping.
- The . matches any single character. To match a . specifically, we need to use  $\setminus$ .

We can create our own unique sets of characters using [] to enclose the elements of the set. We might have something like this:

 $(?P < name>W+) \s*[=:] \s*(?P < value>.*")$ 

This has a  $\forall w$  to match any number of alphanumeric characters. This will be collected into a group with the name of name.

It uses  $\succeq$  to match an optional sequence of spaces.

It matches any character in the set  $[=:]$ . One of the two characters in this set must be present.

It uses  $\succeq$  again to match an optional sequence of spaces.

Finally, it uses  $\cdot$  to match everything else in the string. This is collected into a group named value.

We can use this to parse strings like this:

```
size = 12 weight: 14
```
By being flexible with the punctuation, we can make a program easier to use. We'll tolerate any number of spaces, and either an  $=$  or  $a : as a separator$ .

## **There's more…**

A long regular expression can be awkward to read. We have a clever Pythonic trick for presenting an expression in a way that's much easier to read:

```
>>> ingredient_pattern = re.compile(
... r'(?P<ingredient>\w+):\s+' # name of the ingredient up to the ":"
... r'(?P<amount>\d+)\s+' # amount, all digits up to a space
... r'(?P<unit>\w+)' # units, alphanumeric characters
... )
```
This leverages three syntax rules:

- A statement isn't finished until the () characters match
- Adjacent string literals are silently concatenated into a single long string
- Anything between # and the end of the line is a comment, and is ignored

We've put Python comments after the important clauses in our regular expression. This can help us understand what we did, and perhaps help us diagnose problems later.

### **See also**

- The *Decoding Bytes – How to get proper characters from some bytes* recipe
- There are many books on Regular Expressions and Python Regular Expressions in particular like *Mastering Python Regular Expressions* ([https://www.packtpub.c](https://www.packtpub.com/application-development/mastering-python-regular-expressions) [om/application-development/mastering-python-regular-expressions](https://www.packtpub.com/application-development/mastering-python-regular-expressions))

# **Building complex strings with "template".format()**

Creating complex strings is, in many ways, the polar opposite of parsing a complex string. We generally find that we'll use a template with substitution rules to put data into a more complex format.

# **Getting ready**

Let's say we have pieces of data that we need to turn into a nicely formatted message. We might have data including the following:

```
>>> id = "IAD"
>>> location = "Dulles Intl Airport"
>>> max_temp = 32
>>> min_temp = 13
>>> precipitation = 0.4
```
And we'd like a line that looks like this:

```
IAD : Dulles Intl Airport : 32 / 13 / 0.40
```
### **How to do it…**

1. Create a template string from the result, replacing all of the data items with  $\{\}$ placeholders. Inside each placeholder, put the name of the data item.

```
 '{id} : {location} : {max_temp} / {min_temp} / {precipitation}'
```
- 2. For each data item, append :data type information to the placeholders in the template string. The basic data type codes are:
	- s for string
	- d for decimal number
	- $\bullet$  f for floating-point number

It would look like this:

```
 '{id:s} : {location:s} : {max_temp:d} / {min_temp:d} /
{precipitation:f}'
```
3. Add length information where required. Length is not always required, and in some cases, it's not even desirable. In this example, though, the length information assures that each message has a consistent format. For strings and decimal numbers, prefix the format with the length like this: 19s or 3d. For floating-point numbers use a two part prefix like this: 5.2f to specify the total length of five characters with two to the right of the decimal point. Here's the whole format:

```
 '{id:3d} : {location:19s} : {max_temp:3d} / {min_temp:3d} /
{precipitation:5.2f}'
```

```
4. Use the format () method of this string to create the final string:
```

```
 >>> '{id:3s} : {location:19s} : {max_temp:3d} / {min_temp:3d} /
{precipitation:5.2f}'.format(
       ... id=id, location=location, max_temp=max_temp,
       ... min_temp=min_temp, precipitation=precipitation
       ... )
       'IAD : Dulles Intl Airport : 32 / 13 / 0.40'
```
We've provided all of the variables by name in the  $f$ ormat() method of the template string. This can get tedious. In some cases, we might want to build a dictionary object with the variables. In that case, we can use the format map() method:

```
>>> data = dict(
... id=id, location=location, max_temp=max_temp,
... min_temp=min_temp, precipitation=precipitation
... )
>>> '{id:3s} : {location:19s} : {max_temp:3d} / {min_temp:3d} /
{precipitation:5.2f}'.format_map(data)
'IAD : Dulles Intl Airport : 32 / 13 / 0.40'
```
We'll return to dictionaries in [Chapter 4](#page-181-0), *Build-in Data Structures – list, set, dict*.

The built-in vars() function builds a dictionary of all of the local variables for us:

```
>>> '{id:3s} : {location:19s} : {max_temp:3d} / {min_temp:3d} /
{precipitation:5.2f}'.format_map(
... vars()
... )
'IAD : Dulles Intl Airport : 32 / 13 / 0.40'
```
The vars() function is very handy for building a dictionary automatically.

# **How it works…**

The string format() and format\_map() methods can do a lot of relatively sophisticated string assembly for us.

The basic feature is to interpolate data into a string based on names of keyword arguments or keys in a dictionary. Variables can also be interpolated by position—we can provide position numbers instead of names. We can use a format specification like  $\{0:3s\}$  to use the first positional argument to format().

We've seen three of the formatting conversions—s, d, f—there are many others. Details are in *Section 6.1.3* of the *Python Standard Library*. Here are some of the format conversions we might use:

- b is for binary, base 2.
- c is for Unicode character. The value must be a number, which is converted to a character. Often, we use hexadecimal numbers for this so you might want to try values such as  $0x2661$  through  $0x2666$  for fun.
- d is for decimal numbers.
- E and e are for scientific notations. 6.626E-34 or 6.626e-34 depending on which E or e character is used.
- F and f are for floating-point. For *not a number* the f format shows lowercase nan; the F format shows uppercase NAN.
- G and g are for general. This switches automatically between  $E$  and  $F$  (or  $e$  and  $f$ ) to keep the output in the given sized field. For a format of 20.5G, up to 20-digit numbers will be displayed using  $F$  formatting. Larger numbers will use  $E$ formatting.
- n is for locale-specific decimal numbers. This will insert , or . characters depending on the current locale settings. The default locale may not have a thousand separators defined. For more information, see the locale module.
- $\bullet$  o is for octal, base 8.
- s is for string.
- X and x is for hexadecimal, base 16. The digits include uppercase  $A-F$  and lowercase a-f, depending on which X or x format character is used.
- $\frac{1}{8}$  is for percentage. The number is multiplied by 100 and includes the  $\frac{1}{8}$ .

We have a number of prefixes we can use for these different types. The most common one is the length. We might use {name:5d} to put in a 5-digit number. There are several prefixes for the preceding types:

- **Fill and alignment**: We can specify a specific filler character (space is the default) and an alignment. Numbers are generally aligned to the right and strings to the left. We can change that using  $\langle \cdot, \cdot \rangle$ , or  $\wedge$ . This forces left alignment, right alignment, or centering. There's a peculiar = alignment that's used to put padding after a leading sign.
- **Sign**: The default rule is a leading negative sign where needed. We can use + to put a sign on all numbers, - to put a sign only on negative numbers, and a space to use a space instead of a plus for positive numbers. In scientific output, we must use {value: 5.3f}. The space makes sure that room is left for the sign, assuring that all the decimal points line up nicely.
- **Alternate form**: We can use the # to get an alternate form. We might have something like {0:#x}, {0:#o}, {0:#b} to get a prefix on hexadecimal, octal, or binary values. With a prefix, the numbers will look like 0xnnn, 00nnn, or 0bnnn. The default is to omit the two character prefix.
- **Leading zero**: We can include 0 to get leading zeros to fill in the front of a number. Something like {code:08x) will produce a hexadecimal value with leading zeroes to pad it out to eight characters.
- **Width and precision**: For integer values and strings, we only provide the width. For floating-point values we often provide width.precision.

There are some times when we won't use a {name:format} specification. Sometimes we'll need to use a {name!conversion} specification. There are only three conversions available.

- { $name!r}$ } shows the representation that would be produced by  $represent$  (name)
- {name!s} shows the string value that would be produced by str (name)
- {name!a} shows the ASCII value that would be produced by ascii (name)

In [Chapter 6](#page-281-0), *Basics of Classes and Objects*, we'll leverage the idea of the {name!r} format specification to simplify displaying information about related objects.

# **There's more…**

A handy debugging hack this:

```
print("some_variable={some_variable!r}".format_map(vars()))
```
The vars() function—with no arguments—collects all of the local variables into a mapping. We provide that mapping for  $format_map()$ . The format template can use lots of {variable\_name!r} to display details about various objects we have in local variables.

Inside a class definition we can use techniques such as vars(self). This looks forward to [Chapter 6](#page-281-0), *Basics of Classes and Objects*:

```
>>> class Summary:
... def __init__(self, id, location, min_temp, max_temp,
precipitation):
... self.id= id
          ... self.location= location
... self.min_temp= min_temp
... self.max_temp= max_temp
... self.precipitation= precipitation
... def __str__(self):
... return '{id:3s} : {location:19s} : {max_temp:3d} /
{min_temp:3d} / {precipitation:5.2f}'.format_map(
... vars(self)
... )
>>> s= Summary('IAD', 'Dulles Intl Airport', 13, 32, 0.4)
>>> print(s)
IAD : Dulles Intl Airport : 32 / 13 / 0.40
```
Our class definition includes a  $_{\text{str}}$  () method. This method relies on vars (self) to create a useful dictionary of just the attribute of the object.

# **See also**

The *Python Standard Library*, *Section 6.1.3* has all of the details on the format method of a string

# **Building complex strings from lists of characters**

How can we make very complex changes to an immutable string? Can we assemble a string from individual characters?

In most cases, the recipes we've already seen give us a number of tools for creating and modifying strings. There are yet more ways in which we can tackle the string manipulation problem. We'll look at using a list object. This will dovetail with some of the recipes in [Chapter 4](#page-181-0), *Built-in Data Structures – list, set, dict*.

# **Getting ready**

Here's a string that we'd like to rearrange:

```
>>> title = "Recipe 5: Rewriting an Immutable String"
```
We'd like to do two transformations:

- Remove the part before the :
- Replace the punctuation with  $\omega$  and make all the characters lowercase

We'll make use of the string module:

#### **>>> from string import whitespace, punctuation**

This has two important constants:

- string.whitespace lists all of the common whitespace characters, including space and tab
- string.punctuation lists the common ASCII punctuation marks. Unicode has a larger list of punctuation marks; that's also available based on your locale settings
# **How to do it…**

We can work with a string exploded into a list. We'll look at lists in more depth in [Chapter](#page-181-0) [4](#page-181-0), *Built-in Data Structures – list, set, dict*.

1. Explode the string into a list object:

```
 >>> title_list = list(title)
```
2. Find the partition character. The index() method for a list has the same semantics as the  $index()$  method for a list. It locates the position with the given value:

**>>> colon\_position = title\_list.index(':')**

3. Delete the characters no longer needed. The del statement can remove items from a list. Lists are a mutable data structures:

```
 >>> del title_list[:colon_position+1]
```
We don't need to carefully work with the useful piece of the original string. We can remove items from a list.

4. Replace punctuation by stepping through each position. In this case, we'll use a for statement to visit every index in the string:

```
 >>> for position in range(len(title_list)):
 ... if title_list[position] in whitespace+punctuation:
 ... title_list[position]= '_'
```
5. The expression range (len(title\_list)) generates all of the values between 0 and len(title\_list)-1. This assures us that the value of position will be each value index in the list. Join the list of characters to create a new string. It seems a little odd to use zero-length string, '', as a separator when concatenating strings together. However, it works perfectly:

```
 >>> title = ''.join(title_list)
 >>> title
 '_Rewriting_an_Immutable_String'
```
We assigned the resulting string back to the original variable. The original string object, which had been referred to by that variable, is no longer needed: it's removed from memory. The new string object replaces the value of the variable.

# **How it works…**

This is a change in representation trick. Since a string is immutable, we can't update it. We can, however, convert it into a mutable form; in this case, a list. We can do whatever changes are required to the mutable list object. When we're done, we can change the representation from a list back to a string.

Strings provide a number of features that lists don't. Conversely, strings provide a number of features a list doesn't have. We can't convert a list to lowercase the way we can convert a string.

There's an important trade-off here:

- Strings are immutable, that makes them very fast. Strings are focused on Unicode characters. When we look at mappings and sets, we can use strings as keys for mappings and items in sets because the value is immutable.
- Lists are mutable. Operations are slower. Lists can hold any kind of item. We can't use a list as a key for a mapping or an item in a set because the value could change.

Strings and lists are both specialized kinds of sequences. Consequently, they have a number of common features. The basic item indexing and slicing features are shared. Similarly a list uses the same kind of negative index values that a string does:  $list[-1]$  is the last item in a list object.

We'll return to mutable data structures in [Chapter 4](#page-181-0), *Built-in Data Structures – list, set, dict*.

#### **There's more**

Once we've started working with a list of characters instead of a string, we no longer have the string processing methods. We do have a number of list-processing techniques available to us. In addition to being able to delete items from a list, we can append an item, extend a list with another list, and insert a character into the list.

We can also change our viewpoint slightly, and look at a list of strings instead of a list of characters. The technique of doing ''.join(list) will work when we have a list of strings as well as a list of characters. For example, we might do this:

```
>>> title_list.insert(0, 'prefix')
>>> ''.join(title_list)
'prefix_Rewriting_an_Immutable_String'
```
Our title\_list object will be mutated into a list that contains a six-character string, prefix, plus 30 individual characters.

#### **See also**

- We can also work with strings using the internal methods of a string. See the *Rewriting an immutable string* recipe for more techniques.
- Sometimes, we need to build a string, and then convert it into bytes. See the *Encoding strings – creating ASCII and UTF-8 bytes* recipe for how we can do this.
- Other times, we'll need to convert bytes into a string. See the *Decoding Bytes – How to get proper characters from some bytes* recipe.

# **Using the Unicode characters that aren't on our keyboards**

A big keyboard might have almost 100 individual keys. Fewer than 50 of these are letters, numbers and punctuation. At least a dozen are *function* keys that do things other than simply *insert* letters into a document. Some of the keys are different kinds of *modifiers* that are meant to be used in conjunction with another key—we might have *Shift*, *Ctrl*, Option, and *Command*.

Most operating systems will accept simple key combinations that create about 100 or so characters. More elaborate key combinations may create another 100 or so less popular characters. This isn't even close to covering the million characters from the world's alphabets. And there are icons, emoticons, and dingbats galore in our computer fonts. How do we get to all of those glyphs?

# **Getting ready**

Python works in Unicode. There are millions of individual Unicode characters available.

#### We can see all the available characters at

```
https://en.wikipedia.org/wiki/List_of_Unicode_characters and also
http://www.unicode.org/charts/.
```
We'll need the Unicode character number. We might also want the Unicode character name.

A given font on our computer may not be designed to provide glyphs for all of those characters. In particular, Windows computer fonts may have trouble displaying some of these characters. Using the Windows command to change to code page 65001 is sometimes necessary:

**chcp 65001**

Linux and Mac OS X rarely have problems with Unicode characters.

## **How to do it…**

Python uses **escape sequences** to extend the ordinary characters we can type to cover the vast space of Unicode characters. The escape sequences start with a  $\setminus$  character. The next character tells exactly how the Unicode character will be represented. Locate the character that's needed. Get the name or the number. The numbers are always given as hexadecimal, base 16. They're often written as U+2680. The name might be DIE FACE-1. Use \unnnn with up to a four-digit number. Or use  $\N_{\{name}}$  with the spelled-out name. If the number is more than four digits, use \Unnnnnnnn with the number padded out to eight digits:

```
>>> 'You Rolled \u2680'
'You Rolled '
>>> 'You drew \U0001F000'
'You drew F'
>>> 'Discard \N{MAHJONG TILE RED DRAGON}'
'Discard '
```
Yes, we can include a wide variety of characters in Python output. To place a \ character in the string, we need to use  $\setminus\setminus$ . For example, we might need this for Windows filenames.

#### **How it works…**

Python uses Unicode internally. The 128 or so characters we can type directly using the keyboard all have handy internal Unicode numbers.

When we write:

**'HELLO'**

Python treats it as shorthand for this:

```
'\u0048\u0045\u004c\u004c\u004f'
```
Once we get beyond the characters on our keyboards, the remaining millions of characters are identified only by their number.

When the string is being compiled by Python, the  $\uxx, \Uxxxxxxxx$ , and  $\N{\name}$  are all replaced by the proper Unicode character. If we have something syntactically wrong—for example, \N{name with no closing }—we'll get an immediate error from Python's internal syntax checking.

Back in the *String parsing with regular expressions* recipe, we noted that regular expressions use a lot of  $\setminus$  characters and we specifically do not want Python's normal compiler to touch them; we used the  $r'$  prefix on a regular expression string to prevent the  $\setminus$  from being treated as an escape and possibly converted to something else.

What if we need to use Unicode in a Regular Expression? We'll need to use  $\setminus \setminus$  all over the place in the Regular Expression. We might see this

'\\w+[\u2680\u2681\u2682\u2683\u2684\u2685]\\d+'. We skipped the r' prefix on the string. We doubled up the  $\setminus$  used for Regular Expressions. We used  $\max x$  for the Unicode characters that are part of the pattern. Python's internal compiler will replace the \uxxxx with Unicode characters and the \\ with a single \ internally.

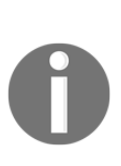

When we look at a string at the >>> prompt, Python will display the string in its canonical form. Python prefers to use the ' as a delimiter even though we can use either ' or " for a string delimiter. Python doesn't generally display raw strings, instead it puts all of the necessary escape sequences back into the string:  $>>$   $r''\wedge w+''$ 

 $\mathbf{I}$  \ \  $W +$ 

We provided a string in raw form. Python displayed it in canonical form.

#### **See also**

- In the *Encoding strings – creating ASCII and UTF-8 bytes* and the *Decoding Bytes – How to get proper characters from some bytes* recipes we'll look at how Unicode characters are converted to sequences of bytes so we can write them to a file. We'll look at how bytes from a file (or downloaded from a website) are turned into Unicode characters so they can be processed.
- If you're interested in history, you can read up on ASCII and EBCDIC and other old-fashioned character codes here <http://www.unicode.org/charts/>.

# **Encoding strings – creating ASCII and UTF-8 bytes**

Our computer files are bytes. When we upload or download from the Internet, the communication works in bytes. A byte only has 256 distinct values. Our Python characters are Unicode. There are a lot more than 256 Unicode characters.

How do we map Unicode characters to bytes for writing to a file or transmitting?

## **Getting ready**

Historically, a character occupied 1 byte. Python leverages the old ASCII encoding scheme for bytes; this sometimes leads to confusion between bytes and proper strings of Unicode characters.

Unicode characters are encoded into sequences of bytes. We have a number of standardized encodings and a number of non-standard encodings.

Plus, we also have some encodings that only work for a small subset of Unicode characters. We try to avoid this, but there are some situations where we'll need to use a subset encoding scheme.

Unless we have a really good reason, we almost always use the UTF-8 encoding for Unicode characters. Its main advantage is that it's a compact representation for the Latin alphabet used for English and a number of European languages.

Sometimes, an Internet protocol requires ASCII characters. This is a special case that requires some care because the ASCII encoding can only handle a small subset of Unicode characters.

# **How to do it…**

Python will generally use our OS's default encoding for files and Internet traffic. The details are unique to each OS:

1. We can make a general setting using the PYTHONIOENCODING environment variable. We set this outside of Python to assure that a particular encoding is used everywhere. Set the environment variable as:

```
 export PYTHONIOENCODING=UTF-8
```
2. Run Python:

**python3.5**

3. We sometimes need to make specific settings when we open a file inside our script. We'll return this in [Chapter 9](#page-448-0), *Input/Output, Physical Format, Logical Layout*. Open the file with a given encoding. Read or write Unicode characters to the file:

```
 >>> with open('some_file.txt', 'w', encoding='utf-8') as output:
 ... print( 'You drew \U0001F000', file=output )
 >>> with open('some_file.txt', 'r', encoding='utf-8') as input:
 ... text = input.read()
 >>> text
 'You drew �'
```
We can also manually encode characters, in the rare case that we need to open a file in bytes mode; if we use a mode of wb, we'll need to use manual encoding:

```
>>> string_bytes = 'You drew \U0001F000'.encode('utf-8')
>>> string_bytes
b'You drew \xf0\x9f\x80\x80'
```
We can see that a sequence of bytes ( $xf0\x9f\x80\x80$ ) was used to encode a single Unicode character,  $U+1F000$ ,  $\overline{\mathbf{P}}$ .

# **How it works…**

Unicode defines a number of encoding schemes. While UTF-8 is the most popular, there are also UTF-16 and UTF-32. The number is the typical number of bits per character. A file with 1000 characters encoded in UTF-32 would be 4000 8-bit bytes. A file with 1000 characters encoded in UTF-8 could be as few as 1000 bytes, depending on the exact mix of characters. In the UTF-8 encoding, characters with Unicode numbers above  $U+007F$  require multiple bytes.

Various OS's have their own coding schemes. Mac OS X files are often encoded in Mac Roman or Latin-1. Windows files might use CP1252 encoding.

The point with all of these schemes is to have a sequence of bytes that can be mapped to a Unicode character. And—going the other way—a way to map each Unicode character to one or more bytes. Ideally, all of the Unicode characters are accounted for. Pragmatically, some of these coding schemes are incomplete. The tricky part is to avoid writing any more bytes than is necessary.

The historical ASCII encoding can only represent about 250 of the Unicode characters as bytes. It's easy to create a string which cannot be encoded using the ASCII scheme.

Here's what the error looks like:

```
>>> 'You drew \U0001F000'.encode('ascii')
Traceback (most recent call last):
  File "<stdin>", line 1, in <module>
UnicodeEncodeError: 'ascii' codec can't encode character '\U0001f000' in
position 9: ordinal not in range(128)
```
We may see this kind of error when we accidentally open a file with a poorly chosen encoding. When we see this, we'll need to change our processing to select a more useful encoding; ideally, UTF-8.

#### **Bytes vs Strings**

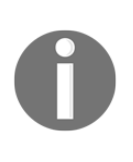

Bytes are often displayed using printable characters. We'll see b'hello' as a short-hand for a five-byte value. The letters are chosen using the old ASCII encoding scheme. Many byte values from about 0x20 to 0xFE will be shown as characters.

This can be confusing. The prefix of  $b'$  is our hint that we're looking at bytes, not proper Unicode characters.

# **See also**

- There are a number of ways to build strings of data. See the *Building complex strings with "template".format()* and the *Building complex strings from lists of characters* recipes for examples of creating complex strings. The idea is that we might have an application that builds a complex string, and then we encode it into bytes.
- For more information on the UTF-8 encoding, see [https://en.wikipedia.org/w](https://en.wikipedia.org/wiki/UTF-8) [iki/UTF-8](https://en.wikipedia.org/wiki/UTF-8).
- For general information on Unicode encodings, see [http://unicode.org/faq/utf\\_bom.html](https://en.wikipedia.org/wiki/UTF-8).

# **Decoding bytes – how to get proper characters from some bytes**

How can we work with files that aren't properly encoded? What do we do with files written in the ASCII encoding?

A download from the Internet is almost always in bytes—not characters. How do we decode the characters from that stream of bytes?

Also, when we use the subprocess module, the results of an OS command are in bytes. How can we recover proper characters?

Much of this is also relevant to the material in [Chapter 9](#page-448-0), *Input/Output, Physical Format, Logical Layout*. We've included the recipe here because it's the inverse of the previous recipe, *Encoding strings – creating ASCII and UTF-8 bytes*.

# **Getting ready**

Let's say we're interested in offshore marine weather forecasts. Perhaps because we own a large sailboat. Or perhaps because good friends of ours have a large sailboat and are departing the **Chesapeake Bay** for the **Caribbean**.

Are there any special warnings coming from the **National Weather Services** office in Wakefield, Virginia?

Here's where we can get the warnings: [http://www.nws.noaa.gov/view/national.php?pr](http://www.nws.noaa.gov/view/national.php?prod=SMW&sid=AKQ) [od=SMW&sid=AKQ](http://www.nws.noaa.gov/view/national.php?prod=SMW&sid=AKQ).

We can download this with Python's urllib module:

```
>>> import urllib.request
>>> warnings_uri=
'http://www.nws.noaa.gov/view/national.php?prod=SMW&sid=AKQ'
>>> with urllib.request.urlopen(warnings_uri) as source:
... warnings_text= source.read()
```
Or, we can use programs like curl or wget to get this. We might do:

**curl -O http://www.nws.noaa.gov/view/national.php?prod=SMW&sid=AKQ mv national.php\?prod\=SMW AKQ.html**

Since curl left us with an awkward file name, we needed to rename the file.

The forecast\_text value is a stream of bytes. It's not a proper string. We can tell because it starts like this:

```
>>> warnings_text[:80]
b'<!DOCTYPE html PUBLIC "-//W3C//DTD XHTML 1.0 Transitional//EN"
"http://www.w3.or'
```
And goes on for a while providing details. Because it starts with b', it's bytes, not proper Unicode characters. It was probably encoded with UTF-8, which means some characters could have weird-looking \xnn escape sequences instead of proper characters. We want to have the proper characters.

#### **Bytes vs Strings**

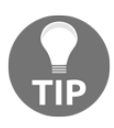

Bytes are often displayed using printable characters. We'll see b'hello' as a short-hand for a five-byte value. The letters are chosen using the old ASCII encoding scheme. Many byte values from about 0x20 to 0xFE will be shown as characters.

This can be confusing. The prefix of  $b'$  is our hint that we're looking at bytes, not proper Unicode characters.

Generally, bytes behave somewhat like strings. Sometimes we can work with bytes directly. Most of the time, we'll want to decode the bytes and create proper Unicode characters.

#### **How to do it..**

1. .Determine the coding scheme if possible. In order to decode bytes to create proper Unicode characters, we need to know what encoding scheme was used. When we read XML documents, there's a big hint provided within the document:

```
 <?xml version="1.0" encoding="UTF-8"?>
```
When browsing web pages, there's often a header with this information:

```
 Content-Type: text/html; charset=ISO-8859-4
```
Sometimes an HTML page may include this as part of the header:

**<meta http-equiv="Content-Type" content="text/html; charset=utf-8">**

In other cases, we're left to guess. In the case of US Weather data, a good first guess is UTF-8. Other good guesses include ISO-8859-1. In some cases, the guess will depend on the language.

2. *Section 7.2.3*, *Python Standard Library* lists the standard encodings available. Decode the data:

```
 >>> document = forecast_text.decode("UTF-8")
       >>> document[:80]
       '<!DOCTYPE html PUBLIC "-//W3C//DTD XHTML 1.0 Transitional//EN"
"http://www.w3.or'
```
The b' prefix is gone. We've created a proper string of Unicode characters from the stream of bytes.

3. If this step fails with an exception, we guessed wrong about the encoding. We need to try another encoding. Parse the resulting document.

Since this is an HTML document, we should use **Beautiful Soup**. See [http://www.crummy.](http://www.crummy.com/software/BeautifulSoup/) [com/software/BeautifulSoup/](http://www.crummy.com/software/BeautifulSoup/).

We can, however, extract one nugget of information from this document without completely parsing the HTML:

```
>>> import re
>>> title_pattern = re.compile(r"\<h3\>(.*?)\</h3\>")
>>> title_pattern.search( document )
<_sre.SRE_Match object; span=(3438, 3489), match='<h3>There are no products
active at this time.</h>
```
This tells us what we need to know: there are no warnings at this time. That doesn't mean smooth sailing, but it does mean that there aren't any major weather systems that can cause catastrophes.

#### **How it works…**

See the *Encoding strings – creating ASCII and UTF-8 bytes* recipe for more information on Unicode and the different ways that Unicode characters can be encoded into streams of bytes.

At the foundation of the operating system, files and network connections are built up from bytes. It's our software that decodes the bytes to discover the content. It might be characters, or images, or sounds. In some cases, the default assumptions are wrong and we need to do our own decoding.

# **See also**

- Once we've recovered the string data, we have a number of ways of parsing or rewriting it. See the *String parsing with regular expressions* recipe for examples of parsing a complex string.
- For more information on encodings, see [https://en.wikipedia.org/wiki/UTF-](https://en.wikipedia.org/wiki/UTF-8)[8](https://en.wikipedia.org/wiki/UTF-8) and [http://unicode.org/faq/utf\\_bom.html](http://unicode.org/faq/utf_bom.html).

# **Using tuples of items**

What's the best way to represent simple  $(x,y)$  and  $(r,g,b)$  groups of values? How can we keep things which are pairs such as latitude and longitude together?

# **Getting ready**

In the *String parsing with regular expressions* recipe, we skipped over an interesting data structure.

We had data that looked like this:

**>>> ingredient = "Kumquat: 2 cups"**

We parsed this into the meaningful data using a regular expression like this:

```
>>> import re
>>> ingredient_pattern =
re.compile(r'(?P<ingredient>\w+):\s+(?P<amount>\d+)\s+(?P<unit>\w+)')
>>> match = ingredient_pattern.match( ingredient )
>>> match.groups()
('Kumquat', '2', 'cups')
```
The result is a tuple object with three pieces of data. There are lots of places where this kind of grouped data come in handy.

# **How to do it…**

We'll look at two aspects to this: putting things into tuples and getting things out of tuples.

#### **Creating tuples**

There are lots of places where Python creates tuples of data for us. In the *Getting ready* section of the *String Parsing with Regular Expressions* recipe we showed how a regular expression match object will create a tuple of text that was parsed from a string.

We can create our own tuples, too. Here are the steps:

- 1. Enclose the data in ().
- 2. Separate the items with a ,.

```
 >>> from fractions import Fraction
 >>> my_data = ('Rice', Fraction(1/4), 'cups')
```
There's an important special case for the one-tuple, or singleton. We have to include an extra , even when there's only one item in the tuple.

```
>>> one_tuple = ('item', )
>>> len(one_tuple)
1
```
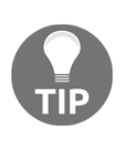

The () characters aren't always required. There are a few times where we can omit them. It's not a good idea to omit them, but we can see funny things when we have an extra comma: >>> 355, (355,)

The extra comma after 355 makes the value into a singleton tuple.

#### **Extracting items from a tuple**

The idea of a tuple is to be a container with a number of items that's fixed by the problem domain: for example, (red, green, blue) color numbers. The number of items is always three.

In our example, we've got an ingredient, and amount, and units. This must be a three-item collection. We can look at the individual items two ways:

By index position: Positions are numbered starting with zero from the left:

```
 >>> my_data[1]
 Fraction(1, 4)
```
Using multiple assignment:

```
 >>> ingredient, amount, unit = my_data
 >>> ingredient
 'Rice'
 >>> unit
 'cups'
```
Tuples—like strings—are immutable. We can't change the individual items inside a tuple. We use tuples when we want to keep the data together.

#### **How it works…**

Tuples are one example of the more general class of Sequence. We can do a few things with sequences.

Here's an example tuple that we can work with:

```
>>> t = ('Kumquat', '2', 'cups')
```
Here are some operations we can perform on this tuple:

```
\bullet How many items in t?
   >>> len(t)
   3
```
• How many times does a particular value appear in  $t$ ?

```
 >>> t.count('2')
 1
```
• Which position has a particular value?

```
 >>> t.index('cups')
 2
 >>> t[2]
 'cups'
```
When an item doesn't exist, we'll get an exception:

```
 >>> t.index('Rice')
 Traceback (most recent call last):
   File "<stdin>", line 1, in <module>
 ValueError: tuple.index(x): x not in tuple
```
• Does a particular value exist?

```
 >>> 'Rice' in t
 False
```
#### **There's more**

A tuple, like a string, is a sequence of items. In the case of a string, it's a sequence of characters. In the case of a tuple, it's a sequence of many things. Because they're both sequences, they have some common features. We've noted that we can pluck out individual items by their index position. We can use the index() method to locate the position of an item.

The similarities end there. A string has many methods to create a new string that's a transformation of a string, plus methods to parse strings, plus methods to determine the content of the strings. A tuple doesn't have any of these bonus features. It's—perhaps—the simplest possible data structure.

#### **See also…**

- We've looked at one other sequence, the list, in the *Building complex strings from lists of characters* recipe
- We'll also look at sequences in [Chapter 4](#page-181-0), *Built-in Data Structures – list, tuple, set, dict*

# 2 Statements and Syntax

In this chapter we'll look at the following recipes:

- Writing python script and module files
- Writing long lines of code
- Including descriptions and documentation
- Better RST markup in docstrings
- Designing complex if…elif chains
- Designing a while statement which terminates
- Avoiding a potential problem with break statements
- Leveraging the exception matching rules
- Avoiding a potential problem with an except: clause
- Chaining exceptions with the raise from statement
- Managing a context using the with statement

# **Introduction**

Python syntax is designed to be very simple. There are a few rules; we'll look at some of the interesting statements in the language as a way to understand those rules. Just looking at the rules without concrete examples can be confusing.

We'll cover some basics of creating script files first. Then we'll move on to looking at some of the more commonly-used statements. Python only has about twenty or so different kinds of imperative statements in the language. We've already looked at two kinds of statements in [Chapter 1](#page-34-0), *Numbers, Strings, and Tuples*: the assignment statement and the expression statement.

When we write something like this:

**>>> print("hello world") hello world**

We're actually executing a statement that contains only the evaluation of a function, print(). This kind of statement—where we evaluate a function or a method of an object—is common.

The other kind of statement we've already seen is the assignment statement. Python has many variations on this theme. Most of the time, we're assigning a single value to a single variable. Sometimes, however, we might be assigning two variables at the same time, like this:

**quotient, remainder = divmod(355, 113)**

These recipes will look at some of the more complex statements, including  $if$ , while, for, try, with, and raise. We'll touch on a few others as we explore the different recipes.

# **Writing Python script and module files – syntax basics**

We'll need to write Python script files in order to do anything truly useful. We can experiment with the language at the interaction >>> prompt. For real work, however, we'll need to create files. The whole point of writing software is to create repeatable processing for our data.

How can we avoid syntax errors and be sure our code matches what's in common use? We need to look at some common aspects of *style*—how we use whitespace to clarify our programming.

We'll also look at a number of more technical considerations. For example, we need to be sure to save our files in the UTF-8 encoding. While ASCII encoding is still supported by Python, it's a poor choice for modern programming. We'll also need to be sure to use spaces instead of tabs. If we use Unix newlines as much as possible, we'll also find things are slightly simpler.

Most text editing tools will work properly with Unix (newline) line endings as well as Windows or DOS (return-newline) line endings. Any tool that can't work with both kinds of line endings should be avoided.

# **Getting ready**

To edit Python scripts, we'll need a good programming text editor. Python comes with a handy editor, IDLE. It works pretty well. It lets us jump back and forth between a file and an interactive >>> prompt, but it's not a great programming editor.

There are dozens and dozens of good programming editors. It's nearly impossible to suggest just one. So we'll suggest a few.

ActiveState has Komodo IDE, which is very sophisticated. The Komodo Edit version is free, and does some of the same things as the full Komodo IDE. This runs on all common OS's; it's a good first choice because it's consistent no matter where we're writing code.

See <http://komodoide.com/komodo-edit/>.

Notepad++ is good for Windows developers. See <https://notepad-plus-plus.org>.

BBEdit is very nice for Mac OS X developers. See <http://www.barebones.com/products/bbedit/>.

For Linux developers, there are several built-in editors, including VIM, gedit, or Kate. These are all good. Since Linux tends to be biased toward developers, the editors available are all suitable for writing Python.

What's important is that we'll often have two windows open while we're working:

- The script or file that we're working on.
- Python's >>> prompt (perhaps from a shell or perhaps from IDLE) where we can try things out to see what works and what doesn't. We may be creating our script in Notepad++, but using IDLE to experiment with data structures and algorithms.

We actually have two recipes here. First, we need to set some defaults for our editor. Then, once the editor is set up properly, we can create a generic template for our script files.

#### **How to do it…**

First, we'll look at the general setup that we need to do in our editor of choice. We'll use Komodo examples, but the basic principles apply to all editors. Once we've set the edit preferences, we can create our script file.

1. Open the editor of choice. Look at the preferences page.

- 2. Find the settings for preferred file encoding. With Komodo Edit Preferences, it's on the **Internationalization** tab. Set this to **UTF-8**.
- 3. Find the settings for indentation. If there's a way to use spaces instead of tabs, check this option. With Komodo Edit, we actually do this backwards—we uncheck **prefer spaces over tabs**.

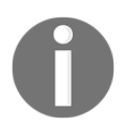

The rule is this: we want *spaces*; we do not want *tabs*.

Also, set the spaces per indent to be four. That's typical for Python code. It allows us to have several levels of indentation and still keep the code fairly narrow.

Once we're sure that our files will be saved in UTF-8 encoding, and we're also sure we're using spaces instead of tabs, we can create an example script file:

1. The first line of most Python script files should look like this:

```
 #!/usr/bin/env python3
```
This sets an association between the file you're writing and Python.

For Windows, the file name to program association is done through a setting in one of the Windows control panels. Within the **Default Programs** control panel, there's a panel to **Set Associations**. This control panel shows that .py files are bound to the Python program. This is normally set by the installer, and we rarely need to change it or set it manually.

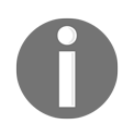

Windows developers can include the preamble line anyway. It will make Mac OS X and Linux folks happy when they download the project from GitHub.

2. After the preamble, there should be a triple-quoted block of text. This is the documentation string (called a **docstring**) for the file we're going to create. It's not technically mandatory, but it's essential for explaining what a file contains.

```
\mathbf{r} , \mathbf{r} , \mathbf{r} A summary of this script.
'''
```
Because Python triple-quoted strings can be indefinitely long, feel free to write as much as necessary. This should be the primary vehicle for describing the script or library module. This can even include examples of how it works.

3. Now comes the interesting part of the script: the part that really does something. We can write all the statements we need to get the job done. For now, we'll use this as a placeholder:

```
 print('hello world')
```
With this, our script does something. In other recipes we'll look at a number of other statements for doing things. It's common to create function and class definitions, as well as write statements to use the functions and classes to do things.

At the top level of our scripts, all of the statements must begin at the left margin and must be complete on a single line. There are some complex statements which will have blocks of statements nested inside them. These internal blocks of statements must be indented. Generally—because we set indentation to four spaces—we can hit the *Tab* key to indent.

Our file should look like this:

```
 #!/usr/bin/env python3
    \mathbf{r} My First Script: Calculate an important value.
 '''
     print(355/113)
```
#### **How it works…**

Unlike other languages, there's very little *boilerplate* in Python. There's only one line of *overhead* and even the #!/usr/bin/env python3 line is generally optional.

Why do we set the encoding to UTF-8? The entire language is designed to work using just the original 128 ASCII characters.

We often find that ASCII is limiting. It's easier to set our editor to use UTF-8 encoding. With this setting, we can simply use any character that makes sense. We can use characters like  $\mu$ as Python variables if we save our programs in UTF-8 encoding.

This is legal Python if we save our file in UTF-8:

```
π=355/113 print(π)
```
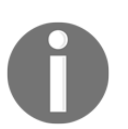

It's important to be consistent when choosing between spaces and tabs in Python. They are both more or less invisible, and mixing them can easily lead to confusion. Spaces are suggested.

When we set up our editor to use a four-space indent, we can then use the button labeled Tab on our keyboard to insert four spaces. Our code will align properly, and the indentation will show how our statements nest inside each other.

The initial #! line is a comment: everything between a # and the end of the line is ignored. OS shell programs like **bash** and **ksh** look at the first line of a file to see what the file contains. The first few bytes are sometimes called *magic* because the shell is peeking at them. Shell programs look for the two-character sequence of #! to identify the program responsible for this data. We prefer to use /usr/bin/env to start the Python program for us. We can leverage this to make Python-specific environment settings via the env program.

#### **There's more…**

The *Python Standard Library* documents are derived, in part, from the documentation strings present in the module files. It's common practice to write sophisticated docstrings in modules. There are tools like Pydoc and Sphinx that can reformat the module docstrings into elegant documentation. We'll look at this in separate recipes.

Additionally, unit test cases can be included in the docstrings. Tools like **doctest** can extract examples from the document string and execute the code to see if the answers in the documentation match the answers found by running the code. Most of this book is validated with doctest.

The triple-quoted documentation strings are preferred over the # comments. The text between # and the end of the line is ignored, and counts as a comment. Since this is limited to a single line, it is used sparingly. A docstring can be of indefinite size; they are used widely.

In Python 3.5, we'll sometimes see this kind of thing in a script file:

 $color = 355/113$  # type: float

The # type: float comment can be used by a type inferencing system to establish that the various data types can occur when the program is actually executed. For more information on this, see **Python Enhancement Proposal 484**: [https://www.python.org/dev](https://www.python.org/dev/peps/pep-0484/) [/peps/pep-0484/](https://www.python.org/dev/peps/pep-0484/).

There's another bit of overhead that's sometimes included in a file. The VIM editor lets us keep edit preferences in the file. This is called a **modeline**. We often have to enable modelines by including the set modeline setting in our  $\sim$  /. vimrc file.

Once we've enabled modelines, we can include a special  $#$  vim comment at the end of our file to configure VIM.

Here's a typical modeline that's useful for Python:

# vim: tabstop=8 expandtab shiftwidth=4 softtabstop=4

This sets the Unicode  $u+0009$  TAB characters to be transformed to eight spaces when we hit the *Tab* key, we'll shift four spaces. This setting is carried in the file; we don't have to do any VIM setup to apply these settings to our Python script files.

## **See also**

- We'll look at how to write useful document strings in the *Including descriptions and documentation* and the *Writing better RST markup in docstrings* recipes
- For more information in suggested style, see [https://www.python.org/dev/pep](https://www.python.org/dev/peps/pep-0008/) [s/pep-0008/](https://www.python.org/dev/peps/pep-0008/)

# **Writing long lines of code**

There are many times when we need to write lines of code that are so long that they're very hard to read. Many people like to limit the length of a line of code to 80 characters or fewer. It's a well-known principle of graphic design that a narrower line is easier to read; opinions vary, but 65 characters is often cited as ideal. See <http://webtypography.net/2.1.2>.

While shorter lines are easier on the eyes, our code can refuse to cooperate with this principle. Long statements are a common problem. How can we break long Python statements into more manageable pieces?

# **Getting ready**

Often, we'll have a statement that's awkwardly long and hard to work with. Let's say we've got something like this:

```
>>> import math
>>> example_value = (63/25) * (17+15*math.sqrt(5)) / (7+15*math.sqrt(5))
>>> mantissa_fraction, exponent = math.frexp(example_value)
>>> mantissa_whole = int(mantissa_fraction*2**53)
>>> message_text = 'the internal representation is
{mantissa:d}/2**53*2**{exponent:d}'.format(mantissa=mantissa_whole,
exponent=exponent)
>>> print(message_text)
the internal representation is 7074237752514592/2**53*2**2
```
This code includes a long formula, and a long format string into which we're injecting values. This looks bad when typeset in a book. It looks bad on our screen when trying to edit this script.

We can't simply break Python statements into chunks. The syntax rules are clear that a statement must be complete on a single *logical* line.

The term logical line is a hint as to how we can proceed. Python makes a distinction between logical lines and physical lines; we'll leverage these syntax rules to break up long statements.

# **How to do it…**

Python gives us several ways to wrap long statements so they're more readable.

- $\bullet$  We can use  $\setminus$  at the end of a line to continue onto the next line.
- We can leverage Python's rule that a statement can span multiple logical lines because the  $()$ , the  $[]$ , and the  ${}$ } characters must balance. In addition to using () and  $\setminus$ , we can also exploit the way Python automatically concatenates adjacent string literals to make a single, longer literal; ("a" "b") is the same as ab.
- In some cases, we can decompose a statement by assigning intermediate results to separate variables.

We'll look at each one of these in separate parts of this recipe.

#### **Using backslash to break a long statement into logical lines**

Here's the context for this technique:

```
>>> import math
>>> example_value = (63/25) * (17+15*math.sqrt(5)) / (7+15*math.sqrt(5))
>>> mantissa_fraction, exponent = math.frexp(example_value)
>>> mantissa_whole = int(mantissa_fraction*2**53)
```
Python allows us to use  $\setminus$  and break the line.

1. Write the whole statement on one long line, even if it's confusing:

```
 >>> message_text = 'the internal representation is
{mantissa:d}/2**53*2**{exponent:d}'.format(mantissa=mantissa_whole,
exponent=exponent)
```
2. If there's a *logical* break, insert the \ there. Sometimes, there's no really good break:

```
 >>> message_text = 'the internal representation is \
 ... {mantissa:d}/2**53*2**{exponent:d}'.\
 ... format(mantissa=mantissa_whole, exponent=exponent)
 >>> message_text
 'the internal representation is 7074237752514592/2**53*2**2'
```
For this to work, the  $\setminus$  must be the last character on the line. We can't even have a single space after the  $\setminus$ . This is fairly hard to see; for this reason, we don't encourage it.

In spite of this being a little hard to see, the  $\setminus$  can always be used. Think of it as the last resort in making a line of code more readable.

#### **Using the () characters to break a long statement into sensible pieces**

1. Write the whole statement on one line, even if it's confusing:

```
 >>> import math
      >>> example_value1 = (63/25) * (17+15*math.sqrt(5)) /
(7+15*math.sqrt(5))
```
2. Add the extra () characters that don't change the value, but allow breaking the expression into multiple lines:

```
 >>> example_value2 = (63/25) * ( (17+15*math.sqrt(5)) /
(7+15*math.sqrt(5)) )
      >>> example_value2 == example_value1
      True
```
3. Break the line inside the () characters:

```
 >>> example_value3 = (63/25) * (
 ... (17+15*math.sqrt(5))
 ... / ( 7+15*math.sqrt(5))
 ... )
 >>> example_value3 == example_value1
 True
```
The matching () character's technique is quite powerful and will work in a wide variety of cases. This is widely used and highly recommended.

We can almost always find a way to add extra () characters to a statement. In the rare cases when we can't add () characters, or adding () characters doesn't improve things, we can fall back on using  $\setminus$  to break the statement into sections.

#### **Using string literal concatenation**

We can combine the () characters with another rule that combines string literals. This is particularly effective for long, complex format strings:

- 1. Wrap a long string value in the () characters.
- 2. Break the string into substrings:

```
 >>> message_text = (
 ... 'the internal representation '
 ... 'is {mantissa:d}/2**53*2**{exponent:d}'
 ... ).format(
 ... mantissa=mantissa_whole, exponent=exponent)
 >>> message_text
 'the internal representation is 7074237752514592/2**53*2**2'
```
We can always break a long string into adjacent pieces. Generally, this is most effective when the pieces are surrounded by () characters. We can then use as many physical line breaks as we need. This is limited to those situations where we have particularly long string values.

#### **Assigning intermediate results to separate variables**

Here's the context for this technique:

```
>>> import math
>>> example_value = (63/25) * (17+15*math.sqrt(5)) / (7+15*math.sqrt(5))
```
We can break this into three intermediate values.

1. Identify sub-expressions in the overall expression. Assign these to variables:

```
 >>> a = (63/25)
 >>> b = (17+15*math.sqrt(5))
 >>> c = (7+15*math.sqrt(5))
```
This is generally quite simple. It may require a little care to do the algebra to locate sensible sub-expressions.

2. Replace the sub-expressions with the variables which were created:

**>>> example\_value = a \* b / c**

This is an essential textual replacement of the original complex sub-expression with a variable.

We didn't give these variables descriptive names. In some cases, the sub-expressions have some semantics that we can capture with meaningful names. In this case, we didn't understand the expression well enough to provide deeply meaningful names. Instead, we chose short, arbitrary identifiers.

#### **How it works…**

The Python Language Manual makes a distinction between logical lines and physical lines. A logical line contains a complete statement. It can span multiple physical lines through techniques called **line joining**. The manual calls the techniques **explicit line joining** and **implicit line joining**.

The use of  $\setminus$  for explicit line joining is sometimes helpful. Because it's easy to overlook, it's not generally encouraged. It is the method of last resort.

The use of () for implicit line joining can be used in many cases. It often fits semantically with the structure of the expressions, so it is encouraged. We may have the () characters as a required syntax. For example, we already have () characters as part of the syntax for the print() function. We might do this to break up a long statement:

```
>>> print(
... 'several values including',
... 'mantissa =', mantissa,
... 'exponent =', exponent
... )
```
#### **There's more…**

Expressions are used widely in a number of Python statements. Any expression can have () characters added. This gives us a lot of flexibility.

There are, however, a few places where we may have a long statement that does not specifically involve an expression. The most notable example of this is the import statement—it can become long, but doesn't use any expressions that can be parenthesized.

The language designers, however, allow us to use () characters so that a long list of names can be broken up into multiple logical lines:

```
>>> from math import (sin, cos, tan,
... sqrt, log, frexp)
```
In this case, the () characters are emphatically not part of an expression. The () characters are just extra syntax, included to make the statement consistent with other statements.

#### **See also**

• Implicit line joining also applies to the matching [] characters and { } characters. These apply to collection data structures that we'll look at in [Chapter 4](#page-181-0), *Built-in Data Structures – list, set, dict*.

# **Including descriptions and documentation**

When we have a useful script, we often need to leave notes for ourselves—and others—on what it does, how it solves some particular problem, and when it should be used.

Because clarity is important, there are some formatting recipes that can help make the documentation very clear. This recipe also contains a suggested outline so that the documentation will be reasonably complete.

# **Getting ready**

If we've used the *Writing python script and module files – syntax basics* recipe to build a script file, we'll have put a small documentation string in our script file. We'll expand on this documentation string.

There are other places where documentation strings should be used. We'll look that these additional locations in [Chapter 3](#page-139-0), *Function Definitions*, and [Chapter 6](#page-281-0), *Basics of Classes and Objects*.

We have two general kinds of modules for which we'll be writing summary docstrings:

- **Library Modules**: These files will contain mostly function definitions as well as class definitions. In this case, the docstring summary can focus on what the module is more than what it does. The docstring can provide examples of using the functions and classes that are defined in the module. In [Chapter 3](#page-139-0), *Function Definitions*, and [Chapter 6](#page-281-0), *Basics of Classes and Objects*, we'll look more closely at this idea of a package of functions or classes.
- **Scripts**: These are files that we generally expect will do some real work. In this case, we want to focus on doing rather than being. The docstring should describe what it does and how to use it. The options, environment variables, and configuration files are important parts of this docstring.

We will sometimes create files that contain a little of both. This requires some careful editing to strike a proper balance between doing and being. In most cases, we'll simply provide both kinds of documentation.

# **How to do it…**

The first step in writing documentation is the same for both library modules and scripts:

1. Write a brief summary of what the script or module is or does. The summary doesn't dig too deeply into how it works. Like a *lede* in a newspaper article, it introduces the who, what, when, where, how, and why of the module. Details will follow in the body of the docstring.

The way the information is displayed by tools like sphinx and pydoc suggests a specific style hint. In the output from these tools, the context is pretty clear, therefore it's common to omit a subject in the summary sentence. The sentence often begins with the verb.

For example, a summary like this: *This script downloads and decodes the current Special Marine Warning (SMW) for the area AKQ* has a needless *This script*. We can drop that and begin with the verb phrase *Downloads and decodes…*.

We might start our module docstring like this:

```
 '''
    Downloads and decodes the current Special Marine Warning (SMW)
    for the area 'AKQ'.
 '''
```
We'll separate the other steps based on the general focus of the module.

#### **Writing docstrings for scripts**

When we document a script, we need to focus on the needs of a person who will use the script.

- 1. Start as shown earlier, creating a summary sentence.
- 2. Sketch an outline for the rest of the docstring. We'll be using **ReStructuredText** (**RST**) markup. Write the topic on one line, then put a line of = under the topic to make them a proper section title. Remember to leave a blank line between each topic.

Topics may include:

- **SYNOPSIS**: A summary of how to run this script. If the script uses the argparse module to process command-line arguments, the help text produced by argparse is the ideal summary text.
- **DESCRIPTION**: A more complete explanation of what this script does.
- **OPTIONS**: If argparse is used, this is a place to put the details of each argument. Often we'll repeat the argparse help parameter.
- **ENVIRONMENT**:If os.environ is used, this is the place to describe the environment variables and what they mean.
- **FILES**: Names of files that are created or read by a script are very important pieces of information.
- **EXAMPLES**: Some examples of using the script are always helpful.
- **SEE ALSO**: Any related scripts or background information.

Other topics that might be interesting include **EXIT STATUS**, **AUTHOR**, **BUGS**, **REPORTING BUGS**, **HISTORY**, or **COPYRIGHT**. In some cases, advice on reporting bugs, for instance, doesn't really belong in a module's docstring, but belongs elsewhere in the project's GitHub or SourceForge pages.

- 3. Fill in the details under each topic. It's important to be accurate. Since we're embedding this documentation within the same file as the code, it's easy to check elsewhere in the module to be sure that the content is correct and complete.
- 4. For code samples, there's a cool bit of RST markup we can use. Recall that all elements are separated by blank lines. In one paragraph, use :: by itself. In the next paragraph, provide the code example indented by four spaces.

Here's an example of a docstring for a script:

```
 '''
 Downloads and decodes the current Special Marine Warning (SMW)
 for the area 'AKQ'
 SYNOPSIS
 ========
 ::
     python3 akq_weather.py
 DESCRIPTION
 ===========
```

```
 Downloads the Special Marine Warnings
 Files
=Writes a file, ``AKW.html``.
 EXAMPLES
 ========
 Here's an example::
    slott$ python3 akq_weather.py
     <h3>There are no products active at this time.</h3>
 '''
```
In the Synopsis section, we used :: as a separate paragraph. In the Examples section, we used :: at the end of a paragraph. Both versions are hints to the RST processing tools that the indented section that follows should be typeset as code.

#### **Writing docstrings for library modules**

When we document a library module, we need to focus on the needs of a programmer who will import the module to use it in their code.

- 1. Sketch an outline for the rest of the docstring. We'll be using RST markup. Write the topic on one line. Include a line of = under each topic to make the topic into a proper heading. Remember to leave a blank line between each paragraph.
- 2. Start as shown previously, creating a summary sentence.
	- **DESCRIPTION**: A summary of what the modules contains and why the module is useful.
	- **MODULE CONTENTS**: The classes and functions defined in this module.
	- **EXAMPLES**: Examples of using the module.
- 3. Fill in the details for each topic. The module contents may be a long list of class or function definitions. This should be a summary. Within each class or function, we'll have a separate docstring with the details for that item.
- 4. For code examples, see the previous examples. Use :: as a paragraph or the ending of a paragraph. Indent the code example by four spaces.

# **How it works…**

Over the decades the *man page* outline has evolved to contain a useful summary of Linux commands. This general approach to writing documentation has proven useful and resilient. We can capitalize on this large body of experience, and structure our documentation to follow the man page model.

These two recipes for describing software are based on summaries of many individual pages of documentation. The goal is to leverage the well-known set of topics. This makes our module documentation mirror the common practice.

We want to prepare module docstrings that can be used by the Sphinx Python Documentation Generator (see <http://www.sphinx-doc.org/en/stable/>). This is the tool used to produce Python's documentation files. The autodoc extension in Sphinx will read the docstring headers on our modules, classes, and functions, to produce the final documentation that looks like other modules in the Python ecosystem.

# **There's more…**

RST has a simple syntax rule that paragraphs are separated by blank lines.

This rule makes it easy to write documents that can be examined by the various RST processing tools and reformatted to look extremely nice.

When we want to include a block of code, we'll have some special paragraphs:

- Separate the code from the text by blank lines.
- Indent the code by four spaces.
- Provide a prefix of  $\cdot$   $\cdot$  . We can either do this as its own separate paragraph, or as a special double-colon at the end of the lead-in paragraph:

```
 Here's an example::
     more_code()
```
• The : : is used on the lead-in paragraph.

There are places for novelty and art in software development. Documentation is not really the place to push the envelope. Clever algorithms and sophisticated data structures can be novel and clever.

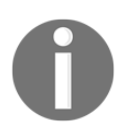

A unique voice, or quirky presentation isn't fun for users who simply want to use the software. An amusing style isn't helpful when debugging. Documentation should be commonplace and conventional.

It can be challenging to write good software documentation. There's a broad chasm between too little information and documentation which simply recapitulates the code. Somewhere, there's a good balance. What's important is to focus on the needs of a person who doesn't know too much about the software or how it works. Provide this *semi-knowledgeable* user the information they need to describe what the software does and how to use it.

In many cases, we need to address two parts of the use cases:

- The intended use of the software
- How to customize or extend the software

These may be two distinct audiences. There may be users who are distinct from developers. Each has a distinct perspective, and different parts of the documentation need to respect these two perspectives.

#### **See also**

- We look at additional techniques in *Writing better RST markup in docstrings*.
- If we've used the *Writing python script and module files – syntax basics* recipe, we'll have put a documentation string in our script file. When we build functions in [Chapter 3](#page-139-0), *Function Definitions*, and classes in [Chapter 6](#page-281-0), *Basics of Classes and Objects*, we'll look at other places where documentation strings can be placed.
- See <http://www.sphinx-doc.org/en/stable/> for more information on Sphinx.
- For more background on the man page outline, see [https://en.wikipedia.org](https://en.wikipedia.org/wiki/Man_page) [/wiki/Man\\_page](https://en.wikipedia.org/wiki/Man_page)[.](https://en.wikipedia.org/wiki/Man_page)

# **Writing better RST markup in docstrings**

When we have a useful script, we often need to leave notes on what it does, how it works, and when it should be used. Many tools for producing documentation, including Docutils, work with RST markup. What RST features can we use to make documentation more readable?

# **Getting ready**

In the *Including descriptions and documentation* recipe, we looked at putting a basic set of documentation into a module. This is the starting point for writing our documentation. There are a large number of RST formatting rules. We'll look at a few which are important for creating readable documentation.

#### **How to do it…**

1. Be sure to write an outline of the key points. This may lead to creating RST section titles to organize the material. A section title is a two-line paragraph with the title followed by an underline using  $=$ ,  $-$ ,  $\land$ ,  $\sim$ , or one of the other Docutils characters for underlining.

A heading will look like this.

 Topic =====

The heading text is on one line, the underlining characters are on the next line. This must be surrounded by blank lines. There can be more underline characters than title characters, but not fewer.

The RST tools will deduce our pattern of using underlining characters. As long as the underline characters are used consistently, the algorithm for matching underline character to desired heading will detect the pattern. The keys to this are consistency and a clear understanding of section and subsection.

When starting out, it can help to make an explicit reminder sticky note like this:

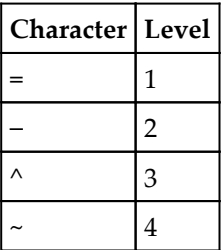

2. Fill in the various paragraphs. Separate paragraphs (including the section titles) by blank lines. Extra blank lines don't hurt. Omitting blank lines will lead the RST parsers to see a single, long paragraph, which may not be what we intended.

We can use inline markup for emphasis, strong emphasis, code, hyperlinks, and inline math, among other things. If we're planning on using Sphinx, then we have an even larger collection of text roles that we can use. We'll look at these techniques soon.

3. If the programming editor has a spell checker, use that. This can be frustrating because we'll often have code samples that may include abbreviations that fail spell checking.

#### **How it works…**

The docutils conversion programs will examine the document, looking for sections and body elements. A section is identified by a title. The underlines are used to organize the sections into a properly nested hierarchy. The algorithm for deducing this is relatively simple and has these rules:

- If the underline character has been seen before, the level is known
- If the underline character has not been seen before, then it must be indented one level below the previous outline level
- If there is no previous level, this is level one

A properly nested document might have the following sequence of underline characters:

 ==== -----  $\lambda$  $\lambda$  $\lambda$  $\lambda$  $\lambda$  $\lambda$  $\lambda$  -----  $\lambda$  $\lambda$  $\lambda$  $\lambda$  $\lambda$  $\lambda$  $\sim$   $\sim$   $\sim$   $\sim$   $\sim$   $\sim$   $\sim$  $\lambda$  $\lambda$  $\lambda$  $\lambda$  $\lambda$  $\lambda$ 

We can see that the first outline character,  $=$ , will be level one. The next,  $-$ , is unknown, but appears after a level one, so it must be level two. The third headline has,  $\gamma$ , which is previously unknown, and must be level three. The next  $\hat{\ }$  is still level three. The next two, and  $\gamma$ , are level two and three respectively.

When we encounter the new character,  $\sim$ , it's beneath a level three and must, therefore, be a level four heading.

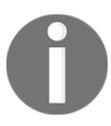

From this overview, we can see that inconsistency will lead to confusion.

If we change our mind part-way through a document, this algorithm can't detect that. If—for inexplicable reasons—we decide to skip over a level and try to have a level four heading inside a level two section, that simply can't be done.

There are several different kinds of body element that the RST parser can recognize. We've shown a few. The more complete list includes:

- **Paragraphs of text**: These might use inline markup for different kinds of emphasis or highlighting.
- **Literal blocks**: These are introduced with :: and indented for spaces. They may also be introduced with the .. parsed-literal:: directive. A doctest block is indented four spaces and includes the Python >>> prompt.
- **Lists, tables and block quotes**: We'll look at these later. These can contain other body elements.
- **Footnotes**: These are special paragraphs that can be put on the bottom of a page or at the end of a section. These can also contain other body elements.
- **Hyperlink targets, substitution definitions, and RST comments**: These are specialized text items.

# **There's more…**

For completeness, we'll note here that RST paragraphs are separated by blank lines. There's quite a bit more to RST than this core rule.

In the *Including descriptions and documentation* recipe we looked at several different kinds of body elements we might use:

**Paragraphs of Text**: This is a block of text surrounded by blank lines. Within these, we can make use of inline markup to emphasize words, or to use a font to show that we're referring to elements of our code. We'll look at inline markup in the *Using Inline Markup* recipe.
**Lists**: These are paragraphs that begin with something that looks like a number or a bullet. For bullets, use a simple - or \*. Other characters can be used, but these are common. We might have paragraphs like this.

It helps to have bullets because:

- They can help clarify
- They can help organize
- **Numbered Lists**: There are a variety of patterns that are recognized. We might use something like this.

Four common kinds of numbered paragraphs:

- Numbers followed by punctuation like . or  $\theta$ .
- A letter followed by punctuation like . or ).
- A roman numeral followed by punctuation.
- $\bullet$  A special case of  $\#$  with the same punctuation used on the previous items. This continues the numbering from the previous paragraphs.
- **Literal Blocks**: A code sample must be presented literally. The text for this must be indented. We also need to prefix the code with ::. The :: character must either be a separate paragraph or the end of a lead-in to the code example.
- **Directives**: A directive is a paragraph that generally looks like .. directive::. It may have some content that's indented so that it's contained within the directive. It might look like this:

```
important::
 Do not flip the bozo bit.
```
The .. important:: paragraph is the directive. This is followed by a short paragraph of text indented within the directive. In this case, it creates a separate paragraph that includes the admonition of *important*.

#### **Using directives**

Docutils has many built-in directives. Sphinx adds a large number of directives with a variety of features.

Some of the most commonly used directives are the admonition directives: *attention*, *caution*, *danger*, *error*, *hint*, *important*, *note*, *tip*, *warning*, and the generic *admonition*. These are compound body elements because they can have multiple paragraphs and nested directives within them.

We might have things like this to provide appropriate emphasis:

```
 .. note:: Note Title
   We need to indent the content of an admonition.
    This will set the text off from other material.
```
One of the other common directives is the parsed-literal directive.

```
 .. parsed-literal::
    any text
        *almost* any format
    the text is preserved
         but **inline** markup can be used.
```
This can be handy for providing examples of code where some portion of the code is highlighted. A literal like this is a simple body element, which can only have text inside. It can't have lists or other nested structures.

#### **Using inline markup**

Within a paragraph, we have several inline markup techniques we can use:

- We can surround a word or phrase with  $*$  for  $*$  emphasis $*$ .
- We can surround a word or phrase with  $**$  for  $**$ strong\*\*.
- We surround references with single back-tick  $(\cdot)$ . Links are followed by a  $\_$ . We might use `section title`\_ to refer to a specific section within a document. We don't generally need to put anything around URL's. The Docutils tools recognize these. Sometimes we want a word or phrase to be shown and the URL concealed. We can use this: `the Sphinx documentation <http://www.sphinx-doc.org/en/stable/>`\_.

• We can surround code-related words with double back-tick (``) to make them look like ``code``.

There's also a more general technique called a text role. A role is a little more complexlooking than simply wrapping a word or phrase in the  $*$  characters. We use  $:$  word: as the role name followed by the applicable word or phrase in single ` back-ticks. A text role looks like this :strong:`this`.

There are a number of standard role names including :emphasis:, :literal:, :code:, :math:, :pep-reference:, :rfc-reference:, :strong:, :subscript:, :superscript:, and :title-reference:. Some of these are also available with simpler markup like \*emphasis\* or \*\*strong\*\*. The rest are only available as explicit roles.

Also, we can define new roles with a simple directive. If we want to do very sophisticated processing, we can provide docutils with class definitions for handling roles, allowing us to tweak the way our document is processed. Sphinx adds a large number of roles to support detailed cross references among functions, methods, exceptions, classes, and modules.

## **See also**

- For more information on RST syntax, see <http://docutils.sourceforge.net>. This includes a description of the docutils tools.
- For information on **Sphinx Python Documentation Generator**, see <http://www.sphinx-doc.org/en/stable/>.
- The Sphinx tool adds many additional directives and text roles to the basic definitions.

# **Designing complex if…elif chains**

In most cases, our scripts will involve a number of choices. Sometimes the choices are simple, and we can judge the quality of the design with a glance at the code. In other cases, the choices are more complex, and it's not easy to determine whether or not our if statements are designed properly to handle all of the conditions.

In the simplest case, we have one condition, *C*, and its inverse, *C* . These are the two conditions for an if...else statement. One condition, ¬*C*, is stated in the if clause, the other is implied in the else.

We'll use *p* ∨ *q* to mean Python's **OR** operator in this explanation. We can call these two conditions *complete* because:

$$
C \vee C = \neg \mathbf{T}
$$

We call this complete because no other conditions can exist. There's no third choice. This is the **Law of the Excluded Middle**. It's also the operating principle behind the else clause. The if statement body is executed or the else statement is executed. There's no third choice.

In practical programming, we often have complex choices. We may have a set of conditions,  $C = \{C_1, C_2, C_3, ..., C_n\}.$ 

We don't want to simply assume that:

$$
C_1 \vee C_2 \vee C_3 \vee \dots \vee C_n = \mathbf{T}
$$

 $V_c$ We can use  $c \in C$  to have a meaning similar to any (C), or perhaps any ([C\_1, C\_2, C\_3, ..., C\_n]). We need to prove that  $c \in \mathcal{C}$  ; we can't assume this is true.

Here's what might go wrong—we might miss some condition, *Cn+1*, that got lost in the tangle of logic. Missing this will mean that our program will fail to work properly for this case.

How can we be sure we haven't missed something?

#### **Getting ready**

Let's look at a concrete example of an if...elif chain. In the casino game of *Craps*, there are a number of rules that apply to a roll of two dice. These rules apply on the first roll of the game, called the *come out* roll:

- 2, 3, or 12, is *Craps*, which is a loss for all bets placed on the pass line
- 7 or 11 is a winner for all bets placed on the pass line
- The remaining numbers establish a *point*

Many players place their bets on the pass line. There's also a *don't pass* line, which is less commonly used. We'll use this set of three conditions as an example for looking at this recipe because it has a potentially vague clause in it.

## **How to do it…**

When we write an  $if$  statement, even when it appears trivial, we need to be sure that all conditions are covered.

- 1. Enumerate the alternatives we know. In our example, we have three rules: (2, 3, 12), (7, 11), and the vague remaining numbers.
- 2. Determine the universe of all possible conditions. For this example, there are 10 conditions: the numbers from 2 to 12.
- 3. Compare the known alternatives with the universe. There are three possible outcomes of this comparison between the set of conditions, *C*, and the universe of all possible conditions, *U*:

The known alternatives have more conditions than the universe; *C* ⊃ *U*. This is a huge design problem. This requires rethinking the design from the foundations.

There's a gap between the known conditions and the universe of possible conditions; U  $\setminus$  C  $\neq \emptyset$ . In some cases, it's clear that we haven't covered all of the possible conditions. In other cases, it takes some careful reasoning. We'll need to replace any vague or poorly defined terms with something much more precise.

In this example, we have a vague term, which we can replace with something more specific. The term **remaining numbers** appears to be the list of values (4, 5, 6, 8, 9, 10). Supplying this list removes any possible gaps and doubts.

The known alternatives match the universe of possible alternatives;  $U \equiv C$ . There are two common cases:

- We have something as simple as *C* ∨ ¬*C*. We can use a single if and else clause—we do not need to use this recipe because we can easily deduce ¬*C*.
- We might have something more complex. Since we know the entire universe, we  $V c = T$

can show that  $e^{\epsilon C}$  . We need to use this recipe to write a chain of if and elif statements, one clause per condition.

The distinction is not always crisp. In our example, we don't have a detailed specification for one of the conditions, but the condition is *mostly* clear. If we think the missing condition is obvious, we can use an else clause instead of writing it out explicitly. If we think the missing condition might be misunderstood, we should treat it as vague and use this recipe.

1. Write the if...elif...elif chain that covers all of the known conditions. For our example, it will look like this:

```
dice = die_1 + die_2 if dice in (2, 3, 12):
     game.craps()
 elif dice in (7, 11):
     game.winner()
 elif dice in (4, 5, 6, 8, 9, 10):
     game.point(die)
```
2. Add an else clause that raises an exception, like this:

```
 else:
             raise Exception('Design Problem Here: not all conditions
accounted for')
```
This extra else crash condition gives us a way to positively identify when a logic problem is found. We can be sure that any error we make will lead to a conspicuous problem.

## **How it works…**

Our goal is to be sure that our program always works. While testing helps, we can still have wrong assumptions in both design and test cases.

While rigorous logic is essential, we can still make errors. Further, someone else could try to tweak our code and introduce an error. More embarrassingly, we could make a change in our own code that leads to breakage.

The else crash option forces us to be explicit for each and every condition. Nothing is assumed. As we noted previously, any error in our logic will be uncovered when an exception gets raised.

The else crash option doesn't have a significant performance impact. A simple else clause is slightly faster than an  $\text{elif}$  clause with a condition. If we think that our application performance depends in any way on the cost of a single expression, we've got more serious design problems to solve. The cost of evaluating a single expression is rarely the costliest part of an algorithm.

Crashing with an exception is a sensible behavior in the presence of a design problem. It doesn't make much sense to follow the design pattern of writing a warning message to a log. If we have this kind of logic gap, the program is fatally broken and it's important to find and fix this as soon as it's known.

#### **There's more…**

In many cases, we can derive an if...elif...elif chain from an examination of the desired post-condition at some point in the program's processing. For example, we may need a statement that establishes something simple like *m* the larger of *a* or *b*.

(For the sake of working through the logic, we'll avoid  $m = max(a, b)$ .)

We can formalize the final condition like this:

$$
(m=a \lor m=b) \land m>a \land m>b
$$

We can work backwards from this final condition, by writing the goal as an assert statement:

> # do something assert  $(m = a or m = b)$  and  $m > a$  and  $m > b$

Once we have the goal stated, we can identify statements that lead to that goal. Clearly assignment statements like  $m = a$  and  $m = b$  will be appropriate, but only under certain conditions.

Each of these statements is part of the solution, and we can derive a precondition that shows when the statement should be used. The preconditions for each assignment statement are the if and elif expressions. We need to use  $m = a$  when  $a \ge b$ ; we need to use  $m = b$  when  $b \ge a$ . Rearranging logic into code gives us this:

```
if a \ge b:
   m = aelif b \ge a:
   m = b else: raise Exception( 'Design Problem')
assert (m = a or m = b) and m > a and m > b
```
Note that our universe of conditions,  $U = \{a \ge b, b \ge a\}$ , is complete; there's no other possible relationship. Also notice that in the edge case of  $a = b$ , we don't actually care which assignment statement we use. Python will process the decisions in order, and will execute m = a. The fact that this choice is consistent shouldn't have any impact on our design of if...elif...elif chains. We should always write the conditions without regard to order of evaluation of the clauses.

## **See also**

- This is similar to the syntactic problem of a **dangling else**. See [https://en.wikipedia.org/wiki/Dangling\\_else](https://en.wikipedia.org/wiki/Dangling_else).
- Python's indentation removes the dangling else syntax problem. It doesn't remove the semantic issue of trying to be sure that all conditions are properly accounted for in a complex if...elif...elif chain.
- Also, see [https://en.wikipedia.org/wiki/Predicate\\_transformer\\_semantic](https://en.wikipedia.org/wiki/Predicate_transformer_semantics) [s](https://en.wikipedia.org/wiki/Predicate_transformer_semantics).

# **Designing a while statement which terminates properly**

Much of the time, the Python for statement provides all of the iteration controls we need. In many cases, we can use built-in functions like map(),  $filter()$ , and  $reduce()$  to process collections of data.

There are a few situations, however, where we need to use a while statement. Some of those situations involve data structures where we can't create a proper iterator to step through the items. Other items involve interactions with human users, where we don't have the data until we get input from the person.

## **Getting ready**

Let's say that we're going to be prompting a user for their password. We'll use the getpass module so that there's no echo.

Further, to be sure they've entered it properly, we'll want to prompt them twice and compare the results. This is a situation where a simple for statement isn't going to work out well. It can be pressed into service, but the resulting code looks strange: for statements have an explicit upper bound; prompting a user for input doesn't really have an upper bound.

#### **How to do it…**

We'll look at a six-step process that outlines the core of designing this kind of iterative algorithm. This is the kind of thing we need to do when a simple for statement doesn't solve our problem.

1. Define done. In our case, we'll have two copies of the password, password\_text and confirming\_password\_text. The condition which must be true after the loop is that password\_text == confirming\_password\_text. Ideally, reading from people (or files) is a bounded activity. Eventually, people will enter the matching pair of values. Until they enter the matching pair, we'll iterate indefinitely.

There are other boundary conditions. For example, end of file. Or we allow the person to go back to a previous prompt. Generally, we handle these other conditions with exceptions in Python.

Of course, we can always add these additional conditions to our definition of done. We may need to have a complex terminating condition like end of file OR password\_text == confirming\_password\_text.

In this example, we'll opt for exception handling and assume that a  $\text{tr}y$ : block will be used. It greatly simplifies the design to have only a single clause in the terminating condition.

We can rough out the loop like this:

```
 # initialize something
 while # not terminated:
     # do something
 assert password_text == confirming_password_text
```
We've written our definition of done as a final assert statement. We've included comments for the rest of the iteration that we'll fill in in subsequent steps.

2. Define a condition that's true while the loop is iterating. This is called an **invariant** because it's always true at the start and end of loop processing. It's often created by generalizing the post-condition or introducing another variable.

When reading from people (or files) we have an implied state change that is an important part of the invariant. We can call this the *get the next input* change in state. We often have to articulate clearly that our loop will be acquiring some next value from an input stream.

We have to be sure that our loop properly gets the next item in spite of any complex logic in the body of the while statement. It's a common bug to have a condition where a next input is not actually fetched. This leads to programs which *hang*—there's no state change in one logic path through the if statements in the body of the while statement. The invariant wasn't reset properly, or it wasn't articulated properly when designing the loop.

In our case, the invariant will use a conceptual new-input() condition. This condition is true when we've read a new value using the getpass() function. Here's our expanded loop design:

```
 # initialize something
# assert the invariant new-input (password_text)
 # and new-input(confirming_password_text)
 while # not terminated:
     # do something
    # assert the invariant new-input (password text)
     # and new-input(confirming_password_text)
 assert password_text == confirming_password_text
```
3. Define the condition for leaving the loop. We need to be sure that this condition depends on the invariant being true. We also need to be sure that, when this termination condition is finally false, the target state will become true.

In most cases, the loop condition is the logical negation of the target state. Here's the expanded design:

```
 # initialize something
# assert the invariant new-input (password_text)
 # and new-input(confirming_password_text)
while password_text != confirming_password_text:
     # do something
     # assert the invariant new-input(password_text)
     # and new-input(confirming_password_text)
 assert password_text == confirming_password_text
```
4. Define the initialization that will make sure that both the invariant will be true and that we can actually test the terminating condition. In this case, we need to get values for the two variables. The loop now looks like this:

```
 password_text= getpass()
 confirming_password_text= getpass("Confirm: ")
 # assert new-input(password_text)
 # and new-input(confirming_password_text)
while password_text != confirming_password_text:
     # do something
     # assert new-input(password_text)
     # and new-input(confirming_password_text)
assert password text == confirming password text
```
5. Write the body of the loop which will reset the invariant to true. We need to write the fewest statements that will do this. For this example loop, the fewest statements are pretty obvious—they match the initialization. Our updated loop looks like this:

```
 password_text= getpass()
 confirming_password_text= getpass("Confirm: ")
 # assert new-input(password_text)
 # and new-input(confirming_password_text)
while password_text != confirming_password_text:
     password_text= getpass()
     confirming_password_text= getpass("Confirm: ")
     # assert new-input(password_text)
     # and new-input(confirming_password_text)
 assert password_text == confirming_password_text
```
6. Identify a clock—a monotonically decreasing function that shows that each iteration of the loop really does make progress toward the terminating condition.

When gathering input from people, we're forced to make an assumption that—eventually—they'll enter a matching pair. Each trip through the loop brings us one step closer to that matching pair. To be properly formal, we can assume that there will be *n* inputs before they match; we have to show that each trip through the loop decreases the number which remain.

In complex situations, we may need to treat the user's input as a list of values. For our example, we'd think of the user input as a sequence of pairs:  $[(p_{\mu}, q_{\nu})$ , $(p_{\nu}, q_{\nu})$ , $(p_{\nu}, q_{\nu})$ *q3 ),…,(p<sup>n</sup> , q<sup>n</sup> )]*. With a finite list, we can more easily reason about whether or not our loop really is making progress towards completion.

Because we built the loop based on the target final condition, we can be absolutely sure that it does what we want it to do. If our logic is sound, the loop will terminate, and will terminate with the expected results. This is the goal of all programming—to have the machine reach a desired state given some initial state.

Removing some comments, we have this as our final loop:

```
 password_text= getpass()
confirming password text= getpass("Confirm: ")
 while password_text != confirming_password_text:
     password_text= getpass()
     confirming_password_text= getpass("Confirm: ")
 assert password_text == confirming_password_text
```
We left the final post-condition in place as an assert statement. For complex loops it's both a built-in test, as well as a comment that explains how the loop works.

This design process often produces a loop that looks similar to one we might develop based on intuition. There's nothing wrong with having a step by step justification for an intuitive design. Once we've done this a few times, we can be much more confident in using a loop knowing that we can justify the design.

In this case, the loop body and the initialization happen to be the same code. If this is a problem, we can define a tiny two-line function to avoid repeating the code. We'll look at this in [Chapter 3](#page-139-0), *Function Definitions*.

#### **How it works…**

We start out by articulating the goal for the loop. Everything else that we do will assure that the code written leads to that goal condition. Indeed, this is the motivation behind all software design—we're always trying to write the fewest statements that lead to a given goal state. We're often working *backwards* from goal to initialization. Each step in the chain of reasoning is essentially stating the weakest precondition for some statement, S, that leads to our desired outcome condition.

Given a post-condition, we're trying to solve for a statement and a precondition. We're always building this pattern:

```
 assert pre-condition
 S
 assert post-condition
```
The post-condition is our definition of done. We need to hypothesize a statement, S, that leads to done, and a precondition for that statement. There are always an infinite number of alternative statements; we focus on the weakest precondition—the one that has the fewest assumptions.

At some point—usually when writing the initialization statements—we find that the precondition is merely  $true$ : any initial state will do as the precondition for a statement. That's how we know that our program can start from any initial state and complete as expected. This is ideal.

When designing a while statement, we have a nested context inside the statement's body. The body should always be in a process of resetting the invariant condition to be true again. In our example, this means reading more input from the user. In other examples, we might be processing another character in a string, or another number from a set of numbers.

We need to prove that when the invariant is true and the loop condition is false then our final goal is achieved. This proof is easier when we start from the final goal and create the invariant and the loop condition based on that final goal.

What's important is patiently doing each step so that our reasoning is solid. We need to be able to prove that the loop will work. Then we can run unit tests with confidence.

#### **See also**

- We look at some other aspects of advanced loop design in the *Avoiding a potential problem with break statements* recipe.
- We also looked at this concept in the *Designing complex if…elif chains* recipe.
- A classic article on this topic is by David Gries, *A note on a standard strategy for developing loop invariants and loops*. See <http://www.sciencedirect.com/science/article/pii/0167642383900151>.
- Algorithm design is a big subject. A good introduction is by Skiena, *Algorithm Design Manual*. See <http://www3.cs.stonybrook.edu/~algorith/>.

# **Avoiding a potential problem with break statements**

The common way to understand a for statement is that it creates a *for all* condition. At the end of the statement, we can assert that, for all items in a collection, some processing has been done.

This isn't the only meaning for a for statement. When we introduce the break statement inside the body of a for, we change the semantics to *there exists*. When the break statement leaves the for (or while) statement, we can assert only that there exists at least one item that caused the statement to end.

There's a side issue here. What if the loop ends without executing the break? We are forced to assert that there does not exist even one item that triggered the break. **DeMorgan's Law** tells us that a not exists condition can be restated as a *for all* condition: ¬∃*x B*(*x*) ≡ ∀*<sup>x</sup>* ¬*B*(*x*). In this formula,  $B(x)$  is the condition on the if statement that includes the break. If we never found  $B(x)$ , then for all items  $\neg B(x)$  was true. This shows some of the symmetry between a typical *for all* loop and a *there exists* loop which includes a break.

The condition that's true upon leaving a for or while statement can be ambiguous. Did it end normally? Did it execute the break? We can't *easily* tell, so we'll provide a recipe that gives us some design guidance.

This can become an even bigger problem when we have multiple break statements, each with its own condition. How can we minimize the problems created by having complex break conditions?

## **Getting ready**

Let's find the first occurrence of a : or = in a string. This is a good example of a *there exists* modification to a for statement. We don't want to process all characters, we want to know where there exists the left-most  $:$  or  $=$ .

```
>>> sample_1 = "some_name = the_value"
>>> for position in range(len(sample_1)):
... if sample_1[position] in '=:':
... break
>>> print('name=', sample_1[:position],
... 'value=', sample_1[position+1:])
name= some_name value= the_value
```
What about this edge case?

```
>>> sample_2 = "name_only"
>>> for position in range(len(sample_2)):
... if sample_2[position] in '=:':
... break
>>> print('name=', sample_2[:position],
... 'value=', sample_2[position+1:])
name= name_onl value=
```
That's awkwardly wrong. What happened?

## **How to do it…**

As we noted in the *Designing a while statement which terminates properly* recipe, every statement establishes a post-condition. When designing a loop, we need to articulate that condition. In this case, we didn't properly articulate the post-condition.

Ideally, the post-condition would be something simple like text [position] in  $!=:'.$ However, if there's no  $=$  or  $\pm$  in the given text, the simple post-condition doesn't make logical sense. When no character exists which matches the criteria, we can't make any assertion about the position of a character that's not there.

1. Write the obvious post-condition. We sometimes call this the *happy-path* condition because it's the one that's true when nothing unusual has happened.

```
 text[position] in '=:'
```
- 2. Add post-conditions for the edge cases. In this example, we have two additional conditions:
	- There's  $no = or :$ .
	- There are no characters at all. The len() is zero, and the loop never actually does anything. In this case, the position variable will never be created.

```
(len(text) == 0 or not('=' in text or ':' in text)
 or text[position] in '=:')
```
- 3. If a while statement is being used, consider redesigning it to have completion conditions. This can eliminate the need for a break statement.
- 4. If a for statement is being used, be sure a proper initialization is done, and add the various terminating conditions to the statements after the loop. It can look redundant to have  $x = 0$  followed by  $for x = ...$  It's necessary in the case of a loop which doesn't execute the break statement, though.

```
 >>> position = -1 # If it's zero length
      >>> for position in range(len(sample_2)):
      ... if sample_2[position] in '=:':
      ... break
 ...
      >>> if position == -1:
      ... print("name=", None, "value=", None)
      ... elif not(text[position] == ':' or text[position] == '='):
      ... print("name=", sample_2, "value=", None)
      ... else:
      ... print('name=', sample_2[:position],
      ... 'value=', sample_2[position+1:])
      name= name_only value= None
```
In the statements after the for, we've enumerated all of the terminating conditions explicitly. The final output, name= name\_only value= None, confirms that we've correctly processed the sample text.

#### **How it works…**

This approach forces us to work out the post-condition carefully so that we can be absolutely sure that we know all the reasons for the loop terminating.

In more complex loops—with multiple break statements—the post-condition can be difficult to work out fully. The post-condition for a loop must include all of the reasons for leaving the loop—the *normal* reasons plus all of the break conditions.

In many cases, we can refactor the loop to push the processing into the body of the loop. Rather than simply assert that  $position$  is the index of the = or : character, we include the next processing steps of assigning the name and value values. We might have something like this:

```
if len(sample_2) > 0:
    name, value = sample_2, None
 else:
     name, value = None, None
```

```
 for position in range(len(sample_2)):
     if sample_2[position] in '=:':
         name, value = sample_2[:position], sample2[position:]
 print('name=', name, 'value=', value)
```
This version pushes some of the processing forward, based on the complete set of postconditions evaluated previously. This kind of refactoring is common.

The idea is to forego any assumptions or intuition. With a little bit of discipline, we can be sure of the post-conditions from any statement.

Indeed, the more we think about post-conditions, the more precise our software can be. It's imperative to be explicit about the goal for our software and work backwards from the goal by choosing the simplest statements that will make the goal become true.

#### **There's more…**

We can also use an else clause on a for statement to determine if the loop finished normally or a break statement was executed. We can use something like this:

```
 for position in range(len(sample_2)):
     if sample_2[position] in '=:':
         name, value = sample_2[:position], sample_2[position+1:]
         break
 else:
     if len(sample_2) > 0:
        name, value = sample_2, None
     else:
         name, value = None, None
```
The else condition is sometimes confusing, and we don't recommend it. It's not clear that it is substantially better than any of the alternatives. It's too easy to forget the reason why the else is executed because it's used so rarely.

#### **See also**

A classic article on this topic is by David Gries, *A note on a standard strategy for developing loop invariants and loops*. See [http://www.sciencedirect.com/science](http://www.sciencedirect.com/science/article/pii/0167642383900151) [/article/pii/0167642383900151](http://www.sciencedirect.com/science/article/pii/0167642383900151).

# **Leveraging the exception matching rules**

The  $try$  statement lets us capture an exception. When an exception is raised, we have a number of choices for handling it:

- **Ignore it**: If we do nothing, the program stops. We can do this in two ways—don't use a try statement in the first place, or don't have a matching except clause in the try statement.
- **Log it**: We can write a message and let it propagate; generally this will stop the program.
- **Recover from it**: We can write an except clause to do some recovery action to undo the effects of something that was only partially completed in the  $\text{try}$  clause. We can take this a step further and wrap the  $try$  statement in a while statement and keep retrying until it succeeds.
- **Silence it**: If we do nothing (that is, pass) then processing is resumed after the try statement. This silences the exception.
- **Rewrite it**: We can raise a different exception. The original exception becomes a context for the newly-raised exception.
- **Chain it**: We chain a different exception to the original exception. We'll look at this in the *Chaining exceptions with the raise from statement* recipe.

What about nested contexts? In this case, an exception could be ignored by an inner  $try$  but handled by an outer context. The basic set of options for each  $try$  context are the same. The overall behavior of the software depends on the nested definitions.

Our design of a  $\text{tr}$  statement depends on the way that Python exceptions form a class hierarchy. For details, see *Section 5.4*, *Python Standard Library*. For example, ZeroDivisionError is also an ArithmeticError and an Exception. For another example, a FileNotFoundError is also an OSError as well as an Exception.

This hierarchy can lead to confusion if we're trying to handle detailed exceptions as well as generic exceptions.

# **Getting ready**

Let's say we're going to make simple use of the shutil to copy a file from one place to another. Most of the exceptions that might be raised indicate a problem too serious to work around. However, in the rare event of a FileExistsError, we'd like to attempt a recovery action.

Here's a rough outline of what we'd like to do:

```
 from pathlib import Path
 import shutil
 import os
 source_path = Path(os.path.expanduser(
    '~/Documents/Writing/Python Cookbook/source'))
 target_path = Path(os.path.expanduser(
    '~/Dropbox/B05442/demo/'))
 for source_file_path in source_path.glob('*/*.rst'):
     source_file_detail = source_file_path.relative_to(source_path)
     target_file_path = target_path / source_file_detail
     shutil.copy( str(source_file_path), str(target_file_path
```
We have two paths, source\_path and target\_path. We've located all of the directories under the source\_path that have \*.rst files.

The expression source\_file\_path.relative\_to(source\_path) gives us the tail end of the file name, the portion after the base directory. We use this to build a new path under the target directory.

While we can use pathlib. Path objects for a lot of ordinary path processing, in Python 3.5 modules like shutil expect string filenames instead of Path objects; we need to explicitly convert the Path objects. We can only hope that Python 3.6 changes this.

The problems arise with handling exceptions raised by the shutil.copy() function. We need a  $t_{ry}$  statement so that we can recover from certain kinds of errors. We'll see this kind of error if we try to run this:

```
 FileNotFoundError: [Errno 2]
         No such file or directory:
'/Users/slott/Dropbox/B05442/demo/ch_01_numbers_strings_and_tuples/index.rs
t'
```
How do we create a  $\text{tr}$  statement that handles the exceptions in the proper order?

#### **How to do it…**

1. Write the code we want to use indented in the try block:

```
 try:
     shutil.copy( str(source_file_path), str(target_file_path) )
```
2. Include the most specific exception classes first. In this case, we have separate responses for the specific FileNotFoundError and the more general OSError.

```
 try:
     shutil.copy( str(source_file_path), str(target_file_path) )
 except FileNotFoundError:
     os.makedir( target_file_path.parent )
     shutil.copy( str(source_file_path), str(target_file_path) )
```
3. Include any more general exceptions later:

```
 try:
     shutil.copy( str(source_file_path), str(target_file_path) )
 except FileNotFoundError:
     os.makedirs( str(target_file_path.parent) )
     shutil.copy( str(source_file_path), str(target_file_path) )
 except OSError as ex:
     print(ex)
```
We've matched exceptions with the most specific first and the more generic after that.

We handled the FileNotFoundError by creating the missing directories. Then we did the copy() again, knowing it would now work properly.

We silenced any other exceptions of the class OSError. For example, if there's a permission problem, that error will simply be logged. Our objective is to try and copy all of the files. Any files that cause problems will be logged, but the copying process will continue.

#### **How it works…**

Python's matching rules for exceptions are intended to be simple:

- Process the except clauses in order
- Match the actual exception against the exception class (or tuple of exception classes). A match means that the actual exception object (or any of the base classes of the exception object) is of the given class in the except clause.

These rules show why we put the most specific exception classes first and the more general exception classes last. A generic exception class like the Exception will match almost every kind of exception. We don't want this first, because no other clauses will be checked. We must always put generic exceptions last.

There's an even more generic class, the BaseException class. There's no good reason to ever handle exceptions of this class. If we do, we will be catching SystemExit and KeyboardInterrupt exceptions, which interferes with the ability to kill a misbehaving application. We only use the BaseException class as a superclass when defining new exception classes that exist outside the normal exception hierarchy.

## **There's more…**

Our example includes a nested context in which a second exception can be raised. Consider this except clause:

```
 except FileNotFoundError:
     os.makedirs( str(target_file_path.parent) )
     shutil.copy( str(source_file_path), str(target_file_path) )
```
If the os.makedirs() or shutil.copy() functions raise another exception, it won't be handled by this try statement. Any exceptions raised here will crash the program as a whole. We have two ways to handle this, both of which involve nested  $\pm ry$  statements.

We can rewrite this to include a nested  $try$  during recovery:

```
 try:
     shutil.copy( str(source_file_path), str(target_file_path) )
 except FileNotFoundError:
     try:
         os.makedirs( str(target_file_path.parent) )
         shutil.copy( str(source_file_path), str(target_file_path) )
     except OSError as ex:
         print(ex)
```

```
 except OSError as ex:
     print(ex)
```
In this example, we've repeated the OSError processing in two places. In our nested context, we'll log the exception and let it propagate, which will likely stop the program. In the outer context, we'll do the same thing.

We say *likely stop the program* because this code could be used inside a try statement, which might handle these exceptions. If there's no other  $\text{try}$  context, then these unhandled exceptions will stop the program.

We can also rewrite our overall statement to have nested  $try$  statements that separate the two exception handling strategies into more local and more global considerations. It would look like this:

```
 try:
     try:
        shutil.copy( str(source_file_path), str(target_file_path))
     except FileNotFoundError:
         os.makedirs( str(target_file_path.parent) )
        shutil.copy( str(source_file_path), str(target_file_path))
 except OSError as ex:
     print(ex)
```
The copy with makedirs processing in the inner  $\text{try}$  statement handles only the FileNotFoundError exception. Any other exception will propagate out to the outer try statement. In this example, we've nested the exception handling so that the generic processing wraps the specific processing.

#### **See also**

- In the *Avoiding a potential problem with an except: clause* recipe we look at some additional considerations when designing exceptions
- In the *Chaining exceptions with the raise from statement* recipe we look at how we can chain exceptions so that a single class of exception wraps different detailed exceptions

# **Avoiding a potential problem with an except: clause**

There are some common mistakes in exception handling. These can cause programs to become unresponsive.

One of the mistakes we can make is to use the except: clause. There are a few other mistakes which we can make if we're not cautious about the exceptions we try to handle.

This recipe will show some common exception handling errors that we can avoid.

## **Getting ready**

In the *Avoiding a potential problem with an except: clause* recipe we looked at some considerations when designing exception handling. In that recipe, we discouraged the use of BaseException because we can interfere with stopping a misbehaving Python program.

We'll extend the idea of *what not to do* in this recipe.

## **How to do it…**

Use except Exception: as the most general kind of exception managing.

Handling too many exceptions can interfere with our ability to stop a misbehaving Python program. When we hit *Ctrl* + *C*, or send a SIGINT signal via kill -2, we generally want the program to stop. We rarely want the program to write a message and keep running, or stop responding altogether.

There are a few other classes of exceptions which we should be wary of attempting to handle:

- SystemError
- RuntimeError
- MemoryError

Generally, these exceptions mean that things are going badly somewhere in Python's internals. Rather than silence these exceptions, or attempt some recovery, we should allow the program to fail, find the root cause, and fix it.

#### **How it works…**

There are two techniques we should avoid:

- Don't capture the BaseException class
- Don't use except: with no exception class. This matches all exceptions; this will include exceptions we should avoid trying to handle.

Using except BaseException or except without a specific class can cause a program to become unresponsive at exactly the time we need to stop it.

Further, if we capture any of these exceptions, we can interfere with the way these internal exceptions are handled:

- SystemExit
- KeyboardInterrupt
- GeneratorExit

If we silence, wrap, or rewrite any of these, we may have created a problem where none existed. We may have exacerbated a simple problem into a larger and more mysterious problem.

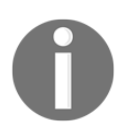

It's a noble aspiration to write a program which never crashes. Interfering with some of Python's internal exceptions doesn't create a more reliable program. Instead, it creates a program where a clear failure is masked and made into an obscure mystery.

#### **See also**

- In the *Leveraging the exception matching rules* recipe we look at some considerations when designing exceptions
- In the *Chaining exceptions with the raise from statement* recipe we look at how we can chain exceptions so that a single class of exception wraps different detailed exceptions.

## **Chaining exceptions with the raise from statement**

In some cases, we may want to merge some seemingly unrelated exceptions into a single generic exception. It's common for a complex module to define a single generic Error exception which applies to many situations that can arise within the module.

Most of the time, the generic exception is all that's required. If the module's Error is raised, something didn't work.

Less frequently, we want the details for debugging or monitoring purposes. We might want to write them to a log, or include the details in an e-mail. In this case, we need to provide supporting details that amplify or extend the generic exception. We can do this by chaining from the generic exception to the root cause exception.

## **Getting ready**

Assume we're writing some complex string processing. We'd like to treat a number of different kinds of detailed exceptions as a single generic error so that users of our software are insulated from the implementation details. We can attach details to the generic error.

#### **How to do it…**

1. To create a new exception, we can do this:

```
 class Error(Exception):
     pass
```
That's sufficient to define a new class of exception.

2. When handling exceptions, we can chain them using the raise from statement like this:

```
 try:
      something
 except (IndexError, NameError) as exception:
      print("Expected", exception)
      raise Error("something went wrong") from exception
 except Exception as exception:
      print("Unexpected", exception)
```
raise

In the first except clause, we matched two kinds of exception classes. No matter which kind we get, we'll raise a new exception from the module's generic Error exception class. The new exception will be chained to the root cause exception.

In the second except clause, we matched the generic Exception class. We wrote a log message and re-raised the exception. Here, we're not chaining, but simply continuing exception handling in another context.

#### **How it works…**

The Python exception classes all have a place to record the cause of the exception. We can set this \_\_cause\_\_ attribute using the raise Exception from Exception statement.

Here's how it looks when this exception is raised:

```
>>> class Error(Exception):
... pass
>>> try:
... 'hello world'[99]
... except (IndexError, NameError) as exception:
... raise Error("index problem") from exception
...
Traceback (most recent call last):
  File "<doctest default[0]>", line 2, in <module>
     'hello world'[99]
IndexError: string index out of range
```
The exception that we just saw was the direct cause of the following exception:

```
Traceback (most recent call last):
   File
"/Library/Frameworks/Python.framework/Versions/3.4/lib/python3.4/doctest.py
", line 1318, in __run
     compileflags, 1), test.globs)
   File "<doctest default[0]>", line 4, in <module>
     raise Error("index problem") from exception
Error: index problem
```
This shows a chained exception. The first exception in the Traceback message is an IndexError exception. This is the direct cause. The second exception in the Traceback is our generic Error exception. This is a generic summary exception, which was chained to the original cause.

An application will see the  $Error$  exception in a  $try:$  statement. We might have something like this:

```
 try:
   some function()
 except Error as exception:
     print(exception)
     print(exception .__cause__)
```
Here we've shown a function named some\_function() that can raise the generic Error exception. If this function does raise the exception, the except clause will match the generic Error exception. We can print the exception's message, exception, as well as the root cause exception, exception.\_\_cause\_\_. In many applications, the exception. \_\_cause\_\_ value may get written to a debugging log rather than be displayed to users.

## **There's more…**

If an exception is raised inside an exception handler, this also creates a kind of chained exception relationship. This is the *context* relationship rather than the *cause* relationship.

The context message looks similar. The message is slightly different. It says During handling of the above exception, another exception occurred:. The first Traceback will show the original exception. The second message is the exception raised without using an explicit from connection.

Generally, the context is something unplanned that indicates an error in the except processing block. For example, we might have this:

```
 try:
     something
 except ValueError as exception:
     print("Some message", exceotuib)
```
This will raise a NameError exception with a context of a ValueError exception. The NameError exception stems from misspelling the exception variable as exceotuib.

## **See also**

- In the *Leveraging the exception matching rules* recipe we look at some considerations when designing exceptions
- In the *Avoiding a potential problem with an except: clause* recipe we look at some additional considerations when designing exceptions

## **Managing a context using the with statement**

There are many instances where our scripts will be entangled with external resources. The most common examples are disk files and network connections to external hosts. A common bug is retaining these entanglements forever, tying up these resources uselessly. These are sometimes called memory **leaks** because the available memory is reduced each time a new file is opened without closing a previously used file.

We'd like to isolate each entanglement so that we can be sure that the resource is acquired and released properly. The idea is to create a context in which our script uses an external resource. At the end of the context, our program is no longer bound to the resource and we want to be guaranteed that the resource is released.

## **Getting ready**

Let's say we want to write lines of data to a file in CSV format. When we're done, we want to be sure that the file is closed and the various OS resources—including buffers and file handles—are released. We can do this in a context manager, which guarantees that the file will be properly closed.

Since we'll be working with CSV files, we can use the csv module to handle the details of the formatting:

**>>> import csv**

We'll also use the pathlib module to locate the files we'll be working with:

**>>> import pathlib**

For the purposes of having something to write, we'll use this silly data source:

```
>>> some_source = [[2,3,5], [7,11,13], [17,19,23]]
```
This will give us a context in which to learn about the with statement.

#### **How to do it…**

1. Create the context by opening the file, or creating the network connection with urllib.request.urlopen(). Other common contexts include archives like zip files and  $\tan$  files:

```
 target_path = pathlib.Path('code/test.csv')
 with target_path.open('w', newline='') as target_file:
```
2. Include all the processing, indented within the with statement:

```
 target_path = pathlib.Path('code/test.csv')
 with target_path.open('w', newline='') as target_file:
     writer = csv.writer(target_file)
     writer.writerow(['column', 'data', 'headings'])
    for data in some source:
         writer.writerow(data)
```
3. When we use a file as a context manager, the file is automatically closed at the end of the indented context block. Even if an exception is raised, the file is still closed properly. Outdent the processing that is done after the context is finished and the resources are released:

```
 target_path = pathlib.Path('code/test.csv')
 with target_path.open('w', newline='') as target_file:
     writer = csv.writer(target_file)
     writer.writerow(['column', 'headings'])
     for data in some_source:
         writer.writerow(data)
 print('finished writing', target_path)
```
The statements outside the with context will be executed after the context is closed. The named resource—the file opened by target\_path.open()—will be properly closed.

Even if an exception is raised inside the with statement, the file is still properly closed. The context manager is notified of the exception. It can close the file and allow the exception to propagate.

#### **How it works…**

A context manager is notified of two kinds of exits from the block of code:

- Normal exit with no exception
- An exception was raised

The context manager will—under all conditions—disentangle our program from external resources. Files can be closed. Network connections can be dropped. Database transactions can be committed or rolled back. Locks can be released.

We can experiment with this by including a manual exception inside the with statement. This can show that the file was properly closed.

```
 try:
     target_path = pathlib.Path('code/test.csv')
     with target_path.open('w', newline='') as target_file:
        writer = csv.writer(target file) writer.writerow(['column', 'headings'])
        for data in some source:
             writer.writerow(data)
             raise Exception("Just Testing")
 except Exception as exc:
     print(target_file.closed)
     print(exc)
 print('finished writing', target_path)
```
In this example, we've wrapped the real work in a  $\text{tr}$  statement. This allows us to raise an exception after writing the first to the CSV file. When the exception is raised, we can print the exception. At this point, the file will also be closed. The output is simply this:

```
 True
 Just Testing
 finished writing code/test.csv
```
This shows us that the file was properly closed. It also shows us the message associated with the exception to confirm that it was the exception we raised manually. The output test.csv file will only have the first row of data from the some\_source variable.

## **There's more…**

Python offers us a number of context managers. We noted that an open file is a context, as is an open network connect created by urllib.request.urlopen().

For all file operations, and all network connections, we should use a with statement as a context manager. It's very difficult to find an exception to this rule.

It turns out that the decimal module makes use of a context manager to allow localized changes to the way decimal arithmetic is performed. We can use the decimal.localcontext() function as a context manager to change rounding rules or precision for calculations isolated by a with statement.

We can define our own context managers, also. The contextlib module contains functions and decorators that can help us create context managers around resources that don't explicitly offer them.

When working with locks, the with context is the ideal way to acquire and release a lock. See <https://docs.python.org/3/library/threading.html#with-locks>for the relationship between a lock object created by the threading module and a context manager.

## **See also**

• See <https://www.python.org/dev/peps/pep-0343/> for the origins of the with statement

# 3 Function Definitions

<span id="page-139-0"></span>In this chapter, we'll look at the following recipes:

- Designing functions with optional parameters
- Using super flexible keyword parameters
- Forcing keyword-only arguments with the \* separator
- Writing explicit types on function parameters
- Picking an order for parameters based on partial functions
- Writing clear documentation strings with RST markup
- Designing recursive functions around Python's stack limits
- Writing reusable scripts with the script library switch

## **Introduction**

Function definitions are a way to decompose a large problem into smaller problems. Mathematicians have been doing this for centuries. It's also a way to package our Python programming into intellectually manageable chunks.

We'll look at a number of function definition techniques in these recipes. This will include ways to handle flexible parameters and ways to organize the parameters based on some higher-level design principles.

We'll also look at the Python 3.5 typing module and how we can create more formal annotations for our functions. We can start down the road toward using the mypy project for making more formal assertions about the data types in use.

# **Designing functions with optional parameters**

When we define a function, we often have a need for optional parameters. This allows us to write functions which are more flexible, and can be used in more situations.

We can also think of this as a way to create a family of closely-related functions, each with a slightly different collection of parameters – called the **signature** – but all sharing the same simple name. The idea of many functions sharing the same name can be a bit confusing. Therefore, we'll focus more on the idea of optional parameters.

An example of optional parameters is the int () function. This has two forms:

- $\bullet$  int(str): For example, the value of int('355') has a value of 355. In this case, we didn't provide a value for the optional base parameter; the default value of 10 was used.
- int(str, base): For example, the value of int('0x163', 16) is 355. In this case, we provided a value for the base parameter.

# **Getting ready**

A great many games rely on collections of dice. The casino game of *Craps* uses two dice. A game like *Zilch* (or *Greed* or *Ten Thousand*) uses six dice. Variations on the game may use more.

It's handy to have a dice-rolling function that can handle all of these variations. How can we write a dice-simulator that works for any number of dice, but will use two as a handy default value?

# **How to do it…**

We have two approaches to designing a function with optional parameters:

- **General to Particular**: We start by designing the most general solution and provide handy defaults for the most common case.
- **Particular to General**: We start by designing several related functions. We then merge them into one general function that covers all of the cases, singling out one of the original functions to be the default behavior.

#### **Particular to General Design**

When following the Particular to General strategy, we'll design several individual functions and look for common features:

1. Write one version of the function. We'll start with the *Craps* game because it seems simplest:

```
 >>> import random
 >>> def die():
 ... return random.randint(1,6)
 >>> def craps():
 ... return (die(), die())
```
We defined a handy helper function,  $\text{die}(\cdot)$ , which encapsulates a basic fact about what are sometimes called standard dice. There are five platonic solids that can be pressed into service, yielding four-sided, six-sided, eight-sided, twelve-sided, and twenty-sided dice. The six-sided die has a long history, starting as *Astragali* bones, which were easily trimmed into a six-sided cube.

Here's an example of the underlying die() function:

```
 >>> random.seed(113)
 >>> die(), die()
 (1, 6)
```
We've rolled two dice to show how the values combine for rolling larger piles of dice.

Our function for the game of *Craps* looks like this:

```
 >>> craps()
 (6, 3)
 >>> craps()
 (1, 4)
```
This shows some two-dice rolls for the game of *Craps*.

2. Write another version of the function:

```
 >>> def zonk():
 ... return tuple(die() for x in range(6))
```
We've used a generator expression to create a tuple object with six dice. We'll look at generator expressions in depth in [Chapter 8](#page-377-0), *Functional And Reactive Programming Features*.

Our generator expression has a variable, x, which is ignored. It's also common to see this written as tuple(die() for  $\overline{\phantom{a}}$  in range(6)). The variable is a valid Python variable name; this name can be used as a hint that we don't ever want to see the value of this variable.

Here's an example of using the zonk() function:

```
 >>> zonk()
 (5, 3, 2, 4, 1, 1)
```
This shows us a roll of six individual dice. There's a short straight (1-5) as well as a pair of ones. In some versions of the game, this is a good scoring hand.

3. Locate the common features in the two functions. This may require some rewriting of the various functions to locate a common design. In many cases, we'll wind up introducing additional variables to replace constants or other assumptions.

In this case, we can generalize the creation of the two-tuple. Rather than hardwiring two evaluations of the die() function, we can introduce a generator expression based on range(2) that will evaluate the die() function twice:

```
 >>> def craps():
          ... return tuple(die() for x in range(2))
```
This seems like more code than required for solving the specific two-dice problem. In the long run, using a single general function means that we can eliminate a number of specific functions.

4. Merge the two functions. This will often involve exposing a variable that had previously been a constant or other hardwired assumption:

```
 >>> def dice(n):
 ... return tuple(die() for x in range(n))
```
This provides a general function that covers the needs of both *Craps* and *Zonk*:

```
 >>> dice(2)
 (3, 2)
 >>> dice(6)
 (5, 3, 4, 3, 3, 4)
```
5. Identify the most common use case, and make this the default value for any parameters that were introduced. If our most common simulation was *Craps*, we might do this:

```
 >>> def dice(n=2):
          ... return tuple(die() for x in range(n))
```
Now we can simply use dice() for *Craps*. We'll need to use dice(6) for *Zonk*.

#### **General to Particular design**

When following the General to Particular strategy, we'll identify all of the needs first. We'll often do this by introducing variables into the requirements:

- 1. Summarize the requirements for dice-rolling. We might have a list like this:
	- *Craps*: two dice.
	- First roll in *Zonk*: six dice.
	- Subsequent rolls in *Zonk*: one to six dice.

This list of requirements shows a common theme of rolling *n* dice.

- 2. Rewrite the requirements with an explicit parameter in place of any literal value. We'll replace all of our numbers with a parameter, *n*, and show the values for this new parameter that we've introduced:
	- *Craps: n* dice, where  $n = 2$ .
	- First roll in *Zonk*: *n* dice, where  $n = 6$ .
	- $\bullet$  Subsequent rolls in *Zonk*: *n* dice, where *1* ≤ *n* ≤ *6*.

The goal here is to be absolutely sure that all of the variations really have a common abstraction. In more complex problems, something that seems similar may not have a common specification.

We want to be sure, also, that we've properly parameterized each of the various functions. In more complex cases, we may have values that don't really need to be parameterized; they can remain as constants.
3. Write the function that fits the general pattern:

```
 >>> def dice(n):
         ... return (die() for x in range(n))
```
In the third case – subsequent rolls in *Zonk* – we identified a constraint of *1 ≤ n ≤ 6*. We need to determine if this is a constraint that's part of our dice() function, or if this constraint is imposed on the dice by the simulation application that uses the dice function.

In this case, the constraint is incomplete. The rules for *Zonk* require that the dice which are not being rolled form some kind of scoring pattern. The constraint isn't merely that the number of dice is between one and six; the constraint is tied to the game state. There doesn't seem to be a good reason to tie the dice() function to the game state.

4. Provide a default value for the most common use case. If our most common simulation was *Craps*, we might do this:

```
 >>> def dice(n=2):
          ... return tuple(die() for x in range(n))
```
Now we can simply use dice() for *Craps*. We'll need to use dice(6) for *Zonk*.

### **How it works…**

Python's rules for providing parameter values are very flexible. There are several ways to assure that each parameter has a value. We can think of it working like this:

- 1. Set each parameter to any provided default value.
- 2. For arguments without names, the argument values are assigned to the parameters by position.
- 3. For arguments with names for example, dice  $(n=2)$  the parameter values are assigned using the name. It's an error to assign a parameter both by position and by name.
- 4. If any parameter doesn't have a value, this is an error.

These rules allow us to provide defaults as needed. They also allow us to mix positional values with named values. The presence of a default value is what makes a parameter optional.

The use of optional parameters stems from two considerations:

- Can we parameterize the processing?
- What's the most common argument value for that parameter?

Introducing parameters into a process definition can be challenging. In some cases, it helps to have code so that we can replace literal values (such as 2 or 6) with a parameter.

In some cases, however, the literal value doesn't need to be replaced with a parameter. It can be left as a literal value. We don't always want to replace every literal with a parameter. Our die() function, for example, has a literal value of 6 because we're only interested in standard, cubic dice. This isn't a parameter because we don't see a need to make a more general kind of die.

## **There's more…**

If we want to be very thorough, we can write functions that are specialized versions of our more generalized function. These functions can simplify an application:

```
>>> def craps():
... return dice(2)
>>> def zonk():
... return dice(6)
```
Our application features – craps() and zonk() – depend on a general function,  $\text{dice}($ ). This, in turn, depends on another function, die(). We'll revisit this idea in the *Picking an order for parameters based on partial functions* recipe.

Each layer in this stack of dependencies introduces a handy abstraction that saves us from having to understand too many details. This idea of layered abstractions is sometimes called **chunking**. It's a way of managing complexity by isolating the details.

A common extension to this design pattern is to provide parameters at multiple levels in this hierarchy of functions. If we want to parameterize the  $\text{die}(t)$  function, we'll be providing parameters to both dice() and die().

For this more complex parameterization, we'll need to introduce more parameters with default values into our hierarchy. We'll start by adding a parameter to die(). This parameter must have a default value so that we don't break any of our existing test cases:

```
>>> def die(sides=6):
... return random.randint(1,6)
```
After introducing this parameter at the bottom of the stack of abstractions, we'll need to provide this parameter to higher-level functions:

```
>>> def dice(n=2, sides=6):
... return tuple(die(sides) for x in range(n))
```
We now have many ways of using the dice() function:

- All default values: dice() covers *Craps* nicely.
- All positional arguments: dice(6, 6) would cover *Zonk*.
- A mixture of positional and named arguments: The positional values must be provided first because the order matters. For example,  $\text{dice}(2, \text{ sides}=8)$ would cover a game that uses two eight-sided dice.
- All named arguments: dice (sides=4,  $n=4$ ) this would handle the case where we needed to emulate rolling four tetrahedral dice. When using all named arguments, order doesn't matter.

In this example, our stack of functions only has two layers. In a more complex application, we may have to introduce parameters at many layers in a hierarchy.

#### **See also**

- We'll extend some of these ideas in the *Picking an order for parameters based on partial functions* recipe.
- We've made use of optional parameters that involve immutable objects. In this recipe, we focused on numbers. In [Chapter 4](#page-181-0), *Built-in Data Structures – list, set, dict*, we'll look at mutable objects, which have an internal state that can be changed. In the *Avoiding mutable default values for function parameters* recipe, we'll look at some additional considerations that are important for designing functions that have optional values that are mutable objects.

# **Using super flexible keyword parameters**

Some design problems involve solving a simple equation for one unknown given enough known values. For example, rate, time, and distance have a simple linear relationship. We can solve for any one given the other two. Here are the three rules that we can use as an example:

 $\bullet$   $d = r \times t$ 

- $\bullet$   $r = d / t$
- $\bullet$   $t = d / r$

When designing electrical circuits, for example, a similar set of equations is used based on Ohm's Law. In that case, the equations tie together resistance, current, and voltage.

In some cases, we want to provide a simple, high-performance software implementation that can perform any of the three different calculations based on what's known and what's unknown. We don't want to use a general algebraic framework; we want to bundle the three solutions into a simple, efficient function.

## **Getting ready**

We'll build a single function that can solve a **Rate-Time-Distance** (**RTD**) calculation by embodying all three solutions given any two known values. With minor variable name changes, this applies to a surprising number of real-world problems.

There's a trick here. We don't necessarily want a single value answer. We can slightly generalize this by creating a small Python dictionary with the three values in it. We'll look more at dictionaries in [Chapter 4](#page-181-0), *Built-in Data Structures – list, set, dict*.

We'll use the warnings module instead of raising an exception when there's a problem:

**>>> import warnings**

Sometimes it is more helpful to produce a result that is doubtful than to stop processing.

### **How to do it…**

Solve the equation for each of the unknowns. We've shown that previously for  $d = r * t$ , the RTD calculation:

- 1. This leads to three separate expressions:
	- $\bullet$  distance = rate  $*$  time
	- rate = distance / time
	- $\bullet$  time = distance / rate
- 2. Wrap each expression in an  $if$  statement based on one of the values being None when it's unknown:

```
 if distance is None:
    distance = rate * time
```

```
 elif rate is None:
    rate = distance / time
 elif time is None:
     time = distance / rate
```
3. Refer to the *Designing complex if…elif chains* recipe from [Chapter 2](#page-87-0), *Statements and Syntax*, for guidance on designing these complex if...elif chains. Include a variation on the else crash option:

```
 else:
     warnings.warning( "Nothing to solve for" )
```
4. Build the resulting dictionary object. In simple cases, we can use the vars() function to simply emit all of the local variables as a resulting dictionary. In some cases, we may have local variables we don't want to include; in that case, we'll need to build the dictionary explicitly:

```
 return dict(distance=distance, rate=rate, time=time)
```
5. Wrap all of this as a function using keyword parameters:

```
 def rtd(distance=None, rate=None, time=None):
     if distance is None:
        distance = rate * time elif rate is None:
         rate = distance / time
     elif time is None:
         time = distance / rate
     else:
         warnings.warning( "Nothing to solve for" )
     return dict(distance=distance, rate=rate, time=time)
```
We can use the resulting function like this:

```
>>> def rtd(distance=None, rate=None, time=None):
... if distance is None:
... distance = rate * time
... elif rate is None:
... rate = distance / time
... elif time is None:
... time = distance / rate
... else:
... warnings.warning( "Nothing to solve for" )
... return dict(distance=distance, rate=rate, time=time)
>>> rtd(distance=31.2, rate=6)
{'distance': 31.2, 'time': 5.2, 'rate': 6}
```
This shows us that going 31.2 nautical miles at a rate of 6 knots will take 5.2 hours.

For nicely formatted output, we might do this:

```
>>> result= rtd(distance=31.2, rate=6)
>>> ('At {rate}kt, it takes '
... '{time}hrs to cover {distance}nm').format_map(result)
'At 6kt, it takes 5.2hrs to cover 31.2nm'
```
To break up the long string, we used the *Designing complex if…elif chains* recipe from [Chapter 2](#page-87-0), *Statements and Syntax*.

## **How it works…**

Because we've provided default values for all of the parameters, we can provide argument values for two of the three parameters, and the function can then solve for the third parameter. This saves us from having to write three separate functions.

Returning a dictionary as the final result isn't essential to this. It's simply handy. It allows us to have a uniform result no matter which parameter values were provided.

## **There's more…**

We have an alternative formulation for this, one that involves more flexibility. Python functions have an *all other keywords* parameter, prefixed with \*\*. It is often shown like this:

```
 def rtd2(distance, rate, time, **keywords):
     print(keywords)
```
Any additional keyword arguments are collected into a dictionary that is provided to the \*\*keywords parameter. We can then call this function with extra parameters. Evaluate this function like this:

```
 rtd2(rate=6, time=6.75, something_else=60)
```
We'll then see that the value of the keywords parameter is a dictionary object with the value of {'something\_else': 60}. We can then use ordinary dictionary processing techniques on this structure. The keys and values in this dictionary are the names and values provided when the function was evaluated.

We can leverage this and insist that all arguments be provided with keywords:

```
 def rtd2(**keywords):
     rate= keywords.get('rate', None)
     time= keywords.get('time', None)
     distance= keywords.get('distance', None)
     etc.
```
This version uses the dictionary  $qet()$  method to find a given key in the dictionary. If the key is not present, a default value of None is provided.

(Returning a default of None is the default behavior of the get () method. Our example contains some redundancy to clarify the processing. For some very complex situations, we might have defaults other than None.)

This has the potential advantage of being slightly more flexible. It has the potential disadvantage of making the actual parameter names very hard to discern.

We can follow the *Writing Clear documentation strings with RST markup* recipe and provide a good docstring. It seems somehow better, though, to provide the parameter names explicitly as part of the Python code rather than implicitly through documentation.

## **See also**

We'll look at documentation of functions in the *Writing Clear documentation strings with RST markup* recipe

# **Forcing keyword-only arguments with the \* separator**

There are some situations where we have a large number of positional parameters to a function. Perhaps we've followed the *Designing functions with optional parameters* recipe and this leads us to design a function with so many parameters that it gets confusing.

Pragmatically, a function with more than about three parameters can be confusing. A great deal of conventional mathematics seems to focus on one and two parameter functions. There don't seem to be too many common mathematical operators that involve three or more operands.

When it gets difficult to remember the required order for the parameters, there are too many parameters.

### **Getting ready**

We'll look at a function that has a large number of parameters. We'll use a function which prepares a wind-chill table and writes the data to a CSV format output file.

We need to provide a range of temperatures, a range of wind speeds, and information on the file we'd like to create. This is a lot of parameters.

The basic formula is this:

 $T_{wc}(T_a, V) = 13.12 + 0.6215T_a - 11.37V^{0.16} + 0.3965T_aV^{0.16}$ 

The wind chill temperature, *Twc*, is based on the air temperature, *T<sup>a</sup>* , in degrees *C*, and the wind speed, *V*, in KPH.

For Americans, this requires some conversions:

- Convert from  ${}^{\circ}$ F to  ${}^{\circ}$ C: *C* = 5(*F*-32) / 9
- Convert windspeed from MPH,  $V_m$ , to KPH,  $V_k$ :  $V_k$  =  $V_m$   $\times$  1.609344
- The result needs to be converted from  $\degree$ C back to  $\degree$ F: *F* = 32 + *C*(9/5)

We won't fold these into this solution. We'll leave that as an exercise for the reader.

One approach for creating a wind-chill table is to create something like this:

```
 import pathlib
 def Twc(T, V):
     return 13.12 + 0.6215*T - 11.37*V**0.16 + 0.3965*T*V**0.16
 def wind_chill(start_T, stop_T, step_T,
     start_V, stop_V, step_V, path):
     """Wind Chill Table."""
     with path.open('w', newline='') as target:
         writer= csv.writer(target)
         heading = [None]+list(range(start_T, stop_T, step_T))
         writer.writerow(heading)
         for V in range(start_V, stop_V, step_V):
            row = [V] + [Twc(T, V)] for T in range(start_T, stop_T, step_T)]
             writer.writerow(row)
```
We've opened an output file using the with context. This follows the *Managing a context using the with statement* recipe in [Chapter 2](#page-87-0), *Statements and Syntax*. Within this context, we've created a write for the CSV output file. We'll look at this in more depth in [Chapter 9](#page-448-0), *Input/Output, Physical Format, Logical Layout*.

We've used an expression, [None]+list(range(start\_T, stop\_T, step\_T)), to create a heading row. This expression includes a list literal and a generator expression that builds a list. We'll look at lists in [Chapter 4](#page-181-0), *Built-in Data Structures – list, set, dict*. We'll look at the generator expression in [Chapter 8](#page-377-0), *Functional and Reactive Programming Features*.

Similarly, each cell of the table is built by a generator expression,  $[\text{Twc}(T, V)]$  for  $T$  in range (start $_T$ , stop $_T$ , step $_T$ )]. This is a comprehension that builds a list object. The list consists of values computed by the wind-chill function,  $Twc()$ . We provide the wind velocity based on the row in the table. We provide a temperature based on the column in the table.

While the details involve forward-looking sections, the def line presents a problem. This def line is very complex.

The problem with this design is that the  $wind_child$  () function has seven positional parameters. When we try to use this function, we wind up with code like the following:

```
 import pathlib
 p=pathlib.Path('code/wc.csv')
 wind_chill(0,-45,-5,0,20,2,p)
```
What are all those numbers? Is there something we can do to help explain what this line of code means?

# **How to do it…**

When we have a large number of parameters, it helps to use keyword arguments instead of positional arguments.

In Python 3, we have a technique that mandates the use of keyword arguments. We can use the  $*$  as a separator between two groups of parameters:

- 1. Before the \*, we list the argument values that can be *either* positional or named by keyword. In this example, we don't have any of these parameters.
- 2. After the  $\star$ , we list the argument values that must be given with a keyword. For our example, this is all of the parameters.

For our example, the resulting function looks like this:

```
 def wind_chill(*, start_T, stop_T, step_T, start_V, stop_V, step_V,
path):
```
When we try to use the confusing positional parameters, we'll see this:

```
>>> wind_chill(0,-45,-5,0,20,2,p)
Traceback (most recent call last):
  File "<stdin>", line 1, in <module>
TypeError: wind_chill() takes 0 positional arguments but 7 were given
```
We must use the function as follows:

```
wind chill(start T=0, stop T=-45, step T=-5,
    start_V=0, stop_V=20, step_V=2,
     path=p)
```
This use of mandatory keyword parameters forces us to write a clear statement each time we use this complex function.

#### **How it works…**

The  $*$  character has two meanings in the definition of a function:

- It's used as a prefix for a special parameter that receives all the unmatched positional arguments. We often use \*args to collect all of the positional arguments into a single parameter named args.
- It's used by itself, as a separator between parameters that may be applied positionally and parameters which must be provided by keyword.

The print() function exemplifies this. It has three keyword-only parameters for the output file, the field separator string, and the line end string.

#### **There's more…**

We can, of course, combine this technique with default values for the various parameters. We might, for example, make a change to this:

```
 import sys
     def wind_chill(*, start_T, stop_T, step_T, start_V, stop_V, step_V,
output=sys.stdout):
```
We can now use this function in two ways:

Here's a way to print the table on the console:

```
 wind_chill(
    start_T=0, stop_T=-45, step_T=-5,
     start_V=0, stop_V=20, step_V=2)
```
• Here's a way to write to a file:

```
 path = pathlib.Path("code/wc.csv")
 with path.open('w', newline='') as target:
    wind_chill(output=target,
         start_T=0, stop_T=-45, step_T=-5,
         start_V=0, stop_V=20, step_V=2)
```
We've changed the approach here, to one which is slightly more generalized. This follows the *Designing functions with optional parameters* recipe.

### **See also**

See the *Picking an order for parameters based on partial functions* recipe for another application of this technique

# **Writing explicit types on function parameters**

The Python language allows us to write functions (and classes) which are entirely generic with respect to data type. Consider this function as an example:

```
 def temperature(*, f_temp=None, c_temp=None):
    if c temp is None:
         return {'f_temp': f_temp, 'c_temp': 5*(f_temp-32)/9}
     elif f_temp is None:
        return \{ 'f\ temp': 32+9*c\ temp/5, 'c_temp': c_temp}
     else:
         raise Exception("Logic Design Problem")
```
This follows three recipes shown earlier: *Using super flexible keyword parameters*, *Forcing keyword-only arguments with the \* separator* from this chapter, and *Designing complex if…elif chains* from [Chapter 2](#page-87-0), *Statements and Syntax*.

This function will work for argument values of any numeric type. Indeed, it will work for any data structure that implements the  $+$ ,  $-$ ,  $*$ , and / operators.

There are times when we do not want our functions to be completely generic. In some cases, we would like to make some stronger assertions about data types. While we sometimes care about the data type, we do not want to write a lot of code that looks like this:

```
 from numbers import Number
 def c_temp(f_temp):
     assert isinstance(F, Number)
     return 5*(f_temp-32)/9
```
This introduces performance overhead of an extra assert statement. It also clutters our programs with a statement that – generally – should be restating the obvious.

Additionally, we can't rely on docstrings for testing purposes. Here's the recommended style:

```
 def temperature(*, f_temp=None, c_temp=None):
     """Convert between Fahrenheit temperature and
     Celsius temperature.
     :key f_temp: Temperature in °F.
     :key c_temp: Temperature in °C.
     :returns: dictionary with two keys:
         :f_temp: Temperature in °F.
         :c_temp: Temperature in °C.
    "" "
```
The docstring doesn't allow any automated testing to confirm that the documentation actually matches the code. The two could disagree with each other.

What we want are hints about the type of data involved that can be used for testing and confirmation, but don't interfere with performance. How can we provide meaningful type hints?

## **Getting ready**

We'll implement a version of the temperature() function. We'll need two modules that will help us provide hints regarding the data types for parameters and return values:

from typing import \*

We've opted to import all of the names from the typing module. If we're going to supply type hints, we want them to be terse. It's awkward having to write  $\text{typing. List}[\text{str}].$  We prefer to omit the module name.

We'll also need to install the latest version of mypy. This project is undergoing rapid development. Rather than use the pip program to get a copy from PyPI, it's better to download the latest version directly from the GitHub repository, [https://github.com/Juk](https://github.com/JukkaL/mypy) [kaL/mypy](https://github.com/JukkaL/mypy).

The instructions say that, *Currently, the version of mypy on PyPI is not compatible with Python 3.5. If you run Python 3.5 install directly from git*.

```
$ pip3 install git+git://github.com/JukkaL/mypy.git
```
The mypy tool can be used to analyze our Python programs to determine if the type hints match the actual code.

### **How to do it…**

Python 3.5 introduces type hints to the language. We can use them in three places: function parameters, function returns, and type hint comments:

1. Define a handy type for a variety of numbers:

```
 from decimal import Decimal
 from typing import *
 Number = Union[int, float, complex, Decimal]
```
Ideally, we'd like to use the abstract Number class in the numbers module. Currently, this module doesn't have a formal type specification available, so we'll define our own expectation for Number. This definition is a union of several numeric types. Ideally, a future release of mypy or Python will include the needed definitions.

2. Annotate arguments to functions like this:

```
 def temperature(*,
    f temp: Optional[Number]=None,
     c_temp: Optional[Number]=None):
```
We've added : and a type hint as part of the parameter. In this case, we're using our own type definition of Number to state that any number is allowed here. We've wrapped this with the Optional [] type operation to state that the argument value can be either a Number or None.

3. Annotate return values from functions like this:

```
 def temperature(*,
     f_temp: Optional[Number]=None,
     c_temp: Optional[Number]=None) -> Dict[str, Number]:
```
We've added  $\rightarrow$  and a type hint for the return value of this function. In this case, we've stated that the result will be a dictionary object with keys that are strings, str, and values that are numbers using our type definition of Number.

The typing module introduces the type hint names such as Dict that we use to explain the results of a function. This is different from the dict class which actually builds objects. The typing. Dict is merely a hint.

4. If necessary, we can add type hints as comments in assignment and  $with$ statements. These are rarely needed, but may clarify a long, complex series of statements. If we wanted to add them, the annotations could look like this:

```
 result = {'c_temp': c_temp,
     'f_temp': f_temp} # type: Dict[str, Number]
```
We've added  $#$  type: Dict[str, Number] on the statement that builds the final dictionary object.

#### **How it works…**

The type information we've added are called **hints**. They're not requirements that are somehow checked by the Python compiler. They're not checked at runtime either.

The type hints are used by a separate program, mypy. See <http://mypy-lang.org> for more information.

The mypy program examines the Python code, including the type hints. It applies some formal reasoning and inference techniques to determine if the various type hints will be true for any data that the Python program can process.

For larger and more complex programs, the output from mypy will include warnings and errors that describe potential problems with either the code itself, or the type hints decorating the code.

For example, here's a mistake that's easy to make. We've assumed that our function returns a single number. Our return statement, however, doesn't match our expectation:

```
 def temperature_bad(*,
     f_temp: Optional[Number]=None,
     c_temp: Optional[Number]=None) -> Number:
     if c_temp is None:
        c_temp = 5*(f_{\text{temp}}-32)/9 elif f_temp is None:
        f_t = 32+9*c_temp/5 else:
         raise Exception( "Logic Design Problem" )
    result = \{ 'c_temp' : c_temp, 'f_temp': f_temp} # type: Dict[str, Number]
     return result
```
When we run mypy, we'll see this:

```
 ch03_r04.py: note: In function "temperature_bad":
     ch03_r04.py:37: error: Incompatible return value type:
         expected Union[builtins.int, builtins.float, builtins.complex,
decimal.Decimal],
         got builtins.dict[builtins.str,
         Union[builtins.int, builtins.float, builtins.complex,
decimal.Decimal]]
```
We can see our Number type name was expanded to Union [builtins.int,

builtins.float, builtins.complex, decimal.Decimal] in the error message. More importantly, we can see that line 37, the return statement, doesn't match the function definition.

Given this error, we need to either fix the return or the definition to be sure that the expected type and the actual type match. It's not clear which is *right*. Either of these could be the intent:

Compute and return a single value: This means that there would need to be two return statements depending on which value was computed. In this case, there's no reason to build the result dictionary object.

• Return the dictionary object: This means we need to correct the  $\det$  statement to have the proper return type. Changing this may spread ripples of change to other functions that expect temperature to return a instance of Number.

The extra syntax for parameters and return values has no real impact on runtime, and only a very small cost when the source code is first compiled into byte code. They are—after all—merely hints.

## **There's more…**

When using built-in types, we can often create elaborate structures. We might, for example, have a dictionary that maps tuples of three integers to lists of strings:

```
a = \{(1, 2, 3): [ 'Poe', 'E'] \}, (3, 4, 5): ['Near', 'a', 'Raven'],
 }
```
If this is the result of a function, how do we describe this?

We'll be creating a fairly complex type expression that summarizes each layer of the structure:

```
Dict[Tuple[int, int, int], List[str]]
```
We've summarized a dictionary that maps one type, Tuple[int, int, int], as the key to another type,  $List[str]$ , as the value. This captures how several built-in types can be combined to build complex data structures.

In this case, we've treated the tuple of three integers as an otherwise anonymous tuple. In many cases, it's not merely a generic tuple, it's actually an RGB color which is modeled as a tuple. Perhaps the list of strings is really a line of text from a longer document that's been split on spaces into words.

In this case, we should do something like the following:

```
Color = Tuple(int, int, int]Line = List [str]Dict[Color, Line]
```
Creating our own application-specific type names can greatly clarify the processing that's being performed using the built-in collection types.

## **See also**

- See <https://www.python.org/dev/peps/pep-0484/> for more information on type hints.
- See <https://github.com/JukkaL/mypy>[f](https://github.com/JukkaL/mypy)or the current mypy project.
- See <http://www.mypy-lang.org>for documentation on how mypy works with Python 3.

# **Picking an order for parameters based on partial functions**

When we look at complex functions, we'll sometimes see a pattern to the ways we use the function. We might, for example, evaluate a function many times with some argument values that are fixed by context, and other argument values that are changing with the details of the processing.

It can simplify our programming if our design reflects this concern. We'd like to provide a way to make the common parameters slightly easier to work with than the uncommon parameters. We'd also like to avoid having to repeat the parameters that are part of a larger context.

# **Getting ready**

We'll look at a version of the haversine formula. This computes distances between points on the surface of the Earth, using the latitude and longitude coordinates of that point:

$$
a = \sin^2\left(\frac{lat_2 - lat_1}{2}\right) + \cos\left(lat_1\right)\cos\left(lat_2\right)\sin^2\left(\frac{lat_2 - lat_1}{2}\right)
$$

$$
c = 2\arcsin(\sqrt{a})
$$

The essential calculation yields the central angle, *c*, between two points. The angle is measured in radians. We convert it into distance by multiplying by the Earth's mean radius in some units. If we multiply the angle *c* by a radius of 3,959 miles, the distance, we'll convert the angle to miles.

Here's an implementation of this function. We've included type hints:

```
 from math import radians, sin, cos, sqrt, asin
 MI= 3959
 NM= 3440
 KM= 6372
 def haversine(lat_1: float, lon_1: float,
     lat_2: float, lon_2: float, R: float) -> float:
     """Distance between points.
     R is Earth's radius.
     R=MI computes in miles. Default is nautical miles.
 >>> round(haversine(36.12, -86.67, 33.94, -118.40, R=6372.8), 5)
 2887.25995
"" ""
\Delta<sup>lat =</sup> radians(lat<sup>2</sup>) - radians(lat<sup>1</sup>)
\Delta lon = radians(lon 2) - radians(lon 1)
lat_1 = radians(lat_1)lat_2 = radians(lat_2)a = sin(\Delta_1 at/2) * 2 + cos(lat_1) * cos(lat_2) * sin(\Delta_1 on/2) * 2c = 2*asin(sqrt(a)) return R * c
```
Note on the doctest example:

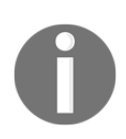

The doctest example uses an earth radius with an extra decimal point that's not used elsewhere. This is so that this example matches other examples online.

The earth isn't spherical. Around the equator, a more accurate radius is 6378.1370 km. Across the poles, the radius is 6356.7523 km. We're using common approximations in the constants.

The problem we often have is that we're generally working in a single context, and we will be providing the same value for  $R$  all the time. If, for example, we're working in a marine environment, we'd always be using  $R = NM$  to get nautical miles.

There are two common approaches to providing a consistent value for an argument. We'll look at both.

# **How to do it…**

In some cases, an overall context will establish a variable for a parameter. The value will rarely change. There are several common approaches to providing a consistent value for an argument. These involve wrapping the function in another function. There are several approaches:

- Wrap the function in a new function.
- Create a partial function. This has two further refinements:
	- We can provide keyword parameters
	- Or we can provide positional parameters

We'll look at each of these in separate variations in this recipe.

#### **Wrapping a function**

We can provide contextual values by wrapping a general function in a context-specific wrapper function:

1. Make some parameters positional and some parameters keywords. We want the contextual features—the ones which change rarely—to be keywords. The parameters which change more frequently should be left as positional. We can follow the *Forcing keyword-only arguments with the \* separator* recipe. We might change the basic haversine function to look like this:

```
 def haversine(lat_1: float, lon_1: float,
    lat_2: float, lon_2: float, \star, R: float) -> float:
```
We inserted the  $*$  to separate parameters into two groups. The first group can have arguments supplied either by position or by keyword. The second group,  $-$ R, in this case – must be given by keyword.

2. We can then write a wrapper function the will apply all of the positional arguments unmodified. It will supply the additional keyword argument as part of the long-running context:

```
 def nm_haversine(*args):
     return haversine(*args, R=NM)
```
We've the  $*_{\text{args}}$  construct in the function declaration to accept all positional argument values in a single tuple, args. We've also \*args when evaluating the haversine() function to expand the tuple into all of the positional argument values to this function.

#### **Creating a partial function with keyword parameters**

A partial function is a function which has some of the argument values supplied. When we evaluate a partial function, we're mixing the previously supplied parameters with additional parameters. One approach is to use keyword parameters, similar to wrapping a function:

1. We can follow the *Forcing keyword-only arguments with the \* separator* recipe. We might change the basic haversine function to look like this:

```
 def haversine(lat_1: float, lon_1: float,
     lat_2: float, lon_2: float, *, R: float) -> float:
```
2. Create a partial function using the keyword parameter:

```
 from functools import partial
 nm_haversine = partial(haversine, R=NM)
```
The partial () function builds a new function from an existing function and a concrete set of argument values. The nm\_haversine() function has a specific value for R provided when the partial was built.

We can use this like we'd use any other function:

```
>>> round(nm_haversine(36.12, -86.67, 33.94, -118.40), 2)
1558.53
```
We get an answer in nautical miles, allowing us to do boating-related calculations without having to patiently check that each time we used the haversine () function it had  $R=NM$  as an argument.

#### **Creating a partial function with positional parameters**

A partial function is a function which has some of the argument values supplied. When we evaluate a partial function, we're supplying additional parameters. An alternative approach is to use positional parameters.

If we try to use partial() with positional arguments, we're constrained to providing the leftmost parameter values in the partial definition. This leads us to think of the first few arguments to a function as candidates for being hidden by a partial function or a wrapper:

1. We might change the basic haversine function to look like this:

```
 def haversine(R: float, lat_1: float, lon_1: float,
     lat_2: float, lon_2: float) -> float:
```
2. Create a partial function using the positional parameter:

```
 from functools import partial
 nm_haversine = partial(haversine, NM)
```
The partial () function builds a new function from an existing function and a concrete set of argument values. The nm\_haversine() function has a specific value for the first parameter, R, provided when the partial was built.

We can use this like we'd use any other function:

```
>>> round(nm_haversine(36.12, -86.67, 33.94, -118.40), 2)
1558.53
```
We get an answer in nautical miles, allowing us to do boating-related calculations without having to patiently check that each time we used the haversine() function it had  $R=NM$  as an argument.

### **How it works…**

The partial function is—essentially—identical to the wrapper function. While it saves us a line of code, it has a more important purpose. We can build partials freely in the middle of other, more complex pieces of a program. We don't need to use a def statement for this.

Note that creating partial functions leads to a few additional considerations when looking at the order for positional parameters:

- When we use \*args, it must be last. This is a language requirement. It means that the parameters in front of this can be identified specifically, all the rest become anonymous and can be passed – *en masse* – to the wrapped function.
- The leftmost positional parameters are easiest to provide a value when creating a partial function.

These two considerations lead us to look at the leftmost argument as being more of a context: these are expected to change rarely. The rightmost parameters provide details and change frequently.

## **There's more…**

There's a third way to wrap a function—we can also build a lambda object. This will also work:

nm\_haversine = lambda \*args: haversine(\*args, R=NM)

Notice that a lambda object is a function that's been stripped of name and body. It's reduced to just two essentials:

- The parameter list
- A single expression that is the result

A lambda cannot have any statements. If we need statements, we need to use the def statement to create a definition that includes a name and a body with multiple statements.

## **See also**

We'll also look at further extending this design in the *Writing reusable scripts with the script library switch* recipe

# **Writing clear documentation strings with RST markup**

How can we clearly document what a function does? Can we provide examples? Of course we can, and we really should. In the *Including descriptions and documentation* in [Chapter 2](#page-87-0), *Statements and Syntax* and *Writing clear documentation strings with RST markup* recipes, we looked at some essential documentation techniques. Those recipes introduced **ReStructuredText** (**RST**) for module docstrings.

We'll extend those techniques to write RST for function docstrings. When we use a tool such as Sphinx, the docstrings from our function will become elegant-looking documentation that describes what our function does.

## **Getting ready**

In the *Forcing keyword-only arguments with the \* separator* recipe, we looked at a function that had a large number of parameters and another function that had only two parameters.

Here's a slightly different version of one of those functions,  $Twc()$ :

```
>>> def Twc(T, V):
... """Wind Chill Temperature."""
... if V < 4.8 or T > 10.0:
... raise ValueError("V must be over 4.8 kph, T must be below
10°C")
... return 13.12 + 0.6215*T - 11.37*V**0.16 + 0.3965*T*V**0.16
```
We need to annotate this function with some more complete documentation.

Ideally, we've got Sphinx installed to see the fruits of our labor. See [http://www.sphinx-do](http://www.sphinx-doc.org) [c.org](http://www.sphinx-doc.org).

### **How to do it…**

We'll generally write the following things for a function description:

- Synopsis
- Description
- Parameters
- Returns
- Exceptions
- Test cases
- Anything else that seems meaningful

Here's how we'll create nice documentation for a function. We can apply a similar recipe for a function, or even a module:

1. Write the synopsis: A proper subject isn't required—we don't write *This function computes…*; we start with *Computes…*. There's no reason to overstate the context:

```
 def Twc(T, V):
     """Computes the wind chill temperature."""
```
2. Write the description with details:

```
 def Twc(T, V):
             """Computes the wind chill temperature
            The wind-chill, :math:`T_{wc}`, is based on
           air temperature, T, and wind speed, V.<br>"""
 """
```
In this case, we used a little block of typeset math in our description. The :math: interpreted text role uses LaTeX math typesetting. If you have LaTeX installed, Sphinx will use that to prepare a little .png file with the math. If you want, Sphinx can use MathJax or JSMath to do JavaScript math typesetting instead of creating a .png file.

3. Describe the parameters: For positional parameters, it's common to use :param name: description. Sphinx will tolerate a number of variations, but this is common.

For parameters which must be keywords, it's common to use : key name: description. The word key instead of param shows that it's a keyword-only parameter:

```
 def Twc(T: float, V: float):
     """Computes the wind chill temperature
     The wind-chill, :math:`T_{wc}`, is based on
     air temperature, T, and wind speed, V.
     :param T: Temperature in °C
     :param V: Wind Speed in kph
     """
```
There are two ways to include type information:

- Using Python 3 type hints
- Using RST :type name: markup

We generally don't use both techniques. Type hints are a better idea than the RST :type: markup.

4. Describe the return value using : returns:

```
 def Twc(T: float, V: float) -> float:
             """Computes the wind chill temperature
             The wind-chill, :math:`T_{wc}`, is based on
             air temperature, T, and wind speed, V.
             :param T: Temperature in °C
             :param V: Wind Speed in kph
            :returns: Wind-Chill temperature in ^{\circ}C
 """
```
There are two ways to include return type information:

- Using Python 3 type hints
- Using RST : rtype: markup

We generally don't use both techniques. The RST : rtype: markup has been superseded by type hints.

5. Identify the important exceptions that might be raised. Use the :raises exception: reason markup. There are several possible variations, but : raises exception: seems to be most popular:

```
 def Twc(T: float, V: float) -> float:
             """Computes the wind chill temperature
             The wind-chill, :math:`T_{wc}`, is based on
             air temperature, T, and wind speed, V.
             :param T: Temperature in °C
             :param V: Wind Speed in kph
             :returns: Wind-Chill temperature in °C
             :raises ValueError: for wind speeds under over 4.8 kph or T
above 10°C
            "" "
```
6. Include a doctest test case, if possible:

```
 def Twc(T: float, V: float) -> float:
     """Computes the wind chill temperature
     The wind-chill, :math:`T_{wc}`, is based on
     air temperature, T, and wind speed, V.
```

```
 :param T: Temperature in °C
             :param V: Wind Speed in kph
             :returns: Wind-Chill temperature in °C
            :raises ValueError: for wind speeds under over 4.8 kph or T
above 10°C
           \gg round(Twc(-10, 25), 1)
            -18.8
 """
```
7. Write any additional notes and helpful information. We could add the following to the docstring:

```
 See https://en.wikipedia.org/wiki/Wind_chill
              .. math::
                 T_{\text{av}}(T_a, V) = 13.12 + 0.6215 T_a - 11.37 V^{(0.16)} +0.3965 T_a V^{0.16}
```
We've included a reference to a Wikipedia page that summarizes wind-chill calculations and has links to more detailed information.

We've also included a ... math:: directive with the LaTeX formula that's used in the function. This will typeset nicely, providing a very readable version of the code.

### **How it works…**

For more information on docstrings, see the *Including descriptions and documentation* recipe in [Chapter 2](#page-87-0), *Statements and Syntax*. While Sphinx is popular, it isn't the only tool that can create documentation from the docstring comments. The pydoc utility that's part of the Python Standard Library can also produce good looking documentation from the docstring comments.

The Sphinx tool relies on the core features of RST processing in the docutils package. See <https://pypi.python.org/pypi/docutils> for more information.

The RST rules are relatively simple. Most of the additional features in this recipe leverage the *interpreted text roles* of RST. Each of our :param T:, :returns:, and :raises ValueError: constructs is a text role. The RST processor can use this information to decide on style and structure for the content. The style usually includes a distinctive font. The context might be an HTML **definition list** format.

## **There's more…**

In many cases, we'll also need to include cross-references among functions and classes. For example, we might have a function that prepares a wind-chill table. This function might have documentation that includes a reference to the  $Twc()$  function.

Sphinx will generate these cross-references using a special : func: text role:

```
def wind chill table():
     """Uses :func:`Twc` to produce a wind-chill
     table for temperatures from -30°C to 10°C and
     wind speeds from 5kph to 50kph.
    "" ""
```
We've used the : func: `Twc` to cross-reference one function in the RST documentation for a different function. Sphinx will turn these into proper hyperlinks.

### **See also**

See the *Including descriptions and documentation* and *Writing better RST markup in docstrings* recipes in [Chapter 2](#page-87-0), *Statements and Syntax*, for other recipes that show how RST works

## **Designing recursive functions around Python's stack limits**

Some functions can be defined clearly and succinctly using a recursive formula. There are two common examples:

The factorial function:

$$
n! = \begin{cases} 1 & \text{if } n = 0 \\ n \times (n-1)! \text{if } n > 0 \end{cases}
$$

The rule for computing Fibonacci numbers:

$$
F_n = \begin{cases} 1 & \text{if } n = 0 \vee n = 1 \\ F_{n-1} + F_{n-2} & \text{if } n > 0 \end{cases}
$$

Each of these involves a case that has a simple defined value and a case that involves computing the function's value based on other values of the same function.

The problem we have is that Python imposes a limitation on the upper limit for these kinds of recursive function definitions. While Python's integers can easily represent *1000!*, the stack limit prevents us from doing this casually.

Computing *F<sup>n</sup>* Fibonacci numbers involves an additional problem. If we're not careful, we'll compute a lot of values more than once:

$$
F_s = F_4 + F_3
$$
  

$$
F_s = (F_3 + F_2) + (F_2 + F_1)
$$

And so on.

To compute  $F_{5}$ , we'll compute  $F_{3}$  twice, and  $F_{2}$  three times. This is extremely costly.

## **Getting ready**

Many recursive function definitions follow the pattern set by the factorial function. This is sometimes called **tail recursion** because the recursive case can be written at the tail of the function body:

```
def fact(n: int) -> int:
   if n == 0:
        return 1
     return n*fact(n-1)
```
The last expression in the function refers back to the function with a different argument value.

We can restate this, avoiding the recursion limits in Python.

# **How to do it…**

A tail recursion can also be described as a **reduction**. We're going to start with a collection of values, and then reduce them to a single value:

- 1. Expand the rule to show all of the details: *n! = n* x *(n-*1*)* × *(n-*2*)* × *(n-*3*)…* × 1
- 2. Write a loop that enumerates all the values: *N =* {*n, n-*1*, n-*2*, …,* 1} In Python, it's simply this:  $range(1, n+1)$ . In some cases, though, we might have to apply some transformation function to the base values: *N* = { $f(i): 1 ≤ i < n+1$ } If we had to perform some kind of transformation, it might look like this in

Python:

```
N = (f(i) for i in range(1, n+1))
```
3. Incorporate the reduction function. In this case, we're computing a large product, using multiplication. We can summarize this using  $\prod x$  notation. For this example, we're only imposing a simple boundary on the values computed in the product:

$$
\prod_{1\leq x\leq n+1}x
$$

Here's the implementation in Python:

```
 def prod(int_iter):
    p = 1 for x in int_iter:
        p * = x return p
```
We can restate this into a solution like this. This uses higher-level functions:

```
 def fact(n):
     return prod(range(1, n+1))
```
This works nicely. We've optimized the first solution to combine the  $\text{prod}$  () and  $\text{fact}$  () functions into a single function. It turns out that doing that optimization doesn't actually shave much time off the operation.

Here are the comparisons, run using the timeit module:

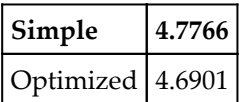

This is in the order of a 2% performance improvement. Not a significant change.

Note that the Python 3 range object is lazy—it doesn't create a big list object, it returns values as they are requested by the  $\text{prod}$  () function. This is different from Python 2, where the range() function eagerly created a big list object with all of the values, and the xrange() function was lazy.

#### **How it works…**

A tail recursion definition is handy because it's short and easy to remember. Mathematicians like this because it can help clarify what a function means.

Many static, compiled languages are optimized in a manner similar to the technique we've shown. There are two parts to this optimization:

Use relatively simple algebraic rules to reorder the statements so that the recursive clause is actually last. The if clauses can be reorganized into a different physical order so that the return fact  $(n-1)$  \* n is last. This rearrangement is necessary for code organized like this:

```
 def ugly_fact(n):
    if n > 0:
         return fact(n-1) * n
    elif n == 0:
         return 1
     else:
         raise Exception("Logic Error")
```
Inject a special instruction into the virtual machine's byte code—or the actual machine code—that re-evaluates the function without creating a new stack frame. Python doesn't have this feature. In effect, this special instruction transforms the recursion into a kind of while statement:

```
p = nwhile n := 1:
    n = n-1p * = n
```
This purely mechanical transformation leads to rather ugly code. In Python, it may also be remarkably slow. In other languages, the presence of the special byte code instruction will lead to code that runs quickly.

We prefer not to do this kind of mechanical optimization. First, it leads to ugly code. More importantly – in Python – it tends to create code that's actually slower than the alternative developed above.

## **There's more…**

The Fibonacci problem involves two recursions. If we write it naively as a recursion, it might look like this:

```
 def fibo(n):
    if n \leq 1:
         return 1
     else:
          return fibo(n-1)+fibo(n-2)
```
It's difficult to do a simple mechanical transformation into a tail recursion. A problem with multiple recursions like this requires some more careful design.

We have two ways to reduce the computation complexity of this:

- Use memoization
- Restate the problem

The **memoization** technique is easy to apply in Python. We can use the functools.lru\_cache() as a decorator. This function will cache previously computed values. This means that we'll only compute a value once; every other time, the lru\_cache will return the previously computed value.

It looks like this:

```
 from functools import lru_cache
 @lru_cache(128)
 def fibo(n):
    if n \leq 1:
         return 1
     else:
         return fibo(n-1)+fibo(n-2)
```
Adding a decorator is a simple way to optimize a more complex multi-way recursion.

Restating the problem means looking at it from a new perspective. In this case, we can think of computing all Fibonacci numbers up to and including *F<sup>n</sup>* . We only want the last value in this sequence. We compute all the intermediates because it's more efficient to do it that way. Here's a generator function that does this:

```
 def fibo_iter():
    a = 1b = 1 yield a
     while True:
         yield b
        a, b = b, a+b
```
This function is an infinite iteration of Fibonacci numbers. It uses Python's yield so that it emits values in a lazy fashion. When a client function uses this iterator, the next number in the sequence is computed as each number is consumed.

Here's a function that consumes the values and also imposes an upper limit on the otherwise infinite iterator:

```
 def fibo(n):
    "" ""
     >>> fibo(7)
     21
    "" ""
     for i, f_i in enumerate(fibo_iter()):
          if i == n: break
     return f_i
```
This function consumes each value from the  $fibo$  iter() iterator. When the desired number has been reached, the break statement ends the for statement.

When we look back at the *Designing a while statement which terminates properly* recipe in [Chapter 2](#page-87-0), *Statements and Syntax*, we noted that a while statement with a break may have multiple reasons for terminating. In this example, there is only one way to end the for statement.

We can always assert that  $i =$  n at the end of the loop. This simplifies the design of the function.

### **See also**

See the *Designing a while statement which terminates properly* recipe in [Chapter 2](#page-87-0), *Statements and Syntax*

# **Writing reusable scripts with the script library switch**

It's common to create small scripts which we want to combine into a larger script. We don't want to copy and paste the code. We want to leave the working code in one file and use it in multiple places. Often we want to combine elements from multiple files to create more sophisticated scripts.

The problem we have is that when we import a script it actually starts running. This is generally not what we expect when we import a script so that we can reuse it.

How can we import the functions (or classes) from a file without having the script start doing something?

## **Getting ready**

Let's say that we have a handy implementation of the haversine distance function called haversine(), and it's in a file named ch03\_r08.py.

Initially, the file might look like this:

```
 import csv
 import pathlib
 from math import radians, sin, cos, sqrt, asin
 from functools import partial
 MI= 3959
 NM= 3440
 KM= 6373
 def haversine( lat_1: float, lon_1: float,
    lat_2: float, lon_2: float, \star, R: float ) -> float:
     ... and more ...
 nm_haversine = partial(haversine, R=NM)
```

```
 source_path = pathlib.Path("waypoints.csv")
    with source_path.open() as source_file:
        reader= csv.DictReader(source_file)
        start = next(reader)
        for point in reader:
            d = nm_haversine(
                float(start['lat']), float(start['lon']),
                float(point['lat']), float(point['lon'])
 )
            print(start, point, d)
             start= point
```
We've omitted the body of the haversine() function, showing only  $\dots$  and more..., since it's shown in the *Picking an order for parameters based on partial functions* recipe. We've focused on the context in which the function is in a Python script that also opens a file, wapypoints.csv, and does some processing on that file.

How can we import this module without it printing a display of distances between waypoints in our waypoints.csv file?

#### **How to do it…**

Python scripts can be simple to write. Indeed, it's often too simple to create a working script. Here's how we transform a simple script into a reusable library:

1. Identify the statements that do the work of the script: we'll distinguish between *definition* and *action*. Statements such as import, def, and class are clearly definitional—they support the work but they don't do the work. Almost all other statements take action.

In our example, we have four assignment statements that are more definition than action. The distinction is entirely one of intent. All statements, by definition, take an action. These actions, though, are more like the action of the  $\det$ statement than they are like the action of the with statement later in the script. Here are the generally definitional statements:

```
 MI= 3959
 NM= 3440
 KM= 6373
 def haversine( lat_1: float, lon_1: float,
    lat_2: float, lon_2: float, \star, R: float ) -> float:
     ... and more ...
 nm_haversine = partial(haversine, R=NM)
```
The rest of the statements clearly take an action toward producing the printed results.

2. Wrap the actions into a function:

```
 def analyze():
            source_path = pathlib.Path("waypoints.csv")
            with source_path.open() as source_file:
                reader= csv.DictReader(source_file)
                start = next(reader)
                for point in reader:
                    d = nm_haversine(
                        float(start['lat']), float(start['lon']),
                        float(point['lat']), float(point['lon'])
 )
                    print(start, point, d)
                    start= point
```
3. Where possible, extract literals and make them into parameters. This is often a simple movement of the literal to a parameter with a default value. From this:

```
 def analyze():
     source_path = pathlib.Path("waypoints.csv")
```
To this:

```
 def analyze(source_name="waypoints.csv"):
     source_path = pathlib.Path(source_name)
```
This makes the script reusable because the path is now a parameter instead of an assumption.

4. Include the following as the only high-level action statements in the script file:

```
if name == " main ":
    analyze()
```
We've packaged the action of the script as a function. The top-level action script is now wrapped in an if statement so that it isn't executed during import.

## **How it works…**

The most important rule for Python is that an import of a module is essentially the same as running the module as a script. The statements in the file are executed in order from top to bottom.

When we import a file, we're generally interested in executing the def and class statements. We might be interested in some assignment statements.

When Python runs a script, it sets a number of built-in special variables. One of these is \_\_name\_\_. This variable has two different values, depending on the context in which the file is being executed:

- The top-level script, executed from the command line: In this case, the value of the built-in special name of \_\_name\_\_ is set to \_\_main\_\_.
- A file being executed because of an import statement: In this case, the value of \_\_name\_\_ is the name of the module being created.

The standard name of \_\_main\_\_ may seem a little odd at first. Why not use the filename in all cases? This special name is assigned because a Python script can be read from one of many sources. It can be a file. Python can also be read from the stdin pipeline, or it can be provided on the Python command line using the -c option.

When a file is being imported, however, the value of  $\_\text{name}$  is set to the name of the module. It will not be \_\_main\_\_. In our example, the value \_\_name\_\_ during import processing will be ch03\_r08.

## **There's more…**

We can now build useful work around a reusable library. We might make several files that look like this:

```
File trip_1.py:
```

```
 from ch03_r08 import analyze
 analyze('trip_1.csv')
```
Or perhaps something even more complex:

```
File all_trips.py:
        from ch03_r08 import analyze
        for trip in 'trip_1.csv', 'trip_2.csv':
            analyze(trip)
```
The goal is to decompose a practical solution into two collections of features:

- The definition of classes and functions
- A very small action-oriented script that uses the definitions to do useful work

To get to this goal, we'll often start with a script that conflates both sets of features. This kind of script can be viewed as a **spike solution**. Our spike solution should evolve towards a more refined solution as soon as we're sure that it works.

A *spike* or *piton* is a piece of removable mountain-climbing gear that doesn't get us any higher on the route, but it enables us to climb safely.

## **See also**

In [Chapter 6](#page-281-0), *Basics of Classes and Objects*, we'll look at class definitions. These are another kind of widely used definitional statement.

# 4 Built-in Data Structures – list, set, dict

In this chapter we'll look at the following recipes:

- Choosing a data structure
- Building lists literals, appending, and comprehensions
- Slicing and dicing a list
- Deleting from a list deleting, removing, popping, and filtering
- Reversing a copy of a list
- Using set methods and operators
- Removing items from a set remove(), pop(), and difference
- Creating dictionaries inserting and updating
- Removing from dictionaries the pop() method and the del statement
- Controlling the order of dict keys
- Handling dictionaries and sets in doctest examples
- Understanding variables, references, and assignment
- Making shallow and deep copies of objects
- Avoiding mutable default values for function parameters

## **Introduction**

Python has a rich collection of built-in data structures. A great deal of useful programming is commonly done with these built-in structures. These collections cover a variety of common situations.

We'll look at an overview of the various structures that are available and what problems they solve. From there, we can look at lists, dictionaries, and sets in detail.

Note that we've set the built-in tuple and string aside as being different from the list structure. There are some important similarities as well as some differences. In [Chapter 1](#page-34-0), *Numbers, Strings, and Tuples*, we emphasized the way strings and tuples behave more like immutable numbers than mutable collections.

We'll also look at some more advanced topics related to how python handles references to objects. We'll look at some issues related to the mutability of these data structures, as well.

## **Choosing a data structure**

Python offers a number of built-in data structures to help us work with collections of data. It can be confusing to determine which is appropriate for a given purpose.

How do we choose which structure to use? What are the features of lists, sets, and dictionaries? Why do we have tuples and frozen sets?

#### **Getting ready**

Before we put data into a collection, we'll need to consider how we'll gather the data, and what we'll do with the collection once we have it. The big question is always how we'll identify a particular item within the collection.

We'll look at a few key questions that we need to answer.

#### **How to do it…**

1. Is the programming focused on doing membership tests? An example of this is a collection of valid input values. When the user enters something that's in the collection, their input is valid, otherwise it's invalid.

Simple membership suggests using a set:

```
valid_inputs = {^{\mathsf{w}}\mathsf{v}} = {^{\mathsf{w}}\mathsf{v}} , "y", "no", "n"}
 answer = None
 while answer not in valid_inputs:
     answer = input ("Continue? [y, n] "). lower()
```
A set holds items in no particular order. Once an item is a member, we can't add it again:

```
 >>> valid_inputs = {"yes", "y", "no", "n"}
 >>> valid_inputs.add("y")
 >>> valid_inputs
 {'no', 'y', 'n', 'yes'}
```
We have created a set, valid\_inputs, with four distinct string items. We can't add another y to a set which already contains y. The contents of the set doesn't change.

Also note that the order of the items in the set isn't exactly the order in which we initially provided them. A set can't maintain any particular order to the items, it can only determine if an item exists in the set.

2. Are we going to identify items by their position in the collection? An example includes the lines in an input file—the line number is its position in the collection.

When we must identify an item using an index or position, we must use a list:

```
 >>> month_name_list = ["Jan", "Feb", "Mar", "Apr",
 ... "May", "Jun", "Jul", "Aug",
 ... "Sep", "Oct", "Nov", "Dec"]
 >>> month_name_list[8]
 "Sep"
 >>> month_name_list.index("Feb")
 1
```
We have created a list, month\_name\_list, with 12 string items. We can pick an item by providing its position. We can also use the  $index()$  method to locate the index of an item in the list.

Lists in Python always start with position zero. This is true for tuples and strings, also.

If the number of items in the collection is fixed—for example RGB colors have three values—then we might be looking at a tuple instead of a list. If the number of items will grow and change, then the list collection is a better choice than the tuple collection.

3. Are we going to identify the items in a collection by a key that's not the item's position? An example might include a mapping between strings of characters—words—and integers which represent the frequencies of those words, or a mapping between a color name and the RGB tuple for that color.

When we must identify items with a non-positional key, we're using some kind of mapping. The built-in mapping is dict. There are several extensions that add more features:

```
 >>> scheme = {"Crimson": (220, 14, 60),
 ... "DarkCyan": (0, 139, 139),
 ... "Yellow": (255, 255, 00)}
 >>> scheme['Crimson']
 (220, 14, 60)
```
In this dictionary, scheme, we've created a mapping from color names to the RGB color tuples. When we use a key, for example "Crimson", we can retrieve the value bound to that key.

4. Consider the mutability of items in a set collection and the keys in a dict collection. Each item in a set must be an immutable object. Numbers, strings, and tuples are all immutable, and can be collected into sets. Since a list, dict, or set object is mutable, they can't be used as items in a set. It's impossible to build a set of list items, for example.

Rather than create a set of list items, we can transform each list item into a tuple. We can create a set of immutable tuple items.

Similarly, dictionary keys must be immutable. We can use a number, or a string, or a tuple as a dictionary key. We can't use a list, or a set, or another mutable mapping as a dictionary key.

## **How it works…**

Each of Python's built-in collections offers a specific set of unique features. The collections also offer a large number of overlapping features. The challenge for programmers new to Python is to identify the unique features of each collection.

It turns out that the collections.abc module provides a kind of road map through the built-in collections. The collections.abc module defines the **Abstract Base Classes** (**ABC**s) that support the concrete classes we use. We'll use the names from this set of definitions to guide us through the features.

From the ABCs, we can see that there are actually places for a total of six kinds of collections:

- **Set**: The unique feature is that items are either members or not. This means duplicates can't be handled:
	- **Mutable set**: The set collection
	- **Immutable set**: The frozenset collection
- **Sequence**: The unique feature is that items are provided with an index position:
	- **Mutable sequence**: The list collection
	- **Immutable sequence**: The tuple collection
- **Mapping**: The unique feature is that each item has a key that refers to a value:
	- **Mutable mapping**: The dict collection
	- **Immutable mapping**: Interestingly, there's no built-in frozen mapping

Python's libraries offer a large number of additional implementations of these core collection types. We can see many of these in the *Python Standard Library*.

The collections module contains a number of variations on the built-in collections. These include:

- namedtuple: A tuple that offers names for each item in a tuple. It's slightly more clear to use rgb color.red than rgb color [0].
- deque: A double-ended queue. It's a mutable sequence with optimizations for pushing and popping from each end. We can do similar things with a list, but the deque is more efficient.
- defaultdict: A dict that can provide a default value for a missing key.
- Counter: A dict which is designed to count occurrences of a key. This is sometimes called a multiset or a bag.
- OrderedDict: A dict which retains the order in which keys were created.
- ChainMap: A dict which combines several dictionaries into a single mapping.

There's more in the *Python Standard Library*. We can also use the heapq module which defines a priority queue implementation. The bisect module includes methods for searching a sorted list very quickly. This allows a list to have performance that is a little closer to the fast lookups of a dictionary.

## **There's more…**

We can look at a list of data structures like this: [https://en.wikipedia.org/wiki/List\\_of](https://en.wikipedia.org/wiki/List_of_data_structures) [\\_data\\_structures](https://en.wikipedia.org/wiki/List_of_data_structures).

There are some important summaries that are part of this giant index of data structures. Different parts of the article provide slightly different summaries of data structures. We'll take a quick look at four classifications.

- **Arrays**: There are variant implementations that offer similar features. Python's list structure is typical, and offers performance similar to a linked-list implementation of an array.
- **Trees**: Generally, tree structures can be used to create sets, sequential lists, or keyvalue mappings. We can look at a tree as an implementation technique, rather than a data structure with a unique feature set.
- **Hashes**: Python uses hashes to implement dictionaries and sets. This leads to good speed but large memory consumption.
- **Graphs**: Python doesn't have a built-in graph data structure. However, we can easily represent a graph structure with a dictionary where each node has a list of adjacent nodes.

We can—with a little cleverness—implement almost any kind of data structure in Python. Either the built-in structures have the essential features, or we can locate a built-in structure that can be pressed into service.

#### **See also**

For advanced graph manipulation, see <https://networkx.github.io>.

# **Building lists – literals, appending, and comprehensions**

If we've decided to create a collection that uses an item's position—a list—we have several ways of building this structure. We'll look at a number of ways we can build a list object from individual items.

In some cases, we'll need a list because it allows duplicate values. A great many statistical operations don't require knowing the position of an item. A multiset would be useful for this, but we don't have this as a built-in structure; it's very common to use a list instead of a multiset.

## **Getting ready**

Let's say we need to do some statistical analyses on some file sizes. Here's a short script that will provide us with the sizes of some files:

```
>>> import pathlib
>>> home = pathlib.Path('source')
>>> for path in home.glob('*/index.rst'):
... print(path.stat().st_size, path.parent)
2353 source/ch_01_numbers_strings_and_tuples
2889 source/ch_02_statements_and_syntax
2195 source/ch_03_functions
3094 source/ch_04_built_in_data_structures_list_tuple_set_dict
725 source/ch_05_user_inputs_and_outputs
1099 source/ch_06_basics_of_classes_and_objects
690 source/ch_07_more_advanced_class_design
1207 source/ch_08_functional_programming_features
926 source/ch_09_input_output_physical_format_logical_layout
758 source/ch_10_statistical_programming_and_linear_regression
615 source/ch_11_testing
521 source/ch_12_web_services
1320 source/ch_13_application_integration
```
We've used a pathlib. Path object to represent a directory in our file system. The glob() method expands all names that match a given pattern. In this case, we used a pattern of '\*/index.rst'. We can use the for statement to display the size from the file's OS stat data.

We'd like to accumulate a list object that has the various file sizes. From that we can compute total size, and average size. We can look for files which seem too large or too small.

We have four ways to createlist objects:

• We can create literal display of a list using a sequence of values surrounded by  $[$ ] characters. It looks like this:  $[\text{value}, \dots]$ . Python needs to match the  $[$ and ] to see a complete logical line, so the literal can span physical lines. For more information see the *Writing long lines of code* recipe in [Chapter 2](#page-87-0), *Statements and Syntax*.

```
 [2353, 2889, 2195, 3094, 725,
 1099, 690, 1207, 926, 758,
 615, 521, 1320]
```
- $\bullet$  We can convert some other data collection into a list using the list () function. We can convert a set, or the keys of a dict, or the values of a dict. We'll look at a more sophisticated example of this in the *Slicing and dicing a list* recipe.
- We have list methods that allow us to build a list one item a time. These methods include append(), extend() and insert(). We'll look at append() in the *Building a list with the append() method* section of this recipe. We'll look at the other methods in the *There's More…* section of this recipe.
- We have generator expressions which can be used to build list objects. One kind of generator is a list comprehension.

#### **How to do it…**

#### **Building a list with the append() method**

1. Create an empty list, []:

 **>>> file\_sizes = []**

2. Iterate through some source of data. Append the items to the list using the append() method:

```
 >>> home = pathlib.Path('source')
 >>> for path in home.glob('*/index.rst'):
         ... file_sizes.append(path.stat().st_size)
```
 **>>> print(file\_sizes) [2353, 2889, 2195, 3094, 725, 1099, 690, 1207, 926, 758, 615, 521, 1320] >>> print(sum(file\_sizes)) 18392**

We used the path's  $q$ lob() method to find all files that match the given pattern. The stat() method of a path provides the OS **stat** data structure, which includes the size, st\_size, in bytes.

When we print the list, Python displays it in literal notation. This is handy if we ever need to copy and paste the list into another script.

It's very important to note that the append() method does not return a value. The append() method mutates the list object, and does not return anything.

> Generally, any method that mutates an object has no return value. Methods like append(), extend(), sort(), and reverse() have no return value. They adjust the structure of the list object itself. The append() method does not return a value. It mutates the list object. It's surprisingly common to see wrong code like this:  $a = [ 'some', 'data']$ a = a.append('more data') This is emphatically wrong. This will set a to None. The correct approach is a statement like this, without any additional assignment: a.append('more data')

#### **Writing a list comprehension**

The goal of a list comprehension is to create an object that occupies a syntax role similar to a list literal:

- 1. Write the wrapping [] brackets that surround the list object.
- 2. Write the source of the data. This will include the target variable. Note that there's no : at the end because we're not writing a complete statement:

```
 for path in home.glob('*/index.rst')
```
3. Prefix this with the expression to evaluate for each value of the target variable. Again, since this is a simple expression we cannot use complex statements here:

```
 path.stat().st_size
     for path in home.glob('*/index.rst')
```
In some cases, we'll need to add a filter. This is an if clause after the for clause. We can make the generator expression quite sophisticated.

Here's the entire list object:

```
>>> [path.stat().st_size
       ... for path in home.glob('*/index.rst')]
[2353, 2889, 2195, 3094, 725, 1099, 690, 1207, 926, 758, 615, 521, 1320]
```
Now that we've created a list object, we can assign it to a variable and do other calculations and summaries on the data.

The list comprehension includes a generator expression, called a **comprehension** in the language manual. The generator expression is a data expression attached to a for clause. Since this generator is an expression, not a complete statement, there are some limitations on what it can do. The data expression is evaluated repeatedly, and is controlled by the for clause.

#### **Using the list function on a generator expression**

We'll create a list function that uses the generator expression:

- 1. Write the wrapping  $list()$  function that surrounds the generator expression.
- 2. We'll reuse steps two and three from the list comprehension version to create a generator expression. Here's the generator expression:

```
 path.stat().st_size
     for path in home.glob('*/index.rst')
```
Here's the entire list object:

```
>>> list(path.stat().st_size
... for path in home.glob('*/index.rst'))
[2353, 2889, 2195, 3094, 725, 1099, 690, 1207, 926, 758, 615, 521, 1320]
```
## **How it works…**

A Python list object has a dynamic size. The bounds of the array are adjusted when items are appended or inserted, or the list is extended with another list. Similarly, the bounds shrink when items are popped or deleted. We can access any item very quickly, and the speed of access doesn't depend on the size of the list.

In rare cases, we might want to create a list with a given initial size, and then set the values of the items separately. We can do this with a list comprehension like this:

```
 some_list = [None for i in range(100)]
```
This will create a list with an initial size of 100 items, each of which is None. It's rare to need this, though, because lists can grow in size as needed.

The list comprehension syntax and the  $list()$  function both consume items from a generator and append them to create a new list object.

## **There's more…**

Our goal in creating a list object was to be able to summarize it. We can use a variety of Python functions for this. Here are some examples:

```
>>> sizes = list(path.stat().st_size
... for path in home.glob('*/index.rst'))
>>> sum(sizes)
18392
>>> max(sizes)
3094
>>> min(sizes)
521
>>> from statistics import mean
>>> round(mean(sizes), 3)
1414.769
```
We've used the built-in  $\text{sum}(i)$ ,  $\text{min}(i)$ , and  $\text{max}(i)$  to produce some descriptive statistics of these document sizes. Which of these index files is the smallest? We want to know the position of the minimum in the list of values. We can use the  $index()$  method for this:

```
>>> sizes.index(min(sizes))
11
```
We've found the minimum, and then used the  $index()$  method to locate the position of that minimal value. Recall that the index values start at zero, so the smallest file is for the twelfth chapter.

#### **Other ways to extend a list**

We can extend a list, as well as insert into the middle or beginning of a list. We have two ways to extend a list: we can use the  $+$  operator or we can use the extend () method. Here's an example of creating two lists and putting them together with +:

```
>>> ch1 = list(path.stat().st_size
... for path in home.glob('ch_01*/*.rst'))
>>> ch2 = list(path.stat().st_size
... for path in home.glob('ch_02*/*.rst'))
>>> len(ch1)
13
>>> len(ch2)
12
>>> final = ch1 + ch2
>>> len(final)
25
>>> sum(final)
104898
```
We have created a list of sizes of documents with names like ch\_01\*/\*.rst. We then created a second list of sizes of documents with a slightly different name pattern, ch\_02\*/\*.rst. We then combined the two lists into a final list.

We can do this using the extend() method, also. We'll reuse the two lists and build a new list from them:

```
>>> final_ex = []
>>> final_ex.extend(ch1)
>>> final_ex.extend(ch2)
>>> len(final_ex)
25
>>> sum(final_ex)
104898
```
We noted that append() does not return a value. Note that extend() does not return a value, either. The extend() method mutates the list object.

We can insert a value prior to any particular position in a list, also. The insert() method accepts the position of an item; the new value will be before the given position:

```
>>> p = [3, 5, 11, 13]
>>> p.insert(0, 2)
>>> p
[2, 3, 5, 11, 13]
>>> p.insert(3, 7)
>>> p
[2, 3, 5, 7, 11, 13]
```
We've inserted two new values into a list object. As with append() and extend(), insert() does not return a value. It mutates the list object.

#### **See also**

- See the *Slicing and dicing a list* recipe for ways to copy lists and pick sublists from a list.
- See the *Deleting from a list – deleting, removing, popping, and filtering* recipe for other ways to remove items from a list.
- In the *Reversing a copy of a list* recipe we'll look at reversing a list.
- This article provides some insights into how Python collections work internally: <https://wiki.python.org/moin/TimeComplexity>. When looking at the tables, it's important to note that **O**(1) means that the cost is essentially constant, and **O**(n) means the cost varies with the index of the item we're trying to process. This means that the cost grows as the size of the collection grows.

## **Slicing and dicing a list**

There are many times when we want to pick items from a list. One of the most common kinds of processing is to treat the first item of a list as a special case. This leads to a kind of *head-tail* processing where we treat the head of a list differently from the items in the tail of a list.

We can use these techniques to make a copy of a list, also.

## **Getting ready**

We have a spreadsheet that was used to record fuel consumption on a large sailboat. It has rows which look like this:

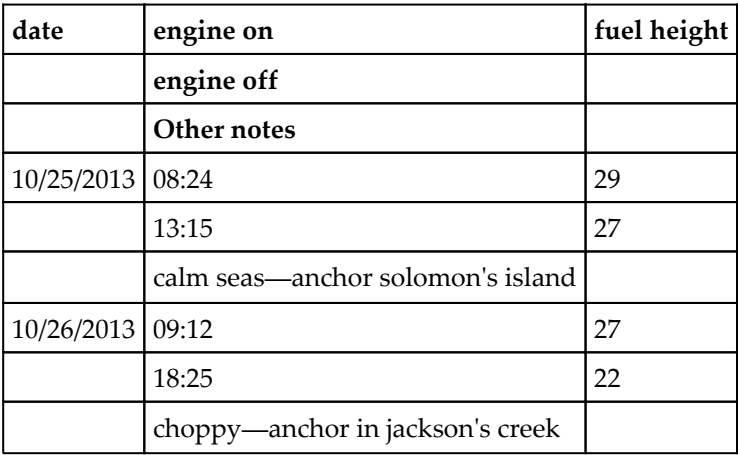

Fuel height? Yes. There's no float sensor to estimate the level of fuel in the tanks. Instead there's a **sight-gauge** that allows direct observation of the fuel. It's calibrated in inches of depth. For all practical purposes the tank is rectangular, so the depth shown can be converted to volume pretty easily—31 inches of depth is about 75 gallons.

What's important is that the spreadsheet data is not properly normalized. Ideally, each row follows the first normal form for data with each row having identical content, and each cell having only atomic values.

Our data is not properly normalized. We have four rows of headings. This is something the csv module can't deal with directly. We need to do some slicing to remove the rows from other notes. We'd like to combine the two rows of each day's travel to make it easier to compute an elapsed time and the number of inches used.

We can read the data like this:

```
>>> from pathlib import Path
>>> import csv
>>> with Path('code/fuel.csv').open() as source_file:
... reader = csv.reader(source_file)
... log_rows = list(reader)
>>> log_rows[0]
['date', 'engine on', 'fuel height']
>>> log_rows[-1]
['', "choppy -- anchor in jackson's creek", '']
```
We've used the  $csv$  module to read the log details. A  $csv$ . reader () is an iterable object. In order to collect the items into a single list, we applied the  $list()$  function. We looked at the first and last item in the list to confirm that we really have a list of lists structure.

Each row of the original CSV file is a list. Each of those lists is a three item sublist.

For this recipe, we'll use an extension of a list index expression to slice items from a list. The slice, like the index, follows the list object in [] characters. Python offers us several variations on the slice expression. A slice can include two or three values in the slice, separated by : characters. We can write : stop, start:, start: stop, start: stop: step, or any of several other variations. The default step value is one. The default start value is the beginning of the list and the default stop value is the end of the list.

Here's how we can slice and dice the raw list of rows to pick out the rows we need:

#### **How to do it…**

1. The first thing we need to do is remove the four lines of heading from the list of rows. We'll use two partial slice expressions to divide the list at row four:

```
 >>> head, tail = log_rows[:4], log_rows[4:]
 >>> head[0]
 ['date', 'engine on', 'fuel height']
 >>> head[-1]
 ['', '', '']
 >>> tail[0]
 ['10/25/13', '08:24:00 AM', '29']
 >>> tail[-1]
 ['', "choppy -- anchor in jackson's creek", '']
```
We've sliced the list into two sections using  $log\_rows[:4]$  and  $log\_rows[4:]$ . The head variable will have the four lines of headings. We don't really want to do any processing with the head, so we ignore that variable. The tail variable, however, has the rows of the sheet we care about.

2. We'll use slices with steps to pick the interesting rows. The [start::step] version of a slice will pick rows in groups based on the step value. In our case, we'll take two slices. One slice starts on row zero and the other slice starts on row one.

Here's a slice of every third row, starting with row zero:

 **>>> tail[0::3] [['10/25/13', '08:24:00 AM', '29'], ['10/26/13', '09:12:00 AM', '27']]**

We'll also want every third row, starting with row one:

 **>>> tail[1::3] [['', '01:15:00 PM', '27'], ['', '06:25:00 PM', '22']]**

3. These two slices can then be zipped together:

```
 >>> list( zip(tail[0::3], tail[1::3]) )
 [(['10/25/13', '08:24:00 AM', '29'], ['', '01:15:00 PM', '27']),
  (['10/26/13', '09:12:00 AM', '27'], ['', '06:25:00 PM', '22'])]
```
We've sliced the list into two parallel groups:

- The  $[0::3]$  slice starts with the first row, and includes every third row. This will be rows zero, three, six, nine, and so on.
- The  $[1:3]$  slice starts with the second row, and includes every third row. This will be rows one, four, seven, ten, and so on.

We've used the  $zip()$  function to interleave these two sequences from the list. This gives us a sequence of three tuples that's very close to something we can work with.

4. Flatten the results:

```
 >>> paired_rows = list( zip(tail[0::3], tail[1::3]) )
 >>> [a+b for a,b in paired_rows]
 [['10/25/13', '08:24:00 AM', '29', '', '01:15:00 PM', '27'],
  ['10/26/13', '09:12:00 AM', '27', '', '06:25:00 PM', '22']]
```
We've used a list comprehension from the *Building lists – literals, appending, and comprehensions* recipe to combine the two elements in each pair of rows to create a single row. Now we're in a position to convert the date and time into a single datetime value. We can then compute the difference in times to get the running time for the boat, and the difference in heights to estimate the fuel burned.

## **How it works…**

The slice operator has several different common forms:

- [:]: The start and stop are implied. The expression  $S$ [:] will copy the sequence, *S*.
- $\bullet$  [: stop]: This makes a new list from the beginning to just before the stop value.
- [start:]: This makes a new list from the given start to the end of the sequence.
- [start:stop]: This picks a sublist starting from the start index and stopping just before the stop index. Python works with half-open intervals. The start is included, the end is not included.
- $\bullet$  [::step]: The start and stop are implied and include the entire sequence. The step—generally not equal to one—means we'll skip through the list from the start using the step. For a given step, *s*, and a list of size |*L*|, the index values are

 $i \in \left\{ s \times n : 0 \leq n < \frac{|L|}{s} \right\}$ .

• [start::step]: The start is given, but the stop is implied. The idea is that the start is an offset, and the step applies to that offset. For a given start, *a*, step, *s*, and

$$
i \in \left\{ a + s \times n : 0 \le n < \frac{|L| - a}{s} \right\}
$$

a list of size  $|L|$ , the index values are

- $\bullet$  [:stop:step]: This is used to prevent processing the last few items in a list. Since the step is given, processing begins with element zero.
- [start:stop:step]: This will pick elements from a subset of the sequence. Items prior to start and after stop will not be used.

The slicing technique works for lists, tuples, strings, and any other kind of sequence. This does not cause the object to be mutated; this will make a copy of the items.

## **There's more…**

In the *Reversing a copy of a list* recipe, we'll look at an even more sophisticated use of slice expressions.

The copy is called a **shallow copy** because we'll have two collections that contain references to the same underlying objects. We'll look at this in detail in the *Making shallow and deep copies of objects* recipe.

For this specific example, we have another way of restructuring multiple rows of data into single rows of data. We can use a generator function. We'll look at functional programming techniques in [Chapter 8](#page-377-0), *Functional and Reactive Programming Features*.

#### **See also**

- See the *Building lists – literals, appending, and comprehensions* recipe for ways to create lists
- See the *Deleting from a list – deleting, removing, popping, and filtering* recipe for other ways to remove items from a list
- In the *Reversing a copy of a list* recipe we'll look at reversing a list

# **Deleting from a list – deleting, removing, popping, and filtering**

There are many times when we want to remove items from a list collection. We might delete items from a list, and then process the items which are left over.

Removing unneeded items has a similar effect as using the  $filter()$  to create a copy which has only the needed items. The distinction is that a filtered copy will use more memory than deleting items from a list. We'll show both techniques for removing unwanted items from a list.

## **Getting ready**

We have a spreadsheet that is used to record fuel consumption on a large sailboat. It has rows which look like this:

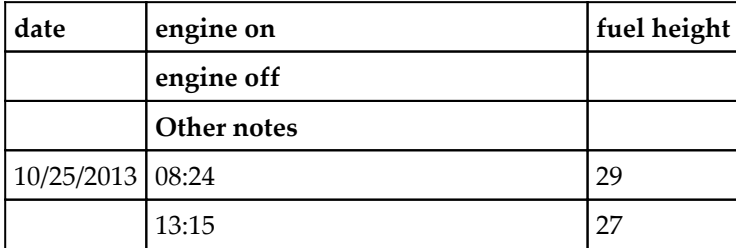

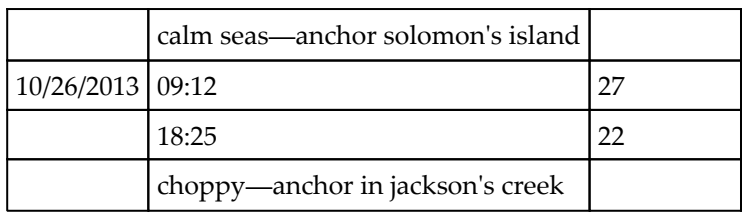

For more background on this data, see the *Slicing and dicing a list* recipe.

We can read the data like this:

```
>>> from pathlib import Path
>>> import csv
>>> with Path('code/fuel.csv').open() as source_file:
... reader = csv.reader(source_file)
... log_rows = list(reader)
>>> log_rows[0]
['date', 'engine on', 'fuel height']
>>> log_rows[-1]
['', "choppy -- anchor in jackson's creek", '']
```
We've used the  $csv$  module to read the log details. A  $csv$  reader () is an iterable object. In order to collect the items into a single list, we applied the  $list()$  function. We looked at the first and last item in the list to confirm that we really have a list-of-lists structure.

Each row of the original CSV file is a list. Each of those lists has three items.

#### **How to do it…**

We'll look at four ways to remove things from a list:

- The del statement
- The remove () method
- The pop() method
- Using the filter() function to create a copy that rejects selected rows

#### **Deleting items from a list**

We can remove items from a list using the del statement.

To make it easy to follow the examples at the interactive prompt, we'll make a copy of the list. If we deleted rows from the original  $log_{10}$  rows list, subsequent examples might be hard to follow. In a practical program, we would not make this extra copy. We could also have used log\_rows[:] to copy the original list.

```
>>> tail = log_rows.copy()
```
Here's how the del statement looks:

```
>>> del tail[:4]
>>> tail[0]
['10/25/13', '08:24:00 AM', '29']
>>> tail[-1]
['', "choppy -- anchor in jackson's creek", '']
```
The del statement removed the header rows from the tail, leaving behind the rows that we really need to process. We can then combine these and summarize them using the *Slicing and dicing a list* recipe.

#### **The remove() method**

We can remove items from a list using the  $r$  emove () method. This removes matching items from a list.

We might have a list that looks like this:

```
>>> row = ['10/25/13', '08:24:00 AM', '29', '', '01:15:00 PM', '27']
```
This has a useless '' string in it:

```
>>> row.remove('')
>>> row
['10/25/13', '08:24:00 AM', '29', '01:15:00 PM', '27']
```
Note that the remove() method does not return a value. It mutates the list in place. This is an important distinction that applies to mutable objects.

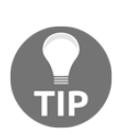

The remove() method does not return a value. It mutates the list object. It's surprisingly common to see wrong code like this:  $a = ['some', 'data']$  $a = a$ .remove('data') This is emphatically wrong. This will set a to None.

#### **The pop() method**

We can remove items from a list using the pop() method. This removes items from a list based on their index.

We might have a list that looks like this:

```
>>> row = ['10/25/13', '08:24:00 AM', '29', '', '01:15:00 PM', '27']
```
This has a useless '' string in it:

```
>>> target_position = row.index('')
>>> target_position
3
>>> row.pop(target_position)
''>>> row
['10/25/13', '08:24:00 AM', '29', '01:15:00 PM', '27']
```
Note that the pop() method does two things:

- It mutates the list object
- It returns the value which was removed

#### **The filter() function**

We can also remove items by building a copy that passes the desirable items and rejects the undesirable items. Here's how we can do this with the filter() function.

1. Identify the features of the items we wish to pass or reject. The filter() function expects a rule for passing data. The logical inverse of that function will reject data.

In our case, the rows we want have a numeric value in column two. We can best detect this with a little helper function.

2. Write the filter test function. If it's trivial, use a lambda object. Otherwise, write a separate function:

```
 >>> def number_column(row, column=2):
 ... try:
 ... float(row[column])
           ... return True
 ... except ValueError:
 ... return False
```
We've used the built-in  $f$ loat() function to see if a given string is a proper number. If the  $f$ loat() function does not raise an exception, the data is a valid number, and we want to pass this row. If an exception is raised, the data was not numeric, and we'll reject the row.

3. Use the filter test function (or lambda) with the data in the  $filter()$  function:

```
>>> tail rows = list(filter(number column, log rows))
 >>> len(tail_rows)
 4
 >>> tail_rows[0]
 ['10/25/13', '08:24:00 AM', '29']
 >>> tail_rows[-1]
 ['', '06:25:00 PM', '22']
```
We provided our test, number\_column() and the original data, log\_rows. The output from the filter() function is an iterable. To create a list from the iterable result, we'll use the list() function. The result has just the four rows we want; the remaining rows were rejected.

We haven't really deleted the rows. We've created a copy which omits those rows. The end result is the same.

## **How it works…**

Because a list is a mutable object, we can remove items from the list. This technique doesn't work for tuples or strings. All three collections are sequences, but only the list is mutable.

We can only remove items with an index that's present in the list. If we attempt to remove an item with an index outside the allowed range, we'll get an IndexError exception.

For example:

```
>>> row = ['', '06:25:00 PM', '22']
>>> del row[3]
Traceback (most recent call last):
   File "<pyshell#38>", line 1, in <module>
     del row[3]
IndexError: list assignment index out of range
```
## **There's more…**

There are some times where this doesn't work. If we use a list in a for statement, we can't delete items from the list.

Let's say we want to remove all even items from a list. Here's an example that does not work properly:

```
>>> data_items = [1, 1, 2, 3, 5, 8, 10,
... 13, 21, 34, 36, 55]
>>> for f in data_items:
... if f%2 == 0: data_items.remove(f)
>>> data_items
[1, 1, 3, 5, 10, 13, 21, 36, 55]
```
The result is clearly not right. Why are some even-valued items left in the list?

Let's look at what happens when processing the item with a value of eight. We'll execute the remove() method. The value will be removed, and all the subsequent values will be slid forward one position. The 10 will be moved into the position formerly occupied by the 8. The list's internal index will move forward to the next position, which will have a 13 in it. The 10 will never be processed.

Bad things also happen if we insert into the middle of a list, the driving iterable in a for loop. In that case, items will be processed twice.

We have two ways to avoid the *skip-when-delete* problem:

• Make a copy of the list:

for f in data\_items[:]:

• Use a while loop with a manual index:

```
 >>> data_items = [1, 1, 2, 3, 5, 8, 10,
 ... 13, 21, 34, 36, 55]
 >>> position = 0
 >>> while position != len(data_items):
 ... f= data_items[position]
 ... if f%2 == 0:
 ... data_items.remove(f)
 ... else:
 ... position += 1
 >>> data_items
 [1, 1, 3, 5, 13, 21, 55]
```
We've designed a loop which only increments the position if the item is odd. If an item is even it's removed, and the other items are moved forward one position in the list.

#### **See also**

- See the *Building lists – literals, appending, and comprehensions* recipe for ways to create lists
- See the *Slicing and dicing a list* recipe for ways to copy lists and pick sublists from a list
- In the *Reversing a copy of a list* recipe we'll look at reversing a list

## **Reversing a copy of a list**

Once in a while, we need to reverse the order of the items in a list collection. Some algorithms, for example, produce results in a reversed order. We'll look at the way numbers converted to a specific base are often generated from least-significant to most-significant digit. We generally want to display the values with the most-significant digit first. This leads to a need to reverse the sequence of digits in a list.

We have two ways to reverse a list. First, there's the reverse  $()$  method. Then there's this handy trick.

## **Getting ready**

Let's say we're doing a conversion among number bases. We'll look at how a number is represented in a base, and how we can compute that representation from a number.

Any value, *v*, can be defined as a polynomial function of the various digits, *d<sup>n</sup>* , in a given base, *b*:

$$
v = d_{n} \times b^{n} + d_{n-1} \times b^{n-1} + d_{n-2} \times b^{n-2} + \ldots + d_{1} \times b + d_{0}
$$

A rational number has a finite number of digits. An irrational number would have an infinite series of digits.

For example, the number  $0 \times BEEF$  is a base 16 value. The digits are  ${B = 11, E = 14, F = 15}$ , the base  $h = 16$ .

$$
48879=11\times 16^3+14\times 16^2+14\times 16+15
$$

We can restate this in a form that's slightly more efficient to compute:

$$
V = (\dots((d_n \times b + d_{n1}) \times b + d_{n2}) \times b + \dots + d_1) \times b + d_0
$$

There are many cases where the base isn't a consistent power of some number. The ISO date format, for example, has a mixed base that involves 7 days per week, 24 hours per day, 60 minutes per hour, and 60 seconds per minute.

Given a week number, a day of the week, an hour, a minute, and a second, we can compute a timestamp of seconds, *t<sup>s</sup>* , within the given year.

$$
t_s = (((w \times 7 + d) \times 24 + h) \times 60 + m) \times 60 + s
$$

For example:

```
>>> week = 13
>>> day = 2
>>> hour = 7
>>> minute = 53
>>> second = 19
>>> t_s = (((week*7+day)*24+hour)*60+minute)*60+second
>>> t_s
8063599
```
How do we invert this calculation? How do we get the various fields from the overall timestamp?

We'll need to use divmod style division. For some background, see the *Choosing between True Division and Floor Division* recipe.

The algorithm for converting a timestamp in seconds,  $t<sub>s</sub>$  to individual week, day, and time fields looks like this:

```
t_m, s ← t_s/60, t_s mod 60
t_h, m \leftarrow t_m/60, t_m mod 60
 t_{d}, h \leftarrow t_{n}/60, t_{n} mod 24
```
*w*, *d* ←  $t_d$ /60,  $t_d$  mod 7

This has a handy pattern that leads to a very simple implementation. It has a consequence of producing the values in reverse order:

```
>>> t_s = 8063599
>>> fields = []
>>> for b in 60, 60, 24, 7:
\ldots t_s, f = divmod(t_s, b)
... fields.append(f)
>>> fields.append(t_s)
>>> fields
[19, 53, 7, 2, 13]
```
We've applied the  $divmod()$  function four times to extract seconds, minutes, hours, days, and weeks from a timestamp given in seconds. These are in the wrong order. How can we reverse them?

#### **How to do it…**

We have two approaches: we can use the reverse () method or we can use a  $[:-1]$  slice expression. Here's the reverse() method:

```
>>> fields_copy1 = fields.copy()
>>> fields_copy1.reverse()
>>> fields_copy1
[13, 2, 7, 53, 19]
```
We made a copy of the original list, so that we could keep an unmutated copy to compare with the mutated copy. This makes it easier to follow the examples. We applied the reverse() method to reverse a copy of the list.

This will mutate the list. As with other mutating methods, it does not return a useful value. It's an error to use a statement like this:  $a = b$ . reverse(). The value of a will always be None.

Here's a slice expression with a negative step:

```
>>> fields_copy2 = fields[::-1]
>>> fields_copy2
[13, 2, 7, 53, 19]
```
In this example, we made a slice  $[::-1]$  which uses an implied start and stop, and the step was -1. This picks all of the items in the list in reverse order to create a new list.

The original list is emphatically *not* mutated by this slice operation. This creates a copy. Check the value of the fields variable to see that it's unchanged.

## **How it works…**

As we noted in the *Slicing and dicing a list* recipe, the slice notation is quite sophisticated. Using a slice with a negative step size will create a copy (or a subset) with items processed in right to left order instead of the default left to right order.

It's important to distinguish between these two methods:

- The reverse() function modifies the list object itself. As with methods like append() and remove() there is no return value from this method. Because it changes the list, it doesn't return a value.
- The  $[::-1]$  slice expression creates a new list. This is a shallow copy of the original list, with the order reversed.

#### **See also**

- See the *Making shallow and deep copies of objects* recipe for more information on what a shallow copy is and why we might want to make a deep copy
- See the *Building lists – literals, appending, and comprehensions* recipe for ways to create lists
- See the *Slicing and dicing a list* recipe for ways to copy lists and pick sublists from a list
- See the *Deleting from a list – deleting, removing, popping, and filtering* recipe for other ways to remove items from a list

## **Using set methods and operators**

We have several ways to build a set collection. We can use the set () function to convert an existing collection to a set. We can use the add() method to put items into a set. We can also use the update () method and the union operator,  $\vert$ , to create a larger set from other sets.

We'll show a recipe that uses a set to show whether or not we've seen a complete domain of values from a pool of statistical data. The recipe will build a set collection as the samples are being scanned.

When doing exploratory data analysis, we need to answer the question: *Is this data random?* Many data collections have variances in the data that are ordinary noise. It's important not to waste time doing complex modeling and analysis of random numbers.

For discrete or continuous numeric data, like the depth of water in meters, or the size of a file in bytes, we can use averages and standard deviations to see if a given collection of data is random. We expect a sample's mean to match the population mean within boundaries that are measured by the standard deviation.

For categorical data, like customer ID numbers or phone numbers, we can't compute averages or standard deviations. These values have to be evaluated in a different way.

One technique for determining the randomness of categorical data is the **Coupon Collector's Test**. With this test, we will see how many items have to be examined before we have found a complete set of *coupons*. Is a sequence of customer visits random? Or is there some other distribution in the sequence of visits? If the data is not random, then we can invest in more research into the causes.

The Python set collection is central to how this works. We'll add items to a set until we've seen each customer once.

If customers arrive randomly, we can predict an expected number of visits before the business has seen each customer at least once. The overall expected arrival time for the entire domain is the sum of the arrival times for each customer in the domain. This is equal to the number of customers,  $n$ , times the n<sup>th</sup> Harmonic Number,  $H_n$ :

$$
E=n \times H_n=n \times ((1/1)+(1/2)+(1/3)+(1/n))
$$

This is the expected average number of visits before all customers have been seen. If the actual average arrival time matches this expectation that means all customers are visiting; we don't need to waste any more time on studying data that fits our expectations. If the actual average doesn't match expectations, then some customers are not visiting as frequently as others, and we need to pursue a deeper study of why.

# **Getting ready**

We'll use a Python set to represent the collection of coupons. We'll need a population of data that may (or may not) have a proper distribution of *coupons*. We'll look at a set of eight customers.

Here's a function that simulates customers arriving in a random order. The customers are represented as numbers in the half-open interval [0, *n*], we can say that all customers, *c*, fit the rule  $0 \leq c \leq n$ .

```
>>> import random
>>> def arrival1(n=8):
... while True:
... yield random.randrange(n)
```
The arrival1() function will yield an endless sequence of values. We've called this arrival with a 1 on the end. It may look like a spelling mistake, but we've used the 1 suffix so that we can create alternative implementations.

We need to put an upper bound on the number of values generated. Here's a function that has an upper limit on the number of samples produced:

```
>>> def samples(limit, generator):
... for n, value in enumerate(generator):
... if n == limit: break
... yield value
```
This generator function uses another generator as a source of items. The idea is that we'll use the arrival1() function. The samples() function enumerates the items from a larger collection and stops when enough items have been seen. Since the arrival1() function is infinite, this boundary is essential.

Here's how we use these functions to simulate the arrival of customers. We'll produce a sequence of customer ID numbers:

```
>>> random.seed(1)
>>> list(samples(10, arrival1()))
[2, 1, 4, 1, 7, 7, 7, 6, 3, 1]
```
We forced the random number generator to have a specific seed value so that we would produce a known test sequence. We applied the samples() function to the arrival1() function to produce a sequence of 10 customer visits. Customer seven seemed to have a lot of repeat business. Customers zero and five never showed up at all.

This is just a simulation of data. A business would use sales receipts to determine customer visits. A web site might record visits in a database, or might scrape the web logs to determine the sequence of actual values.

What's the expected number of visits before we've seen all eight customers?

```
>>> from fractions import Fraction
>>> def expected(n=8):
        return n * sum(Fraction(1, (i+1)) for i in range(n))
```
This function creates the series of fractions 1/1, 1/2, up to 1/*n*. These are summed and multiplied by *n*.

```
>>> expected(8)
Fraction(761, 35)
>>> round(float(expected(8)))
22
```
On an average, it will take 22 customer visits before we'll see all eight of our customers once.

How do we use the set collection to create statistics on the actual number of visits before we've seen all eight customers?

#### **How to do it…**

As we step through each customer visit, we'll put the customer ID into a set collection. Duplicates aren't saved in a set. Once a customer ID is a member of the set, adding the value again doesn't change the set. We'll summarize the steps in this recipe and then show the complete function:

- 1. Start with an empty set and a zero counter.
- 2. Begin a for loop to visit all of the data items.
- 3. Add the next item to the set. Add one to the counter.
- 4. If the set is complete, the count can be yielded. This is the number of customers required to see a complete set. After yielding, empty the set and initialize the counter to zero in preparation for the next customer.

Here's the function:

```
 def coupon_collector(n, data):
    count, collection = 0, set()
     for item in data:
        count += 1
         collection.add(item)
         if len(collection) == n:
             yield count
            count, collection = 0, set()
```
This will start a count at zero and create an empty set, collection, in which we'll collect customer ID's. We'll step through each item in the sequence of source data values, data. The value of count shows how many visitors there are. The value of the variable collection is the set of distinct visitors.

The add() method of a set will mutate the set to add a distinct value. If the value is already in the set, there's no change to the content.

When the size of the collection is the size of our target population, we've got a complete set of coupons. We can yield the value of the count. We also reset the count of visits and create a new empty set for our collection of coupons.

## **How it works…**

Since this is a generator, we'll need to capture the data by creating a list object from the results. Here's how we'd use the coupon\_collector() function:

```
 from statistics import mean
expected_time = float(expected(n))data = samples(100, arrival1())wait times = list(coupon collector(n, data))
average time = mean(wait times)
```
We've computed the expected time to see all n customers. We've used samples (100,  $arrival(1)$  as a simulation to create the data variable which has a sequence of visits. In real life, we'd analyze sales receipts to gather this sequence of visits.

We applied the Coupon Collector's Test to the data. This emitted a sequence of values that showed how many customers had to arrive to create a complete set of *coupons* or customer ID's. This sequence of counts should be close to the expected number of visits. We've assigned this sequence to the variable wait\_times because we've measured the time we need to wait before seeing all of the customers in our sample set.

This lets us easily compare the actual data with the expected data. The function that we just saw, arrival1(), produces averages that are quite close to the expected values. Since the input data is random, the simulation won't produce values that precisely match the expectation.

The Coupon Collector's Test relies on collecting a set of coupons. In this case, the term **set** is used in exact mathematical formalism that best represents the data.

A given item either is a member of a set or it is not. We can't add it to the set more than once. For example, we can create a set manually and add an item to it:

```
>>> collection = set()
>>> collection.add(1)
>>> collection
{1}
```
When we attempt to add this item again, the value of the set doesn't change.

```
>>> collection.add(1)
>>> collection
{1}
>>> 1 in collection
True
```
This is the perfect data representation for collecting coupons.

Note that the add () method does not return a value. It mutates the set object. This is similar to the way methods of the  $list$  collection work. Generally, a method that mutates the collection does not return a value. The only exception to this pattern is the pop() method, which both mutates the set object and returns the popped value.

## **There's more…**

We have several ways to add items to a set:

- The example used the add () method. This works with a single item.
- We can use the union() method. This is like an operator—it creates a new result set. It does not mutate either of the operand sets.
- We can use the  $\vert$  union operator to compute the union of two sets.
- $\bullet$  We can use the update() method to update one set with items from another set. This mutates a set, and does not return a value.

For most of these, we'll need to create a singleton set from the item we're going to add. Here's an example of adding a single item, 3, to a set by turning it into a singleton set:

```
>>> collection
{1}
>>> item = 3
>>> collection.union( {item} )
{1, 3}
>>> collection
{1}
```
Here, we've created a singleton set, { $item$ } from the value of the item variable. We then used the union() method to compute a new set that is the union of collection and {item}.

Note that union() returns a resulting object and leaves the original collection set untouched. We would need to use this as collection = collection.union({item}) to update the collection object.

This is yet another alternative that uses the union operator, |:

```
>>> collection = collection | {item}
>>> collection
{1, 3}
```
This parallels common mathematical notation for  $\{1, 3\} \cup \{3\} \equiv \{1, 3\}.$ 

We can also use the update() method:

```
>>> collection.update( {4} )
>>> collection
{1, 3, 4}
```
This method mutates the set object. Because it mutates the set, it does not return a value.

Python has a number of set operators. These are ordinary operator symbols that we can use in complex expressions:

- | for union, often typeset as *A* ∪ *B*
- & for intersection, often typeset as *A* ∩ *B*
- $\bullet$  ^ for symmetric difference, often typeset as *A*  $\Delta$  *B*
- $\bullet$  for subtraction, often typeset as  $A B$

## **See also**

In the *Removing items from a set – remove, pop, and difference* recipe we'll look at how we can update a set by removing or replacing items

# **Removing items from a set – remove(), pop(), and difference**

Python gives us several ways to remove items from a set collection. We can use the remove() method to remove a specific item. We can use the  $pop($ ) method to remove an arbitrary item.

Additionally, we can compute a new set using set intersection, difference, and symmetric difference operators:  $\⊂>z$ , and  $\wedge$ . These will produce a new set which is a subset of a given input set.

## **Getting ready**

Sometimes we'll have log files that contain lines with complex and varied formats. Here's a small snippet from a long, complex log:

```
>>> log = '''
... [2016-03-05T09:29:31-05:00] INFO: Processing ruby_block[print IP]
action run (@recipe_files::/home/slott/ch4/deploy.rb line 9)
... [2016-03-05T09:29:31-05:00] INFO: Installed IP: 111.222.111.222
... [2016-03-05T09:29:31-05:00] INFO: ruby_block[print IP] called
...
... - execute the ruby block print IP
... [2016-03-05T09:29:31-05:00] INFO: Chef Run complete in 23.233811181
seconds
...
... Running handlers:
... [2016-03-05T09:29:31-05:00] INFO: Running report handlers
... Running handlers complete
... [2016-03-05T09:29:31-05:00] INFO: Report handlers complete
... Chef Client finished, 2/2 resources updated in 29.233811181 seconds
... '''
```
We need to find the IP: 111.222.111.222 lines in the log.

Here's how we'd do that:

```
>>> import re
>>> pattern = re.compile(r"IP: \d+\.\d+\.\d+\.\d+")
>>> matches = set( pattern.findall(log) )
>>> matches
{'IP: 111.222.111.222'}
```
The problem with the larger log file is that there are places where the target line has real information. These are mingled with lines that look similar, but are just examples. We'll also find lines like  $IP: 1.2.3.4$ , which is irrelevant output. It turns out that there are several of these irrelevant kinds of lines that we'd like to ignore.

This is a place where set intersection and set subtraction can be very helpful.

#### **How to do it…**

1. Create a set of items we'd like to ignore:

 **>>> to\_be\_ignored = {'IP: 0.0.0.0', 'IP: 1.2.3.4'}**

2. Collect all entries from the log. We'll use the re module for this, as shown earlier. Assume we have data that includes good addresses plus dummy and placeholder addresses from other parts of the log:

 **>>> matches = {'IP: 111.222.111.222', 'IP: 1.2.3.4'}**

3. Remove items from the set of matches using a form of set subtraction. Here are two examples:

```
 >>> matches - to_be_ignored
 {'IP: 111.222.111.222'}
 >>> matches.difference(to_be_ignored)
 {'IP: 111.222.111.222'}
```
Note that both of these are operators which return new sets as their results. Neither of these will mutate the underlying set objects.
We'll often use these in statements like this:

```
>>> valid_matches = matches - to_be_ignored
>>> valid_matches
{'IP: 111.222.111.222'}
```
This will assign the resulting set to a new variable, valid matches, so that we can do the required processing on this new set.

In this case, if the item is not present in the set, it does not raise a  $KeyError$  exception.

#### **How it works…**

A set object only tracks membership. An item is either in the set or it's not in the set. We specify the item we want to remove. Removing an item doesn't depend on an index position or a key value.

Because we have set operators, we can remove any of the items in one set from a target set. We don't need to process the items individually.

#### **There's more…**

We have several ways to remove items from a set:

- In the example, we used the difference () method and the operator. The difference() method behaves like an operator and creates a new set.
- $\bullet$  We can also use the difference\_update() method. This will mutate a set in place. It does not return a value.
- We can remove an individual item with the remove() method.
- We can also remove an arbitrary item with the pop() method. This doesn't apply to this example very well because we can't control which item is popped.

Here's how the difference\_update() method looks:

```
>>> valid_matches = matches.copy()
>>> valid_matches.difference_update( to_be_ignored )
>>> valid_matches
{'IP: 111.222.111.222'}
```
First, we made a copy of the original matches set. This created a new set that we assigned the valid\_matches set. We then applied the difference\_update() method to remove the undesirable items from this set.

Since the set was mutated, no value is returned. Also, since the set is a copy, this doesn't modify the original matches set.

We could do something like this to use the remove () method. Note that remove () will raise an exception if an item is not present in the set.

```
>>> valid_matches = matches.copy()
>>> for item in to_be_ignored:
... if item in valid_matches:
... valid_matches.remove(item)
>>> valid_matches
{'IP: 111.222.111.222'}
```
We tested to see if the item was in the valid\_matches set before attempting to remove it. This is one way to avoid the raising a KeyError exception. The alternative is to use a  $\text{try}:$ statement to silence the exception.

The  $pop($ ) method removes an arbitrary item. It both mutates the set and returns the item which was removed. If we try to pop items from an empty set, we'll raise a  $KeyError$ exception.

#### **See also**

In the *Using set methods and operators* recipe we'll look at other ways to create sets

# **Creating dictionaries – inserting and updating**

A dictionary is one kind of Python mapping. The built-in type dict class provides a number of common features. There are some common variations on these features defined in the collections module.

As we noted in the *Choosing a data structure* recipe, we'll use a dictionary when we have some key that we need to map to a given value. For example, we might want to map a single word to a long, complex definition of the word. Or perhaps some value to a count of the number of times that value has occurred in a dataset.

The *key and count* dictionary is very common. We'll look at a detailed recipe that shows how to initialize the dictionary and update the counter.

In the *Using set methods and operators* recipe we looked at the arrival of customers at a business. In that recipe, we used a set to determine how many visits were required before the business had collected a complete set of visits.

## **Getting ready**

In this recipe, we'll look at creating a histogram that shows how many times each customer visited. In order to create some interesting data, we'll modify the sample generator that was used in the other recipe.

In the earlier example, we used a simple, uniform random number generator to pick the sequence of customers. This is an alternative way to pick customers that generates random numbers with a slightly different distribution:

```
>>> def arrival2(n=8):
... p = 0
... while True:
... step = random.choice([-1,0,+1])
... p += step
... yield abs(p) % n
```
This uses a technique called **random walk** to generate the next customer ID number. It will start with zero and then make one of three changes. It may use the same customer or one of the two adjacent customer numbers. Using the expression abs (p)  $\frac{1}{2}$  n allows us to compute any integer value and map the number,  $p$ , to the range  $0 \le p \le n$ .

Here's a tool to generate some data that we can use to simulate the arrival of customers:

```
>>> import random
>>> from ch04_r06 import samples, arrival2
>>> random.seed(1)
>>> list( samples(10, arrival2(8)) )
[1, 0, 1, 1, 2, 2, 2, 2, 1, 1]
```
This shows us how the arrival2() function simulates customers who tend to cluster around the starting value of customer zero. If we use this for the Coupon Collector's Test in the *Using set methods and operators* recipe, we'll see that this generator creates sample data that fails that test spectacularly. The clumpy arrival times mean we have to see an extraordinary number of customers before we've collected all eight distinct customers.

A histogram counts the number of occurrences of each customer. We'll use a dictionary to map from customer ID to the number of times we've seen the customer.

#### **How to do it…**

1. Create an empty dictionary with  $\{\}$ . We can also use  $\text{dict}(\)$  to create an empty dictionary. Since we're going to create a histogram that counts the number of times each customer arrived, we'll call it histogram:

```
 histogram = {}
```
- 2. For each customer number, if it's new, add an empty list to the dictionary. We can do this with an if statement or we can use the setdefault() method of the dictionary. We'll show the if statement version first. Later, we'll look at the setdefault() optimization.
- 3. Increment the value in the dictionary.

Here's the resulting loop to count occurrences in a dictionary. It works by creating and updating items:

```
 for customer in source:
     if customer not in histogram:
         histogram[customer]= 0
     histogram[customer] += 1
```
When this is done, we'll have a count of the total number of simulated visits from each customer.

We can turn this into a handy bar chart to compare the frequencies. We can compute some basic descriptive statistics including the mean and standard deviation to see if any customer is over-represented or under-represented.

## **How it works…**

The core feature of a dictionary is a mapping from an immutable value to an object of any kind. In this case, we've used an immutable number as the key, and another number as the value. As we count, we replace the value associated with the key.

It can seem a little unusual to write:

```
 histogram[customer] += 1
```
Or to write:

```
 histogram[customer] = histogram[customer] + 1
```
and think of the value in the dictionary as being *replaced*. When we write an expression like histogram[customer] + 1 we're computing a new integer object from two other integer objects. This new object replaces the old value in the dictionary.

It's essential that dictionary key objects be immutable. We cannot use a list, set, or dict as the key in a dictionary mapping. We can, however, transform a list into an immutable tuple, or make a set into a frozenset so that we can use one of these more complex objects as a key.

## **There's more…**

We don't have to use an if statement to add missing keys. We can use the setdefault () method of a dictionary, instead. Our loop would look like this:

```
histogram = \{\} for customer in source:
     histogram.setdefault(customer, 0)
     histogram[customer] += 1
```
If the key value, customer, doesn't exist, a default value is provided. If the key does exist, the setdefault() method does nothing.

The collections module provides a number of alternative mappings that we can use instead of the default dict mapping.

defaultdict: This collection saves us from having to write step two explicitly. We provide an initialization function as part of creating a defaultdict. We'll look at an example soon.

- OrderedDict: This collection retains the keys in the order they were initially created. We'll save this for the *Controlling the order of dict keys* recipe.
- Counter: This collection does the entire **key-and-count** algorithm as it is being created. We'll look at this soon too.

Here's the version using the defaultdict class:

```
 from collections import defaultdict
 def summarize_3(source):
   histogram = defaultdict(int) for item in source:
        histogram[item] += 1
     return histogram
```
We've created a defaultdict instance that will initialize any unknown key values using the int() function. We provide int—the function object—to the defaultdict constructor. The defaultdict will evaluate the given function object to create default values.

This allows us to simply use histogram [item]  $+= 1$ . If the value of the item attribute was previous in the dictionary, it will be incremented. If the value of the item attribute was not already in the dictionary, the int function is evaluated and that becomes the default value.

The other way we can do this is by creating a Counter object. We need to import the Counter class so that we can build the Counter object from the raw data.

```
>>> from collections import Counter
>>> def summarize_4(source):
... histogram = Counter(source)
... return histogram
```
When we create a Counter from a source of data, the class will scan the data and count the distinct occurrences. This class implements the entire recipe.

Here's how the result looks:

```
>>> import random
>>> from pprint import pprint
>>> random.seed(1)
>>> histogram = summarize_4(samples(1000, arrival2(8)))
>>> pprint(histogram)
Counter({1: 150, 0: 130, 2: 129, 4: 128, 5: 127, 6: 118, 3: 117, 7: 101})
```
Note that a Counter object displays the values in descending order of count value. An OrderedDict object will display the values in the order in which the keys were created. A dict maintains no order.

If we want to impose an order on the keys, we can use:

```
>>> for key in sorted(histogram):
... print(key, histogram[key])
0 130
1 150
2 129
3 117
4 128
5 127
6 118
7 101
```
#### **See also**

- In the *Removing from dictionaries – the pop() method and the del statement* recipe we'll look at how dictionaries can be modified by removing items
- In the *Controlling the order of dict keys* recipe we'll look at how we can control the order of keys in a dictionary

## **Removing from dictionaries – the pop() method and the del statement**

A common use case for a dictionary is as an **associative store**: we can keep an association between key and value objects. This means that we may be doing any of the **CRUD** operations on an item in the dictionary.

- Create a new key and value pair
- Retrieve the value associated with a key
- Update the value associated with a key
- Delete the key (and value) from the dictionary

We have two common variations on this theme:

- We have the in-memory dictionary, dict, and the variations on this theme in the collections module. The collection only exists while our program is running.
- We also have persistent storage in the shelve and dbm modules. The data collection is a persistent file in the file system.

These are very similar, the distinctions between a shelf. Shelf and dict object are minor. This allows us to experiment with a dict and switch to a Shelf without making dramatic changes to a program.

A server process will often have multiple, concurrent sessions. When sessions are created, they can be placed into dict or shelf. When the session exits, the item can be deleted or perhaps archived.

We'll simulate this concept of a service that handles multiple requests. We'll define a service that works in a simulated environment with a single processing thread. We'll avoid concurrency and multi-processing considerations.

#### **Getting ready**

In the casino game of *Craps*, a player can (and often does) create and remove multiple bets during a game. The rules can be bafflingly complex, but the core concepts include four kinds of bets a player might make:

- A **pass line** bet: For our purposes, this is how one buys in at the start of a game.
- A **pass line odds** bet: This is not marked on the playing surface in a casino, but it's a real bet. This bet pays off at different odds than the pass line bet, and has some statistical advantages. It can be removed, also.
- A **come line** bet: This can be placed during a game.
- A **come line odds** bet: This, too, is placed during a game. This can be taken down, also.

The best way to understand all of these betting choices is to simulate the game and a player. The game will need to track all of the bets a player places. This can be done using a dictionary where bets are inserted, and removed when they pay off, the player takes them down, or the game ends.

We'll simplify parts of the simulation so that we can focus on using a dictionary properly. This is handled best as a class definition so that we can properly isolate bets and game rules from player rules. For more information on class design, see [Chapter 6](#page-281-0), *Basics of Classes and Objects*.

#### **How to do it…**

1. Create the overall dictionary object:

```
working bets = \{\}
```
- 2. Define the key and value for each object we're inserting into the dictionary. For example, the key might be a description of the bet: come, pass, come odds, or pass odds. The value might be the amount of the bet. It's common to avoid working in currency, and instead work in units of the table minimum bet. Usually these are simple integer multiples, most often just the integer value one to represent the minimum bet.
- 3. Enter values as the bets are being placed:

working\_bets[bet\_name] = bet\_amount

For a concrete example, we'd have working bets ["pass"] = 1.

4. Remove values as bets are paid off or taken down. We can use the del statement or the dictionary pop() method:

del working\_bets['come odds']

If the key is not present, this will raise a KeyError exception.

The  $pop()$  method both mutates the dictionary and returns a value associated with the key. If the key doesn't exist, this will raise an KeyError exception.

amount = working\_bets.pop('come odds')

It turns out that  $pop()$  can be given a default value. If the key is not present, it will not raise an exception, but will return the default value instead.

## **How it works…**

Because a dictionary is a mutable object, we can remove keys from a dictionary. This will delete both the key and the value object associated with the key.

If we try to delete a key which does not exist, we'll raise a KeyError exception.

We can replace an object in a dictionary with statements like this:

```
 working_bets["come"] = 1
 working_bets["come"] = None
```
The key—come—remains in the dictionary. The old value, 1, is no longer required and will be replaced by the new value, None. This is not the same as deleting an item.

## **There's more…**

We can only remove the keys of a dictionary. As we noted earlier, we can set the value to None to remove the value, leaving the key in the dictionary.

When we use a dictionary in a for statement, the target variable will be assigned key values. For example:

```
 for bet_name in working_bets:
     print(bet_name, working_bets[bet_name])
```
This will print all of the key values, bet\_name, and the bet amount associated with that bet in the working\_bets dictionary.

## **See also**

- In the *Creating dictionaries – inserting and updating* recipe we'll look at how we create dictionaries and fill them with keys and values
- In the *Controlling the order of dict keys* recipe we'll look at how we can control the order of keys in a dictionary

# **Controlling the order of dict keys**

In the *Creating dictionaries – inserting and updating* recipe we looked at the basics of creating a dictionary object. In many cases, we'll put items into a dictionary and fetch items from a dictionary individually. The idea of an order to the keys doesn't even enter into the problem.

There are some cases where we might want to display the contents of a dictionary. In this case, we often want to impose some order on the keys. For example, when we work with web services, the messages are often dictionaries encoded in JSON notation. In many cases we'd like to keep the keys in a particular order so that the message is easier to understand when it's displayed in a debugging log.

As another example, when we read data with the csv module each row from a spreadsheet can be represented as a dictionary. In this case, we almost always want to keep the keys in a given order so that the dictionary follows the structure of the source file.

## **Getting ready**

A dictionary is a good model for a row from a spreadsheet. This works particularly well when the spreadsheet has a heading row with column titles. Let's say we have some data collected in a spreadsheet that looks like this:

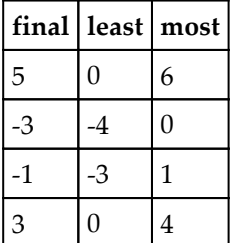

This shows the final outcome, the lowest amount the player had, and the highest amount the player had. We can use the csv module to read this data for further analysis:

```
>>> from pathlib import Path
>>> import csv
>>> data_path = Path('code/craps.csv')
>>> with data_path.open() as data_file:
... reader = csv.DictReader(data_file)
... data = list(reader)
>>> for row in data:
... print(row)
{'most': '6', 'least': '0', 'final': '5'}
```

```
{'most': '0', 'least': '-4', 'final': '-3'}
{'most': '1', 'least': '-3', 'final': '-1'}
{'most': '4', 'least': '0', 'final': '3'}
```
Each row of the spreadsheet is a dictionary. However, there's something peculiar about each row. It's not obvious, but the order of the keys in the row doesn't match the order of the keys in the original .csv file.

Why is that? The default dict structure does not guarantee any ordering for the keys. What if we want to show the keys in a specific order?

#### **How to do it…**

We have two common ways to force an ordering on the keys of a dictionary:

- Create an OrderedDict: This keeps keys in the order they are created
- Use sorted() on the keys: This puts the keys into a sorted order

Most of the time, we can simply use  $\circ$ rderedDict instead of dict() or { } to create an empty dictionary. This will allow us to create keys in the required order.

Sometimes, however, we can't easily replace a dict instance with an OrderedDict instance. We've chosen this example because we can't trivially replace the dict class that is created by csv.

Here's how we can force the row's dict keys to follow the order of the columns in the original .csv file:

- 1. Get the preferred order of keys. In the case of a DictReader the fieldnames attribute of the reader object has the proper order information.
- 2. Use a generator expression to create the fields in the proper order. We'll have something like this:

((name, raw\_row[name]) for name in reader.fieldnames)

3. Create an OrderedDict from the generator. Here's the whole sequence:

```
 >>> from collections import OrderedDict
 >>> with data_path.open() as data_file:
 ... reader = csv.DictReader(data_file)
 ... for raw_row in reader:
 ... column_sequence = ((name, raw_row[name])
 ... for name in reader.fieldnames)
```

```
... good_row = OrderedDict(column_sequence)
             ... print(good_row)
 OrderedDict([('final', '5'), ('least', '0'), ('most', '6')])
 OrderedDict([('final', '-3'), ('least', '-4'), ('most', '0')])
 OrderedDict([('final', '-1'), ('least', '-3'), ('most', '1')])
 OrderedDict([('final', '3'), ('least', '0'), ('most', '4')])
```
This builds dictionaries with keys in a specific order.

As an optimization, we can combine the two steps into a single step:

```
 OrderedDict((name, raw_row[name]) for name in reader.fieldnames)
```
This will build an ordered version of the raw row object.

#### **How it works…**

The OrderedDict class keeps the keys in the order they are created. This class is very handy for assuring a structure remains in an order that's easier to understand.

There's a small performance cost to this, of course. The default dict class computes a hash for each key, and the hash values are used to locate a space in the dictionary. This tends to use more memory, but performs extremely quickly.

The OrderedDict uses some additional storage to retain the ordering for the keys. This requires some additional time when a key is created. If key creation tends to dominate the algorithm, we'll notice the slowdown. If key retrieval tends to dominate the design, then we won't see much change when using an OrderedDict.

#### **There's more…**

In some packages—like pymongo—there are some alternative ordered dictionary implementations.

```
https://api.mongodb.org/python/current/api/bson/son.html.
```
The bson.son module includes the SON class which is a very handy ordered dictionary. This is focused on the needs of the Mongo database, but it works very nicely for other applications, also.

#### **See also**

- In the *Creating dictionaries – inserting and updating* recipe we'll look at how we can create dictionaries.
- In the *Removing from dictionaries – the pop() method and the del statement* recipe we'll look at how dictionaries can be modified by removing items.

# **Handling dictionaries and sets in doctest examples**

We will look at one small aspect of writing a proper test in this recipe. We'll look at testing overall in [Chapter 11](#page-576-0), *Testing*. The data structures in this chapter—dict and set—both include some complexity when it comes to writing proper tests.

Since dict keys (and set members) have no order, our test results will have a problem. We need to have a repeatable result, but there's no way to guarantee the order of the collection. This can lead to test results which don't properly match our expectations.

Assume that our test expects the set {"Poe", "E", "Near", "A", "Raven"}. Since there's no defined order to a set, Python can display this set in any order:

```
>>> {"Poe", "E", "Near", "A", "Raven"}
{'E', 'Poe', 'Raven', 'Near', 'A'}
```
The elements are the same, but the overall line of output from Python isn't the same. The doctest package relies on the literal output from the example being *identical* to the output produced by Python's REPL.

How can we be sure our doctest examples really work?

#### **Getting ready**

Let's look at an example that involves a set object:

```
>>> words = set(
... '''Beautiful is better than ugly.
... Explicit is better than implicit.
... Simple is better than complex.
... Complex is better than complicated.
... '''.replace('.', ' ').split())
```

```
>>> words
{'complicated', 'Simple', 'ugly', 'implicit', 'Beautiful',
'complex', 'is', 'Explicit', 'better', 'Complex', 'than'}
```
This example is simple. The results, however, will often vary each time we process this example. Indeed, when working on secure algorithms, it's considered important to have the order vary. This is called the **hash randomization** problem—when the hashed values are predictable, it can become a security vulnerability.

When we use the doctest module, we need to have examples that are perfectly consistent. As we'll see in [Chapter 11](#page-576-0), *Testing*, the doctest module is clever about locating examples, but it's not a genius about assuring that actual results match expected results.

And the problem is—mostly—confined to sets and dictionaries. These are two collections where key ordering cannot be guaranteed because of hash randomization.

#### **How to do it…**

When we need to be sure that items in a set or dictionary have a particular order, we can convert the collection to a sorted sequence.

We have two choices:

- Convert a set to a sorted sequence
- Convert a dictionary to a sorted sequence of (key, value) two-tuples

Both of these recipes are similar. Here's what we need to do to force a set into a normalized structure:

```
>>> list(sorted(words))
['Beautiful', 'Complex', 'Explicit', 'Simple', 'better',
'complex', 'complicated', 'implicit', 'is', 'than', 'ugly']
```
For a dictionary, we'll often use this:

list(sorted(some\_dictionary.items()))

This will extract each item in the dictionary as a (key, value) two-tuple. The tuples will be sorted into order by the key. The resulting sequence will be turned into a list so that it can be compared with the expected results.

## **How it works…**

When confronted with a collection that fails to impose an order, we have to locate a collection with two properties:

- The same content
- Some kind of consistent order

Python's built-in structures are variations on three themes:

- Sequence
- Set
- Mapping

Since the only one with a guaranteed order is the sequence, we can convert sets and mappings into sequences. This, it turns out, is easy to do with the sorted() function.

For sets, we'll sort the items. For mappings, we'll sort the  $(key, value)$  two-tuples. This assures us that the output from our example is precisely what is required.

#### **There's more…**

We'll look at several other kinds of data that has minor variations in [Chapter 11](#page-576-0), *Testing*:

- Floating-point numbers
- Dates
- Object ID's and Tracebacks
- Random sequences

All of these need to be put into a context with a predictable output so that tests will work repeatedly. The two data structures, set and dict, are the subjects of this chapter. We'll cover other variations in the relevant chapters.

# **Understanding variables, references, and assignment**

How do variables really work? What happens when we assign a mutable object to two variables? We can easily have two variables that share references to a common object; this can lead to potentially confusing results when the shared object is mutable. The rules are simple and the consequences are generally obvious.

We'll focus on this rule: **Python shares references. It doesn't copy data**.

We need to look at what this rule on reference sharing means.

We'll create two data structures, one is mutable and one is immutable. We'll use two kinds of sequences, although we could do something similar with two kinds of sets: Getting ready We'll create two data structures, one is mutable and one is immutable. We'll use two kinds of sequences, although we could do something similar with two kinds of sets:

**>>> mutable = [1, 1, 2, 3, 5, 8] >>> immutable = (5, 8, 13, 21)**

The mutable data structure can be changed and shared. The immutable data structure is also shared, but it's much harder to tell that it's being shared.

We can't easily do this with a mapping because Python doesn't offer a handy immutable mapping.

#### **How to do it…**

1. Assign each collection to an additional variable. This will create two references to the structure:

```
 >>> mutable_b = mutable
 >>> immutable_b = immutable
```
we now have two references to the list  $[1, 1, 2, 3, 5, 8]$  and two references to the tuple (5, 8, 13, 21).

We can confirm this using the is operator. This determines if two variables refer to the same underlying object:

```
 >>> mutable_b is mutable
 True
 >>> immutable_b is immutable
 True
```
2. Make a change to one of the two references to the collection. For mutable structures, we have methods like append() or add():

```
 >>> mutable += [mutable[-2] + mutable[-1]]
```
For a list structure, the  $+=$  assignment is really an internal use of the extend() method.

We can do a similar thing with an immutable structure:

```
 >>> immutable += (immutable[-2] + immutable[-1],)
```
Since a tuple has no method like  $ext{extend}($ , the  $+=$  will build a new tuple object and replace the value of immutable with that new object.

3. Look at the other reference to the structure:

```
 >>> mutable_b
 [1, 1, 2, 3, 5, 8, 13]
 >>> mutable is mutable_b
 True
 >>> immutable_b
 (5, 8, 13, 21)
 >>> immutable
 (5, 8, 13, 21, 34)
```
The two variables mutable and mutable\_b refer to the same underlying object. Because of that, we can use either variable to change the object and see the change reflected in the other variable's value.

The two variables, immutable\_b and immutable, started out referring to the same object. Because the object cannot be mutated in place, a change to one variable means that a new object is assigned to that variable. The other variable remains firmly attached to the original object.

## **How it works…**

In Python, a variable is a label that's attached to an object. We can think of them like adhesive notes in bright colors that we stick on the object temporarily.

A variable is a reference to the underlying object. When we assign an object to a variable, we're giving a name to a reference to the underlying object. When we use a variable in an expression, Python locates the object to which the variable refers.

For mutable objects, a method of an object can modify the object's state. All variables that refer to the object will reflect the state change because a variable is just a reference, not a complete copy.

When we use a variable on an assignment statement there are two possible actions:

- For mutable objects that provide definitions for appropriate assignment operators like +=, the assignment is transformed into a special method; in this case, \_\_iadd\_\_. The special method will mutate the object's internal state.
- For immutable objects that do not provide definitions for assignment like  $+=$ , the assignment is transformed into = and +. A new object is built by the + operator and the variable name is attached to that new object. Other variables which previously referred to the object being replaced are not affected, they continue to refer to old objects.

Python tracks the number of places that an object is referenced. When the number of references becomes zero, the object is no longer used anywhere, and can be removed from memory.

## **There's more…**

Languages like C++ or Java have primitive types in addition to objects. In these languages, a += statement leverages a feature of the hardware instructions or the Java Virtual Machine to tweak the value of a primitive type.

Python doesn't have this kind of optimization. Numbers are immutable objects. When we do something like this:

**>>> a = 355 >>> a += 113** We're not tweaking the internal state of the object 355. This does not rely on the internal \_\_iadd\_\_ special method. This behaves as if we had written:

**>>> a = a + 113**

The expression  $a + 113$  is evaluated, and a new immutable integer object is created. This new object is given the label a. The old value previously assigned to a is no longer needed.

#### **See also**

In the *Making shallow and deep copies of objects* recipe we'll look at ways we can copy mutable structures

## **Making shallow and deep copies of objects**

Throughout this chapter, we've talked about how assignment statements share references to objects. Objects are not normally copied. When we write:

 $a = b$ 

we now have two references to the same underlying object. If b is a list, both a and b are references to the same, mutable list.

As we saw in the *Understanding variables, references, and assignment* recipe, a change to the a variable changes the list object that both a and b refer to.

Most of the time, this is the behavior we want. There are rare situations in which we want to actually have two independent objects created from one original object.

There are two ways to break the connection that exists when two variables are references to the same underlying object:

- Making a shallow copy of the structure
- Making a deep copy of the structure

## **Getting ready**

We have to make special arrangements to make a copy of an object. We've seen several kinds of syntax for doing that.

- **Sequences** list and tuple: We can use sequence [:] to copy a sequence by using an empty slice expression. We can also use sequence.copy() to make a copy of a variable named sequence.
- **Mappings** dict: We can use mapping.copy() to copy a dictionary named mapping.
- **Sets** set and frozenset: We can use someset.copy() to clone a set named someset.

What's important is that these are all *shallow* copies.

Shallow means that two collections will contain references to the same underlying objects. If the underlying objects are immutable numbers or strings, this distinction doesn't matter. When we can't mutate items inside the collection, the items are simply replaced.

If we have  $a = \begin{bmatrix} 1 \\ 1 \\ 2 \\ 0 \end{bmatrix}$ , we can't perform any mutation on  $a[0]$ . The number 1 in a [0] has no internal state. We can only replace the object.

Questions arise, however, when we have a collection that involves mutable objects. First, we'll create an object, then we'll create a copy:

```
>>> some_dict = {'a': [1, 1, 2, 3]}
>>> another_dict = some_dict.copy()
```
We have to make a shallow copy of the dictionary. The two copies look alike because they both contain references to the same objects. There's a shared reference to the immutable string a. And a shared reference to the mutable list  $[1, 1, 2, 3]$ . We can display the value of another\_dict to see that it looks like some\_dict.

```
>>> another_dict
{'a': [1, 1, 2, 3]}
```
Here's what happens when we update the shared list that's inside the copy of the dictionary:

```
>>> some_dict['a'].append(5)
>>> another_dict
{'a': [1, 1, 2, 3, 5]}
```
We made a change to a mutable list object that's shared between two dict objects, some\_dict and another\_dict.

We can see that the item is shared by using the  $id()$  function:

```
>>> id(some_dict['a']) == id(another_dict['a'])
True
```
Because the two  $id()$  values are the same, these are the same underlying object. The value associated with the key a is the same mutable list in both some\_dict and another\_dict. We can also use the is operator to see that they're the same object.

This mutation effect works for list collections that contain other list objects as items, also:

```
>>> some_list = [[2, 3, 5], [7, 11, 13]]
>>> another_list = some_list.copy()
>>> some_list is another_list
False
>>> some_list[0] is another_list[0]
True
```
We've made a copy of an object, some\_list, and assigned it to the variable another\_list. The top-level list object is distinct, but the items within the list are shared references. We used the is operator to show that item zero in each list are both references to the same underlying objects.

Because we can't make a set of mutable objects, we don't really have to consider making shallow copies of sets which share items.

What if we want to completely disconnect two copies? How do we make a deep copy instead of a shallow copy?

#### **How to do it…**

Python generally works by sharing references. It only makes copies of objects reluctantly. The default behavior is to make a shallow copy, sharing references to the items within a collection. Here's how we make deep copies:

1. Import the copy library:

 **>>> import copy**

2. Use the copy. deepcopy() function to duplicate an object and all of the mutable items contained within that object:

```
 >>> some_dict = {'a': [1, 1, 2, 3]}
 >>> another_dict = copy.deepcopy(some_dict)
```
This will create copies that have no shared references. A change to one copy's mutable internal items won't have any effect anywhere else:

```
>>> some_dict['a'].append(5)
>>> some_dict
{'a': [1, 1, 2, 3, 5]}
>>> another_dict
{'a': [1, 1, 2, 3]}
```
We updated an item in some dict and it had no effect on the copy in another dict. We can see that the objects are distinct with the id() function:

```
>>> id(some_dict['a']) == id(another_dict['a'])
False
```
Since the  $id()$  values are different, these are distinct objects. We can also use the  $is$ operator too see that they're distinct objects.

#### **How it works…**

Making a shallow copy is relatively easy. We can write our own version of the algorithm using generator expressions:

```
>>> copy_of_list = [item for item in some_list]
>>> copy_of_dict = {key:value for key, value in some_dict.items()}
```
In the list case, the items for the new list are references to the items in the source list. Similarly, in the dict case, the keys and values are references to the keys and values of the source dictionary.

The deepcopy() function uses a recursive algorithm to look inside each mutable collection.

For a list the conceptual algorithm is something like this:

```
 immutable = (numbers.Number, tuple, str, bytes)
 def deepcopy_list(some_list:
    copy = [] for item in some_list:
         if isinstance(item, immutable):
```

```
 copy.append(item)
 else:
     copy.append(deepcopy(item))
```
The actual code doesn't look like this, of course. It's a bit more clever in the way it handles each distinct Python type. This does, however, provide some hints as to how the deepcopy() function works.

It turns out that there are some additional considerations. The most import consideration is an object which contains a reference to itself.

We could do this:

 $a = [1, 2, 3]$ a.append(a)

This is a confusing, but technically valid, Python construct. It will lead to problems when attempting to write a naïve recursive operation to visit all items in the list. In order to overcome this, an internal cache is used so that items are only copied once. After that, an internal reference can be found in the cache.

## **See also**

In the *Understanding variables, references, and assignment* recipe we'll look at how Python prefers to create references to objects.

# **Avoiding mutable default values for function parameters**

In [Chapter 3](#page-139-0), *Function Definitions*, we looked at many aspects of Python function definitions. In the *Designing functions with optional parameters* recipe we showed a recipe for handling optional parameters. At the time, we didn't dwell on the issue of providing a reference to a mutable structure as a default. We'll take a close look at the consequences of a mutable default value for a function parameter.

# **Getting ready**

Let's imagine a function that either creates or updates a mutable Counter object. We'll call it gather\_stats().

Ideally, it could look like this:

```
>>> from collections import Counter
>>> from random import randint, seed
>>> def gather_stats(n, samples=1000, summary=Counter()):
... summary.update(
... sum(randint(1,6) for d in range(n))
... for _ in range(samples))
... return summary
```
This shows a *bad* design for a function with two stories. The first story offers no argument collection. The function creates and returns a collection of statistics. Here's the example of this story:

```
>>> seed(1)
>>> s1 = gather_stats(2)
>>> s1
Counter({7: 168, 6: 147, 8: 136, 9: 114, 5: 110, 10: 77, 11: 71, 4: 70, 3:
52, 12: 29, 2: 26})
```
The second story allows us to provide an explicit parameter value so that the statistics update a given object. Here's an example of this story:

```
>>> seed(1)
>>> mc = Counter()
>>> gather_stats(2, summary=mc)
Counter...
>>> mc
Counter({7: 168, 6: 147, 8: 136, 9: 114, 5: 110, 10: 77, 11: 71, 4: 70, 3:
52, 12: 29, 2: 26})
```
We've set the random number seed to be sure that the two sequences of random values are identical. This makes it easy to confirm that the results are the same if we provide a Counter object or use the default Counter object. In the second example, we provided an explicit Counter object, named mc to the function.

The gather\_stats() function returns a value. When writing a script, we'd simply ignore the returned value. When working Python's interactive REPL the output is printed. We've shown Counter... instead of the lengthy output.

The problem arises when we do the following operation after doing the preceding two operations:

```
>>> seed(1)
>>> s3 = gather_stats(2)
>>> s3
Counter({7: 336, 6: 294, 8: 272, 9: 228, 5: 220, 10: 154, 11: 142, 4: 140,
3: 104, 12: 58, 2: 52})
```
Note that the counts are doubled. Something has gone wrong. Since this only happens when we use the default story more than once, it may pass a unit test suite and appear correct.

As we saw in the *Making shallow and deep copies of objects* recipe, Python prefers to share references. A consequence of that sharing is the following:

```
>>> s1 is s3
True
```
This means that two variables, s1 and s2, are both references to the same underlying object. It appears that we've updated some shared collection.

Does that mean the value of s1 changed?

```
>>> s1
Counter({7: 336, 6: 294, 8: 272, 9: 228, 5: 220, 10: 154, 11: 142, 4: 140,
3: 104, 12: 58, 2: 52})
```
Yes, the default use of this gather\_stats() function seems to be sharing a single object. How can we avoid this?

#### **How to do it…**

There are two approaches to solving this problem:

- Provide an immutable default
- Change the design

We'll look at the immutable default first. Changing the design is generally a better idea. In order to see why it's better to change the design, we'll show the purely technical solution.

When we provide default values for functions, the default object is created exactly once and shared forever after. Here's the alternative:

1. Replace any mutable default parameter value with None:

def gather stats(n, samples=1000, summary=None):

2. Add an if statement to check for an argument value of  $None$  and replace it with a fresh, new mutable object:

if summary is None: summary = Counter()

This will assure us that every time the function is evaluated with no argument value for a parameter, we create a fresh, new mutable object. We will avoid sharing a single mutable object over and over again.

There are very few good reasons for providing a mutable object as a default value to a function. In most cases, we should consider changing the design, and not using a mutable object as a default value for a parameter. In the rare case where we really do have a complex algorithm which can update an object or create a fresh new object, we should consider defining two separate functions.

We'd refactor this function to look like this:

```
 def create_stats(n, samples=1000):
     return update_stats(n, samples, Counter())
 def update_stats(n, samples=1000, summary):
     summary.update(
        sum(randint(1,6) for d in range(n))
             for _ in range(samples))
```
We've created two separate functions. This will separate the two stories so that there's no confusion. The idea of optional mutable arguments is not a good idea in the first place.

#### **How it works…**

As we noted earlier, Python prefers to share references. It rarely creates copies of objects. Therefore, default values for function parameter values will be shared objects. Python doesn't easily create fresh, new objects.

The rule is very important and often confuses programmers new to Python.

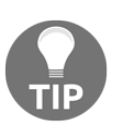

Don't use mutable defaults for functions. A mutable object (set, list, dict) should not be a default value for a function parameter.

This rule applies to the core language. It doesn't apply throughout the standard library, however. There are cases where there are some clever alternative approaches.

#### **There's more…**

In the standard library, there are some examples of a cool technique that shows how we can create fresh default objects. One widely-used example is in the defaultdict collection. When we create a defaultdict we provide a no-argument function that will be used to create new dictionary entries.

When a key is missing from the dictionary, the given function is evaluated to compute a fresh default value. In the case of defaultdict (int) we're using the int () function to create an immutable object. As we've seen, a default value of an immutable object doesn't cause any problems because the immutable object has no internal state.

When we do defaultdict (list) or defaultdict (set) we see the real power of this design pattern. When a key is missing, a fresh, empty list (or set) is created.

The evaluate-a-function pattern used by defaultdict does not apply to the way functions themselves operate. Most of the time the default values we provide for function parameters are immutable objects like numbers, strings, or tuples. Having to wrap an immutable object with a lambda is certainly possible, but irksome because it's such a common case.

In order to leverage this technique, we need to modify the design of our example function. We will no longer update an existing counter object in the function. We'll always create a fresh, new object. We can modify what class of object is created.

Here's a function that allows us to plug in a different class in the case where we don't want the default Counter class to be used.

```
>>> def gather_stats(n, samples=1000, summary_func=lambda x:Counter(x)):
... summary = summary_func(
... sum(randint(1,6) for d in range(n))
... for _ in range(samples))
... return summary
```
For this version, we've defined an initialization value to be a function of one argument. The default will apply this one-argument function to a generator function for the random samples. We can override this function with another one-argument function that will collect data. This will build a fresh object using any kind of object that can gather data.

Here's an example using list():

```
>>> seed(1)
>>> gather_stats(2, 12, summary_func=list)
[7, 4, 5, 8, 10, 3, 5, 8, 6, 10, 9, 7]
```
In this case, we provided the list() function to create a list with the individual random samples in it.

Here's an example without an argument value. It will create a Counter object:

```
>>> seed(1)
>>> gather_stats(2, 12)
Counter({5: 2, 7: 2, 8: 2, 10: 2, 3: 1, 4: 1, 6: 1, 9: 1})
```
In this case, we've used the default value. The function created a  $Counter()$  object from the random samples.

#### **See also**

See the *Creating dictionaries – inserting and updating* recipe, which shows how defaultdict works

# 5 User Inputs and Outputs

In this chapter, we'll look at the following recipes:

- Using features of the print() function
- Using input() and getpass() for user input
- Debugging with "format".format\_map(vars())
- Using argparse to get command-line input
- Using cmd for creating command-line applications
- Using the OS environment settings

# **Introduction**

The core value of software is to produce useful output. One simple type of output is a text display of some useful result. Python supports this with the print () function.

The input() function has a clear parallel with the print() function. The input() function reads text from a console, allowing us to provide distinct values to our programs.

There are a number of other common ways to provide input. Parsing the command-line is also helpful for many applications. We sometimes need to use configuration files to provide useful input. Data files and network connections are yet more ways to provide input. Each of these is distinct and needs to be looked at separately. In this chapter, we'll focus on the fundamentals of input() and print().

# **Using features of the print() function**

In many cases, the  $\text{print}$  () function is the first function we learn. The first script is often a variation on the following:

**print("Hello world.")**

We quickly learn that the  $print()$  function can display multiple values, including a helpful space between items.

When we write this:

```
>>> count = 9973
>>> print("Final count", count)
Final count 9973
```
We see that a space is included to separate the two values. Additionally, a line break, usually represented by the  $\ln$  character, is printed after the values provided in the function.

Can we control this formatting? Can we change the extra characters that are supplied?

It turns out that there are some more things we can do with  $\text{print}()$ .

## **Getting ready**

We have a spreadsheet that is used to record fuel consumption on a large sailboat. It has rows that look like this:

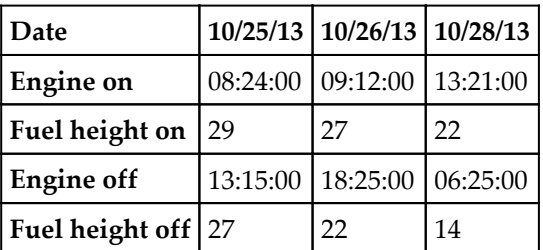

For more information on this data, refer to the *Removing items from a set – remove*(), pop(), and *difference* and *Slicing and dicing a list* recipes in [Chapter 4](#page-181-0), *Built-in Data Structures – list, set, dict*. There's no level gauge inside the tank. The depth of fuel has to be read through a sight glass on the side of the tank, which is why the volume of fuel is stated as a depth. The full depth of the tank is about 31 inches, and the volume is about 72 gallons; it's possible to convert depth to volume.

Here's an example of using the CSV data. This function reads the file and returns a list of fields built from each row:

```
>>> from pathlib import Path
>>> import csv
>>> from collections import OrderedDict
>>> def get_fuel_use(source_path):
... with source_path.open() as source_file:
... rdr= csv.DictReader(source file)
... od = (OrderedDict(
... [(column, row[column]) for column in rdr.fieldnames])
... for row in rdr)
... data = list(od)
... return data
>>> source_path = Path("code/fuel2.csv")
>>> fuel_use= get_fuel_use(source_path)
>>> fuel_use
[OrderedDict([('date', '10/25/13'), ('engine on', '08:24:00'),
     ('fuel height on', '29'), ('engine off', '13:15:00'),
     ('fuel height off', '27')]),
OrderedDict([('date', '10/26/13'), ('engine on', '09:12:00'),
     ('fuel height on', '27'), ('engine off', '18:25:00'),
     ('fuel height off', '22')]),
OrderedDict([('date', '10/28/13'), ('engine on', '13:21:00'),
     ('fuel height on', '22'), ('engine off', '06:25:00'),
     ('fuel height off', '14')])]
```
We used a pathlib. Path object to define the location of the raw data. We defined a function, get\_fuel\_use(), that will open and read the file at a given path. This function creates a list of rows from the source spreadsheet. Each line of data is represented as an OrderedDict object.

The function starts by creating a csv. DictReader object to parse the raw data. The reader normally returns a built-in dict object, which doesn't force a particular ordering on the keys. To force a particular key order, this function uses a generator expression to create an OrderedDict object for each row. The fieldnames attribute of the reader, rdr, is used to force the columns into a specific order. The generator expression uses a nested pair of loops: one loop processes each field of a row and the outer loop processes each row of the data.

The result is a list object that contains the OrderedDict objects. This is a consistent source of data that we can use for printing. Each row has five fields based on the column names in the first row.

## **How to do it…**

We have two ways to control the print () formatting:

- $\bullet$  Set the inter-field separator character, sep, which has a space as its default value
- $\bullet$  Set the end-of-line character, end, which has the  $\n\alpha$  character as its default value

We'll show several examples of changing sep and end. Each is a kind of one-step recipe.

The default case looks like this. This example has no change to sep or end:

```
>>> for leg in fuel_use:
... start = float(leg['fuel height on'])
... finish = float(leg['fuel height off'])
... print("On", leg['date'],
... 'from', leg['engine on'],
... 'to', leg['engine off'],
... 'change', start-finish, 'in.')
On 10/25/13 from 08:24:00 to 13:15:00 change 2.0 in.
On 10/26/13 from 09:12:00 to 18:25:00 change 5.0 in.
On 10/28/13 from 13:21:00 to 06:25:00 change 8.0 in.
```
When we look at the output, we can see where a space was inserted between each item. The \n character at the end of each collection of data items means that each print() function produces a separate line.

When preparing data, we might want to use a format that's similar to comma-separated values, perhaps using a column separator that's not a simple comma. Here's an example using  $|$  :

```
>>> print("date", "start", "end", "depth", sep=" | ")
date | start | end | depth
>>> for leg in fuel_use:
... start = float(leg['fuel height on'])
... finish = float(leg['fuel height off'])
... print(leg['date'], leg['engine on'],
... leg['engine off'], start-finish, sep=" | ")
10/25/13 | 08:24:00 | 13:15:00 | 2.0
10/26/13 | 09:12:00 | 18:25:00 | 5.0
10/28/13 | 13:21:00 | 06:25:00 | 8.0
```
In this case, we can see that each column has the given separator string. Since there were no changes to the end setting, each print() function produces a distinct line of output.

The most common case seems to be where we want to suppress the separators entirely. This gives us a fine degree of control over the output.

Here's how we might change the default punctuation to emphasize the field name and value. In this case, we've changed the end setting:

```
>>> for leg in fuel_use:
... start = float(leg['fuel height on'])
... finish = float(leg['fuel height off'])
... print('date', leg['date'], sep='=', end=', ')
... print('on', leg['engine on'], sep='=', end=', ')
... print('off', leg['engine off'], sep='=', end=', ')
... print('change', start-finish, sep="=")
date=10/25/13, on=08:24:00, off=13:15:00, change=2.0
date=10/26/13, on=09:12:00, off=18:25:00, change=5.0
date=10/28/13, on=13:21:00, off=06:25:00, change=8.0
```
Since the end string was changed to , , each use of the  $\text{print}$  () function did not produce a separate line. We didn't get a proper end of line until the final print () function, which had the default value for end.

Clearly, this technique can get quite complex for anything more sophisticated than these simple examples. For something simple, we can tweak the separator or ending. For anything more complex, we need to use the format() method of a string.

#### **How it works…**

In the general case, the print() function is a handy wrapper around stdout.write(). This relationship can be changed, as we'll see next.

We can imagine that  $print()$  has a definition something like this:

```
 def print(*args, *, sep=None, end=None, file=sys.stdout):
     if sep is None: sep = ' '
     if end is None: end = '\n'
     arg_iter= iter(args)
    first = next(arg\_iter) sys.stdout.write(repr(first))
     for value in arg_iter:
         sys.stdout.write(sep)
         sys.stdout.write(repr(value())
     sys.stdout.write(end)
```
This provides a hint as to how the the separator string and end string are included in the output from the  $print()$  function. If no value is provided, the default values are space and new line. The function iterates through the argument values, treating the first value as special because it does not have a separator. This approach assures that the separator string, sep, appears between values.

The end of line string, end, appears after all of the values. It is always written. We can effectively turn it off by setting it to a zero-length string.

#### **There's more…**

The sys module defines the two standard output files that are always available: sys.stdout and sys.stderr.

We can use the  $file = keyword$  argument to write to the standard error file in addition to the standard output file:

```
 import sys
 print("Red Alert!", file=sys.stderr)
```
We've imported the sys module so that we have access to the standard error file. We used this to write a message that would not be part of the standard output stream.

Generally, we need to be cautious of opening too many output files in a single program. The OS limits are usually more than adequate to open many files. However, it can become confusing when a program creates a large number of files.

It often works out nicely to use OS file redirection techniques. A program's primary output can be written to sys.stdout; this is easily redirected at the OS level. A user might enter a command line like this:

**python3 myapp.py <input.dat >output.dat**

This will provide the input.dat file as the input on sys.stdin. When the Python program writes to sys.stdout, the output will be redirected by the OS to the output.dat object.

In some cases, we need to open additional files. In that case, we might see programming like this:

```
 from pathlib import Path
 target_path = Path("somefile.dat")
 with target_path.open('w', encoding='utf-8') as target_file:
     print("Some output", file=target_file)
     print("Ordinary log")
```
In this example, we've opened a specific path for output and assigned the open file to target\_file using the with statement. We can then use this as the file= value in a print() function to write to this file. Because a file is a context manager, leaving the with statement means that the file will be closed properly and all of the OS resources will be released from the application. All file operations should be wrapped in a with statement context to ensure that the resources are properly released.

#### **See also**

- Refer to the *Debugging with "format".format\_map(vars())* recipe
- For more information on the input data in this example, refer to the *Removing items from a set – remove(), pop(), and difference* and *Slicing and dicing a list* recipes in [Chapter 4](#page-181-0), *Built-in Data Structures – list, set, dict*
- For more information on file operations in general, refer to  $Chapter 9$ , *Input/Output, Physical Format, Logical Layout*

## **Using input() and getpass() for user input**

Some Python scripts depend on gathering input from a user. There are several ways to do this. One popular technique is to use the console to prompt the user for input.

There are two relatively common situations:

- Ordinary input: We use the input () function for this. This will provide a helpful echo of the characters being entered.
- **No echo input**: This is often used for passwords. The characters entered aren't displayed, providing a degree of privacy. We use the getpass() function in the getpass module for this.
The input() and getpass() functions are just two implementation choices for reading from the console. It turns out that getting the string of characters is only the first step in processing. We actually have separate tiers of considerations:

- 1. The initial interaction with the console. This is the basics of writing a prompt and reading input. This must correctly handle data as well as keyboard events, such as backspace for editing. This may also mean handling end-of-file appropriately.
- 2. Validating the input to see that it belongs in the expected domain of values. We might be looking for digits, yes/no values, or days of the week. In most cases, there are two parts to the validation tier:
	- We check whether the input fits some general domain, for example, numbers.
	- We check whether the input fits some more specific subdomain. For example, this might include a check to see if the number is greater than or equal to zero.
- 3. Validating the input in some larger context to ensure that it's consistent with other inputs. For example, we can check whether the user's birth date is prior to today.

Above and beyond these techniques, we'll look at some other approaches in the *Using argparse to get command-line input* recipe.

# **Getting ready**

We'll look at a technique for reading a complex structure from a person. In this case, we'll use the year, month, and day as separate items to create a complete date.

Here's a quick example that omits all of the validation issues:

```
 from datetime import date
 def get_date():
   year = int(input("year: "))month = int(input("month [1-12]: "))day = int(input("day [1-31]: "))
    result = date(year, month, day)
     return result
```
This illustrates how easy it is to use the input() function. We often need to wrap this in additional processing to make it more useful. The calendar is complex, and we'd hate to accept February 32 without warning a user that this is not a proper date.

#### **How to do it…**

1. Check whether the input is a password or something equally subject to redaction. If so, then use the getpass.getpass() function. This means we need to import the following function:

```
 from getpass import getpass
```
Otherwise, if the redacted input is not required, use the input () function.

2. Determine which prompt will be used. This might be as simple as >>> or something more complex. In some cases, we might provide a great deal of contextual information.

In our example, we provided a field name and a hint about the type of data expected as a prompt string. The prompt string is the argument to the input () or getpass() function:

```
year = int(input("year: "))
```
- 3. Determine how to validate each item in isolation. The simplest case is a single value with a single rule that covers everything. In more complex cases—like this one—each individual element is a number with a range constraint. In a later step, we'll look at validating the composite item.
- 4. We might want to restructure our input to look like this:

```
 month = None
 while month is None:
    month text = input("month [1-12]: ")
     try:
        month = int(month text)if 1 \leq month \leq 12:
             pass
         else:
             raise ValueError("Month of range 1-12")
     except ValueError as ex:
         print(ex)
        month = None
```
This applies two validation rules to the input:

- It checks whether the month is a valid integer using the int () function
- $\bullet$  It checks whether the integer is in the range [1, 12] using an if statement that raises a ValueError exception

Raising an exception for faulty input is generally the simplest approach. It allows us the most flexibility. There are other exception classes we might use, including defining a customized data validation exception.

Since we'll use nearly identical loops for each field of a complex object, we need to restructure this input and validate the sequence into a separate function. We'll call it get\_integer(). We'll look at the details here:

1. Validate the composite object. In this case, it also means that our overall input needs to be restructured to allow for a retry in the event of bad input:

```
 input_date = None
 while input_date is None:
     year = get_integer("year: ", 1900, 2100)
    month = get\_integer("month [1-12]: ", 1, 12)day = get\_integer("day [1-31]: ", 1, 31) try:
        result = date(year, month, day)
     except ValueError as ex:
         print(ex)
         input_date = None
 # assert input_date is the valid date entered by the user
```
This overall loop implements the higher level validation of the composite date object.

Given a year and a month, we can actually determine a slightly more narrow range for the number of days. The complexity is that not only do months have different numbers of days, varying from 28 to 31, but February has a number of days that varies with the type of year.

2. Rather than mimicing the rules, it's easier to use the datetime module to compute the first days of two adjacent months, as follows:

```
day_1 date = date(year, month, 1)
if month == 12:
    next_year, next_month = year+1, 1
 else:
     next_year, next_month = year, month+1
```
day\_end\_date = date(next\_year, next\_month, 1)

This will properly compute the last day of any given month. The algorithm works by computing the first day of a given year and month. It then computes the first day of the next month. It properly changes the year so that January of year+1 follows December of year.

The number of days between these dates is the number of days in the given month. We can use the expression  $(day_{end\_data - day_1\_date})$ . days to extract the number of days from the timedelta object.

## **How it works…**

We need to decompose the input problem into several separate, but closely related problems. At the bottom layer is the initial interaction with the user. We identified two of the common ways to handle this:

- input (): This prompts and reads simply
- getpass.getpass(): This prompts and reads passwords without an echo

We expect to be able to edit the current line of input using the *Backspace* character. In some environments, there is a more sophisticated editor available. It's embodied in the Python readline module. This module, if present, can add a great deal of editing while preparing a line of input. The principle feature of this module is an OS-level input history—we can use the up arrow key to recover any previous input.

We've decomposed the input validation into several tiers to reflect the kind of programming required to confirm that the input is valid:

- A **general domain** validation should use the simple conversion functions such as int() or float(). These tend to raise exceptions for invalid data. It's far simpler to use these conversion functions and handle the exceptions than to attempt to write a regular expression that matches valid numeric values.
- Our **subdomain** validation must use an if statement to determine whether values fit any additional constraints, such as ranges, that are imposed. For consistency, this should also raise an exception if the data is invalid.

There are a lot of potential kinds of constraints that might be imposed on values. For example, we might want only valid OS process IDs, called PIDs. This requires checking the /proc/<pid> path on Nanny Linux systems.

For BSD-based systems such as Mac OS X, the /proc file system doesn't exist. Instead, something like the following needs to be done to determine if a PID is valid:

```
 import subprocess
 status = subprocess.check_output(
     ['ps',PID])
```
For Windows, the command would look like this:

```
status = subprocess.check output(
     ['tasklist', '/fi', '"PID eq {PID}"'.format(PID=PID)])
```
Either of these two functions would need to be part of input validation to ensure that the user is entering a proper PID value. This can only be applied if the primary domain of integers was assured.

Finally, our overall input function should also raise an exception for invalid input. This can vary quite a bit in complexity. We created a simple date object in the example. In other cases, we might have to do considerably more processing to determine whether a complex input is valid.

## **There's more…**

We have several alternatives for user input that involve slightly different approaches. We'll look at these two topics in detail:

- $\bullet$  Input string parsing: This will involve simple use of input () with clever parsing
- Interaction via cmd module: This involves a more complex class, and somewhat simpler parsing

#### **Input string parsing**

A simple date value requires three separate fields. A more complex date-time that includes a timezone offset from UTC will involve seven separate fields. The user experience might be improved by reading and parsing a string rather than individual fields.

For a simple date input, we might use the following:

```
raw_date_str = input("date [yyyy-mm-dd]: ")
input_date = datetime.strptime(raw_date_str, '%Y-%m-%d').date()
```
We've used the strptime() function to parse a time string in a given format. We've emphasized the expected date format in the prompt that's provided in the input () function.

This style of input requires the user to enter a more complex string. Since it's a single string that includes all of the details for a date, many people find it as easier and more friendly.

Note that both techniques—gathering individual fields and processing a complex string—depend on the underlying input () function.

#### **Interaction via the cmd module**

The cmd module includes the Cmd class that can be used to build an interactive interface. This takes a dramatically different approach to the notion of user interaction. It does not rely on using input () explicitly.

We'll look at this closely in the *Using cmd for creating command-line applications* recipe.

## **See also**

In the reference material for the SunOS operating system, which is now owned by Oracle, there is a collection of commands that prompt for different kinds of user inputs:

<https://docs.oracle.com/cd/E19683-01/816-0210/6m6nb7m5d/index.html>

Specifically, all of these commands that begin with  $c \kappa$  are for gathering and validating user input. This could be used to define a module of input validation rules:

- ckdate: This prompts for and validates a date
- ckgid: This prompts for and validates a group ID
- ckint: This displays a prompt, verifies, and returns an integer value
- ckitem: This builds a menu, prompts for, and returns a menu item
- ckkeywd: This prompts for and validates a keyword
- ckpath: This displays a prompt, verifies, and returns a pathname
- ckrange: This prompts for and validates an integer
- ckstr: This displays a prompt, verifies, and returns a string answer
- cktime: This displays a prompt, verifies, and returns a time of day
- ckuid: This prompts for and validates a user ID
- ckyorn: This prompts for and validates yes/no

# **Debugging with "format".format\_map(vars())**

One of the most important debugging and design tools available in Python is the print() function. There are some kinds of formatting options available; we looked at these in the *Using features of the print() function* recipe.

What if we want more flexible output? We have more flexibility with the "string".format\_map() method. This isn't all. We can couple this with the vars() function to create something that often leads to a wow!

## **Getting ready**

Let's look at a multistep process that involves some moderately complex calculations. We'll compute the mean and standard deviation of some sample data. Given these values, we'll locate all items that are more than one standard deviation above the mean:

```
>>> import statistics
>>> size = [2353, 2889, 2195, 3094,
... 725, 1099, 690, 1207, 926,
... 758, 615, 521, 1320]
>>> mean_size = statistics.mean(size)
>>> std_size = statistics.stdev(size)
>>> sig1 = round(mean_size + std_size, 1)
>>> [x for x in size if x > sig1]
[2353, 2889, 3094]
```
This calculation has several working variables. The mean\_size, std\_size, and sig1 variables all show elements of the final list comprehension that filters the size list. If the result is confusing or even incorrect, it's helpful to know the intermediate steps in the calculation. In this case, because they're floating-point values, we often want to round the results so that they're more meaningful.

## **How to do it…**

- 1. The vars() function builds a dictionary structure from a variety of sources.
- 2. If no arguments are given, then by default, the vars() function will expand all the local variables. This creates a mapping that can be used with the format\_map() method of a template string.
- 3. Using a mapping allows us to inject variables using the variable's name into the format template. It looks as follows:

```
 >>> print(
 ... "mean={mean_size:.2f}, std={std_size:.2f}"
 ... .format_map(vars())
 ... )
 mean=1414.77, std=901.10
```
We can put any local variable into the format string. Using format\_map(vars()), we don't need to have a more complex way to pick which variables are going to be displayed.

## **How it works…**

The vars() function builds a dictionary structure from a variety of sources:

- The vars() expression will expand all local variables to create a mapping that can be used with the format\_map() method.
- The vars (object) expression will expand all of the items in an object's internal \_\_dict\_\_ attribute. This allows us to expose attributes of class definitions and objects. When we look at objects in [Chapter 6](#page-281-0), *Basics of Classes and Objects*, we'll see how we can leverage this.

The format\_map() method expects a single argument, which is a mapping. The format string uses {name} to refer to keys in the mapping. We can use {name:format} to provide a format specification. We can also use {name!conversion} to provide a conversion function using the repr(), str(), or ascii() functions.

For more background on the formatting options, refer to the *Building complex strings with "template".format()* recipe in [Chapter 1](#page-34-0), *Numbers, Strings, and Tuples*.

# **There's more…**

The format\_map(vars()) technique is a simple way to display the values of variables. An alternative is to use  $format(**vars())$ . This alternative can give us some additional flexibility.

For example, we can use this more flexible format to include additional calculations that aren't simply local variables:

```
>>> print(
... "mean={mean_size:.2f}, std={std_size:.2f},"
... " limit2={sig2:.2f}"
... .format(sig2=mean_size+2*std_size, **vars())
... )
mean=1414.77, std=901.10, limit2=3216.97
```
We've computed a new value,  $\text{sig2}$ , that appears only inside the formatted output.

#### **See also**

- Refer to the *Building complex strings with "template".format()* recipe in [Chapter 1](#page-34-0), *Numbers, Strings, and Tuples*, for more of the things that can be done with the format() method
- Refer to the *Using features of the print() function* recipe for other formatting options

# **Using argparse to get command-line input**

In some cases, we want to get the user input from the OS command line without a lot of interaction. We'd prefer to parse the command-line argument values and either perform the processing or report an error.

For example, at the OS level, we might want to run a program like this:

```
slott$ python3 ch05_r04.py -r KM 36.12,-86.67 33.94,-118.40
From (36.12, -86.67) to (33.94, -118.4) in KM = 2887.35
```
The OS prompt is  $_{\rm slott}$ . We entered a command of  $_{\rm python3}$  ch05\_r04.py. This command had an optional argument,  $-r$  KM, and two positional arguments of 36.12,-86.67 and 33.94,-118.40.

The program parses the command-line arguments and writes the result back to the console. This allows for a very simple kind of user interaction. It keeps the program very simple. It allows the user to write a shell script to invoke the program or merge the program with other Python programs to create a higher level program.

If the user enters something incorrect, the interaction might look like this:

```
slott$ python3 ch05_r04.py -r KM 36.12,-86.67 33.94,-118asd
usage: ch05_r04.py [-h] [-r {NM,MI,KM}] p1 p2
ch05_r04.py: error: argument p2: could not convert string to float:
'-118asd'
```
An invalid argument value of  $-118$  as deads to an error message. The program stopped with an error status code. For the most part, the user can hit the up arrow key to get the previous command line back, make a change, and run the program again. The interaction is delegated to the OS command line.

The name of the program—ch05\_r04—isn't too informative. We could perhaps do better. The positional arguments are two (latitude, longitude) pairs. The output shows the distance between the two in the given units.

How do we parse argument values from the command line?

## **Getting ready**

The first thing we need to do is to refactor our code to create two separate functions:

- A function to get the arguments from the command line. Owing to the way in which the argparse module works, this function will almost always return an argparse.Namespace object.
- A function which does the real work. This function should be designed so that it makes no reference to the command-line options in any way. This means it can be reused in a variety of contexts.

Here's our *real work* function, display():

```
 from ch03_r05 import haversine, MI, NM, KM
 def display(lat1, lon1, lat2, lon2, r):
    r_float = {'NM': NM, 'KM': KM, 'MI': MI}[r]
    d = haversine( lat1, lon1, lat2, lon2, r_float)
    print( "From {lat1}, {lon1} to {lat2}, {lon2}"
          "in \{r\} = \{d: .2f\}".format_map(vars()))
```
We've imported the core calculation, haversine(), from another module. We've provided argument values to this function and used format() to display the final result message.

We've based this on the calculations shown in the examples in the *Picking an order for parameters based on partial functions* recipe in [Chapter 3](#page-139-0), *Function Definitions*:

$$
\alpha = \sin^2\left(\frac{\ln t_2 - \ln t_1}{2}\right) + \cos(\ln t_1)\cos(\ln t_2)\sin^2\left(\frac{\ln t_2 - \ln t_1}{2}\right)
$$

$$
c = 2\arcsin(\sqrt{a})
$$

The essential calculation yields the central angle, *c*, between two points, given as (*lat<sup>1</sup>* , *lon<sup>1</sup>* ) and (*lat<sup>2</sup>* , *lon<sup>2</sup>* ). The angle is measured in radians. We convert it into distance by multiplying it by the Earth's mean radius in some units. If we multiply the angle *c* by a radius of 3,959 miles, we'll get the distance represented by the angle in miles.

Note that we expect the distance conversion factor, *r*, to be provided as a string. This function will then map the string to an actual floating-point value.

For details on the format() method, note that we're using a variation on the *Debugging with "format".format\_map(vars())* recipe.

Here's how the function looks when it's used inside Python:

**>>> from ch05\_r04 import display >>> display(36.12, -86.67, 33.94, -118.4, 'NM') From 36.12,-86.67 to 33.94,-118.4 in NM = 1558.53**

This function has two important design features. The first feature is that it avoids references to features of the argparse.Namespace object that's created by argument parsing. Our goal is to have a function that we can reuse in a number of alternative contexts. We need to keep the input and output elements of the user interface separate.

The second design feature is that this function displays a value computed by another function. This is a helpful feature because it lets us decompose the problem. We've separated the user experience from the essential calculation.

#### **How to do it…**

1. Define the overall argument parsing function:

```
 def get_options():
```
2. Create the parser object:

```
 parser = argparse.ArgumentParser()
```
3. Add the various types of arguments to the parser object. Sometimes this is difficult because we're still refining the user experience. It's difficult to imagine all the ways in which people will use a program and all of the questions they might have.

For our example, we have two mandatory, positional arguments, and an optional argument:

- Point 1 latitude and longitude
- Point 2 latitude and longitude
- Optional distance

We can use Nautical Miles as a handy default so that sailors get the answers they need:

```
 parser.add_argument('-r', action='store',
         choices=('NM', 'MI', 'KM'), default='NM')
 parser.add_argument('p1', action='store', type=point_type)
 parser.add_argument('p2', action='store', type=point_type)
```
We've added two kinds of arguments. The first is the  $-r$ , argument, which starts with  $-$  to mark it as optional. Sometimes, a  $-$  is used with a longer name. In some cases, we'll provide both alternatives, as follows:

```
 add_argument('--radius', '-r'....)
```
The action is to store the value which follows the  $-r$  on the command-line. We've listed the three possible choices and provided a default. The parser will validate the input and write appropriate errors if the input isn't one of these three values.

The mandatory arguments are provided without  $a$  – prefix. We used an action of store; this is the default action and doesn't really need to be stated. The function provided as the type argument is used to convert the source string to an appropriate Python object. This is also the ideal way to validate complex input values. We'll look at the point\_type() validation function int this section.

4. Evaluate the parse\_args() method of the parser object created in step 2:

```
 options = parser.parse_args()
```
By default, this uses the values from  $sys.argv$ , which are the command-line argument values entered by the user. We can provide an explicit argument if we need to modify the user-supplied command-line in some way.

Here's the final function:

```
 def get_options():
     parser = argparse.ArgumentParser()
     parser.add_argument('-r', action='store',
             choices=('NM', 'MI', 'KM'), default='NM')
     parser.add_argument('p1', action='store', type=point_type)
     parser.add_argument('p2', action='store', type=point_type)
     options = parser.parse_args()
     return options
```
This relies on the point\_type() validation function. This is needed because the default input type is defined by the  $str()$  function. This assures that the values of arguments will be string objects. We've provided the type argument so that we can inject a type conversion. We might use  $type = int$  or  $type = float$  to convert to a number.

In our example, we used point\_type() to convert a string to a (*latitude*, *longitude*) twotuple:

```
 def point_type(string):
     try:
        lat\_str, lon\_str = string.split(','')lat = float(lat_str)lon = float(lon str) return lat, lon
     except Exception as ex:
         raise argparse.ArgumentTypeError from ex
```
This function parses the input values. First, it separates the two values at the , character. It attempts a floating-point conversion on each part. If the  $f$ loat() functions both work, we have a valid latitude and longitude that we can return as a pair of floating-point values.

If anything goes wrong, an exception will be raised. From this exception, we'll raise an ArgumentTypeError exception. This is used by the argparse module to report the error to the user.

Here's the main script that combines the option parser and the output display functions:

```
if __name__ == "__main__". options = get_options()
    lat_1, lon_1 = options.p1lat 2, lon 2 = options.p2
    r = \{ 'NM': NM, 'KM': KM, "MI". MJ \}[options.r]
     display(lat_1, lon_1, lat_2, lon_2, r)
```
This main script does a few things to connect the user inputs to the displayed output:

- 1. Parse the command-line options. These are all present in the options object.
- 2. Expand the p1 and p2 (*latitude*, *longitude*) two-tuples into four individual variables.
- 3. Evaluate the display() function.

# **How it works…**

The argument parser works in three stages:

- 1. Define the overall context by creating a parser object as an instance of ArgumentParser. We can provide information such as the overall program description. We can also provide a formatter and other options here.
- 2. Add individual arguments with the add\_argument() method. These can include optional arguments as well as required arguments. Each argument can have a number of features to provide different kinds of syntax. We'll look at a number of the alternatives in the *There's more…* section.
- 3. Parse the actual command-line inputs. The parser's parse() method will use sys.argv automatically. We can provide an explicit value instead of the sys.argv values. The most common reason for providing an override value is to allow for more complete unit testing.

Some simple programs will have a few optional arguments. A more complex program may have many optional arguments.

It's common to have a filename as a positional argument. When a program reads one or more files, the filenames are provided on the command line, as follows:

**python3 some\_program.py \*.rst**

We've used the Linux shell's **globbing** feature—the \*.rst string is expanded into a list of all files that match the naming rule. This list of files can be processed using an argument defined as follows:

```
 parser.add_argument('file', nargs='*')
```
All of the names on the command line that do not start with the - character will be collected into the file value in the object built by the parser.

We can then use the following:

```
 for filename in options.file:
     process(filename)
```
This will process each file given on the command line.

For Windows programs, the shell doesn't glob, and the application must deal with filenames that have wild card patterns in them. The Python glob module can help with this. Also, the pathlib module can create Path objects, which include globbing features.

We may have to make even more complex argument parsing options. Very complex applications may have dozens of individual commands. As an example, look at the git version-control program; this application uses dozens of separate commands such as git clone, git commit, or git push. Each of these commands has unique argument parsing requirements. We can use argparse to create a complex hierarchy of these commands and their distinct sets of arguments.

# **There's more…**

What kinds of arguments can we process? There are a lot of argument styles in common use. All of these variations are defined using the  $add\_argument()$  method of a parser:

• **Simple options**: The  $-\circ$  or  $-\circ$  ption arguments are often used to enable or disable features of a program. These are often implemented with add\_argument() parameters of action='store\_true', default=False. Sometimes the implementation is simpler if the application uses action='store\_false', default=True. The choice of default value and stored value may simplify the programming, but it won't change the user's experience.

- **Simple options with non-trivial objects**: The user sees this is as simple  $-\circ$  or  $-\circ$ option arguments. We may want to implement this using a more complex object that's not a simple Boolean constant. We can use action='store\_const', const=some\_object, default=another\_object. As modules, classes, and functions are also objects, a great deal of sophistication is available here.
- **Options with values:** We showed  $-r$  unit as an argument that accepted the string name for the units to use. We implemented this with an action='store' assignment to store the supplied string value. We can also use the type=function option to provide a function that validates or converts the input into a useful form.
- **Options that increment a counter**: One common technique is to have a debugging log that has multiple levels of detail. We can use action='count', default=0 to count the number of times a given argument is present. The user can provide  $-v$  for verbose output and  $-vv$  for very verbose output. The argument parser treats  $-vv$  as two instances of the  $-v$  argument, which means that the value will increase from the initial value of 0 to 2.
- **Options that accumulate a list**: We might have an option for which the user might want to provide more than one value. We could, for example, use a list of distance values. We could have an argument definition with action='append', default=[]. This would allow the user to say  $-r$  NM  $-r$  KM to get a display in both nautical miles and kilometers. This would require a significant change to the display() function, of course, to handle multiple units in a collection.
- **Show the help text**: If we do nothing, then  $-h$  and  $-h$  alp will display a help message and exit. This will provide the user with useful information. We can disable this or change the argument string, if we need to. This is a widely used convention, so it seems best to do nothing so that it's a feature of our program.
- **Show the version number**: It's common to have  $-\vee$ ersion as an argument to display the version number and exit. We implement this with add\_argument ("--Version", action="version", version="v 3.14"). We provide an action of version and an additional keyword argument that sets the version to display.

This covers most of the common cases for command-line argument processing. Generally, we'll try to leverage these common styles of arguments when we write our own applications. If we strive to use simple, widely used argument styles, our users are somewhat more likely to understand how our application works.

There are a few Linux commands, which have even more complex command-line syntax. Some Linux programs, such as find or expr, have arguments that can't easily be processed by argparse. For these edge cases, we would need to write our own parser using the values of sys.argv directly.

#### **See also**

- We looked at how to get interactive user input in the *Using input() and getpass() for user input* recipe
- We'll look at a way to add even more flexibility to this in the *Using the OS environment settings* recipe

# **Using cmd for creating command-line applications**

There are several ways of creating interactive applications. The *Using input() and getpass() for user input* recipe looked at functions such as input() and getpass.getpass(). The *Using argparse to get command-line input* recipe showed how to use argparse to create applications with which a user can interact from the OS command line.

We have a third way to create interactive applications using the cmd module. This module will prompt the user for input, and then invoke a specific method of the class we provide.

This is related to material in [Chapter 7](#page-327-0), *More Advanced Class Design*. We'll add features to a class definition to create a unique subclass.

Here's how the interaction will look, we've marked user input like this: "help":

```
Starting with 100
Roulette> help
Documented commands (type help <topic>):
========================================
bet help
Undocumented commands:
======================
done spin stake
Roulette> help bet
Bet <name> <amount>
         Name is one of even, odd, red, black, high, or low
Roulette> bet black 1
Roulette> bet even 1
Roulette> spin
Spin ('21', {'red', 'high', 'odd'})
Lose even
Lose black
... more interaction ...
Roulette> done
Ending with 93
```
There's an introductory message from the application. It shows the player's starting stake, that is, how much they have to bet. The application displays a prompt, Roulette>. The user can then enter any of the five available commands.

When we enter help as a command, we see a display of the available commands. Only two have any documentation. The other three have no further details available.

When we enter help bet, we see the detailed documentation for the bet command. The description tells us to provide a bet name from the available six choices and a bet amount.

We create two bets—one on black and one on even. We then enter the spin command to spin the wheel. This displays the outcome—the number 21—which is red, high, and odd. Both of our bets are losses.

We've omitted a few more interactions that didn't win very much, either. When we entered the done command, the final stake was shown. If the simulation was more detailed, it might also show some aggregate statistics on spins, wins, and losses.

# **Getting ready**

The core feature of the cmd.Cmd application is a **read-evaluate-print loop** (**REPL**). This kind of application works well when there are a large number of individual state changes and a large number of commands to make those state changes.

We'll use a simple simulation of a subset of the bets in *Roulette* as an example. The idea is to allow the user to create one or more bets and then spin a simulated *Roulette* wheel. While proper casino *Roulette* has a dizzying array of possible bets, we'll focus on just six:

- red, black
- even, odd
- high, low

An *American Roulette* wheel has 38 bins. The numbers 1 to 36 are colored red and black. There are two other bins, zero and double zero, which are green. These two extra bins are defined as neither even nor odd and neither high nor low. There are only a few ways to bet on the zeroes, but numerous ways to bet on numbers.

We'll represent the *Roulette* wheel using some helper functions that build a collection of bins. Each bin will have a string that shows the number and a set of bet names that are winners.

We can define a generic bin with some simple rules to determine which bets are in the winning set:

```
 red_bins = (1, 3, 5, 7, 9, 12, 14, 16, 18,
     21, 23, 25, 27, 28, 30, 32, 34, 36)
 def roulette_bin(i):
     return str(i), {
        'even' if i%2 == 0 else 'odd',
        'low' if 1 \le i \le 19 else 'high',
         'red' if i in red_bins else 'black'
     }
```
The roulette<sub>\_bin</sub>() function returns a two-tuple with the string representation for the bin number and a set of three winning propositions.

For 0 and 00, we'll need something a little different:

```
 def zero_bin():
     return '0', set()
 def zerozero_bin():
     return '00', set()
```
The zero\_bin() function returns a string bin number and an empty set. The zerozero\_bin() function returns a special string to show that it's 00, plus the empty set to show that none of the defined bets are winners.

We can combine the results of these three functions to create a complete *Roulette* wheel. The whole wheel will be modeled as a list of bin tuples:

```
 def wheel():
   b0 = [zero_bin()]b00 = [zerozero\_bin()]b1_36 = [
         roulette_bin(i) for i in range(1,37)
     ]
     return b0+b00+b1_36
```
We've built a simple list that contains the complete set of bins: a zero, a double zero, and the numbers 1 through 36. We can now use the random.choice() function to select a bin at random. This will tell us which bets win and which bets lose.

#### **How to do it…**

1. Import the cmd module:

import cmd

2. Define an extension to cmd. Cmd:

class Roulette(cmd.Cmd):

3. Define any initialization required in the preloop() method:

```
 def preloop(self):
    self. bets = \{\} self.stake = 100
    self. wheel = wheel()
```
This preloop() method is evaluated just once when the processing starts. We've used this to initialize a dictionary for bets and the player's stake. We also created an instance of the wheel collection. The self argument is a requirement for methods within a class. For now, it's a simply required syntax. In chapter 6, *Basics of Classes and Objects*, we'll look at this more closely.

Note that this is indented within the class statement.

Initialization can also be done in the  $\quad$ init () method. This is a bit more complex, though, because we have to use super() to ensure that the Cmd class initialization is done first.

4. For each command, create a do\_command() method. The name of the method will be the command, prefixed by do\_. The user's input text after the command will be provided as an argument value to the method. Here are two examples for the bet command and the spin command:

```
def do bet(self, arg string):
     pass
 def do_spin(self, arg_string):
     pass
```
5. Parse and validate the arguments to each command. The user's input after the command will be provided as the value of the first positional argument to the method.

If the arguments are invalid, the method should print a message and return. If the arguments are valid, the method can continue past the validation step.

For our example, the spin command doesn't require any input. We can ignore the argument string. To be more complete, we might want to display an error if the string is non-empty.

The bet command, however, does have a bet, which must be one of the six valid bet names. We might want to check for duplicate bets. We might also want to check for abbreviated bet names. Each of six bets has a unique first letter.

As an extension, a bet can also have an amount. We looked at parsing strings in the *String parsing with regular expressions* recipe in [Chapter 1](#page-34-0), *Numbers, Strings, and Tuples*. For this example, we'll simply handle the name of the bet:

```
 def do_spin(self, arg_string):
     if len(self.bets) == 0:
         print("No bets have been placed")
```

```
 return
     # Happy path: more goes here.
 BET_NAMES = set(['even', 'odd', 'high', 'low', 'red', 'black'])
 def do_bet(self, arg_string):
    if arg_string not in BET_NAMES:
        print("{0} is not a valid bet".format(arg_string))
         return
     # Happy path: more goes here.
```
6. Write the happy path processing for each command. For our example, the spin command will resolve the bets. The bet command will accumulate another bet. Here's the do bet() happy path:

```
 self.bets[arg_string] = 1
```
We've added the user's bet to the self.bets mapping with the amount. For this example, we'll treat all bets as having the same minimal amount.

7. Here's the do\_spin() happy path that resolves all of the bets:

```
 self.spin = random.choice(self.wheel)
 print("Spin", self.spin)
 label, winners = self.spin
 for b in self.bets:
     if b in winners:
         self.stake += self.bets[b]
         print("Win", b)
     else:
         self.stake -= self.bets[b]
         print("Lose", b)
 self.bets= {}
```
First, we spun the wheel to get a winning bet. Then, we examined each of the player's bets to see which of those match the set of winning bets. If the player's bet, b, is in the set of winning bets, we'll increase their stake. Otherwise, we'll reduce their stake.

All of the bets in this example pay 1:1. If we want to extend the example to other kinds of bets, we have to provide proper odds for the various bets.

8. Write the main script. This will create an instance of this class and execute the cmdloop() method:

```
if __name__ == " __main__":
     r = \text{Roulette}()
     r.cmdloop()
```
We've created an instance of our Roulette subclass of Cmd. When we execute the cmdloop() method, the class will write any introductory messages that have been provided, write the prompt, and read a command.

## **How it works…**

The Cmd module contains a large number of built-in features for displaying a prompt, reading input from a user, and then locating the proper method based on the user's input.

For example, when we enter bet black, the built-in methods of the Cmd superclass will strip the first word from the input, bet, prefix this with  $d\circ$ , and then evaluate the method that implements the command.

If there's no do\_bet() method, the command processor writes an error message. This is done automatically, we don't need to write any code at all.

Since we wrote a  $do{\_\}bet()$  method, this will be invoked. The text after the command, black in this case, will be provided as the positional argument value.

Some methods, such as  $d_0$  help(), are already part of the application. These methods will summarize the other  $d_0$   $\star$  methods. When one of our methods has a docstring, this can be displayed by the built-in help feature.

The Cmd class relies on Python's facilities for introspection. An instance of the class can examine the method names to locate all of the methods that start with do\_. They're available in a class-level \_\_dict\_\_ attribute. Introspection is an advanced topic, one that will be touched on in [Chapter 7](#page-327-0), *More Advanced Class Design*.

## **There's more…**

The Cmd class has a number of additional places where we can add interactive features:

- We can define help\_ $\star$  () methods that become part of the miscellaneous help topics.
- When any of the  $do$   $\rightarrow$  methods return a value, the loop will end. We might want to add a do\_quit() method that has return True as it's body. This will end the command-processing loop.
- We might provide a method named emptyline() to respond to blank lines. One choice is to do nothing quietly. Another common choice is to have a default action that's taken when the user doesn't enter a command.
- The default () method is evaluated when the user's input does not match any of the  $d_0$   $\star$  methods. This might be used for more advanced parsing of the input.
- The postloop() method can be used to do some processing just after the loop finishes. This would be a good place to write a summary. This also requires a do\_\* method that returns a value—any non-False value—to end the command loop.

Also, there are a number of attributes we can set. These are class-level variables that would be peers to the method definitions:

• The prompt attribute is the prompt string to write. For our example, we can do the following:

```
 class Roulette(cmd.Cmd):
     prompt="Roulette> "
```
- The intro attribute is the introductory message.
- We can tailor the help output by setting doc\_header, undoc\_header, misc\_header, and ruler attributes. These will all alter how the help output looks.

The goal is to be able to create a tidy class that handles user interaction in a way that's simple and flexible. This class creates an application that has a lot of features in common with Python's REPL. It also has features in common with many command-line programs that prompt for user input.

One example of these interactive applications is the command-line FTP client in Linux. It has a prompt of ftp>, and it parses dozens of individual FTP commands. Entering help will show all of the various internal commands that are part of FTP interaction.

# **See also**

We'll look at class definitions in [Chapter 6](#page-281-0), *Basics of Classes and Objects*, and [Chapter 7](#page-327-0), *More Advanced Class Design*

# **Using the OS environment settings**

There are several ways to look at the span of time for user inputs:

- Interactive data: This is provided by the user in a kind of *right now* time span.
- Command-line arguments provided when the program is started: These values often span one full execution of a program.
- Environment variables set at the OS level: These can be set at the command line, making them almost as interactive as the command that starts an application:
	- They can be configured for a user in a .bashrc file or .profile file. This makes them more persistent and slightly less interactive than the command-line.
	- In Windows, there's the **Advanced Settings** option that allows someone to set a long-term configuration. These are often inputs to multiple executions of a program.
- Configuration file settings: These vary widely by application. The idea is to edit a file and make these options or arguments available for long periods of time. These might apply to multiple users or even to all users. Configuration files often have the longest time span.

In the *Using input() and getpass() for user input* and *Using cmd for creating command-line applications* recipes, we looked at interaction with the user. In the *Using argparse to get command-line input* recipe, we looked at how to handle command-line arguments. We'll look at configuration files in [Chapter 13](#page-719-0), *Application integration*.

The environment variables are available through the os module. How can we have an application's configuration based on these OS-level settings?

# **Getting ready**

We may want to provide information of various types to a program via OS settings. There's a profound limitation here: the OS settings can only be string values. This means that many kinds of settings will require some code to parse the value and create proper Python objects from the string.

When we work with argparse to parse command-line arguments, this module can do some data conversions for us. When we use  $\circ$  s to process environment variables; we'll have to implement the conversion ourselves.

In the *Using argparse to get command-line input* recipe, we wrapped the haversine() function in a simple application that parsed command-line arguments.

At the OS level, we created a program that worked like this:

**slott\$ python3 ch05\_r04.py -r KM 36.12,-86.67 33.94,-118.40 From (36.12, -86.67) to (33.94, -118.4) in KM = 2887.35**

After using this for a while, we've found that we're often using nautical miles to compute distances from where our boat is anchored. We'd really like to have default values for one of the input points as well as the  $-r$  argument.

Since a boat can be anchored in a variety of places, we need to change the default without having to tweak the actual code.

We'll set set an OS environment variable, UNITS, with the distance units. We can set another variable, HOME\_PORT, with the home point. We want to be able to do the following:

**slott\$ UNITS=NM slott\$ HOME\_PORT=36.842952,-76.300171 slott\$ python3 ch05\_r06.py 36.12,-86.67 From 36.12,-86.67 to 36.842952,-76.300171 in NM = 502.23**

The units and the home point values are provided to the application via the OS environment. This can be set in a configuration file so that we can make easy changes. It can also be set manually, as shown in the example.

#### **How to do it…**

1. Import the os module. The OS environment is available through this module:

import os

2. Import any other classes or object needed for the application:

from ch03\_r05 import haversine, MI, NM, KM

3. Define a function that will use the environment values as defaults for optional command-line arguments. The default set of arguments to parse come from sys.argv, so it's important to also import the sys module:

def get\_options(argv=sys.argv):

4. Gather default values from the OS environment settings. This includes any validation required:

```
 default_units = os.environ.get('UNITS', 'KM')
 if default_units not in ('KM', 'NM', 'MI'):
     sys.exit("Invalid value for UNITS, not KM, NM, or MI")
 default_home_port = os.environ.get('HOME_PORT')
```
The sys.exit() function handles the error processing nicely. It will print the message and exit with a non-zero status code.

5. Create the parser attribute. Provide any default values for the relevant arguments. This depends on the argparse module, which must also be imported:

```
 parser = argparse.ArgumentParser()
         parser.add_argument('-r', action='store',
             choices=('NM', 'MI', 'KM'), default=default_units)
         parser.add_argument('p1', action='store', type=point_type)
         parser.add_argument('p2', nargs='?', action='store',
type=point_type,
             default=default_home_port)
         options = parser.parse_args(argv[1:])
```
6. Do any additional validation to ensure that arguments are set properly. In this example, it's possible to have no value for HOME\_PORT and no value provided for the second command-line argument. This requires an if statement and a call to sys.exit():

```
 if options.p2 is None:
 sys.exit("Neither HOME_PORT nor p2 argument provided.")
```
7. Return the options object with the set of valid arguments:

return options

This will allow the  $-r$  argument and the second point to be completely optional. The argument parser will use the configuration information to supply default values if these are omitted from the command line.

Use the *Using argparse to get command-line input* recipe for ways to process the options created by the get\_options() function.

#### **How it works…**

We've used the OS environment variables to create default values that can be overridden by command-line arguments. If the environment variable is set, that string is provided as the default to the argument definition. If the environment variable is not set, then an application-level default value is used.

In the instance of the UNITS variable, the application uses kilometers as the default if not, then the OS environment variable is set.

This gives us three tiers of interaction:

- We can define a setting in a .bashrc file. Alternatively, we can use the Windows **Advanced Settings** option to make a change that is persistent. This value will be used each time we log in or create a new command window.
- We can set the OS environment interactively at the command line. This will last as long as our session lasts. When we logout, or close the command window, this value will be lost.
- We can provide a unique value through the command-line arguments each time the program is run.

Note that there's no built-in or automatic validation of the values retrieved from environment variables. We'll need to validate these strings to ensure that they're meaningful.

Also note that we've repeated the list of valid units in several places. This violates the **Don't Repeat Yourself** (**DRY**) principle. A global variable with this list is a good improvement to make.

# **There's more…**

The *Using argparse to get command-line input* recipe shows a slightly different way to handle the default command-line arguments available from sys.argv. The first of the arguments is the name of the Python application being executed and is not often relevant to argument parsing.

The value of sys.argv will be a list of strings as follows:

```
[ 'ch05r06.py', ' -r', 'NM', '36.12,-86.67']
```
We have to skip the initial value in  $sys.argv[0]$  at some point in the processing. We have two choices:

- In this recipe, we discard the extra item as late as possible in the parsing process. The first item is skipped when providing  $sys.argv[1:]$  to the parser.
- In the previous example, we discarded the value earlier in the processing. The main() function used options = get\_options(sys.argv[1:]) to provide the shorter list to the parser.

Generally, the only relevant distinction between the two approaches depends on the number and complexity of the unit tests. This recipe will require a unit test that includes an initial argument string, which will be discarded during parsing.

## **See also**

• We'll look at numerous ways to handle configuration files in [Chapter 13](#page-719-0), *Application integration*

# 6 Basics of Classes and Objects

<span id="page-281-0"></span>In this chapter, we will look at the following recipes:

- Using a class to encapsulate data and processing
- Designing classes with lots of processing
- Designing classes with little unique processing
- Optimizing small objects with \_\_slots\_\_
- Using more sophisticated collections
- Extending a collection a list that does statistics
- Using properties for lazy attributes
- Using settable properties to update eager attributes

# **Introduction**

The point of computing is to process data. Even when building something like an interactive game, both the game state and the player's actions are the data; the processing computes the next game state and the display update.

Some games can have a relatively complex internal state. When we think of console games with multiple players and sophisticated graphics, there are complex, real-time state changes.

On the other hand, when we think of a casino game, such as *Craps*, the game state is very simple. There may be no point established, or one of the numbers 4, 5, 6, 8, 9, or 10 may be the established point. The transitions are relatively simple, and are often denoted by moving markers and chips around on the casino table. The data includes the current state, player actions, and rolls of the dice. The processing is the rules of the game.

A game such as *Blackjack* has a somewhat more complex internal state change as each card is accepted. In games where the hands can be split, the state of play can become quite complex. The data includes the current game state, the player's commands, and the cards drawn from the deck. Processing is defined by the rules of the game as modified by any house rules.

In the case of *craps*, the player may place bets. Interestingly, the player's input has no effect on the game state. The internal state of the game object is determined entirely by the next throw of the dice. This leads to a class design that's relatively easy to visualize.

In this chapter, we will create classes that implement a number of statistical formulae. The math can be a little daunting at first. Almost everything will be based on the summation of a sequence of values, often shown as  $\sum x$ . In many cases, this can be implemented using Python's sum () function.

# **Using a class to encapsulate data and processing**

The essential idea of computing is to process data. This is exemplified when we write functions that process data. We looked at this in [Chapter 3](#page-139-0), *Function Definitions*.

Often, we'd like to have a number of closely related functions that work with a common data structure. This concept is the heart of object-oriented programming. A class definition will contain a number of methods that all control the internal state of an object.

The unifying concept behind a class definition is often captured as a summary of the responsibilities allocated to the class. How can we do this effectively? What's a good way to design a class?

# **Getting ready**

Let's look at a simple, stateful object—a pair of dice. The context for this is an application that simulates the casino game of *Craps*. The goal is to use a simulation of results to help invent a better playing strategy. This will save us from losing real money while we try to beat the house edge.

There's an important distinction between the class definition and an instance of the class, called an **object**. We call this idea **object-oriented programming** as a whole. Our focus is on writing class definitions. Our overall application will create instances of the classes. The behavior that emerges from the collaboration of the instances is the overall goal of the design process.

Most of the design effort is on class definitions. Because of this, the name object-oriented programming can be misleading.

The idea of **emergent behavior** is an essential ingredient in object-oriented programming. We don't specify every behavior of a program. Instead, we decompose the program into objects, and define the object's state and behavior via the object's classes. The programming decomposes into class definitions based on their responsibilities and collaborations.

An object should be viewed as a thing—a noun. The behaviors of the class should be viewed as verbs. This gives us a hint as to how we can proceed to design classes that work effectively.

Object-oriented design is often easiest to understand when it relates to tangible real-world things. It's often easier to write software to simulate a playing card than to create software that implements an **Abstract Data Type**.

For this example, we'll simulate the rolling of dice. For some games, such as the casino game of *Craps*, two dice are used. We'll define a class that models the pair of dice. To be sure that the example is tangible, we'll model the pair of dice in the context of simulating a casino game.

## **How to do it…**

- 1. Write down simple sentences that describe what an instance of the class does. We can call these the problem statements. It's essential to focus on short sentences, and emphasize the nouns and verbs:
	- The game of *Craps* has two standard dice.
	- Each die has six faces, with point values from one to six.
	- Dice are rolled by a player.
	- The total of the dice changes the state of the *craps* game. Those rules are separate from the dice, however.
	- If the two dice match, the number was rolled the hard way. If the two dice do not match, the number was easy. Some bets depend on this hard-easy distinction.
- 2. Identify all of the nouns in the sentences. Nouns may identify different classes of objects. These are **collaborators**. Examples include player and game. Nouns may also identify attributes of objects in questions. Examples include face and point value.
- 3. Identify all the verbs in the sentences. Verbs are generally methods of the class in question. Examples include rolled and match. Sometimes, they are methods of other classes. One example is change the state, which applies to *Craps*.
- 4. Identify any adjectives. Adjectives are words or phrases that clarify a noun. In many cases, some adjectives will clearly be properties of an object. In other cases, the adjectives will describe relationships among objects. In our example, a phrase such as *the total of the dice* is an example of a prepositional phrase taking the role of an adjective. The *the total of* phrase modifies the noun *the dice*. The total is a property of the pair of dice.
- 5. Start writing the class with the class statement:

class Dice:

6. Initialize the object's attributes in the \_\_init\_\_ method:

```
 def __init__(self):
     self.faces = None
```
We'll model the internal state of the dice with the self. faces attribute. The self variable is required to be sure that we're referencing an attribute of a given instance of a class. The object is identified by the value of the instance variable, self.

We could also put some other properties here. The alternative is to implement the properties as separate methods. The details of this design decision are the subject of the *Using properties for lazy attributes* recipe later on in this chapter.

- 7. Define the object's methods based on the various verbs. In our case, we have several methods that must be defined:
	- Here's how we can implement dice are rolled by a player:

```
 def roll(self):
    self.faces = (random.random(1,6)), random.randint(1,6))
```
We've updated the internal state of the dice by setting the self.faces attribute. Again, the self variable is essential for identifying the object to be updated.

Note that this method mutates the internal state of the object. We've elected to not return a value. This makes our approach somewhat like the approach of Python's built-in collection classes. Any method that mutates the object does not return a value.

• This method helps implement the total of the dice changes the state of the *craps* game. The game is a separate object, but this method provides a total that fits the sentence.

```
 def total(self):
     return sum(self.faces)
```
These two methods help answer the hardways and easyways questions.

```
 def hardway(self):
     return self.faces[0] == self.faces[1]
 def easyway(self):
     return self.faces[0] != self.faces[1]
```
It's rare in a casino game to have a rule that has a simple logical inverse. It's more common to have a rare third alternative that has a remarkably bad payoff rule. In this case, we could have defined easyway as return not self.hardway().

Here's an example of using the class:

1. First, we'll seed the random number generator with a fixed value so that we can get a fixed sequence of results. This is a way of creating a unit test for this class:

```
 >>> import random
 >>> random.seed(1)
```
2. We'll create a  $\text{Dice object}, \text{d1.}$  We can then set its state with the roll() method. We'll then look at the total() method to see what was rolled. We'll examine the state by looking at the faces attribute:

```
 >>> from ch06_r01 import Dice
 >>> d1 = Dice()
 >>> d1.roll()
 >>> d1.total()
 7
 >>> d1.faces
 (2, 5)
```
3. We'll create a second  $\text{Dice object}, d2$ . We can then set its state with the  $\text{roll}()$ method. We'll look at the result of the total() method, as well as the hardway() method. We'll examine the state by looking at the faces attribute:

```
 >>> d2 = Dice()
 >>> d2.roll()
 >>> d2.total()
 4
 >>> d2.hardway()
 False
 >>> d2.faces
 (1, 3)
```
4. Since the two objects are independent instances of the Dice class, a change to d2 has no effect on d1:

```
 >>> d1.total()
 7
```
## **How it works…**

The core idea here is to use ordinary rules of grammar—nouns, verbs, and adjectives—as a way to identify basic features of a class. Nouns represent things. A good descriptive sentence should focus on tangible, real-world things more than ideas or abstractions.

In our example, dice are real things. We try to avoid using abstract terms such as randomizers or event generators. It's easier to describe the tangible features of real things, and then locate an abstract implementation that offers some of the tangible features.

The idea of rolling the dice is an example physical action that we can model with a method definition. Clearly, this action changes the state of the object. In rare cases—one time in 36—the next state will happen to match the previous state.

Adjectives often hold the potential for confusion. The following are descriptions of the most common ways in which adjectives operate:

- Some adjectives, such as first, last, least, most, next, previous, and so on, will have a simple interpretation. These can have a lazy implementation as a method, or an eager implementation as an attribute value.
- Some adjectives are a more complex phrase, such as *the total of the dice*. This is an adjective phrase built from a noun (total) and a preposition (of). This, too, can be seen as a method or an attribute.
- Some adjectives involve nouns that appear elsewhere in our software. We might have a phrase such as *the state of the Craps game*, where *state of* modifies another object, the *Craps* game. This is clearly only tangentially related to the dice themselves. This may reflect a relationship between dice and game.
- We might add a sentence to the problem statement such as *the dice are part of the game*. This can help clarify the presence of a relationship between game and dice. Prepositional phrases, such as *are part of*, can always be reversed to create the statement from the other object's point of view: for example, *The game contains dice*. This can help clarify the relationships among objects.

In Python, the attributes of an object are by default dynamic. We don't specify a fixed list of attributes. We can initialize some (or all) of the attributes in the \_\_init\_\_() method of a class definition. Since attributes aren't static, we have considerable flexibility in our design.

## **There's more…**

Capturing the essential internal state and methods that cause state change is the first step in good class design. We can summarize some helpful design principles using the acronym **S.O.L.I.D**.:

- **Single Responsibility Principle**: A class should have one clearly defined responsibility.
- **Open/Closed Principle**: A class should be open to extension-generally via inheritance, but closed to modification. We should design our classes so that we don't need to tweak the code to add or change features.
- **Liskov Substitution Principle**: We need to design inheritance so that a subclass can be used in place of the superclass.
- **Interface Segregation Principle**: When writing a problem statement, we want to be sure that collaborating classes have as few dependencies as possible. In many cases, this principle will lead us to decompose large problems into many small class definitions.
- **Dependency Inversion Principle**: It's less than ideal for a class to depend directly on other classes. It's better if a class depends on an abstraction, and a concrete implementation class is substituted for the abstract class.

The goal is to create classes that have the proper behavior and also adhere to the design principles.
# **See also**

- See the *Using properties for lazy attributes* recipe, where we'll look at the choice between an eager attribute and a lazy property
- In [Chapter 7](#page-327-0), *More Advanced Class Design*, we'll look in more depth at class design techniques
- See [Chapter 11](#page-576-0), *Testing*, for recipes on how to write appropriate unit tests for the class

# **Designing classes with lots of processing**

Most of the time, an object will contain all of the data that defines its internal state. However, this isn't always true. There are cases where a class doesn't really need to hold the data, but instead can hold the processing.

Some prime examples of this design are statistical processing algorithms, which are often outside the data being analyzed. The data might be in a list or Counter object. The processing might be a separate class.

In Python, of course, this kind of processing is often implemented using functions. See [Chapter 3](#page-139-0), *Function Definitions* for more information on this. In some languages, all code must take the form of a class, leading to some extra complexity.

How can we design a class that makes use of Python's array of sophisticated built-in collections?

# **Getting ready**

In [Chapter 4](#page-181-0), *Built-in Data Structures – list, set, dict*, specifically the *Using set methods and operators* recipe, we looked at a statistical process called the **Coupon Collector's Test**. The concept is that each time we perform some process, we save a coupon that describes some aspect or parameter for the process. The question is, how many times do I have to perform the process before I collect a complete set of coupons?

If we have customers assigned to different demographic groups based on their purchasing habits, we might ask how many online sales we have to make before we've seen someone from each of the groups. If the groups are all about the same size, it's trivial to predict the average number of customers we encounter before we get a complete set of coupons. If the groups are different sizes, it's a little more complex to compute the expected time before collecting a full set of coupons.

Let's say we've collected data using a Counter object. For more information on the various collections, see [Chapter 4](#page-181-0), *Built-in Data Structures – list, set, dict*, specifically the *Using set methods and operators* and *Avoiding mutable default values for function parameters* recipes. In this case, the customers fall into eight categories with approximately equal numbers.

The data looks like this:

Counter({15: 7, 17: 5, 20: 4, 16: 3, ... etc., 45: 1})

The key is the number of visits needed to get a full set of coupons. The value is the number of times that it took the given number of visits. In the preceding line of code 15 visits were required seven different times. 17 visits were required five times. This has a long tail. At one point, there were 45 individual visits before a full set of eight coupons was collected.

We want to compute some statistics on this Counter. We have two overall strategies for doing this:

- **Extend**: We can extend the Counter class definition to add statistical processing. The complexity of this varies with the kind of processing that we want to introduce. We'll cover this in detail in the *Extending a collection – a list that does statistics* recipe, as well as [Chapter 7](#page-327-0), *More Advanced Class Design*.
- **Wrap**: We can wrap the Counter object in another class that provides just the features we need. When we do this, though, we'll often have to expose some additional methods that are an important part of Python, but which don't matter much for our application. We'll look at this in [Chapter 7](#page-327-0), *More Advanced Class Design*.

There's a variation on wrapping where we use a statistical computation object to wrap an object from a built-in collection. This often leads to an elegant solution.

We have two ways to design the processing. These two design alternatives apply to both overall architectural choices:

- **Eager**: This means that we'll compute the statistics as soon as possible. The values can then be attributes of the class. While this can improve performance, it also means that any change to the data collection will invalidate the eagerly computed values. We have to examine the overall context to see if this can happen.
- **Lazy**: This means we won't compute anything until it's required via a method function or property. We'll look at this in the *Using properties for lazy attributes* recipe.

The essential math for both designs is the same. The only question is when the computation is done.

We compute the mean using a sum of the expected values. The expected value is the frequency of a value multiplied by the value. The mean, *μ*, is this:

$$
\mu = \sum_{k \in C} f_k \times k
$$

Here, *k* is the key from the Counter, *C*, and *f<sup>k</sup>* is the frequency value for the given key from the Counter.

The standard deviation, *σ*, depends on the mean, *μ*. This also involves computing a sum of values, each of which is weighted by frequency. The following is the formula:

$$
\sigma = \sqrt{\frac{\sum_{k \in C} f_k \times (k - \mu)^2}{C + 1}}
$$

Here, *k* is the key from the Counter, *C*, and *f<sup>k</sup>* is the frequency value for the given key from  $C = \sum f_k$ the Counter. The total number of items in the Counter is  $\sum_{k \in C} J_k$ . This is the sum of the frequencies.

#### **How to do it…**

1. Define the class with a descriptive name:

class CounterStatistics:

2. Write the \_\_init\_\_ method to include the object to which this object will be connected:

```
 def __init__(self, raw_counter:Counter):
    self.raw counter = raw counter
```
We've defined a method function that takes a Counter object as an argument value. This Counter object is saved as part of the Counter\_Statistics instance.

3. Initialize any other local variables that might be useful. Since we're going to calculate values eagerly, the most eager possible time is when the object is created. We'll write references to some yet to be defined functions:

```
 self.mean = self.compute_mean()
 self.stddev = self.compute_stddev()
```
We've eagerly computed the mean and standard deviation from the Counter object, and saved them in two instance variables.

4. Define the required methods for the various values. Here's the calculation of the mean:

```
 def compute_mean(self):
    total, count = 0, 0 for value, frequency in self.raw_counter.items():
         total += value*frequency
         count += frequency
     return total/count
```
5. Here's how we can calculate the standard deviation:

```
 def compute_stddev(self):
    total, count = 0, 0 for value, frequency in self.raw_counter.items():
         total += frequency*(value-self.mean)**2
         count += frequency
     return math.sqrt(total/(count-1))
```
Note that this calculation requires that the mean is computed first and the self.mean instance variable has been created.

Also, this uses math.sqrt(). Be sure to add the needed import math statement in the Python file.

Here's how we can create some sample data:

```
>>> from ch04_r06 import *
>>> from collections import Counter
>>> def raw_data(n=8, limit=1000, arrival_function=arrival1):
... expected_time = float(expected(n))
... data = samples(limit, arrival_function(n))
... wait_times = Counter(coupon_collector(n, data))
... return wait_times
```
We've imported functions such as  $\exp(\cot(\theta))$ , arrivall(), and coupon\_collector() from the ch04\_r06 module. We've also imported the Counter collection from the standard library collections module.

We defined a function,  $raw_data()$ , that will generate a number of customer visits. By default, it will be 1,000 visits. The domain will be eight different classes of customers; each class will have an equal number of members. We'll use the coupon\_collector() function to step through the data, emitting the number of visits required to collect a full set of eight coupons.

This data is then used to assemble a Counter object. This will have the number of customers required to get a full set of coupons. Each number of customers will also have a frequency showing how often that number of visits occurred.

Here's how we can analyze the Counter object:

```
>>> import random
>>> from ch06_r02 import CounterStatistics
>>> random.seed(1)
>>> data = raw_data()
>>> stats = CounterStatistics(data)
>>> print("Mean: {0:.2f}".format(stats.mean))
Mean: 20.81
>>> print("Standard Deviation: {0:.3f}".format(stats.stddev))
Standard Deviation: 7.025
```
First, we imported the random module so that we could pick a known seed value. This makes it easier to test and demonstrate an application because the random numbers are consistent. We also imported the CounterStatistics class from the ch06\_r02 module.

Once we have all of the items defined, we can force the seed to a known value, and generate the coupon collector test results. The raw\_data() function will emit a Counter object, which we called data.

We'll use the Counter object to create an instance of the CounterStatistics class. We'll assign this to the stats variable. Creating this instance will also compute some summary statistics. These values are available as the stats.mean attribute and the stats.stddev attribute.

For a set of eight coupons, the theoretical average is 21.7 visits to collect all coupons. It looks like the results from raw\_data() show behavior that matches the expectation of random visits. This is sometimes called the **null hypothesis**—the data is random.

## **How it works…**

This class encapsulates two complex algorithms, but doesn't include any data that changes state. This kind of class doesn't need to retain a lot of data. Instead, the design performs all of the computations as soon as possible.

We wrote a high-level specification for the processing and placed it in the  $\text{__init__()}$ method. Then we wrote methods to implement the processing steps that were specified. We can set as many attributes as are needed, making this a very flexible approach.

The advantage of this design is that the attribute values can be used repeatedly. The cost of computation is paid once; each time an attribute value is used, no further calculating is required.

The disadvantage of this design is that a change to the underlying Counter object makes the CounterStatistics object obsolete. Generally, we use this kind of design when the Counter isn't going to change. The example creates a single, static Counter, which is used to create CounterStatistics.

## **There's more…**

If we need to have stateful objects, we can add update methods that can change the Counter object. For example, we can introduce a method to add another value by delegating the work to the associated Counter. This switches the design pattern from a simple connection between computation and collection to a proper wrapper around the collection.

The method might look like this:

```
 def add(self, value):
    self.raw counter[value] += 1
    self.mean = self.compute_mean()
     self.stddev = self.compute_stddev()
```
First, we've updated the state of the Counter. Then, we recomputed all of the derived values. This kind of processing might create tremendous computation overheads. There needs to be a compelling reason to recompute the mean and standard deviation after every value is changed.

There are considerably more efficient solutions. For example, if we save two intermediate sums and an intermediate count, we can update the sums and counts by computing the mean and standard deviation efficiently.

For this, we might have an \_\_init\_\_() method that looks like this:

```
 def __init__(self, counter:Counter=None):
         if counter:
             self.raw_counter = counter
            self.count = sum(self.raw\_counter[k] for k in self.raw counter) self.sum = sum(self.raw_counter[k]*k for k in self.raw_counter)
            self.sum2 = sum(self.raw_counter[k]*k**2 for k inself.raw counter)
             self.mean = self.sum/self.count
             self.stddev = math.sqrt((self.sum2-
self.sum**2/self.count)/(self.count-1))
         else:
             self.raw_counter = Counter()
            self.count = 0self.sum = 0self.sum2 = 0 self.mean = None
             self.stddev = None
```
We've written this method to work either with a Counter or without a Counter. If no data is provided, it will start with an empty collection, and zero values for the various sums. When the count is zero, the mean and standard deviation have no meaningful value, so None is provided.

If a Counter is provided, then a count, sum, and sum of squares are computed. These can be incrementally adjusted easily, quickly recomputing the mean and standard deviation.

When a single new value is added, the following method will incrementally recompute the various derived values:

```
 def add(self, value):
    self.raw counter[value] += 1
     self.count += 1
     self.sum += value
    self.sum2 += value**2 self.mean = self.sum/self.count
    if self.count > 1:
         self.stddev = math.sqrt(
             (self.sum2-self.sum**2/self.count)/(self.count-1))
```
Updating the Counter object, the count, the sum, and the sum of squares is clearly necessary to be sure that the count, sum, and sum of squares values match the self.raw counter collection at all times. Since we know the count must be at least 1, the mean is easy to compute. The standard deviation requires at least two values, and is computed from the sum and sum of squares.

Here's the formula for this variation on standard deviation:

$$
\sigma = \sqrt{\frac{\sum_{k \in C} f_k \times k^2 - \frac{\left(\sum_{k \in C} f_k \times k\right)^2}{C}}{C - 1}}
$$

This involves computing two sums. One sum involves frequency times the value squared. The other sum involves the frequency and the value, with the overall sum being squared. We've used *C* to represent the total number of values; this is the sum of the frequencies.

# **See also**

- In the *Extending a collection – a list that does statistics* recipe, we'll look at a different design approach where these functions are used to extend a class definition.
- We'll look at different approach in the *Using properties for lazy attributes* recipe. This alternative recipe will use properties and compute the attributes as needed.
- In the *Designing classes with little unique processing* recipe we'll look at a class with no real processing. It acts as a polar opposite of this class.

# **Designing classes with little unique processing**

In some cases, an object is a container of rather complex data, but doesn't really do very much processing on that data. Indeed, in many cases, a class can be designed that depends only on built-in Python features and doesn't require any unique method functions.

In many cases, Python's built-in container classes can cover almost all of the various use cases for us. The small problem is that the syntax for a dictionary or a list isn't quite so elegant as the syntax for attributes of an object.

```
How can we create a class that allows us to use object.attribute syntax instead of
object['attribute']?
```
# **Getting ready**

There are really only two cases for any kind of class design:

- Is it stateless? Does it embody a number of attributes, but never changes?
- Is it stateful? Will there be state changes for the various attributes?

A stateful design is slightly more general. We can always use a stateful implementation and avoid making any changes to the object to support stateless objects. However, there are some significant storage and performance advantages of using truly stateless objects.

We'll use two kinds of class to illustrate both kinds of design:

- **Stateless**: We'll define a class to describe simple playing cards that have a rank and a suit. Since a card's rank and suit don't change, we'll create a small stateless class for this.
- **Stateful**: We'll define a class to describe a player's current state in a game of *Blackjack* where there is a dealer's hand, the player's hand(s), plus an optional insurance bet. There are a number of aspects of play that grow during each hand.

#### **How to do it…**

We'll look at stateless objects and then stateful objects. For stateful objects that have no methods, we have two more choices: We can use a new class or we can leverage an existing class. These choices lead to three small recipes.

#### **Stateless objects**

1. We'll base stateless objects on collections.namedtuple.:

from collections import namedtuple

2. Define the class name, which will be used twice:

Card = namedtuple('Card',

3. Define the attributes of the object:

Card = namedtuple('Card', ('rank', 'suit'))

Here's how we can use this class definition to create Card objects:

```
>>> from collections import namedtuple
>>> Card = namedtuple('Card', ('rank', 'suit'))
>>> eight_hearts = Card(rank=8, suit='\N{White Heart Suit}')
>>> eight_hearts
Card(rank=8, suit='♡')
>>> eight_hearts.rank
8
>>> eight_hearts.suit
'♡'
>>> eight_hearts[0]
8
```
We've created a new class, named Card, which has two attribute names: rank and suit. After defining the class, we can create an instance of the class. We built a single card object, eight\_hearts, with a rank of eight and a suit of  $\heartsuit$ .

We can refer to attributes of this object with their name or their position within the tuple. When we use eight hearts.rank or eight hearts  $[0]$ , we'll see the rank attribute because it's defined first in the sequence of attribute names.

This kind of class definition is relatively rare. It has a fixed, defined set of attributes. Generally, Python class definitions have dynamic attributes. Also, the object is immutable. Here's an example of attempting to change the instance attributes:

```
>>> eight hearts.suit = '\N{Black Spade Suit}'
Traceback (most recent call last):
  File
"/Library/Frameworks/Python.framework/Versions/3.4/lib/python3.4/doctest.py
", line 1318, in __run
     compileflags, 1), test.globs)
   File "<doctest default[0]>", line 1, in <module>
     eight_hearts.suit = '\N{Black Spade Suit}'
AttributeError: can't set attribute
```
We attempted to change the suit attribute of the object. This raised an AttributeError exception.

#### **Stateful objects with a new class**

1. Define the new class:

```
 class Player:
     pass
```
2. We've written an empty class definition. An instance of this class is created easily with something like the following:

 $p =$ Player()

We can then add attributes to the object with statements such as the following:

 $p.$ stake = 100

While this can work out well, it's often helpful to add a few more features to a class definition. Generally, we'll add methods, including the  $\text{__init__()}$  method, to initialize the instance variables of the object.

#### **Stateful objects using an existing class**

Rather than defining an empty class, we can also use modules in the standard library. We can use the argparse module or the types module for this:

1. Import the module.

The argparse module includes the class Namespace, which can be used instead of an empty class definition:

from argparse import Namespace

We can also use the SimpleNamespace from the types module. It looks like this:

from types import SimpleNamespace

2. Create the class as a reference to the SimpleNamespace or Namespace:

Player = SimpleNamespace

#### **How it works…**

Any of these techniques will define a class that can have an indefinite number of attributes. However, the SimpleNamespace has a more flexible constructor than defining our own class:

```
>>> from types import SimpleNamespace
>>> Player = SimpleNamespace
>>> player_1 = Player(stake=100, hand=[], insurance=None, bet=None)
>>> player_1.bet = 10
>>> player_1.stake -= player_1.bet
>>> player_1.hand.append( eight_hearts )
>>> player_1
namespace(bet=10, hand=[Card(rank=8, suit='♡')], insurance=None, stake=90)
```
We've created a new class named Player. We don't provide a list of attributes, since they're dynamic.

When we constructed the  $\text{player}_1$  object, we provided a list of attributes that we'd like to create as part of that object. After creating the object, we can then make state changes to it; we set the player  $1$ . bet value, updated the player  $1$ . stake, and also updated the player\_1.hand.

When we display the object, all of the attributes are shown. Typically, they're provided in alphabetical order, making it slightly easier to write unit test examples.

When we use a namedtuple() function, we're creating a class object. We provide a class name as a string, as well as attribute names that will parallel the positional values for a tuple. The resulting object needs to be assigned to a variable, and it's best practice to make sure that the class name provided as an argument to the nametuple() function and the variable name are the same.

The class object created by namedtuple() is the same kind of class object that would be created by the class statement. Indeed, if you want to see the source, you can use print (Card. source) to see exactly what was used to create the class.

A namedtuple class is essentially a tuple with the added feature of named attributes. Like all other tuple objects, it's immutable—once built, it cannot be changed.

When we use the SimpleNamespace, we're using a very simple class definition that has (almost) no methods. Because attributes are generally dynamic, this class allows us to set, get, and delete attributes freely.

Classes that are not subclasses of tuple or that use  $\_\$ slots $\_\$ (a topic we'll look at in the *Optimizing small objects with \_\_slots\_\_* recipe) are very flexible. There are also some very advanced techniques for altering the way attributes behave. These rely on deeper knowledge of how Python's special method names work.

### **There's more…**

In many cases, we'll decompose our application processing into two broad categories of class definitions:

- **Data – collections and items**: We'll use built-in collection classes, collections from the standard library, and perhaps even items based on namedtuple(), or SimpleNamespace, or other class definitions that seem to focus on generic collections of data.
- **Processing**: We'll define classes in a way similar to the example shown in the *Designing classes with lots of processing* recipe. These processing classes generally depend on data objects.

The idea of cleanly separating the data from the processing fits with several of the S.O.L.I.D. design principles. In particular, it aligns our classes with the Single Responsibility Principle, the Open/Closed Principle, and the Interface Segregation Principle. We can create classes with the kind of narrow focus that makes change (via subclass extension) relatively simple.

### **See also**

In the *Designing classes with lots of processing* recipe we'll look at a class that is entirely processing and almost no data. It acts as the polar opposite of this class.

# **Optimizing small objects with \_\_slots\_\_**

The general case for an object allows a dynamic collection of attributes, each of which has a dynamic value. There's a special case for an immutable object that's based on the tuple class. We looked at both of these in the *Designing classes with little unique processing* recipe.

There's a middle ground—an object with a fixed number of attributes, but the values of the attributes can be changed. By changing the class from an unlimited collection of attributes to a fixed set of attributes, it turns out that we can also save memory and processing time.

How can we create optimized classes with a fixed set of attributes?

# **Getting ready**

Let's look at the idea of a hand of playing cards in the casino game of *Blackjack*. There are two parts to a hand:

- The cards
- The bet

Both have dynamic values. But there are only these two things. It's common to get more cards. It's also possible to raise the bet via a double down play.

The idea of a split will create additional hands. Each split hand is a separate object, with a distinct collection of cards and a unique bet.

### **How to do it…**

We'll leverage the slots special name when creating the class:

1. Define the class with a descriptive name:

class Hand:

2. Define the list of attribute names:

slots =  $('hand'. 'bet')$ 

This identifies the only two attributes that are allowed for instances of this class. Any attempt to add another attribute will raise an AttributeError exception.

3. Add an initialization method:

```
def __init__(self, bet, hand=None):
     self.hand= hand or []
     self.bet= bet
```
Generally, each hand starts as a bet. The dealer then deals two initial cards to the hand. Under some circumstances, though, we might want to rebuild a Hand object from a sequence of Card instances.We've used a feature of the or operator. If the left side operand is not a false-like value (that is, None,) then that's the value of an or expression. If the left side operand is false-like, then the right side operand is evaluated. For more information on why this is necessary, see the *Designing functions with optional parameters* recipe in [Chapter 3](#page-139-0), *Function Definitions*.

4. Add a method to update the collection. We've called it deal because it's used to deal a new card to the Hand:

```
 def deal(self, card):
     self.hand.append(card)
```
5. Add a \_\_repr\_\_() method so that it can be printed easily:

```
 def __repr__(self):
            return "{class_}({bet}, {hand})".format(
              class_= self.__class__._name__,
               **vars(self)
)
```
Here's how we can use this class to build a hand of cards. We'll need the definition of the Card class based on the example in the *Designing classes with little unique processing* recipe:

```
>>> from ch06_r04 import Card, Hand
>>> h1 = Hand(2)
>>> h1.deal(Card(rank=4, suit='♣'))
>>> h1.deal(Card(rank=8, suit='♡'))
>>> h1
Hand(2, [Card(rank=4, suit='♣'), Card(rank=8, suit='♡')])
```
We've imported the Card and Hand class definitions. We built an instance of a Hand, h1, with a bet of twice the table minimum. We then added two cards to the hand via the deal() method of the Hand class. This shows how the h1.hand value can be mutated.

This example also displays the instance of h1 to show the bet and the sequence of cards. The  $r_{\text{per}}(t)$  method produces output that's in Python syntax.

We can also replace the  $h1.$  bet value when the player doubles down (yes, this is a crazy thing to do when showing 12):

```
>>> h1.bet *= 2
>>> h1
Hand(4, [Card(rank=4, suit='♣'), Card(rank=8, suit='♡')])
```
When we displayed the Hand object, h1, it showed that the bet attribute was changed.

Here's what happens when we try to create a new attribute:

```
>>> h1.some_other_attribute = True
Traceback (most recent call last):
  File
"/Library/Frameworks/Python.framework/Versions/3.4/lib/python3.4/doctest.py
", line 1318, in __run
    compileflags, 1), test.globs)
  File "<doctest default[0]>", line 1, in <module>
    h1.some_other_attribute = True
AttributeError: 'Hand' object has no attribute 'some_other_attribute'
```
We attempted to create an attribute named some\_other\_attribute on the Hand object, h1. This raised an AttributeError exception. Using \_\_slots\_\_ means that new attributes cannot be added to the object.

# **How it works…**

When we create a class definition, the behavior is defined in part by the object class and the type() function. Implicitly, a class is assigned a special  $\text{__new__()}$  method that handles the internal house-keeping required to create a new object.

Python has three essential paths:

- The default behavior, which builds a  $id$ ict attribute in each object. Because the object's attributes are kept in a dictionary, we can add, change, and delete attributes freely. This flexibility requires the use of a relatively large amount of memory for the dictionary object.
- The slots behavior, which avoids the dict attribute. Because the object has only the attributes named in the \_\_slots\_\_ sequence, we can't add or delete attributes. We can change the values of only the defined attributes. This lack of flexibility means that less memory is used for each object.
- The subclass of tuple behavior. These are immutable objects. The easiest way to create these is with namedtuple(). Once built, they cannot be changed. When measuring memory use, these are the thriftiest of all classes of objects.

The \_\_slots\_\_ optimization is used infrequently in Python. The default class behavior provides the most flexibility and makes altering a class easy. In some cases, however, a large application might be constrained by the amount of memory used, and switching just one class to \_\_slots\_\_ can have a dramatic improvement in performance.

### **There's more…**

It's possible to tailor the way the \_\_new\_\_() method works to replace the default \_\_dict\_\_ attribute with a different kind of dictionary. This is a rather advanced technique because it exposes some more of the inner workings of classes and objects.

Python relies on a metaclass to create instances of a class. The default metaclass is the  $type$ class. The idea is that the metaclass provides a few pieces of functionality that are used to create the object. Once the empty object has been created, then the class \_\_init\_\_() method will initialize the empty object.

Generally, a metaclass will provide a definition of *\_\_new* \_\_ (), and perhaps \_\_prepare\_\_(), if there's a need to customize the namespace object. There's a widely used example in the Python Language Reference document that tweaks the namespace used to create a class.

For more details, see [https://docs.python.org/3/reference/datamodel.html#metaclas](https://docs.python.org/3/reference/datamodel.html#metaclass-example) [s-example](https://docs.python.org/3/reference/datamodel.html#metaclass-example).

#### **See also**

The more common cases of an immutable object or a completely flexible object are covered in the *Designing classes with little unique processing* recipe.

# **Using more sophisticated collections**

Python has a wide variety of built-in collections. In [Chapter 4](#page-181-0), *Built-in Data Structures – list, set, dict*, we looked at them closely. In the *Choosing a data structure* recipe we provided a kind of decision tree to help locate the appropriate data structure from the available choices.

When we fold in the standard library, we have more choices, and more decisions to make. How can we choose the right data structure for our problem?

### **Getting ready**

Before we put data into a collection, we'll need to consider how we'll gather the data, and what we'll do with the collection once we have it. The big question is always how we'll identify a particular item within the collection. We'll look at a few key questions that we need to answer to help select a proper collection for our needs.

Here's the overview of the alternative collections. They're in three modules.

The collections module contains a number of variations on the built-in collections. These include the following:

- deque: A double-ended queue. It's a mutable sequence with optimizations for pushing and popping from each end. Note that the class name starts with a lower-case letter; this is atypical for Python.
- defaultdict: A mapping that can provide a default value for a missing key. Note that the class name starts with a lower-case letter; this is atypical for Python.
- Counter: A mapping that is designed to count occurrences of a key. This is sometimes called a multiset or a bag.
- OrderedDict: A mapping that retains the order in which keys where created.

ChainMap: A mapping that combines several dictionaries into a single mapping.

The heapq module includes a priority queue implementation. This is a specialized sequence that maintains items in a sorted order.

The bisect module includes methods for searching a sorted list. This creates some overlap between the dictionary features and the list features.

## **How to do it…**

There are a number of questions we need to answer to decide if we need a library data collection instead of one of the built-in collections:

1. Is the structure a buffer between the producer and the consumer? Does some part of the algorithm produce data items and another part consume the data items?

A common naive approach is for the producer to accumulate items in a list, and then the consumer processes the items from the list. This approach will tend to build a large intermediate data structure. A change in focus can interleave production and consumption, reducing the amount of memory used:

- A queue is used for **First-In-First-Out** (**FIFO**) processing. Items are inserted at one end and consumed from the other end. We can use list.append() and list.pop(0) to simulate this, though collections.deque will be more efficient; we can use deque.append() and deque.popleft().
- A stack is used for **Last-In-First-Out** (**LIFO**) processing. Items are inserted and consumed from the same end. We can use list.append() and list.pop() to simulate this, though collections.deque will be more efficient; we can use deque.append() and deque.pop().
- A priority queue (or heap queue) keeps the queue sorted in some order, distinct from the arrival order. This is often used for optimizing work, including graph search algorithms. We can simulate this by using list.append(), list.sort(key=lambda x:x.priority), and  $list.pop(-1)$ . Since this involves a sort after each insert, it's terribly inefficient. Using the heapq module is considerably more efficient.
- 2. How do we want to deal with missing keys from a dictionary?
	- Raise an exception. This is the way the built-in dict class works.
	- Create a default item. This is how a defaultdict works. We must provide a function that returns the default value. Common examples include defaultdict(int) and defaultdict(float) to use a default value of zero. We can also use defauldict (list) and defauldict (set) to create dictionary-of-list or dictionary-of-set structures.
	- In some cases, we'll need to to provide a different literal value as the default:

 $lookup = defaultdict(lambda::N/A")$ 

This uses a lambda object to define a very small function that has no name and always returns the string  $N/A$ . This will create a default item of  $N/A$  for missing keys.

The defaultdict (int) used to count items is so common that the Counter class does exactly this.

- 3. How do we want to handle the order of keys in a dictionary?
	- Order doesn't matter; we always set and get items by key. This is the behavior of a built-in dict class. Key ordering depends on hash randomization, and is, therefore, unpredictable.
	- We want to preserve the insert order as well as rapidly find items using their key. The OrderedDict class provides this unique combination of features. It has the same interface as the built-in dict class, but preserves the insert order of the keys.
	- We want the keys sorted into their proper order. While a sorted list does this, the lookup time for a given key is quite slow. We can use the bisect module to provide rapid access to items within a sorted list. This requires a three step algorithm:
		- 1. Build the list, perhaps via append() or extend().
		- 2. Sort the list. list.sort() is all we need for this.
		- 3. Do retrievals from the sorted list, using the bisect module.
- 4. How will we build the dictionary?
	- We have a simple algorithm to create items. In this case, a built-in dict may be sufficient.
	- We have multiple dictionaries that will need to be merged. This can

happen when reading configuration files. We might have an individual configuration, a system-wide configuration, and a default application configuration that all need to be merged.

```
 import json
 user = json.load('~/app.json')
 system = json.load('/etc/app.json')
application = json.load('opt/app/default.json')
```
5. How can we combine these?

```
 from collections import ChainMap
 config = ChainMap(user, system, application)
```
The resulting config object will do a sequential search through the various dictionaries. It will look in the user, system, and application dictionaries for a given key.

#### **How it works…**

There are two principle resource constraints on data processing:

- Storage
- $\bullet$  Time

All of our programming must respect these constraints. In most cases, the two are in opposition: anything we do to reduce storage use tends to increase processing time, and anything we do to reduce processing time increases storage use.

The time aspect is formalized via a complexity metric. There's considerable analysis of the complexity of an algorithm:

- Operations that are described as **O**(1) happen in constant time. In this case, the complexity doesn't change with the volume of data. For some collections, the actual overall long-term average is nearly *O*(1) with minor exceptions. List append operations are an example: they're all about the same complexity. Once in a while, though, a behind the scenes memory management operation will add some time.
- Operations that are described as **O**(n) happen in linear time. The cost grows as the volume of data grows. Finding an item in a list has this complexity. Finding an item in a dictionary is closer to **O**(1) because it's (nearly) the same low complexity, no matter how large the dictionary is.
- Operations that are  $O(n \log n)$  grow more quickly than the volume of data. The bisect module includes search algorithms that have this complexity.
- There are even worse cases: some algorithms have a complexity of  $O(n^2)$  or even  $O(n!)$ . We'd like to avoid these through clever design and smarter data structures.

The various data structures reflect unique time and storage trade-offs.

## **There's more…**

As a concrete and extreme example, let's look at searching a web log file for a particular sequence of events. We have two overall design strategies:

- Read all of the events into a list structure with something like file.read().splitlines(). We can then use a for statement to iterate through the list looking for the combination of events. While the initial read may take some time, the search will be very fast because the log is all in memory.
- Read each event from a log file. If the event is part of the pattern, save just this event. We might use a defaultdict with the IP address as the key and a list of events as the value. This will take longer to read the logs, but the resulting structure in memory will be much smaller.

The first algorithm, read everything into memory, is often wildly impractical. On a large web server, the logs might involve hundreds of gigabytes, or perhaps even terabytes, of data. This won't fit into any computer's memory.

The second approach has a number of alternative implementations:

- **Single process**: The general approach to most of the Python recipes here assumes that we're creating an application that runs as a single process.
- **Multiple processes**: We might expand the row-by-row search into a multiprocessing application using the multiprocessing or concurrent package. We will create a collection of worker processes, each of which can process a subset of the available data and return the results to a consumer that combines the results. On a modern multiprocessor, multi-core computer, this can be a very effective use of resources.
- **Multiple hosts**: The extreme case requires multiple servers, each of which handles a subset of the data. This requires more elaborate coordination among the hosts to share result sets. Generally, a framework such as Hadoop is required for this kind of processing.

We'll often decompose a large search into map and reduce processing. The map phase applies some processing or filtering to every item in the collection. The reduce phase combines map results into summary or aggregate objects. In many cases, there is a complex hierarchy of **MapReduce** operations applied to the results of previous MapReduce operations.

## **See also**

See the *Choosing a data structure* recipe in [Chapter 4](#page-181-0), *Built-in Data Structures – list, set, dict*, for a foundational set of decisions for selecting data structures

# **Extending a collection – a list that does statistics**

In the *Designing classes with lots of processing* recipe we looked at a way to distinguish between a complex algorithm and a collection. We showed how to encapsulate the algorithm and the data into separate classes.

The alternative design strategy is to extend the collection to incorporate a useful algorithm.

How can we extend Python's built-in collections?

# **Getting ready**

We'll create a sophisticated list that can compute the sums and averages of the items in the list. This will require that our application only puts numbers in the list; otherwise, there will be ValueError exceptions.

# **How to do it…**

1. Pick a name for the list that also does simple statistics. Define the class as an extension to the built-in list class:

```
 class StatsList(list):
```
This shows the syntax for defining an extension to a built-in class. If we provide a body that consists only of the pass statement, then the new StatsList class can be used anywhere the list class is used.

When we write this, the list class is called the superclass of StatsList.

2. Define the additional processing as new methods. The self variable will be an object that has inherited all of the attributes and methods from the superclass. Here's a sum() method:

```
 def sum(self):
     return sum(v for v in self)
```
We've used a generator expression to make it perfectly clear that the sum() function is applied to every item in the list. Using a generator expression allows us to do calculations or introduce filters very easily.

3. Here's another method that we often apply to a list. This counts items:

```
 def count(self):
     return sum(1 for v in self)
```
This will count the items in the list. Rather than use the len() function, we opted to use a generator expression in case we want to add filtering features in the future.

4. Here's the mean function:

```
 def mean(self):
     return self.sum() / self.count()
```
5. Here are some additional methods:

```
 def sum2(self):
            return sum(v**2 for v in self)
         def variance(self):
             return (self.sum2() -
self.sum()**2/self.count())/(self.count()-1)
         def stddev(self):
             return math.sqrt(self.variance())
```
The sum2() method computes the sum of the squares of values in the list. This is used to compute variance. The variance is then used to compute the standard deviation of the values in the list.

The StatsList object inherits all the features of a list object. It is extended by the methods that we added. Here's an example of using this collection:

```
>>> from ch06_r06 import StatsList
>>> subset1 = StatsList([10, 8, 13, 9, 11])
>>> data = StatsList([14, 6, 4, 12, 7, 5])
>>> data.extend(subset1)
```
We've created two StatsList objects from a literal list of objects. We used the extend() method to combine the two objects. Here's the resulting object:

```
>>> data
[14, 6, 4, 12, 7, 5, 10, 8, 13, 9, 11]
```
Here's how we can use the additional methods which we defined on this object:

```
>>> data.mean()
9.0
>>> data.variance()
11.0
```
We've displayed the results of the mean() and variance() methods. Of course, all the features of the built-in list class are all present in our extension:

```
>>> data.sort()
>>> data[len(data)//2]
9
```
We used the built-in  $sort()$  method and used the index feature to extract an item from the list. Because there are an odd number of values, this is the median value. Note that this mutates the list object, changing the order of the items. This isn't the best possible implementation for this algorithm.

# **How it works…**

One of the essential features of class definition is the concept of inheritance. When we create a superclass-subclass relationship, the subclass inherits all of the features of the superclass. This is sometimes called the generalization-specialization relationship. The superclass is a more generalized class; the subclass is more specialized because it adds or modifies features.

All of the built-in classes can be extended to add features. In this example, we added some statistical processing which created a subclass that's a specialized kind of list.

There's an important tension between the two design strategies:

- **Extending**: In this case, we extended a class to add features. The features are deeply entrenched with this single data structure, and we can't easily use them for a different kind of sequence.
- **Wrapping**: In designing classes with lots of processing, we kept the processing separate from the collection. This leads to some more complexity in juggling two objects.

It's difficult to suggest that one of these is inherently superior to the other. In many cases, we'll find that wrapping may have an advantage because it seems to be a better fit the S.O.L.I.D. design principles. However, there will always be cases where it's clearly appropriate to extend a built-in collection.

### **There's more…**

The idea of generalization can lead to superclasses that are abstractions. An abstract class is incomplete, and requires a subclass to extend it and provide missing implementation details. We can't make an instance of an abstract class because it would be missing features that make it useful.

As we noted in the *Choosing a data structure* recipe in [Chapter 4](#page-181-0), *Built-in Data Structures – list, set, dict*, there are abstract superclasses for all of the built-in collections. Rather than start from a concrete class, we can also start our design from an abstract base class.

We could, for example, start a class definition like this:

```
 from collections.abc import Mapping
 class MyFancyMapping(Mapping):
 etc.
```
In order to finish this class, we'll need to provide an implementation for a number of special methods:

- $\bullet$  \_\_getitem\_\_()
- $\bullet$  \_\_setitem\_\_()
- $\bullet$  delitem\_()
- $\bullet$  \_iter\_()
- $\bullet$  \_\_len\_()

Each of these methods is missing from the abstract class; they have no concrete implementation in the Mapping class. Once we've provided workable implementations for each method, we can then make instances of the new subclass.

#### **See also**

In the *Designing classes with lots of processing* recipe we took a different approach. In that recipe, we left the complex algorithms in a separate class.

# **Using properties for lazy attributes**

In the *Designing classes with lots of processing* recipe we defined a class that eagerly computed a number of attributes of the data in a collection. The idea there was to compute the values as soon as possible, so that the attributes would have no further computational cost.

We described this as **eager** processing, since the work was done as soon as possible. The other approach is **lazy** processing, where the work is done as late as possible.

What if we have values that are used rarely, and are very expensive to compute? What can we do to minimize the up-front computation, and only compute values when they are truly needed?

# **Getting ready…**

Let's say we've collected data using a Counter object. For more information on the various collections, see [Chapter 4](#page-181-0), *Built-in Data Structures – list, set, dict*, specifically the *Using set methods and operators* and *Avoiding mutable default values for function parameters* recipes. In this case, the customers fall into eight categories with approximately equal numbers.

The data looks like this:

```
 Counter({15: 7, 17: 5, 20: 4, 16: 3, ... etc., 45: 1})
```
In this collection, each key is the number of visits needed to get a full set of coupons. The values are the numbers of times that the visits occurred. In the preceding data that we saw, there were seven occasions where 15 visits were needed to get a full set of coupons. We can see from the sample data that there were five occasions where 17 visits were needed. This has a long tail. At only one point, there were 45 individual visits before a full set of eight coupons was collected.

We want to compute some statistics on this Counter. We have two overall strategies for doing this:

- **Extend**: We covered this in detail in the *Extending a collection a list that does statistics* recipe, and we will cover this in [Chapter 7](#page-327-0), *More Advanced Class Design*.
- **Wrap**: We can wrap the Counter object in another class that provides just the features we need. We'll look at this in [Chapter 7](#page-327-0), *More Advanced Class Design*.

A common variation on wrapping uses a statistical computation object with a separate data collection object. This variation on wrapping often leads to an elegant solution.

No matter which class architecture we choose, we have two ways to design the processing:

- **Eager**: This means that we'll compute the statistics as soon as possible. This was the approach followed in the *Designing classes with lots of processing* recipe.
- **Lazy**: This means we won't compute anything until it's required via a method function or property. In the *Extending a collection – a list that does statistics* recipe, we added methods to a collection class. These additional methods are examples of lazy calculation. The statistical values are computed only when required.

The essential math for both designs is the same. The only question is when the computation is done.

The mean, *μ*, is this:

$$
\mu = \sum_{k \in C} f_k \times k
$$

Here, *k* is the key from the Counter, *C*, and *f<sup>k</sup>* is the frequency value for the given key from the Counter.

The standard deviation, *σ*, depends on the mean, *μ*. The formula is this:

$$
\sigma = \sqrt{\frac{\sum_{k \in C} f_k \times (k - \mu)^2}{C + 1}}
$$

Here, *k* is the key from the Counter, *C*, and *f<sup>k</sup>* is the frequency value for the given key from the Counter. The total number of items in the counter is  $C = \sum_{k \in C} f_k$ 

#### **How to do it…**

1. Define the class with a descriptive name:

```
 class LazyCounterStatistics:
```
2. Write the initialization method to include the object to which this object will be connected:

```
 def __init__(self, raw_counter:Counter):
     self.raw_counter = raw_counter
```
We've defined a method function that takes a Counter object as an argument value. This counter object is saved as part of the Counter\_Statistics instance.

3. Define some useful helper methods. Each of these is decorated with @property to make it behave like a simple attribute:

```
 @property
 def sum(self):
    return sum(f*v for v, f in self.raw counter.items())
 @property
 def count(self):
     return sum(f for v, f in self.raw_counter.items())
```
4. Define the required methods for the various values. Here's the calculation of the mean. This too is decorated with @property. The other methods can be referenced as if they are attributes, even though they are proper method functions:

```
 @property
 def mean(self):
     return self.sum / self.count
```
5. Here's how we can calculate the standard deviation:

```
 @property
 def sum2(self):
     return sum(f*v**2 for v, f in self.raw_counter.items())
```

```
 @property
 def variance(self):
     return (self.sum2 - self.sum**2/self.count)/(self.count-1)
 @property
 def stddev(self):
     return math.sqrt(self.variance)
```
Note that we've been using math.sqrt(). Be sure to add the required import math statement in the Python file.

6. Here's how we can create some sample data:

```
 >>> from ch04_r06 import *
 >>> from collections import Counter
 >>> def raw_data(n=8, limit=1000, arrival_function=arrival1):
 ... expected_time = float(expected(n))
 ... data = samples(limit, arrival_function(n))
... wait_times = Counter(coupon collector(n, data))
 ... return wait_times
```
We've imported functions such as expected(), arrival1(), and coupon\_collector() from the ch04\_r06 module. We've imported the Counter collection from the standard library collections module.

We defined a function,  $raw\_data()$ , that will generate a number of customer visits. By default, it will be 1,000 visits. The domain will be eight different classes of customers; each class will have an equal number of members. We'll use the coupon\_collector() function to step through the data, emitting the number of visits required to collect a full set of eight coupons.

This data is then used to assemble a Counter object. This will have the number of customers required to get a full set of coupons. Each number of customers will also have a frequency showing how often that number of visits occurred.

7. Here's how we can analyze the Counter object:

```
 >>> import random
 >>> from ch06_r07 import LazyCounterStatistics
 >>> random.seed(1)
 >>> data = raw_data()
 >>> stats = LazyCounterStatistics(data)
 >>> print("Mean: {0:.2f}".format(stats.mean))
 Mean: 20.81
 >>> print("Standard Deviation: {0:.3f}".format(stats.stddev))
 Standard Deviation: 7.025
```
First, we imported the random module so that we could pick a known seed value. This makes it easier to test and demonstrate an application because the random numbers are consistent. We also imported the LazyCounterStatistics class from the ch06\_r07 module.

Once we have all of the items defined, we can force the seed to a known value, and generate the coupon collector test results. The raw\_data() function will emit a Counter object, which we called data.

We'll use the Counter object to create an instance of the LazyCounterStatistics class. We'll assign this to the stats variable. When we print the value for the stats.mean property and the stats.stddev property, the methods are invoked to do the appropriate calculations of the various values.

For a set of eight coupons, the theoretical average is 21.7 visits to collect all coupons. It looks like the results from raw\_data() show behavior that matches the expectation of random visits. This is sometimes called the null hypothesis—the data is random.

In this case, the data really was random. We've validated our approach. We can now use this software on real-world data with some confidence that it behaves correctly.

### **How it works…**

The idea of lazy calculation works out well when the value is used rarely. In this example, the count is computed twice as part of computing the variance and standard deviation.

This shows that being naive about a lazy design may not be optimal in some cases. This is an easy problem to fix, in general. We can always create additional local variables to save intermediate results.

To make this class look like the class that performs eager calculations, we used the @property decorator. This makes a method function appear to be an attribute. This can only work for method functions that have no argument values.

In all cases, an attribute that's computed eagerly can be replaced by a lazy property. The principle reason for creating eager attribute variables is to optimize computation costs. In the case where a value is used rarely, a lazy property can avoid an expensive calculation.

# **There's more…**

There are some situations in which we can further optimize a property to limit the amount of recomputation that's done. This requires a careful analysis of the use cases in order to understand the pattern of updates to the underlying data.

In the situation where a collection is loaded with data and an analysis is performed, we can cache results to save computing them a second time.

We might do something like this:

```
 def __init__(self, raw_counter:Counter):
     self.raw_counter = raw_counter
     self._count = None
 @property
 def count(self):
    if self. count is None:
        self. count = sum(f for v, f in self.raw_counter.items())
     return self._count
```
This technique uses an attribute to save a copy of the count calculation. This value can be computed once and returned as often as needed with no cost for recalculation.

This optimization is only helpful if the state of the raw\_counter object never changes. In an application that updates the underlying Counter, this cached value would become out of date. That kind of application would need to recreate the LazyCounterStatistics every time the Counter was updated.

# **See also…**

In the *Designing classes with lots of processing* recipe, we defined a class that eagerly computed a number of attributes. This represents a different strategy for managing the cost of the computation.

# **Using settable properties to update eager attributes**

In several of the previous recipes, we've looked at the important distinction between eager and lazy computation. See the *Designing classes with lots of processing* recipe for an example of eagerly computing a result and setting object attributes. See the *Using properties for lazy attributes* recipe for a way to use properties to lazily compute a result.

When an object is stateful, then attribute values must be changed throughout the object's life. It's common to use methods to eagerly compute attribute changes, but this isn't really necessary.

We have the following choices for stateful objects:

- Set attribute values via methods:
	- Compute results eagerly, putting results in attributes
	- Compute results lazily, using properties that have syntax that looks like a simple attribute
- Set values via attributes:
	- If results are computed lazily via properties, then the new state can be reflected in these calculations

What can we do if we want to use attribute-like syntax for setting a value, but we also want to perform eager calculations?

This gives us another variation: we can use a property setter to have attribute-like syntax. This method can also perform eager calculations of the results.

For example, we'll use a fairly complex looking object that has several attributes that are derived from other attributes. How can we eagerly compute values from attribute changes?

# **Getting ready**

Consider a class that represents a leg of a voyage. It has three principle features—rate, time, and distance. Looking at this in general, it's possible to eagerly compute any one value from a change in the other two.

We can add features to make this quite a bit more complex. For example, if the distance is computed from latitude and longitude, the general approach has to be modified somewhat. If we're using specific points instead of a more flexible distance, then a distance calculation

may involve something like rate, time, starting point, and bearing. This involves two interlocked calculations. We won't go quite so far in this example; we'll stick to a simpler rate-time-distance calculation.

Since two attributes must be set to compute the third, the object will have a fairly complex set of internal states:

- No attributes have been set: everything is unknown.
- One item has been set: nothing can be computed yet.
- Two distinct items have been set: now the third can be computed.

After this, it's ideal to support additional attribute changes. The essential rule is to compute appropriate new values based on the most recent two distinct changes:

- If rate, *r*, and time, *t*, are the last two things that were changed, compute the distance, *d*. Use *d = r \* t*.
- If rate, *r*, and distance, *d*, are the last two things that were changed, compute the time, *t*. Use  $t = d/r$ .
- If time, *t*, and distance, *d*, are the last two things that were changed, compute the rate, *r*. Use *r = d/t*.

We'd like the object to behave like this:

```
leg_1 = Leg()leq_1.rate = 6.0 # knots
   leg_1.distance = 35.6 # nautical miles print("Cover {leg.distance:.1f}nm at {leg.rate:.2f}kt =
{leg.time:.2f}hr".
        format(leg=leg_1))
```
This has the distinct advantage of offering a very simple interface to the leg object. An application merely sets any two attributes and the calculation is performed eagerly to provide a value for the remaining attribute.

# **How to do it…**

We'll break this into two parts. First, the general overview of defining settable properties, then the details of how to track state changes:

1. Define a class with a meaningful name.

2. Provide hidden attributes. These will be exposed as properties:

```
 class Leg:
 def __init__(self):
    self. rate= rate
     self._time= time
    self. distance= distance.
```
3. For each gettable property, provide a method to compute the property value. In many cases, these will parallel the hidden attributes:

```
 @property
 def rate(self):
     return self._rate
```
4. For each settable property, provide a method to set the property value:

```
 @rate.setter
 def rate(self, value):
     self._rate = value
    self. calculate('rate')
```
The setter method has a special property decorator based on the getter method name. In this example, the @property decorator on the rate() method also creates a rate. setter decorator that can be used to define the setter method for this attribute.

Note that the method names for the getter and setter are identical. The @property and @rate.setter decorations distinguish the two methods from each other.

In this example, we've saved the value into the hidden attribute, self.\_rate. Then, the calculate() method is used to eagerly calculate all of the hidden attributes, if possible.

5. This can be repeated for all other properties. In our case, the code for time and distance are similar:

```
 @property
 def time(self):
     return self._time
 @time.setter
 def time(self, value):
     self._time = value
     self._calculate('time')
 @property
 def distance(self):
```

```
 return self._distance
 @distance.setter
 def distance(self, value):
     self._distance = value
     self._calculate('distance')
```
The details of tracking the state change rely on a feature of the collections.deque class. The rule for calculation can be implemented as a two-element bounded queue of distinct changes. As each distinct field is changed, we can enqueue the field name. The two distinct names in the queue are the last two fields changed; the third can be determined from this by set subtraction:

1. Import the deque class:

from collections import deque

2. Initialize the queue in the \_\_init\_\_() method:

self.\_changes= deque(maxlen=2)

3. Enqueue each distinct change. Determine what's missing from the queue, and compute this:

```
 def _calculate(self, change):
 if change not in self._changes:
     self._changes.append(change)
 compute = {'rate', 'time', 'distance'} - set(self._changes)
 if compute == {'distance'}:
    self. distance = self. time * self. rate
elif compute == { 'time ' } :self. time = self. distance / self. rate
 elif compute == {'rate'}:
     self._rate = self._distance / self._time
```
If the latest change is not already in the queue, it's appended. Since the queue has a bounded size, the oldest item, the one least recently changed, is silently popped to keep the queue size fixed.

The difference between the set of available properties, and the set of properties recently changed is a single property name. This is the name least recently set; the value for this can be computed from the other two that were set more recently.
# **How it works…**

This works because Python implements a property with a kind of class called a **Descriptor**. A descriptor class can have methods for getting a value, setting a value, and deleting a value. Depending on the context, one of these methods is used implicitly:

- When a descriptor object is used in an expression, the  ${\_}get{\_}$  method is used
- When a descriptor is on the left side of an assignment statement, the  $\_$ set $\_$ method is used
- When a descriptor appears in a del statement, the \_delete\_ method is used

The @property decorator does three things:

- Modifies the following method to be wrapped up in a descriptor object. The method that follows is modified to be the descriptor's \_\_get\_\_ method. It will compute values when used in an expression.
- Adds a method.setter decorator. This decorator will modify the method that follows to be the descriptor's \_\_set\_\_ method. When the name is used on the left side of an assignment statement, the given method is executed.
- Adds a method.deleter decorator. This decorator will modify the method that follows to be the descriptor's \_\_delete\_\_ method. When the name is used in a del statement, the given method is executed.

This allows the building of an attribute name that can be used to provide values, set values, and even delete values.

## **There's more…**

There are a few more refinements we could make to this class. We'll look at two more advanced techniques for initialization and calculation.

#### **Initialization**

We can provide a way to properly initialize an instance with some values. This change makes it possible to do the following:

```
>>> from ch06_r08 import Leg
>>> leg_2 = Leg(distance=38.2, time=7)
>>> round(leg_2.rate, 2)
```

```
5.46
>>> leg_2.time=6.5
>>> round(leg_2.rate, 2)
5.88
```
The example shows how this helps in planning a voyage by a sailboat. If the distance to cover is 38.2 nautical miles, and the goal is to finish in 7 hours, the boat must reach a speed of 5.46 knots. To shave a half hour off the trip requires a speed of 5.88 knots.

For this to work, the  $\text{init}$  () method needs to be changed. The internal dequeue object must be built right away. As each attribute is set, the internal \_calculate() method must be used to track the setting:

```
 class Leg:
     def __init__(self, rate=None, time=None, distance=None):
         self._changes= deque(maxlen=2)
         self._rate= rate
         if rate: self._calculate('rate')
         self._time= time
        if time: self. calculate('time')
        self. distance= distance
         if distance: self._calculate('distance')
```
The dequeue function is created first. As each individual field value is set, the change is logged in the queue of changed attributes. If two fields are set, the third will be computed.

If all three fields are set, then the last two changes—time and distance, in this case—will compute a value for rate. This will overwrite the provided value.

#### **Calculation**

Currently, the various calculations are buried inside an  $if$  statement. This makes changes difficult because a subclass would be forced to supply the entire method rather than simply supplying a calculation change.

We can remove the if statement using an introspection technique. The overall design would be better with explicit calculation methods:

```
 def calc_distance(self):
     self._distance = self._time * self._rate
 def calc_time(self):
     self._time = self._distance / self._rate
 def calc_rate(self):
     self._rate = self._distance / self._time
```
The following version of \_calculate() makes use of these methods:

```
 def _calculate(self, change):
     if change not in self._changes:
        self. changes.append(change)
    compute = \{ 'rate', 'time', 'distance' \} - set(self, change)if len(compute) == 1:
         name = compute.pop()
         method = getattr(self, 'calc_'+name)
         method()
```
When the value of compute is a singleton set, using the  $pop()$  method extracts that one value from the set. Prepending  $\text{calc}_\mathcal{L}$  to this string gives the name of a method that will compute the desired value.

The getattr() function does a lookup to find the requested method of the object, self. This is then evaluated as a bound function. It can update attributes with the desired result.

Refactoring the calculations into separate methods makes the class more open to extension. We can now create a subclass that includes revised calculations, but preserves the overall features of the class.

#### **See also**

- For more information on working with sets, see the *Using set methods and operators* recipe in [Chapter 4](#page-181-0), *Built-in Data Structures – list, set, dict*.
- A dequeue, effectively, is a list that's highly optimized for append and pop operations. See the *Deleting from a list – deleting, removing, popping, and filtering* recipe in [Chapter 4](#page-181-0), *Built-in Data Structures – list, set, dict*.

# 7 More Advanced Class Design

In this chapter, we'll look at the following recipes:

- Choosing between inheritance and extension the is-a question
- Separating concerns via multiple inheritance
- Leveraging Python's duck typing
- Managing global and singleton objects
- Using more complex structures maps of lists
- Creating a class that has orderable objects
- Defining an ordered collection
- Deleting from a list of mappings

# **Introduction**

In [Chapter 6](#page-281-0), *Basics of Classes and Objects*, we looked at some recipes that cover the basics of class design. In this chapter, we'll dive a little more deeply into Python classes.

In the *Designing classes with lots of processing* and *Using properties for lazy attributes* recipes in [Chapter 6](#page-281-0), *Basics of Classes and Objects*, we identified a design choice that's central to objectoriented programming, the wrap versus extend choice. It's possible to add features to a class via extension and it's also possible to create a new class that wraps an existing class to add new features. There are a number of extension techniques available in Python, providing a lot of alternatives.

A Python class can inherit features from more than one superclass. This can lead to confusion, but a simple design pattern, the **mixin**, can prevent problems.

A larger application may require some global data that's widely shared by many classes or modules. This can be challenging to manage. We can, however, use a module to manage a global object and create a simple solution.

In [Chapter 4](#page-181-0), *Built-in Data Structures – list, set, dict*, we looked at the core built-in data structures. It's time to combine some features to create more sophisticated objects. This can also include extending built-in data structures to add sophistication.

# **Choosing between inheritance and extension – the is-a question**

In the *Using cmd for creating command-line applications* recipe in [Chapter 5](#page-245-0), *User Inputs and Outputs*, and the *Extending a collection – a list that does statistics* recipe in [Chapter 6](#page-281-0), *Basics of Classes and Objects*, we looked at extending a class. In both cases, our class was a subclass of a built-in class.

The idea of extension is sometimes called the generalization-specialization relationship. It's sometimes also called the **is-a relationship**.

There's an important semantic issue here that we can also summarize as the **wrap versus extend problem**:

- Do we really mean that the subclass is an example of the superclass? This is the is-a relationship. An example in Python is the built-in Counter, which extends the base class dict.
- Or do we mean something else? Perhaps there's an association, sometimes called the **has-a relationship**. An example of this is in the *Designing classes with lots of processing* recipe in [Chapter 6](#page-281-0), *Basics of Classes and Objects*, where CounterStatistics wraps a Counter object.

What's a good way to distinguish between these two techniques?

# **Getting ready**

The question is a bit of metaphysical philosophy, specifically focused on the ideas of an **ontology**. An ontology is a way to define categories of being.

When we extend an object, we have to ask the following:

*"Is this a new class of objects, or a mixture of existing classes of objects?"*

We'll look at two ways to model a deck of playing cards:

- As a new class of objects that extends the built-in list class
- As a wrapper that combines the built-in list class with some other features

A deck is a collection of cards. The core ingredient, then, is the underlying Card object. We'll define this very simply using namedtuple():

```
>>> from collections import namedtuple
>>> Card = namedtuple('Card', ('rank', 'suit'))
>>> SUITS = '\u2660\u2661\u2662\u2663'
>>> Spades, Hearts, Diamonds, Clubs = SUITS
>>> Card(2, Spades)
Card(rank=2, suit='♠')
```
We've created the class definition, Card, using namedtuple(). This creates a simple class with two attributes—rank and suit.

We also defined the various suits, SUITS, as a string of Unicode characters. To make it easier, to create cards of a specific suit, we also decomposed the string into four individual one character substrings. If your interactive environment doesn't properly display Unicode characters, you may have trouble with this. It might be necessary to change the OS environment variable, PYTHONIOENCODING, to UTF-8, so that proper encoding is done.

The  $\u2660$  string is a single Unicode character. You can confirm this with len (SUITS) == 4. If the length isn't 4, check for extraneous spaces.

We'll use this Card class in the rest of this recipe. In some card games, a single 52-card deck is used. In other games, a dealing shoe is used. A shoe is a box that allows a dealer to shuffle together multiple decks and deal conveniently.

What's important is that the various kinds of collection—deck, shoe, and the built-in list all have considerable overlaps in the kinds of features they support. Are they all more or less related? Or are they fundamentally distinct?

# **How to do it…**

We'll wrap the *Using a class to encapsulate data and processing* recipe in [Chapter 6](#page-281-0), *Basics of Classes and Objects,* with this recipe:

- 1. Use the nouns and verbs from the original story or problem statement to identify all of the classes.
- 2. Look for overlaps in the feature sets of various classes. In many cases, the relationships will come directly from the problem statement itself. In our preceding example, a game can deal cards from a deck, or deal cards from a shoe. In this case, we might state one of these two views:
	- A shoe is a specialized deck that starts with multiple copies of the 52 card domain
	- A deck is a specialized shoe with only one copy of the 52-card domain
- 3. Create a small ontology that clarifies the relationships among the classes. There are several kinds of relationships.

Some classes are independent of each other. They're linked for the purposes of implementing a user story. In our example a Card refers to a string for the suit. The two objects are independent of each other. Many cards will share a common suit string. These are ordinary references between objects and there are no special design considerations:

- **Aggregation**: Some objects are bound into collections, but the objects have a properly independent existence. Our Card objects might be aggregated into a Hand collection. When the game ends, the Hand objects can be deleted, but the Card objects continue to exist. We might create a Deck that refers to a built-in list.
- **Composition**: Some objects are bound into collections, but do not have an independent existence. When looking at card games, a Hand of cards cannot exist without a Player. We might say that a Player object is composed—in part—of a Hand. If a Player is eliminated from a game, then the Hand objects must also be removed. While this is important for understanding the relationships among objects, there are some practical considerations that we'll look at in the next section.
- **Is-a or inheritance**: This is the idea that a Shoe is a Deck with an extra feature (or two). This may be central to our design. We'll look into this in detail in the *Extending – inheritance* section of this recipe.

We've identified several paths for implementing the associations. The aggregation and composition cases are both wrap techniques. The inheritance case is the extend technique. We'll look at aggregation and composition—both wrapping techniques and extending techniques—separately.

#### **Wrapping – aggregation and composition**

Wrapping is a way to understand a collection. It can be a class that is an aggregate of independent objects. It's also a composition that wraps an existing list, meaning that the underlying Card objects will be shared by a list collection and a Deck collection.

1. Define the independent collection. It might be a built-in collection, for example, a set, list, or dict. For this example, it will be a list that contains the cards:

domain =  $[Card(r+1,s)$  for r in range(13) for s in SUITS]

2. Define the aggregate class. For this example, the name has a  $\mu$  suffix. This is not a recommended practice; it's only used here to make the distinctions between class definitions more clear. Later, we'll see a slightly different variation on this design:

class Deck\_W:

3. Use the  $\text{init}$  () method of this class as one way to provide the underlying collection object. This will also initialize any stateful variables. We might create an iterator for dealing:

```
 def __init__(self, cards:List[Card]):
    self.cards = cards.copy()self.deal_iter = iter(cards)
```
This uses a type hint, List [Card]. The typing module provides the necessary definition of List.

4. If needed, provide other methods to either replace the collection, or update the collection. This is rare in Python, since the underlying attribute, cards, can be accessed directly. However, it might be helpful to provide a method that replaces the self.cards value.

5. Provide the methods appropriate to the aggregate object:

```
 def shuffle(self):
     random.shuffle(self.cards)
    self.deal iter = iter(self.cards)
 def deal(self) -> Card:
     return next(self.deal_iter)
```
The shuffle() method randomizes the internal list object, self.cards. The deal() object creates an iterator that can be used to step through the self.cards list. We've provided a type hint on deal() to clarify that it returns a Card instance.

Here's how we can use this class. We'll be sharing a list of Card objects. In this case, the domain variable was created from a list comprehension that generated all 52 combinations of 13 ranks and four suits:

```
>>> domain = list(Card(r+1,s) for r in range(13) for s in SUITS)
>>> len(domain)
52
```
We can use the items in this collection, domain, to create a second aggregate object that shares the same underlying Card objects. We'll build the Deck\_W object from the list of objects in the domain variable:

```
>>> import random
>>> from ch07_r01 import Deck_W
>>> d = Deck_W(domain)
```
Once the Deck\_W object is available, it's possible to use the unique features:

```
>>> random.seed(1)
>>> d.shuffle()
>>> [d.deal() for _ in range(5)]
[Card(rank=13, suit='♡'),
Card(rank=3, suit='♡'),
Card(rank=10, suit='♡'),
Card(rank=6, suit='♢'),
Card(rank=1, suit='♢')]
```
We've seeded the random number generator to force the cards to have a defined order. That makes unit testing possible. After that, we shuffled the deck into an order based on the random seed. Once the seed is sown, the results are consistent, making unit testing easy. We can deal five cards from the deck. This shows how the  $Deck$ <sub>N</sub> object, d, shares the same pool of objects as the domain list.

We can delete the  $\text{Deck}_W$  object, d, and create a new deck from the domain list. This is because the Card objects are not part of a composition. The cards have an independent existence from the Deck W collection.

#### **Extending – inheritance**

Here's an approach to defining a class that extends a collection of objects. We'll define a Deck as an aggregate that wraps an existing list. The underlying Card objects will be shared by a list and a Deck:

1. Define the extension class as a subclass of a built-in collection. For this example, the name has a \_X suffix. This not a recommended practice; it's only used here to make the distinctions between two class definitions in this recipe more clear:

```
 class Deck_X(list):
```
This is a clear and formal statement—a Deck is a list.

- 2. Use the *\_\_init \_\_*() method inherited from the list class. No code is needed.
- 3. Use other methods of the list class for adding, changing, or removing items from the Deck. No code is needed.
- 4. Provide the appropriate methods to the extended object:

```
 def shuffle(self):
     random.shuffle(self)
    self.deal iter = iter(self)
 def deal(self) -> Card:
     return next(self.deal_iter)
```
The shuffle() method randomizes the object as a whole, self, because it is an extension of the list. The deal() object creates an iterator that can be used to step through the self.cards list. We've provided a type hint on deal () to clarify that it returns a Card instance.

Here's how we can use this class. First, we'll build a deck of cards:

```
>>> from ch07_r01 import Deck_X
>>> d2 = Deck_X(Card(r+1,s) for r in range(13) for s in SUITS)
>>> len(d2)
52
```
We used a generator expression to build individual Card objects. We can use the  $\text{Deck}_X()$ class function exactly the way we'd use the list() class function. In this case, we built a Deck\_X object from the generator expression. We could build a list similarly.

We did not provide an implementation for the built-in  $\Box$  len () method. This was inherited from the list class, and works nicely.

Using the deck-specific features for this implementation looks exactly like the other implementation, Deck\_W:

```
>>> random.seed(1)
>>> d2.shuffle()
>>> [d2.deal() for _ in range(5)]
[Card(rank=13, suit='♡'),
Card(rank=3, suit='♡'),
Card(rank=10, suit='♡'),
Card(rank=6, suit='♢'),
Card(rank=1, suit='♢')]
```
We've seeded the random number generator, shuffled the deck, and dealt five cards. The extension methods work as well for  $\text{Deck}_X$  as they do for  $\text{Deck}_W$ . The shuffle() and deal() methods do their jobs.

## **How it works…**

Python's mechanism for finding a method (or attribute) works like this:

- 1. Search in the class for the method or attribute.
- 2. If the name is not defined in the immediate class, then search in all of the parent classes for the method or attribute.

This is how Python implements the idea of inheritance. Searching through the parent classes assures two things:

- Any method defined in any superclass is available to all subclasses
- Any subclass can override a method to replace a superclass method

Because of this, a subclass of the list class inherits all the features of the parent class. It is a specialized variation of the built-in list class.

This also means that all methods have the potential to be overridden by a subclass. Some languages have ways to lock a method against extension. The word private is used by languages such as C++ and Java. Python doesn't have this, a subclass can override any method.

To explicitly refer to methods from a superclass, we can use the super() function to force a search through the superclasses. This allows a subclass to add features by wrapping the superclass version of a method. We use it like this:

```
def some method(self):
     # do something extra
     super().some_method()
```
In this case, the some\_method() object will do something extra and then do the superclass version of the method. This allows us a handy way to extend selected methods of a class. We can preserve the superclass features while adding features unique to the subclass.

## **There's more…**

When designing a class, we must choose between the several essential techniques:

- **Wrapping**: This technique creates a new class. All of the required methods must be defined. This can be a lot of code to provide the required methods. Wrapping can be decomposed into two broad implementation choices:
	- **Aggregation**: The objects being wrapped have an independent existence from the wrapper. The Deck\_W example showed how the Card objects and even the list of cards were independent from the class. When any Deck\_W object is deleted, the underlying list will continue to exist.
	- **Composition**: The objects being wrapped don't have any independent existence; they're an essential part of the composition. This involves a subtle difficulty because of Python's reference counting. We'll look at this shortly in some detail.
- **Extension via inheritance**: This is the is-a relationship. When extending a built-in class, then a great many methods are available from the superclass. The Deck\_X example showed this technique by creating a deck as an extension to the built-in list class.

When looking at independent existence of objects, there's an important consideration. We don't really remove objects from memory. Instead, Python uses a technique called reference counting to track how many times an object is used. A statement such as del deck doesn't really remove the deck object, it removes the deck variable, which decrements the reference count for the underlying object. If the reference count is zero, the object is not used and can be removed.

Consider the following example:

```
>>> c_2s = Card(2, Spades)
>>> c_2s
Card(rank=2, suit='♠')
>>> another = c_2s
>>> another
Card(rank=2, suit='♠')
```
At this point, we have an object,  $Card(2, Spades)$ , and two variables that refer to the object—c\_2s and another.

If we remove one of those variables with the del statement, the other variable still has a reference to the underlying object. The object can't be removed from memory until both variables are removed.

This consideration makes the distinction between aggregation and composition mostly irrelevant for Python programmers. In languages that don't use automatic garbage collection or reference counters, then composition becomes important because objects may vanish. In Python, objects can't vanish unexpectedly. We generally focus on aggregation because removal of unused objects is entirely automatic.

# **See also**

- We've looked at the built-in collections in [Chapter 4](#page-181-0), *Built-in Data Structures – list, set, dict*. Also, in [Chapter 6](#page-281-0), *Basics of Classes and Objects*, we looked at how to define simple collections.
- In the *Designing classes with lots of processing* recipe, we looked at wrapping a class with a separate class that handles the processing details. We can contrast this with the *Using properties for lazy attributes* recipe of [Chapter 6](#page-281-0), *Basics of Classes and Objects*, where we put the complex computations into the class as properties; this design relies on extension.

# **Separating concerns via multiple inheritance**

In the *Choosing between inheritance and extension – the is-a question* recipe, we looked at the idea of defining a Deck class that was a composition of playing card objects. For the purposes of that example, we treated each Card object as simply having a rank and a suit. This created a number of small problems:

- The display for the card always showed a numeric rank. We didn't see J, Q, or K. Instead we saw 11, 12, and 13. Similarly, an Ace was shown as 1 instead of A.
- Many games, such as, *Blackjack* and *Cribbage* assign a point value to each rank. Generally, the face cards have 10 points. For Blackjack, an Ace has two different point values; depending on the total of other cards in the hand, it can be worth one point or ten points.

How can we handle all of the variations in card game rules?

## **Getting ready**

The Card class is really a mixture of two feature sets:

- 1. Some essential features, such as rank and suit.
- 2. Some game-specific features, such as the number of points. For a game such as *Cribbage*, the points are consistent regardless of any context. For *Blackjack*, however, there's a relationship between a Hand and the Card objects within a Hand.

Python lets us define a class that has multiple parents. A class can have both a Card superclass and a GameRules superclass.

In order to make sense of this kind of design, we'll often partition the various class hierarchies into two sets of features:

- **Essential features**: This includes rank and suit
- **Mixin features**: These features are mixed into the class definition

The idea is that a working class definition will have both essential and mixin features.

#### **How to do it…**

1. Define the essential class:

```
 class Card:
            \_slots\_ = ('rank', 'suit')
           def __init (self, rank, suit):
               super() . _init () self.rank = rank
               self \cdot suit = suit def __repr__(self):
                return "{rank:2d} {suit}".format(
                    rank=self.rank, suit=self.suit
 )
```
We've defined a generic Card class that is suitable for ranks two to ten. We've included an explicit call to any superclass initialization via  $super() . _init$   $() .$ 

2. Define any subclasses to handle specializations:

```
 class AceCard(Card):
            def __repr__(self):
                return " A {suit}".format(
                   rank=self.rank, suit=self.suit
 )
        class FaceCard(Card):
            def __repr__(self):
               names = \{11: 'J', 12: 'Q', 13: 'K'\} return " {name} {suit}".format(
                   rank=self.rank, suit=self.suit,
                   name=names[self.rank]
 )
```
We've defined two subclasses of the Card class. The AceCard class handles the special formatting rules for an Ace. The FaceCard class handles other formatting rules for Jack, Queen, and King.

3. Define a mixin superclass that identifies the additional features that will be added. In some cases, the mixins will all inherit features from a common abstract class. In this example, we'll use a concrete class that handles the rules for Ace through 10:

```
 class CribbagePoints:
     def points(self):
```
return self.rank

For the game of *Cribbage*, the points for most cards are equal to the rank of the card.

4. Define concrete mixin subclasses for the various kinds of features:

```
 class CribbageFacePoints(CribbagePoints):
     def points(self):
         return 10
```
For the three ranks of face cards, the points are always 10.

5. Create the class definitions that combine the essential classes and the mixin classes. While it's technically possible to add unique method definitions here, that often leads to confusion. The goal is to have two separate sets of features that are simply merged to create the resulting class definition.

```
 class CribbageAce(AceCard, CribbagePoints):
     pass
 class CribbageCard(Card, CribbagePoints):
     pass
 class CribbageFace(FaceCard, CribbageFacePoints):
     pass
```
6. Create a factory function (or factory class) to create the appropriate objects based the on input parameters:

```
 def make_card(rank, suit):
     if rank == 1: return CribbageAce(rank, suit)
     if 2 <= rank < 11: return CribbageCard(rank, suit)
     if 11 <= rank: return CribbageFace(rank, suit)
```
7. We can use this function to create a deck of cards like this:

```
 >>> from ch07_r02 import make_card, SUITS
       >>> import random
       >>> random.seed(1)
       >>> deck = [make_card(rank+1, suit) for rank in range(13) for suit in
SUITS]
       >>> random.shuffle(deck)
       >>> len(deck)
       52
       >>> deck[:5]
       [ K ♡, 3 ♡, 10 ♡, 6 ♢, A ♢]
```
We've seeded the random number generator to assure that the results are the same each time we evaluate the shuffle() function. This makes unit testing possible.

We use a list comprehension to generate a list of cards that include all 13 ranks and four suits. This is a collection of 52 individual objects. The objects belong to two class hierarchies. Each object is a subclass of Card as well as being a subclass of CribbagePoints. This means that both collections of features are available for all of the objects.

For example, we can evaluate the points() method of each Card object:

```
 >>> sum(c.points() for c in deck[:5])
 30
```
The hand has two face cards, plus three, six, and Ace, so the total points are 30.

#### **How it works…**

Python's mechanism for finding a method (or attribute) works like this:

- 1. Search in the class for the method or attribute.
- 2. If the name is not defined in the immediate class, then search in all of the parent classes for the method or attribute. The parent classes are searched in a sequence called appropriately, the **Method Resolution Order** (**MRO**).

The method resolution order is computed when the class is created. The algorithm used is called C3. More information is available at [https://en.wikipedia.org/wiki/C3\\_lineariz](https://en.wikipedia.org/wiki/C3_linearization) [ation](https://en.wikipedia.org/wiki/C3_linearization). This algorithm assures that each parent class is searched once. It also assures that the relative ordering of superclasses is preserved so that all subclasses tend to be searched before any of their parent classes.

We can see the method resolution order using the  $m\tau$  () method of a class. Here's an example:

```
>>> c = deck[5]
>>> c
10 ♢
>>> c.__class__.__name__
'CribbageCard'
>>> c.__class__.mro()
[<class 'ch07_r02.CribbageCard'>, <class 'ch07_r02.Card'>,
<class 'ch07_r02.CribbagePoints'>, <class 'object'>]
```
We picked a card from the deck, c. The card's  $\_\text{class}$  attribute is a reference to the class. In this case, the class name is CribbageCard. The  $mro()$  method of this class shows us the order that's used to resolve names:

- 1. First search the class itself, CribbageCard.
- 2. If it's not there, search Card.
- 3. Try to find it in CribbagePoints next.
- 4. Use object last.

Class definitions generally use internal dict objects to store the method definitions. This means that the search is a hash lookup that is extremely fast. The overhead difference is about 3% more time to search object (when something's not found in any of the previous classes) than to search Card.

If we do one million operations, we see numbers such as the following:

```
 Card.__repr__ 1.4413
 object.__str__ 1.4789
```
We compared the time to find  $\text{__repr__ }()$ , defined in Card, against the time to find \_\_str\_\_(), defined in object. The extra time summed over a million repetitions is 0.03 seconds.

Since the cost is negligible, this capability is an important way to structure the design of a class hierarchy.

## **There's more…**

There are several kinds of concerns, that we can separate like this:

- **Persistence and representation of state**: We might add methods to manage conversion to a consistent external representation.
- **Security**: This may involve a mixin class that performs a consistent authorization check that becomes part of each object.
- **Logging**: A mixin class that creates a logger that's consistent across a variety of classes might be defined.
- **Event signaling and change notification**: In this case, we might have objects that produce state change notifications and objects that will subscribe to those notifications. These are sometimes called the observable and observer design patterns. A GUI widget might observe the state of an object; when the object changes, it notifies the GUI widget so that the display is refreshed.

As a small example, we could add a mixin to introduce logging. We'll define this class so that it must be provided first in the list of superclasses. Since it's early in the MRO list, the super() function will find methods defined later in the list of classes.

This class will add the logger attribute to each class:

```
 class Logged:
    def init (self, *args, **kw):
        self.logger = logging.getLogger(self. __class__. __name__)
        super(). __init__(*args, **kw)
     def points(self):
        p = super() .points() self.logger.debug("points {0}".format(p))
         return p
```
Note that we've used super(). \_\_init\_\_() to perform the \_\_init\_\_() method of any other classes defined in the MRO. As we just noted, it's generally the simplest approach to have one class that defines the essential features of an object, and all other mixins simply add features to that object.

We've provided a definition for points(). This will search other classes in the MRO list for an implementation of points(). Then it will log the results computed by the method from another class.

Here are some classes that include the Logged mixin features:

```
 class LoggedCribbageAce(Logged, AceCard, CribbagePoints):
     pass
 class LoggedCribbageCard(Logged, Card, CribbagePoints):
     pass
 class LoggedCribbageFace(Logged, FaceCard, CribbageFacePoints):
     pass
```
Each of these classes are built from a three separate class definitions. Since the Logged class is provided first, we're assured that all classes have consistent logging. We're also assured that any method in Logged can use super() to locate an implementation in the superclass list that follows it in the class definition.

To make use of these classes, we'd need to make one more small change to an application:

```
 def make_logged_card(rank, suit):
     if rank == 1: return LoggedCribbageAce(rank, suit)
    if 2 \leq rank \leq 11: return LoggedCribbageCard(rank, suit)
     if 11 <= rank: return LoggedCribbageFace(rank, suit)
```
We need to use this function instead of  $\text{make\_card}($ ). This function will use the other set of class definitions.

Here's how we use this function to build a deck of card instances:

```
deck = [make_logged-card(rank+1, suit)] for rank in range(13)
         for suit in SUITS]
```
We've replaced make\_card() with make\_logged\_card() when creating a deck. Once we do this, we now have detailed debugging information available from a number of classes in a consistent fashion.

## **See also**

When considering multiple inheritance, it's always essential to also consider whether or not a wrapper is a better design. See the *Choosing between inheritance and extension – the is-a question* recipe.

# **Leveraging Python's duck typing**

Most of the time that a design involves inheritance, there's a clear relationship from a superclass to one or more subclasses. In the *Choosing between inheritance and extension – the is-a question* recipe of this chapter as well as the *Extending a collection – a list that does statistics* recipe in [Chapter 6](#page-281-0), *Basics of Classes and Objects*, we've looked at extensions that involve a proper subclass-superclass relationship.

Python doesn't have a formal mechanism for abstract superclasses. The standard library, however, has the abc module that supports the creation of abstract classes.

This isn't always necessary, however. Python relies on duck typing to locate methods within a class. This name comes from the quote:

*"When I see a bird that walks like a duck and swims like a duck and quacks like a duck, I call that bird a duck."*

The quote is originally from James Whitcomb Riley. It's sometimes taken as a summary of **abductive reasoning**: we go from an observation to a more complete theory that includes that observation. In the case of Python class relationships, if two objects have the same methods, and the same attributes, this has the same effect as having a common superclass. It works even if there's no common superclass definition other than the object class.

We can call the collection of methods and attributes the signature of a class. The signature uniquely identifies the class's properties and behaviors. In Python, the signature is dynamic, and the matching is simply a matter of doing a lookup for a name within an object's namespace.

Can we exploit this?

## **Getting ready**

It's often easy to create a superclass and be sure that all subclasses extend this class. In some cases, though, this can be awkward. For example, if an application is spread across several modules, it might be challenging to factor out a common superclass and put this by itself in a separate module so that it can be included widely.

Instead, it's sometimes easier to avoid a common superclass and simply check that two classes are both equivalent using the duck test—the two classes have the same methods and attributes, therefore, they are effectively members of some superclass that has no formal realization as Python code.

We'll use a simple pair of classes to show how this works. These classes will both simulate rolling a pair of dice. While the problem is simple, we can easily create a variety of implementations.

#### **How to do it…**

1. Define a class with the required methods and attributes. In this example, we'll have one attribute, dice, that retains the result of the last roll, and one method, roll(), that changes the state of the dice:

```
 class Dice1:
     def __init__(self, seed=None):
        self. _ rng = random. Random (seed)
         self.roll()
     def roll(self):
        self.dice = (self._rng.random(1,6),
```

```
self. rng.randint(1,6))
 return self.dice
```
2. Define other classes that have the same methods and attributes. Here's a somewhat more complex definition that creates a class that has the same signature as the Dice1 class:

```
 class Die:
    def __ init (self, rng):
         self._rng= rng
     def roll(self):
         return self._rng.randint(1, 6)
 class Dice2:
    def __ init (self, seed=None):
        self._rng = random.Random(seed)
        self.__dice = [Die(self.__rng) for __in range(2)] self.roll()
     def roll(self):
        self.dice = tuple(d.roll() for d in self. dice)
         return self.dice
```
This class introduces an additional attribute, \_dice. This change in implementation doesn't change the advertised interface of a single attribute, dice, and method, roll().

At this point, the two classes can be interchanged freely:

```
 def roller(dice_class, seed=None, *, samples=10):
     dice = dice_class(seed)
     for _ in range(samples):
         yield dice.roll()
```
We can use this function as follows:

```
>>> from ch07_r03 import roller, Dice1, Dice2
>>> list(roller(Dice1, 1, samples=5))
[(1, 3), (1, 4), (4, 4), (6, 4), (2, 1)]
>>> list(roller(Dice2, 1, samples=5))
[(1, 3), (1, 4), (4, 4), (6, 4), (2, 1)]
```
The objects built from Dice1 and Dice2 have enough similarities that they're indistinguishable.

We can, of course, push the envelope and look for the \_dice attribute as a way to distinguish between the two classes. We can also use class to distinguish between the classes.

# **How it works…**

When we write an expression of the form namespace.name, Python will look up the name within the given namespace. The algorithm works like this:

- 1. Search the object's self. \_\_dict\_\_collection for the name. Some class definitions will save space, using \_\_slots\_\_. See the *Optimizing small objects with \_\_slots\_\_* recipe in [Chapter 6](#page-281-0), *Basics of Classes and Objects*, for more on this optimization. This is generally how attribute values are found.
- 2. Search the object's  $self.$   $_{class}$ .  $_{data}$  collection for the name. This is generally how methods are found.
- 3. As we noted in the *Choosing between inheritance and extension – the is-a question* and *Separating concerns via multiple inheritance* recipes, the search can continue through all of the superclasses of the class. This search is done in the defined method resolution order.

There are two essential outcomes:

- The value is an object that's not callable. This is the value. This is typical of attributes.
- The value of the attribute is a bound method of a class. This is true for both ordinary methods and properties. See the *Using properties for lazy attributes* recipe in [Chapter 6](#page-281-0), *Basics of Classes and Objects*, for more information on properties. The bound method must be evaluated. For simple methods, the arguments are in () after the method name. For properties, there are no () with method argument values.

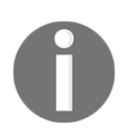

We've elided some details about how descriptors are used. For the most common use cases, the presence of the descriptor isn't important.

The essence of this is the search through  $\_dict$  (or  $\_ slots$ ) collections of names. If objects have a common superclass, then we can guarantee that a matching name will be found. If objects do not have a common superclass, then we don't have the same kind of guarantee. We have to rely on disciplined design and good test coverage.

# **There's more…**

When we look at the decimal module we see an example of a numeric type that is distinct from all of the other numeric types. In order to make this work out well, the numbers module includes a concept of registering a class as a part of the Number class hierarchy. This injects a new class into the hierarchy without using inheritance.

A similar technique is used by the codecs module to add new data encodings. We can define a new encoding and register it without using any of the classes defined in the codecs module.

Previously, we noted that the search for a method of a class involves the concept of a descriptor. Internally, Python uses descriptor objects to create gettable and settable properties of an object.

A descriptor object must implement some combination of the special methods  ${\_}get{\_}$ , \_\_set\_\_, and \_\_delete\_\_. When the attribute appears in an expression, then \_\_get\_\_ will be used to locate the value. When the attribute appears on the left side of an assignment, then \_\_set\_\_ is used. In a del statement, the \_\_delete\_\_ method is used.

The descriptor object acts as an intermediary so that a simple attribute can be used in a variety of contexts. It's rare to use descriptors directly. We can use the @property decorator to build descriptors for us.

# **See also**

- The duck type question is implicit in the *Choosing between inheritance and extension – the is-a question* recipe; if we leverage duck typing, we're also making a claim that two classes are not the same thing. When we bypass inheritance, we are implicitly claiming that the is-a relationship doesn't hold.
- When looking at the *Separating concerns via multiple inheritance* recipe, we're also able to leverage duck typing to create composite classes that may not have a simple inheritance hierarchy. Since it's very simple to use the mixin design pattern, duck typing is rarely needed.

# **Managing global and singleton objects**

The Python environment contains a number of implicit global objects. These objects provide a convenient way to work with a collection of other objects. Because the collection is implicit, we're saved from the annoyance of an explicit initialization code.

One example of this is an implicit random number generating object that's part of the random module. When we evaluate random.random(), we're actually making use of an instance of the random.Random class that's an implicit part of the random module.

Other examples of this include the following:

- The collection of numeric types available. By default, we only have int, float, and complex. We can, however, add more numeric types, and they will work seamlessly with existing types. There's a global registry of available numeric types.
- The collection of data code/decode methods (codecs) available. The codecs module lists the available encoders and decoders. This also involves an implicit registry. We can add encodings and decodings to this registry.
- The webbrowser module has a registry of known browsers. For the most part, the operating system default browser is the one preferred by the user and the right one to use, but it's possible for an application to launch a browser other than the user's preferred browser. It's also possible to register a new browser that's unique to an application.

How can we work with this kind of implicit global object?

## **Getting ready**

Generally, an implicit object can cause some confusion. The idea is to provide a suite of features as separate functions rather than methods of an object. The benefit, however, is to allow independent modules to share a common object without having to write any code that explicitly coordinates between the modules.

For a simple example, we'll define a module that will have a global singleton object. We'll look more at modules in [Chapter 13](#page-719-0), *Application integration*.

Our global object will be a counter that we can use to accumulate centralized data from several independent modules or objects. We'll provide an interface to this object using simple functions.

The goal is to be able to write something like this:

```
 for row in source:
     count('input')
     some_processing()
 print(counts())
```
This implies two functions that will refer to a global counter:

- $\bullet$  count (): It will increment the counter and return the current value
- counts(): It will provide all of the various counter values

## **How to do it…**

There are two ways to do handle global state information. One technique uses a module global variable because modules are singleton objects. The other uses a class level (static) variable because a class definition is a singleton object, also we'll show both techniques.

#### **Module global variable**

- 1. Create a module file. This will be a .  $py$  file with the definitions in it. We'll call it counter.py.
- 2. If necessary, define a class for the global singleton. In our case, we can use this definition:

from collections import Counter

In some cases, a types.SimpleNamespace might be used. In other cases, a more complex class with methods as well as attributes may be necessary.

3. Define the one and only instance of the global singleton object:

\_global\_counter = Counter()

We've used a leading  $\_$  in the name to make it slightly less visible. It's not—technically—private. It is, however, gracefully ignored by many Python tools and utilities.

4. Define any wrapper functions:

```
 def count(key, increment=1):
     _global_counter[key] += increment
 def counts():
     return _global_counter.most_common()
```
We've defined two functions that use the global object,  $_q$ lobal counter. These functions encapsulate a detail of how the counter is implemented.

Now we can write applications that use the count() function in a variety of places. The counted events, however, are fully centralized into this single object.

We might have code that looks like this:

```
>>> from ch07_r04 import count, counts
>>> from ch07_r03 import Dice1
>>> d = Dice1(1)
>>> for _ in range(1000):
... if sum(d.roll()) == 7: count('seven')
... else: count('other')
>>> print(counts())
[('other', 833), ('seven', 167)]
```
We've imported the count () and counts () functions from a central module. We've also imported the Dice1 object as a handy object that we can use to create a sequence of events. When we create an instance of  $\text{Dice1},$  we provide an initialization to force a particular random seed. This gives repeatable results.

We can then use the object, d, to create random events. For this demonstration, we've categorized the events into two simple buckets, labeled seven and other. The count() function uses an implied global object.

When the simulation is done, we can dump the results using the counts  $()$  function. This will access the global object defined in the module.

The benefit of this technique is that several modules can all share the global object within the ch07\_r04 module. All that's required is an import statement. No further coordination or overheads are necessary.

#### **Class-level static variable**

1. Define a class and provide a variable outside the \_\_init\_\_ method. This variable is part of the class, not part of each individual instance. It's shared by all instances of the class:

```
 from collections import Counter
 class EventCounter:
     _counts = Counter()
```
We've given the class-level variable a leading underscore to make it less public. This is a note to anyone using the class that the attribute is an implementation detail that might change. It's not part of the visible interface to the class.

2. Add methods to update and extract data from this variable:

```
 def count(self, key, increment=1):
     EventCounter._counts[key] += increment
 def counts(self):
     return EventCounter._counts.most_common()
```
We didn't use  $\text{self}$  in this example to make a point about variable assignment and instance variables. When we use self.name on the right side of an assignment statement, the name may be resolved by the object, or the class, or any superclass. This is the ordinary rule for searching a class.

When we use  $\text{self}$ , name on the left side of assignment, that will create an instance variable. We must use Class.name to be sure that a class-level variable is updated instead of creating an instance variable.

The various application components can create objects, but the objects all share a common class level value:

```
>>> from ch07_r04 import EventCounter
>>> c1 = EventCounter()
>>> c1.count('input')
>>> c2 = EventCounter()
>>> c2.count('input')
>>> c3 = EventCounter()
>>> c3.counts()
[('input', 2)]
```
In this example, we've created three separate objects, c1, c2, and c3. Since all three share a common variable, defined in the EventCounter class, each can be used to increment that shared variable. These objects could be part of separate modules, separate classes, or separate functions, yet still share a common global state.

## **How it works…**

The Python import mechanism uses sys.modules to track which modules are loaded. Once a module is in this mapping, it is not loaded again. This means that any variable defined within a module will be a singleton: there will only be one instance.

We have two ways to share these kinds of global singleton variables:

- Using the module name, explicitly. We could have simply created an instance of Counter in the module and shared this via counter.counter. This can work, but it exposes an implementation detail.
- Using wrapper functions, as shown in this recipe. This requires a little more code, but it permits a change in implementation without breaking other parts of the application.

The functions provide a way to identify relevant features of the global variable, while encapsulating details of how it's implemented. This gives us the freedom to consider changing the implementation details. As long as the wrapper functions have the same semantics, the implementation can be changed freely.

Since we generally provide only one definition of a class, the Python import mechanism tends to assure us that the class definition is a proper singleton object. If we make the mistake of copying a class definition, and pasting it into two or more modules used by a single application, we would not share a single global object among these class definitions. This is an easy mistake to avoid.

How can we choose between these two mechanisms? The choice is based on the degree of confusion created by having multiple classes sharing a global state. As shown in the previous example, three variables share a common Counter object. The presence of an implicitly shared global state can be confusing.

# **There's more…**

A shared global state is in a way the opposite of object-oriented programming. One ideal of object-oriented programming is to encapsulate all state changes in individual objects. When we have a shared global state, we have strayed from this ideal:

- Using wrapper functions makes the shared object implicit
- Using a class-level variable conceals the fact that an object is shared

The alternative, of course, is to create a global object explicitly, and make it part of the application in some more obvious way. This might mean providing the object as an initialization parameter to objects throughout the application. This can be a fairly large burden in a complex application.

Having a few shared global objects is more appealing because the application becomes simpler. When these objects are used for pervasive features such as audits, logging, and security, they can be helpful.

This is a technique that is open for abuse. A design that relies on too many global objects can be confusing. It can also harbor subtle bugs because the encapsulation of objects in classes may be difficult to discern. It may also make unit test cases hard to write because of the implicit relationships among objects.

# **Using more complex structures – maps of lists**

In [Chapter 4](#page-181-0), *Built-in Data Structures – list, set, dict*, we looked at the basic data structures available in Python. The recipes generally looked at the various structures in isolation.

We'll look at a common combination structure—the mapping from a key to a list. This is used to accumulate detailed information about an object identified by a given key. This recipe will transform a flat list of details into a structure that for one column contains values taken from other columns.

# **Getting ready**

We'll work with an imaginary web log that's been transformed from the raw web format to a **CSV** (**comma-separated value**) format. This kind of transformation is often done with a regular expression that picks out the various syntactic groups. See the *String parsing with regular expressions* recipe in [Chapter 1](#page-34-0), *Numbers, Strings, and Tuples*, for information on how the parsing might work.

The raw data looks like the following:

```
[2016-04-24 11:05:01,462] INFO in module1: Sample Message One
[2016-04-24 11:06:02,624] DEBUG in module2: Debugging
[2016-04-24 11:07:03,246] WARNING in module1: Something might have gone
wrong
```
Each line in the file has a timestamp, a severity level, a module name, and some text. After parsing, the data is effectively a flat list of events. It looks like this:

```
>>> data = [
     ('2016-04-24 11:05:01,462', 'INFO', 'module1', 'Sample Message One'),
     ('2016-04-24 11:06:02,624', 'DEBUG', 'module2', 'Debugging'),
     ('2016-04-24 11:07:03,246', 'WARNING', 'module1', 'Something might have
gone wrong')
]
```
We'd like to examine the log, creating a list of all the messages organized by module, instead of sequentially through time. This kind of restructuring can make analysis simpler.

# **How to do it…**

1. Import defaultdict from collections:

from collections import defaultdict

2. Use the list function as the default value for defaultdict:

```
 module_details = defaultdict(list)
```
3. Iterate through the data, appending to the list associated with each key. The defaultdict object will use the list() function to build an empty list for each new key:

```
 for row in data:
     module_details[row[2]].append(row)
```
The result of this will be a dictionary that maps from a module to a list of all log rows for that module name. The data will look like the following:

```
 {
         'module1': [
             ('2016-04-24 11:05:01,462', 'INFO', 'module1', 'Sample Message
One'),
             ('2016-04-24 11:07:03,246', 'WARNING', 'module1', 'Something
might have gone wrong')
             ],
         'module2': [
             ('2016-04-24 11:06:02,624', 'DEBUG', 'module2', 'Debugging')
         ]
     }
```
The key for this mapping is the module name and the value in the mapping is the list of rows for that module name. We can now focus the analysis on a specific module.

## **How it works…**

There are two choices for how a mapping behaves when a key is not found:

- The built-in dict class raises an exception when a key is missing.
- The class defaultdict evaluates a function that creates a default value when a key is missing. In many cases, the function is int or float to create a default numeric value. In this case, the function is list to create an empty list.

We can imagine using the set function to create an empty set object for a missing key. This would be suitable for a mapping from a key to a set of objects that share that key.

# **There's more…**

When we think about Python 3.5 and the ability to do type inferencing, we need to have a way to describe this structure:

```
 from typing import *
def summarize(data) -> Mapping[str, List]:
     the body of the function.
```
This uses the notation Mapping [str, List] to show that the result is a mapping from string keys to a list of string data items.

We can also build a version of this as an extension to the built-in dict, class:

```
 class ModuleEvents(dict):
     def add_event(self, event):
         if event[2] not in self:
            self[event[2]] = list() self[event[2]].append(row)
```
We've defined a method that's unique to this class, add\_event(). This will add the empty list if the key, the module name in event [2], is not currently present in the dictionary. After the if statement, a postcondition could be added to assert that the key is now in the dictionary.

This allows us to use code such as the following:

```
module details = ModuleEvents()
 for row in data:
     module_details.add_event(row)
```
The resulting structure is very similar to defaultdict.

# **See also**

- In the *Creating dictionaries – inserting and updating* recipe in [Chapter 4](#page-181-0), *Built-in Data Structure – list, set, dict*, we looked at the basics of using a mapping
- In the *Avoiding mutable default values for function parameters* recipe of [Chapter 4](#page-181-0), *Built-in Data Structure – list, set, dict*, we looked at other places where default values are used
- In the *Using more sophisticated collections* recipe of [Chapter 6](#page-281-0), *Basics of Classes and Objects*, we looked at other examples of using the defaultdict class

# **Creating a class that has orderable objects**

When simulating card games, it's often essential to be able to sort the Card objects into a defined order. When cards form a sequence, sometimes called a straight, this can be an important way to score the hand. This is part of games such as Poker, Cribbage, and even Pinochle.

Most of our class definitions have not included the features necessary for sorting objects into order. Many of the recipes have kept objects in mappings or sets based on the internal hash value computed by  $_{\text{hash}}($ .

In order to keep items in a sorted collection, we'll need the comparison methods that implement  $\langle \rangle$ ,  $\langle \rangle$ ,  $\langle =$ ,  $\rangle$  =  $=$ , and ! = These comparisons are based on the attribute values of each object.

How do we create comparable objects?

# **Getting ready**

The game of Pinochle generally involves a deck with 48 cards. There are six ranks—9, 10, Jack, Queen, King, and Ace. There are the standard four suits. Each of these 24 cards appears twice in the deck. We have to be careful of using a structure such as a dict or set because cards are not unique in Pinochle; there can be duplicates.

In the *Separating concerns via multiple inheritance* recipe, we defined playing cards using two class definitions. The Card class hierarchy defined essential features of each card. A second set of mixin classes provided game specific features for each card.

We'll need to add features to those cards to create objects that can be ordered properly. In order to support the *Defining an ordered collection* recipe, we'll look at cards for the game of Pinochle.

Here are the first two elements of the design:

```
 from ch07_r02 import AceCard, Card, FaceCard, SUITS
 class PinochlePoints:
     _points = {9: 0, 10:10, 11:2, 12:3, 13:4, 14:11}
     def points(self):
         return self._points[self.rank]
```
We've imported the existing Card hierarchy. We've also defined a rule for computing the points for each card taken in a trick during play, the PinochlePoints class. This has a mapping from card ranks to the potentially confusing points for each card.

A 10 is worth 10 points, and an Ace is worth 11 points, but the King, Jack, and Queen are worth four, three, and two points respectively. This can be confusing for new players.

Because an Ace ranks above a King for purposes of identifying a straight, we've made the rank of the Ace 14. This slightly simplifies the processing.

In order to use a sorted collection of cards, we need to add yet another feature to the cards. We'll need to define the comparison operations. There are six special methods used for object comparison.

#### **How to do it…**

1. We're using a mixin design. Therefore, we'll create a new class to hold the comparison features:

class SortedCard:

This class will join a member of the Card hierarchy plus the PinochlePoints to create the final composite class definition.

2. Define the six comparison methods:

```
def __lt__(self, other):
     return (self.rank, self.suit) < (other.rank, other.suit)
def __le_(self, other):
     return (self.rank, self.suit) <= (other.rank, other.suit)
def __qt __(self, other):
     return (self.rank, self.suit) > (other.rank, other.suit)
def __ge__(self, other):
     return (self.rank, self.suit) >= (other.rank, other.suit)
def __eq__(self, other):
     return (self.rank, self.suit) == (other.rank, other.suit)
def __ne__(self, other):
     return (self.rank, self.suit) != (other.rank, other.suit)
```
We've written all six comparisons out in full. We've converted the relevant attributes of a Card into a tuple, and relied on Python's built-in tuple comparison to handle the details.

3. Write the composite class definitions, built from an essential class and two mixin classes to provide additional features:

```
 class PinochleAce(AceCard, SortedCard, PinochlePoints):
     pass
 class PinochleFace(FaceCard, SortedCard, PinochlePoints):
     pass
 class PinochleNumber(Card, SortedCard, PinochlePoints):
     pass
```
The final class contains elements with three separate, and largely independent feature sets: the essential Card features, the mixin comparison features, and the mixin Pinochle specific features.

4. Create a function that will create individual card objects from the classes defined previously:

```
 def make_card(rank, suit):
     if rank in (9, 10):
         return PinochleNumber(rank, suit)
     elif rank in (11, 12, 13):
        return PinochleFace(rank, suit)
     else:
         return PinochleAce(rank, suit)
```
Even though the point rules are dauntingly complex, the complexity is hidden in the PinochlePoints class. Building composite classes as a base subclass of Card plus PinochlePoints leads to an accurate model of the cards without too much overt complexity.

We can now make cards that respond to comparison operators:

```
>>> from ch07_r06a import make_card
>>> c1 = make_card(9, '♡')
>>> c2 = make_card(10, '♡')
>>> c1 < c2
True
>>> c1 == c1
True
>>> c1 == c2
False
>>> c1 > c2
False
```
Here's a function that builds the 48-card deck:

```
SUITS = 'u2660\u2661\u2662\u2663' Spades, Hearts, Diamonds, Clubs = SUITS
 def make_deck():
    return [make_card(r, s) for \_ in range(2)
        for r in range(9, 15)
         for s in SUITS]
```
The value of SUITS is four Unicode characters. We could have set each suit string separately, but this seems slightly simpler. The generator expression inside the make\_deck() function builds two copies of each card. There are only six ranks and four suits.

### **How it works…**

Python uses special methods for a vast number of things. Almost every visible behavior in the language is due to some special method name. In this recipe, we've leveraged the six comparison operators.

Write the following:

 $c1 \leq c2$ 

The preceding code is evaluated as if we'd written the following:

c1. le  $(c2)$ 

This kind of transformation happens for all of the expression operators.

Careful study of *Section 3.3* of the *Python Language Reference* shows that the special methods can be organized into several distinct groups:

- Basic customization
- Customizing attribute access
- Customizing class creation
- Customizing instance and subclass checks
- Emulating callable objects
- Emulating container types
- Emulating numeric types
- With statement context managers

In this recipe, we've looked at only the first of these categories. The others follow some similar design patterns.

Here's how it looks when we create instances of this class hierarchy. The first example will create a 48-card Pinochle deck:

```
>>> from ch07_r06a import make_deck
>>> deck = make_deck()
>>> len(deck)
48
```
If we look at the first eight cards, we can see how they're built from all the combinations of rank and suit:

```
>>> deck[:8]
[ 9 ♠, 9 ♡, 9 ♢, 9 ♣, 10 ♠, 10 ♡, 10 ♢, 10 ♣]
```
If we look at the second half of the deck, we can see that it has the same cards as the first half of the deck:

```
>>> deck[24:32]
[ 9 ♠, 9 ♡, 9 ♢, 9 ♣, 10 ♠, 10 ♡, 10 ♢, 10 ♣]
```
Since the deck variable is a simple list, we can shuffle the list object and pick a dozen cards.

```
>>> import random
>>> random.seed(4)
>>> random.shuffle(deck)
>>> sorted(deck[:12])
[9,4, 10,4, J4, J4, J4, J4, Q4, Q4, K4, K4, K4, A7, A4]
```
The important part is the use of the sorted() function. Because we've defined proper comparison operators, we can sort the Card instances, and they are presented in the expected order.

### **There's more…**

A little formal logic suggests that we really only need to implement two of the comparisons. With any two, all the others can be derived. For example, if we could only do the operations for less than  $(\_1t\_\())$  and equal to  $(\_eq\_\())$ , we could compute the missing three fairly easily:

*a* ≤ *b* ≡ *a < b* ∨ *a* = *b*

*a* ≥ *b* ≡ *a > b* ∨ *a* = *b*

 $a ≠ b \equiv \neg(a = b)$ 

Python emphatically does not do any of this kind of advanced algebra for us. We need to do the algebra carefully, or if we're unsure of the logic, we can write out all six comparisons in  $f_{11}$ ll

We've assumed that each Card is compared against another card. Try this:

```
>>> c1 = make_card(9, '♡')
>>> c1 == 9
```
We'll get an AttributeError exception.

If we need this feature, we'll have to modify the comparison operators to handle two kinds of comparison:

- Card against Card
- Card against int

This is done by using the isinstance() function to discriminate between the argument types.

Each of our comparison methods would be changed to look like this:

```
def __lt__(self, other):
     if isinstance(other, Card):
         return (self.rank, self.suit) < (other.rank, other.suit)
     else:
         return self.rank < other
```
This handles the Card against the Card case using rank and suit comparisons. For all other cases, Python's ordinary rules are used to compare the rank against the other value. If, for some obscure reason, the value of the other was float, then a float() conversion would be used on self.rank.

### **See also**

See the *Defining an ordered collection* recipe that relies on sorting these cards into order

# **Defining an ordered collection**

When simulating card games, the player's hand can be modeled as a set of cards or a list of cards. With most conventional single-deck games, a set works out nicely because there's only one instance of any given card, and the set class can do very fast operations to confirm that a given card is (or is not) in the set.

When modeling Pinochle, however, we have a challenging problem. The Pinochle deck is 48 cards; it has two of 9, 10, Jack, Queen, King, and Ace. A simple set won't work well for this; we would need a multiset or bag. This is a set that permits duplicate items.

The operations are still limited to membership tests. For example, we can add the object Card(9, ' $\diamond$ ') object more than once, and then also remove it more than one time.

We have a number of ways to create a multiset:

- We can use a list. Appending an item has a nearly fixed cost, characterized as **O**(1). Searching for an item has a bad performance problem. The complexity of testing for membership tends to grow with the size of the collection. It becomes **O**(n).
- We can use a mapping; the value can be an integer count of the number of times a duplicated element shows up. This only requires that the default \_\_hash\_\_() method is available for each object in the mapping. We have three ways of implementing this:
	- Define our own subclass of dict.
	- Use a defaultdict. See the *Using more complex structures – maps of* lists recipe, which uses defaultdict (list) to create a list of values for each key. The len() of this list is the number of times the key occurred. In effect, this is a kind of multiset.
	- Use a Counter. This can be very simple. We've looked at Counter in a number of recipes. See the *Avoiding mutable default values for function parameters* recipe in [Chapter 4](#page-181-0), *Built-in Data Structures – list, set, dict*, also the *Designing classes with lots of processing* and *Using properties for lazy attributes* recipes in [Chapter 6](#page-281-0), *Basics of Classes and Objects*, and the *Managing global and singleton objects* recipe of this chapter for other examples.
- We can use a sorted list. Inserting an item that maintains this sort sequence is slightly more expensive than inserting into a list,  $O(n \log_2 n)$ . Searching, however, is less expensive than an unsorted list; it's **O**(log*2n*). The bisect module provides a set of functions that do this nicely. This, however, requires objects with a full set of comparison methods.

How can we build a sorted collection of objects? How can we build a multiset or bag using a sorted collection?

### **Getting ready**

In the *Creating a class that has orderable objects* recipe, we defined cards that could be sorted. This is essential for using bisect. The algorithms in this module require a full set of comparisons among objects.

We'll define a multiset to keep 12-card Pinochle hands. Because of the duplication, there will be more than one card of a given rank and suit.

In order to view a hand as a kind of set, we'll also need to define some set operators on hand objects. The idea is to define set membership and subset operators.

We'd like to have Python code that's equivalent to the following:

*c* ∈ *H*

```
This is for a card, c, and a hand of cards, H = \{c_1, c_2, c_3, ...\}
```
We'd also like code equivalent to this:

{*J, Q*} ⊂ *H*

This is for a specific pair of cards, called the Pinochle, and a hand of cards, *H*.

We'll need to import two things:

```
 from ch07_r06a import *
 import bisect
```
The first import brings in our orderable card definitions from the *Creating a class that has orderable objects* recipe. The second import brings in the various bisect functions that we'll use to maintain an ordered set with duplicates.

### **How to do it…**

1. Define a class with an initialization that can load the collection from any iterable source of data:

```
 class Hand:
    def __init__(self, card_iter):
        self.cards = list(card iter)
        self.cards.sort()
```
We can use this to build a Hand from a list or possibly a generator expression. If the list is non-empty, we'll need to sort the items into order. The sort() method of the self.cards list will rely on the various comparison operators implemented by the Card objects.

Technically, we only care about objects that are subclasses of SortedCard, since that is where the comparison methods are defined.

2. Define a method to add cards to a hand:

```
 def add(self, aCard: Card):
     bisect.insort(self.cards, aCard)
```
We've used the bisect algorithm to assure that the card is properly inserted into the self.cards list.

3. Define a method to find the position of a given card in a hand:

```
 def index(self, aCard: Card):
     i = bisect.bisect_left(self.cards, aCard)
     if i != len(self.cards) and self.cards[i] == aCard:
         return i
     raise ValueError
```
We've used the bisect algorithm for locating a given card. The additional if test is recommended in the documentation for bisect.bisect\_left() to properly handle an edge case in the processing.

4. Define the special method that implements the in operator:

```
def __contains__(self, aCard: Card):
     try:
         self.index(aCard)
         return True
     except ValueError:
```
return False

When we write card in some\_hand in Python, it's evaluated as if we had written some hand. contains (card). We've used the index() method to either find the card or raise an exception. The exception is transformed into a return value of False.

5. Define an iterator over the hand. This is a simple delegation to the self.cards collection:

```
 def __iter__(self):
     return iter(self.cards)
```
When we write  $iter(some$  hand) in Python, it's evaluated as if we had written some\_hand.\_\_iter\_\_().

6. Define a subset operation between two hand instances:

```
 def __le__(self, other):
     for card in self:
         if card not in other:
              return False
     return True
```
Python doesn't have the  $a \subseteq b$  or  $a \subseteq b$  symbols, so < and <= are pressed into service for comparing sets. When we write pinochle  $\leq$  some\_hand to see if the hand contains a specific combination of cards, it's evaluated as if we'd written pinochle.\_\_le\_\_(some\_hand). The subset is the self instance variable, and the target Hand is the other parameter value.

The in operator is implemented by the \_\_contains\_\_() method. This shows how the simple Python syntax is implemented by the special methods.

We can use this Hand class like this:

```
>>> from ch07_r06b import make_deck, make_card, Hand
>>> import random
>>> random.seed(4)
>>> deck = make_deck()
>>> random.shuffle(deck)
>>> h = Hand(deck[:12])
>>> h.cards
[9,4, 10,4, J4, J4, J4, J4, Q4, Q4, K4, K4, K4, A2, A4]
```
The cards are properly sorted in the hand. This is a consequence of the way the hand was created.

Here's an example of using the subset operator,  $\leq$ , to compare a specific pattern to the hand as a whole:

```
>>> pinochle = Hand([make_card(11,'♢'), make_card(12,'♠')])
>>> pinochle <= h
True
```
A Hand is a collection, and supports iteration. We can use generator expressions that reference the Card objects within the overall Hand:

```
>>> sum(c.points() for c in h)
56
```
### **How it works…**

Our Hand collection works by wrapping an internal list object and applying an important constraint to that object. The items are kept in sorted order. This increases the cost to insert a new item, but reduces the cost to search for an item.

The core algorithms for locating the position for an item are part of the bisect module, saving us from having to write (and debug) them. The algorithms aren't really very complex. But it seems more efficient to leverage existing code.

The module's name comes from the idea of bisecting the sorted list to look for an item. The essence is this:

```
 while lo < hi:
    mid = (lo+hi) //2if x < a[mid]: hi = mid
     else: lo = mid+1
```
This searches a list, a, for a given value, x. The value of  $1\circ$  is initially zero and the value of hi is initially the size of the list, len(a).

First, the midpoint is identified. If the target value,  $x$ , is less than the midpoint value, a[mid], then it must be in the first half of the list: the value of hi is shifted so that only the first half is considered.

If the target value, x, is greater than or equal to the midpoint value,  $a[\text{mid}]$ , then x must be in the second half of the list: the value of  $1\circ$  is shifted so that only the second half is considered.

Since the list is chopped in half at each operation, it requires  $O(log_{2}n)$  steps to have the values of lo and hi converge on the position that should have the target value.

If we have a hand with 12 cards, then the first comparison discards six. The next comparison discards three more. The next comparison discards one of the final three. The fourth comparison will locate the position the card should occupy.

If we use an ordinary list, with cards stored in the random order of arrival, then finding a card will take an average of six comparisons. The worst possible case means it's the last of 12 cards, requiring all 12 to be examined.

With bisect the number of comparisons is always  $O(log_2 n)$ . That's the average as well as the worst case.

### **There's more…**

The collections.abc module defines abstract base classes for various collections. If we want our Hand to behave more like other kinds of sets, we can leverage these definitions.

We can add numerous set operators to this class definition to make it behave more like the built-in MutableSet abstract class definition.

A MutableSet is an extension to Set. The Set class is a composite built from three class definitions: Sized, Iterable, and Container. This means that it must define the following methods:

- $\bullet$  \_contains\_()
- $\bullet$  \_\_iter\_()
- $\bullet$  \_\_len\_()
- $\bullet$  add()
- discard()

We'll also need to provide some other methods that are part of being a mutable set:

- clear(),  $pop()$ : These will remove items from the set.
- remove(): Unlike discard(), this will raise an exception when attempting to remove a missing item.

In order to have unique set-like features, it also needs a number of additional methods. We provided an example of a subset, based on  $\_\leq$  le $\_\leq$  (). We also need to provide the following subset comparisons:

- $\bullet$  \_\_le\_()
- $\bullet$   $\_\_1t\_\_()$
- $\bullet$  eq\_()
- $\bullet$  \_ne\_()
- $-gt$   $()$
- $\bullet$  \_ge\_()
- isdisjoint()

These are generally not trivial one-line definitions. In order to implement the core set of comparisons, we'll often write two and then use logic to build the remainder based on those two.

Since  $\text{eq}$  () is simple, let's assume we have definitions for the  $==$  and  $<=$  operators. The others would be defined as follows:

$$
x \neq y \equiv \neg(x = y)
$$
  

$$
x < y \equiv (x \leq y) \land \neg(x = y)
$$
  

$$
x > y \equiv \neg(x \leq y)
$$

 $x \ge y \equiv \neg(x \le y) \equiv \neg(x \le y) \lor (x = y)$ 

In order to do set operations, we'll need to provide the following:

- \_and\_() and \_iand\_(). These methods implement the Python & operator and the &= assignment statement. Between two sets, this is a set intersection, or *a* ∩ *b*.
- $\_\text{or}\_\text{()}$  and  $\_\text{ior}\_\text{()}$ . These methods implement the Python | operator and the  $|=$  assignment statement. Between two sets, this is a set union, or  $a \cup b$ .
- $\_\text{sub}($ ) and  $\_\text{isub}($ . These methods implement the Python operator and the -= assignment statement. Between sets, this is a set difference, often written as  $a - b$ .
- $\_\text{NOT}$  () and  $\_\text{iNOT}$  (). These methods implement the Python  $\hat{ }$  operator and the  $\gamma$ = assignment statement. When applied between two sets, this is the symmetric difference, often written as *a* ∆ *b*.

The abstract class permits two versions of each operator. There are two cases:

- If we provide  $\_\$ iand (), for example, then the statement A  $\&=$  B will be evaluated as A. \_\_iand\_(B). This might permit an efficient implementation.
- If we do not provide \_\_iand\_(), then the statement  $A \&= B$  will be evaluated as  $A = A$ . and  $(B)$ . This might be somewhat less efficient because we'll create a new object. The new object is given the label A, and the old object will be removed from memory.

There are almost two dozen methods that would be required to provide a proper replacement for the built-in set class. On one the hand, it's a lot of code. On the other hand, Python lets us extend the built-in classes in a way that's transparent and uses the same operators with the same semantics.

### **See also**

See the *Creating a class that has orderable objects* recipe for the companion recipe that defines Pinochle cards

# **Deleting from a list of mappings**

Removing items from a list has an interesting consequence. Specifically, when item  $list[x]$  is removed, one of two other things will happen:

- Item list  $[x+1]$  takes the place of list  $[x]$
- Item  $x+1$  == len(list) takes the place of list[x] because x was the last index in the list

These are side-effects that happen in addition to removing an item. Because things can move around in a list, it makes deleting more than one item at a time challenging.

When the list contains items that have a definition for the  $\text{__eq__()}$  special method, then the list remove() method can remove each item. When the list items don't have a simple  $\text{eq}$  () test, then it becomes more challenging to remove multiple items from the list.

How can we delete multiple items from a list?

### **Getting ready**

We'll work with a list-of-dict structure. In this case, we've got some data that includes a song name, the writers, and a duration. The data looks like this:

```
>>> source = [
... {'title': 'Eruption', 'writer': ['Emerson'], 'time': '2:43'},
... {'title': 'Stones of Years', 'writer': ['Emerson', 'Lake'], 'time':
'3:43'},
... {'title': 'Iconoclast', 'writer': ['Emerson'], 'time': '1:16'},
... {'title': 'Mass', 'writer': ['Emerson', 'Lake'], 'time': '3:09'},
... {'title': 'Manticore', 'writer': ['Emerson'], 'time': '1:49'},
... {'title': 'Battlefield', 'writer': ['Lake'], 'time': '3:57'},
... {'title': 'Aquatarkus', 'writer': ['Emerson'], 'time': '3:54'}
... ]
```
To work with this kind of data structure, we'll need the pprint function:

#### **>>> from pprint import pprint**

We can easily traverse the list of values with the for statement. The problem is, how do we delete selected items?

```
>>> data = source.copy()
>>> for item in data:
... if 'Lake' in item['writer']:
... print("remove", item['title'])
remove Stones of Years
remove Mass
remove Battlefield
```
We can't simply use the statement del item here, because it has no effect on the source collection, data. This statement would only delete the local variable copy of the item in the original list by deleting the item variable and the associated object.

To properly delete items from a list, we must work with index positions in the list. Here's a naïve approach that emphatically does not work:

```
>>> data = source.copy()
>>> for index in range(len(data)):
... if 'Lake' in data[index]['writer']:
... del data[index]
Traceback (most recent call last):
  File
"/Library/Frameworks/Python.framework/Versions/3.5/lib/python3.5/doctest.py
", line 1320, in __run
    compileflags, 1), test.globs)
  File "<doctest __main__.__test__.chapter[5]>", line 2, in <module>
    if 'Lake' in data[index]['writer']:
IndexError: list index out of range
```
We can't simply use range (len(data)) based on the original size of the list. As items are removed, the list gets smaller. The value of the index will be set to a value that's too large.

When removing simple items that have simple equality tests, we would use something like this:

```
 while x in list:
     list.remove(x)
```
The problem is that we don't have an implementation of  $\_\text{contains}$  () that identifies items with Lake in item['writer']. We could use a subclass of dict that implements  $eq$  () as a string parameter value in self ['writer']. This clearly violates the semantics of equality because it only checks a single field.

We can't extend the built-in features of these classes. The use case here is very specific to the problem domain, not a general feature of the list of dict structure.

To parallel the basic while in...remove loop, we need to write something like this:

```
>>> def index(data):
... for i in range(len(data)):
... if 'Lake' in data[i]['writer']:
... return i
>>> data = source.copy()
>>> position = index(data)
>>> while position:
... del data[position] # or data.pop(position)
... position = index(data)
```
We've written a function,  $index()$ , that locates the first instance of the target value. The result of this function is a single value that provides two kinds of information:

- When the value returned is not None, the item exists in the list
- The return value is the proper index for the item within the list

The  $index()$  function is wordy and inflexible. If we have alternate rules, we need to either write multiple index() functions or we need to make the test more flexible.

More importantly, consider when a target value occurs *x* times in a list of *n* items. There will be *x* trips through this loop. Each trip through the loop examines an average of **O**(*x* × *n/2*) trips through the list. The worst case is that the items are all at the end of the list, leading to just under  $O(x \times n)$  processing iterations.

We can do better. Our preferred solution builds on the ideas in the *Designing a while statement which terminates properly* recipe in [Chapter 2](#page-87-0), *Statements and Syntax*, to design a proper loop for removing complex items from a list structure.

### **How to do it…**

1. Initialize an index value to zero. This establishes a variable that will traverse the data collection:

 $i = 0$ 

2. The terminating condition must show that every item in the list has been examined. Additionally, the body of the loop needs to remove all of the items that match the target criteria. This leads to an invariant condition that  $\pm \text{tem}[i]$ has not yet been examined. After the item is examined, it may be preserved, which means the index, i, must be incremented to reset the not yet examined invariant. If the item is removed, then items will shift forward and item[i] will automatically meet the not yet examined invariant:

```
 if 'Lake' in data[i]['writer']:
    del data[i] # Remove
 else:
     i += 1 # Preserve
```
When removing an item, the list becomes one shorter, and the index value, *i*, will point to a new, unexamined item. When preserving an item, the index value, i, is advanced to the next unexamined item.

3. The terminating condition is used to wrap the processing body:

```
while i := len(data):
```
At the end of the while statement, the value of  $\pm$  will indicate that all items have been examined.

This leads to the following:

```
 >>> i = 0
      >>> while i != len(data):
             ... if 'Lake' in data[i]['writer']:
       ... del data[i]
       ... else:
      ... i += 1
      >>> pprint(data)
      [{'time': '2:43', 'title': 'Eruption', 'writer': ['Emerson']},
       {'time': '1:16', 'title': 'Iconoclast', 'writer': ['Emerson']},
 {'time': '1:49', 'title': 'Manticore', 'writer': ['Emerson']},
 {'time': '3:54', 'title': 'Aquatarkus', 'writer': ['Emerson']}]
```
This makes exactly one pass through the data and removes the requested items without raising index errors, or skipping items that should have been deleted.

### **How it works…**

The goal is to examine each item exactly once and either remove it or step over it. The loop design reflects the way that the Python list item removal works. When an item is removed, all of the subsequent items are shuffled forward in the list.

A naïve process based on the range() and len() functions will have two problems:

- Items will be skipped when the items shift forward and the next value is produced by the range object
- The index can go beyond the end of the list structure after items are removed because the len() was used once to get the original size, not the current size

Because of these two problems, the design of the invariant condition in the body of the loop is important. This reflects the two possible state changes:

- If an item is removed, the index must not change. The list itself will change.
- If an item is preserved, the index must change.

We can argue that the loop makes one trip through the data, and has a complexity of  $O(n)$ . What's not considered in this is the relative cost of each deletion. Deleting item 0 from a list means that each remaining item is shuffled forward one position. The cost of each deletion is effectively  $O(n)$ . Therefore the complexity is more like  $O(n \times x)$ , where *x* items are removed from a list of *n* items.

Even this algorithm isn't the fastest way to remove items from a list.

### **There's more…**

If we give up on the idea of deleting, we can do even better. Making a shallow copy of items is much faster than removing items from a list, but uses more storage. This is a common time versus memory tradeoff.

We can use a generator expression like the following:

**>>> data = [item for item in source if not('Lake' in item['writer'])]**

This will create a shallow copy of the items in the list that we want to keep. The items we don't want to keep will be ignored. For more information on the idea of a shallow copy, see the *Making shallow and deep copies of objects* recipe in [Chapter 4](#page-181-0), *Built-in Data Structures – list, set, dict*.

We can also use a higher-order function such as this:

```
>>> data = list(filter(lambda item: not('Lake' in item['writer']), source))
```
The filter() function has two arguments: a lambda object, and the original set of data. The lambda object is a kind of degenerate case for a function: it has arguments and a single expression. In this case, the single expression is used to decide which items to pass. Items for which the lambda is False are rejected.

The  $filter()$  function is a generator. This means that we need to collect all of the items to create a final list object. A for statement is one way to process all results from a generator. The list() and tuple() functions will also consume all items from a generator.

The third way we can implement this is to write our own generator function that embodies the filter concept. This will use more statements than the generator or the  $filter()$ function, but it might be more clear.

Here's a generator function definition:

```
 def writer_rule(iterable):
     for item in iterable:
         if 'Lake' in item['writer']:
             continue
         yield item
```
We've used a for statement to examine each item in the source list. If the item has 'Lake' in the list of writers, we'll continue the for statement process effectively rejecting this item. If 'Lake' is not in the list of writers, we'll yield the item.

When we call this function, it will yield the interesting list. We can use the function writer\_rule() like this:

```
>>> from ch07_r07 import writer_rule
>>> data = list(writer_rule(source))
>>> pprint(data)
[{'time': '2:43', 'title': 'Eruption', 'writer': ['Emerson']},
  {'time': '1:16', 'title': 'Iconoclast', 'writer': ['Emerson']},
 {'time': '1:49', 'title': 'Manticore', 'writer': ['Emerson']},
  {'time': '3:54', 'title': 'Aquatarkus', 'writer': ['Emerson']}]
```
This will accumulate the interesting rows into a new structure. Since it's a shallow copy, it doesn't waste vast amounts of storage.

### **See also**

- This is based on the *Designing a while statement which terminates properly* recipe in [Chapter 2](#page-87-0), *Statements and Syntax*
- We've also leveraged two other recipes: *Making shallow and deep copies of objects* and *Slicing and dicing a list* in [Chapter 4](#page-181-0), *Built-in Data Structures – list, set, dict*

# 8 Functional and Reactive Programming Features

In this chapter, we'll look at the following recipes:

- Writing generator functions with the yield statement
- Using stacked generator expressions
- Applying transformations to a collection
- Picking a subset three ways to filter
- Summarizing a collection how to reduce
- Combining map and reduce transformations
- Implementing "there exists" processing
- Creating a partial function
- Simplifying complex algorithms with immutable data structures
- Writing recursive generator functions with the yield from statement

## **Introduction**

The idea of **functional programming** is to focus on writing small, expressive functions that perform the required data transformations. Combining functions can often create code which is more succinct and expressive than long strings of procedural statements or the methods of complex, stateful objects. Python allows all three kinds of programming.

Conventional mathematics defines many things as functions. Multiple functions are combined to build up a complex result from previous transformations. For example, we might have two functions,  $f(x)$  and  $g(y)$ , that need to be combined to create a useful result:

$$
y = f(x)
$$

$$
z = g(y)
$$

Ideally, we can create a composite function from these two functions:

$$
Z=(g\circ f)(x)
$$

Using a composite function, (*g* ∘ *f*), can help to clarify how a program works. It allows us to take a number of small details and combine them into a larger knowledge chunk.

Since programming often works with collections of data, we'll often be applying a function to a whole collection. This fits nicely with the mathematical idea of a **set builder** or **set comprehension**.

There are three common patterns for applying one function to a set of data:

- **Mapping**: This applies a function to all elements of a collection  $\{M(x): x \in C\}$ . We apply some function, *M*, to each item, *x*, of a larger collection, *C*.
- **Filtering**: This uses a function to select elements from a collection.  $\{x:c \in C \text{ if } F(x)\}\$ . We use a function, *F*, to determine whether to pass or reject an item, *x*, from a larger collection, *C*.

**Reducing**: This summarizes a collection. The details vary, but one of the most common reductions is creating a sum of all items, *x*, in a collection, *C*:  $\sum_{x \in C} X$ .

We'll often combine these patterns to create more complex applications. What's important here is that small functions, such as *M(x)* and *F(x)*, are combined via higher-order functions such as mapping and filtering. The combined operation can be sophisticated even though the individual pieces are quite simple.

The idea of **reactive programming** is to have processing rules that are evaluated when the inputs become available or change. This fits with the idea of lazy programming. When we define lazy properties of a class definition, we've created reactive programs.

Reactive programming fits with functional programming because there may be multiple transformations required to react to a change in the input values. Often, this is most clearly expressed as functions that are combined or stacked into a composite function that responds to change. See the *Using properties for lazy attributes* recipe in [Chapter 6](#page-281-0), *Basics of Classes and Objects*, for some examples of reactive class design.

# **Writing generator functions with the yield statement**

Most of the recipes we've looked at have been designed to work with all of the items in a single collection. The approach has been to use a for statement to step through each item within the collection, either mapping the value to a new item, or reducing the collection to some kind of summary value.

Producing a single result from a collection is one of two ways to work with a collection. The alternative is to produce incremental results instead of a single result.

This approach is very helpful in the cases where we can't fit an entire collection in memory. For example, analyzing gigantic web log files is best done in small doses rather than by creating an in-memory collection.

Is there some way to disentangle the collection structure from the processing function? Can we yield results from processing as soon as each individual item is available?

# **Getting ready**

We'll look at some web log data that has date-time string values. We need to parse these to create proper datetime objects. To keep things focused in this recipe, we'll use a simplified log produced by Flask.

The entries start out as lines of text that look like this:

```
[2016-05-08 11:08:18,651] INFO in ch09_r09: Sample Message One
[2016-05-08 11:08:18,651] DEBUG in ch09_r09: Debugging
[2016-05-08 11:08:18,652] WARNING in ch09_r09: Something might have gone
wrong
```
We've seen other examples of working with this kind of log in the *Using more complex structures – maps of lists* recipe in [Chapter 7](#page-327-0), *More Advanced Class Design*. Using REs from the *String parsing with regular expressions* recipe in [Chapter 1](#page-34-0), *Numbers, Strings, and Tuples*, we can decompose each line to look like the following collection of rows:

```
>>> data = [
... ('2016-04-24 11:05:01,462', 'INFO', 'module1', 'Sample Message
One'),
... ('2016-04-24 11:06:02,624', 'DEBUG', 'module2', 'Debugging'),
... ('2016-04-24 11:07:03,246', 'WARNING', 'module1', 'Something might
have gone wrong')
... ]
```
We can't use ordinary string parsing to convert the complex date-time stamp into something more useful. We can, however, write a generator function which can process each row of the log, producing a more useful intermediate data structure.

A generator function is a function that uses a yield statement. When a function has a yield, it builds the results incrementally, yielding each individual value in a way that can be consumed by a client. The consumer might be a for statement or it might be another function that needs a sequence of values.

### **How to do it…**

1. This requires the datetime module:

import datetime

2. Define a function that processes a source collection:

def parse date iter(source):

We've included the suffix \_iter as a reminder that this function will be an iterable object, not a simple collection.

3. Include a for statement that visits each item in the source collection:

for item in source:

4. The body of the for statement can map the item to a new item:

```
 date = datetime.datetime.strptime(
     item[0],
     "%Y-%m-%d %H:%M:%S,%f")
new item = (data,)+item[1:]
```
In this case, we mapped a single field from string to datetime object. The variable date is built from the string in item[0].

Then we mapped the log message three-tuple to a new tuple, replacing the date string with the proper datetime object. Since the value of the item is a tuple, we created a singleton tuple with (date,) and then concatenated this with the item[1:] tuple.

5. Yield the new item with a yield statement:

```
 yield new_item
```
The whole construct looks like this, properly indented:

```
 import datetime
 def parse_date_iter(source):
     for item in source:
         date = datetime.datetime.strptime(
             item[0],
             "%Y-%m-%d %H:%M:%S,%f")
        new\_item = (date,)+item[1:] yield new_item
```
The parse\_date\_iter() function expects an iterable input object. A collection is an example of an iterable object. More importantly, though, other generators are also iterable. We can leverage this to build stacks of generators which process data from other generators.

This function doesn't create a collection. It yields each item, so that the items can be processed individually. The source collection is consumed in small pieces, allowing huge amounts of data to be processed. In some recipes, the data will start out from an in-memory collection. In later recipes, we'll work with data from external files—processing external files benefits the most from this technique.

Here's how we can use this function:

```
>>> from pprint import pprint
>>> from ch08_r01 import parse_date_iter
>>> for item in parse_date_iter(data):
... pprint(item)
(datetime.datetime(2016, 4, 24, 11, 5, 1, 462000),
  'INFO',
  'module1',
  'Sample Message One')
(datetime.datetime(2016, 4, 24, 11, 6, 2, 624000),
  'DEBUG',
  'module2',
  'Debugging')
(datetime.datetime(2016, 4, 24, 11, 7, 3, 246000),
  'WARNING',
  'module1',
  'Something might have gone wrong')
```
We've used a for statement to iterate through the results of the parse\_date\_iter() function, one item at a time. We've used the  $pprint$  () function to display each item.

We could also collect the items into a proper list using something like this:

```
>>> details = list(parse_date_iter(data))
```
In this example, the  $list()$  function consumes all of the items produced by the parse\_date\_iter() function. It's essential to use a function such as list() or a for statement to consume all of the items from the generator. A generator is a relatively passive construct – until data is demanded, it doesn't do any work.

If we don't actively consume the data, we'll see something like this:

```
>>> parse_date_iter(data)
<generator object parse_date_iter at 0x10167ddb0>
```
The value of the parse\_date\_iter() function is a generator. It's not a collection of items, but a function that will produce items on demand.

# **How it works…**

Writing generator functions can change the way we perceive an algorithm. There are two common patterns: mappings and reductions. A mapping transforms each item to a new item, perhaps computing some derived value. A reduction accumulates a summary such as a sum, mean, variance, or hash from the source collection. These can be decomposed into the item-by-item transformation or filter, separate from the overall loop that handles the collection.

Python has a sophisticated construct called an **iterator** which lies at the heart of generators and collections. An iterator will provide each value from a collection while doing all of the internal bookkeeping required to maintain the state of the process. A generator function behaves like an iterator – it provides a sequence of values and maintains its own internal state.

Consider the following common piece of Python code:

```
for i in some collection:
    process(i)
```
Behind the scenes, something like the following is going on:

```
 the_iterator = iter(some_collection)
 try:
     while True:
        i = next(the_iterator)
        process(i)
 except StopIteration:
     pass
```
Python evaluates the iter() function on a collection to create an iterator object for that collection. The iterator is bound to the collection and maintains some internal state information. The code uses  $next()$  on the iterator to get each value. When there are no more values, the iterator raises the StopIteration exception.

Each of Python's collections can produce an iterator. The iterator produced by a Sequence or Set will visit each item in the collection. The iterator produced by a Mapping will visit each key for the mapping. We can use the values() method of a mapping to iterate over the values instead of the keys. We can use the items() method of a mapping to visit a sequence of (key, value) two-tuples. The iterator for a file will visit each line in the file. The iterator concept can also be applied to functions. A function with a yield statement is called a **generator function**. It fits the template for an iterator. To do this, the generator returns itself in response to the  $iter()$  function. In response to the next () function, it yields the next value.

When we apply  $list()$  to a collection or a generator function, the same essential mechanism used by the for statement gets the individual values. The iter () and next () functions are used by  $list()$  to get the items. The items are then turned into a sequence.

Evaluating next() on a generator function is interesting. The generator function is evaluated until it reaches a yield statement. This value is the result of  $next()$ . Each time next() is evaluated, the function resumes processing after the yield statement and continues to the next yield statement.

Here's a small function which yields two objects:

```
>>> def gen_func():
... print("pre-yield")
... yield 1
... print("post-yield")
... yield 2
```
Here's what happens when we evaluate  $next()$ . On the generator this function produces:

```
\Rightarrow \Rightarrow y = gen\_func()>>> next(y)
pre-yield
1
>>> next(y)
post-yield
2
```
The first time we evaluated next (), the first  $\text{print}$  () function was evaluated, then the yield statement produced a value. The function's processing was suspended and the >>> prompt was given. The second time we evaluated the next () function, the statements between the two yield statements were evaluated. The function was again suspended and a >>> prompt will be displayed.

What happens next? We're out of yield statements:

```
>>> next(y)
Traceback (most recent call last):
   File "<pyshell...>", line 1, in <module>
     next(y)
StopIteration
```
The StopIteration exception is raised at the end of a generator function.

### **There's more…**

The core value of generator functions comes from being able to break complex processing into two parts:

- The transformation or filter to apply
- The source set of data with which to work

Here's an example of using a generator to filter data. In this case, we'll filter the input values and keep only the prime numbers, rejecting all composite numbers.

We can write the processing out as a Python function like this:

```
 def primeset(source):
     for i in source:
         if prime(i):
              yield prime
```
For each value in the source, we'll evaluate the  $\text{prime}$  () function. If the result is  $\text{true}$ , we'll yield the source value. If the result is false, the source value will be rejected. We can use primeset() like this:

 $p_10 = set(primeset(range(2,2000000)))$ 

The primeset() function will yield individual prime values from a source collection. The source collection will be the integers in the range of 2 to 2 million. The result is a set object built from the values provided.

All that's missing from this is the  $\text{prime}(i)$  function to determine whether a number is prime. We'll leave that as an exercise for the reader.

Mathematically, it's common to see *set builder* or *set comprehension* notation to specify a rule for building one set from another.

We might see something like this:

*P10* = {*i*: *i* ∈ *ℕ* ∧ 2 ≤ 1 < 2,000,000 **if** *P*(*i*)}

This tells us that *P10* is the set of all numbers, *i*, in the set of natural numbers, *ℕ*, and between 2 and 2 million if  $P(i)$  is  $true$ . This defines a rule for building a set.

We can write this in Python too:

 $p_10 = \{ i \text{ for } i \text{ in } range(2, 2000000) \text{ if } prime(i) \}$ 

This is Python notation for the subset of prime numbers. The clauses are rearranged slightly from the mathematical abstraction, but all of the same essential parts of the expression are present.

When we start looking at generator expressions like this, we can see that a great deal of programming fits some common overall patterns:

- **Map**:  ${m(x): x \in S}$  becomes  ${m(x) \text{ for } x \text{ in } S}$ .
- $\bullet$  Filter: {*x*: *x* ∈ *S* if *f*(*x*)} becomes (*x* for *x* in S if f(*x*)).
- **Reduce**: This is a bit more complex, but common reductions include sums and counts.  $\sum_{x \in S} x$  is sum(x for x in S). Other common reductions include finding

the maximum or the minimum of a set of data.

We can also write these various higher-level functions using the yield statement. Here's the definition of a generic mapping:

```
 def map(m, S):
     for s in S:
          yield m(s)
```
This function applies some other function,  $m()$ , to each data element in the source collection, S. The result of the mapping function is yielded as a sequence of result values.

We can write a similar definition for a generic filter function:

```
 def filter(f, S):
     for s in S:
          if f(s):
              yield s
```
As with the generic mapping, we apply a function,  $f(t)$ , to each element in the source collection, S. Where the function is  $true$ , the values are yielded. Where the function is false, the values are rejected.

We can use this to create a set of primes like this:

```
p_10 = set(filter(prime, range(2,2000000)))
```
This will apply the prime () function to the source range of data. Note that we write just prime—without () characters—because we're naming the function, not evaluating it. Each individual value will be checked by the prime() function. Those that pass will be yielded to be assembled into the final set. Those values which are composite will be rejected and won't wind up in the final set.

### **See also**

- In the *Using stacked generator expressions* recipe, we'll combine generator functions to build complex processing stacks from simple components.
- In the *Applying transformations to a collection* recipe, we'll see how the built-in map() function can be used to create complex processing from a simple function and an iterable source of data.
- In the *Picking a subset three ways to filter* recipe, we'll see how the built-in filter() function can also be used to build complex processing from a simple function and an iterable source of data.
- See <https://projecteuler.net/problem=10> for a challenging problem related to prime numbers less than 2 million. Parts of the problem seem obvious. It can be difficult, however, to test all of those numbers for being prime.

# **Using stacked generator expressions**

In the *Writing generator functions with the yield statement* recipe, we created a simple generator function that performed a single transformation on a piece of data. As a practical matter, we often have several functions that we'd like to apply to incoming data.

How can we *stack* or combine multiple generator functions to create a composite function?

# **Getting ready**

We have a spreadsheet that is used to record fuel consumption on a large sailboat. It has rows which look like this:

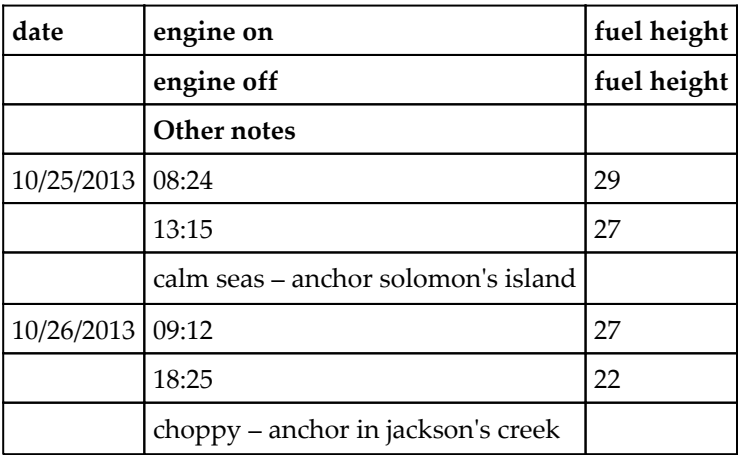

For more background on this data, see the *Slicing and dicing a list* recipe in [Chapter 4](#page-181-0), *Builtin Data Structures – list, set, dict*.

As a sidebar, we can take the data like this. We'll look at this in detail in the *Reading delimited files with the csv module* recipe in [Chapter 9](#page-448-0), *Input/Output, Physical Format, and Logical Layout*:

```
>>> from pathlib import Path
>>> import csv
>>> with Path('code/fuel.csv').open() as source_file:
... reader = csv.reader(source_file)
... log_rows = list(reader)
>>> log_rows[0]
['date', 'engine on', 'fuel height']
>>> log_rows[-1]
['', "choppy -- anchor in jackson's creek", '']
```
We've used the  $csv$  module to read the log details. A  $csv$ . reader () is an iterable object. In order to collect the items into a single list, we applied the  $list()$  function to the generator function. We printed at the first and last item in the list to confirm that we really have a listof-lists structure.

We'd like to apply two transformations to this list-of-lists:

Convert the date and two times into two date-time values

Merge three rows into one row so that we have a simple organization to the data

If we create a useful pair of generator functions, we can have software that looks like this:

```
total time = datetime.timedelta(0)total fuel = 0 for row in date_conversion(row_merge(source_data)):
     total_time += row['end_time']-row['start_time']
     total_fuel += row['end_fuel']-row['start_fuel']
```
The combined generator functions, date\_conversion(row\_merge(...)), will yield a sequence of single rows with starting information, ending information, and notes. This structure can easily be summarized or analyzed to create simple statistical correlations and trends.

### **How to do it…**

1. Define an initial reduce operation that combines rows. We have several ways to tackle this. One is to always group three rows together.

An alternative is to note that column zero has data at the start of a group; it's empty for the next two lines of a group. This gives us a slightly more general approach to creating groups of rows. This is a kind of **head-tail merge** algorithm. We'll collect data and yield the data each time we get to the head of the next group:

```
 def row_merge(source_iter):
    qroup = []for row in source iter:
        if len(row[0]) != 0:
             if group:
                 yield group
            group = row.copy() else:
             group.extend(row)
     if group:
         yield group
```
This algorithm uses  $l \neq n$  (row [0]) to determine whether this is the head of a group or a row in the tail of the group. In the case of a head row, any previous group is yielded. After that has been consumed, the value of the group collection is reset to be the column data from the head row.

The rows in the tail of the group are simply appended to the group collection. When the data is exhausted, there will—generally—be one final group in the group variable. If there's no data at all, then the final value of group will also be a zero-length list, which should be ignored.

We'll address the copy() method later. It's essential because we're working with a list of lists data structure and lists are mutable objects. We can write processing which changes the data structures, making some processing awkward to explain.

2. Define the various mapping operations that will be performed on the merged data. These apply to the data in the original row. We'll use separate functions to convert each of the two time columns and merge the times with the date column:

```
 import datetime
         def start_datetime(row):
            travel_date = datetime.datetime.strptime(row[0],
"%m/%d/%y").date()
            start time = datetime.datetime.strptime(row[1], "%I:%M:%S
%p").time()
            start_datetime = datetime.datetime.combine(travel_date,
start_time)
            new_row = row+[start_datetime]
            return new_row
         def end_datetime(row):
            travel_date = datetime.datetime.strptime(row[0],
"\m/%d/%y").date()
            end_time = datetime.datetime.strptime(row[4], "%I:%M:%S
%p").time()
            end datetime = datetime.datetime.combine(travel date, end time)
             new_row = row+[end_datetime]
             return new_row
```
We'll combine the date in column zero with the time in column one to create a starting datetime object. Similarly, we'll combine the date in column zero with the time in column four to create an ending datetime object.

These two functions have a lot of overlaps and could be refactored into a single function with the column number as an argument value. For now, however, our goal is to write something that simply works. Refactoring for efficiency can come later.

3. Define mapping operations that apply to the derived data. Columns eight and nine contain the date-time stamps:

```
 for starting and ending.def duration(row):
    travel_hours = round((row[10]-row[9]).total_seconds()/60/60, 1)
    new row = row+[travel hours]
     return new_row
```
We've used the values created by start\_datetime and end\_datetime as inputs. We've computed the delta time, which provides a result in seconds. We converted seconds to hours, which is a more useful unit of time for this set of data.

4. Fold in any filters required to reject or exclude bad data. In this case, we have a header row that must be excluded:

```
 def skip_header_date(rows):
     for row in rows:
        if row[0] == 'date': continue
         yield row
```
This function will reject any row that has date in the first column. The continue statement resumes the for statement, skipping all other statements in the body; it skips the yield statement. All other rows will be passed through this process. The input is an iterable and this generator will yield rows that have not been transformed in any way.

5. Combine the operations. We can either write a sequence of generator expressions or use the built-in map() function. Here's how it might look using generator expressions:

```
def date conversion(source):
     tail_gen = skip_header_date(source)
     start_gen = (start_datetime(row) for row in tail_gen)
     end_gen = (end_datetime(row) for row in start_gen)
     duration_gen = (duration(row) for row in end_gen)
     return duration_gen
```
This operation consists of a series of transformations. Each one does a small transformation on one value from the original collection of data. It's relatively simple to add operations or change operations, since each one is defined independently:

> • The tail\_gen generator yields rows after skipping the first row of the source

- The start\_gen generator appends a datetime object to the end of each row with the start time built from strings into source columns
- The end\_gen generator appends a datetime object to each row that has the end time built from strings
- The duration\_gen generator appends a float object with the duration of the leg

The output from this overall date\_conversion() function is a generator. It can be consumed with a for statement or a list can be built from the items.

# **How it works…**

When we write a generator function, the argument value can be a collection, or it can be another kind of iterable. Since generator functions are iterables, it becomes possible to create a kind of *pipeline* of generator functions.

Each function can embody a small transformation that changes one feature of the input to create the output. We've then wrapped each of these small transformations in generator expressions. Because each transformation is reasonably well isolated from the others, we can make changes to one without breaking the entire processing pipeline.

The processing works incrementally. Each function is evaluated until it yields a single value. Consider this statement:

```
 for row in date_conversion(row_merge(data)):
    print(row[11])
```
We've defined a composition of several generators. This composition uses a variety of techniques:

- The row\_merge() function is a generator which will yield rows of data. In order to yield one row, it will read four lines from the source, assemble a merged row, and yield it. Each time another row is required, it will read three more rows of input to assemble the output row.
- The date\_conversion() function is a complex generator built from multiple generators.
- skip\_header\_date() is designed to yield a single value. Sometimes it will have to read two values from the source iterator. If an input row has date in column zero, the row is skipped. In that case, it will read the second value, getting another row from row\_merge(); which must, in turn, read three more lines of input to produce a merged line of output. We've assigned the generator to the tail\_gen variable.
- The start\_gen, end\_gen, and duration\_gen generator expressions will apply relatively simple functions such as start datetime() and end datetime() to each row of its input, yielding rows with more useful data.

The final for statement shown in the example will be gathering values from the date\_conversion() iterator by evaluating the next() function repeatedly. Here's the step by step view of what will happen to create the needed result. Note that this works on a very small bit of data—each step makes one small change:

- 1. The date\_conversion() function result was the duration\_gen object. For this to return a value, it needs a row from its source, end\_gen. Once it has the data, it can apply the duration() function and yield the row.
- 2. The end\_gen expression needs a row from its source, start\_gen. It can then apply the end\_datetime() function and yield the row.
- 3. The start\_gen expression needs a row from its source, tail\_gen. It can then apply the start\_datetime() function and yield the row.
- 4. The tail\_gen expression is simply the generator skip\_header\_date(). This function will read as many rows as required from its source until it finds a row where column zero is not the column header date. It yields one non-date row. The source for this is the output from the row\_merge() function.
- 5. The row\_merge() function will read multiple rows from its source until it can assemble a collection of rows that fits the required pattern. It will yield a combined row that has some text in column zero, followed by rows that have no text in column zero. The source for this is a list-of-lists collection of the raw data.
- 6. The collection of rows will be processed by a for statement inside the row\_merge() function. This processing will implicitly create an iterator for the collection so that each individual row is yielded as needed by the body of the row\_merge() function.

Each individual row of data will pass through this pipeline of steps. Some stages of the pipeline will consume multiple source rows for a single result row, restructuring the data as it is processed. Other stages consume a single value.

This example relies on concatenating items into a long sequence of values. Items are identified by position. A small change to the order of the stages in the pipeline will alter the positions of the items. There are a number of ways to improve on this that we'll look at next.

What's central to this is that only individual rows are being processed. If the source is a gigantic collection of data, the processing can proceed very quickly. This technique allows a small Python program to process vast volumes of data quickly and simply.

### **There's more…**

In effect, a set of interrelated generators is a kind of composite function. We might have several functions, defined separately like this:

$$
y = f(x)
$$
  

$$
z = g(y)
$$

We can combine them by applying the results of the first function to the second function:

$$
z=g(f(x))
$$

This can become awkward as the number of functions grows. When we use this pair of functions in multiple places, we break the **Don't Repeat Yourself** (**DRY**) principle. Having multiple copies of this complex expression isn't ideal.

What we'd like to have is a way to create a composite function—something like this:

 $z = (g \circ f)(x)$ 

Here, we've defined a new function, (*g* ∘ *f*), that combines the two original functions into a new, single, composite function. We can now modify this composite to add or change features.

This concept drives the definition of the composite date\_conversion() function. This function is composed of a number of functions, each of which can be applied to items of collections. If we need to make changes, we can easily write more simple functions and drop them into the pipeline defined by the date\_conversion() function.

We can see some slight differences among the functions in the pipeline. We have some type conversions. However, the duration calculation isn't really a type conversion. It's a separate computation that's based on the results of the date conversions. If we want to compute fuel use per hour, we'd need to add several more calculations. None of these additional summaries is properly part of date conversion.

We should really break the high-level data conversion() into two parts. We should write another function that does duration and fuel use calculations, named  $fuel_use()$ . This other function can then wrap date\_conversion().

We might aim for something like this:

```
for row in fuel_use(date_conversion(row_merge(data))):
     print(row[11])
```
We now have a very sophisticated computation that's defined in a number of very small and (almost) completely independent chunks. We can modify one piece without having to think deeply about how the other pieces work.

### **Namespace instead of list**

An important change is to stop avoiding the use of a simple list for the data values. Doing computations on row[10] is a potential disaster in the making. We should properly convert the input data into some kind of namespace.

A namedtuple can be used. We'll look at that in the *Simplifying complex algorithms with immutable data structures* recipe.

A SimpleNamespace can, in some ways, further simplify this processing. A SimpleNamespace is a mutable object, and can be updated. It's not always the best idea to mutate an object. It has the advantage of being simple, but it can also be slightly more difficult to write tests for state changes in mutable objects.

A function such as make\_namespace() can provide a set of names instead of positions. This is a generator that must be used after the rows are merged, but before any of the other processing:

```
 from types import SimpleNamespace
 def make_namespace(merge_iter):
     for row in merge_iter:
         ns = SimpleNamespace(
           date = row[0],
            start time = row[1],
```
```
start_fuel_height = row[2],
               end_time = row[4],
                end_fuel_height = row[5],
                other_notes = row[7]
) yield ns
```
This will produce an object that allows us to write  $row$ . date instead of  $row[0]$ . This, of course, will change the definitions for the other functions, including start\_datetime(), end\_datetime(), and duration().

Each of these functions can emit a new SimpleNamespace object instead of updating the list of values that represents each row. We can then write functions that look like this:

```
 def duration(row_ns):
     travel_time = row_ns.end_timestamp - row_ns.start_timestamp
    travel hours = round(travel time.total seconds()/60/60, 1)
     return SimpleNamespace(
         **vars(row_ns),
         travel_hours=travel_hours
     )
```
Instead of processing a row as a list object, this function processes a row as a SimpleNamespace object. The columns have clear and meaningful names such as row\_ns.end\_timestamp instead of the cryptic row[10].

There's a three-part process to building a new SimpleNamespace from an old namespace:

- 1. Use the vars() function to extract the dictionary inside the SimpleNamespace instance.
- 2. Use the \*\*vars (row\_ns) object to build a new namespace based on the old namespace.
- 3. Any additional keyword parameters such as travel\_hours = travel\_hours provides additional values that will load the new object.

The alternative is to update the namespace and return the updated object:

```
 def duration(row_ns):
     travel_time = row_ns.end_timestamp - row_ns.start_timestamp
     row_ns.travel_hours = round(travel_time.total_seconds()/60/60, 1)
     return row_ns
```
This has the advantage of being slightly simpler. The disadvantage is the small consideration that stateful objects can sometimes be confusing. When modifying an algorithm, it's possible to fail to set attributes in the proper order so that lazy (or reactive) programming operates properly.

While stateful objects are common, they should always be viewed as one of two alternatives. An immutable namedtuple might be a better choice than a mutable SimpleNamespace.

## **See also**

- See the *Writing generator functions with the yield statement* recipe for an introduction to generator functions
- See the *Slicing and dicing a list* recipe in [Chapter 4](#page-181-0), *Built-in Data Structures – list, set, dict*, for more information on the fuel consumption dataset
- See the *Combining map and reduce transformations* recipe for another way to combine operations

# **Applying transformations to a collection**

In the *Writing generator functions with the yield statement* recipe, we looked at writing a generator function. The examples we saw combined two elements: a transformation and a source of data. They generally look like this:

```
 for item in source:
     new_item = some transformation of item
     yield new_item
```
This template for writing a generator function isn't a requirement. It's merely a common pattern. There's a transformation process buried inside a for statement. The for statement is largely boilerplate code. We can refactor this to make the transformation function explicit and separate from the for statement.

In the *Using stacked generator expressions* recipe, we defined a start\_datetime() function which computed a new datetime object from the string values in two separate columns of the source collection of data.

We could use this function in a generator function's body like this:

```
 def start_gen(tail_gen):
     for row in tail_gen:
        new row = start datetime(row)
         yield new_row
```
This function applies the start\_datetime() function to each item in a source of data, tail\_gen. Each resulting row is yielded so that another function or a for statement can consume it.

In the *Using stacked generator expressions* recipe, we looked at another way to apply these transformation functions to a larger collection of data. In this example, we used a generator expression. The code looks like this:

start\_gen = (start\_datetime(row) for row in tail\_gen)

This applies the start\_datetime() function to each item in a source of data, tail\_gen. Another function or for statement can consume the values available in the start\_gen iterable.

Both the complete generator function and the shorter generator expression are essentially the same thing with slightly different syntax. Both of these are parallel to the mathematical notion of a *set builder* or *set comprehension*. We could describe this operation mathematically as:

$$
s=[S(r):r\in T]
$$

In this expression, *S* is the start\_datetime() function and *T* is the sequence of values called  $tail\_gen$ . The resulting sequence is the value of  $S(r)$ , where each value for  $r$  is an element of the set *T*.

Both generator functions and generator expressions have similar boilerplate code. Can we simplify these?

## **Getting ready…**

We'll look at the web log data from the *Writing generator functions with the yield statement* recipe. This had date as a string that we would like to transform into a proper timestamp. Here's the example data:

```
>>> data = [
... ('2016-04-24 11:05:01,462', 'INFO', 'module1', 'Sample Message
One'),
... ('2016-04-24 11:06:02,624', 'DEBUG', 'module2', 'Debugging'),
... ('2016-04-24 11:07:03,246', 'WARNING', 'module1', 'Something might
have gone wrong')
... ]
```
We can write a function like this to transform the data:

```
 import datetime
def parse date iter(source):
     for item in source:
         date = datetime.datetime.strptime(
             item[0],
             "%Y-%m-%d %H:%M:%S,%f")
        new item = (data,)+item[1:] yield new_item
```
This function will examine each item in the source using a for statement. The value in column zero is a date string, which can be transformed into a proper datetime object. A new item, new\_item, is built from the datetime object and the remaining items starting with column one.

Because the function uses the yield statement to produce results, it's a generator function. We use it with a for statement like this:

```
 for row in parse_date_iter(data):
     print(row[0], row[3])
```
This statement will gather each value as it's produced by the generator function and print two of the selected values.

The parse\_date\_iter() function has two essential elements combined into a single function. The outline looks like this:

```
 for item in source:
    new item = transformation(item)
     yield new_item
```
The for and yield statements are largely boilerplate code. The transformation() function is a really useful and interesting part of this.

### **How to do it…**

1. Write the transformation function that applies to a single row of the data. This is not a generator, and doesn't use the yield statement. It simply revises a single item from a collection:

```
 def parse_date(item):
     date = datetime.datetime.strptime(
         item[0],
         "%Y-%m-%d %H:%M:%S,%f")
    new item = (date,)+item[1:1] return new_item
```
This can be used in three ways: statements, expressions, and the map() function. Here's the explicit for...yield pattern of statements:

```
 for item in collection:
    new item = parse date(item)
     yield new_item
```
This uses a for statement to process each item in the collection using the isolated parse\_date() function. The second choice is a generator expression that looks like this:

(parse\_date(item) for item in data)

This is a generator expression that applies the parse\_date() function to each item. The third choice is the map() function.

2. Use the map() function to apply the transformation to the source data.

map(parse\_date, data)

We provide the name of the function, parse\_date, without any () after the name. We aren't applying the function at this time. We're providing the name of the object to the map() function to apply the parse\_date() function to the iterable source of data, data.

We can use this as follows:

```
 for row in map(parse_date, data):
     print(row[0], row[3])
```
The map() function creates an iterable object that applies the parse\_date() function to each item in the data iterable. It yields each individual item. It saves us from having to write a generator expression or a generator function.

### **How it works…**

The  $map$  () function replaces some common boilerplate code. We can imagine that the definition looks something like this:

```
 def map(f, iterable):
     for item in iterable:
         yield f(item)
```
Or, we can imagine that it looks like this:

```
 def map(f, iterable):
     return (f(item) for item in iterable)
```
Both of these definitions summarize the core feature of the  $map($ ) function. It's handy shorthand that eliminates some boilerplate code for applying a function to an iterable source of data.

## **There's more…**

In this example, we've used the  $map()$  function to apply a function that takes a single parameter to each individual item of a single iterable. It turns out that the map () function can do a bit more than this.

Consider this function:

```
>>> def mul(a, b):
... return a*b
```
And these two sources of data:

**>>> list\_1 = [2, 3, 5, 7] >>> list\_2 = [11, 13, 17, 23]** We can apply the mul() function to pairs drawn from each source of data:

```
>>> list(map(mul, list_1, list_2))
[22, 39, 85, 161]
```
This allows us to merge two sequences of values using different kinds of operators. We can, for example, build a mapping that behaves like the built-in zip() function.

Here's a mapping:

**>>> def bundle(\*args): ... return args >>> list(map(bundle, list\_1, list\_2)) [(2, 11), (3, 13), (5, 17), (7, 23)]**

We needed to define a small helper function, bundle(), that takes any number of arguments, and creates a tuple out of them.

Here's the zip function for comparison:

```
>>> list(zip(list_1, list_2))
[(2, 11), (3, 13), (5, 17), (7, 23)]
```
#### **See also…**

In the *Using stacked generator expressions* recipe, we looked at stacked generators. We built a composite function from a number of individual mapping operations written as generator functions. We also included a single filter in the stack.

### **Picking a subset – three ways to filter**

In the *Using stacked generator expressions* recipe, we wrote a generator function that excluded some rows from a set of data. We defined a function like this:

```
 def skip_header_date(rows):
     for row in rows:
        if row[0] == 'date': continue
         yield row
```
When the condition is  $true$ — $row[0]$  is date—the continue statement will skip the rest of the statements in the body of the for statement. In this case, there's only a single statement, yield row.

There are two conditions:

- $row[0] == 'date': The yield statement is skipped; the row is rejected from$ further processing
- $row[0]$  != 'date': The yield statement means that the row will be passed on to the function or statement that's consuming the data

At four lines of code, this seems long-winded. The for...if...yield pattern is clearly boilerplate, and only the condition is really material in this kind of construct.

Can we express this more succinctly?

## **Getting ready…**

We have a spreadsheet that is used to record fuel consumption on a large sailboat. It has rows which look like this:

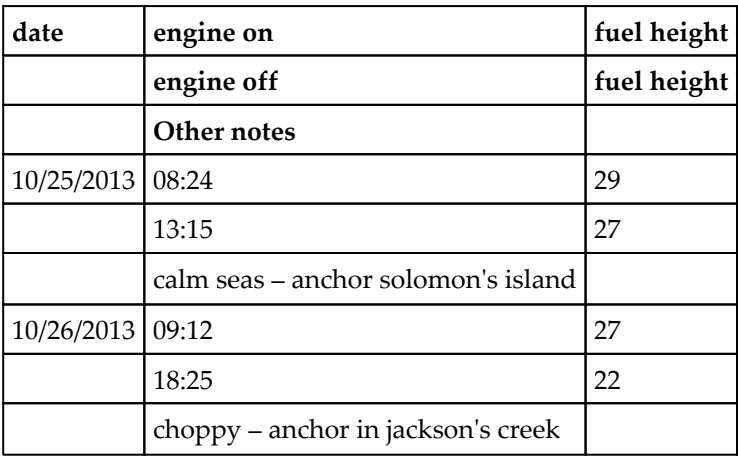

For more background on this data, see the *Slicing and dicing a list* recipe.

In the *Using stacked generator expressions* recipe, we defined two functions to reorganize this data. The first combined each three-row group into a single row with a total of eight columns of data:

```
 def row_merge(source_iter):
    qrow = [] for row in source_iter:
        if len(row[0]) != 0:
             if group:
                 yield group
            qrow = row.copy() else:
             group.extend(row)
     if group:
         yield group
```
This is a variation on the **head-tail** algorithm. When len( $row[0]$ ) != 0, this is the header row for a new group—any previously complete group is yielded, and then the working value of the group variable is reset to a fresh, new list based on this header row. A copy() is made so that we can avoid mutating the list object later on. When len(row[0]) == 0, this is the tail of the group; the row is appended to the working value of the group variable. At the end of the source of data, there's generally a complete group that needs to be processed. There's an edge case where there's no data at all; in which case, there's no final group to yield, either.

We can use this function to transform the data from many confusing rows to single rows of useful information:

```
>>> from ch08_r02 import row_merge, log_rows
>>> pprint(list(row_merge(log_rows)))
[['date',
   'engine on',
   'fuel height',
   '',
   'engine off',
   'fuel height',
   '',
   'Other notes',
   ''],
  ['10/25/13',
   '08:24:00 AM',
   '29',
   '',
   '01:15:00 PM',
   '27',
```

```
 '',
 "calm seas -- anchor solomon's island",
  ''],
 ['10/26/13',
  '09:12:00 AM',
  '27',
  '',
  '06:25:00 PM',
  '22',
  '',
  "choppy -- anchor in jackson's creek",
  '']]
```
We see that the first row is just the spreadsheet headers. We'd like to skip this row. We'll create a generator expression to handle the filtering and reject this extra row.

### **How to do it…**

1. Write the predicate function that tests an item to see whether it should be passed through the filter for further processing. In some cases, we'll have to start with a reject rule and then write the inverse to make it into a pass rule:

```
 def pass_non_date(row):
     return row[0] != 'date'
```
This can be used in three ways: statements, expressions, and the filter() function. Here is an example of an explicit for...if...yield pattern of statements for passing rows:

```
 for item in collection:
     if pass_non_date(item):
         yield item
```
This uses a for statement to process each item in the collection using the filter function. Selected items are yielded. Other items are rejected.

The second way to use this function is in a generator expression like this:

(item for item in data if pass\_non\_date(item))

This generator expressions applies the filter function, pass\_non\_date(), to each item. The third choice is the filter() function.

2. Use the filter() function to apply the function to the source data:

```
 filter(pass_non_date, data)
```
We've provided the name of the function, pass\_non\_date. We don't use () characters after the function name because this expression doesn't evaluate the function. The filter() function will apply the given function to the iterable source of data, data. In this case, data is a collection, but it can be any iterable, including the results of a previous generator expression. Each item for which the pass\_non\_date() function is true will be passed by the filter; all other values are rejected.

We can use this as follows:

```
 for row in filter(pass_non_date, row_merge(data)):
     print(row[0], row[1], row[4])
```
The filter() function creates an iterable object that applies the pass\_non\_date() function as a rule to pass or reject each item in the row\_merge(data) iterable. It yields the rows that don't have date in column zero.

### **How it works…**

The filter() function replaces some common boilerplate code. We can imagine that the definition looks something like this:

```
 def filter(f, iterable):
     for item in iterable:
         if f(item):
              yield f(item)
```
Or, we can imagine that it looks like this:

```
 def filter(f, iterable):
     return (item for item in iterable if f(item))
```
Both of these definitions summarize the core feature of the  $f$ ilter() function: some data is passed and some data is rejected. This is a handy shorthand that eliminates some boilerplate code for applying a function to an iterable source of data.

## **There's more…**

Sometimes it's difficult to write a simple rule to pass data. It may be clearer if we write a rule to reject data. For example, this might make more sense:

```
 def reject_date(row):
    return row[0] == 'date'
```
We can use a reject rule in a number of ways. Here's a for ...if...continue...yield pattern of statements. This will use continue to skip the rejected rows, and yield the remaining rows:

```
 for item in collection:
     if reject_date(item):
         continue
     yield item
```
We can also use this variation. For some programmers, the not reject concept can become confusing. It might seem like a double negative:

```
 for item in collection:
     if not reject_date(item):
         yield item
```
We can also use a generator expression like this:

(item for item in data if not reject\_date(item))

We can't, however, easily use the  $filter()$  function with a rule that's designed to reject data. The filter() function is designed to work with pass rules only.

We have two essential choices for dealing with this kind of logic. We can wrap the logic in another expression, or we use a function from the itertools module. When it comes to wrapping, we have two further choices. We can wrap a reject function to create a pass function from it. We can use something like this:

```
 def pass_date(row):
     return not reject_date(row)
```
This makes it possible to create a simple reject rule and use it in the  $filter()$  function. Another way to wrap the logic is to create a lambda object:

```
 filter(lambda item: not reject_date(item), data)
```
The lambda function is a small, anonymous function. It's a function that's been reduced to just two elements: the parameter list and a single expression. We've wrapped the reject\_date() function to create a kind of not\_reject\_date function via the lambda object.

In the itertools module, we use the filterfalse() function. We can import filterfalse() and use this instead of the built-in filter() function.

## **See also…**

In the *Using stacked generator expressions* recipe, we placed a function like this in a stack of generators. We built a composite function from a number of individual mapping and filtering operations written as generator functions.

## **Summarizing a collection – how to reduce**

In the introduction to this chapter, we noted that there are three common processing patterns: map, filter, and reduce. We've seen examples of mapping in the *Applying transformations to a collection* recipe, and examples of filtering in the *Picking a subset – three ways to filter* recipe. It's relatively easy to see how these become very generic operations.

Mapping applies a simple function to all elements of a collection.  ${M(x): x \in C}$  applies a function, *M*, to each item, *x*, of a larger collection, *C*. In Python, it can look like this:

(M(x) for x in C)

Or, we can use the built-in map() function to remove the boilerplate and simplify it to this:

 $map(M, c)$ 

Similarly, filtering uses a function to select elements from a collection. {*x*: *x*  $\in$  C **if**  $F(x)$ } uses a function, *F*, to determine whether to pass or reject an item, *x*, from a larger collection, *C*. We can express this in a variety of ways in Python, one of which is like this:

filter(F, c)

This applies a predicate function,  $F(t)$ , to a collection, c.

The third common pattern is reduction. In the *Designing classes with lots of processing* and *Extending a collection: a list that does statistics* recipes, we looked at class definitions that computed a number of statistical values. These definitions relied—almost exclusively—on the built-in sum() function. This is one of the more common reductions.

Can we generalize summation in a way that allows us to write a number of different kinds of reductions? How can we define the concept of reduction in a more general way?

## **Getting ready**

One of the most common reductions is the sum. Other reductions include a product, minimum, maximum, average, variance, and even a simple count of values.

Here's a way to think of the mathematical definition of the sum function, +, applied to values in a collection, *C*:

$$
\sum_{c_i \in C} c_i = c_0 + c_1 + c_2 + \dots + c_n
$$

We've expanded the definition of sum by inserting the + operator into the sequence of values,  $C = c_0$ ,  $c_1$ ,  $c_2$ , ...,  $c_n$ . This idea of *folding* in the + operator captures the meaning of the built-in sum() function.

Similarly, the definition of product looks like this:

$$
\prod_{c_i \in C} c_i = c_0 \times c_1 \times c_2 \times \ldots \times c_n
$$

Here, too, we've performed a different *fold* on a sequence of values. Expanding a reduction by folding involves two items: a binary operator and a base value. For sum, the operator was + and the base value is zero. For product, the operator is × and the base value is one.

We could define a generic higher-level function*,*  $F_{\scriptscriptstyle (\!\phi,\bot)}$  that captures the ideal of a fold. The fold function definition includes a placeholder for an operator,  $\diamond$ , and a placeholder for a base value, ⊥. The function's value for a given collection, *C*, can be defined with this recursive rule:

$$
F_{(\mathfrak{0},\perp)}(C) = \begin{cases} \perp & \text{if } C = \varnothing \\ F_{(\mathfrak{0},\perp)}(C_{0..n-1}) \, \mathfrak{0}C_{n-1} & \text{if } C \neq \varnothing \end{cases}
$$

If the collection, *C*, is empty, the value is the base value,  $\perp$ . When defining sum(), the base value would be zero. If *C* is not empty, then we'll first compute the fold of everything but the last value in the collection, F<sub>◊, ⊥</sub>(C<sub>0.*n*-1</sub>). Then we'll apply the operator—for example, addition—between the previous fold result and the final value in the collection, *Cn-*<sup>1</sup> . For sum(), the operator is +.

We've used the notation  $C_{0..n}$  in the Pythonic sense of an open-ended range. The values at indices 0 to *n*-1 are included, but the value of index *n* is not included. This means that  $C_{0.0}$ = ∅: there are no elements in this range *C0..0*.

This definition is called a **fold left** operation because the net effect of this definition is to perform the underlying operations from left to right in the collection. This could be changed to also define a **fold right** operation. Since Python's reduce() function is a fold left, we'll stick with that.

We'll define a prod() function that can be used to compute factorial values:

$$
n! = \prod_{1 \le x < n+1} x
$$

The value of *n* factorial is the product of all of the numbers between 1 and *n* inclusive. Since Python uses half-open ranges, it's a little more Pythonic to use or define a range using  $1 \leq x$  $(n + 1)$ . This definition fits the built-in range () function better.

Using the fold operator that we defined earlier, we have this. We've defined a fold (or reduce) using an operator of multiplication, \*, and a base value of one:

$$
n! = \prod_{1 \le x < n+1} x = F_{x,1} \left( i : 1 \le i < n+1 \right)
$$

The idea of folding is the generic concept that underlies Python's concept of  $\text{reduce}(.)$ . We can apply this to many algorithms, potentially simplifying the definition.

### **How to do it…**

1. Import the reduce() function from the functools module:

```
 >>> from functools import reduce
```
2. Pick the operator. For sum, it's +. For product, it's \*. These can be defined in a variety of ways. Here's the long version. Other ways to define the necessary binary operator will be shown later:

```
 >>> def mul(a, b):
 ... return a * b
```
3. Pick the base value required. For sum, it's zero. For product, it's one. This allows us to define a prod() function that computes a generic product:

```
 >>> def prod(values):
 ... return reduce(mul, values, 1)
```
4. For factorial, we need to define the sequence of values that will be reduced:

```
 range(1, n+1)
```
Here's how this works with the prod() function:

```
 >>> prod(range(1, 5+1))
 120
```
Here's the whole factorial function:

```
>>> def factorial(n):
... return prod(range(1, n+1))
```
Here's the number of ways that a 52-card deck can be arranged. This is the value *52!*:

```
>>> factorial(52)
80658175170943878571660636856403766975289505440883277824000000000000
```
There are a lot of a ways a deck can be shuffled.

How many 5-card hands are possible? The binomial calculation uses factorial:

$$
\binom{52}{5} = \frac{52!}{5!(52-5)!}
$$

```
>>> factorial(52)//(factorial(5)*factorial(52-5))
2598960
```
For any given shuffle, there are about 2.6 million different possible poker hands. (And yes, this is a terribly inefficient way to compute the binomial.)

### **How it works…**

The reduce() function behaves as though it had this definition:

```
 def reduce(function, iterable, base):
     result = base
     for item in iterable:
         result = function(result, item)
     return result
```
This will iterate through the values from left to right. It will apply the given binary function between the previous set of values and the next item from the iterable collection.

When we look at the *Recursive functions and Python's stack limits* recipe, we can see that the recursive definition of fold can be optimized to this for statement.

### **There's more…**

When designing a reduce () function, we need to provide a binary operator. There are three ways to define the necessary binary operator. We used a complete function definition like this:

```
 def mul(a, b):
     return a * b
```
There are two other choices. We can use a lambda object instead of a complete function:

**>>> add = lambda a, b: a + b >>> mul = lambda a, b: a \* b**

A lambda function is an anonymous function boiled down to just two essential elements: the parameters and the return expression. There are no statements inside a lambda, only a single expression. In this case, the expression simply uses the desired operator.

We can use it like this:

```
>>> def prod2(values):
        ... return reduce(lambda a, b: a*b, values, 1)
```
This provides the multiplication function as a lambda object without the overhead of a separate function definition.

We can also import the definition from the operator module:

```
 from operator import add, mul
```
This works nicely for all of the built-in arithmetic operators.

Note that logical reductions using the logic operators **AND** and **OR** are a little different from other arithmetic reductions. These operators short-circuit: once the value is false, an **and-reduce** can stop processing. Similarly, once the value is True, an **or-reduce** can stop processing. The built-in functions any () and all() embody this nicely. The short-circuit feature is difficult to capture using the built-in reduce().

#### **Maxima and minima**

How can we use reduce() to compute a maximum or minimum? This is a little more complex because there's no trivial base value that can be used. We cannot start with zero or one because these values might be outside the range of values being minimized or maximized.

Also, the built-in  $max()$  and  $min()$  must raise an exception for an empty sequence. These functions can't fit perfectly with the way the sum() function and reduce() functions work.

We have to use something like this to provide the expected feature set:

```
 def mymax(sequence):
     try:
        base = sequence[0]max_rule = lambda a, b: a if a > b else b
```

```
 reduce(max_rule, sequence, base)
 except IndexError:
     raise ValueError
```
This function will pick the first value from the sequence as a base value. It creates a lambda object, named max\_rule, which selects the larger of the two argument values. We can then use this base value located in the data, and the lambda object. The reduce() function will then locate the largest value in a non-empty collection. We've captured the IndexError exception so that an empty collection will raise a ValueError exception.

This example shows how we can invent a more complex or sophisticated minimum or maximum function that is still based on the built-in reduce() function. The advantage of this is replacing the boilerplate for statement when reducing a collection to a single value.

#### **Potential for abuse**

Note that a fold (or reduce() as it's called in Python) can be abused, leading to poor performance. We have to be cautious about simply using a reduce() function without thinking carefully about what the resulting algorithm might look like. In particular, the operator being folded into the collection should be a simple process such as adding or multiplying. Using reduce () changes the complexity of an  $O(1)$  operation into  $O(n)$ .

Imagine what would happen if the operator being applied during the reduction involved a sort over a collection. A complex operator—with  $O(n \log n)$  complexity—being used in a reduce () would change the complexity of the overall reduce () to  $O(n^2 \log n)$ .

## **Combining map and reduce transformations**

In the other recipes in this chapter, we've been looking at map, filter, and reduce operations. We've looked at each of these in isolation:

- The *Applying transformations to a collection* recipe shows the map () function
- The *Picking a subset three ways to filter* recipe shows the filter () function
- The *Summarizing a collection how to reduce* recipe shows the reduce () function

Many algorithms will involve combinations of functions. We'll often use mapping, filtering, and a reduction to produce a summary of available data. Additionally, we'll need to look at a profound limitation of working with iterators and generator functions. Namely this limitation:

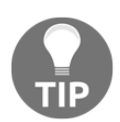

An iterator can only produce values once.

If we create an iterator from a generator function and a collection data, the iterator will only produce the data one time. After that, it will appear to be an empty sequence.

Here's an example:

```
>>> typical_iterator = iter([0, 1, 2, 3, 4])
>>> sum(typical_iterator)
10
>>> sum(typical_iterator)
0
```
We created an iterator over a sequence of values by manually applying the  $iter()$  function to a literal list object. The first time that the sum() function used the value of typical\_iterator, it consumed all five values. The next time we tried to apply any function to the typical\_iterator, there will be no more values to be consumed – the iterator appears empty.

This basic one-time-only restriction drives some of the design considerations when working with multiple kinds of generator functions in conjunction with map, filter, and reduce. We'll often need to cache intermediate results so that we can perform multiple reductions on the data.

## **Getting ready**

In the *Using stacked generator expressions* recipe, we looked at data that required a number of processing steps. We merged rows with a generator function. We filtered some rows to remove them from the resulting data. Additionally, we applied a number of mappings to the data to convert dates and times to more useful information.

We'd like to supplement this with two more reductions to get some average and variance information. These statistics will help us understand the data more fully.

We have a spreadsheet that is used to record fuel consumption on a large sailboat. It has rows which look like this:

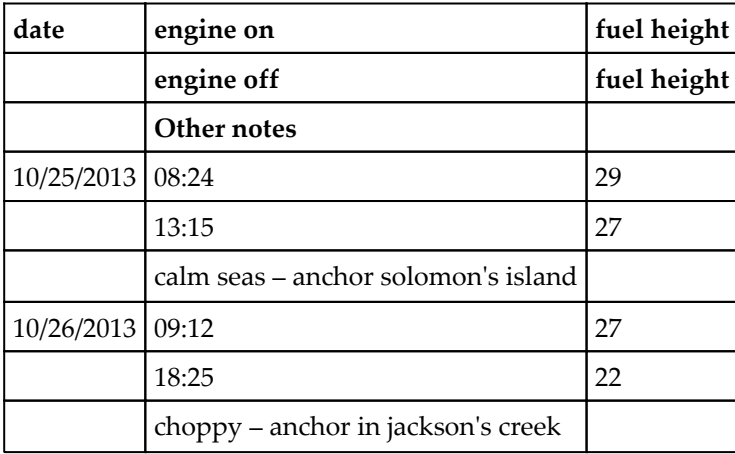

The initial processing was a sequence of operations to change the organization of the data, filter out the headings, and compute some useful values.

## **How to do it…**

1. Start with the goal. In this case, we'd like a function we can use like this:

```
 >>> round(sum_fuel(clean_data(row_merge(log_rows))), 3)
 7.0
```
This shows a three-step pattern for this kind of processing. These three steps will define our approach to creating the various parts of this reduction:

- 1. First, transform the data organization. This is sometimes called normalizing the data. In this case, we'll use a function called row\_merge(). See the *Using stacked generator expressions* recipe for more information on this.
- 2. Second, use mapping and filtering to clean and enrich the data. This is defined as a single function, clean\_data().
- 3. Finally, reduce the data to a sum with  $sum_fue1()$ . There are a variety of other reductions that make sense. We might compute averages, or sums of other values. There are a lot of reductions we might want to apply.
- 2. If needed, define the data structure normalization function. This almost always has to be a generator function. A structural change can't be applied via map():

```
from ch08 r02 import row merge
```
As shown in the *Using stacked generator expressions* recipe, this generator function will restructure the data from three rows per each leg of the voyage to one row per leg. When all of the columns are in a single row, the data is much easier to work with.

3. Define the overall data cleansing and enrichment data function. This is a generator function that's built from simpler functions. It's a stack of map() and filter() operations that will derive data from the source fields:

```
 def clean_data(source):
    namespace iter = map(make name space, source) fitered_source = filter(remove_date, namespace_iter)
     start_iter = map(start_datetime, fitered_source)
     end_iter = map(end_datetime, start_iter)
    delta iter = map(duration, end iter)
     fuel_iter = map(fuel_use, delta_iter)
     per_hour_iter = map(fuel_per_hour, fuel_iter)
     return per_hour_iter
```
Each of the map() and  $filter()$  operations involves a small function to do a single conversion or computation on the data.

- 4. Define the individual functions that are used for cleansing and deriving additional data.
- 5. Convert the merged rows of data into a SimpleNamespace. This will allow us to use names such as start time instead of row[1]:

```
 from types import SimpleNamespace
 def make_namespace(row):
     ns = SimpleNamespace(
        date = row[0],start_time = row[1],
         start_fuel_height = row[2],
        end_time = row[4],end fuel height = row[5],
        other notes = row[7]
```
 $)$ return ns

> This function builds a SimpleNamspace from selected columns of the source data. Columns three and six were omitted because they were always zero-length strings, ''.

6. Here's the function used by the  $filter()$  to remove the heading rows. If needed, this can be expanded to remove blank lines or other bad data from the source. The idea is to remove bad data as soon as possible in the processing:

```
 def remove_date(row_ns):
     return not(row_ns.date == 'date')
```
7. Convert data to a usable form. First, we'll convert strings to dates. The next two functions depend on this timestamp() function that converts a date string from one column plus a time string from another column into a proper datetime instance:

```
 import datetime
         def timestamp(date_text, time_text):
             date = datetime.datetime.strptime(date_text, "%m/%d/%y").date()
            time = datetime.datetime.strptime(time_text, "%I:%M:%S
%p").time()
             timestamp = datetime.datetime.combine(date, time)
             return timestamp
```
This allows us to do simple date calculations based on the datetime library. In particular, subtracting two timestamps will create a timedelta object that has the exact number of seconds between any two dates.

Here's how we'll use this function to create a proper timestamp for the start of the leg and the end of the leg:

```
 def start_datetime(row_ns):
             row_ns.start_timestamp = timestamp(row_ns.date,
row_ns.start_time)
             return row_ns
         def end_datetime(row_ns):
             row_ns.end_timestamp = timestamp(row_ns.date, row_ns.end_time)
             return row_ns
```
1)

Both of these functions will add a new attribute to the SimpleNamespace and also return the namespace object. This allows these functions to be used in a stack of map() operations. We can also rewrite these functions to replace the mutable SimpleNamespace with an immutable namedtuple() and still preserve the stack of map() operations.

8. Compute derived time data. In this case, we can compute a duration too. Here's a function which must be performed after the previous two:

```
 def duration(row_ns):
     travel_time = row_ns.end_timestamp - row_ns.start_timestamp
     row_ns.travel_hours = round(travel_time.total_seconds()/60/60,
     return row_ns
```
This will convert the difference in seconds into a value in hours. It will also round to the nearest tenth of an hour. Any more accuracy than this is largely noise. The departure and arrival times are (generally) off by at least a minute; they depend on when the skipper remembered to look at her watch. In some cases, she may have estimated the time.

9. Compute other metrics that are needed for the analyses. This includes creating the height values that are converted to float numbers. The final calculation is based on two other calculated results:

```
 def fuel_use(row_ns):
     end_height = float(row_ns.end_fuel_height)
     start_height = float(row_ns.start_fuel_height)
     row_ns.fuel_change = start_height - end_height
     return row_ns
 def fuel_per_hour(row_ns):
     row_ns.fuel_per_hour = row_ns.fuel_change/row_ns.travel_hours
     return row_ns
```
The fuel per hour calculation depends on the entire preceding stack of calculations. The travel hours comes from the start and end timestamps which are computed separately.

## **How it works…**

The idea is to create a composite operation that follows a common template:

- 1. Normalize the structure: This often requires a generator function to read data in one structure and yield data in a different structure.
- 2. Filter and cleanse: This may involve a simple filter as shown in this example. We'll look at more complex filters later.
- 3. Derive data via mappings or via lazy properties of class definitions: A class with lazy properties is a reactive object. Any change to the source property should cause changes to the computed properties.

In some cases, we may want to combine the basic facts with other dimensional descriptions. For example, we might need to look up reference data, or decode coded fields.

Once we've done the preliminary steps, we have data which is usable for a variety of analyses. Many times, this is a reduce operation. The initial example computes a sum of fuel use. Here are two other examples:

```
 from statistics import *
 def avg_fuel_per_hour(iterable):
     return mean(row.fuel_per_hour for row in iterable)
 def stdev_fuel_per_hour(iterable):
     return stdev(row.fuel_per_hour for row in iterable)
```
These functions apply the mean () and stdev() functions to the fuel\_per\_hour attribute of each row of the enriched data.

We might use this as follows:

```
>>> round(avg_fuel_per_hour(
... clean_data(row_merge(log_rows))), 3)
0.48
```
We've used the clean\_data(row\_merge(log\_rows)) mapping pipeline to cleanse and enrich the raw data. Then we applied a reduction to this data to get the value we're interested in.

We now know that our 30" tall tank is good for about 60 hours of motoring. At 6 knots, we can go about 360 nautical miles on a full tank of fuel.

## **There's more…**

As we noted, we can only perform one reduction on an iterable source of data. If we want to compute several averages, or the average and the variance, we'll need to use a slightly different pattern.

In order to compute multiple summaries of the data, we'll need to create a sequence object of some kind that can be summarized repeatedly:

```
 data = tuple(clean_data(row_merge(log_rows)))
m = avg fuel per hour(data)
 s = 2*stdev_fuel_per_hour(data)
print("Fuel use {m: .2f} \pm{s:.2f}".format(m=m, s=s))
```
Here, we've created a tuple from the cleaned and enriched data. This tuple will produce an iterable, but unlike a generator function, it can produce this iterable many times. We can compute two summaries by using the tuple object.

This design involves a large number of transformations of source data. We've built it using a stack of map, filter, and reduce operations. This provides a great deal of flexibility.

The alternative approach is to create a class definition. A class can be designed with lazy properties. This would create a kind of reactive design embodied in a single block of code. See the *Using properties for lazy attributes* recipe for examples of this.

We can also use the tee () function in the itertools module for this kind of processing:

```
 from itertools import tee
data1, data2 = tee(clean_data(row_merge(log_rows)), 2)
m = avg fuel per hour(data1)
 s = 2*stdev_fuel_per_hour(data2)
```
We've used tee() to create two clones of the iterable output from clean\_data(row\_merge(log\_rows)). We can use these two clones to compute a mean and a standard deviation.

## **See also**

- We looked at how to combine mapping and filtering in the *Using stacked generator expressions* recipe.
- We looked at lazy properties in the *Using properties for lazy attributes* recipe. Also, this recipe looks at some important variations on map-reduce processing.

# **Implementing "there exists" processing**

The processing patterns we've been looking at can all be summarized with the quantifier *for all*. It's been an implicit part of all of the processing definitions:

- **Map**: For all items in the source, apply the map function. We can use the quantifier to make this explicit:  $\{M(x) \forall x: x \in C\}$
- **Filter**: For all items in the source, pass those for which the filter function is true. Here also, we've used the quantifier to make this explicit. We want all values, *x*, from a set, *C*, if some function,  $F(x)$ , is true:  $\{x \forall x : x \in C \text{ if } F(x)\}\$
- **Reduce**: For all items in the source, use the given operator and base value to compute a summary. The rule for this is a recursion that clearly works for all<br>  $F_{\phi,\perp}(C_{0,n}) = \begin{cases} \perp & \text{if } C = \emptyset \\ F_{\phi,\perp}(C_{0,n-1}) \vee C_{n-1} & \text{if } C \neq \emptyset \end{cases}$ <br>
values of the source collection or iterable

values of the source collection or iterable: .

We've used the notation *C0..n* in the Pythonic sense of an open-ended range. Values with index positions of 0 and  $n-1$  are included, but the value at index position  $n$  is not included. This means that there are no elements in this range.

What's more important is that  $C_{0,n-1} \cup C_{n-1} = C$ . That is, when we take the last item from the range, no items are lost—we're always processing all the items in the collection. Also, we aren't processing item *Cn-1* twice. It's not part of the *C0..n-1* range, but it is a standalone item *Cn-1*.

How can we write a process using generator functions that stops when the first value matches some predicate? How do we avoid *for all* and quantify our logic with *there exists*?

# **Getting ready**

There's another quantifier that we might need—*there exists*, ∃. Let's look at an example of an existence test.

We might want to know whether a number is prime or composite. We don't need all of the factors of a number to know it's not prime. It's sufficient to show that a factor exists to know that a number is not prime.

We can define a prime predicate, *P(n)*, like this:

 $P(n) = \neg \exists i: 2 \le i < n$  **if** n mod  $i = 0$ 

A number, *n*, is prime if there does not exist a value of *i* (between 2 and the number) that divides the number evenly. We can move the negation around and rephrase this as follows:

 $\neg P(n) = \exists i: 2 \le i < n$  **if** n mod  $i = 0$ 

A number, *n*, is composite (non-prime) if there exists a value, *i*, between 2 and the number itself, that divides the number evenly. We don't need to know **all** such values. The existence of one value that satisfies the predicate is sufficient.

Once we've found such a number, we can break early from any iteration. This requires the break statement inside for and if statements. Because we're not processing all values, we can't easily use a higher-order function such as  $map()$ , filter(), or reduce().

### **How to do it…**

1. Define a generator function template that will skip items until the required one is found. This will yield only one value that passes the predicate test:

```
 def find_first(predicate, iterable):
     for item in iterable:
         if predicate(item):
              yield item
              break
```
2. Define a predicate function. For our purposes, a simple lambda object will do. Also, a lambda allows us to work with a variable bound to the iteration and a variable that's free from the iteration. Here's the expression:

lambda i:  $n \div i = 0$ 

We're relying on a non-local value, n, in this lambda. This will be *global* to the lambda, but still local to the overall function. If  $n \approx i$  is 0, then i is a factor of n, and n is not prime.

3. Apply the function with the given range and predicate:

```
 import math
 def prime(n):
    factors = find first(lambda i: n \div i = 0,
        range(2, int(math.sqrt(n)+1)) )
    return len(list(factors)) == 0
```
If the factors iterable has an item, then n is composite. Otherwise, there are no values in the factors iterable, which means n is a prime number.

As a practical matter, we don't need to test every single number between two and n to see whether n is prime. It's only necessary to test values, i, such that  $2 \le i$ √*n*.

## **How it works…**

In the find\_first() function, we introduce a break statement to stop processing the source iterable. When the for statement stops, the generator will reach the end of the function, and return normally.

The process which is consuming values from this generator will be given the StopIteration exception. This exception means the generator will produce no more values. The find\_first() function raises as an exception, but it's not an error. It's the normal way to signal that an iterable has finished processing the input values.

In this case, the signal means one of two things:

- $\bullet$  If a value has been yielded, the value is a factor of n
- If no value was yielded, then n is prime

This small change of breaking early from the for statement makes a dramatic difference in the meaning of the generator function. Instead of processing **all** values from the source, the find\_first() generator will stop processing as soon as the predicate is true.

This is different from a filter, where all of the source values will be consumed. When using the break statement to leave the for statement early, some of the source values may not be processed.

# **There's more…**

In the itertools module, there is an alternative to this find\_first() function. The takewhile() function uses a predicate function to keep taking values from the input. When the predicate becomes false, then the function stops processing values.

We can easily change the lambda from lambda i: n  $\frac{1}{2}$  i = 0 to lambda i: n  $\frac{1}{2}$  i = 0. This will allow the function to take values while they are not factors. Any value that is a factor will stop the processing by ending the takewhile() process.

Let's look at two examples. We'll test 13 for being prime. We need to check numbers in the range. We'll also test 15 for being prime:

```
>>> from itertools import takewhile
>>> n = 13
>>> list(takewhile(lambda i: n % i != 0, range(2, 4)))
[2, 3]
>>> n = 15
>>> list(takewhile(lambda i: n % i != 0, range(2, 4)))
[2]
```
For a prime number, all of the test values pass the takewhile() predicate. The result is a list of non-factors of the given number, *n*. If the set of non-factors is the same as the set of values being tested, then n is prime. In the case of 13, both collections of values are  $[2, 3]$ .

For a composite number, some values pass the takewhile() predicate. In this example, 2 is not a factor of 15. However, 3 is a factor; this does not pass the predicate. The collection of non-factors, [2], is not the same as the set of values collection that was tested, [2, 3].

We wind up with a function that looks like this:

```
 def prime_t(n):
        tests = set(range(2, int(math.sqrt(n)+1)))
         non_factors = set(
             takewhile(
                 lambda i: n % i != 0,
                 tests
)\overline{\phantom{a}} return tests == non_factors
```
This creates two intermediate set objects, tests and non\_factors. If all of the tested values are not factors, the number is prime. The function shown previously, based on find\_first() only creates one intermediate list object. That list will have at most one member, making the data structure much smaller.

#### **The itertools module**

There are a number of additional functions in the itertools module that we can use to simplify complex map-reduce applications:

- $\bullet$  filterfalse(): It is the companion to the built-in filter() function. It inverts the predicate logic of the filter() function; it rejects items for which the predicate is true.
- $zip\_longest()$ : It is the companion to the built-in  $zip()$  function. The built-in zip() function stops merging items when the shortest iterable is exhausted. The zip\_longest() function will supply a given fill value to pad short iterables to match the longest.
- starmap(): It is a modification to the essential map() algorithm. When we perform map(function, iter1, iter2), then an item from each iterable is provided as two positional arguments to the given function. The starmap() expects an iterable to provide a tuple that contains the argument values. In effect:

map = starmap(function, zip(iter1, iter2))

There are still others that we might use, too:

- accumulate(): This function is a variation on the built-in sum() function. This will yield each partial total that's produced before reaching the final sum.
- $\bullet$  chain(): This function will combine iterables in order.
- $\bullet$  compress(): This function uses one iterable as a source of data and the other as a source of selectors. When the item from the selector is true, the corresponding data item is passed. Otherwise, the data item is rejected. This is an item-by-item filter based on true-false values.
- $\bullet$  dropwhile(): While the predicate to this function is true, it will reject values. Once the predicate becomes false, it will pass all remaining values. See takewhile().
- $\bullet$  groupby(): This function uses a key function to control the definition of groups. Items with the same key value are grouped into separate iterators. For the results to be useful, the original data should be sorted into order by the keys.
- $\bullet$  islice(): This function is like a slice expression, except it applies to an iterable, not a list. Where we use  $\text{list}[1:]$  to discard the first row of a list, we can use islice(iterable, 1) to discard the first item from an iterable.
- $\bullet$  takewhile(): While the predicate is true, this function will pass values. Once the predicate becomes false, stop processing any remaining values. See dropwhile().
- $\bullet$  tee(): This splits a single iterable into a number of clones. Each clone can then be consumed separately. This is a way to perform multiple reductions on a single iterable source of data.

# **Creating a partial function**

When we look at functions such as reduce(), sorted(), min(), and max(), we see that we'll often have some *permanent* argument values. For example, we might find a need to write something like this in several places:

reduce(operator.mul, ..., 1)

Of the three parameters to  $reduce()$ , only one – the iterable to process – actually changes. The operator and the base value arguments are essentially fixed at operator.mul and 1.

Clearly, we can define a whole new function for this:

```
 def prod(iterable):
     return reduce(operator.mul, iterable, 1)
```
However, Python has a few ways to simplify this pattern so that we don't have to repeat the boilerplate def and return statements.

How can we define a function that has some parameters provided in advance?

Note that the goal here is different from providing default values. A partial function doesn't provide a way to override the defaults. Instead, we want to create as many partial functions as we need, each with specific parameters bound in advance.

# **Getting ready**

Some statistical modeling is done with standard scores, sometimes called **z-scores**. The idea is to standardize a raw measurement onto a value that can be easily compared to a normal distribution, and easily compared to related numbers that are measured in different units.

The calculation is this:

 $z = (x - μ)/σ$ 

Here, *x* is the raw value,  $\mu$  is the population mean, and  $\sigma$  is the population standard deviation. The value *z* will have a mean of 0 and a standard deviation of 1. This makes it particularly easy to work with.

We can use this value to spot **outliers** – values which are suspiciously far from the mean. We expect that (about) 99.7% of our *z* values will be between -3 and +3.

We could define a function like this:

```
def standarize(mean, stdev, x):
     return (x-mean)/stdev
```
This standardize() function will compute a z-score from a raw score, *x*. This function has two kinds of parameters:

- The values for mean and stdev are essentially fixed. Once we've computed the population values, we'll have to provide them to the standardize() function over and over again.
- The value for  $x$  is more variable.

Let's say we've got a collection of data samples in big blocks of text:

```
text 1 = '''10 8.04
 8 6.95
 13 7.58
 ...
 5 5.68
 '''
```
We've defined two small functions to convert this data to pairs of numbers. The first simply breaks each block of text to a sequence of lines, and then breaks each line into a pair of text items:

```
 text_parse = lambda text: (r.split() for r in text.splitlines())
```
We've used the splitlines() method of the text block to create a sequence of lines. We put this into a generator function so that each individual line could be assigned to  $r$ . Using r.split() separates the two blocks of text in each row.

If we use list (text\_parse(text\_1)), we'll see data like this:

```
 [['10', '8.04'],
     ['8', '6.95'],
     ['13', '7.58'],
 ...
      ['5', '5.68']]
```
We need to further enrich this data to make it more usable. We need to convert the strings to proper float values. While doing that, we'll create SimpleNamespace instances from each item:

```
 from types import SimpleNamespace
   row_build = lambda rows: (SimpleNamespace(x=float(x), y=float(y)) for
x,y in rows)
```
The lambda object creates a SimpleNamespace instance by applying the float () function to each string item in each row. This gives us data we can work with.

We can apply these two lambda objects to the data to create some usable datasets. Earlier, we showed text\_1. We'll assume that we have a second, similar set of data assigned to text\_2:

```
 data_1 = list(row_build(text_parse(text_1)))
 data_2 = list(row_build(text_parse(text_2)))
```
This creates data from two blocks of similar text. Each has pairs of data points. The SimpleNamespace object has two attributes,  $x$  and  $y$ , assigned to each row of the data.

Note that this process creates instances of types.SimpleNamespace. When we print them, they will be displayed using the class namespace. These are mutable objects, so that we can update each one with the standardized z-score.

Printing data\_1 looks like this:

```
[namespace(x=10.0, y=8.04), namespace(x=8.0, y=6.95)]namespace(x=13.0, y=7.58),
     ...,
    namespace(x=5.0, y=5.68)]
```
As an example, we'll compute a standardized value for the  $x$  attribute. This means getting mean and standard deviation. Then we'll need to apply these values to standardize data in both of our collections. It looks like this:

```
 import statistics
 mean_x = statistics.mean(item.x for item in data_1)
stdev_x = statistics.stdev(item.x for item in data_1)
 for row in data_1:
    z_x = standardize(mean_x, stdev_x, row.x)
     print(row, z_x)
 for row in data_2:
     z_x = standardize(mean_x, stdev_x, row.x)
     print(row, z_x)
```
Providing the mean\_v1, stdev\_v1 values each time we evaluate standardize() can clutter an algorithm with details that aren't deeply important. In some rather complex algorithms, the clutter can lead to more confusion than clarity.

## **How to do it…**

In addition to simply using the def statement to create a function that has a partial set of argument values, we have two other ways to create a partial function:

- Using the partial() function from the functools module
- Creating a lambda object

### **Using functools.partial()**

1. Import the partial function from functools:

from functools import partial

2. Create an object using partial(). We provide the base function, plus the positional arguments that need to be included. Any parameters which are not supplied when the partial is defined must be supplied when the partial is evaluated:

z = partial(standardize, mean\_x, stdev\_x)

3. We've provided values for the first two positional parameters, mean and stdev. The third positional parameter, x, must be supplied in order to compute a value.

#### **Creating a lambda object**

1. Define a lambda object that binds the fixed parameters:

lambda x: standardize(mean\_v1, stdev\_v1, x)

2. Create an object using lambda:

```
z = lambda x: standardize(mean_v1, stdev_v1, x)
```
### **How it works…**

Both techniques create a callable object – a function – named  $z$  () that has the values for mean\_v1 and stdev\_v1 already bound to the first two positional parameters. With either approach, we have processing that can look like this:

```
 for row in data_1:
     print(row, z(row.x))
 for row in data_2:
     print(row, z(row.x))
```
We've applied the  $z()$  function to each set of data. Because the function has some parameters already applied, its use here looks very simple.
We can also do the following because each row is a mutable object:

```
 for row in data_1:
    row.z = z(row.v1) for row in data_2:
    row.z = z (row.v1)
```
We've updated the row to include a new attribute, z, with the value of the z() function. In a complex algorithm, tweaking the row objects like this may be a helpful simplification.

There's a significant difference between the two techniques for creating the  $z$  () function:

- The partial() function binds the actual values of the parameters. Any subsequent change to the variables that were used doesn't change the definition of the partial function that's created. After creating  $z =$ partial (standardize(mean\_v1, stdev\_v1)), changing the value of mean\_v1 or stdev\_v1 doesn't have an impact on the partial function, z().
- The lambda object binds the variable name, not the value. Any subsequent change to the variable's value will change the way the lambda behaves. After creating  $z =$  lambda x: standardize (mean\_v1, stdev\_v1, x), changing the value of mean\_v1 or stdev\_v1 changes the values used by the lambda object, z().

We can modify the lambda slightly to bind values instead of names:

```
z = lambda x, m=mean_v1, s=stdev_v1: standardize(m, s, x)
```
This extracts the values of mean\_v1 and stdev\_v1 to create default values for the lambda object. The values of mean\_v1 and stdev\_v1 are now irrelevant to proper operation of the lambda object, z().

## **There's more…**

We can provide keyword argument values as well as positional argument values when creating a partial function. In many cases, this works nicely. There are a few cases where it doesn't work.

The reduce() function, specifically, can't be trivially turned into a partial function. The parameters aren't in the ideal order for creating a partial. The reduce() function has the following notional definition. This is not how it's defined – this is how it *appears* to be defined:

def reduce(function, iterable, initializer=None)

If this was the actual definition, we could do this:

```
 prod = partial(reduce(mul, initializer=1))
```
Practically, we can't do this because the definition of reduce() is a bit more complex than it might appear. The reduce () function doesn't permit named argument values. This means that we're forced to use the lambda technique:

```
>>> from operator import mul
>>> from functools import reduce
>>> prod = lambda x: reduce(mul, x, 1)
```
We've used a lambda object to define a function,  $\text{prod}(t)$ , with only one parameter. This function uses reduce() with two fixed parameters, and one variable parameter.

Given this definition for  $\text{prod}($ ), we can define other functions that rely on computing products. Here's a definition of the factorial function:

```
>>> factorial = lambda x: prod(range(2,x+1))
>>> factorial(5)
120
```
The definition of  $factorial()$  depends on  $prod()$ . The definition of  $prod()$  is a kind of partial function that uses reduce() with two fixed parameter values. We've managed to use a few definitions to create a fairly sophisticated function.

In Python, a function is an object. We've seen numerous ways that functions can be an argument to a function. A function that accepts another function as an argument is sometimes called a **higher-order function**.

Similarly, functions can also return a function object as a result. This means that we can create a function like this:

```
 def prepare_z(data):
   mean x = statistics.mean(item.x for item in data 1)
   stdev_x = statistics.stdev(item.x for item in data_1)
    return partial(standardize, mean_x, stdev_x)
```
We've defined a function over a set of  $(x,y)$  samples. We've computed the mean and standard deviation of the *x* attribute of each sample. We've then created a partial function which can standardize scores based on the computed statistics. The result of this function is a function we can use for data analysis:

```
z = prepare_z (data_1)
 for row in data_2:
     print(row, z(row.x))
```
When we evaluated the  $prepare_2()$  function, it returned a function. We assigned this function to a variable, z. This variable is a callable object; it's the function  $z$  () that will standardize a score based on the sample mean and standard deviation.

## **Simplifying complex algorithms with immutable data structures**

The concept of a stateful object is a common feature of object-oriented programming. We looked at a number of techniques related to objects and state in [Chapter 6](#page-281-0), *Basics of Classes and Objects*, and [Chapter 7](#page-327-0), *More Advanced Class Design*. A great deal of the emphasis of object-oriented design is creating methods that mutate an object's state.

We've also looked at some stateful functional programming techniques in the *Using stacked generator expressions*, *Combining map and reduce transformations*, and *Creating a partial function* recipes. We've used types.SimpleNamespace because it creates a simple, stateful object with easy to use attribute names.

In most of these cases, we've been working with objects that have a Python dict object that defines the attributes. The one exception is the *Optimizing small objects with \_\_slots\_\_* recipe, where the attributes are fixed by the \_\_slots\_\_ attribute definition.

Using a dict object to store an object's attributes has several consequences:

- We can trivially add and remove attributes. We're not limited to simply setting and getting defined attributes; we can create new attributes too.
- Each object uses a somewhat larger amount of memory than is minimally necessary. This is because dictionaries use a hashing algorithm to locate keys and values. The hash processing generally requires more memory than other structures such as a list or a tuple. For very large amounts of data, this can become a problem.

The most significant issue with stateful object-oriented programming is that it can sometimes be challenging to write clear assertions about state change of an object. Rather than defining assertions about state change, it's much easier to create entirely new objects with a state that can be simply mapped to the object's type. This, coupled with Python type hints, can sometimes create more reliable, and easier to test, software.

When we create new objects, the relationships between data items and computations can be captured explicitly. The mypy project provides tools that can analyze those type hints to provide some confirmation that the objects used in a complex algorithm are used properly.

In some cases, we can also reduce the amount of memory by avoiding stateful objects in the first place. We have two techniques for doing this:

- Using class definitions with \_\_slots\_\_: See the *Optimizing small objects with \_\_slots\_\_* recipe for this. These objects are mutable, so we can update attributes with new values.
- Using immutable tuples or namedtuples: See the *Designing classes with little unique processing* recipe for some background on this. These objects are immutable. We can create new objects, but we can't change the state of an object. The cost savings from less memory overall have to be balanced against the additional costs of creating new objects.

Immutable objects can be somewhat faster that mutable objects. The more important benefit is to algorithm design. In some cases, writing functions that create new immutable objects from old immutable objects can be simpler, and easier to test and debug, than algorithms that work with stateful objects. Writing type hints can help this process.

## **Getting ready**

As we noted in the *Using stacked generator expressions* and *Implementing "there exists" processing* recipes, we can only process a generator once. If we need to process it more than one time, the iterable sequence of objects must be transformed into a complete collection like a list or tuple.

This often leads to a multi-phase process:

- **Initial extract of the data**: This might involve a database query, or reading a .csv file. This phase can be implemented as a function that yields rows or even returns a generator function.
- **Cleansing and filtering the data**: This may involve a stack of generator expressions that can process the source just once. This phase is often implemented as a function that includes several map and filter operations.
- **Enriching the data**: This, too, may involve a stack of generator expressions that can process the data one row at a time. This is typically a series of map operations to create new, derived data from existing data.
- **Reducing or summarizing the data**: This may involve multiple summaries. In order for this to work, the output from the enrichment phase needs to be a collection object that can be processed more than one time.

In some cases, the enrichment and summary processes may be interleaved. As we saw in the *Creating a partial function* recipe, we might do some summarization followed by more enrichment.

There are two common strategies for handling the enriching phase:

- **Mutable objects**: This means that enrichment processing adds or sets values of attributes. This can be done with eager calculations as attributes are set. See the *Using settable properties to update eager attributes* recipe. It can also be done with lazy properties. See the *Using properties for lazy attributes* recipe. We've shown examples using types.SimpleNamespace where the computation is done in functions separate from the class definition.
- **Immutable objects**: This means that the enrichment process creates new objects from old objects. Immutable objects are derived from tuple or are a type created by namedtuple(). These objects have the advantage of being very small and very fast. Also, the lack of any internal state change can make them very simple.

Let's say we've got a collection of data samples in big blocks of text:

```
text 1 = \cdot \cdot 10 8.04
 8 6.95
 13 7.58
 ...
 5 5.68
 '''
```
Our goal is a three-step process that includes the get, cleanse, and enrich operations:

```
 data = list(enrich(cleanse(get(text))))
```
The get() function acquires the data from a source; in this case, it would parse the big block of text. The cleanse() function would remove blank lines and other unusable data. The enrich() function would do the final calculation on the cleaned data. We'll look at each phase of this pipeline separately.

The get() function is limited to pure text processing, doing as little filtering as possible:

```
 from typing import *
 def get(text: str) -> Iterator[List[str]]:
     for line in text.splitlines():
        if len(line) == 0: continue
         yield line.split()
```
In order to write type hints, we've imported the typing module. This allows us to make an explicit declaration about the inputs and outputs of this function. The  $get()$  function accepts a string, str. It yields a List [str] structure. Each line of input is decomposed to a sequence of values.

This function will generate all non-empty lines of data. There is a small filtering feature to this, but it's related to a small technical issue around data serialization, not an applicationspecific filtering rule.

The cleanse() function will generate named tuples of data. This will apply a number of rules to assure that the data is valid:

```
 from collections import namedtuple
 DataPair = namedtuple('DataPair', ['x', 'y'])
 def cleanse(iterable: Iterable[List[str]]) -> Iterator[DataPair]:
     for text_items in iterable:
        try:
             x_amount = float(text_items[0])
             y_amount = float(text_items[1])
             yield DataPair(x_amount, y_amount)
         except Exception as ex:
             print(ex, repr(text_items))
```
We've defined a namedtuple with the uninformative name of  $\text{DataPair}$ . This item has two attributes,  $x$ , and  $y$ . If the two text values can be properly converted to  $f$ loat, then this generator will yield a useful DataPair instance. If the two text values cannot be converted, this will display an error for the offending pair.

Note the technical subtlety that's part of the mypy project's type hints. A function with a yield statement is an iterator. We can use it as if it's an iterable object because of a formal relationship that says iterators are a kind of iterable.

Additional cleansing rules could be applied here. For example, assert statements could be added inside the  $t_{ry}$  statement. Any exception raised by unexpected or invalid data will stop processing the given row of input.

Here's the result of this initial cleanse() and get() processing:

```
 list(cleanse(get(text)))
 The output looks like this:
 [DataPair(x=10.0, y=8.04),
 DataPair(x=8.0, y=6.95),
  DataPair(x=13.0, y=7.58),
  ...,
  DataPair(x=5.0, y=5.68)]
```
In this example, we'll rank order by the  $\gamma$  value of each pair. This requires sorting the data first, and then yielding the sorted values with an additional attribute value, the  $y$  rank order.

#### **How to do it…**

1. Define the enriched namedtuple:

RankYDataPair = namedtuple('RankYDataPair', ['y\_rank', 'pair'])

Note that we've specifically included the original pair as a data item in this new data structure. We don't want to copy the individual fields; instead, we've incorporated the original object as a whole.

2. Define the enrichment function:

```
 PairIter = Iterable[DataPair]
 RankPairIter = Iterator[RankYDataPair]
 def rank_by_y(iterable:PairIter) -> RankPairIter:
```
We've included type hints on this function to make it clear precisely what types are expected and returned by this enrichment function. We defined the type hints separately so that they're shorter and so that they can be reused in other functions.

3. Write the body of the enrichment. In this case, we're going to be rank ordering, so we'll need sorted data, using the original y attribute. We're creating new objects from the old objects, so the function yields instances of RankYDataPair:

```
all_data = sorted(iterable, key=lambda pair: pair.y)
 for y_rank, pair in enumerate(all_data, start=1):
     yield RankYDataPair(y_rank, pair)
```
We've used enumerate() to create the rank order numbers to each value. The starting value of 1 is sometimes handy for some statistical processing. In other cases, the default starting value of 0 will work out well.

Here's the whole function:

```
 def rank_by_y(iterable: PairIter) -> RankPairIter:
    all data = sorted(iterable, key=lambda pair:pair.y)
     for y_rank, pair in enumerate(all_data, start=1):
         yield RankYDataPair(y_rank, pair)
```
We can use this in a longer expression to get, cleanse, and then rank. The use of type hints can make this clearer than an alternative involving stateful objects. In some cases, there can be a very helpful improvement in the clarity of the code.

## **How it works…**

The result of the rank\_by\_y() function is a new object which contains the original object, plus the result of the enrichment. Here's how we'd use this stacked sequence of generators: rank\_by\_y(), cleanse(), and get():

```
>>> data = rank_by_y(cleanse(get(text_1)))
>>> pprint(list(data))
[RankYDataPair(y_rank=1, pair=DataPair(x=4.0, y=4.26)),
 RankYDataPair(y_rank=2, pair=DataPair(x=7.0, y=4.82)),
 RankYDataPair(y_rank=3, pair=DataPair(x=5.0, y=5.68)),
 ...,
 RankYDataPair(y_rank=11, pair=DataPair(x=12.0, y=10.84))]
```
The data is in ascending order by the  $\gamma$  value. We can now use these enriched data values for further analysis and calculation.

Creating new objects can – in many cases – be more expressive of the algorithm than changing the state of objects. This is often a subjective judgement.

The Python type hints work best with the creation of new objects. Consequently, this technique can provide strong evidence that a complex algorithm is correct. Using mypy makes immutable objects more appealing.

Finally, we may sometimes see a small speed-up when we use immutable objects. This relies on a balance between three features of Python to be effective:

- Tuples are small data structures. Using these can improve performance.
- Any relationship between objects in Python involves creating an object reference, a data structure that's also very small. A number of related immutable objects might be smaller than a mutable object.
- Object creation can be costly. Creating too many immutable objects outweighs the benefits.

The memory savings from the first two features must be balanced against the processing cost from the third feature. Memory savings can lead to better performance when there's a huge volume of data that constrains processing speeds.

For small examples like this one, the volume of data is so tiny that the object creation cost is large compared with any cost savings from reducing the volume of memory in use. For larger sets of data, the object creation cost may be less than the cost of running low on memory.

## **There's more…**

The get() and cleanse() functions in this recipe both refer to a similar data structure: Iterable[List[str]] and Iterator[List[str]]. In the collections.abc module, we see that Iterable is the generic definition, and Iterator is a special case of Iterable.

The mypy release used for this book—mypy  $0.2.0$ -dev—is very particular about functions with the yield statement being defined as an Iterator. A future release may relax this strict check of the subclass relationship, allowing us to use one definition for both cases.

The typing module includes an alternative to the namedtuple() function: NamedTuple(). This allows specification of a data type for the various items within the tuple.

It looks like this:

```
 DataPair = NamedTuple('DataPair', [
         ('x', float),
          ('y', float)
     ]
\lambda
```
We use typing.NamedTuple() almost exactly the same way we use collection.namedtuple(). The definition of the attributes uses a list of two-tuples instead of a list of names. The two-tuples have a name and a type definition.

This supplemental type definition is used by  $m\gamma p y$  to determine whether the NamedTuple objects are being populated correctly. It can also be used by other people to understand the code and make proper modifications or extensions.

In Python, we can replace some stateful objects with immutable objects. There are a number of limitations, though. The collections such as list, set, and dict, must remain as mutable objects. Replacing these collections with immutable monads can work out well in other programming languages, but it's not a part of Python.

## **Writing recursive generator functions with the yield from statement**

There are a number of algorithms that can be expressed neatly as recursions. In the *Designing recursive functions around Python's stack limits* recipe, we looked at some recursive functions that could be optimized to reduce the number of function calls.

When we look at some data structures, we see that they involve recursion. In particular, JSON documents (as well as XML and HTML documents) can have a recursive structure. A JSON document might include a complex object that contains other complex objects within it.

In many cases, there are advantages to using generators for processing these kinds of structures. How can we write generators that work with recursion? How does the yield from statement save us from writing an extra loop?

## **Getting ready**

We'll look at a way to search an ordered collection for all matching values in a complex data structure. When working with complex JSON documents, we'll often model them as dict-ofdict, and dict-of-list structures. Of course, a JSON document is not a two-level thing; dict-ofdict really means dict-of-dict-of…. Similarly, dict-of-list really means dict-of-list-of… These are recursive structures, which means a search must descend through the entire structure looking for a particular key or value.

A document with this complex structure might look like this:

```
document = { "field": "value1",
     "field2": "value",
     "array": [
         {"array_item_key1": "value"},
         {"array_item_key2": "array_item_value2"}
     ],
     "object": {
         "attribute1": "value",
         "attribute2": "value2"
     }
 }
```
This shows a document that has four keys, field, field2, array, and object. Each of these keys has a distinct data structure as its associated value. Some of the values are unique, and some are duplicated. This duplication is the reason why our search must find **all** instances inside the overall document.

The core algorithm is a depth-first search. The output from this function will be a list of paths that identify the target value. Each path will be a sequence of field names or field names mixed with index positions.

In the previous example, the value value can be found in three places:

- ["array", 0, "array\_item\_key1"]: This path starts with the top-level field named array, then visits item zero of a list, then a field named array\_item\_key1
- ["field2"]: This path has just a single field name where the value is found
- ["object", "attribute1"]: This path starts with the top-level field named object, then the child attribute1 of that field

The find\_value() function yield both of these paths when it searches the overall document for the target value. Here's the conceptual overview of this search function:

```
 def find_path(value, node, path=[]):
     if isinstance(node, dict):
         for key in node.keys():
             # find_value(value, node[key], path+[key])
             # This must yield multiple values
     elif isinstance(node, list):
         for index in range(len(node)):
             # find_value(value, node[index], path+[index])
             # This will yield multiple values
     else:
         # a primitive type
         if node == value:
             yield path
```
There are three alternatives in the find\_path() process:

- When the node is a dictionary, the value of each key must be examined. The values may be any kind of data, so we'll use the find\_path() function recursively on each value. This will yield a sequence of matches.
- If node is a list, the items for each index position must be examined. The items may be any kind of data, so we'll use the find\_path() function recursively on each value. This will yield a sequence of matches.
- The other choice is for the node to be a primitive value. The JSON specification lists a number of primitives that may be present in a valid document. If the node value is the target value, we've found one instance, and can yield this single match.

There are two ways to handle the recursion. One is like this:

```
 for match in find_value(value, node[key], path+[key]):
    yield match
```
This seems to have too much boilerplate for such a simple idea. The other way is simpler and a bit clearer.

## **How to do it…**

1. Write out the complete for statement:

```
 for match in find_value(value, node[key], path+[key]):
     yield match
```
For debugging purposes, we might insert a  $\text{print}$  () function inside the body of the for statement.

2. Replace this with a yield from statement once we're sure things work:

```
 yield from find_value(value, node[key], path+[key])
```
The complete depth-first find\_value() search function will look like this:

```
 def find_path(value, node, path=[]):
     if isinstance(node, dict):
         for key in node.keys():
             yield from find_path(value, node[key], path+[key])
     elif isinstance(node, list):
         for index in range(len(node)):
             yield from find_path(value, node[index], path+[index])
     else:
         if node == value:
             yield path
```
When we use the find path() function, it looks like this:

```
>>> list(find_path('array_item_value2', document))
[['array', 1, 'array_item_key2']]
```
The find\_path() function is iterable. It can yield a number of values. We consumed all of the results to create a list. In this example, the list had one item, ['array', 1, 'array\_item\_key2']. This item has the path to the matching item.

We can then evaluate document ['array'][1]['array\_item\_key2'] to find the referenced value.

When we look for a non-unique value, we might see a list like this:

```
>>> list(find_value('value', document))
[['array', 0, 'array_item_key1'],
  ['field2'],
  ['object', 'attribute1']]
```
The resulting list has three items. Each of these provides the path to an item with the target value of value.

## **How it works…**

The yield from X statement is shorthand for:

```
 for item in X:
     yield item
```
This lets us write a succinct recursive algorithm that will behave as an iterator and properly yield multiple values.

This can also be used in contexts that don't involve a recursive function. It's entirely sensible to use a yield from statement anywhere that an iterable result is involved. It's a big simplification for recursive functions, however, because it preserves a clearly recursive structure.

## **There's more…**

Another common style of definition assembles a list using append operations. We can rewrite this into an iterator and avoid the overhead of building a list object.

When factoring a number, we can define the set of prime factors like this:

$$
F(x) = \begin{cases} \{x\} & \text{if } x \text{ is prime} \\ \{n\} \cup F\left(\frac{x}{n}\right) & \text{if } n \text{ is a factor of } x \end{cases}
$$

If the value, *x*, is prime, it has only itself in the set of prime factors. Otherwise, there must be some prime number, *n*, which is the least factor of *x*. We can assemble a set of factors starting with *n* and including all factors of *x/n*. In order to be sure that only prime factors are found, then *n* must be prime. If we search in ascending order, we'll find prime factors before finding composite factors.

We have two ways to implement this in Python: one builds a list, the other generates factors. Here's a list-building function:

```
 import math
 def factor_list(x):
    limit = int(math.sqrt(x)+1) for n in range(2, limit):
        q, r = \text{divmod}(x, n)if r == 0:
             return [n] + factor_list(q)
     return [x]
```
This factor\_list() function will search all numbers, *n*, such that  $2 \le n \le \sqrt{x}$ . The first number that's a factor of  $x$  will be the least factor. It will also be prime. We'll—of course—search a number of composite values, wasting time. For example, after testing two and three, we'll also test values for line four and six, even though they're composite and all of their factors have already been tested.

This function builds a  $list$  object. If a factor,  $n_i$ , is found, it will start a list with that factor. It will append factors from  $x \neq x$  n. If there are no factors of x, then the value is prime, and we return a list with just that value.

We can rewrite this to be an iterator by replacing the recursive calls with  $y$  ield from. The function will look like this:

```
 def factor_iter(x):
    limit = int(math.sqrt(x)+1) for n in range(2, limit):
        q, r = \text{divmod}(x, n)if r == 0:
              yield n
              yield from factor_iter(q)
              return
     yield x
```
As with the list-building version, this will search numbers, *n*, such that . When a factor is found, then the function will yield the factor, followed by any other factors found by a recursive call to factor\_iter(). If no factors are found, the function will yield just the prime number and nothing more.

Using an iterator allows us to build any kind of collection from the factors. Instead of being limited to always creating a *list*, we can create a multiset using the collection. Counter class. It would look like this:

```
>>> from collections import Counter
>>> Counter(factor_iter(384))
Counter({2: 7, 3: 1})
```
This shows us that:

 $384 = 2' \times 3$ 

In some cases, this kind of multiset is easier to work with than the list of factors.

### **See also**

In the *Designing recursive functions around Python's stack limits* recipe, we cover the core design patterns for recursive functions. This recipe provides an alternative way to create the results.

# 9 Input/Output, Physical Format, and Logical Layout

In this chapter, we'll look at the following recipes:

- Using pathlib to work with filenames
- Reading and writing files with context managers
- Replacing a file while preserving the previous version
- Reading delimited files with the CSV module
- Reading complex formats using regular expressions
- Reading JSON documents
- Reading XML documents
- Reading HTML documents
- Upgrading CSV from DictReader to namedtuple reader
- Upgrading CSV from DictReader to namespace reader
- Using multiple contexts for reading and writing files

## **Introduction**

The term **file** is overloaded with many meanings:

The **operating system** (**OS**) uses a file as a way to organize bytes of data. The bytes might represent an image, some sound samples, words, or even an executable program. All of the wildly different kinds of content are reduced to a collection of bytes. Application software makes sense of the bytes.

There are two common kinds of OS files:

- Block files exist on devices such as disks or **solid state drives** (**SSD**). These files can be read in blocks of bytes. The OS can seek any specific byte within the file at any time.
- Character files are a way to manage a device like a network connection, or a keyboard attached to a computer. The file is viewed as a stream of individual bytes, which arrive at seemingly random points of time. There's no way to seek forward or backwards in the stream of bytes.
- The word *file* also defines a data structure used by the Python runtime. The Python file abstraction wraps the various OS file implementations. When we open a file, there is a binding between a Python abstraction, an OS implementation, and the underlying collection of bytes on a disk or other device.
- A file can also be interpreted as a collection of Python objects. From this viewpoint, the bytes of the file represent Python objects such as strings or numbers. Files of text strings are very common and easy to work with. The Unicode characters are often encoded to bytes using the UTF-8 encoding scheme, but there are are many alternatives. Python provides modules such as shelve and pickle to encode more complex Python objects as bytes.

Often, we'll talk about how an object is serialized. When an object is written to a file, the Python object state information is transformed to a series of bytes. Deserialization is the reverse process of recovering a Python object from the bytes. We can also call this idea the representation of state because we generally serialize the state of each individual object separate from the class definition.

When we process data from files, we'll often need to make two distinctions:

- **The physical format of the data**: This answers the fundamental question of what Python data structure is encoded by the bytes in a file. The bytes might be Unicode text. The text could represent **comma-separated values** (**CSV**) or JSON documents. The physical format is commonly handled by Python libraries.
- **The logical layout of the data**: The layout looks at the details of the various CSV columns, or JSON fields within the data. In some cases, the columns may be labeled, or there may be data that must be interpreted by position. This is something that is often the responsibility of our application.

Both the physical format and logical layout are essential to interpreting the data on a file. We'll look at a number of recipes for working with different physical formats. We'll also look at ways to divorce our program from some aspects of logical layout.

# **Using pathlib to work with filenames**

Most operating systems use a hierarchical path to identify a file. Here's an example filename:

#### **/Users/slott/Documents/Writing/Python Cookbook/code**

This full pathname has the following elements:

- The leading / means the name is absolute. It starts from the root of the filesystem. In Windows, there can be an extra letter in front of the name, such as  $C:$ , to distinguish the filesystems on each individual storage device. Linux and Mac OS X treat all of the devices as a single, large filesystem.
- The names such as Users, slott, Documents, Writing, Python Cookbook, and code represent the directories (or folders) of the filesystem. There must be a toplevel Users directory. It must contain the slott subdirectory. This is true for each name in the path.
- In Windows, the OS uses  $\setminus$  to separate items on the path. Python uses  $\land$ . Python's standard / is converted to the Windows path separator character gracefully; we can generally ignore the Windows  $\setminus$ .

There is no way to tell what kind of object the name code represents. There are many kinds of filesystem objects. The name code might be a directory that names other files. It could be an ordinary data file, or a link to a stream-oriented device. There is additional directory information that shows what kind of filesystem object this is.

A path without the leading / is relative to the current working directory. In Mac OS X and Linux, the cd command sets the current working directory. In Windows, the chdir command does this job. The current working directory is a feature of the login session with the OS. It's made visible by the shell.

How can we work with pathnames in a way that's independent of the specific operating system? How can we simplify common operations to make them as uniform as possible?

## **Getting ready**

It's important to separate two concepts:

- The path that identifies a file
- The contents of the file

The path provides an optional sequence of directory names and the final filename. It may provide some information about the file contents via the filename extension. The directory includes the files name, information about when the file was created, who owns it, what the permissions are, how big it is, and other details. The contents of the file are separate from the directory information and the name.

Often, a filename has a suffix that can provide a hint as to what the physical format is. A file ending in .csv is likely a text file that can be interpreted as rows and columns of data. This binding between name and physical format is not absolute. File suffixes are only a hint, and can be wrong.

It's possible for the contents of a file to have more than one name. Multiple paths can link to a single file. The directory entries that provide additional names for the file's content are created with the link (ln) command. Windows uses mklink. This is called a **hard link** because it's a low-level connection between names and content.

In addition to hard links, we can also have **soft links** or **symbolic links** (or junction points). A soft link is a different kind of file, the link is easily seen as a reference to another file. The GUI presentation of the OS may show these as a different icon and call it an alias or shortcut to make it clear.

In Python, the pathlib module handles all of the path-related processing. The module makes several distinctions among paths:

- Pure paths that may or may not refer to an actual file
- Concrete paths that are resolved and refer to an actual file

This distinction allows us to create pure paths for files that our application will likely create or refer to. We can also create concrete paths for those files that actually exist on the OS. An application can resolve a pure path to create a concrete path.

The pathlib module also makes a distinction between Linux path objects and Windows path objects. This distinction is rarely needed; most of the time, we don't want to care about the OS-level details of the path. An important reason for using pathlib is because we want processing that is identical irrespective of the underlying OS. The cases where we might want to work with a PureLinuxPath object are rare.

All of the mini recipes in this section will leverage the following:

#### **>>> from pathlib import Path**

We rarely need any of the other class definitions from pathlib.

We'll presume that argparse is used to gather the file or directory names. For more information on argparse, see the *Using argparse to get command line input* recipe in [Chapter](#page-245-0) [5](#page-245-0), *User Inputs and Outputs*. We'll use the options variable, which has the input filename or directory name that the recipe works with.

For demonstration purposes, a mock argument parsing is shown by providing the following Namespace object:

```
>>> from argparse import Namespace
>>> options = Namespace(
... input='/path/to/some/file.csv',
... file1='/Users/slott/Documents/Writing/Python
Cookbook/code/ch08_r09.py',
       ... file2='/Users/slott/Documents/Writing/Python
Cookbook/code/ch08_r10.py',
... )
```
This options object has three mock argument values. The input value is a pure path: it doesn't necessarily reflect an actual file. The file1 and file2 values reflect concrete paths that exist on the author's computer. This object behaves the same as the options created by the argparse module.

## **How to do it…**

We'll show a number of common pathname manipulations as separate mini recipes. This will include the following manipulations:

- Making the output filename from the input filename
- Making a number of sibling output files
- Creating a directory and a number of files
- Comparing file dates to see which is newer
- Removing a file
- Finding all files that match a given pattern

#### **Making the output filename by changing the input suffix**

Perform the following steps to make the output filename by changing the input suffix:

1. Create the Path object from the input filename string. The Path class will properly parse the string to determine the elements of the path:

```
 >>> input_path = Path(options.input)
 >>> input_path
 PosixPath('/path/to/some/file.csv')
```
In this example, the PosixPath class is displayed because the author is using Mac OS X. On a Windows machine, the class would be WindowsPath.

2. Create the output Path object using the with\_suffix() method:

```
 >>> output_path = input_path.with_suffix('.out')
 >>> output_path
 PosixPath('/path/to/some/file.out')
```
All of the filename parsing is handled seamlessly by the Path class. The with\_suffix() method saves us from manually parsing the text of the filename.

#### **Making a number of sibling output files with distinct names**

Perform the following steps for making a number of sibling output files with distinct names:

1. Create a Path object from the input filename string. The Path class will properly parse the string to determine the elements of the path:

```
 >>> input_path = Path(options.input)
 >>> input_path
 PosixPath('/path/to/some/file.csv')
```
In this example, the PosixPath class is displayed because the author uses Linux. On a Windows machine, the class would be WindowsPath.

2. Extract the parent directory and the stem from the filename. The stem is the name without the suffix:

```
 >>> input_directory = input_path.parent
 >>> input_stem = input_path.stem
```
3. Build the desired output name. For this example, we'll append \_pass to the filename. An input file of file.csv will produce an output of file\_pass.csv:

```
 >>> output_stem_pass = input_stem+"_pass"
 >>> output_stem_pass
 'file_pass'
```
4. Build the complete Path object:

```
 >>> output_path = (input_directory /
output_stem_pass).with_suffix('.csv')
       >>> output_path
       PosixPath('/path/to/some/file_pass.csv')
```
The / operator assembles a new path from path components. We need to put this in parentheses to be sure that it's performed first and creates a new Path object. The input\_directory variable has the parent Path object, and the output\_stem\_pass is a simple string. After assembling a new path with the / operator, the with\_suffix() method is used to assure a specific suffix is used.

#### **Creating a directory and a number of files**

The following steps are for creating a directory and a number of files:

1. Create the Path object from the input filename string. The Path class will properly parse the string to determine the elements of the path:

```
 >>> input_path = Path(options.input)
 >>> input_path
 PosixPath('/path/to/some/file.csv')
```
In this example, the PosixPath class is displayed because the author uses Linux. On a Windows machine, the class would be WindowsPath.

2. Create the Path object for the output directory. In this case, we'll create an output directory as a subdirectory with the same parent directory as the source file:

```
 >>> output_parent = input_path.parent / "output"
 >>> output_parent
 PosixPath('/path/to/some/output')
```
3. Create the output filename using the output Path object. In this example, the output directory will contain a file that has the same name as the input with a different suffix:

```
 >>> input_stem = input_path.stem
 >>> output_path = (output_parent / input_stem).with_suffix('.src')
```
We've used the / operator to assemble a new Path object from the parent Path and a string based on the stem of a filename. Once a Path object has been created, we can use the with  $\text{suffix}()$  method to set the desired suffix for the file.

#### **Comparing file dates to see which is newer**

The following are the steps to see newer file dates by comparing them:

1. Create the Path objects from the input filename strings. The Path class will properly parse the string to determine the elements of the path:

```
 >>> file1_path = Path(options.file1)
       >>> file1_path
       PosixPath('/Users/slott/Documents/Writing/Python
Cookbook/code/ch08_r09.py')
       >>> file2_path = Path(options.file2)
       >>> file2_path
       PosixPath('/Users/slott/Documents/Writing/Python
Cookbook/code/ch08_r10.py')
```
2. Use the stat() method of each Path object to get timestamps for the file. This method returns a stat object, within that stat object, the st\_mtime attribute of that object provides the most recent modification time for the file:

```
 >>> file1_path.stat().st_mtime
 1464460057.0
 >>> file2_path.stat().st_mtime
 1464527877.0
```
The values are timestamps measured in seconds. We can easily compare the two values to see which is newer.

If we want a timestamp that's sensible to people, we can use the datetime module to create a proper datetime object from this:

**>>> import datetime >>> mtime\_1 = file1\_path.stat().st\_mtime >>> datetime.datetime.fromtimestamp(mtime\_1) datetime.datetime(2016, 5, 28, 14, 27, 37)**

We can use the strftime() method to format the datetime object or we can use the isoformat() method to provide a standardized display. Note that the time will have the local time zone offset implicitly applied to the OS timestamp; depending on the OS configuration(s) a laptop may not show the same time as the server that created it because they're in different time zones.

#### **Removing a file**

The Linux term for removing a file is **unlinking**. Since a file may have many links, the actual data isn't removed until all links are removed:

1. Create the Path object from the input filename string. The Path class will properly parse the string to determine the elements of the path:

```
 >>> input_path = Path(options.input)
 >>> input_path
 PosixPath('/path/to/some/file.csv')
```
2. Use the unlink() method of this Path object to remove the directory entry. If this was the last directory entry for the data, then the space can be reclaimed by the OS:

```
 >>> try:
         ... input_path.unlink()
 ... except FileNotFoundError as ex:
 ... print("File already deleted")
 File already deleted
```
If the file does not exist, a FileNotFoundError is raised. In some cases, this exception needs to be silenced with the pass statement. In other cases, a warning message might be important. It's also possible that a missing file represents a serious error.

Additionally, we can rename a file using the rename () method of a Path object. We can create new soft links using the symlink\_to() method. To create OS-level hard links, we need to use the os.link() function.

#### **Finding all files that match a given pattern**

The following are steps to find all files that match a given pattern:

1. Create the Path object from the input directory name. The Path class will properly parse the string to determine the elements of the path:

```
 >>> directory_path = Path(options.file1).parent
 >>> directory_path
 PosixPath('/Users/slott/Documents/Writing/Python Cookbook/code')
```
2. Use the glob() method of the Path object to locate all files that match a given pattern. By default, this will not recursively walk the entire directory tree:

```
 >>> list(directory_path.glob("ch08_r*.py"))
       [PosixPath('/Users/slott/Documents/Writing/Python
Cookbook/code/ch08_r01.py'),
        PosixPath('/Users/slott/Documents/Writing/Python
Cookbook/code/ch08_r02.py'),
        PosixPath('/Users/slott/Documents/Writing/Python
Cookbook/code/ch08_r06.py'),
        PosixPath('/Users/slott/Documents/Writing/Python
Cookbook/code/ch08_r07.py'),
        PosixPath('/Users/slott/Documents/Writing/Python
Cookbook/code/ch08_r08.py'),
        PosixPath('/Users/slott/Documents/Writing/Python
Cookbook/code/ch08_r09.py'),
        PosixPath('/Users/slott/Documents/Writing/Python
Cookbook/code/ch08_r10.py')]
```
## **How it works…**

Inside the OS, a path is a sequence of directories (a folder is a depiction of a directory). In a name such as /Users/slott/Documents/writing, the root directory, /, contains a directory named Users. This contains a subdirectory slott, which contains Documents, which contains writing.

In some cases, a simple string representation is used to summarize the navigation from root to directory through to the final target directory. The string representation; however, makes many kinds of path operations into complex string parsing problems.

The Path class definition simplifies many operations on pure paths. A pure Path may or may not reflect actual filesystem resources. Operations on Path include the following examples:

- Extract the parent directory, as well as a sequence of all enclosing directory names.
- Extract the final name, the stem of the final name, and the suffix of the final name.
- Replace the suffix with a new suffix or replace the entire name with a new name.
- Convert a string to a Path. And also convert a Path to a string. Many OS functions and parts of Python prefer to use filename strings.
- Build a new Path object from an existing Path joined with a string using the / operator.

A concrete Path represents an actual filesystem resource. For concrete Paths, we can do a number of additional manipulations of the directory information:

- Determine what kind of directory entry this is: an ordinary file, a directory, a link, a socket, a named pipe (or fifo), a block device, or a character device.
- Get the directory details, this includes information such as timestamps, permissions, ownership, size, and so on. We can also modify these things.
- We can unlink (or remove) the directory entry.

Just about anything we might want to do with directory entries for files can be done with the pathlib module. The few exceptions are part of the os or os.path module.

## **There's more…**

When we look at other file-related recipes in the rest of this chapter, we'll use Path objects to name the files. The objective is to avoid trying to use strings to represent paths.

The pathlib module makes a small distinction between Linux pure Path objects, and Windows pure Path objects. Most of the time, we don't care about the OS-level details of the path.

There are two cases where it can help to produce pure paths for a specific operating system:

- If we do development on a Windows laptop, but deploy web services on a Linux server, it may be necessary to use PureLinuxPath. This allows us to write test cases on the Windows development machine that reflects actual intended use on a Linux server.
- If we do development on a Mac OS X (or Linux) laptop, but deploy exclusively to Windows servers, it may be necessary to use PureWindowsPath.

We might have something like this:

```
>>> from pathlib import PureWindowsPath
>>> home_path = PureWindowsPath(r'C:\Users\slott')
>>> name_path = home_path / 'filename.ini'
>>> name_path
PureWindowsPath('C:/Users/slott/filename.ini')
>>> str(name_path)
'C:\\Users\\slott\\filename.ini'
```
Note that the / characters are normalized from Windows to Python notation when displaying the WindowsPath object. Using the str() function retrieves a path string appropriate for the Windows OS.

If we try this using the generic Path class, we'll get an implementation appropriate to the user's environment, which may not be Windows. By using PureWindowsPath, we've bypassed the mapping to the user's actual OS.

## **See also**

- In the *Replacing a file while preserving the previous version* recipe, we'll look at how to leverage the features of a Path to create a temporary file and then rename the temporary file to replace the original file
- In the *Using argparse to get command-line input* recipe in [Chapter 5](#page-245-0), *User Inputs and Outputs*, we'll look at one very common way to get the initial string that will be used to create a Path object

## **Reading and writing files with context managers**

Many programs will access external resources such as database connections, network connections, and OS files. It's important for a reliable, well-behaved program to release all external entanglements reliably and cleanly.

A program that raises an exception and eventually crashes can still properly release resources. This includes closing a file and being sure that any buffered data is properly written to the file.

This is particularly important for long-running servers. A web server may open and close many files. If the server did not close each file properly, then data objects might be left in memory, reducing the amount of room that can be used for ongoing web services. The loss of working memory appears like a slow leak. Eventually the server needs to be restarted, reducing availability.

How can we be sure that resources are acquired and released properly? How can we avoid resource leaks?

## **Getting ready**

One common example of expensive and important resources is an external file. A file that has been opened for writing is also a precious resource; after all, we run programs to create useful output in the form of files. It's essential that the OS-level resources associated with a file be cleanly released by the Python application. We want to be sure that buffers are flushed and the file is properly closed no matter what happens inside the application.

When we use a context manager, we can be sure that the files being used by our application are handled properly. Specifically, the file will always be closed even when exceptions are raised during processing.

As an example, we'll use a script to collect some basic information about files in a directory. This can be used to detect file changes, the technique is often used to trigger processing when a file has been replaced.

We'll write a summary file that has the filename, modification date, size, and a checksum computed from the bytes in the file. We can then examine the directory and compare it with the previous state from the summary file. The description of a single file's details can be prepared by this function:

```
 from types import SimpleNamespace
 import datetime
 from hashlib import md5
 def file_facts(path):
     return SimpleNamespace(
        name = str(path),
         modified = datetime.datetime.fromtimestamp(
             path.stat().st_mtime).isoformat(),
        size = path.start() .st_size, checksum = md5(path.read_bytes()).hexdigest()
     )
```
This function gets a relative filename from the given Path object in the path parameter. We could also use the resolve() method to get the absolute pathname. The stat() method of a Path object returns a number of OS status values. The st\_mtime value of the status is the last modified time. The expression path.stat().st\_mtime gets the modification time for the file. This is used to create a complete datetime object. The isoformat() method then provides a standardized display of the modification time.

The value of path.stat().st\_size is the file's current size. The value of path.read\_bytes() is all of the bytes in the file, these are passed to the md5 class to create a checksum using the MD5 algorithm. The hexdigest () function of the resulting md5 object gives us a value that is sensitive enough to detect any single-byte change in the file.

We want to apply this to a number of files in a directory. If the directory is being used for example, files are being written frequently then it's possible that our analysis program might crash with an I/O exception while trying to read a file that's being written by a separate process.

We'll use a context manager to make sure the program provides good output even in the rare case that it crashes.

## **How to do it…**

1. We'll be working with file paths, so it's important to import the Path class:

from pathlib import Path

2. Create a Path that identifies the output file:

summary\_path = Path('summary.dat')

3. The with statement creates the file object, and assigns it to a variable, summary\_file. It also uses this file object as the context manager:

with summary\_path.open('w') as summary\_file:

We can now use the summary\_file variable as an output file. No matter what exceptions are raised inside the with statement, the file will be properly closed, and all OS resources released.

The following statements will write information about files in the current working directory to the open summary file. These are indented inside the with statement:

```
base = Path("."') for member in base.glob("*.py"):
     print(file_facts(member), file=summary_file)
```
This creates a Path for the current working directory and saves the object in the base variable. The  $q$ lob() method of a Path object will generate all filenames that match the given pattern. The file\_facts() function shown previously produces a namespace object that has useful information. We can print each summary to the summary\_file.

We've omitted converting the facts to a more useful notation. It can slightly simplify subsequent processing if the data is serialized in JSON notation.

When the with statement finishes, the file will be closed. This will happen irrespective of any exception that might have been raised.

## **How it works…**

The context manager object and the with statement work together to manage valuable resources. In this case, the file connection is a relatively expensive resource because it binds OS resources with our application. It's also precious because it's the useful output from the script.

When we write with  $x:$ , the object  $x$  is the context manager. A context manager object responds to two methods. These two methods are invoked by the with statement on the object provided. The significant events are as follows:

- $x_{\text{...}}$  enter  $\pm$  () is evaluated at the beginning of the context.
- $x.$  exit (\*details) is evaluated at the end of the context. The  $exit$  () is guaranteed irrespective of any exceptions that might have been raised within the context. The exception details are provided to the  $\rho$ = exit  $\rho$ () method. The context manager might want to behave differently if there was an exception.

File objects and several other kinds of objects are designed to work with this object manager protocol.

Here's the sequence of events that describe how the context manager is used:

- 1. Evaluate summary\_path.open('w') to create a file object. This is saved to summary\_file.
- 2. Evaluate summary\_file. enter () as the with context starts.
- 3. Do the processing inside the with statement context. This will write several lines to the given file.
- 4. At the end of the with statement, evaluate summary\_file. exit\_(). This will close the output file, and release all OS resources.
- 5. If an exception was raised inside the with statement and not handled, then reraise that exception now that the file is properly closed.

The file close operations are handled automatically by the with statement. They're always performed, even if there's an exception raised. This guarantee is essential to preventing resource leaks.

Some people like to quibble about the word *always*: they like to search for the very few situations where the context manager will not work properly. For example, there is a remote possibility that the entire Python runtime environment crashes; this will invalidate all of the language guarantees. If the Python context manager doesn't close the file properly, the OS will close the file, but the final buffer of data may be lost. There's an even more remote possibility that the entire OS crashes, or the hardware stops, or the computer is destroyed during a zombie apocalypse; the context manager won't close the files in these situations, either.

## **There's more…**

Many database connections and network connections also work as context managers. The context manager guarantees that the connection is closed properly and the resources released.

We can use context managers for input files, also. The best practice is to use a context manager for all file operations. Most of the recipes in this chapter will use files and context managers.

In rare cases, we'll need to add context management capabilities to an object. The contextlib includes a function, closing(), which will call an object's close() method.

We can use this to wrap a database connection that lacks appropriate context manager capabilities:

```
 from contextlib import closing
 with closing(some_database()) as database:
     process(database)
```
This assumes that the some\_database() function creates a connection to a database. This connection can't be directly used as a context manager. By wrapping the connection in the closing() function, we've added the necessary features to make this into a proper connection manager object so that we can be assured that the database is properly closed.

## **See also**

For more information on multiple contexts, see the *Using multiple contexts for reading and writing files* recipe

## **Replacing a file while preserving the previous version**

We can leverage the power of pathlib to support a variety of filename manipulations. In the *Using pathlib to work with filenames* recipe, we looked at a few of the most common techniques of managing directories, filenames, and file suffixes.

One common file processing requirement is to create output files in a fail-safe manner. That is, the application should preserve any previous output file no matter how or where the application fails.

Consider the following scenario:

- 1. At time *t*<sub>0</sub> there's a valid out put.csv file from yesterday's use of the long\_complex.py application.
- 2. At time  $t_1$  we start running the long\_complex.py application. It begins overwriting the <code>output.csv</code> file. It is expected to finish normally at time  $t_\mathrm{\tiny 3}$ .
- 3. At time  $t<sub>2</sub>$ , the application crashes. The partial output.csv file is useless. Worse, the valid file from time  $t_0$  is not available either, since it was overwritten.

Clearly, we can make backup copies of files. This introduces an extra processing step. We can do better. What's a good approach to creating files that are fail-safe?

## **Getting ready**

Fail-safe file output generally means that we don't overwrite the previous file. Instead, the application will create a new file using a temporary name. If the file was created successfully, then the old file can be replaced using a rename operation.

The goal is to create files in such a way that at any time prior to the rename, a crash will leave the original file in place. At any time subsequent to the rename, the new file is in place and is valid.

There are several ways to approach this. We'll show a variation that uses three separate files:

- The output file that will be overwritten eventually: output.csv.
- A temporary version of the file: output.csv.tmp. There are a variety of conventions for naming this file. Sometimes extra characters such as  $\sim$  or  $\#$  are placed on the filename to indicate that it's a temporary, working file. Sometimes it will be in the /tmp filesystem.
- The previous version of the file: name.out.old. Any previous .old file will be removed as part of finalizing the output.

#### **How to do it…**

1. Import the Path class:

```
 >>> from pathlib import Path
```
2. For demonstration purposes, we'll mock the argument parsing by providing the following Namespace object:

```
 >>> from argparse import Namespace
       >>> options = Namespace(
       ... target='/Users/slott/Documents/Writing/Python
Cookbook/code/output.csv'
       ... )
```
We've provided a mock value for the target command-line argument. This options object behaves like the options created by the argparse module.

3. Create the pure Path for the desired output file. This file doesn't exist yet, which is why this is a pure path:

```
 >>> output_path = Path(options.target)
       >>> output_path
       PosixPath('/Users/slott/Documents/Writing/Python
Cookbook/code/output.csv')
```
4. Create the pure Path for a temporary output file. This will be used to create output:

```
 >>> output_temp_path = output_path.with_suffix('.csv.tmp')
```
5. Write content to the temporary file. This is of course the heart of the application. It's often quite complex. For this example, we've shortened it to writing just one literal string:

```
>>> output_temp_path.write_text("Heading1, Heading2\r\n355,113\r\n")
```
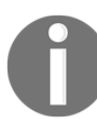

Any failure here has no impact on the original output file; the original file hasn't been touched.

6. Remove any prior .old file:

```
 >>> output_old_path = output_path.with_suffix('.csv.old')
 >>> try:
 ... output_old_path.unlink()
 ... except FileNotFoundError as ex:
 ... pass # No previous file
```
Any failure at this point has no impact on the original output file.

7. If there's an existing file, rename it to become the .old file:

```
 >>> output_path.rename(output_old_path)
```
Any failure after this will leave the .old file in place. This extra file can be renamed as part of a recovery process.

8. Rename the temporary file to be the new output file:

```
 >>> output_temp_path.rename(output_path)
```
9. At this point, the file has been overwritten by renaming the temporary file. An .old file will be left around in case there's a need to roll back the processing to the previous state.
### **How it works…**

This process involves three separate OS operations, an unlink, and two renames. This leads to a situation in which the .old file needs to be used to recover the previously good state.

Here's a timeline that shows the state of the various files. We've labeled the content as version 1 (the previous contents) and version 2 (the revised contents):

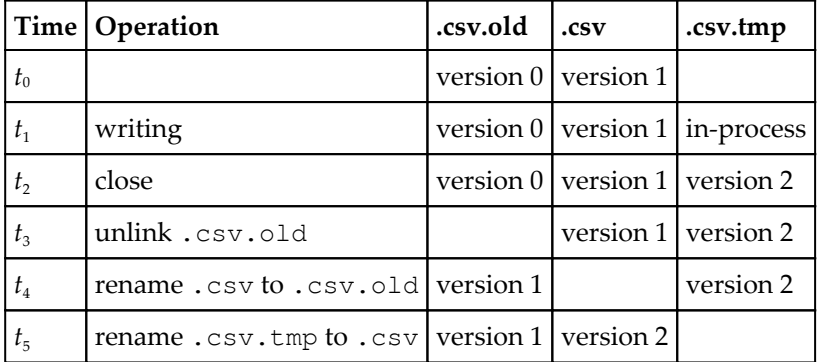

While there are several opportunities for failure, there's no ambiguity about which file is valid:

- If there's a .csv file, it's the current, valid file
- If there's no .csv file, then the .csv.old file is a backup copy, which can be used for recovery

Since none of these operations involved actually copying the files, they're all extremely fast and very reliable.

### **There's more…**

In many cases, the output files involve optionally creating a directory based on timestamps. This can be handled gracefully by the pathlib module, also. We might, for example, have an archive directory that we'll put old files in:

```
 archive_path = Path("/path/to/archive")
```
We may want to create date-stamped subdirectories for keeping temporary or working files:

```
 import datetime
 today = datetime.datetime.now().strftime("%Y%m%d_%H%M%S")
```
We can then do the following to define a working directory:

```
 working_path = archive_path / today
 working_path.mkdir(parents=True, exists_ok=True)
```
The mkdir() method will create the expected directory. Including the parents=True argument that assures that all parent directories will also be created. This can be handy the very first time an application is executed. The exists  $\alpha k$ =True is handy so that the existing directory can be reused without raising an exception.

The parents=True is not the default. With the default of parents=False, when a parent directory doesn't exist, the application will crash because the required file doesn't exist.

Similarly, the exists\_ok=True is not the default. By default, if the directory exists, a FileExistsError exception is raised. Including options that make the operation silent when the directory exists.

Also, it's sometimes appropriate to use the tempfile module to create temporary files. This module can create filenames that are guaranteed to be unique. This allows a complex server process to create temporary files without regard to filename conflicts.

### **See also**

- In the *Using pathlib to work with filenames* recipe, we looked at the fundamentals of the Path class
- In [Chapter 11](#page-576-0), *Testing*, we'll look at some techniques for writing unit tests that can assure that parts of this will behave properly

## **Reading delimited files with the CSV module**

One commonly used data format is CSV. We can easily generalize this to think of the comma as simply one of many candidate separator characters. We might have a CSV file that uses the | character as the separator between columns of data. This generalization makes CSV files particularly powerful.

How can we process data in one of the wide varieties of CSV formatting?

## **Getting ready**

A summary of a file's content is called a schema. It's essential to distinguish between two aspects of the schema:

- **The Physical Format of the file**: For CSV, this means the file contains text. The text is organized into rows and columns. There will be a row separator character (or characters); there will also be a column separator character. Many spreadsheet products will use, as the column separator and the  $\r \$  \nsequence of characters as the row separator. Other formats are possible, though, and it's easy to change the punctuation that separates columns and rows. The specific combination of punctuation is called the CSV dialect.
- **The Logical Layout of the data in the file**: This is the sequence of data columns that are present. There are several common cases for handling the logical layout in CSV files:
	- The file has one line of headings. This is ideal, and fits nicely with the way the CSV module works. The best headings are proper Python variable names.
	- The file has no headings, but the column positions are fixed. In this case, we can impose headings on the file when we open it.
	- If the file has no headings and the column positions aren't fixed, this is generally a serious problem. It can't easily be solved. Additional schema information is required; a separate list of column definitions, for example, can make the file useable.
	- The file has multiple lines of headings. In this case, we have to write special processing to skip past these lines. We will also have to replace complex headings with something more useful in Python.
	- An even more difficult case is where the file is not in proper **First Normal Form** (**1NF**). In 1NF, each row is independent of all other rows. When a file is not in this normal form, we'll need to add a generator function to rearrange the data into 1NF. See the *Slicing and dicing a list* recipe in [Chapter 4](#page-181-0), *Built-in Data Structures – list, set, dict*, and *Using stacked generator expressions* recipe in [Chapter 8](#page-377-0), *Functional And Reactive Programming Features* for other recipes that work on normalizing data structures.

We'll look at a relatively simple CSV file that has some real-time data recorded from the log of a sailboat. This is the waypoints.csv file. The data looks as follows:

```
 lat,lon,date,time
 32.8321666666667,-79.9338333333333,2012-11-27,09:15:00
 31.6714833333333,-80.93325,2012-11-28,00:00:00
 30.7171666666667,-81.5525,2012-11-28,11:35:00
```
This data has four columns that need to be reformatted to create more useful information.

### **How to do it…**

1. Import the csv module and the Path class:

import csv

- 2. From pathlib import PathExamine from the data to confirm the following features:
	- The column separator characters: ', ' are the default.
	- The row separator characters:  $\sqrt{r} \cdot r$  are widely used in both Windows and Linux. This may be a feature of Excel, but it's quite common. Python's universal newlines feature means that the Linux standard ' $\n\times$ " will work just as well as a row separator.
	- The presence of a single-row heading. If not present, this information can be provided separately.
- 3. Create a Path object that identifies the file:

```
 data_path = Path('waypoints.csv')
```
4. Use the Path object to open the file in a with statement:

with data\_path.open() as data\_file:

For more information on the with statement, see the *Reading and writing files with context managers* recipe.

5. Create the CSV reader from the open file object. This is indented inside the with statement:

```
 data_reader = csv.DictReader(data_file)
```
6. Read (and process) the various rows of data. This is properly indented inside the with statement. For this example, we'll just print them:

```
 for row in data_reader:
     print(row)
```
The output is a series of dictionaries that looks as follows:

```
 {'date': '2012-11-27',
 'lat': '32.83216666666667',
  'lon': '-79.9338333333333',
  'time': '09:15:00'}
```
Since the row was transformed into a dictionary, the column keys are not in the original order. If we use pprint() from the pprint module the keys tend to get sorted into alphabetical order. We can now process the data by referring to row['date']. Using the column names is more descriptive than referring to the column by position:  $r \circ w[0]$  is hard to understand.

### **How it works…**

The csv module handles physical format work of separating the rows from each other, and separating the columns within each row. The default rules assure that each input line is treated as a separate row, and the columns are separated by ",".

What happens when we need to use the column separator character as part of data? We might have data like this:

```
lan, lon, date, time, notes
 32.832,-79.934,2012-11-27,09:15:00,"breezy, rainy"
 31.671,-80.933,2012-11-28,00:00:00,"blowing ""like stink"""
```
The notes column has data in the first row which includes the "," column separator character. The rules for CSV allow a column's value to be surrounded by quotes. By default, the quoting characters are ". Within these quoting characters, the column and row separator characters are ignored.

In order to embed the quote character within a quoted string, it is doubled. The second example row shows how the value "blowing "like stink"" is encoded by doubling the quote characters when they are used inside a quoted column. These quoting rules mean that a CSV file can represent any combination of characters, including the row and column separator characters.

The values in a CSV file are always strings. A string value like 7331 may look like a number to us, but it's merely text when processed by the csv module. This makes the processing simple and uniform, but it can be awkward for a human user.

Some CSV data is exported from software such as databases or web servers. This data tends to be the easiest to work with because the various rows tend to be organized consistently.

When data is saved from a manually prepared spreadsheet, the data may reveal quirks of the desktop software's internal rules for data display. It's surprisingly common, for example, to have a column of data that is displayed as a date on the desktop software, but shows up as a simple floating-point number in the CSV file.

There are two solutions to the date-as-number problem. One is to add a column in the source spreadsheet to properly format the date as a string. Ideally, this is done using ISO rules so that the date is represented in YYYY-MM-DD format. The other solution is to recognize the spreadsheet date as a number of seconds past some epochal date. The epochal dates vary slightly, but they're generally either Jan 1, 1900 or Jan 1, 1904.

### **There's more…**

As we saw in the *Combining map and reduce transformations* recipe, there's often a pipeline of processing that includes cleansing and transformation of the source data. In this specific example, there are no extra rows that need to be eliminated. However, each column needs to be converted into something more useful.

To transform the data into a more useful form, we'll use a two-part design. First, we'll define a row-level cleansing function. In this case, we'll update the row-level dictionary object by adding additional column-like values:

```
 import datetime
    def clean_row(source_row):
        source_row['lat_n']= float(source_row['lat'])
        source_row['lon_n']= float(source_row['lon'])
        source_row['ts_date']= datetime.datetime.strptime(
            source_row['date'],'%Y-%m-%d').date()
       source_row['ts_time']= datetime.datetime.strptime(
            source_row['time'],'%H:%M:%S').time()
        source_row['timestamp']= datetime.datetime.combine(
            source_row['ts_date'],
            source_row['ts_time']
) return source_row
```
We've created new column values,  $\text{lat}_n$  and  $\text{lon}_n$ , which have proper floating-point values instead of strings. We've also parsed the date and time values to create datetime.date and datetime.time objects. We've also combined the date and time into a single, useful value, which is the value of the timestamp column.

Once we have a row-level function for cleaning and enriching our data, we can map this function to each row in the source of data. We can use map (clean\_row, reader) or we can write a function that embodies this processing loop:

```
 def cleanse(reader):
     for row in reader:
          yield clean_row(row)
```
This can be used to provide more useful data from each row:

```
 with data_path.open() as data_file:
     data_reader = csv.DictReader(data_file)
     clean_data_reader = cleanse(data_reader)
     for row in clean_data_reader:
         pprint(row)
```
We've injected the cleanse() function to create a very small stack of transformation rules. The stack starts with the data\_reader, and only has one other item in it. This is a good beginning. As the application software is expanded to do more computations, the stack will expand.

These cleansed and enriched rows look as follows:

```
 {'date': '2012-11-27',
  'lat': '32.8321666666667',
 'lat_n': 32.83216666666667,
  'lon': '-79.9338333333333',
 'lon n': -79.93383333333333,
  'time': '09:15:00',
  'timestamp': datetime.datetime(2012, 11, 27, 9, 15),
  'ts_date': datetime.date(2012, 11, 27),
 'ts_time': datetime.time(9, 15) }
```
We've added columns such as  $lat<sub>n</sub>$  and  $lon<sub>n</sub>$ , which have proper numeric values instead of strings. We've also added timestamp, which has a full date-time value that can be used for simple computations of elapsed time between waypoints.

## **See also**

- See the *Combining map and reduce transformations* recipe for more information on the idea of a processing pipeline or stack
- See the *Slicing and dicing a list* recipe in [Chapter 4](#page-181-0), *Built-in Data Structures – list, set, dict* and *Using stacked generator expressions* recipe in [Chapter 8](#page-377-0), *Functional And Reactive Programming Features* for more information on processing a CSV file that isn't in a proper 1NF

# **Reading complex formats using regular expressions**

There are many file formats that lack the elegant regularity of a CSV file. One common file format that's rather difficult to parse is a web server log file. These files tend to have complex data without a single separator character or consistent quoting rules.

When we looked at a simplified log file in the *Writing generator functions with the yield statement* recipe in [Chapter 8](#page-377-0), *Functional And Reactive Programming Features*, we saw that the rows look as follows:

```
[2016-05-08 11:08:18,651] INFO in ch09_r09: Sample Message One
[2016-05-08 11:08:18,651] DEBUG in ch09_r09: Debugging
[2016-05-08 11:08:18,652] WARNING in ch09_r09: Something might have gone
wrong
```
There are a variety of punctuation marks used in this file. The csv module can't handle this complexity.

How can we process this kind of data with the elegant simplicity of a CSV file? Can we transform these irregular rows to a more regular data structure?

# **Getting ready**

Parsing a file with a complex structure generally involves writing a function that behaves somewhat like the reader() function in the  $\cos v$  module. In some cases, it's slightly easier to create a small class that behaves like the DictReader class.

The core feature of the reader is a function that will transform one line of text into a dict or tuple of individual field values. This job can often be done by the re package.

Before we can start, we'll need to develop (and debug) the regular expression that properly parses each line of the input file. For more information on this, see the *String parsing with regular expressions* recipe in [Chapter 1](#page-34-0), *Numbers, Strings, and Tuples*.

For this example, we'll use the following code. We'll define a pattern string with a series of regular expressions for the various elements of the line:

```
>>> import re
>>> pattern_text = (r' \lq(\d+-\d+ -d+ \d+ \d+ \d+ \d+ \d+ \d+ \d+ )\l]... '\s+(\w+)'
... '\s+in'
... '\s+([\w_\.]+):'
... '\s+(.*)')
>>> pattern = re.compile(pattern_text)
```
The date-time stamp is various kinds of digits, hyphens, colons, and a comma; it's surrounded by [ and ]. We've had to use  $\setminus$  [ and  $\setminus$  ] to escape the normal meaning of [ and ] in a regular expression. The date stamp is followed by a severity level, which is a single run of characters. The characters in can be ignored; there are no ()'s to capture the matching data. The module name is a sequence of letter characters, summarized by the character class  $\wedge w$ , and also including  $\angle$  and  $\therefore$  There's an extra : character after the module name that can also be ignored. Finally, there's a message that extends to the end of the line. We've wrapped the interesting data strings in () to capture each of these as part of the regular expression processing.

Note that we've also included the  $\succeq s$  sequence to quietly skip any number of space-like characters. It appears that the sample data all use a single space as the separator. However, when absorbing whitespace, using  $\succeq$  seems to be a slightly more general approach because it permits extra spaces.

Here's how this pattern works:

```
>>> sample_data = '[2016-05-08 11:08:18,651] INFO in ch09_r09: Sample
Message One'
>>> match = pattern.match(sample_data)
>>> match.groups()
('2016-05-08 11:08:18,651', 'INFO', 'ch09_r09', 'Sample Message One')
```
We've provided a line of sample data. The match object, match, has a groups() method that returns each of the interesting fields. We can make this into a dictionary with named fields by using  $(?P \leq name \geq ...)$  for each capture instead of simply  $(...).$ 

### **How to do it…**

This recipe has two parts-defining a parse function for a single line, and using the parse function for each line of input.

#### **Defining the parse function**

Perform the following steps for defining the parse function:

1. Define the compiled regular expression object:

```
 import re
pattern\_text = (r')[(?P<date>\d+-\d+-\d+ \d+:\d+:\d+,\d+,\d+)\]''\s + (?P < level>\w +)''\s+in\s+(?P<module>[\w_\.]+):'
     '\s + (?P < \text{message} > . *)') pattern = re.compile(pattern_text)
```
We've used the (?P<name>...) regular expression construct to provide names for each group that's captured. The resulting dictionary will be identical with the results of csv.DictReader.

2. Define a function that accepts a line of text as an argument:

```
 def log_parser(source_line):
```
3. Apply the regular expression to create a match object. We've assigned it to the match variable:

```
 match = pattern.match(source_line)
```
4. If the match object is None, the line did not match the pattern. This line may be skipped silently. In some applications, it should be logged in some way to provide information useful for debugging or enhancing the application. It may also make sense to raise an exception for an input line that cannot be parsed:

```
 if match is None:
     raise ValueError(
         "Unexpected input {0!r}".format(source_line))
```
5. Return a useful data structure with the various pieces of data from this input line:

return match.groupdict()

This function can be used to parse each line of input. The text is transformed into a dictionary with field names and values.

#### **Using the parse function**

1. Import the csv module and the Path class:

import csv

2. From pathlib import PathCreate, the Path object that identifies the file:

```
 data_path = Path('sample.log')
```
3. Use the Path object to open the file in a with statement:

with data\_path.open() as data\_file:

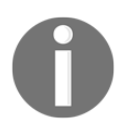

For more information on the with statement, see the *Reading and writing files with context managers* recipe.

4. Create the log file parser from the open file object, data\_file. In this case, we'll use map() to apply the parser to each line from the source file:

```
 data_reader = map(log_parser, data_file)
```
5. Read (and process) the various rows of data. For this example, we'll just print them:

```
 for row in data_reader:
     pprint(row)
```
The output is a series of dictionaries that looks as follows:

```
 {'date': '2016-05-08 11:08:18,651',
 'level': 'INFO',
 'message': 'Sample Message One',
 'module': 'ch09_r09'}
 {'date': '2016-05-08 11:08:18,651',
```

```
 'level': 'DEBUG',
 'message': 'Debugging',
 'module': 'ch09_r09'}
 {'date': '2016-05-08 11:08:18,652',
 'level': 'WARNING',
 'message': 'Something might have gone wrong',
  'module': 'ch09_r09'}
```
We can do more meaningful processing on these dictionaries than we can on a line of raw text. These allow us to filter the data by severity level, or create a Counter based on the module providing the message.

### **How it works…**

This log file is typical of files that are in First Normal Form. The data is organized into lines that represent independent entities or events. Each row has a consistent number of attributes or columns, and each column has data that is atomic or can't be meaningfully decomposed further. Unlike CSV files, the format requires a complex regular expression to parse.

In our log file example, the timestamp has a number of individual elements—year, month, day, hour, minute, second, and millisecond, but there's little value in further decomposing the timestamp. It's more helpful to use it as a single datetime object, and derive details (like hour of the day) from this object rather than assembling individual fields into a new piece of composite data.

In a complex log processing application, there may be several varieties of message fields. It may be necessary to parse these message types using separate patterns. When we need to do this, it reveals that the various lines in the log aren't consistent in the format and number of attributes, breaking one of the First Normal Form assumptions.

In the case of inconsistent data, we'll have to create more sophisticated parsers. This may include complex filtering rules to separate out the various kinds of information that may appear in a web server log file. It may involve parsing part of the line to determine which regular expression must be used to parse the rest of the line.

We've relied on using the map() higher-order function. This applies the  $log\_parse($ ) function to each line of the source file. The direct simplicity of this provides some assurance that the number of data objects created will precisely match the number of lines in the log file.

We've generally followed the design pattern from the *Reading delimited files with the cvs module* recipe, so that reading a complex log is nearly identical with reading a simple CSV file. Indeed, we can see that the primary difference lies in one line of code:

```
 data_reader = csv.DictReader(data_file)
```
As compared to:

data\_reader = map(log\_parser, data\_file)

This parallel construct allows us to reuse analysis functions across many input file formats. This allows us to create a library of tools that can be used on a number of data sources.

## **There's more…**

One of the most common operations when reading very complex files is to rewrite them into an easier-to-process format. We'll often want to save the data in CSV format for later processing.

Some of this is similar to the *Using multiple contexts for reading and writing files* recipe, which also shows multiple open contexts. We'll read from one file and write to another file.

The file writing process looks as follows:

```
 import csv
    data_path = Path('sample.log')
    target_path = data_path.with_suffix('.csv')
    with target_path.open('w', newline='') as target_file:
        writer = csv.DictWriter(
            target_file,
            ['date', 'level', 'module', 'message']
) writer.writeheader()
        with data_path.open() as data_file:
            reader = map(log_parser, data_file)
            writer.writerows(reader)
```
The first portion of this script defines a CSV writer for a given file. The path for the output file, target\_path, is based on the input name, data\_path. The suffix changed from the original filename's suffix to .csv.

This file is opened with the newline character turned off by the newline='' option. This allows the csv.DictWriter class to insert newline characters appropriate for the desired CSV dialect.

A DictWriter object is created to write to the given file. A sequence of column headings is provided. These must match the keys used to write each row to the file. We can see that these headings match the  $(?P \leq name > \dots)$  parts of the regular expression that produces the data.

The writeheader() method writes the column names as the first line of output. This makes reading the file slightly easier because the column names are provided. The first row of a CSV file can be a kind of explicit schema definition that shows what data is present.

The source file is opened as shown in the preceding recipe. Because of the way the csv module writers work, we can provide the reader() generator function to the writerows() method of the writer. The writerows() method will consume all of the data produced by the reader() function. This will, in turn, consume all of the rows produced by the open file.

We don't need to write any explicit for statements to assure that all of the input rows are processed. The writerows() function makes this guarantee.

The output file looks as follows:

```
date, level, module, message
     "2016-05-08 11:08:18,651",INFO,ch09_r09,Sample Message One
     "2016-05-08 11:08:18,651",DEBUG,ch09_r09,Debugging
     "2016-05-08 11:08:18,652",WARNING,ch09_r09,Something might have gone
wrong
```
The file has been transformed from the rather complex input format to a simpler CSV format.

## **See also**

- The *Writing generator functions with the yield statement* recipe in [Chapter 8](#page-377-0), *Functional And Reactive Programming Features* shows other processing of this log format
- In the *Reading delimited files with the CSV module* recipe, we look at other applications of this general design pattern
- In the *Upgrading CSV from Dictreader to namedtuple reader* and *Upgrading CSV from Dictreader to namespace reader* recipes we'll look at even more sophisticated processing techniques

# **Reading JSON documents**

The JSON notation for serializing data is very popular. For details, see <http://json.org>. Python includes the json module to serialize and deserialize data in this notation.

JSON documents are used widely by JavaScript applications. It's common to exchange data between Python-based servers and JavaScript-based clients using documents in JSON notation. These two tiers of the application stack communicate via JSON documents sent via the HTTP protocol. Interestingly, a data persistence layer may also use HTTP protocol and JSON notation.

How do we use the json module to parse JSON data in Python?

### **Getting ready**

We've gathered some sailboat racing results in race\_result.json. This file has information on teams, legs, and the orders in which the various teams finish the legs of the race.

In many cases, there are null values when a boat did not start, did not finish, or was disqualified from the race. In those cases, the finish position is assigned a score of one more than the last position. If there are seven boats, then the team is given eight points. This is a hefty penalty.

The data has the following schema. There are two fields within the overall document:

- legs: Array of strings that show starting port and ending port.
- teams: Array of objects with details about each team. Within each team object, there are several fields of data:
	- name: String team name.
	- position: Array of integers and nulls with position. The order of items in this array matches the order of items in the legs array.

The data looks as follows:

```
 {
       "teams": [
\{ "name": "Abu Dhabi Ocean Racing",
           "position": [
             1,
             3,
```

```
 2,
                 2,
 1,
                 2,
                 5,
 3,
5 and 3 and 3 and 3 and 3 and 3 and 3 and 3 and 3 and 3 and 3 and 3 and 3 and 3 and 3 and 3 and 3 and 3 and 3 
 ]
           },
            ...
        \frac{1}{2},
         "legs": [
           "ALICANTE - CAPE TOWN",
            "CAPE TOWN - ABU DHABI",
           "ABU DHABI - SANYA",
           "SANYA - AUCKLAND",
            "AUCKLAND - ITAJA\u00cd",
           "ITAJA\u00cd - NEWPORT",
            "NEWPORT - LISBON",
           "LISBON - LORIENT",
            "LORIENT - GOTHENBURG"
         ]
      }
```
We've only shown the first team. There were a total of seven teams in this particular race.

The JSON-formatted data looks like a Python dictionary that contains lists within it. This overlap between Python syntax and JSON syntax can be thought of as a happy coincidence: it makes it easier to visualize the Python data structure that will be built from the JSON source document.

Not all JSON structures are simply Python objects. Interestingly, the JSON document has a null item, which maps to Python's None object. The meaning is similar, but the syntax is different.

Also, one of the strings contains a Unicode escape sequence, \u00cd, instead of the actual Unicode character, Í. This is a common technique used to encode characters beyond the 128 ASCII characters.

### **How to do it…**

1. Import the json module:

```
 >>> import json
```
2. Define a Path object that identifies the file to be processed:

```
 >>> from pathlib import Path
 >>> source_path = Path("code/race_result.json")
```
The json module doesn't currently work directly with Path objects. Consequently, we'll read the content as a big block of text and process that text object.

3. Create a Python object by parsing the JSON document:

```
 >>> document = json.loads(source_path.read_text())
```
We've used source\_path.read\_text() to read the file named by the Path. We provided this string to the json.loads() function for parsing.

Once we've parsed the document to create a Python dictionary, we can see the various pieces. For example, the field teams has all of the results for each team. It's an array, and item 0 in that array is the first team.

The data for each team will be a dictionary with two keys: name and position. We can combine the various keys to get the name of the first team:

```
>>> document['teams'][0]['name']
'Abu Dhabi Ocean Racing'
```
We can look inside the legs field to see the names of each leg of the race:

```
>>> document['legs'][5]
'ITAJAÍ - NEWPORT'
```
Note that the JSON source file included a '\u00cd' Unicode escape sequence. This was parsed properly and the Unicode output shows the proper Í character.

### **How it works…**

A JSON document is a data structure in JavaScript Object Notation. JavaScript programs can parse the document trivially. Other languages must do a little more work to translate the JSON to a native data structure.

A JSON document contains three kinds of structures:

- **Objects that map to Python dictionaries**: JSON has a syntax similar to Python: {"key": "value"}. Unlike Python, JSON only uses " for string quotation marks. JSON notation is intolerant of an extra , at the end of the dictionary value. Other than this, the two notations are similar.
- Arrays that map to Python lists: JSON syntax uses [item, ...], which looks like Python. JSON is intolerant of extra , at the end of the array value.
- **Primitive values**: There are five classes of values: string, number, true, false, and  $null$ . Strings are enclosed in  $"$  and use a variety of  $\epsilon$  scape sequences, which are similar to Python's. Numbers follow the rules for floating-point values. The other three values are simple literals; these parallel Python's True, False, and None literals.

There is no provision for any other kinds of data. This means that Python programs must convert complex Python objects to a simpler representation so that they can be serialized in JSON notation.

Conversely, we often apply additional conversions to reconstruct complex Python objects from the simplified JSON representation. The json module has places where we can apply additional processing to the simple structures to create more sophisticated Python objects.

## **There's more…**

A file, generally, contains a single JSON document. The standard doesn't provide an easy way to encode multiple documents in a single file. If we want to analyze a web log, for example, JSON may not be the best notation for preserving a huge volume of information.

There are two additional problems that we often have to tackle:

- Serializing complex objects so that we can write them to files
- Deserializing complex objects from the text that's read from a file

When we represent a Python object's state as a string of text characters, we've serialized the object. Many Python objects need to be saved in a file or transmitted to another process. These kinds of transfers require a representation of object state. We'll look at serializing and deserializing separately.

#### **Serializing a complex data structure**

We can also create JSON documents from Python data structures. Because Python is extremely sophisticated and flexible, we can easily create Python data structures that cannot possibly be represented in JSON.

The serialization to JSON works out the best if we create Python objects that are limited to simple dict, list, str, int, float, bool, and None values. If we're careful, we can build objects that serialize rapidly and can be used widely by a number of programs written in different languages.

None of these types of values involve Python sets, or other class definitions. This means that we're often forced to convert complex Python objects into dictionaries to represent them in a JSON document.

As an example, let's assume we've analyzed some data and created a resulting Counter object:

```
>>> import random
>>> random.seed(1)
>>> from collections import Counter
>>> colors = (["red"]*18)+(["black"]*18)+(["green"]*2)
>>> data = Counter(random.choice(colors) for _ in range(100))
Because this data is - effectively - a dict, we can serialie this very
easily into JSON:
>>> print(json.dumps(data, sort_keys=True, indent=2))
{
   "black": 53,
   "green": 7,
   "red": 40
}
```
We've dumped the data in JSON notation, with the keys sorted into order. This assures consistent output. The indent of two will show each  $\{\}$  object and each  $\lceil \}$  array indented visually to make it easier to see the document's structure.

We can write this to a file with a relatively simple operation:

```
 output_path = Path("some_path.json")
 output_path.write_text(
     json.dumps(data, sort_keys=True, indent=2))
```
When we reread this document, we will not get a Counter object from the JSON load operation. We'll only get a dictionary instance. This is a consequence of JSON's reduction to very simple values.

One commonly-used data structure that doesn't serialize easily is a datetime.datetime object. Here's what happens when we try:

```
>>> import datetime
>>> example_date = datetime.datetime(2014, 6, 7, 8, 9, 10)
>>> document = {'date': example_date}
```
We've created a simple document that has a single field. The value of the field is a datetime instance. What happens when we try to serialize this in JSON?

```
>>> json.dumps(document)
Traceback (most recent call last):
   ...
TypeError: datetime.datetime(2014, 6, 7, 8, 9, 10) is not JSON serializable
```
This shows that objects that cannot be serialized will raise a TypeError exception. Avoiding this exception can done in one of two ways. We can either convert the data before building the document, or we can add a hook to the JSON serialization process.

One technique is to convert the datetime object into a string prior to serializing it as JSON:

```
>>> document_converted = {'date': example_date.isoformat()}
>>> json.dumps(document_converted)
'{"date": "2014-06-07T08:09:10"}'
```
This uses the ISO format for dates to create a string that can be serialized. An application that reads this data can then convert the string back into a datetime object.

The other technique for serializing complex data is to provide a default function that's used automatically during serialization. This function must convert a complex object to something that can be safely serialized. Often it will create a simple dictionary with string and numeric values. It might also create a simple string value:

```
>>> def default_date(object):
... if isinstance(object, datetime.datetime):
... return example_date.isoformat()
... return object
```
We've defined a function,  $\text{default}\_\text{date}()$ , which will apply special conversion rules to datetime objects. These will be massaged into string objects that can be serialized by the json.dumps() function.

We provide this function to the dumps() function using the default parameter, as follows:

```
>>> document = {'date': example_date}
>>> print(
... json.dumps(document, default=default_date, indent=2))
{
   "date": "2014-06-07T08:09:10"
}
```
In any given application, we'll need to expand this function to handle any of the more complex Python objects that we might want to serialize in JSON notation. If there are a large number of very complex data structures, we often want a somewhat more general solution than meticulously converting each object to something serializable. There are a number of design patterns for including type information along with serialized details of an object's state.

#### **Deserializing a complex data structure**

When deserializing JSON to create Python objects, there's another hook that can be used to convert data from a JSON dictionary into a more complex Python object. This is called the object\_hook and it is used during json.loads() processing to examine each complex object to see if something else should be created from that dict.

The function we provide will either create a more complex Python object, or it will simply leave the dict alone:

```
>>> def as_date(object):
... if 'date' in object:
... return datetime.datetime.strptime(
... object['date'], '%Y-%m-%dT%H:%M:%S')
... return object
```
This function will check each object that's decoded to see if the object has a field named date. If it does, the value of the entire object is replaced with a datetime object.

We provide a function to the json. loads () function as follows:

```
>>> source= '''{"date": "2014-06-07T08:09:10"}'''
>>> json.loads(source, object_hook=as_date)
datetime.datetime(2014, 6, 7, 8, 9, 10)
```
This parses a very small JSON document that meets the criteria for containing a date. The resulting Python object is built from the string value found in the JSON serialization.

In a larger context, this particular example of handling dates isn't ideal. The presence of a single 'date' field to indicate a date object could lead to problems with more complex objects being de-serialized using this as\_date() function.

A more general approach would either look for something unique and non-Python like, such as '\$date'. An additional feature would confirm that the special indicator was the only key for the object. When these two criteria were met, then the object could be processed specially.

We may also want to design our application classes to provide additional methods to help with serialization. A class might include a  $to$  json() method that will serialize the objects in a uniform way. This method might provide class information. It can avoid serializing any derived attributes or computed properties. Similarly, we might need to provide a static from\_json() method that can be used to determine if a given dictionary object is actually an instance of the given class.

### **See also**

The *Reading HTML documents* recipe will show how we prepared this data from an HTML source

# **Reading XML documents**

The XML markup language is widely used to organize data. For details, see <http://www.w3.org/TR/REC-xml/>. Python includes a number of libraries for parsing XML documents.

XML is called a markup language because the content of interest is marked with  $\langle \text{tag}\rangle$  and  $\langle \rangle$  tag> constructs that define the structure of the data. The overall file includes the content plus the XML markup text.

Because the markup is intermingled with our text, there are some additional syntax rules that must be used. In order to include the < character in our data, we'll use XML character entity references to avoid confusion. We use  $\kappa \perp t$ ; to be able to include < in our text. Similarly,  $\epsilon$ gt; is used instead of >,  $\epsilon$ amp; is used instead of  $\epsilon$ , and  $\epsilon$ quot; is also used to embed a " in an attribute value.

A document, then, will have items as follows:

```
<team><name>Team SCA</name><position>...</position></team>
```
Most XML processing allows additional  $\ln$  and space characters in the XML to make the structure more obvious:

```
lt eam> <name>Team SCA</name>
     <position>...</position>
\langle/team>
```
In general, content is surrounded by the tags. The overall document forms a large, nested collection of containers. Viewed another way, the document forms a tree with a root tag that contains all of the other tags and their embedded content. Between tags, there is additional content entirely whitespace in this example that will be ignored.

It's very, very difficult to parse this with regular expressions. We need more sophisticated parsers to handle the nested syntax.

There are two binary libraries that are available for parsing XML-SAX and Expat. Python includes xml.sax and xml.parsers.expat to exploit these two modules.

In addition to these, there's a very sophisticated set of tools in the  $xml$ .etree package. We'll focus on using the Element Tree module to parse and analyze XML documents.

How do we use the xml.etree module to parse XML data in Python?

# **Getting ready**

We've gathered some sailboat racing results in race\_result.xml. This file has information on teams, legs, and the orders in which the various teams finished each leg.

In many cases, there are empty values when a boat did not start, did not finish, or was disqualified from the race. In those cases, the score will be one more than the number of boats. If there are seven boats, then the team is given eight points. This is a hefty penalty. The root tag is the <results> document. This has the following schema:

- The  $\leq$  legs> tag contains individual  $\leq$  leg> tags that name each leg of the race. The leg names contain both a starting port and an ending port in the text.
- The <teams> tag contains a number of <team> tags with details of each team. Each team has data structured with internal tags:
	- The <name> tag contains the team name.
	- The <position> tag contains a number of <leg> tags with the finish position for the given leg. Each leg is numbered and the numbering matches the leg definitions in the <legs> tag.

The data looks as follows:

```
 <?xml version="1.0"?>
   <results>
     <teams>
          <team>
              <name> Abu Dhabi Ocean Racing
              \langle/name\rangle <position>
                   \text{deg } n = "1" 1
                    </leg>
                    <leg n="2">
\sim 3
                    </leg>
                    <leg n="3">
 2
                    </leg>
                   \text{deg } n = "4" 2
                    </leg>
                    <leg n="5">
 1
                    </leg>
                   \text{deg } n = "6" 2
                    </leg>
                    <leg n="7">
<u>5</u>
                    </leg>
                   \text{deg } n = "8"\sim 3
                   \langleleg>
                    <leg n="9">
```

```
5<sub>5</sub> </leg>
                    </position>
             </team>
 ...
      \langle/teams>
       <legs>
       ...
       </legs>
    </results>
```
We've only shown the first team. There were a total of seven teams in this particular race.

In XML notation, the application data shows up in two kinds of places. Between tags; for example, <name>Abu Dhabi Ocean Racing</name>. The tag is <name>, the text between  $\langle$  and  $\rangle$  and  $\langle$  / name> is the value of this tag.

Also, data shows up as an attribute of a tag. For example, in  $\leq \log n = "1"$ . The tag is  $\langle \text{leg} \rangle$ ; the tag has an attribute, n, with a value of 1. A tag can have an indefinite number of attributes.

The  $\langle \text{leg} \rangle$  tags include the leg number given as an attribute, n, and the position in the leg given as the text inside the tag. The general approach is to put important data inside the tags, and supplemental, or clarifying data in the attributes. The line between the two is very blurry.

XML permits a **mixed content model**. This reflects the case where XML is mixed in with text, there will be text inside and outside XML tags. Here's an example of mixed content:

```
 <p>This has <strong>mixed</strong> content.</p>
```
Some of the text is inside the  $\langle p \rangle$  tag, and some of the text is inside the  $\langle \text{strong} \rangle$  tag. The content of the  $\langle p \rangle$  tag is a mixture of text and tags with more text.

We'll use the  $xm1$  et ree module to parse the data. This involves reading the data from a file and providing it to the parser. The resulting document will be rather complex.

We have not provided a formal schema definition for our sample data, nor have we provided a **Document Type Definition** (**DTD**). This means that the XML defaults to mixed content mode. Furthermore, the XML structure can't be validated against the schema or DTD.

### **How to do it…**

1. We'll need two modules—xml.etree and pathlib:

```
 >>> import xml.etree.ElementTree as XML
 >>> from pathlib import Path
```
We've changed the Element Tree module name name to  $XML$  to make it slightly easier to type. It's also common to rename this to something like ET.

2. Define a Path object that locates the source document:

```
 >>> source_path = Path("code/race_result.xml")
```
3. Create the internal  $E1$  ement  $T$ ree version of the document by parsing the source file:

```
 >>> source_text = source_path.read_text(encoding='UTF-8')
 >>> document = XML.fromstring(source_text)
```
The XML parser doesn't readily work with Path objects. We've elected to read the text from the Path object and then parse that text.

Once we have the document, we can then search it for the relevant pieces of data. In this example, we'll use the find() method to locate the first instance of a given tag:

```
>>> teams = document.find('teams')
>>> name = teams.find('team').find('name')
>>> name.text.strip()
'Abu Dhabi Ocean Racing'
```
In this case, we located the  $\langle$ teams $\rangle$  tag, and then found the first instance of the  $\langle$ team $\rangle$  tag inside that list. Within the  $\text{mean}$  tag, we located the first  $\text{name}$  tag to get the value of the team's name.

Because XML is a mixed content model, all of the  $\ln \ln \tan \theta$  space characters in the content are perfectly preserved in the data. We rarely want any of this whitespace, and it makes sense to use the strip() method to remove all extraneous characters before and after the meaningful content.

# **How it works…**

The XML parser modules transform XML documents into fairly complex objects based on the document object model. In the case of the etree module, the document will be built from Element objects that generally represent tags and text.

XML also includes processing instructions and comments. These are commonly ignored by many XML processing applications.

Parsers for XML often have two levels of operation. At the bottom level, they recognize events. The events that are found by the parser include element starts, element ends, comment starts, comment ends, runs of text, and similar lexical objects. At the higher level, the events are used to build the various Elements of the document.

Each Element instance has a tag, text, attributes, and a tail. The tag is the name inside the <tag>. The attributes are the fields that follow the tag name. For example, the <leg  $n=$ "1"> tag has a tag name of leg and an attribute named n. Values are always strings in XML.

The text is contained between the start and end of a tag. Therefore, a tag such as <name>Team SCA</name> has "Team SCA" for the value of the text attribute of the Element that represents the  $<$ name $>$  tag.

Note that a tag also has a tail attribute:

```
 <name>Team SCA</name>
 <position>...</position>
```
There's a  $\ln$  character after the closing  $\lt /$  name> tag and before the opening of the  $<$ position> tag. This is the tail of the  $<$ name> tag. The tail values can be important when working with a mixed content model. The tail values are generally whitespace when working in a non-mixed content model.

# **There's more…**

Because we can't trivially translate an XML document to a Python dictionary, we need a handy way to search through the document content. The Element Tree module provides a search technique that's a partial implementation of the **XML Path Language** (**XPath**) for specifying a location in an XML document. The XPath notation gives us considerable flexibility.

The XPath queries are used with the  $find()$  and  $findall()$  methods. Here's how we can find all of the names:

```
>>> for tag in document.findall('teams/team/name'):
... print(tag.text.strip())
Abu Dhabi Ocean Racing
Team Brunel
Dongfeng Race Team
MAPFRE
Team Alvimedica
Team SCA
Team Vestas Wind
```
We've looked for the top-level  $\lt$ teams> tags. Within that tag, we want  $\lt$ team> tags. Within those tags, we want the <name> tags. This will search for all instances of this nested tag structure.

We can search for attribute values, also. This can make it handy to find how all teams did on a particular leg of the race. The data is found in the  $\leq$  leg> tag within the  $\leq$  position> tag for each team.

Furthermore, each  $\langle \text{leg} \rangle$  has an attribute value of n that shows which of the race legs it represents. Here's how we can use this to extract specific data from the XML document:

```
>>> for tag in document.findall("teams/team/position/leg[@n='8']"):
... print(tag.text.strip())
3
5
7
4
6
1
2
```
This shows us the finish position of each team on leg 8 of the race. We're looking for all tags with  $\langle$ leg n="8"> and displaying the text within that tag. We have to match these values with the team names to see that Team SCA finished first, and Dongfeng Race Team finished last on this leg.

## **See also**

The *Reading HTML documents* recipe shows how we prepared this data from an HTML source

# **Reading HTML documents**

A great deal of content on the Web is presented using HTML markup. A browser renders the data very nicely. How can we parse this data to extract the meaningful content from the displayed web page?

We can use the standard library  $html.parser$  module, but it's not helpful. It only provides low-level lexical scanning information, but doesn't provide a high-level data structure that describes the original web page.

We'll use the Beautiful Soup module to parse HTML pages. This is available from the **Python Package Index** (**PyPI**). See <https://pypi.python.org/pypi/beautifulsoup4>.

This must be downloaded and installed to be useful. Generally, the pip command does this job very nicely.

Often, this is as simple as the following:

#### **pip install beautifulsoup4**

For Mac OS X and Linux users, the sudo command is required to escalate the user's privileges:

**sudo pip install beautifulsoup4**

This will prompt for the user's password. The user must be able to elevate themselves to have root privileges.

In the rare case that you have multiple versions of Python, be sure to use the matching version of pip. In some cases, we might have to use the following:

#### **sudo pip3.5 install beautifulsoup4**

Use the pip that goes with Python 3.5.

# **Getting ready**

We've gathered some sailboat racing results in Volvo Ocean Race.html. This file has information on teams, legs, and the order in which the various teams finished each leg. It's scraped from the Volvo Ocean Race website, and it looks wonderful when opened in a browser.

HTML notation is very similar to XML. The content is surrounded by  $\langle \text{tag}\rangle$  marks that show the structure and presentation of the data. HTML predates XML, and the XHTML standard reconciles the two Browsers; however, must be tolerant of older HTML and even improperly structured HTML. The presence of damaged HTML can make it difficult to analyze data from the World Wide Web.

HTML pages include a great deal of overhead. There are often vast code and style sheet sections, as well as invisible metadata. The content may be surrounded by advertising and other information. Generally, an HTML page has the following overall structure:

```
<h+ml> <head>...</head>
     <body>...</body>
 </html>
```
Within the <head> tag there will be links to JavaScript libraries, and links to **Cascading Style Sheet** (**CSS**) documents. These are generally used to provide interactive features and define the presentation of the content.

The bulk of the content is in the  $<$  body> tag. Many web pages are very busy and provide a tremendously complex mix of content. The design of web pages is a sophisticated art, and the content is designed to look good on most browsers. It can be difficult to track down the relevant data on a web page, because the focus is on how people see it more than how automated tools can process it.

In this case, the race results are in an HTML <table> tag, making them easy to find. What we see is the following overall structure to the relevant content in the page:

```
 <table>
        <thead>
           <tr>
                <th>...</th>
 ...
           \langle t </thead>
        <tbody>
            <tr>
               <td>...</td>
```

```
 ...
            \langle/tr>
             ...
         </tbody>
    \langle/table>
```
The <thead> tag includes the column titles for the table. There's a single table row tag,  $\langle \text{tr} \rangle$ , with table heading,  $\langle \text{tr} \rangle$ , tags that include the content. The content has two parts; the essential display is a number for each leg of the race. This is the content of the tag. In addition to the displayed content, there's also an attribute value that's used by a JavaScript function. This attribute value is displayed when the cursor hovers over a column heading. The JavaScript function pops up the leg name.

The  $\langle \text{tbody} \rangle$  tag includes the team name and the results for each race. The table row  $(\langle \text{tr} \rangle)$ contains the details for each team. The team name (and graphic and overall finish rank) is shown in the first three columns of table data,  $|$ . The remaining columns of table data contain the finish position for a given leg of the race.

Because of the relative complexity of sailboat racing, there are additional notes in some of the table data cells. These are included as attributes that are used to provide supplemental data on the reason for the cell's value. In some cases, teams did not start a leg, or did not finish a leg, or retired from a leg.

Here's a typical  $\langle \text{tr} \rangle$  row from the HTML:

```
 <tr class="ranking-item">
          <td class="ranking-position">3</td>
          <td class="ranking-avatar">
             \langle \text{img src} = " \dots " \rangle \langle \text{td} \rangle <td class="ranking-team">Dongfeng Race Team</td>
          <td class="ranking-number">2</td>
          <td class="ranking-number">2</td>
          <td class="ranking-number">1</td>
          <td class="ranking-number">3</td>
          <td class="ranking-number" tooltipster data-></td>
          <td class="ranking-number">1</td>
          <td class="ranking-number">4</td>
          <td class="ranking-number">7</td>
          <td class="ranking-number">4</td>
          <td class="ranking-number total">33<span
class="asterix">*</span></td>
    \langle/tr>
```
The  $\langle \text{tr} \rangle$  tag has a class attribute that defines the style for this row. The CSS provides the style rules for this class of data. The class attribute on this tag helps our data gathering application locate the relevant content.

The  $<$ t $d$ > tags also have class attributes that define the style for the individual cells of data. In this case, class information clarifies what the content of the cell means.

One of the cells has no content. That cell has an attribute of data-title. This is used by a JavaScript function to display additional information in the cell.

#### **How to do it…**

1. We'll need two modules: bs4 and pathlib:

```
 >>> from bs4 import BeautifulSoup
 >>> from pathlib import Path
```
We've only imported the BeautifulSoup class from the bs4 module. This class will provide all of the features required to parse and analyze HTML documents.

2. Define a Path object that names the source document:

```
 >>> source_path = Path("code/Volvo Ocean Race.html")
```
3. Create the soup structure from the HTML content. We'll assign it to a variable, soup:

```
 >>> with source_path.open(encoding='utf8') as source_file:
         ... soup = BeautifulSoup(source_file, 'html.parser')
```
We've used a context manager to access the file. As an alternative we could simply read the content with source\_path.read\_text(encodig='utf8'). This works as well as providing an open file to the BeautifulSoup class.

The soup structure in the variable soup can then be processed to locate the various pieces of content. For example, we can extract the leg details as follows:

```
 def get_legs(soup)
    legs = [] thead = soup.table.thead.tr
     for tag in thead.find_all('th'):
         if 'data-title' in tag.attrs:
             leg_description_text = clean_leg(tag.attrs['data-title'])
```

```
 legs.append(leg_description_text)
 return legs
```
The expression soup.table.thead.tr will find the first  $\langle$ table $\rangle$  tag. Within that, the first  $\langle$ thead> tag; and within that, the first  $\langle$ tr> tag. We assigned this  $\langle$ tr> tag to a variable named, perhaps misleadingly, thead. We can then do a findall () to locate all <th> tags within this container.

We'll check each tag's attributes to locate the data-title attribute values. This will have the leg name information. The leg name content looks as follows:

<th tooltipster data->LEG 1</th>

The data-title attribute value includes some additional HTML markup within the value. This is not a standard part of HTML and the BeautifulSoup parser doesn't look for this HTML within an attribute value.

We have a small bit of HTML to parse, so we can create a small soup object just to parse that piece of text:

```
 def clean_leg(text):
     leg_soup = BeautifulSoup(text, 'html.parser')
     return leg_soup.text
```
We create a small BeautifulSoup object from just the value of the data-title attribute. This soup will have information about the tag, <strong>, and the text. We used the text attribute to get all of the text without any tag information.

### **How it works…**

The BeautifulSoup class transforms HTML documents into fairly complex objects based on a **document object model** (**DOM**). The resulting structure will be built from instances of the Tag, NavigableString, and Comment classes.

Generally, we're interested in the tags that contain the string content of the web page. These are objects of the Tag and NavigableString classes.

Each  $Taq$  instance has a name, string, and attributes. The name is the word inside the  $\le$  and >. The attributes are the fields that follow the tag name. For example, <td class="ranking-number">1</td> has a tag name of td and an attribute named class. Values are often strings, but in a few cases, the value can be a list of strings. The string attribute of the  $Taq$  object is the content enclosed by the tag; in this case, it's a very short string, 1.

HTML is a mixed content model. This means that a tag can contain child tags in addition to navigable text. The text is mixed, it can be inside as well as outside any of the child tags. When looking at the children of a given tag, there will be a sequence of tags and text freely intermixed.

One of the most common features of HTML are small blocks of navigable text that contain only newline characters. When we have a soup like this:

```
<tr>
     <td>Data</td>
\langle/tr>
```
There are three children within the  $\langle \text{tr} \rangle$  tag. Here's a display of the children of this tag:

```
>>> example = BeautifulSoup('''
... <tr>
... <td>data</td>
... </tr>
... ''', 'html.parser')
>>> list(example.tr.children)
['\n', <td>data</td>, '\n']
```
The two newline characters are peers to the  $|$  tag, and are preserved by the parser. This is navigable text that surrounds the child tag.

The BeautifulSoup parser depends on another, lower-level process. The lower-level process can be the built-in html.parser module. There are alternatives that can be installed, also. The html.parser is easiest to use and covers the most common use cases. There are alternatives available, the Beautiful Soup documentation lists the other low-level parsers that can be used to solve particular web parsing problems.

The lower-level parser recognizes events; these include element starts, element ends, comment starts, comment ends, runs of text, and similar lexical objects. At the higher level, the events are used to build the various objects of the Beautiful Soup document.

## **There's more…**

The Tag objects of Beautiful Soup represent the hierarchy of the document's structure. There are several kinds of navigation among tags:

- All tags except a special root [document] container will have a parent. The top <html> tag will often be the only child of the root document container.
- The parents attribute is a generator for all parents of a tag. It's a path through the hierarchy to a given tag.
- All Tag objects can have children. A few tags such as  $\langle \text{imq}/\rangle$  and  $\langle \text{hr}/\rangle$  have no children. The children attribute is a generator that yields the children of a tag.
- A tag with children may have multiple levels of tags under it. The overall <html> tag, for example, has the entire document as descendants. The children attribute has the immediate children; the descendants attribute generates all children of children.
- A tag can also have siblings, which are other tags within the same container. Since the tags have a defined order, there's a next\_sibling and previous\_sibling attribute to help step through the peers of a tag.

In some cases, a document will have a generally straight-forward organization and a simple search by the id attribute or class attribute will find the relevant data. Here's a typical search for a given structure:

```
>>> ranking_table = soup.find('table', class_="ranking-list")
```
Note that we have to use class\_ in our Python query to search for the attribute named class. Given the overall document, we're searching for any <table class="rankinglist"> tag. This will find the first such table in a web page. Since we know there will only be one of these, this attribute-based search helps distinguish between any other tabular data on a web page.

Here's the parents of this <table> tag:

```
>>> list(tag.name for tag in ranking_table.parents)
['section', 'div', 'div', 'div', 'div', 'body', 'html', '[document]']
```
We've displayed just the tag name for each parent above the given  $\langle \text{table} \rangle$ . Note that there are four nested <div> tags that wrap the <section> that contains the <table>. Each of these  $<\text{div}>$  tags likely has a different class attribute to properly define the content and the style for the content.

The [document] is the overall BeautifulSoup container that holds the various tags that were parsed. This is displayed distinctively to emphasize that it's not a real tag, but a container for the top-level <html> tag.

### **See also**

The *Reading JSON documents* and *Reading XML documents* recipes both use similar data. The example data was created for them by scraping the HTML page using these techniques.

# **Upgrading CSV from DictReader to namedtuple reader**

When we read data from a CSV format file, we have two general choices for the resulting data structure:

- When we use  $\text{csv}$ . reader(), each row becomes a simple list of column values.
- When we use csv.DictReader, each row becomes a dictionary. By default, the contents of the first row become the keys for the row dictionary. The alternative is to provide a list of values that will be used as the keys.

In both cases, referring to data within the row is awkward because it involves rather complex-looking syntax. When we use a  $\cos$  reader, we must use  $\cos$  [2]: the semantics of this are completely obscure. When we use a DictReader, we can use row ['date'], which is less obscure, but is still a lot of typing.

In some real-world spreadsheets the column names are impossibly long strings. It's hard to work with row['Total of all locations excluding franchisees'].

What can we do to replace complex syntax with something simpler?

# **Getting ready**

One way to improve the readability of programs that work with spreadsheets is to replace a list of columns with a namedtuple object. This provides easy-to-use names defined by the namedtuple instead of the possibly haphazard column names in the .csv file.
More importantly, it permits much nicer syntax for referring to the various columns. In addition to  $row[0]$ , we can also use row.date to refer to a column named date.

The column names (and the data types for each column) are part of the schema for a given file of data. In some CSV files the first line of the column titles is a schema for the file. This schema is limited, it provides only attribute names; the data types aren't known and have to be treated as strings.

This points to two reasons for imposing an external schema on the rows of a spreadsheet:

- We can supply meaningful names
- We can perform data conversions where necessary

We'll look at a relatively simple CSV file that has some real-time data recorded from the log of a sailboat. This is the waypoints.csv file, and the data looks as follows:

lat, lon, date, time 32.8321666666667,-79.9338333333333,2012-11-27,09:15:00 31.6714833333333,-80.93325,2012-11-28,00:00:00 30.7171666666667,-81.5525,2012-11-28,11:35:00

The data has four columns. Two of the columns are the latitude and longitude of the waypoint. It has a column with the date and the time as separate values. This isn't ideal, and we'll look at various data cleansing steps separately.

In this case, the column titles happen to be valid Python variable names. This is rare, but it can lead to a slight simplification. We'll look at the alternatives in the following section.

The most important step is to gather the data as namedtuples.

## **How to do it…**

1. Import the modules and definitions required. In this case, they will be from collections, csv, and pathlib:

```
 from collections import namedtuple
 from pathlib import Path
 import csv
```
2. Define the namedtuple that matches the actual data. In this case, we've called it Waypoint and provided names for the four columns of data. In this example, the attributes happen to match the column names; it's not a requirement that the names match:

```
 Waypoint = namedtuple('Waypoint', ['lat', 'lon', 'date', 'time'])
```
3. Define the Path object that refers to the data:

waypoints\_path = Path('waypoints.csv')

4. Create the processing context for the open file:

with waypoints\_path.open() as waypoints\_file:

5. Define a CSV reader for the data. We'll call this a raw reader. In the long run, we'll follow the *Using stacked generator expressions* recipe in [Chapter 8](#page-377-0), *Functional And Reactive Programming Features* and *Use a stack of generator expressions* recipe in [Chapter 8](#page-377-0), *Functional And Reactive Programming Features* to cleanse and filter the data:

```
 raw_reader = csv.reader(waypoints_file)
```
6. Define a generator that builds Waypoint objects from tuples of input data:

waypoints\_reader = (Waypoint(\*row) for row in raw\_reader)

We can now process rows using the waypoints\_reader generator expression:

```
 for row in waypoints_reader:
     print(row.lat, row.lon, row.date, row.time)
```
The waypoints\_reader object will also provide the heading row, which we want to ignore. We'll look at filtering and conversion in the following section.

The expression (Waypoint(\*row) for row in raw\_reader) expands each value of the row tuple to be a positional argument value for the Waypoint function. This works because the column order in the CSV file matches the column order in the namedtuple definition.

This construction can also be performed using the itertools module, also. The starmap() function can be used as starmap(Waypoint, raw\_reader). This will also expand each tuple from the raw\_reader to be a positional argument to the Waypoint function. Note that we can't use the built-in map () function for this. The map () function assumes that the function takes a single argument value. We don't want each four-item row tuple to be used as the only argument to the Waypoint function. We need to split the four items into four positional argument values.

## **How it works…**

There are several parts to this recipe. Firstly, we've used the csv module for the essential parsing of rows and columns of data. We've leveraged the *Reading delimited files with the cvs module* recipe to process the physical format of the data.

Secondly, we've defined a namedtuple() that provides a minimal schema for our data. This is not very rich or detailed. It provides a sequence of column names. It also simplifies the syntax for accessing a particular column.

Finally, we've wrapped the csv reader in a generator function to build namedtuple objects for each row. This is a tiny change to the default processing, but it leads to a nicer style for the subsequent programming.

Instead of row[2] or row['date'], we can now use row.date to refer to a specific column. This is a small change that can simplify the presentation of complex algorithms.

# **There's more…**

The initial example of processing the input has two additional problems. Firstly, the header row is mixed in with the useful rows of data; this header row needs to be rejected by a filter of some kind. Secondly, the data is all strings, and some conversion is necessary. We'll solve each of these by extending the recipe.

There are two common techniques for discarding the unneeded header row:

We can use an explicit iterator and discard the first item. The general idea is as follows:

```
 with waypoints_path.open() as waypoints_file:
     raw_reader = csv.reader(waypoints_file)
     waypoints_iter = iter(waypoints_reader)
     next(waypoints_iter) # The header
     for row in waypoints_iter:
         print(row)
```
This snippet shows how to create an iterator object, waypoints\_iter, from the raw CSV reader. We can use the next () function to skip a single item from this reader. The remaining items can be used to build useful rows of data. We can also use the itertools.islice() function for this.

 $\bullet$  We can write a generator or use the  $finter)$  function to exclude selected rows:

```
 with waypoints_path.open() as waypoints_file:
     raw_reader = csv.reader(waypoints_file)
    skip_header = filter(lambda row: row[0] != 'lat', raw_reader)
    waypoints_reader = (Waypoint(*row) for row in skip_header)
     for row in waypoints_reader:
         print(row)
```
This example shows how to create filtered generator, skip\_header, from the raw CSV reader. The filter uses a simple expression,  $r \circ w[0]$  != 'lat', to determine if a row is a header or has useful data. Only the useful rows are passed by this filter. The header row is rejected.

The other thing we'll need to do is to convert the various data items to more useful values. We'll follow the example of the *Simplifying complex algorithms with immutable data structures* recipe in [Chapter 8](#page-377-0), *Functional And Reactive Programming Features* and build a new namedtuple from the raw input data:

```
 Waypoint_Data = namedtuple('Waypoint_Data', ['lat', 'lon',
'timestamp'])
```
At this point in most projects, it becomes clear that the original name of the Waypoint namedtuple was poorly chosen. The code will need to be refactored to change the names to clarify the role of the original Waypoint tuple. This renaming and refactoring will occur several times as the design evolves. It's important to rename things as needed. We won't do the renaming here: we'll leave it for the reader to redesign the names.

To do the conversions, we need a function to handle the individual fields of a single Waypoint. This will create more useful values. It will involve using float () on the latitude and longitude values. It also requires some careful parsing of the date values.

Here's the first part of working with the separate date and time. These are two lambda objects-small functions with only a single expression that convert date or time strings to date or time values:

```
 import datetime
     parse_date = lambda txt: datetime.datetime.strptime(txt, '%Y-%m-
%d').date()
     parse_time = lambda txt: datetime.datetime.strptime(txt,
```
'%H:%M:%S').time()

We can use these to build a new Waypoint\_data object from the original Waypoint object:

```
 def convert_waypoint(waypoint):
         return Waypoint_Data(
              lat = float(waypoint.lat),
              lon = float(waypoint.lon),
              timestamp = datetime.datetime.combine(
                   parse_date(waypoint.date),
                   parse_time(waypoint.time)
\overline{\phantom{a}}\overline{\phantom{a}}
```
We've applied a series of functions that build a new data structure from an existing data structure. The latitude and longitude values were converted with the  $f$ loat() function. The date and time values were converted to a datetime object using the parse\_date and parse\_time lambdas with the combine() method of the datetime class.

This function allows us to build a more complete stack of processing steps for the source data:

```
 with waypoints_path.open() as waypoints_file:
         raw_reader = csv.reader(waypoints_file)
         skip_header = filter(lambda row: row[0] != 'lat', raw_reader)
        waypoints_reader = (Waypoint(*row) for row in skip_header)
         waypoints_data_reader = (convert_waypoint(wp) for wp in
waypoints_reader)
         for row in waypoints_data_reader:
             print(row.lat, row.lon, row.timestamp)
```
The original reader has been supplemented with a filter function to skip the header, a generator to create Waypoint objects, and another generator to create Waypoint\_Data objects. Within the body of the for statement, we have a simple and easy-to-use data structure with pleasant names. We can refer to  $row$  lat instead of  $row[0]$  or  $row['lat']$ .

Note that each generator function is lazy, it doesn't fetch any more input than is minimally required to produce some output. This stack of generator functions uses very little memory and can process files of unlimited size.

#### **See also**

The *Upgrading CSV from dict reader to namespace reader* recipe does this with mutable SimpleNamespace data structure

# **Upgrading CSV from a DictReader to a namespace reader**

When we read data from a CSV format file, we have two general choices for the resulting data structure:

- When we use  $\text{csv}$ . reader(), each row becomes a simple list of column values.
- When we use csv.DictReader, each row becomes a dictionary. By default, the contents of the first row become the keys for the row dictionary. We can also provide a list of values that will be used as the keys.

In both cases, referring to data within the row is awkward because it involves rather complex-looking syntax. When we use a reader, we must use row[0], the semantics of this are completely obscure. When we use a DictReader, we can use row ['date'], which is less obscure, but is a lot of typing.

In some real-world spreadsheets, the column names are impossibly long strings. It's hard to work with row['Total of all locations excluding franchisees'].

What can we do to replace complex syntax with something simpler?

# **Getting ready**

The column names (and the data types for each column) are a schema for our data. The column titles are a schema that's embedded in the first row of the CSV data. This schema provides only attribute names; the data types aren't known and have to be treated as strings.

This points up two reasons for imposing an external schema on the rows of a spreadsheet:

- We can supply meaningful names.
- We can perform data conversions where necessary.

We can also use a schema to define data quality and cleansing processing. This can become quite sophisticated (and complicated). We'll limit our use of schema to providing column names and data conversions.

We'll look at a relatively simple CSV file that has some real-time data recorded from the log of a sailboat. This is the waypoints.csv file. The data looks like the following:

lat,lon,date,time

 32.8321666666667,-79.9338333333333,2012-11-27,09:15:00 31.6714833333333,-80.93325,2012-11-28,00:00:00 30.7171666666667,-81.5525,2012-11-28,11:35:00

This spreadsheet has four columns. Two of them are the latitude and longitude of the waypoint. It has a column with the date and the time as separate values. This isn't ideal, and we'll look at various data cleansing steps separately.

In this case, the column titles are valid Python variable names. This leads to an important simplification in the processing. In the cases where there are no column names, or the column names aren't Python variables, we'll have to apply a mapping from column name to preferred attribute name.

#### **How to do it…**

1. Import the modules and definitions required. In this case, it will be from types, csv, and pathlib:

 from types import SimpleNamespace from pathlib import Path

2. Import csv and define a Path object that refers to the data:

waypoints\_path = Path('waypoints.csv')

3. Create the processing context for the open file:

with waypoints path.open() as waypoints file:

4. Define a CSV reader for the data. We'll call this a raw reader. In the long run, we'll follow the *Using stacked generator expressions* recipe in [Chapter 8](#page-377-0), *Functional And Reactive Programming Features* and use multiple generator expressions to cleanse and filter the data:

raw\_reader = csv.DictReader(waypoints\_file)

5. Define a generator that will convert these dictionaries into SimpleNamespace objects:

ns\_reader = (SimpleNamespace(\*\*row) for row in raw\_reader)

This uses the generic SimpleNamespace class. When we need to use a more specific class, we can replace the SimpleNamespace with an application-specific class name. That class \_\_init\_\_ must use keyword parameters that match the spreadsheet column names.

We can now process rows from this generator expression:

```
 for row in ns_reader:
     print(row.lat, row.lon, row.date, row.time)
```
## **How it works…**

There are several parts to this recipe. Firstly, we've used the csv module for the essential parsing of rows and columns of data. We've leveraged the *Reading delimited files with the cvs module* recipe to process the physical format of the data. The idea of the CSV format is to have columns of text that are comma separated in each row. There are rules for using quotes to allow the data within a column to contain a comma. The rules are all implemented within the csv module, saving us from writing a parser for this.

Secondly, we've wrapped the csv reader in a generator function to build a SimpleNamespace object for each row. This is a tiny extension to the default processing, but it leads to a nicer style for the subsequent programming. Instead of row[2] or row['date'], we can now use row.date to refer to a specific column. This is a small change that can simplify the presentation of complex algorithms.

#### **There's more…**

We may have two additional problems to solve. Whether or not these are needed depends on the data and the use for the data:

- How do we handle spreadsheet names that aren't proper Python variables?
- How can we convert data from text to a Python object?

It turns out that both of these needs can be handled elegantly with a function that does row by row conversion of data, and also handles any necessary renaming of columns:

```
 def make_row(source):
     return SimpleNamespace(
        lat = float(source['lat']),
         lon = float(source['lon']),
         timestamp = make_timestamp(source['date'], source['time']),
```
 $\overline{\phantom{a}}$ 

This function is in effect the schema definition for the original spreadsheet. Each line in this function provides several important pieces of information:

- The attribute name in the SimpleNamespace
- The conversion from the source data
- The source column names that were mapped to the final result

The goal is to define any helper or support functions required to be sure that each line of the conversion function is similar to the ones shown. Each line of this function is complete specification for a result column. As a bonus benefit, each line is written in Python notation.

This function can replace SimpleNamespace in the ns\_reader statement. All of the conversion work is now focused into a single place:

ns\_reader = (make\_row(row) for row in raw\_reader)

This row transformation function relies on a make\_timestamp() function. This function converts two source columns to one resulting datetime object. The function looks like the following:

```
 import datetime
    make_date = lambda txt: datetime.datetime.strptime(
        txt, '%Y-%m-%d').date()
    make_time = lambda txt: datetime.datetime.strptime(
        txt, '%H:%M:%S').time()
    def make_timestamp(date, time):
        return datetime.datetime.combine(
                make_date(date),
               make time(time)
)
```
The make\_timestamp() function breaks the timestamp creation into three parts. The first two parts are so simple that a lambda object was all that was needed. These are conversions from text to make datetime.date or datetime.time objects. Each conversion use the strptime() method to parse the date or time strings and return the appropriate class of object.

The third part could also have been a lambda, since it's also a single expression. However, it's a long expression, and it seemed slightly more clear to wrap it as a def statement. This expression uses the combine() method of datetime to combine a date and time into a single object.

# **See also**

The *Upgrading CSV from dict reader to namedtuple reader* recipe does this with an immutable namedtuple data structure instead of a SimpleNamespace

# **Using multiple contexts for reading and writing files**

It's common to need to convert data from one format to another. For example, we might have a complex web log that we'd like to convert to a simpler format.

See the *Reading complex formats using regular expressions* recipe for a complex web log format. We'd like to do this parsing just one time.

After that, we'd like to work with a simpler file format, more like the format shown in the *Upgrading CSV from dict reader to namedtuple reader* or *Upgrading CSV from dict reader to namespace reader* recipe. A file that's in CSV notation can be read and parsed with the csv module, simplifying the physical format considerations.

How can we convert from one format to another?

## **Getting ready**

Converting a file of data from one format to another means that the program will need to have two open contexts: one for reading and one for writing. Python makes this easy. The use of with statement contexts assures that the files are properly closed and all of the related OS resources are completely released.

We'll look at a common problem of summarizing many web log files. The source is in a format that we've seen in the *Writing generator functions with the yield statement* recipe in [Chapter 8](#page-377-0), *Functional And Reactive Programming Features* and also *Reading complex formats using regular expressions* recipe in this chapter. The rows look like the following:

```
 [2016-05-08 11:08:18,651] INFO in ch09_r09: Sample Message One
     [2016-05-08 11:08:18,651] DEBUG in ch09_r09: Debugging
     [2016-05-08 11:08:18,652] WARNING in ch09_r09: Something might have
gone wrong
```
These are difficult to process. The regular expression required to parse them is complex. For large volumes of data, it's also rather slow.

Here's the regular expression pattern for the various elements of the line:

```
 import re
pattern_text = (r' \mid (?P<date>\d+-\d+-\d+ \d+:\d+:\d+,\d+,\d+)\})''\s+(?P<level>\w+)'
     '\s+in\s+(?P<module>{\w_\\u_1}:'
     '\s + (?P < \text{message} > . *)') pattern = re.compile(pattern_text)
```
There are four parts to this complex regular expression:

- The date-time stamp is surrounded with [ ] and has a variety of digits, hyphens, colons, and a comma. It will be captured and assigned the name date by the ?P<date> prefix on the () group.
- The severity level, which is a run of characters. This is captured and given the name level by the ?P<level> prefix on the next () group.
- The module is a sequence of characters including \_ and . It's sandwiched between in and a :. The is assigned the name module.
- Finally, there's a message that extends to the end of the line. This is assigned to the message by the ?P<message> inside the final ().

The pattern also includes runs of whitespace,  $\succeq$ , which are not captured in any () groups. They're quietly ignored.

When we create a match object using this regular expression, the groupdict() method of that match object will produce a dictionary with the names and values from each line. This matches the way the csv reader works. It provides a common framework for processing complex data.

We'll use this in a function that iterates through rows of log data. The function will apply the regular expression, and yield the group dictionaries:

```
 def extract_row_iter(source_log_file):
     for line in source_log_file:
         match = log_pattern.match(line)
         if match is None:
             # Might want to write a warning
             continue
         yield match.groupdict()
```
This function looks at each line in the given input file. It applies the regular expression to the line. If the line matches, this will capture the relevant fields of data. If there is no match, the line didn't follow the expected format; this may deserve an error message. There's no useful data to yield, so the continue statement skips the rest of the body of the for statement.

The yield statement produces the dictionaries of matches. Each dictionary will have the four named fields and the captured data from the log. The data will be text only, so additional conversions will have to be applied separately.

We can use the DictWriter class from the csv module to emit a CSV file with these various data elements neatly separated. Once we've created a CSV file, we can process the data simply and much more quickly than the raw log rows.

## **How to do it…**

1. This recipe will need three components:

```
 import re
 from pathlib import Path
 import csv
```
2. Here's the pattern that matches the simple Flask logs. For other kinds of logs, or other formats configured into Flask, a different pattern will be required:

```
log pattern = re.compile(
    r''\[(?P<timestamp>.*?)\]"
     r"\s(?P<levelname>\w+)"
    r"\sin\s(?P<module>[\w\._]+):"
     r"\s(?P<message>.*)")
```
3. Here's the function that yields dictionaries for the matching rows. This applies the regular expression pattern. Non-matches are silently skipped. The matches will yield a dictionary of item names and their values:

```
 def extract_row_iter(source_log_file):
     for line in source_log_file:
        match = log pattern.match(line) if match is None: continue
         yield match.groupdict()
```
4. We'll define the Path object for the resulting log summary file:

```
 summary_path = Path('summary_log.csv')
```
5. We can then open the results context. Because we're using a with statement, we're assured that the file will be properly closed no matter what else happens in this script:

```
 with summary_path.open('w') as summary_file:
```
6. Since we're writing a CSV file based on a dictionary, we'll define a csv.DictWriter. This is indented four spaces inside the with statement. We must provide the expected keys from the input dictionary. This will define the order for the columns in the resulting file:

```
 writer = csv.DictWriter(summary_file,
    ['timestamp', 'levelname', 'module', 'message'])
 writer.writeheader()
```
7. We'll define a Path object for the source directory with log files. In this case, the log files happen to be in the directory with the script. This is rare, and using an environment variable might be a lot more useful:

```
 source_log_dir = Path('.')
```
We can imagine using  $\circ s$ . environ.get ('LOG\_PATH', '/var/log') as a more general solution than a hard-coded path.

8. We'll use the  $q$ lob() method of a Path object to find all files that match the required name:

for source\_log\_path in source\_log\_dir.glob('\*.log'):

This, too, could benefit from having the pattern string fetched from an environment variable or command-line parameter.

9. We'll define a context for reading each source file. This context manager will guarantee that the input files are properly closed and the resources released. Note that this is indented inside the previous with and for statements, a total of eight spaces. This is particularly important when processing a large number of files:

```
 with source_log_path.open() as source_log_file:
```
10. We'll use the writer's writerows() method to write all valid rows from the extract\_row\_iter() function. This is indented inside both with statements, as well as the for statement. This is the core of the process:

```
 writer.writerows(extract_row_iter(source_log_file) )
```
11. We can also write a summary. This is indented inside the outer with and for statements. It summarizes the processing of the preceding with statement:

```
 print('Converted', source_log_path, 'to', summary_path)
```
## **How it works…**

Python works nicely with multiple context managers. We can easily have deeply-nested with statements. Each with statement can manage a different context object.

Since open files are context objects, it makes the most sense to wrap every open file in a with statement to be sure that the file is properly closed and all OS resources are released from the file.

We've used Path objects to represent the filesystem locations. This gives us the ability to easily create output names based on input names, or rename the files after they've been processed. For more information on this, see the *Using pathlib to work with filenames* recipe.

We've used a generator function to combine two operations. Firstly, there's a mapping from source text to individual fields. Secondly, there's a filter that excludes source text that doesn't match the expected pattern. In many cases, we can use the map() and filter() functions to make this a little more clear.

When using regular expression matching; however, it's not as easy to separate the mapping and filter parts of the operation. The regular expression may not match some input lines, which becomes a kind of filtering that's bundled in to the mapping. Because of this, a generator function works out very nicely.

The csv writers have a writerows() method. This method accepts an iterator as it's parameter value. This makes it easy to provide a generator function to the writer. The writer will consume objects as they're produced by the generator. Very large files can be handled this way because the entire file isn't read into memory, just enough of the file is read to create a complete line of data.

## **There's more…**

It's often essential to have a summary count of the number of lines of log file read from each source, the number of lines discarded because they didn't match, and the number of lines finally written to the summary file.

This is challenging when using generators. The generator produces lots of rows of data. How can it also produce a summary?

The answer is that we can provide a mutable object as a parameter to the generator. The ideal kind of mutable object is an instance of collections.Counter. We can use this to count events including a valid record, an invalid record, or even occurrences of specific data values. The mutable object can be shared by the generator and the overall main program so that the main program can print the count information to a log.

Here's the map-filter function that converts text to useful dictionary objects. We've written a second version called counting\_extract\_row\_iter() to emphasize the additional feature:

```
 def counting_extract_row_iter(counts, source_log_file):
     for line in source_log_file:
         match = log_pattern.match(line)
         if match is None:
             counts['non-match'] += 1
             continue
         counts['valid'] += 1
         yield match.groupdict()
```
We've provided an additional argument, counts. When we find rows that don't match the regular expression, we can increment the non-match key in the Counter. When we find rows that do match properly, we can increment the valid key in the Counter. This provides a summary that shows how may rows were processed from the given file.

The overall processing script looks like the following:

```
 summary_path = Path('summary_log.csv')
 with summary_path.open('w') as summary_file:
     writer = csv.DictWriter(summary_file,
        ['timestamp', 'levelname', 'module', 'message'])
     writer.writeheader()
     source_log_dir = Path('.')
     for source_log_path in source_log_dir.glob('*.log'):
        counts = Counter() with source_log_path.open() as source_log_file:
```

```
 writer.writerows(
                   counting_extract_row_iter(counts, source_log_file)
 )
           print('Converted', source_log_path, 'to', summary_path)
           print(counts)
```
We've made three small changes:

- Create an empty Counter object just before processing a source log file.
- Provide the Counter object to the counting\_extract\_row\_iter() function. The function will update the counter as it processes rows.
- Print the value of the counter after processing the files. The unadorned output isn't very pretty, but it tells an important story.

We might see output like the following:

```
Converted 20160612.log to summary_log.csv
Counter({'valid': 86400})
Converted 20160613.log to summary_log.csv
Counter({'valid': 86399, 'non-match': 1)
```
This kind of output shows us how large the summary\_log.csv will be, and it also shows that something was wrong in the 20160613.log file.

We can easily extend this to combine all of the individual source file counters to produce a single large output at the end of the process. We can combine multiple Counter objects using the + operator to create a grand sum of all of the data. Details are left as an exercise for the reader.

## **See also**

For the basics of a context, see the *Reading and writing files with context managers* recipe

# 10 Statistical Programming and Linear Regression

In this chapter, we'll look at the following recipes:

- Using the built-in statistics library
- Average of values in a Counter
- Computing the coefficient of a correlation
- Computing regression parameters
- Computing an autocorrelation
- Confirming that the data is random the null hypothesis
- Locating outliers
- Analyzing many variables in one pass

# **Introduction**

Data analysis and statistical processing are very import applications for sophisticated, modern programming languages. The subject area is vast. The Python ecosystem includes a number of add-on packages that provide sophisticated data exploration, analysis, and decision-making features.

We'll look at some basic statistical calculations that we can do with Python's built-in libraries and data structures. We'll look at the question of correlation and how to create a regression model.

We'll also look at questions of randomness and the null hypothesis. It's essential to be sure that there really is a measurable statistical effect in a set of data. We can waste a lot of compute cycles analyzing insignificant noise if we're not careful.

We'll look at a common optimization technique, as well. It helps to produce results quickly. A poorly designed algorithm applied to a very large set of data can be an unproductive waste of time.

# **Using the built-in statistics library**

A great deal of **exploratory data analysis** (**EDA**) involves getting a summary of the data. There are several kinds of summary that might be interesting:

- **Central Tendency**: Values such as the mean, mode, and median can characterize the center of a set of data.
- **Extrema**: The minimum and maximum are as important as the central measures of some data.
- **Variance**: The variance and standard deviation are used to describe the dispersal of the data. A large variance means the data is widely distributed; a small variance means the data clusters tightly around the central value.

How can we get basic descriptive statistics in Python?

## **Getting ready**

We'll look at some simple data that can be used for statistical analysis. We've been given a file of raw data, called anscombe.json. It's a JSON document that has four series of  $(x,y)$ pairs.

We can read this data with the following:

```
>>> from pathlib import Path
>>> import json
>>> from collections import OrderedDict
>>> source_path = Path('code/anscombe.json')
>>> data = json.loads(source_path.read_text(),
object_pairs_hook=OrderedDict)
```
We've defined the Path to the data file. We can then use the Path object to read the text from this file. This text is used by  $\gamma$  son. loads () to build a Python object from the JSON data.

We've included an object\_pairs\_hook so that this function will build the JSON using the OrderedDict class instead of the default dict class. This will preserve the original order of items in the source document.

We can examine the data like this:

```
>>> [item['series'] for item in data]
['I', 'II', 'III', 'IV']
>>> [len(item['data']) for item in data]
[11, 11, 11, 11]
```
The overall JSON document is a sequence of subdocuments with keys such as I and II. Each subdocument has two fields—series and data. Within the data value, there's a list of observations that we want to characterize. Each observation has a pair of values.

The data looks like this:

```
 [
\{ "series": "I",
         "data": [
 {
             "x": 10.0,
             "y": 8.04
           },
 {
            "x": 8.0.
             "y": 6.95
           },
           ...
         ]
       },
       ...
    ]
```
This is a list of dict structure, typical of JSON documents. Each dict has a series name, with a key series, and a sequence of data values, with a key data. The list within data is a sequence of items, and each item has an  $x$  and a  $y$  value.

To find a specific series in this data structure, we have a number of choices:

```
• A for...if...return statement sequence:
   >>> def get_series(data, series_name):
   for s in data:
       if s['series'] == series_name:
           return s
```
This for statement examines each series in the sequence of values. The series is a dictionary with a key of 'series' that has the series name. The if statement compares the series name with the target name, and returns the first match. This will return None for an unknown series name.

We can access the data like this:

```
 >>> series_1 = get_series(data, 'I')
 >>> series_1['series']
 'I'
 >>> len(series_1['data'])
 11
```
We can use a filter that finds all matches, from which the first is selected:

```
 >>> def get_series(data, series_name):
... name match = lambda series: series['series'] == series name
 ... series = list(filter(name_match, data))[0]
 ... return series
```
This  $filter()$  function examines each series in the sequence of values. The series is a dictionary with a key of 'series' that has the series name. The name\_match lambda object will compare the name key of the series with the target name, and return all of the matches. This is used to build a  $list$  object. If each key is unique, the first item is the only item. This will raise an IndexError exception for an unknown series name.

Now we can access the data like this:

```
 >>> series_2 = get_series(data, 'II')
 >>> series_2['series']
 'II'
 >>> len(series_2['data'])
 11
```
We can use a generator expression that, similar to the filter, finds all matches. We pick the first from the resulting sequence:

```
 >>> def get_series(data, series_name):
 ... series = list(
 ... s for s in data
 ... if s['series'] == series_name
 ... )[0]
 ... return series
```
This generator expression examines each series in the sequence of values. The series is a dictionary with a key of 'series' that has the series name. Instead of a lambda object, or function, the expression  $s$  ['series'] == series\_name will compare the name key of the series with the target name, and pass all of the matches. This is used to build a  $list$  object, and the first item from the list is returned. This will raise an IndexError exception for an unknown series name.

Now we can access the data like this:

```
 >>> series_3 = get_series(data, 'III')
 >>> series_3['series']
 'III'
 >>> len(series_3['data'])
 11
```
There are some examples of this kind of processing in the *Implementing "there exists" Processing* recipe in [Chapter 8](#page-377-0), *Functional and Reactive Programming Features*

Once we've picked a series from the data, we'll also need to pick a variable from the series. This can be done with a generator function or a generator expression:

```
 >>> def data_iter(series, variable_name):
         ... return (item[variable_name] for item in series['data'])
```
A series dictionary has a data key with the sequence of data values. Each data value is a dictionary with two keys,  $x$ , and  $y$ . This data\_iter() function will pick one of those variables from each dictionary in the data. This function will generate a sequence of values that can be used for detailed analysis:

```
>>> s_4 = get_series(data, 'IV')
\Rightarrow s_4 x = 1ist (data_iter(s_4, 'x'))
>>> len(s_4_x)
11
```
In this case, we picked the series IV. From that series, we picked the  $x$  variable from each observation. The length of the resulting list shows us that there were 11 observations in this series.

#### **How to do it…**

1. To compute the mean and median, use the statistics module:

```
 >>> import statistics
 >>> for series_name in 'I', 'II', 'III', 'IV':
 ... series = get_series(data, series_name)
 ... for variable_name in 'x', 'y':
 ... samples = list(data_iter(series, variable_name))
 ... mean = statistics.mean(samples)
 ... median = statistics.median(samples)
 ... print(series_name, variable_name, round(mean,2), median)
 I x 9.0 9.0
 I y 7.5 7.58
 II x 9.0 9.0
 II y 7.5 8.14
 III x 9.0 9.0
 III y 7.5 7.11
 IV x 9.0 8.0
 IV y 7.5 7.04
```
This uses get\_series() and data\_iter() to select sample values from one variable of a given series. The mean() and median() functions handle this task nicely. There are several variations on the median calculation that are available.

2. To compute mode, use the collections module:

```
 >>> import collections
 >>> for series_name in 'I', 'II', 'III', 'IV':
 ... series = get_series(data, series_name)
 ... for variable_name in 'x', 'y':
 ... samples = data_iter(series, variable_name)
... mode = collections.Counter(samples).most common(1)
 ... print(series_name, variable_name, mode)
 I x [(4.0, 1)]
 I y [(8.81, 1)]
 II x [(4.0, 1)]
 II y [(8.74, 1)]
 III x [(4.0, 1)]
 III y [(8.84, 1)]
```

```
 IV x [(8.0, 10)]
 IV y [(7.91, 1)]
```
This uses get\_series() and data\_iter() to select sample values from one variable of a given series. The Counter object does this job very elegantly. We actually get a complete frequency histogram from this operation. The result of the most common() method shows both the value and the number of times it occurred.

We can also use the mode() function in the statistics module. This function has the advantage of raising an exception when there is no obvious mode. This has the disadvantage of not providing any additional information to help locate multimodal data.

3. The extrema are computed with the built-in  $min()$  and  $max()$  functions:

```
 >>> for series_name in 'I', 'II', 'III', 'IV':
 ... series = get_series(data, series_name)
 ... for variable_name in 'x', 'y':
 ... samples = list(data_iter(series, variable_name))
 ... least = min(samples)
 ... most = max(samples)
 ... print(series_name, variable_name, least, most)
 I x 4.0 14.0
 I y 4.26 10.84
 II x 4.0 14.0
 II y 3.1 9.26
 III x 4.0 14.0
 III y 5.39 12.74
 IV x 8.0 19.0
 IV y 5.25 12.5
```
This uses get\_series() and data\_iter() to select sample values from one variable of a given series. The built-in  $max($ ) and  $min($ ) functions provide the values for the extrema.

4. To compute variance (and standard deviation), we can also use the statistics module:

```
 >>> import statistics
 >>> for series_name in 'I', 'II', 'III', 'IV':
 ... series = get_series(data, series_name)
 ... for variable_name in 'x', 'y':
 ... samples = list(data_iter(series, variable_name))
 ... mean = statistics.mean(samples)
 ... variance = statistics.variance(samples, mean)
```

```
 ... stdev = statistics.stdev(samples, mean)
 ... print(series_name, variable_name,
 ... round(variance,2), round(stdev,2))
 I x 11.0 3.32
 I y 4.13 2.03
 II x 11.0 3.32
 II y 4.13 2.03
 III x 11.0 3.32
 III y 4.12 2.03
 IV x 11.0 3.32
 IV y 4.12 2.03
```
This uses get\_series() and data\_iter() to select sample values from one variable of a given series. The statistics module provides the variance() and stdev() functions that compute the statistical measures of interest.

## **How it works…**

These functions are generally first class parts of the Python standard library. We've looked in three places for useful functions:

- The min() and max() functions are built-in.
- The collections module has the Counter class, which can create a frequency histogram. We can get the mode from this.
- The statistics module has mean(), median(), mode(), variance(), and stdev(), which provide a variety of statistical measures.

Note that  $data\_iter()$  is a generator function. We can only use the results of this generator once. If we only want to compute a single statistical summary value, that will work nicely.

When we want to compute more than one value, we need to capture the result of the generator in a collection object. In these examples, we've used data\_iter() to build a list object so that we can process it more than once.

# **There's more…**

Our original data structure, data, is a sequence of mutable dictionaries. Each dictionary has two keys—series and data. We can update this dictionary with the statistical summaries. The resulting object can be saved for later analysis or display.

Here's a starting point for this kind of processing:

```
 def set_mean(data):
     for series in data:
         for variable_name in 'x', 'y':
             samples = data_iter(series, variable_name)
             series['mean_'+variable_name] = statistics.mean(samples)
```
For each one one the data series, we've used the data\_iter() function to extract the individual samples. We've applied the mean () function to those samples. The result is saved back into the series object, using a string key made from the function name, mean, the \_ character, and the variable\_name.

Note that a great deal of this function is boilerplate code. The overall structure would have to be repeated for median, mode, minimum, maximum, and so on. Looking at changing the function from mean() to something else shows that there are two things that change in this boilerplate code:

- The key that is used to update the series data
- The function that's evaluated for the selected sequence of samples

We don't need to supply the function's name; we can extract the name from a function object as follows:

```
>>> statistics.mean.__name__
'mean'
```
This means that we can write a higher-order function that applies a number of functions to a set of samples:

```
 def set_summary(data, function):
   for series in data:
     for variable_name in 'x', 'y':
       samples = data_iter(series, variable_name)
      series[function.__name__+'_'+variable_name] = function(samples)
```
We've replaced the specific function, mean(), with a parameter name, function, that can be bound to any Python function. The processing will apply the given function to the results of data\_iter(). This summary is then used to update the series dictionary using the function's name, the character, and the variable name.

This higher-level set summary() function looks like this:

```
 for function in statistics.mean, statistics.median, min, max:
     set_summary(data, function)
```
This will update our document with four summaries based on mean(), median(), max(), and  $min($ ). We can use any Python function, so functions such as  $sum()$  can be used in addition to functions like those shown earlier.

Because statistics.mode() will raise an exception for cases where there's no single modal value, this function may need a try: block to catch the exception and put some useful result into the series object. It may also be appropriate to allow the exception to propagate to notify the collaborating function that the data is suspicious.

Our revised document will look like this:

```
\sqrt{2} {
         "series": "I",
          "data": [
\{"x": 10.0,
              "y": 8.04
            },
\{ "x": 8.0,
              "y": 6.95
            },
            ...
         ],
         "mean_x": 9.0,
          "mean_y": 7.500909090909091,
         "median_x": 9.0,
          "median_y": 7.58,
          "min_x": 4.0,
         "min_y": 4.26,
          "max_x": 14.0,
         "max_y": 10.84
       },
       ...
     ]
```
We can save this to a file and use it for further analysis. Using pathlib to work with file names, we might do something like this:

 target\_path = source\_path.parent / (source\_path.stem+'\_stats.json') target\_path.write\_text(json.dumps(data, indent=2))

This will create a second file adjacent to the source file. The name will have the same stem as the source file, but the stem will be extended with the string stats and a suffix of .json.

## **Average of values in a Counter**

The statistics module has a number of useful functions. These are based on having each individual data sample available for processing. In some cases, however, the data has been grouped into bins. We might have a collections.Counter object instead of a simple list. Rather than values, we now have (value, frequency) pairs.

How can we do statistical processing on (value, frequency) pairs?

## **Getting ready**

The general definition of the mean is the sum of all of the values divided by the number of values. It's often written like this:

$$
\mu_C = \frac{\sum_{c_i \in C} c_i}{n}
$$

We've defined some set of data, C, as a sequence of individual values,  $C = \{c_0, c_1, c_2, ..., c_n\}$ , and so on. The mean of this collection,  $\mu_{\scriptscriptstyle C}$  is the sum of the values over the number of values, *n*.

There's a tiny change that helps to generalize this definition:

$$
S(C) = \sum_{c_i \in C} c_i
$$

$$
n(c) = \sum_{c_i \in C} 1
$$

The value of *S*(*C*) is the sum of the values. The value of *n*(*C*) is the sum using one instead of each value. In effect, *S*(*C*) is the sum of  $c_i^1$  and  $n$ (*C*) is the sum of  $c_i^0$ . We can easily implement these as simple Python generator expressions.

We can reuse these definition in a number of places. Specifically, we can now define the mean, μ<sub>c</sub>, like this:

$$
\mu_{\scriptscriptstyle C} \! = S\!(C)/n(C)
$$

We will use this general idea to provide statistical calculations on data that's already been collected into bins. When we have a Counter object, we have values and frequencies. The data structure can be described like this:

$$
F = \{c_0: f_0, c_1: f_1, c_2: f_2, \ldots c_m: f_m\}
$$

The values*, c<sub>i</sub>*, are paired with a frequency*, f<sub>i</sub>*. This makes two small changes to perform similar calculations for  $\hat{S}(F)$  and  $\hat{n}(F)$ .

$$
\hat{S}(F) = \sum_{c_i: f_i \in F} f_i \times c_i
$$

$$
\hat{n}(F) = \sum_{c_i: f_i \in F} f_i \times 1
$$

We've defined  $\hat{S}(F)$  to use the product of frequency and value. Similarly, we've defined  $\hat{n}(F)$  to use the frequencies. We've included the hat,  $\hat{\ }$ , on each name to make it clear that these functions don't work for simple lists of values; these functions work for lists of (value, frequency) pairs.

These need to be implemented in Python. As an example, we'll use the following Counter object:

```
>>> from collections import Counter
>>> raw_data = [8, 8, 8, 8, 8, 8, 8, 19, 8, 8, 8]
>>> series_4_x = Counter(raw_data)
```
This data is from the *Using the built-in statistics library* recipe. The Counter object looks like this:

```
>>> series_4_x
Counter({8: 10, 19: 1})
```
This shows the various values in a set of samples as well as the frequencies for each distinct value.

#### **How to do it…**

1. Define the sum of a Counter:

```
 >>> def counter_sum(counter):
 ... return sum(f*c for c,f in counter.items())
```
We can use this as follows:

```
 >>> counter_sum(series_4_x)
 99
```
2. Define the total number of values in a Counter:

```
 >>> def counter_len(counter):
 ... return sum(f for c,f in counter.items())
```
We can use this as follows:

```
 >>> counter_len(series_4_x)
 11
```
3. We can now combine these to compute a mean of data that has been put into bins:

```
 >>> def counter_mean(counter):
 ... return counter_sum(counter)/counter_len(counter)
 >>> counter_mean(series_4_x)
 9.0
```
## **How it works…**

A Counter is a dictionary. The keys of this dictionary are the actual values being counted. The values in the dictionary are the frequencies for each item. This means that the items() method will produce value and frequency information that can be used by our calculations.

We've transformed each of the definitions for  $\hat{S}(F)$  and  $\hat{n}(F)$  into generator expressions. Because Python is designed to follow the mathematical formalisms closely, the code follows the math in a relatively direct way.

## **There's more…**

To compute the variance (and standard deviation) we'll need two more variations on this theme. We can define an overall mean of a frequency distribution, μ<sub>F</sub>:

$$
\mu_{\scriptscriptstyle F} = \sum_{c_i: f_i \in {\cal F}} f_i \times c_i
$$

Where  $c_i$  is the key from the <code>Counter</code> object,  $F$ , and  $f_i$  is the frequency value for the given key from the Counter object.

The variance, VAR<sub>F</sub>, can be defined in a way that depends on the mean, μ<sub>F</sub>. The formula is this:

$$
VAR_F = \frac{\sum_{c_i: f_i \in F} f_i \times (c_i - \mu_F)^2}{\left(\sum_{c_i: f_i \in F} f_i\right) - 1}
$$

This computes the difference between a value,  $c_{\nu}$  and the mean  $\mu_{F}$ . This is weighted by the number of times this value occurs, *f<sup>i</sup>* . The sum of these weighted differences is divided by the count.  $\hat{n}(F)$ , minus one.

The standard deviation,  $\sigma_{\rm\scriptscriptstyle F}$ , is the square root of the variance:

 $\sigma_F$  =  $\sqrt{\text{VAR}}_F$ 

This version of the standard deviation is quite stable mathematically, and therefore is preferred. It requires two passes through the data, but for some edge cases, the cost of making multiple passes is better than an erroneous result.

Another variation on the calculation does not depend on the mean, μ<sub>F</sub>. This isn't as mathematically stable as the previous version. This variation separately computes the sum of squares of values, the sum of the values, and the count of the values:

$$
n = \sum_{c_i: f_i \in F} f_i
$$

$$
VAR_{F} = \frac{1}{n-1} \times \left( \sum_{c_i: f_i \in F} f_i \times c_i^2 - \frac{\left( \sum_{c_i: f_i \in F} f_i \times c_i \right)^2}{n} \right)
$$

This requires one extra sum computation. We'll need to compute the sum of the values

 $\hat{S}^2(F) = \sum_{c_i: f_i \in F} f_i \times c_i^2$ ;

```
>>> def counter_sum_2(counter):
        ... return sum(f*c**2 for c,f in counter.items())
```
Given these three sum functions,  $\hat{n}(F)$ ,  $\hat{S}(F)$ , and  $\hat{S}^2(F)$ , we can define the variance for a binned summary, *F*:

```
>>> def counter_variance(counter):
... n = counter_len(counter)
... return (counter_sum_2(counter)-(counter_sum(counter)**2)/n)/(n-1)
```
The counter\_variance() function fits the mathematical definition very closely. The Python version moves the  $1/(n-1)$  term around as a minor optimization.

Using the counter\_variance() function, we can compute the standard deviation:

```
>>> import math
>>> def counter_stdev(counter):
       ... return math.sqrt(counter_variance(counter))
```
This allows us to see the following:

```
>>> counter_variance(series_4_x)
11.0
>>> round(counter_stdev(series_4_x), 2)
3.32
```
We can also make use of the elements() method of a Counter object. While simple, this will create a potentially large intermediate data structure:

```
>>> import statistics
>>> statistics.variance(series_4_x.elements())
11.0
```
We've used the elements() method of a Counter object to create an expanded list of all of the elements in the counter. We can compute statistical summaries of these elements. For a large Counter, this can become a very large intermediate data structure.

## **See also**

- In the *Designing classes with lots of processing* recipe in [Chapter 6](#page-281-0), *Basics of Classes and Objects,* we looked at this from a slightly different perspective. In that recipe, our objective was simply to conceal a complex data structure.
- The *Analyzing many variables in one pass* recipe, in this chapter will address some efficiency considerations. In that recipe, we'll look at ways to compute multiple sums in a single pass through the data elements.

# **Computing the coefficient of a correlation**

In the *Using the built-in statistics library* and *Average of values in a Counter* recipes, we looked at ways to summarize data. These recipes showed how to compute a central value, as well as variance and extrema.

Another common statistical summary involves the degree of correlation between two sets of data. This is not directly supported by Python's standard library.

One commonly used metric for correlation is called **Pearson's r**. The *r*-value is number between -1 and +1 that expresses the probability that the data values will correlate with each other.

A value of zero says the data is random. A value of *0.95* suggests that 95% of the values correlate, and 5% don't correlate well. A value of *-.95* says that 95% of the values have an inverse correlation: when one variable increases, the other decreases.

How can we determine if two sets of data correlate?

# **Getting ready**

One expression for Pearson's *r* is this:

$$
r_{xy} = \frac{n\sum x_i y_i - \sum x_i \sum y_i}{\sqrt{n\sum x_i^2 - (\sum x_i)^2} \sqrt{n\sum y_i^2 - (\sum y_i)^2}}
$$

This relies on a large number of individual summations of various parts of a dataset. Each of the  $\Sigma$  *z* operators can be implemented via the Python sum () function.

We'll use data from the *Using the built-in statistics library* recipe. We can read this data with the following:

```
>>> from pathlib import Path
>>> import json
>>> from collections import OrderedDict
>>> source_path = Path('code/anscombe.json')
>>> data = json.loads(source_path.read_text(),
... object_pairs_hook=OrderedDict)
```
We've defined the Path to the data file. We can then use the Path object to read the text from this file. This text is used by json. loads () to build a Python object from the JSON data.

We've included an object\_pairs\_hook so that this function will build the JSON using the OrderedDict class instead of the default dict class. This will preserve the original order of items in the source document.

We can examine the data like this:

```
>>> [item['series'] for item in data]
['I', 'II', 'III', 'IV']
>>> [len(item['data']) for item in data]
[11, 11, 11, 11]
```
The overall JSON document is a sequence of subdocuments with keys like  $I$ . Each subdocument has two fields—series and data. Within the data value there's a list of observations that we want to characterize. Each observation has a pair of values.

The data looks like this:

```
\overline{a}\{ "series": "I",
         "data": [
 {
             "x": 10.0,
              "y": 8.04
           },
 {
             "x": 8.0, "y": 6.95
           },
            ...
         ]
       },
       ...
     ]
```
This set of data has four series, each of which is represented as a list-of-dict structures. Within each series, the individual items are a dictionary with  $x$  and  $y$  keys.

## **How to do it…**

- 1. Identify the various kinds of sums required. For this expression, we see the following:
	- $\sum x_i y_i$
	- ∑ *x<sup>i</sup>*
	- ∑ *y<sup>i</sup>*
	- $\sum x_i^2$
	- $\sum y_i^2$

$$
n = \sum_{x_i \in X} 1 = \sum_{y_i \in Y} 1
$$

The count, *n*, can be defined really as the sum of one for each data in the source dataset. This can also be thought of as  $x_i$ <sup>•</sup> or  $y_i$ <sup> $\cdot$ </sup>.

2. Import the sqrt() function from the math module:

from math import sqrt

3. Define a function that wraps the calculation:

def correlation(data):

4. Write the various sums using the built-in sum() function. This is indented within the function definition. We'll use the value of the data parameter: a sequence of values from a given series. The input data must have two keys,  $x$  and  $y$ :

```
sumxy = sum(i['x']*i['y'] for i in data)
sumx = sum(i['x'] for i in data)sumy = sum(i['y'] for i in data)
sumx2 = sum(i['x'] **2 for i in data)
sumy2 = sum(i['y'] **2 for i in data)
n = sum(1 for i in data)
```
5. Write the final calculation of *r* based on the various sums. Be sure the indentation matches properly. For more help, see [Chapter 3](#page-139-0), *Function Definitions*:

```
r = ( (n*sumxy - sumx*sumy)
            / (sqrt(n*sumx2-sumx**2)*sqrt(n*sumy2-sumy**2))
) return r
```
We can now use this to determine the degree of correlation between the various series:

```
 for series in data:
   r = correlation (series ['data'])
    print(series['series'], 'r=', round(r, 2))
```
The output looks like this:

 $I$   $r= 0.82$  II r= 0.82 III r= 0.82  $TV$   $r = 0.82$ 

All four series have approximately the same coefficient of correlation. This doesn't mean the series are related to each other. It means that within each series, 82% of the *x* values predict a *y* value. This is almost exactly nine of the 11 values in each series.

## **How it works…**

The overall formula looks rather complex. However, it decomposes into a number of separate sums and a final calculation that combines the sums. Each of the sums operations can be expressed very succinctly in Python.

Conventionally, the mathematical notation might look like the following:

$$
\sum_{x \in D} x
$$

This translates to Python in a very direct way:

```
 sum(item['x'] for item in data)
```
The final correlation ratio can be simplified somewhat. When we replace the more complex looking  $\sum_{x \in D}$  with the slightly more Pythonic *S*(*x*), we can better see the overall form of the equation:

$$
\frac{nS(xy)-S(x)S(y)}{\sqrt{nS(x^2)-S(x)^2}\sqrt{nS(y^2)-S(y)^2}}
$$

While simple, the implementation shown isn't optimal. It makes six separate passes over the data to compute each of the various reductions. As a kind of proof of concept this implementation works well. This implementation has the advantage of demonstrating that the programming works. It also serves as a starting point for creating unit tests and refactoring the algorithm to optimize the processing.
# **There's more…**

The algorithm, while clear, is inefficient. A more efficient version would process the data once. To do this, we'll have to write an explicit for statement that makes a single pass through the data. Within the body of the for statement, the various sums are computed.

An optimized algorithm looks like this:

```
sumx = sumy = sumxy = sumx2 = sumy2 = n = 0 for item in data:
   x, y = item['x'], item['y']n + = 1sumx += xsumy += vsumxy += x * ysumx2 += x**2sumv2 += v**2
```
We've initialized a number of results to zero, then accumulated values into these results from a source of data items, data. Since this uses the data value once only, this will work with any iterable data source.

The calculation of *r* from these sums doesn't change.

What's important is the parallel structure between the initial version of the algorithm and the revised version that has been optimized to compute all of the summaries in one pass. The clear symmetry of the two versions helps validate two things:

- The initial implementation matches the rather complex formula
- The optimized implementation matches the initial implementation and the complex formula

This symmetry coupled with proper test cases provides confidence that the implementation is correct.

# **Computing regression parameters**

Once we've determined that two variables have some kind of relationship, the next step is to determine a way to estimate the dependent variable from the value of the independent variable. With most real-world data, there are a number of small factors that will lead to random variation around a central trend. We'll be estimating a relationship that minimizes these errors.

In the simplest cases, the relationship between variables is linear. When we plot the data points, they will tend to cluster around a line. In other cases, we can adjust one of the variables by computing a logarithm or raising it to a power to create a linear model. In more extreme cases, a polynomial is required.

How can we compute the linear regression parameters between two variables?

### **Getting ready**

The equation for an estimated line is this:

$$
\hat{y} = \alpha x + \beta
$$

Given the independent variable, *x*, the estimated or predicted value of the dependent variable,  $\mathcal{Y}$ , is computed from the α and β parameters.

The goal is to find values of  $\alpha$  and  $\beta$  that produce the minimal overall error between the estimated values,  $\hat{y}$ , and the actual values for *y*. Here's the computation of β:

$$
\beta = r_{xy}(\sigma_x/\sigma_y)
$$

Where *rxy* is the correlation coefficient. See the *Computing the coefficient of correlation* recipe. The definition of  $\sigma_x$  is the standard deviation of *x*. This value is given directly by the statistics module.

Here's the computation of  $\alpha$ :

$$
\alpha=\mu_{y^-}\,\beta\mu_x
$$

Where  $\mu_{\scriptscriptstyle \chi}$  is the mean of of  ${\scriptscriptstyle \chi}.$  This, also, is given directly by the <code>statistics</code> module.

We'll use data from the *Using the built-in statistics library* recipe. We can read this data with the following:

```
>>> from pathlib import Path
>>> import json
>>> from collections import OrderedDict
>>> source_path = Path('code/anscombe.json')
>>> data = json.loads(source_path.read_text(),
... object_pairs_hook=OrderedDict)
```
We've defined the Path to the data file. We can then use the Path object to read the text from this file. This text is used by  $\gamma$  son. loads () to build a Python object from the JSON data.

We've included an object\_pairs\_hook so that this function will build the JSON using the OrderedDict class instead of the default dict class. This will preserve the original order of items in the source document.

We can examine the data like the following:

```
>>> [item['series'] for item in data]
['I', 'II', 'III', 'IV']
>>> [len(item['data']) for item in data]
[11, 11, 11, 11]
```
The overall JSON document is a sequence of subdocuments with keys such as  $I$ . Each subdocument has two fields: series and data. Within the data value there's a list of observations that we want to characterize. Each observation has a pair of values.

The data looks like this:

```
 [
\{ "series": "I",
        "data": [
\{"x": 10.0, "y": 8.04
          },
\{"x": 8.0,
            "y": 6.95
          },
           ...
        ]
      },
       ...
    ]
```
This set of data has four series, each of which is represented as a list-of-dict structures. Within each series, the individual items are a dictionary with  $x$  and  $y$  keys.

### **How to do it…**

1. Import the correlation() function and the statistics module:

```
 from ch10_r03 import correlation
 import statistics
```
2. Define a function that will produce the regression model, regression():

```
 def regression(data):
```
3. Compute the various values required:

```
m_x = statistics. mean(i['x'] for i in data)
m_y = statistics. mean(i['y'] for i in data)
s_x = statistics.stdev(i['x'] for i in data)
s_y = statistics.stdev(i['y'] for i in data)
r_{xy} = correlation (data)
```
4. Compute the  $β$  and  $α$  values:

```
b = r_{xy} * s_y / s_xa = m y - b * m x return a, b
```
We can use this regression() function to compute the regression parameters like the following:

```
 for series in data:
     a, b = regression(series['data'])
    print(series['series'], 'y=', round(a, 2), '+', round(b,2), '*x')
```
The output shows the formula that predicts an expected  $y$  from a given  $x$  value. The output looks like this:

I  $y = 3.0 + 0.5 *x$ II  $y= 3.0 + 0.5 *x$ III  $y = 3.0 + 0.5 *x$ IV  $y= 3.0 + 0.5 *x$ 

$$
y = 3 + \frac{1}{2}x
$$

 $\hat{\nu}$ In all cases, the equations are  $\frac{2}{1}$ . This estimation appears to be a pretty good predictor of the the actual values of *y*.

## **How it works…**

The two target formulae for  $\alpha$  and  $\beta$  are not complex. The formula for  $\beta$  decomposes into the correlation value used with two standard deviations. The formula for  $\alpha$  uses the  $\beta$  value and two means. Each of these is part of a previous recipe. The correlation calculation contains the actual complexity.

The core design technique is to build new features using as many existing features as possible. This spreads the test cases around so that the foundational algorithms are used (and tested) widely.

The analysis of the performance of *Computing the coefficient of a correlation* is important, and applies here, as well. This process makes five separate passes over the data to get the correlation as well as the various means and standard deviations.

As a kind of proof of concept, this implementation demonstrates that the algorithm will work. It also serves as a starting point for creating unit tests. Given a working algorithm, then, it makes sense to refactor the code to optimize the processing.

## **There's more…**

The algorithm shown earlier, while clear, is inefficient. In order to process the data once, we'll have to write an explicit for statement that makes a single pass through the data. Within the body of the for statement, we'll need to compute the various sums. We'll also need to compute some values derived from the sums, including the mean and standard deviation:

```
sumx = sumy = sumxy = sumx2 = sumy2 = n = 0 for item in data:
        x, y = item['x'], item['y']n + = 1sumx += xsumy += vsumxy += x * ysumx2 += x**2sumy2 += y * * 2m_x = sum \ / nm_y = sum / n
    s_x = sqrt((n * sumx2 - sumx * 2)/(n * (n-1)))s_y = sqrt((n * sumy2 - sumy * 2) / (n * (n-1)))r_{xy} = (n*sumxy - sumx*sumy) / (sqrt(n*sumx2-sumx**2)*sqrt(n*sumy2-
sumy *2))
   b = r_{xy} * s_y / s_xa = m_y - b * m_x
```
We've initialized a number of results to zero, then accumulated values into these results from a source of data items, data. Since this uses the data value once only, this will work with any iterable data source.

The calculation of  $r_{xy}$  from these sums doesn't change from the previous examples. Nor does the calculation of the α or β values, a and b. Since these final results are the same as the previous version, we have confidence that this optimization will compute the same answer but do it with only one pass over the data.

# **Computing an autocorrelation**

In many cases, events occur in a repeating cycle. If the data correlates with itself, this is called an autocorrelation. With some data, the interval may be obvious because there's some visible external influence, such as seasons or tides. With some data, the interval may be difficult to discern.

In the *Computing the coefficient of a correlation* recipe, we looked at a way to measure correlation between two sets of data.

If we suspect we have cyclic data, can we leverage the previous correlation function to compute an autocorrelation?

# **Getting ready**

The core concept behind autocorrelation is the idea of a correlation through a shift in time, T. The measurement for this is sometimes expressed as  $r_{xx}(T)$ : the correlation between *x* and *x* with a time shift of T.

Assume we have a handy correlation function,  $R(x, y)$ . It compares two sequences,  $[x_0, x_1, x_2,$ ...] and [ $y_0$ ,  $y_1$ ,  $y_2$ , ...], and returns the coefficient of correlation between the two sequences:

 $r_{xy} = R([x_0, x_1, x_2, \ldots], [y_0, y_1, y_2, \ldots])$ 

We can apply this to autocorrelation by using as a time-shift in the index values:

$$
r_{xx}(T) = R([x_0, x_1, x_2, \ldots], [x_{0+T}, x_{1+T}, x_{2+T}, \ldots])
$$

We've computed the correlation between values of *x* that are offset from each other by T. If T = 0, we're comparing each item with itself, the correlation is  $r_{xx}(0) = 1$ .

We'll use some data that we suspect has a seasonal signal in it. This is data from <http://www.esrl.noaa.gov/gmd/ccgg/trends/>. We can visit [ftp://ftp.cmdl.noaa.gov/c](ftp://ftp.cmdl.noaa.gov/ccg/co2/trends/co2_mm_mlo.txt) [cg/co2/trends/co2\\_mm\\_mlo.txt](ftp://ftp.cmdl.noaa.gov/ccg/co2/trends/co2_mm_mlo.txt)to download the file of the raw data.

The file has a preamble with lines that start with #. These must be filtered out of the data. We'll use the *Picking a subset – three ways to filter* recipe in [Chapter 8](#page-377-0), *Functional and Reactive Programming Features*, that will remove the lines that aren't useful.

The remaining lines are in seven columns with space as the separator between values. We'll use the *Reading delimited files with the CSV module* recipe in the [Chapter 9](#page-448-0), *Input/Output, Physical Format, and Logical Layout* to read CSV data. In this case, the comma in CSV will be a space character. The result will be a little awkward to use, so we'll use the *Upgrading CSV from Dictreader to namespace reader* recipe in [Chapter 9](#page-448-0), *Input/Output, Physical Format, and Logical Layout* to create a more useful namespace with properly converted values. In that recipe, we imported the CSV module:

```
 import csv
```
Here are two functions to handle the essential aspects of the physical format of the file. The first is a filter to reject comment lines; or, viewed the other way, pass non-comment lines:

```
def non comment iter(source):
     for line in source:
        if line[0] == ' \#':
             continue
         yield line
```
The non\_comment\_iter() function will iterate through the given source and reject lines that start with #. All other lines will be passed untouched.

The non\_comment\_iter() function can be used to build a CSV reader that handles the lines of valid data. The reader needs some additional configuration to define the data columns and the details of the CSV dialect involved:

```
 def raw_data_iter(source):
     header = ['year', 'month', 'decimal_date', 'average',
               'interpolated', 'trend', 'days']
     rdr = csv.DictReader(source,
        header, delimiter=' ', skipinitialspace=True)
     return rdr
```
The raw\_data\_iter() function defines the seven column headers. It also specifies that the column delimiter is a space, and the additional spaces at the front of each column of data can be skipped. The input to this function must be stripped of comment lines, generally by using a filter function such as non\_comment\_iter().

The results of this function are rows of data in the form of dictionaries with seven keys. These rows look like this:

```
 [{'average': '315.71', 'days': '-1', 'year': '1958', 'trend': '314.62',
         'decimal_date': '1958.208', 'interpolated': '315.71', 'month':
'3'},
     {'average': '317.45', 'days': '-1', 'year': '1958', 'trend': '315.29',
         'decimal_date': '1958.292', 'interpolated': '317.45', 'month':
'4'},
    etc.
```
Since the values are all strings, a pass of cleansing and conversion is required. Here's a row cleansing function that can be used in a generator expression. This will build a SimpleNamespace object, so we'll need to import that definition:

```
 from types import SimpleNamespace
 def cleanse(row):
     return SimpleNamespace(
         year= int(row['year']),
        month= int(row['month']),
         decimal_date= float(row['decimal_date']),
         average= float(row['average']),
         interpolated= float(row['interpolated']),
         trend= float(row['trend']),
         days= int(row['days'])
     )
```
This function will convert each dictionary row to a SimpleNamespace by applying a conversion function to the values in the dictionary. Most of the items are floating-point numbers, so the  $float()$  function is used. A few of the items are integers, and the int() function is used for those.

We can write the following kind of generator expression to apply this cleansing function to each row of raw data:

```
cleansed data = (cleanse(row) for row in raw_data)
```
This will apply the cleanse() function to each row of data. Generally, the expectation is that the rows will come from the raw data iter().

Applying the cleanse() function to each row will create data that looks like this:

```
 [namespace(average=315.71, days=-1, decimal_date=1958.208,
     interpolated=315.71, month=3, trend=314.62, year=1958),
  namespace(average=317.45, days=-1, decimal_date=1958.292,
     interpolated=317.45, month=4, trend=315.29, year=1958),
 etc.
```
This data is very easy to work with. The individual fields can be identified by a simple name, and the data values have been converted to Python internal data structures.

These functions can be combined into a stack as follows:

```
 def get_data(source_file):
    non comment data = non comment iter(source file)
    raw data = raw data iter(non comment data)
     cleansed_data = (cleanse(row) for row in raw_data)
     return cleansed_data
```
The get\_data() generator function is a stack of generator functions and generator expressions. It returns an iterator which will yield individual rows of the source data. The non\_comment\_iter() function will read enough lines to be able to yield a single noncomment line. The raw\_data\_iter() function will parse a line of CSV and yield a dictionary with a single row of data.

The cleansed\_data generator expression will apply the cleanse() function to each dictionary of raw data. The individual rows are handy SimpleNamespace data structures that can be used elsewhere.

This generator binds all of the individual steps into a transformation pipeline. When steps need to be changed, this becomes the focus of the change. We can add filters, or replace parsing or cleansing functions here.

The context for using the get\_data() function will look like this:

```
 source_path = Path('co2_mm_mlo.txt')
 with source_path.open() as source_file:
     for row in get_data(source_file):
         print(row.year, row.month, row.average)
```
We'll need to open a source file. We can provide the file to the  $get\_data()$  function. This function will emit each row in a form that can easily be used for statistical processing.

### **How to do it…**

1. Import the correlation() function from the ch10\_r03 module:

from ch10\_r03 import correlation

2. Get the relevant time series data item from the source data:

```
 co2_ppm = list(row.interpolated
     for row in get_data(source_file))
```
In this case, we'll use the interpolated data. If we try to use the average data, there are reporting gaps that would force us to locate periods without the gaps. The interpolated data has values to fill in the gaps.

We've created a list object from the generator expression because we'll be doing more than one summary operation on it.

3. For a number of time offsets, T, compute the correlation. We'll use time offsets from 1 to 20 periods. Since the data is collected monthly, we suspect that  $T = 12$ will have the highest correlation:

```
 for tau in range(1,20):
    data = [{'}x':x, 'y':y}]for x, y in zip (co2\_ppm[:-tau], co2\_ppm[tau:]))r_t_tau_0 = correlation(data[:60])
     print(tau, r_tau_0)
```
The correlation() function from the *Computing the coefficient of correlation* recipe expects a small dictionary with two keys:  $x$  and  $y$ . The first step is to build an array of these dictionaries. We've used the  $zip()$  function to combine two sequences of data:

- co2\_ppm[:-tau]
- co2\_ppm[tau:]

The zip() function will combine values from each slice of the data. The first slice starts at the beginning. The second starts tau positions into the sequence. Generally, the second sequence will be shorter, and the zip() function will stop processing when the sequence is exhausted.

We've used  $\cos 2\pi p$ m[:-tau] as one of the argument values to the zip() function to make it perfectly clear that we're skipping some items at the end of the sequence. We're skipping the same number of items that are omitted from the beginning of the second sequence.

We've taken just the first 60 values to compute the autocorrelation with various time offset values. The data is provided monthly. We can see a very strong annual correlation. We've highlighted this row of output:

```
r {xx}(\tau= 1) = 0.862
r \{xx\} (τ= 2) = 0.558
r_{\text{XX}}(\tau= 3) = 0.215r_{\text{max}}(\tau= 4) = -0.057r_{\text{XX}}(\tau= 5) = -0.235r {xx}(\tau= 6) = -0.319
r \{xx\} (τ= 7) = -0.305
r_{\text{XX}}(\tau= 8) = -0.157r_{\text{max}}(\tau= 9) = 0.141r_{\text{max}}(\tau=10) = 0.529r_{\text{max}}(\tau=11) = 0.857 r_{xx}(τ=12) = 0.981
r_{\text{max}}(\tau=13) = 0.847r_{\text{ax}}(\text{xx}-(\tau=14)) = 0.531r_{x}{xx}(\tau=15) = 0.179
r {xx}(\tau=16) = -0.100
r_{\text{max}}(\tau=17) = -0.279r \{xx\} (\tau=18) = -0.363
r \{xx\} (\tau=19) = -0.349
```
When the time shift is 12, the  $r_{xx}(12) = .981$ . A similarly striking autocorrelation is available for almost any subset of the data. This high correlation confirms an annual cycle to the data.

The overall dataset contains almost 700 samples spanning over 58 years. It turns out that the seasonal variation signal is not as clear over the entire span of time. This means that there is another, longer period signal that is drowning out the annual variation signal.

The presence of this other signal suggests that something more complex is going on. This effect is on a timescale longer than five years. Further analysis is required.

# **How it works…**

One of the elegant features of Python is the array slicing concept. In the *Slicing and dicing a list* recipe in [Chapter 4](#page-181-0), *Built-in Data Structures – list, set, dict*, we looked at the basics of slicing a list. When doing autocorrelation calculations, array slicing gives us a wonderful tool for comparing two subsets of the data with very little complexity.

The essential elements of the algorithm amounted to this:

```
data = [{{'x':x, 'y':y}}] for x,y in zip(co2_ppm[:-tau], co2_ppm[tau:])]
```
The pairs are built from  $A=a$  zip() of two slices of the  $co2$ -ppm sequence. These two slices build the expected  $(x,y)$  pairs that are used to create a temporary object, data. Given this data object, an existing correlation() function computed the correlation metric.

# **There's more…**

We can observe the 12-month seasonal cycle repeatedly throughout the dataset using a similar array slicing technique. In the example, we used this:

 $r$  tau  $0$  = correlation(data[:60])

The preceding code uses the first 60 samples of the available 699. We could begin the slice at various places and use various sizes of the slice to confirm that the cycle is present throughout the data.

We can create a model that shows how the 12 months of data behave. Because there's a repeating cycle, the sine function is the most likely candidate for a model. We'd be doing a fit using this:

$$
\hat{\mathcal{Y}} = A \sin(f(x-\varphi)) + K
$$

The mean of the sine function itself is zero, so the *K* factor is the mean of a given 12-month period. The function, *f*(*x* – φ), will convert month numbers to proper values in the range -2π ≤ *f*(*x* – φ) ≤ 2π. A function such as *f*(*x*) = 2π((*x*-6)/12) might be appropriate. Finally, the scaling factor, *A*, scales the data to match the minimum and maximum for a given month.

## **Long-term model**

While interesting, this analysis doesn't locate the long-term trend that was obscuring the annual oscillation. To locate that trend, it is necessary to reduce each 12-month sequence of samples to a single, annual, central value. The median or the mean will work well for this.

We can create a sequence of monthly average values using the following generator expression:

```
 from statistics import mean, median
 monthly_mean = [
     {'x': x, 'y': mean(co2_ppm[x:x+12])}
        for x in range(0, len(co2_ppm), 12)
 ]
```
This generator will build a sequence of dictionaries. Each dictionary has the required  $x$  and  $y$  items that are used by the regression function. The  $x$  value is a value that is a simple surrogate for the year and month: it's a number that grows from zero to 696. The y value is the average of 12 monthly values.

The regression calculation is done as follows:

```
 from ch10_r04 import regression
alpha, beta = regression(monthly_mean)
 print('y=', alpha, '+x*', beta)
```
This shows a pronounced line, with the following equation:

$$
\hat{y} = 307.8 + 0.1276 \times x
$$

The *x* value is a month number offset from the first month in the dataset, which is March, 1958. For example, March of 1968 would have an  $x$  value of 120. The yearly average  $CO<sub>2</sub>$ parts per million would be *y* = 323.1. The actual average for this year was 323.27. As you can see, these are very similar values.

The  $r^2$  value for this <code>correlational</code> model, which shows how the equation fits the data, is 0.98. This rising slope is the signal, which in the long run dominates the seasonal fluctuations.

# **See also**

- The *Computing the coefficient of a correlation* recipe shows the core function for the computing correlation between a series of values
- The *Computing regression parameters* recipe shows additional background for determining the detailed regression parameters

# **Confirming that the data is random – the null hypothesis**

One of the important statistical questions is framed as the null hypothesis and an alternate hypothesis about sets of data. Let's assume we have two sets of data, *S1* and *S2*. We can form two kinds of hypothesis about the data:

- **Null**: Any differences are minor random effects and there are no significant differences.
- **Alternate**: The differences are statistically significant. Generally, the likelihood of this is less than 5%.

How can we evaluate data to see if it's truly random of if there's some meaningful variation?

# **Getting ready**

If we have a strong background in statistics, we can leverage statistical theory to evaluate the standard deviations of samples and determine if there is a significant difference between two distributions. If we are weak in statistics, but have a strong background in programming, we can do a little coding and achieve similar results without the theory.

There are a variety of ways that we can compare sets of data to see if they're significantly different or the differences are random variations. In some cases, we might be able to provide a detailed simulation of the phenomena. If we use Python's built-in random number generator, we'll get data that's essentially the same as truly random real-world events. We can compare a simulation against measured data to see if they're the same or not.

The simulation technique only works when a simulation is reasonably complete. Discrete events in casino gambling, for example, are easy to simulate. Some kinds of discrete events in web transactions, such as the items in a shopping cart, are easy to simulate. But some phenomena are hard to simulate precisely.

In the cases where we can't do a simulation, we have a number of resampling techniques that are available. We can shuffle the data, use bootstrapping, or use cross-validation. In these cases, we'll use the data that's available to look for random effects.

We'll compare three subsets of the data in the *Computing an autocorrelation* recipe. These are data values from two adjacent years and a third year that is widely separated from the other two. Each year has 12 samples, and we can easily compute the means of these groups:

```
>>> from ch10_r05 import get_data
>>> from pathlib import Path
>>> source_path = Path('code/co2_mm_mlo.txt')
>>> with source_path.open() as source_file:
... all_data = list(get_data(source_file))
>>> y1959 = [r.interpolated for r in all_data if r.year == 1959]
>>> y1960 = [r.interpolated for r in all_data if r.year == 1960]
>>> y2014 = [r.interpolated for r in all_data if r.year == 2014]
```
We've created three subsets for three of the available years of data. Each subset is created with a simple filter that creates a list of values for which the year matches a target value. We can compute statistics on these subsets as follows:

```
>>> from statistics import mean
>>> round(mean(y1959), 2)
315.97
>>> round(mean(y1960), 2)
316.91
>>> round(mean(y2014), 2)
398.61
```
The three averages are different. Our hypothesis is that the differences between 1959 and 1960 means are just ordinary random variation with no significance. The differences between the 1959 and 2014 means, however, are statistically significant.

The permutation or shuffling technique works as follows:

- 1. For each permutation of the pooled data:
- 2. The observed difference between the means of 1959 data and 1960 data is *316.91-315.97* = 0.94. We can call this  $T_{obs}$  the observed test measurement.
	- Create two subsets, *A*, and *B*
	- Compute the difference between the means, *T*

• Count the number of differences, *T*, larger than  $T_{obs}$  and smaller than *Tobs*

The two counts show us how our observed difference compares with all possible differences. For largish sets of data, there can be a large number of permutations. In our case, we know that the number of combinations of 24 samples taken 12 at a time is given by this formula:

$$
\binom{n}{k} = \frac{n!}{k!(n-k)!}
$$

We can compute the value for  $n = 24$  and  $k = 12$ :

```
>>> from ch03_r07 import fact_s
>>> def binom(n, k):
... return fact_s(n)//(fact_s(k)*fact_s(n-k))
>>> binom(24, 12)
2704156
```
There are a hair more than 2.7 million permutations. We can use functions in the itertools module to generate these. The combinations() function will emit the various subsets. Processing takes over 5 minutes (320 seconds).

An alternative plan is to use randomized subsets. Using 270,156 randomized samples can be done in about 35 seconds. Using just 10% of the combinations provides an answer that's accurate enough to determine if the two samples are statistically similar and the null hypothesis is true, or if the two samples are different.

### **How to do it…**

1. We'll be using the random and statistics modules. The shuffle() function is central to randomizing the samples. We'll also be using the mean() function:

 import random from statistics import mean We could simply count values above and below the observed difference between the samples. Instead, we'll create a Counter and collect differences in 2,000 steps from -0.001 to +0.001. This will provide some confidence that the differences are normally distributed:

from collections import Counter

2. Define a function that accepts two separate sets of samples. These will be combined, and random subsets drawn from the collection:

```
 def randomized(s1, s2, limit=270415):
```
3. Compute the observed difference between the means,  $T_{obs}$ .

```
T obs = mean(s2)-mean(s1)
         print( T_{obs} = m_2 - m_1 = \{:.2f\} - \{:.2f\} = \{:.2f\}.format(
               mean(s2), mean(s1), T_obs)
\overline{\phantom{a}}
```
4. Initialize a Counter to collect details:

counts = Counter()

5. Create the combined universe of samples. We can concatenate the two lists:

universe =  $s1+s2$ 

6. Use a for statement to do a large number of resamples; 270,415 can take 35 seconds. It's easy to expand or contract the subset to balance a need for accuracy and the speed of calculation. The bulk of the processing will be nested inside this loop:

```
 for resample in range(limit):
```
7. Shuffle the data:

random.shuffle(universe)

8. Pick two subsets that match the original sets of data in size:

```
a = universe [: len(s2)]
b = universe[len(s2):]
```
Because of the way Python list indices work, we are assured that the two lists completely separate the values in the universe. Since the ending index value, len(s2), is not included in the first list, this kind of slice clearly separates all items.

9. Compute the difference between the means. In this case, we'll scale this by 1000 and convert to an integer so that we can accumulate a frequency distribution:

```
delta = int(1000*(mean(a) - mean(b))) counts[delta] += 1
```
An alternative to creating a histogram of delta values is to count values above and below *Tobs*. Using the full histogram provides confidence that the data is statistically normal.

10. After the for loop, we can summarize the counts showing how many are above the observed difference and how many are below. If either value is less than 5%, this is a statistically significant difference:

```
T = int(1000*T_obs)below = sum(v for k, v in counts.items() if k < T)
above = sum(v for k, v in counts.items() if k >= T)
print( "below \{:\, \} \{:\, .1\, above \{:\, , \} \{:\, .1\".format(
     below, below/(below+above),
     above, above/(below+above)))
```
When we run the randomized() function for the data from 1959 and 1960, we see the following:

```
 print("1959 v. 1960")
 randomized(y1959, y1960)
```
The output looks like the following:

```
 1959 v. 1960
T obs = m_2-m_1 = 316.91-315.97 = 0.93 below 239,457 88.6%, above 30,958 11.4%
```
This shows that 11% of the data was above the observed difference and 88% of the data was below. This is well within the realm of normal statistical noise.

When we run this for data from 1959 and 2014, we see the following output:

 1959 v. 2014  $T_{obs} = m_2 - m_1 = 398.61 - 315.97 = 82.64$ below 270,414 100.0%, above 1 0.0%

The data involved only one example out of 270,415 that was above the observed difference in means, *Tobs*. The change from 1959 to 2014 is statistically significant, with a probability of  $3.7 \times 10^{-6}$ .

### **How it works…**

Computing all 2.7 million permutations gives the exact answer. It's faster to use randomized subsets instead of computing all possible permutations. The Python random number generator is excellent, and it assures us that the randomized subsets will be fairly distributed.

We've used two techniques to compute randomized subsets of the data:

- 1. Shuffle the entire universe with random. shuffle $(u)$
- 2. Partition the universe with code similar to  $a, b = u[x:], u[:x]$

Computing means of the two partitions is done with the statistics module. We could define somewhat more efficient algorithms which did the shuffling, partitioning, and mean computation all in a single pass through the data. This more efficient algorithm will omit the creation of a complete histogram for the permuted differences.

The preceding algorithm turned each difference into a value between -1000 and +1000 using this:

delta =  $int(1000*(mean(a) - mean(b)))$ 

This allows us to compute a frequency distribution with a Counter. This will show that most of the differences really are zero; something to be expected for normally distributed data. Seeing the distribution assures us that there isn't some hidden bias in the random number generation and shuffling algorithm.

Instead of populating a Counter, we can simply count the above and below values. The simplest form of this comparison between a permutation's difference and the observed difference,  $T_{obs}$  is as follows:

```
if mean(a) - mean(b) > T_{obs}:
    above += 1
```
This counts the number of resampling differences that are larger than the observed difference. From this, we can compute the number below the observation via below  $=$ limit-above. This will give us a simple percentage value.

#### **There's more…**

We can speed processing up a tiny bit more by changing the way we compute the mean of each random subset.

Given a pool of numbers, *P*, we're creating two disjoint subsets, *A*, and *B*, such that:

$$
A\cup B=P\wedge A\cap B=\varnothing
$$

The union of the *A* and *B* subsets covers the entire universe, *P*. There are no missing values because the intersection between *A* and *B* is an empty set.

The overall sum*,*  $S_{\scriptscriptstyle\rm pr}$ *,* can be computed just once:

 $S_P = \sum P$ 

We only need to compute a sum for one subset, *S<sup>A</sup>* :

 $S_A = \sum A$ 

This means that the other subset sum is simply a subtraction. We don't need a costly process to compute a second sum.

The sizes of the sets,  $N_A$ , and  $N_B$ , similarly, are constant. The means,  $\mu_A$  and  $\mu_B$ , can be calculated quickly:

$$
\mu_A = (S_A/N_A)
$$
  

$$
\mu_B = (S_P - S_A)/N_E
$$

This leads to a slight change in the resample loop:

```
a\_size = len(s1)b_size = len(s2) s_u = sum(universe)
 for resample in range(limit):
     random.shuffle(universe)
    a = universe[:len(s1)]
```

```
sa = sum(a)m_a = s_a/a_size
m_b = (s_u - s_a)/b_size
delta = int(1000*(m_a-m_b)) counts[delta] += 1
```
By computing just one sum,  $s_a$ , we shave processing time off of the random resampling procedure. We don't need to compute the sum of the other subset, since we can compute this as a difference between the sum of the entire universe of values. We can then avoid using the mean() function, and compute the means directly from the sums and the fixed counts.

This kind of optimization makes it quite easy to reach a statistical decision quickly. Using resampling means that we don't need to rely on a complex theoretical knowledge of statistics; we can resample the existing data to show that a given sample meets the null hypothesis or is outside of the expectations, and some alternative hypothesis is called for.

## **See also**

This process can be applied to other statistical decision procedures. This includes the *Computing regression parameters* and *Computing an autocorrelation* recipes.

# **Locating outliers**

When we have statistical data, we often find data points which can be described as outliers. An outlier deviates from other samples, and may indicate bad data or a new discovery. Outliers are, by definition, rare events.

Outliers may be simple mistakes in data gathering. They might represent a software bug, or perhaps a measuring device that isn't calibrated properly. Perhaps a log entry is unreadable because a server crashed or a timestamp is wrong because a user entered data improperly.

Outliers may also be of interest because there is some other signal that is difficult to detect. It might be novel, or rare, or outside the accurate calibration of our devices. In a web log it might suggest a new use case for an application or signal the start of a new kind of hacking attempt.

How do we locate and label potential outliers?

## **Getting ready**

An easy way to locate outliers is to normalize the values to make them Z-scores. A Z- score converts the measured value to a ratio between the measured value and the mean measured in units of standard deviation:

$$
Z_i = (x_i - \mu_x)/\sigma_x
$$

Where  $\mu_{\scriptscriptstyle \chi}$  is the mean of a given variable*, x,* and  $\sigma_{\scriptscriptstyle \chi}$  is the standard deviation of that variable. We can compute these values using the statistics module.

This, however, can be somewhat misleading because the Z-scores are limited by the number of samples involved. Consequently, the *NIST Engineering and Statistics Handbook*, *section 1.3.5.17*, suggests using the following rule for detecting outliers:

$$
M_i = 0.6745(x_i - \frac{\widetilde{x}}{\widetilde{x}})/\text{MAD}
$$

**MAD** (**Median Absolute Deviation**) is used instead of the standard deviation. The MAD is the median of the absolute values of the deviations between each sample, *x<sup>i</sup>* , and the population median, *x*:

$$
MAD = median(x_i - \tilde{x} : x_i \in X)
$$

The scaling factor of 0.6745 is used to scale these scores so that a  $M_i$  value greater than 3.5 can be identified as an outlier. Note that this is parallel to the calculation of the sample variance. The variance measure uses a mean, this measure uses a median. The value, 0.6745, is widely-used in the literature as the appropriate value to locate outliers.

We'll use some data from the *Using the built-in statistics library* recipe that includes some relatively smooth datasets and some datasets that have egregious outliers. The data is in a JSON document that has four series of (*x*,*y*) pairs.

We can read this data with the following:

```
>>> from pathlib import Path
>>> import json
>>> from collections import OrderedDict
>>> source_path = Path('code/anscombe.json')
>>> data = json.loads(source_path.read_text(),
... object_pairs_hook=OrderedDict)
```
We've defined the Path to the data file. We can then use the Path object to read the text from this file. This text is used by  $\gamma$  son. loads () to build a Python object from the JSON data.

We've included an object\_pairs\_hook so that this function will build the JSON using the OrderedDict class instead of the default dict class. This will preserve the original order of items in the source document.

We can examine the data such as following:

```
>>> [item['series'] for item in data]
['I', 'II', 'III', 'IV']
>>> [len(item['data']) for item in data]
[11, 11, 11, 11]
```
The overall JSON document is a sequence of subdocuments with keys such as I and II. Each subdocument has two fields: series and data. The data value is a list of observations that we want to characterize. Each observation is a pairs measurements.

### **How to do it…**

1. Import the statistics module. We'll be doing a number of median calculations. In addition, we can use some of the features of itertools, such as compress() and filterfalse().

```
 import statistics
 import itertools
```
2. Define the absdev() mapping. This will either use a given median or compute the actual median of the samples. It will then return a generator that provides all of the absolute deviations from the median:

```
 def absdev(data, median=None):
            if median is None:
                median = statistics.median(data)
            return (
                abs(x-median) for x in data
)
```
3. Define the median absdev() reduction. This will locate the median of a sequence of absolute deviation values. This computes the MAD value used to detect outliers. This can compute a median or it can be given a median already computed:

```
 def median_absdev(data, median=None):
     if median is None:
         median = statistics.median(data)
     return statistics.median(absdev(data, median=median))
```
4. Define the modified Z-score mapping,  $z \mod$  (). This will compute the median for the dataset, and use this to compute the MAD. The deviation value is then used to compute modified Z-scores based on this deviation value. The returned value is an iterator over the modified Z-scores. Because multiple passes are made over the data, the input can't be an iterable collection, so it must be a sequence object:

```
 def z_mod(data):
            median = statistics.median(data)
           mad = median absdev(data, median)
            return (
               0.6745*(x - median)/mad for x in data
)
```
In this implementation, we've used a constant, 0.6745. In some vases, we might want to make this a parameter. We might use def  $z$  mod (data, threshold=0.6745) to allow changing this value.

Interestingly, there's a possibility that the MAD value is zero. This can happen when the majority of the values don't deviate from the median. When more than half of the points have the same value, the median absolute deviation will be zero.

5. Define the outlier filter based on the modified Z mapping,  $z_{mod}$  (). Any value over 3.5 can be labeled as an outlier. The statistical summaries can then be computed with and without the outlier values. The itertools module has a compress() function which can use a sequence of Boolean selector values to choose items from the original data sequence based on the results of the  $z_{mod}$  () computation:

```
 def pass_outliers(data):
            return itertools.compress(data, (z \gt= 3.5 for z in
z_mod(data)))
         def reject_outliers(data):
```
return itertools.compress(data,  $(z < 3.5$  for z in z\_mod(data)))

The pass\_outliers() function passes only the outliers. The reject\_outliers() function passes the non-outlier values. Often, we'll display two results—the whole set of data, and the whole set with outliers rejected.

Most of these functions make multiple references to the input data parameter—an iterable cannot be used. These functions must be given a Sequence object. A list or a tuple are examples of a Sequence.

We can use the pass\_outliers() to locate the outlier values. This can be handy to identify the suspicious data values. We can use the  $\text{reject\_outliers}$  () to provide data with the outliers removed from consideration.

### **How it works…**

The stack of transformations can be summarized like this:

- 1. Reduce the population to compute a population median.
- 2. Map each value to an absolute deviation from the population median.
- 3. Reduce the absolute deviations to create a median absolute deviation, MAD.
- 4. Map each value to the modified Z-score using the population median and the MAD.
- 5. Filter the results based on the modified Z-scores.

We've defined each transformation function in this stack separately. We can use recipes from [Chapter 8](#page-377-0), *Functional and Reactive Programming Features*, to create smaller functions and use the built-in map() and  $fitter()$  functions to implement this process.

We can't easily use the built-in reduce() function to define a median computation. To compute a median, we have to use a recursive median finding algorithm that partitions the data into smaller and smaller subsets, one of which has the median value.

Here's how we can apply this to the given sample data:

```
 for series_name in 'I', 'II', 'III', 'IV':
    print(series_name)
     series_data = [series['data']
         for series in data
             if series['series'] == series_name][0]
     for variable_name in 'x', 'y':
```

```
 variable = [float(item[variable_name]) for item in series_data]
     print(variable_name, variable, end=' ')
     try:
         print( "outliers", list(pass_outliers(variable)))
     except ZeroDivisionError:
         print( "Data Appears Linear")
 print()
```
We've iterated through each of the series in the source data. The computation of series\_data extracts one of the series from the source data. Each of the series has two variables, x and y. Within the set of samples, we can use the  $pass\_outliers$  () function to locate outliers in the data.

The except clause handles a ZeroDivisionError exception. This exception is raised by the z\_mod() function for a particularly pathological set of data. Here's the line of output that shows this odd-looking data:

 x [8.0, 8.0, 8.0, 8.0, 8.0, 8.0, 8.0, 19.0, 8.0, 8.0, 8.0] Data Appears Linear

In this case, at least half the values are the same. That single majority value will be taken as the median. The absolute deviations from the median will be zero for this subset. Consequently, the MAD will be zero. In this case, the idea of outliers is suspicious because the data don't seem to reflect ordinary statistical noise, either.

This data does not fit the general model, and a different kind of analysis must be applied to this variable. The very idea of outliers may have to be rejected because of the peculiar nature of the data.

### **There's more…**

We've used itertools.compress() to pass or reject outliers. We can also use the filter() and itertools.filterfalse() functions in a similar way. We'll look at some optimizations of compress() as well as ways to use filter() instead of compress().

We used two similar looking function definitions to pass\_outliers and reject\_outliers. This design suffers from an unpleasant duplication of critical program logic; it breaks the DRY principle. Here are the two functions:

```
def pass outliers(data):
    return itertools.compress(data, (z \ge 3.5 for z in z_mod(data)))
 def reject_outliers(data):
    return itertools.compress(data, (z < 3.5 for z in z_mod(data)))
```
The difference between pass\_outliers() and reject\_outliers() is tiny, and amounts to a logical negation of an expression. We have >= in one version and < in another. This kind of code difference is is not always trivial to validate. If the logic was more complex, performing the logical negation is a place where a design error can creep into the code.

We can extract one version of the filter rule to create something like the following:

outlier = lambda z:  $z \ge 3.5$ 

We can then modify the two uses of the compress() function to make the logical negation explicit:

```
def pass outliers(data):
        return itertools.compress(data, (outlier(z) for z in z_mod(data)))
     def reject_outliers(data):
         return itertools.compress(data, (not outlier(z) for z in
z_mod(data)))
```
Exposing the filter rule as a separate lambda object or function definition helps reduce the code duplication. The negation is made more obvious. Now the two versions can be compared easily to be sure that they have appropriate semantics.

If we want to use the  $filter()$  function, we have to make a radical transformation to the processing pipeline. The  $filter()$  higher-order function requires a decision function that creates a true/false result for each raw value. Processing this will combine a modified Zscore calculation with the decision threshold. The decision function must compute this:

$$
\frac{0.6745(x_i - \tilde{x})}{MAD} \ge 3.5
$$

It must compute this in order to determine the outlier status for each  $x_i$  value. This decision

function requires two additional inputs—the population median,  $\hat{x}$ , and the MAD value. This makes the filter decision function rather complex. It would look like this:

```
 def outlier(mad, median_x, x):
    return 0.6745*(x - median_x)/mad \ge 3.5
```
This outlier() function can be used with the  $filter()$  to pass outliers. It can be used with itertools.filterfalse() to reject outliers and create a subset that is free from erroneous values.

In order to use this  $\text{outlier}(i)$  function, we'll need to create a function like this:

```
def pass_outliers2(data):
   population median = median(data)
   mad = median absdev(data, population median)
   outlier_partial = partial(outlier, mad, population_median)
    return filter(outlier_partial, data)
```
This computes the two overall reductions: population\_median, and mad. Given these two values, we can create a partial function, outlier\_partial(). This function has values bound for the the first two positional parameter values, mad, and population\_median. The resulting partial function requires only the individual data value for processing.

The outlier\_partial() and filter() processing are equivalent to this generator expression:

```
 return (
     x for x in data if outlier(mad, population_median, x)
\lambda
```
It's not clear that this expression has a distinct advantage over using the compress() function in the itertools module. It can, however, be somewhat more clear for programmers who are more comfortable with filter().

## **See also**

See <http://www.itl.nist.gov/div898/handbook/eda/section3/eda35h.htm> for detection of outliers

# **Analyzing many variables in one pass**

In many cases, we'll have data with multiple variables that we'd like to analyze. The data can be visualized as filling in a grid, with each row containing a specific outcome. Each outcome row has multiple variables in columns.

We can follow the pattern of column-major order and process each variable (from a column of data) independently. This will lead to visiting each row of data multiple times. Or, we can use the pattern of row-major order and process all the variables at once for each row of data.

The advantage of a focus on each variable is that we can write a relatively simple processing stack. We'll have multiple stacks, one per variable, but each stack can reuse common functions from the statistics module.

The disadvantage of this kind of focus is that processing each variable for a very large dataset requires reading the raw data from OS files. This part of the process can be the most time-consuming. Indeed, the time required to read the data often dominates the time required to do statistical analyses. The I/O cost is so high that specialized systems such as Hadoop have been invented to try and speed up access to extremely large datasets.

How can we make one pass through a set of data and collect a number of descriptive statistics?

## **Getting ready**

The variables that we might want to analyze will fall into a number of categories. For example, statisticians often segregate variables into categories such as the following:

- **Continuous real-valued data**: These variables are often measured by floatingpoint values, they have a well defined unit of measure, and they can take on values with a precision limited by the accuracy of the measurement.
- **Discrete or categorical data**: These variables take on a value selected from a finite domain. In some cases, we can enumerate the domain in advance. In other cases, the domain's values must be discovered.
- **Ordinal data**: This provides a ranking or ordering. Generally, the ordinal value is a number, but no other statistical summaries apply to this number, since it's not really a measurement; it has no units.
- **Count data**: This variable is a summary of individual discrete outcomes. It can be treated as if it were continuous by computing a real-valued mean of an otherwise discrete count.

Variables may be independent of each other or they may depend on other variables. In the initial phases of a study, the dependence may not be known. In later phases, one objective of the software is to discover the dependencies. Later, software may be used to model the dependencies.

Because of the varieties of data, we need to treat each variable as a distinct item. We can't treat them all as simple floating-point values. Properly acknowledging the differences will lead to a hierarchy of class definitions. Each subclass will contain the unique features for a variable.

We have two overall design patterns:

- **Eager**: We can compute the various summaries as early as possible. In some cases, we don't have to accumulate very much data for this.
- **Lazy**: We compute the summaries as late as possible. This means we'll be accumulating data, and using properties to compute the summaries.

For very large sets of data, we want to have a hybrid solution. We'll compute some summaries eagerly, and also use properties to compute the final results from those summaries.

We'll use some data from the *Using the built-in statistics library* recipe that includes just two variables in a number of similar data series. The variables are named *x* and *y* and are both real-valued variables. The *y* variable should depend on the *x* variable, so correlation and regression models apply there.

We can read this data with the following commands:

```
>>> from pathlib import Path
>>> import json
>>> from collections import OrderedDict
>>> source_path = Path('code/anscombe.json')
>>> data = json.loads(source_path.read_text(),
... object_pairs_hook=OrderedDict)
```
We've defined the Path to the data file. We can then use the Path object to read the text from this file. This text is used by json. loads() to build a Python object from the JSON data.

We've included an object\_pairs\_hook so that this function will build the JSON using the OrderedDict class instead of the default dict class. This will preserve the original order of items in the source document.

We can examine the data as follows:

```
>>> [item['series'] for item in data]
['I', 'II', 'III', 'IV']
>>> [len(item['data']) for item in data]
[11, 11, 11, 11]
```
The overall JSON document is a sequence of subdocuments with keys such as 'I'. Each subdocument has two fields: "series" and "data". Within the "data" array there's a list of observations that we want to characterize. Each observation has a pair of values.

#### **How to do it…**

1. Define a class to handle the analysis of the variable. This should handle all conversions and cleansing. We'll use the hybrid process approach: we'll update the sums and counts as each data element arrives. We won't compute the final mean or standard deviation until these attributes are requested:

```
 import math
         class SimpleStats:
             def __init__(self, name):
                 self.name = name
                self.count = 0self.sum = 0self.sum_2 = 0 def cleanse(self, value):
                return float(value)
             def add(self, value):
                 value = self.cleanse(value)
                 self.count += 1
                 self.sum += value
                 self.sum_2 += value*value
             @property
             def mean(self):
                 return self.sum / self.count
             @property
             def stdev(self):
                 return math.sqrt(
                     (self.count*self.sum_2-
self.sum**2)/(self.count*(self.count-1))
 )
```
In this example, we've defined summaries for count, sum, and sum of squares. We can extend this class to add more computations. For the median or mode, we will have to accumulate the individual values, and change the design to be entirely lazy.

2. Define instances to handle the input columns. We'll create two instances of our SimpleStats class. In this recipe, we've chosen two variables that are so much alike that a single class covers both cases:

```
x stats = SimpleStats('x')
y stats = SimpleStats('y')
```
3. Define a mapping from actual column titles to the statistics-computing objects. In some cases, the columns may not be identified by names: we might be using column indexes. In this case, a sequence of objects will match the sequence of columns in each row:

```
column stats = \{ 'x': x_stats,
           'y': y_stats
 }
```
4. Define a function to process all rows, using the statistics-computing objects for each column within each row:

```
def analyze(series_data):
            x stats = SimpleStats('x')
            y_{\text{stats}} = SimpleStats('y')
            column stats = \{ 'x': x_stats,
                 'y': y_stats
 }
            for item in series data:
                for column name in column stats:
                     column_stats[column_name].add(item[column_name])
             return column_stats
```
The outer for statement processes each row of data. The inner for statement processes each column of each row. The processing is clearly in row-major order.

5. Display results or summaries from the various objects:

```
 column_stats = analyze(series_data)
 for column_key in column_stats:
     print(' ', column_key,
           column_stats[column_key].mean,
           column_stats[column_key].stdev)
```
We can apply the analysis function to a series of data values. This will return the dictionary that has the statistical summaries.

# **How it works…**

We've created a class that handles cleansing, filtering, and statistics processing for a specific kind of column. When confronted with various kinds of columns, we'll need multiple class definitions. The idea is to be able to easily create a hierarchy of related classes.

We create an instance of this class for each specific column that we're going to analyze. In this example, the SimpleStats was designed for a column of simple floating-point values. Other designs would be appropriate for discrete or ordinal data.

The externally-facing features of this class are an add() method. Each individual data value is provided to this method. The mean and stdev properties compute summary statistics.

The class also defines a cleanse() method that handles the data conversion needs. This can be extended to handle the possibility of invalid data. It might filter the values instead of raising an exception. This method must be overridden to handle more complex data conversions.

We've created a collection of individual statistics-processing objects. In this example, both items in the collection are instances of SimpleStats. In most cases, there will be multiple classes involved, and the collection of statistics processing objects might be rather complex.

This collection of SimpleStats objects is applied to each row of data. A for statement uses the keys of the mapping, which are also column names to associate each column's data with the appropriate statistics-processing object.

In some cases, the statistical summaries must be computed lazily. To spot outliers, for instance, we need all of the data. One common approach to locating outliers required computing a median, computing the absolute deviations from the median, and then a median of these absolute deviations. See the *Locating outliers* recipe. To compute the mode, we would accumulate all of the data values into a Counter object.

# **There's more…**

In this design, we've tacitly assumed that all columns are completely independent. In some cases, we'll need to combine columns to derive additional data items. This will lead to a more complex class definition that may include a reference to other instances of SimpleStats. This can become rather involved to be sure that columns are handled in dependency order.

As we saw in the *Using stacked generator expressions* recipe in [Chapter 8](#page-377-0), *Functional And Reactive Programming Features*, we may have a multistage processing that involves enrichment and computing derived values. This further constrains the ordering among the column processing rules. One way to handle this is to provide each analyzer with a reference to the relevant other analyzers. We might have something like the following rather complex set of class definitions.

First, we'll define two classes to handle date columns and time columns in isolation. Then we'll combine these to create a timestamp column based on the two input columns.

Here's the class to handle a date column in isolation:

```
 class DateStats:
     def cleanse(self, value):
         return datetime.datetime.strptime(date, '%Y-%m-%d').date()
     def add(self, value):
         self.current = self.cleanse(value)
```
The DateStats class only implements the add() method. It cleanses the data and retains a current value. We can define something similar for processing the time column:

```
 class TimeStats:
     def cleanse(self, value):
         return datetime.datetime.strptime(date, '%H:%M:%S').time()
     def add(self, value):
         self.current = self.cleanse(value)
```
The TimeStats class is similar to DateStats; it only implements the add() method. Both classes focus on cleaning the source data and retaining the current value.

Here's a class that depends on the results of the previous two classes. This will use the current attribute of the DateStats and TimeStats objects to get the currently available value from each of these:

```
 class DateTimeStats:
     def __init__(self, date_column, time_column):
         self.date_column = date_column
        self.time_column = time_column
     def add(self, value=None):
         date = self.date_column.current
         time = self.time_column.current
        self.current = datetime.datetime.combine(date, time)
```
The DateTimeStats class combines the results of two objects. It requires an instance of the DateStats class and an instance of the TimeStats class. From these other two objects, the current cleansed value is available as the current attribute.

Note that the value parameter is not used for the DateTimeStats implementation of the add() method. Instead of accepting value as an argument, a value is collected from the two other cleansing objects. This requires that the other two columns were processed before this derived column is processed.

In order to be sure that the values are available, some additional processing is required for each row. The basic date and time processing maps to specific columns:

```
 date_stats = DateStats()
 time_stats = TimeStats()
column stats = \{ 'date': date_stats,
     'time': time_stats
 }
```
This column\_stats mapping can be used to apply two foundational data cleansing operations against each row of data. However, we also have derived data that must be computed after the foundational data is done.

We might have something like this:

```
 datetime_stats = DateTimeStats(date_stats, time_stats)
derived stats = \{ 'datetime': datetime_stats
 }
```
We've built an instance of DateTimeStats that depends on two other statistical process objects: date\_stats and time\_stats. The add() method of this object will fetch the current values from each of the other two objects. If we had other derived columns, we could collect them into this mapping.

This derived\_stats mapping can be used to apply statistical processing operations to create and analyze derived data. The overall processing loop now has two phases:

```
for item in series data:
     for column_name in column_stats:
         column_stats[column_name].add(item[column_name])
     for column_name in derived_stats:
         derived_stats[column_name].add()
```
We've computed statistics for the columns that are present in the source data. Then we computed statistics for the derived columns. This has the pleasant feature of being configured using just two mappings. We can change the classes that are used by updating the column\_stats and derived\_stats mappings.

## **Using map()**

We've used explicit for statements to apply each statistics object to the appropriate column data. We can also use a generator expression. We can even try to use the map() function. See the *Combining map and reduce transformations* recipe in [Chapter 8](#page-377-0), *Functional and Reactive Programming Features*, for some additional background on this technique.

An alternative data gathering collection could look like this:

```
data_qathering = \{'x': lambda value: x_stats.add(value),
     'y': lambda value: y_stats.add(value)
 }
```
Instead of the object, we've provided a function that applies the object's add() method to the given data value.

With this collection, we can use a generator expression:

```
[data_gathering[k](row[k]) for k in data_gathering)]
```
This will apply the data\_gathering[k] function to each value, k, that's available in the row.

### **See also**

See the *Designing classes with lots of processing* and *Using properties for lazy attributes* recipes in [Chapter 6](#page-281-0), *Basics of Classes and Objects,* for some additional design alternatives that fit into this overall approach
# 11 **Testing**

In this chapter, we'll look at the following recipes:

- Using docstrings for testing
- Testing functions that raise exceptions
- Handling common doctest issues
- Creating separate test modules and packages
- Combining unittest and doctest tests
- Testing things that involve dates or times
- Testing things that involve randomness
- Mocking external resources

# **Introduction**

Testing is central to creating working software. Here's the canonical statement in the importance of testing:

*Any program feature without an automated test simply doesn't exist.*

This is from Kent Beck's book, *Extreme Programming Explained: Embrace Change*.

We can distinguish several kinds of testing:

- **Unit testing**: This applies to independent *units* of software: functions, classes, or modules. The unit is tested in isolation to confirm that it works correctly.
- **Integration testing**: This combines units to be sure they integrate properly.
- **System testing**: This tests an entire application or a system of interrelated applications to be sure that the aggregated suite of software components works properly. This is often used for overall acceptance of software as fit for use.
- **Performance testing**: This assures that a unit meets performance objectives. In some cases, performance testing includes the study of resources such as memory, threads, or file descriptors. The goal is to be sure that software makes appropriate use of system resources.

Python has two built-in testing frameworks. One examines the docstrings for examples that include the >>> prompt. This is the doctest tool. While this is widely used for unit testing, it can also be used for simple integration testing.

The other testing framework uses classes built with definitions from the unittest module. This module defines a TestCase class. This, too, is designed primarily for unit testing, but can also be applied to integration and performance testing.

Of course, we'll want to combine these tools. Both modules have features to allow coexistence. We'll often leverage the test loading protocol from the unittest package to merge all of our tests.

Additionally, we might use the tools nose2 or  $py$ . test to further automate test discovery and add additional features such as test case coverage. These projects are often helpful for particularly complex applications.

It's sometimes helpful to summarize a test using the GIVEN-WHEN-THEN style of test case naming:

- **GIVEN** some initial state or context
- **WHEN** a behavior is requested
- **THEN** the component under test has some expected result or state change

# **Using docstrings for testing**

Good Python includes docstrings inside every module, class, function, and method. Many tools can create useful, informative documentation from the docstrings.

One important element of a docstring is an example. The example becomes a kind of unit test case. An example often fits the GIVEN-WHEN-THEN model of testing because it shows a unit, a request, and a response.

How can we turn examples into proper test cases?

#### **Getting ready**

We'll look at a simple function definition as well as a simple class definition. Each of these will include docstrings that include examples which can be used as formal tests.

Here's a simple function that computes the binomial coefficient of two numbers. It shows the number of combinations of *n* things taken in groups of size *k*. For example, how many ways a 52-card deck can be dealt into 5-card hands is computed like this:

$$
\binom{n}{k} = \frac{n!}{k! \times (n-k!)}
$$

This defines a small Python function that we can write like this:

```
 from math import factorial
 def binom(n: int, k: int) -> int:
    return factorial(n) // (factorial(k) * factorial(n-k))
```
This function does a simple calculation and returns a value. Since it has no internal state, it's relatively easy to test. This will be one of the examples used for showing the unit testing tools available.

We'll also look at a simple class which has a lazy calculation of mean and median. It uses an internal Counter object which can be interrogated to determine the mode:

```
 from statistics import median
 from collections import Counter
 class Summary:
    def __ init (self):
         self.counts = Counter()
     def __str__(self):
        return "mean = \{::.2f\}\nnmedian = \{:\d\}".format(
         self.mean, self.median)
```

```
 def add(self, value):
     self.counts[value] += 1
 @property
 def mean(self):
    s0 = sum(f for v, f in self.counts.items())s1 = sum(v * f for v, f in self.counts.items()) return s1/s0
 @property
 def median(self):
     return median(self.counts.elements())
```
The add() method changes the state of this object. Because of this state change, we'll need to provide more sophisticated examples that show how an instance of the Summary class behaves.

#### **How to do it…**

We'll show two variations in this recipe. The first is for largely stateless operations, such as the computation of the binom() function. The second is for stateful operations, such as the Summary class.

- 1. Put examples into the docstrings.
- 2. Run the doctest module as a program. This is done in one of two ways:
	- At the command prompt:
	- **\$ python3.5 -m doctest code/ch11\_r01.py**

If all of the examples pass, there's no output. Using the  $-v$  option produces verbose output summarizing the tests.

By including a \_\_name\_\_ == '\_\_main\_\_' section. This can import the doctest module and execute the testmod() function:

```
if __name__ == '__main__': import doctest
     doctest.testmod()
```
If all of the examples pass, there's no output. To see some output, use the verbose=1 parameter for the testmod() function to create more verbose output.

#### **Writing examples for stateless functions**

1. Start the docstring with a summary:

```
 '''Computes the binomial coefficient.
 This shows how many combinations of
 *n* things taken in groups of size *k*.
```
2. Include the parameter definitions:

 :param n: size of the universe :param k: size of each subset

3. Include the return value definition:

:returns: the number of combinations

4. Mock up an example of using the function at Python's >>> prompt:

```
 >>> binom(52, 5)
 2598960
```
5. Close the long docstring with the appropriate quotation marks:

'''

#### **Writing examples for stateful objects**

1. Write a class-level docstring with a summary:

```
 '''Computes summary statistics.
\mathbf{r}
```
We've left space to fill in examples.

2. Write the method-level docstring with a summary. Here's the add() method:

```
 def add(self, value):
            '''Adds a value to be summarized.
            :param value: Adds a new value to the collection.
 '''
            self.counts[value] += 1
```
3. Here's the mean() method:

```
 @property
        def mean(self):
            '''Computes the mean of the collection.
             :return: mean value as a float
 '''
           s0 = sum(f for v, f in self.counts.items())s1 = sum(v * f for v, f in self.counts.items()) return s1/s0
```
A similar string is required for the median() method, and any others that are written.

4. Extend the class-level docstring concrete examples. In this case, we'll write two. The first example shows that the add() method has no return value, but changes the state of the object. The mean() method reveals this state:

```
\Rightarrow \Rightarrow s = Summary()
 >>> s.add(8)
 >>> s.add(9)
 >>> s.add(9)
 >>> round(s.mean, 2)
 8.67
 >>> s.median
 9
```
We've rounded the result of the mean to avoid displaying a long floating-point value that might not have the exact same text representation on all platforms. When we run doctest, we'll generally get a silent response because the test passed.

The second example shows a multiline result from the  $\_str$  () method:

```
>>> print(str(s))
mean = 8.67
median = 9
```
What happens when something doesn't work? Imagine that we changed the expected output to have a wrong answer. When we run doctest, we'll see output like this:

```
*********************************************************************
File "_main_", line ?, in _main_.Summary
Failed example: s.medianExpected:
    10
Got:
    \circ*********************************************************************1
```

```
items had failures:
    1 of 6 in __main__.Summary
***Test Failed*** 1 failures.TestResults(failed=1, attempted=9)
```
This shows where the error is. It shows an expected value from the test example, and the actual answer.

## **How it works…**

The doctest module includes a main program—as well as several functions—that will scan a Python file for >>> examples. We can leverage the module scanning function, testmod(), to scan the current module. We can use this to scan any imported module.

The scanning operation looks for blocks of text that have a characteristic pattern of a >>> line followed by lines that show the response from the command.

The doctest parser creates a small test case object from the prompt line and the block of response text. There are three common cases:

- No expected response text: We saw this pattern when we defined the tests for the add() method of the Summary class.
- Single line of response text: This was exemplified by the binom () function and the mean() method.
- Multiple lines of response: Responses are bounded by either the next >>> prompt or a blank line. This was exemplified by the  $str()$  example of the Summary class.

The doctest module will execute each line of code shown with a >>> prompt. It compares the actual results with the expected results. The comparison is a very simple text matching. Unless special annotations are used, the output must precisely match the expectations.

The simplicity of this testing protocol imposes some software design requirements. Functions and classes must be designed to work from the >>> prompt. Because it can become awkward to create very complex objects as part of a docstring example, the design must be kept simple enough that it can be demonstrated interactively. Keeping software simple enough to demonstrate at the >>> prompt is often beneficial.

The simplicity of the comparison of the results can impose some complications on the output that's being displayed. Note, for example, that we rounded the value of the mean to two decimal places. This is because the display of floating-point values may vary slightly from platform to platform.

Python 3.5.1 (on Mac OS X) shows 8.666666666666666 where Python 2.6.9 (also on Mac OS X) shows 8.6666666666666661. The values are equal for 16 of the decimal digits. This is about 48 bits of data, which is the practical limit of floating-point values.

We'll address the exact comparison issue in detail in the *Handling common doctest issues* recipe.

#### **There's more…**

One of the important test considerations is edge cases. An **edge case** generally focuses on the limits for which a calculation is designed. There are, for example, two edges to the binomial function:

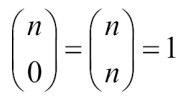

We can easily add these to the examples to be sure that our implementation is sound; this leads to a function that looks like the following:

```
def binom(n: int, k: int) \rightarrow int:
         '''Computes the binomial coefficient.
         This shows how many combinations of
         *n* things taken in groups of size *k*.
         :param n: size of the universe
         :param k: size of each subset
         :returns: the number of combinations
         >>> binom(52, 5)
         2598960
         >>> binom(52, 0)
 1
         >>> binom(52, 52)
         1
         '''
        return factorial(n) // (factorial(k) * factorial(n-k))
```
*Testing*

In some cases, we might need to test values that are outside the valid range of values. These cases aren't really ideal for putting into the docstring, because they clutter an explanation of what is supposed to happen with an explanation of other things that should never normally happen.

We can include additional docstring test cases in a global variable named \_\_test\_\_. This variable must be a mapping. The keys to the mapping are test case names, and the values of the mapping are doctest examples. These will need to be triple-quoted strings.

Because the examples are not inside the docstrings, they don't show up when using the built-in help() function. Nor do they show up when using other tools to create documentation from source code.

We might add something like this:

```
_test_ = { } 'GIVEN_binom_WHEN_0_0_THEN_1':
\mathbf{r} >>> binom(0, 0)
 1
 ''',
 }
```
We've written the mapping with the keys with no indent. The values have been indented four spaces so that they stand out from the keys and are slightly easier to spot.

These test cases are found by the doctest program and included in the overall suite of tests. We can use this for tests that are important, but aren't really helpful as documentation.

#### **See also**

In the *Testing functions that raise exceptions* and *Handling common doctest issues* recipes, we'll look at two additional doctest techniques. These are important because exceptions can often include a traceback which may include object IDs that can vary each time the program is run.

# **Testing functions that raise exceptions**

Good Python includes docstrings inside every module, class, function, and method. Many tools can create useful, informative documentation from these docstrings.

One important element of a docstring is an example. The example becomes a kind of unit test case. Doctest does simple, literal matching of the expected output against the actual output.

When an example raises an exception, though, the traceback messages from Python are not always identical. It may include object ID values that change or module line numbers which may vary slightly depending on the context in which the test is executed. The literal matching rules for doctest aren't appropriate when exceptions are involved.

How can we turn exception processing and the resulting traceback messages into proper test cases?

## **Getting ready**

We'll look at a simple function definition as well as a simple class definition. Each of these will include docstrings that include examples which can be used as formal tests.

Here's a simple function that computes the binomial coefficient of two numbers. It shows the number of combinations of *n* things taken in groups of *k*. For example, how many ways a 52-card deck can be dealt into 5-card hands:

$$
\binom{n}{k} = \frac{n!}{k! \times (n-k!)}
$$

This defines a small Python function that we can write like this:

```
 from math import factorial
 def binom(n: int, k: int) -> int:
    '''
     Computes the binomial coefficient.
     This shows how many combinations of
     *n* things taken in groups of size *k*.
     :param n: size of the universe
     :param k: size of each subset
     :returns: the number of combinations
```

```
 >>> binom(52, 5)
 2598960
\mathbf{r} return factorial(n) // (factorial(k) * factorial(n-k))
```
This function does a simple calculation and returns a value. We'd like to include some additional test cases in the \_test\_ variable to show what this does when given values outside the expected ranges.

#### **How to do it…**

1. Create a global \_\_test\_\_ variable in the module:

```
_test_ = { }
```
We've left space to insert one or more test cases.

2. For each test case, provide a name and a placeholder for the example:

```
_test_ = { 'GIVEN_binom_WHEN_wrong_relationship_THEN_error':
            '''
                 example goes here.
           \mathbf{r} \cdot \mathbf{r} \cdot \mathbf{r} .
 }
```
3. Include the invocation with a doctest directive comment, IGNORE\_EXCEPTION\_DETAIL. This replaces the "example goes here":

>>> binom(5, 52) # doctest: +IGNORE EXCEPTION DETAIL

The directive starts with  $\#$  doctest: Directives are enabled with  $+$  and disabled with  $-$ .

4. Include an actual traceback message. This is part of the *example goes here*; it goes after the >>> statement to show the expected response:

```
 Traceback (most recent call last):
           File
"/Library/Frameworks/Python.framework/Versions/3.5/lib/python3.5/doctest.py
", line 1320, in __run
             compileflags, 1), test.globs)
```

```
 File "<doctest
__main__.__test__.GIVEN_binom_WHEN_wrong_relationship_THEN_error[0]>", line
1, in <module>
             binom(5, 52)
           File "/Users/slott/Documents/Writing/Python
Cookbook/code/ch11_r01.py", line 24, in binom
             return factorial(n) // (factorial(k) * factorial(n-k))
         ValueError: factorial() not defined for negative values
```
5. The three lines that start with File... will be ignored. The ValueError: line will be checked to be sure that the test produces the expected exception.

The overall statement looks like this:

```
\text{test} = {
     'GIVEN_binom_WHEN_wrong_relationship_THEN_error': '''
        >>> binom(5, 52) # doctest: +IGNORE EXCEPTION DETAIL
         Traceback (most recent call last):
           File
"/Library/Frameworks/Python.framework/Versions/3.5/lib/python3.5/doctest.py
", line 1320, in __run
             compileflags, 1), test.globs)
           File "<doctest
__main__.__test__.GIVEN_binom_WHEN_wrong_relationship_THEN_error[0]>", line
1, in <module>
             binom(5, 52)
           File "/Users/slott/Documents/Writing/Python
Cookbook/code/ch11_r01.py", line 24, in binom
            return factorial(n) // (factorial(k) * factorial(n-k)) ValueError: factorial() not defined for negative values
     '''
     }
```
We can now use a command like this to test the entire module's features:

```
python3.5 -R -m doctest ch11_r01.py
```
#### **How it works…**

The doctest parser has several directives that can be used to modify the testing behavior. The directives are included as special comments with the line of code that performs the test action.

We have two ways to handle tests that include an exception:

- We can use # doctest: +IGNORE\_EXCEPTION\_DETAIL and provide a full traceback error message. The details of the traceback are ignored, and only the final exception line is matched against the expected value. This makes it very easy to copy an actual error and paste it into the documentation.
- We can use  $#$  doctest: +ELLIPSIS and replace parts of the traceback message with .... This, too, allows an expected output to elide details and focus on the last line that has the actual error.

For this second kind of exception example, we might include a test case like this:

```
 'GIVEN_binom_WHEN_negative_THEN_exception':
     '''
        >>> binom(52, -5) # doctest: +ELLIPSIS
        Traceback (most recent call last):
 ...
        ValueError: factorial() not defined for negative values
     ''',
```
The test case uses the +ELLIPSIS directive. The details of the error traceback have had irrelevant material replaced with .... The relevant material has been left intact so that the actual exception message will match the expected exception message precisely.

Doctest will ignore everything between the first Traceback... line and the final ValueError: ... line. Generally, the final line is all that matters for proper execution of the test. The intermediate text depends on the context in which the test was run.

#### **There's more…**

There are several more comparison directives that can be provided to individual tests.

- +ELLIPSIS: This allows an expected result to be generalized by replacing details with ....
- +IGNORE\_EXCEPTION\_DETAIL: This allows an expected value to include a complete traceback message. The bulk of the traceback will be ignored, and only the final exception line is checked.
- +NORMALIZE\_WHITESPACE: In some cases, the expected value might be wrapped onto multiple lines to make it easier to read. Or, it might have spacing that varies slightly from standard Python values. Using this flag allows some flexibility in the whitespace for the expected value.
- +SKIP: The test is skipped. This is sometimes done for tests that are designed for a future release. Tests may be included prior to the feature being completed. The test can be left in place for future development work, but skipped in order to release a version on time.
- +DONT\_ACCEPT\_TRUE\_FOR\_1: This covers a special case that was common in Python 2. Before True and False were added to the language, values 1 and 0 were used instead. The doctest algorithm for comparing expected results to actual results will honor this older scheme by matching True and 1. This directive can be provided at the command line using -o DONT\_ACCEPT\_TRUE\_FOR\_1. This change would then be globally true for all tests.
- +DONT\_ACCEPT\_BLANKLINE: Normally, a blank line ends an example. In the case where the example output includes a blank line, the expected results must use the special syntax <blankline>. Using this shows where a blank line is expected, and the example doesn't end at this blank line. In very rare cases, the expected output will actually include the string <blankline>. This directive assures that <blankline> is not used to mean a blank line but stands for itself. This would make sense when writing tests for the doctest module itself.

These can also be provided as the optionsflags parameter when evaluating the testmod() or testfile() functions.

#### **See also**

- See the *Using docstrings for testing* recipe for the basics of doctest
- See the *Handling common doctest issues* recipe for other special cases that require doctest directives

# **Handling common doctest issues**

Good Python includes docstrings inside every module, class, function, and method. Many tools can create useful, informative documentation from minimally complete docstrings.

One important element of a docstring is an example. The example becomes a kind of unit test case. Doctest does simple, literal matching of the expected output against the actual output. There are some Python objects, however, that are not consistent every time they're referred to.

For example, all object hash values are randomized. This means that the order of elements in a set or the order of keys in a dictionary can vary. We have several choices for creating test case example output:

- Write tests that can tolerate randomization. Often by converting to a sorted structure.
- Stipulate a value for the PYTHONHASHSEED environment variable.
- Require that Python be run with the -R option to disable hash randomization entirely.

There are several other considerations beyond simple variability in the location of keys or items in a set. Here are some other concerns:

- The  $id()$  and repr() functions may expose an internal object ID. No guarantees can be made about these values.
- Floating-point values may vary across platforms.
- The current date and time cannot meaningfully be used in a test case.
- Random numbers using the default seed are difficult to predict.
- OS resources may not exist, or may not be in the proper state.

We'll focus on the first two issues with some doctest techniques in this recipe. We'll look at datetime and random in the *Testing things that involve dates or times* and *Testing things that involve randomness* recipes. We'll look at how to work with external resources in the *Mocking external resources* recipe.

Doctest examples require an exact match with the text. How can we write doctest examples that handle hash randomization or floating-point implementation details appropriately?

### **Getting ready**

In the *Reading delimited files with the CSV module* recipe, we looked at how the csv module will read data, creating a mapping for each row of input. In that recipe, we saw a CSV file that has some real-time data recorded from the log of a sailboat. This is the waypoints.csv file.

The DictReader class produces rows that look like this:

```
 {'date': '2012-11-27',
 'lat': '32.83216666666667',
  'lon': '-79.9338333333333',
  'time': '09:15:00'}
```
This is a doctest nightmare because the hash randomization assures that the order of the keys in this dictionary is likely to be different.

When we try to write doctest examples that involve a dictionary, we'll often see problems like this:

```
 Failed example:
     next(row_iter)
 Expected:
     {'date': '2012-11-27', 'lat': '32.8321666666667',
     'lon': '-79.9338333333333', 'time': '09:15:00'}
 Got:
     {'lon': '-79.9338333333333', 'time': '09:15:00',
     'date': '2012-11-27', 'lat': '32.8321666666667'}
```
The data in the expected and actual rows clearly matches. However, the string displays of the dictionary values aren't exactly identical. The keys are not shown in a consistent order.

We'll also look at a small real-valued function so that we can work with floating-point values:

$$
\phi(n) = \frac{1}{2} \left[ 1 + erf\left(\frac{n}{\sqrt{2}}\right) \right]
$$

This function is the cumulative probability density function for standard z-scores. After normalizing a variable, the mean of the Z-score values for that variable will be zero, and the standard deviation will be one. See the *Creating a partial function* recipe in [Chapter 8](#page-377-0), *Functional and Reactive Programming Features*, for more information on the idea of normalized scores.

This function, Φ(*n*), tells us exactly what fraction of the population is below a given z-score. For example,  $\Phi(0) = 0.5$ : half the population has a z-score below zero.

This function involves some rather complex processing. The unit tests have to reflect the floating-point precision issues.

#### **How to do it…**

We'll look at mapping (and set) ordering in one recipe. We'll look at the floating point separately.

#### **Writing doctest examples for mapping or set values**

1. Import the necessary libraries and define the function:

```
 import csv
       def raw_reader(data_file):
 """
             Read from a given, open file.
             :param data_file: Open file, ready to be processed.
             :returns: iterator over individual rows as dictionaries.
             Example:
             """
            data reader = csv.DictReader(data file)
             for row in data_reader:
                 yield row
```
We've included the example heading in the document string.

2. We can replace actual data files with instances of the  $StringIO$  class from the io package. This can be used inside the example to provide fixed sample data:

```
 >>> from io import StringIO
 >>> mock_file = StringIO('''lat,lon,date,time
 ... 32.8321,-79.9338,2012-11-27,09:15:00
 ... ''')
 >>> row_iter = iter(raw_reader(mock_file))
```
3. Conceptually, the test case is this. This code will not work properly because the keys will be scrambled. However, it can be refactored easily:

```
 >>> row = next(row_iter)
 >>> row
 {'time': '09:15:00', 'lat': '32.8321', etc. }
```
We've omitted the rest of the output, since it varies each time the test is run:

The code must be written like this to force the keys into a fixed order:

```
 >>> sorted(row.items()) # doctest: +NORMALIZE_WHITESPACE
 [('date', '2012-11-27'), ('lat', '32.8321'),
 ('lon', '-79.9338'), ('time', '09:15:00')]
```
The sorted items are in a consistent order.

#### **Writing doctest examples for floating-point values**

1. Import the necessary libraries and define the function:

```
 from math import *
        def phi(n):
             """
             The cumulative distribution function for the standard normal
             distribution.
             :param n: number of standard deviations
             :returns: cumulative fraction of values below n.
             Examples:
 """
             return (1+erf(n/sqrt(2)))/2
```
We've left a space for examples in the document string.

2. For each example, include an explicit use of round():

```
 >>> round(phi(0), 3)
 0.399
 >>> round(phi(-1), 3)
 0.242
 >>> round(phi(+1), 3)
 0.242
```
The float values are rounded so that differences in floating-point implementation details don't lead to seemingly incorrect results.

# **How it works…**

Because of hash randomization, the hash keys used for dictionaries are unpredictable. This is an important security feature, and defeats a subtle denial-of-service attack. For details, see <http://www.ocert.org/advisories/ocert-2011-003.html>.

We have two ways to work with dictionary keys that have no defined order:

We can write test cases that are specific to each key:

```
 >>> row['date']
 '2012-11-27'
 >>> row['lat']
 '32.8321'
 >>> row['lon']
 '-79.9338'
 >>> row['time']
 '09:15:00'
```
We can convert to a data structure with a fixed order. The value of row.items() is an iterable sequence of pairs with each key and value. The order is not set in advance, but we can use the following to force an order:

 **>>> sorted(row.items())**

This returns a list with the keys sorted into order. This allows us to create a consistent literal value that will always be the same every time the test is evaluated.

Most floating-point implementations are reasonably consistent. However, there are few formal guarantees about the last few bits of any given floating-point number. Rather than trust that all 53 bits have exactly the right value, it's often much easier to round the value to a value that's a good fit with the problem domain.

For most modern processors, floating-point values are often either 32 or 64-bit values. A 32 bit value has about seven decimal digits. Rounding the value so that there are no more than six digits in the value is generally the simplest approach.

Rounding to six digits does not mean using  $\text{round}(x, 6)$ . The round () function doesn't preserve a number of digits. This function rounds to a number of digits to the right of the decimal point; it doesn't account for digits to the left of the decimal point. Rounding a number on the order of  $10^{12}$  to six positions to the right of the decimal point leads to 18 digits—too many for a 32-bit value. Rounding a number on the order of  $10<sup>7</sup>$  to six positions to the right of the decimal place leads to zero.

## **There's more…**

When working with set objects, we must also be careful of the order of the items. We can generally use sorted() to convert a set to a list and impose a specific order.

Python dict objects show up in a surprising number of places:

- When we write a function that uses the  $**$  to collect a dictionary of argument values. There's no guarantee for the order of the arguments.
- When we use a function such as vars () to create a dictionary from local variables, or from the attributes of an object, the dictionary has no guaranteed order.
- When we write programs that rely on introspection of a class definition, the methods are defined in a class-level dictionary object. We can't predict their order.

This becomes apparent when there are unreliable test cases. A test case which passes or fails seemingly randomly may have a result which is based on a hash randomization. Extract the keys and sort them to overcome this problem.

We can run the tests using this command-line option too:

```
python3.5 -R -m doctest ch11_r03.py
```
This will turn off hash randomization while running doctest on a specific file, ch11\_r03.py.

### **See also**

- The *Testing things that involve dates or times* recipe, in particular the now() method of datetime requires some care.
- The *Testing things that involve randomness* recipe will show how to test processing that involves random.

# **Creating separate test modules and packages**

We can do any kind of unit testing in docstring examples. There are some things, however, which can become extremely tedious when done this way.

The unittest module allows us to step beyond simple examples. These tests rely on test case class definitions. A subclass of TestCase can be used to write very complex and sophisticated tests; these can be simpler than the same test done as doctest examples.

The unittest module also allows us to package tests outside the docstrings. This can be helpful for particularly complex tests of corner cases that aren't as helpful when placed in the documentation. Ideally, doctest cases illustrate the **happy path –** the most common use cases. It's common to use unittest for test cases which are off the happy path.

How can we create more sophisticated tests?

## **Getting ready**

A test can often be summarized by a three-part *Given-When-Then* story:

- **GIVEN**: Some unit in an initial state or context
- **WHEN**: A behavior is requested
- **THEN**: The component under test has some expected result or state change

The TestCase class doesn't precisely follow this three-part structure. It has two parts; some design choices must be made regarding where the three parts of a test are allocated:

- A setUp() method that implements the *Given* aspect of the test case. It can also handle the *When* aspect.
- A runTest() method that must handle the *Then* aspects. This can also handle the *When* aspect. The *Then* conditions are confirmed by a series of assertions. These generally use the sophisticated assertion methods of the TestCase class.

The choice of where to implement the *When* aspect is tied to the question of reuse. In most cases, there are many alternative *When* conditions, each with a unique *Then* to confirm correct operation. The *Given* might be common to the setUp() method, and shared by a number of TestCase subclasses. Each subclass would have a unique runTest() method to implement the *When* and *Then* aspects.

In some cases, the *When* aspect is split into some common parts and some test-case-specific parts. In this case, the *When* aspect may be partly defined in the setUp() method and partly defined in runTest() method.

We'll create some tests for a class that is designed to compute some basic descriptive statistics. We'd like to provide sample data that's far larger than anything we'd ever enter as doctest examples. We'd like to use thousands of data points rather than two or three.

Here's an outline of the class definition that we'd like to test. We'll only provide the methods and some summaries. The bulk of the code was shown in the *Using docstrings for testing* recipe. We've omitted all of the implementation details. This is just an outline of the class, provided as a reminder of what the method names are:

```
 from statistics import median
 from collections import Counter
 class Summary:
     def __init__(self):
        pass
     def __str__(self):
          '''Returns a multi-line text summary.'''
     def add(self, value):
          '''Adds a value to be summarized.'''
     @property
     def count(self):
          '''Number of samples.'''
     @property
     def mean(self):
         '''Mean of the collection.'''
     @property
     def median(self):
          '''Median of the collection.'''
          return median(self.counts.elements())
     @property
     def mode(self):
          '''Returns the items in the collection in decreasing
          order by frequency.
         \mathbf{r} , \mathbf{r}
```
Because we're not looking at the implementation details, this is a kind of black box testing. The code is a black box—the internals are opaque. To emphasize that, we omitted the implementation details from the preceding code.

We'd like to be sure that when we use thousands of samples, the class performs correctly. We'd also like to ensure that it works quickly; we'll use this as part of an overall performance test, as well as a unit test.

#### **How to do it…**

1. We'll include the test code in the same module as the working code. This will follow the pattern of doctest that bundles tests and code together. We'll use the unittest module for creating test classes:

```
 import unittest
 import random
```
We'll also be using random to scramble the input data.

2. Create a subclass of unittest.TestCase. Provide this class with a name that shows the intent of the test:

```
 class GIVEN_Summary_WHEN_1k_samples_THEN_mean(unittest.TestCase):
```
The *GIVEN-WHEN-THEN* names are very long. We'll rely on unittest to discover all subclasses of TestCase so we don't have to type this class name more than once.

3. Define a setUp() method in this class which handles the *Given* aspect of the test. This creates a context for test processing:

```
 def setUp(self):
     self.summary = Summary()
    self.data = list(range(1001)) random.shuffle(self.data)
```
We've created a collection of 1,001 samples ranging in value from 0 to 1,000. The mean is 500 exactly, so is the median. We've shuffled the data into a random order.

4. Define a runTest() method which handles the *When* aspect of the test. This performs the state change:

```
 def runTest(self):
     for sample in self.data:
         self.summary.add(sample)
```
5. Add assertions to implement the *Then* aspect of the test. This confirms that the state changes worked properly:

```
 self.assertEqual(500, self.summary.mean)
 self.assertEqual(500, self.summary.median)
```
6. To make it very easy to run, add a main program section:

```
if name = "main":
    unittest.main()
```
With this, the test can be run at Command Prompt. It can also be run from the command line.

#### **How it works…**

We're using several parts of the unittest module:

• The TestCase class is used to define one test case. This can have a setUp() method to create the unit and possibly the request . This must have at least a runTest() to make the request and check the response.

We can have as many of these class definitions in a file as we need to build up an appropriate set of tests. For simple classes, there may be only a few test cases. For complex modules, there may be dozens or even hundreds of cases.

- The unittest.main() function does several things:
	- It creates an empty TestSuite that will contain all the TestCase objects.
	- It uses a default loader to examine a module and find all of the TestCase instances. These are loaded into the TestSuite. This process is something that we might want to modify or extend.
	- It then runs the TestSuite and displays a summary of the results.

When we run this module, we'll see output that looks like this:

```
.----------------------------------------------------------------------
Ran 1 test in 0.005s
OK
```
As each test is passed, a . is displayed. This shows that the test suite is making progress. After the line of - is a summary of the tests run, and the time. If there are failures, or exceptions, the counts will reflect this.

Finally, there's a summary of  $OK$  to show whether all tests passed or any tests have failed.

If we change the test slightly to be sure that it fails, we'll see the following output:

```
F
======================================================================
FAIL: runTest (__main__.GIVEN_Summary_WHEN_1k_samples_THEN_mean)
----------------------------------------------------------------------
Traceback (most recent call last):
 File "/Users/slott/Documents/Writing/Python Cookbook/code/ch11_r04.py",
line 24, in runTest
  self.assertEqual(501, self.summary.mean)
AssertionError: 501 != 500.0
                           ----------------------------------------------------------------------
Ran 1 test in 0.004s
FAILED (failures=1)
```
Instead of a . for a passing test, a failing test displays an F. This is followed by the traceback from the assertion which failed. To force the test to fail, we changed the expected mean to 501, which is not the computed mean value of 500.0.

There's a final summary of FAILED. This includes the reason why the suite as a whole is a failure: (failures=1).

### **There's more…**

In this example, we have two *Then* conditions inside the runTest() method. If one fails, the test stops as a failure, and the other condition is not exercised.

This is a weakness in the design of this test. If the first test fails, we won't get all of the diagnostic information we might want. We should avoid independent collections of assertions in the runTest() method. In many cases, a test case may involve multiple dependent assertions; a single failure provides all the diagnostic information that's required. The clustering of assertions is a design trade-off between simplicity and diagnostic detail.

When we want more diagnostic details, we have two general choices:

- Use multiple test methods instead of runTest(). Write multiple methods with names that start with test\_. Remove any method named runTest(). The default test loader will execute each test\_ method separately, after rerunning the common setUp() method.
- Use multiple subclasses of the GIVEN\_Summary\_WHEN\_1k\_samples\_THEN\_mean class, each with a separate condition. Since the  $setUp()$  is common, this can be inherited.

Following the first alternative, the test class would look like this:

```
 class
GIVEN_Summary_WHEN_1k_samples_THEN_mean_median(unittest.TestCase):
         def setUp(self):
            self.summary = Summary()self.data = list(range(1001)) random.shuffle(self.data)
             for sample in self.data:
                 self.summary.add(sample)
        def test mean(self):
             self.assertEqual(500, self.summary.mean)
         def test_median(self):
             self.assertEqual(500, self.summary.median)
```
We've refactored the setUp() method to include the *Given* and *When* conditions of the test. The two independent *Then* conditions are refactored into their own separate test\_mean() and test\_median() methods. There is no runTest() method.

Since each test is run separately, we'll see separate error reports for problems with computing mean or computing median.

#### **Some other assertions**

The TestCase class defines numerous assertions that can be used as part of the *Then* condition; here are a few of the most commonly used:

- assertEqual() and assertNotEqual() compare actual and expected values using the default == operator.
- assertTrue() and assertFalse() require a single boolean expression.
- assertIs() and assertIsNot() use the is comparison to determine whether the two arguments are references to the same object.
- assertIsNone() and assertIsNotNone() use is to compare a given value with None.
- assertIsInstance() and assertNotIsInstance() use the isinstance() function to determine whether a given value is a member of a given class (or tuple of classes).
- assertAlmostEquals() and assertNotAlmostEquals() round the given values to seven decimal places to see whether most of the digits are equal.
- assertRegex() and assertNotRegex() compare a given string using a regular expression. This uses the search() method of the regular expression to match the string.
- assert Count Equal() compares two sequences to see whether they have the same elements, irrespective of order. This can be handy for comparing dictionary keys and sets too.

There are still more assertion methods. A number of them provide ways to detect exceptions, warnings, and log messages. Another group provides more type-specific comparison capabilities.

For example, the mode feature of the Summary class produces a list. We can use a specific assertListEqual() assertion to compare the results:

```
 class GIVEN_Summary_WHEN_1k_samples_THEN_mode(unittest.TestCase):
     def setUp(self):
         self.summary = Summary()
        self.data = [500]*97 # Build 993 more elements each item n occurs n times.
        for i in range(1, 43):
            self.data += [i]*i random.shuffle(self.data)
         for sample in self.data:
             self.summary.add(sample)
```

```
 def test_mode(self):
     top_3 = self.summary.mode[:3]
     self.assertListEqual([(500,97), (42,42), (41,41)], top_3)
```
First, we built a collection of 1,000 values. Of those, 97 are copies of the number 500. The remaining 903 elements are copies of numbers between 1 and 42. These numbers have a simple rule—the frequency is the value. This rule makes it easier to confirm the results.

The setUp() method shuffled the data into a random order. Then the Summary object is built using the add() method.

We've used a test\_mode() method. This allows for expansion to include other *Then* conditions on this test. In this case, we examined the first three values from the mode to be sure it had the expected distribution of values. The  $\Delta s$  assert List Equal() compares two list objects; if either argument is not a list, we'll get a more specific error message showing that the argument wasn't of the expected type.

#### **Separate tests directory**

We've shown the TestCase class definitions in the same module as the code being tested. For small classes, this can be helpful. Everything related to the class can be found in one module file.

In larger projects, it's common practice to sequester the test files into a separate directory. The tests can be (and often are) extremely large. It's not unreasonable to have more test code than application code.

When this is done, we can rely on the discovery application that's part of the unittest framework. This application can search all of the files of a given directory for test files. Generally, these will be files with names that match the pattern  $test^*$ .  $py$ . If we use a simple, consistent name for all test modules, then they can be located and run with a simple command.

The unittest loader will search each module in the directory for all classes that are derived from the TestCase class. This collection of classes within the larger collection of modules becomes the complete TestSuite. We can do this with the os command:

#### **\$ python3 -m unittest discover -s tests**

This will locate all tests in the tests directory of a project.

#### **See also**

We'll combine unittest and doctest in the *Combining unittest and doctest tests* recipe. We'll look at mocking external objects in the *Mocking external resources* recipe.

# **Combining unittest and doctest tests**

In most cases, we'll have a combination of unittest and doctest test cases. For examples of doctest, see the *Using docstrings for testing* recipe. For examples of unittest, see the *Creating separate test modules and packages* recipe.

The doctest examples are an essential element of the documentation strings on modules, classes, methods, and functions. The unittest cases will often be in a separate tests directory in files with names that match the pattern  $test$ . py.

How can we combine all of these various tests into one tidy package?

### **Getting ready**

We'll refer back to the example from the *Using docstrings for testing* recipe. This recipe created tests for a class, Summary, that does some statistical calculations. In that recipe, we included examples in the docstrings.

The class started like this:

```
 class Summary:
          '''Computes summary statistics.
        \Rightarrow \Rightarrow s = Summary()
        >> s.add(8)
        >> s.add(9)
        >> s.add(9)
         >>> round(s.mean, 2)
         8.67
         >>> s.median
 9
         >>> print(str(s))
        mean = 8.67median = 9'''
```
*Testing*

The methods have been omitted here so that we can focus on the example provided in the docstring.

In the *Creating separate test modules and packages* recipe, we wrote some unittest.TestCase classes to provide additional tests for this class. We created class definitions like this:

```
 class
GIVEN_Summary_WHEN_1k_samples_THEN_mean_median(unittest.TestCase):
         def setUp(self):
             self.summary = Summary()
            self.data = list(range(1001)) random.shuffle(self.data)
             for sample in self.data:
                      self.summary.add(sample)
         def test_mean(self):
             self.assertEqual(500, self.summary.mean)
         def test_median(self):
             self.assertEqual(500, self.summary.median)
```
This test creates a Summary object; this is the *Given* aspect. It then adds a number of values to that Summary object. This is the *When* aspect of the test. The two test\_ methods implement two *Then* aspects of this test.

It's common to see a project folder structure that looks like this:

```
 git-project-name/
     statstools/
          summary.py
     tests/
          test_summary.py
```
We have a top-level folder, git-project-name, that matches the project name in the source code repository. We've assumed that Git is being used, but other tools are possible.

Within the top-level directory, we would have some overheads that are common to large Python projects. This would include files such as README. rst with a description of the project, requirements.txt, which can be used with pip to install extra packages, and perhaps setup.py to install the package into the standard library.

The directory statstools contains a module file, summary.py. This has our module that provides interesting and useful features. This module has docstring comments scattered around the code.

The directory tests contains another module file, test\_summary.py. This has the unittest test cases in it. We've chosen the names tests and test  $*$ . py so that they fit well with automated test discovery.

We need to combine all of the tests into a single, comprehensive test suite.

The example we'll show uses  $ch11\_r01$  instead of some cooler name such as summary. A real project often has clever, meaningful names. The book content is quite large, and the names are designed to match the overall chapter and recipe outline.

#### **How to do it…**

1. For this example, we'll assume that the unittest test cases are in a file separate from the code being tested. We'll have ch11\_r01 and test\_ch11\_r01.

To use doctest tests, import the doctest module. We'll be combining doctest examples with TestCase classes to create a comprehensive test suite:

```
 import unittest
 import doctest
```
We'll assume that the unittestTestCase classes are already in place and we're adding more tests to the test suite.

2. Import the module which is being tested. This module will have strings with doctests in it:

import ch11\_r01

3. To implement the load\_tests protocol, include the following function in the test module:

```
 def load_tests(loader, standard_tests, pattern):
     return standard_tests
```
The function must have this name to be found by the test loader.

4. To incorporate doctest tests, an additional loader is required. We'll use the doctest.DocTestSuite class to create a suite. These tests will be added to the suite of tests provided as the standard\_tests parameter value:

```
def load_tests(loader, standard_tests, pattern):
     dt = doctest.DocTestSuite(ch11_r01)
     standard_tests.addTests(dt)
     return standard_tests
```
The loader argument is the test case loader currently being used. The standard\_tests value will be all of the tests loaded by default. Generally, this is the suite of all subclasses of TestCase. The pattern value was the value provided to the loader.

We can now add TestCase classes and the overall unittest.main () function to create a comprehensive test module that includes the unittest TestCase plus all of the doctest examples.

This can be done by including the following code:

 $if __name__ == "__main__".$ unittest.main()

This allows us to run the module and execute the tests.

### **How it works…**

When we evaluate unittest.main() inside this module, then the test loader process is limited to the current module. The loader will find all classes that extend TestCase. These are the standard tests that are provided to the load\_tests() function.

We will supplement the standard tests with tests created by the doctest module. Generally, we'll be able to import the module under test and use the  $DocTest Suite$  to build a test suite from the imported module.

The load\_tests() function is used automatically by the unittest module. This function can do a variety of things to the test suite that it's given. In this example, we've supplemented the test suite with additional tests.

# **There's more…**

In some cases, a module may be quite complex; this can lead to multiple test modules. There might be several test modules with names such as

tests/test\_module\_feature.py or something similar to show that there are multiple tests for separate features of a complex module.

In other cases, we might have a test module which has tests for several different but closely related modules. A package may be decomposed into multiple modules. A single test module, however, may cover all of the modules in the package being tested.

When combining many smaller modules, there may be multiple suites built in the load\_tests() function. The body might look like this:

```
 def load_tests(loader, standard_tests, pattern):
     for module in ch11_r01, ch11_r02, ch11_r03:
         dt = doctest.DocTestSuite(module)
        standard_tests.addTests(dt)
     return standard_tests
```
This will incorporate doctests from multiple modules.

## **See also**

For examples of doctest, see the *Using docstrings for testing* recipe. For examples of unittest, see the *Creating separate test modules and packages* recipe.

# **Testing things that involve dates or times**

Many applications rely on datetime.datetime.now() to create a timestamp. When we use this with a unit test, the results are essentially impossible to predict. We have a dependency injection problem here, our application depends on a class that we would like to replace only when we're testing.

One option is to avoid now () and utcnow (). Instead of using these directly, we can create a factory function that emits timestamps. For test purposes, this function can be replaced with one that produces known results. It seems awkward to avoid using the now() method in a complex application.

Another option is to avoid direct use of the datetime class entirely. This requires designing classes and modules that wrap the datetime class. A wrapper class that produces known values for now() can then be used for testing. This, too, seems needlessly complex.

How can we work with datetime stamps?

## **Getting ready**

We'll work with a small function that creates a CSV file. This file's name will include the date and time. We'll create files with names that look like this:

```
 extract_20160704010203.json
```
This kind of file-naming convention might be used by a long-running server application. The name helps match a file and related log events. It can help to trace the work being done by the server.

We'll use a function like this to create these files:

```
 import datetime
 import json
 from pathlib import Path
 def save_data(some_payload):
    now date = datetime.datetime.utcnow()
     now_text = now_date.strftime('extract_%Y%m%d%H%M%S')
     file_path = Path(now_text).with_suffix('.json')
     with file_path.open('w') as target_file:
         json.dump(some_payload, target_file, indent=2)
```
This function has a use of  $ut\text{cnow}(.)$ . It is technically possible to redesign the function and provide the timestamp as an argument. There are situations where this kind of redesign might be helpful. There's also a handy alternative to a redesign.

We will create a mock version of the datetime module, and patch the test context to use mock version instead of the actual version. This test will contain a mock class definition for the datetime class. Within that class, we'll provide a mock utcnow() method that will provide the expected response.

Since the function being tested creates a file, we need to think about the OS consequences of this. What should happen when a file with the same name already exists? Should an exception be raised? Should a suffix be added to the file name? Depending on our design decision, we may need to have two additional test cases:

- Given a directory empty of conflicts. In this case, a set  $Up()$  method to remove any previous test output. We may also want to create a tearDown() method to remove the file after a test.
- Given a directory with a conflicting name. In this case, a set Up  $()$  method will create a conflicting file. We may also want to create a tearDown() method to remove the file after a test.

For this recipe, we'll assume that duplicate file names don't matter. The new file should simply overwrite any previous file with no warning or notice. This is easy to implement, and often fits the real-world scenario where there's no reason to create multiple files less than 1 second apart in time.

#### **How to do it…**

1. For this example, we'll assume that the unittest test cases are the same module as the code being tested. Import the unittest and unittest.mock modules:

```
 import unittest
 from unittest.mock import *
```
The unittest module is simply imported. To use the features of this module, we'll have to qualify the names with unittest.. The various names from unittest.mock were all imported so the names can be used without any qualifier. We'll use a number of features of the mock module, and the long qualifying name is awkward.

- 2. Include the code to be tested. This is shown previously.
- 3. Create the following skeleton for testing. We've provided one class definition, plus a main script that can be used to execute the tests:

```
 class GIVEN_data_WHEN_save_data_THEN_file(unittest.TestCase):
     def setUp(self):
         '''GIVEN conditions for the test.'''
     def runTest(self):
         '''WHEN and THEN conditions for this test.''''
```
3)

```
if name == " main ":
    unittest.main()
```
We didn't define a load\_tests() function because we don't have any docstring tests to include.

- 4. The setUp() method will have several parts:
	- The sample data to be processed:

```
 self.data = {'primes': [2, 3, 5, 7, 11, 13, 17, 19]}
```
A mock object for the datetime module. This object provides precisely the features used by the unit under test. The Mock module contains a single Mock class definition for the datetime class. Within that class, it provides a single mock method, utcnow(), which always provides the same response:

```
self.mock datetime = Mock(
            datetime = Mock(
               utcnow = Mock(
                 return value = datetime.datetime(2017, 7, 4, 1, 2,
 )
 )
)
```
• Here's the expected file name given the datetime object shown above:

```
self.expected_name = 'extract_20170704010203.json'
```
• Some additional configuration processing is required to establish the *Given* condition. We'll remove any previous edition of the file to be completely sure that the test assertions aren't using a file from a previous test run:

```
 self.expected_path = Path(self.expected_name)
 if self.expected_path.exists():
     self.expected_path.unlink()
```
- 5. The runTest() method will have two parts:
	- The *When* processing. This will patch the current module, <u>main</u> so that a reference to datetime will be replaced with the self.mock\_datetime object. It will then execute the request in that patched context:

```
with patch('_main__.datetime', self.mock_datetime):
    save_data(self.data)
```
The *Then* processing. In this case, we'll open the expected file, load the content, and confirm that the result matches the source data. This finishes with the necessary assertion. If the file doesn't exist, this will raise an IOError exception:

```
 with self.expected_path.open() as result_file:
     result_data = json.load(result_file)
self.assertDictEqual(self.data, result data)
```
#### **How it works…**

The unittest.mock module has two valuable components that we're using here—the Mock object definition and the patch() function.

When we create an instance of the Mock class, we must provide the methods and attributes of the resulting object. When we provide a named argument value, this will be saved as an attribute of the resulting object. Simple values become attributes of the object. Values which are based on a Mock object become method functions.

When we create an instance of Mock that provides the return\_value (or side\_effect) named argument value, we're creating a callable object. Here's an example of a mock object that behaves like a very dumb function:

```
>>> from unittest.mock import *
>>> dumb_function = Mock(return_value=12)
>>> dumb_function(9)
12
>>> dumb_function(18)
12
```
We created a mock object, dumb\_function, that will behave like a callable—a function—that only returns the value 12. For unit testing, this can be very handy, since the results are simple and predictable.

What's more important is this feature of the Mock object:

```
>>> dumb_function.mock_calls
[call(9), call(18)]
```
The dumb function() tracked each call. We can then make assertions about these calls. For example, the assert\_called\_with() method checks the last call in the history:

**>>> dumb\_function.assert\_called\_with(18)**

If the last call really was dumb\_function(18), then this succeeds silently. If the last call doesn't match the assertion, then this raises an AssertionError exception that the unittest module will catch and register as a test failure.

We can see more detail like this:

```
>>> dumb_function.assert_has_calls( [call(9), call(18)] )
```
This assertion checks the entire call history. It uses the  $call()$  function from the Mock module to describe the arguments provided in a function call.

The patch() function can reach into a module's context and change any reference in that context. In this example, we used patch() to tweak a definition in the  $\_\$ main module—the one currently running. In many cases, we'll import another module, and will need to patch that imported module. It's crucial to reach out to the context that's in effect for the module under test and patch that reference.

# **There's more…**

In this example, we created a mock for the datetime module that had a very narrow feature set.

The module had a single element which is an instance of the Mock class, named datetime. For the purposes of unit testing, a mocked class generally behaves like a function which returns an object. In this case, the class returned a Mock object.

The Mock object that stands in for the datetime class has a single attribute, utcnow(). We used the special return\_value keyword when defining this attribute so that it would return a fixed datetime instance. We can extend this pattern and mock more than one attribute to behave like a function. Here's an example that mocks both utcnow() and now():

```
 self.mock_datetime = Mock(
      datetime = Mock( utcnow = Mock(
               return_value = datetime.datetime(2017, 7, 4, 1, 2, 3)
            ),
            now = Mock(
               return_value = datetime.datetime(2017, 7, 4, 4, 2, 3)
) )
    )
```
The two mocked methods,  $ut\ncorly{u}$  and  $now()$ , each create a different datetime object. This allows us to distinguish between the values. We can more easily confirm the correct operation of a unit test.

Note that all of this Mock object construction executes during the set Up() method. This is long before the patching done by the patch() function. During set Up(), the datetime class is available. In the context of the with statement, the datetime class is unavailable, and is replaced by the Mock object.

We can add the following assertion to confirm that the utcnow() function was used properly by the unit under test:

```
 self.mock_datetime.datetime.utcnow.assert_called_once_with()
```
This will examine the self.mock\_datetime mock object. It looks inside this object at the datetime attribute, which we've defined to have a utcnow attribute. We expect that this is called exactly once with no argument values.

If the save\_data() function doesn't make a proper call to  $utcnow()$ , this assertion will detect that failure. It's essential to test both sides of the interface. This leads to two parts to a test:

- The result of the mocked datetime was used properly by the unit being tested
- The unit being tested made appropriate requests to the mocked datetime object

In some cases, we might need to confirm that an obsolete or deprecated method is never called. We might have something like this to confirm that another method is not used:

self.assertFalse( self.mock datetime.datetime.called )

This kind of testing is used when refactoring software. In this example, the previous version may have used the now () method. After the change, the function is required to use the utcnow() method. We've included a test to be sure that the now() method is no longer being used.

# **See also**

The *Creating separate test modules and packages* recipe has more information about basic use of the unittest module

# **Testing things that involve randomness**

Many applications rely on the random module to create random values or put values into random order. In many statistical tests, repeated random shuffling or random subset calculations are done. When we want to test one of the algorithms, the results are essentially impossible to predict.

We have two choices for trying to make the random module predictable enough to write meaningful unit tests:

- Set a known seed value, this is common, and we've made heavy use of this in many other recipes.
- Use unittest.mock to replace the random module with something much less random.

How can we unit test algorithms that involve randomness?

# **Getting ready**

Given a sample dataset, we can compute a statistical measure such as a mean or median. A common next step is to determine the likely values of these statistical measures for some overall population. This can done by a technique called **bootstrapping**.

*Testing*

The idea is to resample the initial set of data repeatedly. Each of the resamples provides a different estimate of the statistical measures. This overall set of resample metrics shows the likely variance of the measure for the overall population.

In order to be sure that a resampling algorithm works, it helps to eliminate randomness from the processing. We can resample a carefully planned set of data with a nonrandomized version of the random.choice() function. If this works properly, then we have reason to believe that a truly random version will also work.

Here's our candidate resampling function. We need to validate this to be sure that it properly does sampling with replacement:

```
 def resample(population, N):
     for i in range(N):
        sample = random.choice(population)
         yield sample
```
We would normally apply this resample() function to populate a Counter object that tracks each distinct value for a particular measure such as the mean. The overall resampling procedure looks like this:

```
mean_distribution = Counter()
 for n in range(1000):
     subset = list(resample(population, N))
    measure = round(statistics.mean(subset), 1)
    mean distribution[measure] += 1
```
This evaluates the resample() function  $1,000$  times. This will lead to a number of subsets, each of which may have a distinct value for the mean. These values are used to populate the mean\_distribution object.

The histogram for mean\_distribution will provide a meaningful estimate for population variance. This estimate of the variance will help show the population's most likely actual mean value.

# **How to do it…**

1. Define an outline of the overall test class:

```
 class GIVEN_resample_WHEN_evaluated_THEN_fair(unittest.TestCase):
     def setUp(self):
     def runTest(self):
```

```
if name == " main ":
    unittest.main()
```
We've included a main program so that we can simply run the module to test it. This is handy when working in tools such as IDLE; we can use the *F5* key to test the module after making a change.

2. Define a mock version of the random.choice() function. We'll provide a mock data set,  $self.data$ , and a mock response to the choice() function:

```
 self.expected_resample_data.self.data = [2, 3, 5, 7, 11, 13, 17,
19]
         self.expected_resample_data = [23, 29, 31, 37, 41, 43, 47, 53]
         self.mock_random = Mock(
             choice = Mock(
                side_effect = self.expected_resample_data
)\overline{\phantom{a}}
```
We've defined the choice () function using the side\_effect attribute. This will return values one at a time from the given sequence. We've provided eight mock values that are distinct from the source sequence so that we readily identify the outputs from the choice() function.

3. Define the *When* and *Then* aspects of the test. In this case, we'll patch the \_\_main\_\_ module to replace the reference to the random module. The test can then establish that the result has the expected set of values and that the choice() function was called multiple times:

```
with patch('__main__.random', self.mock_random):
     resample_data = list(resample(self.data, 8))
 self.assertListEqual(self.expected_resample_data, resample_data)
self.mock_random.choice.assert_has_calls( 8*[call(self.data)] )
```
#### **How it works…**

When we create an instance of the Mock class, we must provide the methods and attributes of the resulting object. When the Mock object includes a named argument value, this will be saved as an attribute of the resulting object.

When we create an instance of Mock that provides the side\_effect named argument value, we're creating a callable object. The callable object will return a value from the side\_effect list each time the Mock object is called.

Here's an example of a mock object that behaves like a very dumb function:

```
>>> from unittest.mock import *
>>> dumb_function = Mock(side_effect=[11,13])
>>> dumb_function(23)
11
>>> dumb_function(29)
13
>>> dumb_function(31)
Traceback (most recent call last):
   ... (traceback details omitted)
StopIteration
```
First, we created a Mock object and assigned it to the name dumb\_function. The side\_effect attribute of this Mock object provides a short list of two distinct values that will be returned.

The example then evaluates dumb\_function() two times with two different argument values. Each time, the next value is returned from the side\_effect list. The third attempt raises a StopIteration exception that becomes a test failure.

This behavior allows us to write a test that detects certain kinds of improper uses of a function or a method. If the function is called too many times, an exception will be raised. Other improper uses must be detected with the various kinds of assertions that can be used for Mock objects.

#### **There's more…**

We can easily replace other features of the random module with mock objects that provide appropriate behavior without actually being random. We could, for example, replace the shuffle() function with a function that provides a known order. We might follow the above test design pattern like this:

```
self.mock random = Mock(
     choice = Mock(
        side_effect = self.expected_resample_data
     ),
    shuffle = Mock( return_value = self.expected_resample_data
     )
```
 $\overline{\phantom{a}}$ 

This mock shuffle() function returns a distinct set of values that can be used to confirm that some process is making proper use of the random module.

### **See also**

- The *Using set methods and operators*, *Creating dictionaries – inserting and updating* recipes in [Chapter 4](#page-181-0), *Built-in Data Structures – list, set, dict*, and the *Using cmd for creating command-line applications* recipe in [Chapter 5](#page-245-0), *User Inputs and Outputs*, show how to seed the random number generator to create a predictable sequence of values.
- In [Chapter 6](#page-281-0), *Basics of Classes and Objects*, there are several other recipes that show the alternative approach, for example, *Using a class to encapsulate data + processing*, *Designing classes with lots of processing*, *Optimizing small objects with \_\_slots\_\_*, and *Using properties for lazy attributes*.
- Also, in [Chapter 7](#page-327-0), *More Advanced Class Design*, see *Choosing between inheritance and extension – the is-a question*, *Separating concerns via multiple inheritance*, *Leveraging Python's duck typing*, *Creating a class which has orderable objects*, and *Defining an ordered collection* recipes.

# **Mocking external resources**

The *Testing things that involve dates or times* and *Testing things that involve randomness* recipes show techniques for mocking relatively simple objects. In the case of the *Testing things that involve dates or times* recipe, the object being mocked is essentially stateless, and a single return value works nicely. In the *Testing things that involve randomness* recipe, the object has a state change, but the state change does not depend on any input arguments.

In these simpler cases, a test provides a series of requests to an object. Mock objects can be built which are based on a known and carefully planned sequence of state changes. The test case follows the object's internal state changes precisely. This is sometimes called white box testing because the implementation details of the object under test are required to define the test sequence and the mock objects.

In some cases, however, a test scenario may not involve a well-defined sequence of state changes. The unit under test may make requests in a difficult-to-predict order. This is sometimes a consequence of black box testing where the implementation details are not known.

How can we create more sophisticated mock objects that have internal state and make their own internal state changes?

# **Getting ready**

We'll look at mocking a stateful RESTful web services request. In this case, we'll be using a database API for the Elastic database. See <https://www.elastic.co/> for more information on this database. The database has the advantage of working with simple RESTful web services. These can easily be mocked to simple, fast unit tests.

For this recipe, we'll test a function that uses the RESTful API to create records. **Representational State Transfer** (**REST**) is a technique for using **Hypertext Transfer Protocol** (**HTTP**) to transfer a representation of an object's state between processes. To create a database record, for example, a client will transfer a representation of an object's state to the database server, using HTTP POST requests. In many cases, JSON notation is used to represent object state.

Testing this function will involve mocking one part of the urllib.request module. Replacing the urlopen() function will allow a test case to simulate database activity. This will allow us to test a function that depends on web services without actually making potentially expensive or slow external requests.

There are two overall approaches to working with the elastic search API in our application software:

We can install the Elastic database on our laptop or some server to which we have access. The installation is a two-part process that starts by installing a proper **Java Developer Kit** (**JDK**) and then installs the ElasticSearch software. We won't go into details here, because we have an alternative which seems simpler.

The URLs to create and access objects on a local computer will look like this:

http://localhost:9200/eventlog/event/

The requests will use a number of data items in the body of the request. These requests don't require any of the HTTP headers for security or authentication purposes.

We can use a hosting service such as <http://orchestrate.io>. This requires signing up with the service to get an API key instead of installing software. An API key grants access to a defined application. Within the application, a number of collections can be created. Since we won't have to install additional software, this seems like a handy way to proceed.

The URLs to work with objects on a remote server will look like this:

```
 https://api.orchestrate.io/v0/eventlog/
```
The requests will also use a number of HTTP headers to provide information to the host. Next, We'll look at details of this service.

The data payload for the document to be created will look like this:

```
 {
     "timestamp": "2016-06-15T17:57:54.715",
     "levelname": "INFO",
     "module": "ch09_r10",
     "message": "Sample Message One"
 }
```
This JSON document represents a log entry. This came from the sample.log file used in earlier examples. This document can be understood as a specific instance of the event type that will be saved in the eventlog index of the database. The object has four attributes with string values.

The *Reading complex formats using regular expressions* recipe in [Chapter 9](#page-448-0), *Input/Output, Physical Format, and Logical Layout*, shows how to parse a complex log file. In the *Using multiple contexts for reading and writing files* recipe, the complex log records were written to a CSV file. In this example, we'll show how the log records could be placed into cloud-based storage using a database such as Elastic.

#### **Creating an entry document in the entrylog collection**

We're going to create entry documents in an entrylog collection in the database. An HTTP POST request is used to create new items. The response of 201 Created will indicate that the database created the new event.

To use the orchestrate.io database service, each request has a base URL. We can define this with a string like this:

service = "https://api.orchestrate.io"

The https scheme is used so that the **Secure Socket Layer** (**SSL**) is used to assure that the data is private between client and server. The host name is api.orchestrate.io. Each request will have a URL based on this base service definition.

The HTTP headers for each request will look like this:

```
headers = {
     'Accept': 'application/json',
     'Content-Type': 'application/json',
     'Authorization': basic_header(api_key, '')
 }
```
The Accept header shows what kind of response is expected. The Content-Type header shows what kind of document representation is being used for the content. These two headers direct the database to use JSON representation for object state.

The Authorization header is how the API key is sent. The value for this header is a rather complex string. It's easiest to build the encoded API key string code like the following:

```
 import base64
def basic_header(username, password):
     combined_bytes = (username + ':' + password).encode('utf-8')
    encoded_bytes = base64.b64encode(combined_bytes)
     return 'Basic ' + encoded_bytes.decode('ascii')
```
This snippet of code will combine a username and password into a single string of characters, and then encode those characters into a stream of bytes using the UTF-8 encoding scheme. The base64 module creates a second stream of bytes. In this output stream, four bytes will contain the bits that comprise three input bytes. The bytes are chosen from a simplified alphabet. This value is then converted back into Unicode characters along with the keyword 'Basic '. This value can be used with the Authorization header.

It's easiest to work with a RESTful API by creating a Request object. The class is defined in the urllib.request module. The Request object combines the data, URL, and headers, and names a specific HTTP method. Here's the code to create a Request instance:

```
data document = \{ "timestamp": "2016-06-15T17:57:54.715",
     "levelname": "INFO",
     "module": "ch09_r10",
     "message": "Sample Message One"
 }
 headers={
     'Accept': 'application/json',
     'Content-Type': 'application/json',
```

```
'Authorization': basic header(api key, '')
 }
 request = urllib.request.Request(
     url=service + '/v0/eventlog',
     headers=headers,
     method='POST',
     data=json.dumps(data_document).encode('utf-8')
\lambda
```
The request object includes four elements:

- The value of the url parameter is the base service URL plus the collection name,  $/v0/eventlog$ . The  $v0$  in the path is the version information which must be provided with each request.
- The headers parameter includes the Authorization header which has the API Key which authorizes access to the application.
- The method of POST will create a new object in the database.
- The data parameter is the document to save. We've converted a Python object to a string in JSON notation. Then encoded the Unicode characters into bytes using UTF-8 encoding.

#### **Seeing a typical response**

The processing involves sending the request and receiving a response. The urlopen () function accepts the Request object as an argument; this builds the request that's transmitted to the database server. The response from the database server will include three elements:

- A status. This includes both a numeric code and a reason string. When creating a document, the expected response code is 201 and the string is CREATED. For many other requests, the code is 200 and the string is OK.
- The response will also have headers. For a creation request, these will include the following:

```
[ ('Content-Type', 'application/json'),
         ('Location',
'/v0/eventlog/12950a87ef024e43/refs/8e50b6bfc50b2dfa'),
         ('ETag', '"8e50b6bfc50b2dfa"'),
         ...
 ]
```
The Content-Type header tells us that the content is encoded in JSON. The Location header provides a URL that can be used to retrieve the object which is created. It also provides an ETag header, which is a hashed summary of the current state of the object; this helps to support caching local copies of an object. Other headers may be present; we've just shown ... in the example.

The response may have a body. If present, this will be a JSON-encoded document (or documents) retrieved from the database. The body must be read with the read() method of the response. A body can be quite large; a Content-Length header provides the exact number of bytes.

#### **Client class for database access**

We'll define a simple class for database access. A class can provide context and status information for multiple related operations. When working with the Elastic database, an access class can create the request headers dictionary just once and reuse it in multiple requests.

Here's the essence of a database client class. We'll show this in several sections. First, the overall class definition:

```
 class ElasticClient:
     service = "https://api.orchestrate.io"
```
This defines a class-level variable, service, with the scheme and hostname. The initialization method,  $\text{unit}(\ )$ , can build the headers that are used by the various database operations:

```
 def __init__(self, api_key, password=''):
     self.headers = {
         'Accept': 'application/json',
         'Content-Type': 'application/json',
         'Authorization': ElasticClient.basic_header(api_key, password),
     }
```
This method takes the API key and creates a set of headers that relies on HTTP basic authorization. The password is not used by the orchestrate service. We've included it, however, because the username and password are used for the example unit test case.

#### Here's the method:

```
 @staticmethod
 def basic_header(username, password=''):
     """
     >>> ElasticClient.basic_header('Aladdin', 'OpenSesame')
     'Basic QWxhZGRpbjpPcGVuU2VzYW1l'
    "" ""
     combined_bytes = (username + ':' + password).encode('utf-8')
     encoded_bytes = base64.b64encode(combined_bytes)
     return 'Basic ' + encoded_bytes.decode('ascii')
```
This function can combine a username and a password to create the value for the HTTP Authorization header. The orchestrate.io API uses an assigned API key as the username; the password is a zero-length string, ''. The API key is assigned when someone signs up for their service. The free level of service allows a reasonable number of transactions and a comfortably small database.

We've included a unit test case in the form of a docstring. This provides evidence that the results are correct. The test case comes from the Wikipedia page on HTTP basic authentication.

The final part is a method to load one data item into the eventlog collection of the database:

```
def load_eventlog(self, data_document):
     request = urllib.request.Request(
         url=self.service + '/v0/eventlog',
         headers=self.headers,
         method='POST',
         data=json.dumps(data_document).encode('utf-8')
     )
     with urllib.request.urlopen(request) as response:
         assert response.status == 201, "Insertion Error"
         response_headers = dict(response.getheaders())
         return response_headers['Location']
```
This function builds a Request object with the four required pieces of information—the full URL, the HTTP headers, the method string, and the encoded data. In this case, the data is encoded as a JSON string, and the JSON string encoded into bytes using the UTF-8 encoding scheme.

Evaluating the urlopen() function sends the request and retrieves a response object. This object is used as a context manager. The with statement assures that the resources are released properly even if there is an exception raised during response processing.

A POST method should respond with a status of 201. Any other status is a problem. In this code, the status is checked with an assert statement. It might be better to provide a message such as Expected 201 status, got {}.format(response.status).

The headers are then examined to get the Location header. This provides a URL fragment for locating the object which was created.

#### **How to do it…**

- 1. Create the database access module. This module will have the ElasticClient class definition. It will also have any additional definitions that this class needs.
- 2. This recipe will use unittest and doctest to create a unified suite of tests. It will use the Mock class from unittest.mock, as well as json. Since this module is separate from the unit under test, it needs to import  $ch11_r08_l$  load, which has the class definitions that will be tested:

```
 import unittest
 from unittest.mock import *
 import doctest
 import json
 import ch11_r08_load
```
3. Here's the overall framework for a test case. We'll fill in the set Up () and runTest() methods of this test below. The name shows that we're given an instance of ElasticClient, when we invoke load\_eventlog(), then a proper RESTful API request was made:

```
 class
GIVEN_ElasticClient_WHEN_load_eventlog_THEN_request(unittest.TestCase):
             def setUp(self):
             def runTest(self):
```
4. The first part of the set  $Up()$  method is a mock context manager that provides responses similar to the urlopen() function:

```
 def setUp(self):
            # The context manager object itself.
            self.mock_context = Mock(
                __exit__ = Mock(return_value=None),
               \rule{1em}{0.15mm} = Mock(
                   side effect = self.create response
                ),
) # The urlopen() function that returns a context.
            self.mock_urlopen = Mock(
               return value = self.mock context,
)
```
When urlopen () is called, the return value is a response object which behaves like a context manager. The best way to mock this is to return a mock context manager. The mock context manager's \_\_enter\_\_() method does the real work to create a response object. In this case, the side\_effect attribute identifies a helper function that will be called to prepare the result from calling the

 $\rule{1em}{0pt}$  = () method. The self.create\_response has not been defined yet. We'll use a function, defined as follows.

5. The second part of the set  $Up()$  method is some mock data to be loaded:

```
 # The test document.
         self.document = {
             "timestamp": "2016-06-15T17:57:54.715",
             "levelname": "INFO",
             "module": "ch09_r10",
             "message": "Sample Message One"
 }
```
In a more complex test, we might want to simulate a large, iterable collection of documents.

6. Here's the create\_response() helper method that builds response-like objects. The response objects can be complex, so we've defined a function to create them:

```
 def create_response(self):
            self.database id =hex(hash(self.mock_urlopen.call_args[0][0].data))[2:]
            self.location = \frac{1}{v0}/eventlog/{id}'.format(id=self.database_id)
             response_headers = [
```

```
 ('Location', self.location),
                ('ETag', self.database_id),
                ('Content-Type', 'application/json'),
 ]
            return Mock(
              status = 201,
               getheaders = Mock(return_value=response_headers)
)
```
This method uses self.mock urlopen.call args to examine the last call to this Mock object. This call's arguments are a tuple of positional argument values and keyword arguments. The first [0] index picks the positional argument value from the tuple. The second [0] index picks the first positional argument value. This will be the object to be loaded to the database. The value of the hex() function is a string that includes a 0x prefix that we discard.

In a more complex test, it may be necessary for this method to keep a cache of objects loaded into the database to make more accurate database-like responses.

7. The runTest() method makes a patch to the module under test. It locates the reference from ch11\_r08\_load to urllib.request and to the urlopen() function. This is replaced with the mock\_urlopen replacement:

```
 def runTest(self):
             with patch('ch11_r08_load.urllib.request.urlopen',
self.mock_urlopen):
                 client = ch11_r08_load.ElasticClient('Aladdin',
'OpenSesame')
                 response = client.load_eventlog(self.document)
             self.assertEqual(self.location, response)
             call_request = self.mock_urlopen.call_args[0][0]
             self.assertEqual(
                 'https://api.orchestrate.io/v0/eventlog',
call_request.full_url)
             self.assertDictEqual(
                 {'Accept': 'application/json',
                  'Authorization': 'Basic QWxhZGRpbjpPcGVuU2VzYW1l',
                  'Content-type': 'application/json'
 },
                  call_request.headers)
             self.assertEqual('POST', call_request.method)
             self.assertEqual(
                 json.dumps(self.document).encode('utf-8'),
call_request.data)
```

```
self.mock_context._enter_.assert_called_once_with()
 self.mock_context.__exit__.assert_called_once_with(None, None,
```
None)

This test follows the ElasticClient requirements of first creating a client object. Instead of using an actual API key, this uses a username and password that will create a known value for the Authorization header. The result of the load\_eventlog() is a response-like object that can be examined to see whether it has the proper values.

All of this interaction will be done through the mock objects. We can use the various assertions to confirm that a proper request object was created. The test examines four attributes of the request object and also checks to be sure that the context was used properly.

8. We'll also define a load tests() function to combine this unittest suite with any test examples found docstrings of ch11\_r08\_load:

```
 def load_tests(loader, standard_tests, pattern):
     dt = doctest.DocTestSuite(ch11_r08_load)
    standard tests.addTests(dt)
     return standard_tests
```
9. Finally, we'll provide the overall main program to run the complete suite. This makes it easy to run the test module as a standalone script:

```
if __name__ == "__main__": unittest.main()
```
#### **How it works…**

This recipe combines a number of unittest and doctest features to create a sophisticated test case. The features include:

- Creating a context manager
- Using the side-effect feature to create a dynamic, stateful test
- Mocking a complex object
- Using the load tests protocol to combine doctest and unittest cases

We'll look at each of these features separately.

#### **Creating a context manager**

The context manager protocol wraps an object in an additional layer of indirection. See the *Reading and writing files with context managers* and *Using multiple contexts for reading and writing files* recipes for more information on this. The core features that must be mocked are the  $_{\text{enter}}$  () and  $_{\text{exit}}$  () methods.

The pattern for mock context managers looks like this:

```
 self.mock_context = Mock(
     __exit__ = Mock(return_value=None),
     \rule{1em}{0.15mm} = Mock (
         side effect = self.create response
          # or
          # return_value = some_value
     ),
 )
```
The context manager object has two attributes. The  $\rule{1em}{0.15mm}$   $\rule{1.5mm}$   $\ldots$   $\ldots$   $\ldots$   $\ldots$   $\ldots$   $\ldots$   $\ldots$ return value of True will silence any exception. The return value of None or False will allow exceptions to propagate.

The <u>enter</u> () method returns the object which is assigned in the with statement. In this example, we used the side\_effect attribute and provided a function so that a dynamic result can be computed.

A common alternative for the \_\_enter\_\_() method is to use a fixed return\_value attribute and provide the same manager object each time. It's also possible to provide a sequence with side\_effect; in this case, each time the method is called, another object from the sequence is returned.

#### **Creating a dynamic, stateful test**

In many cases, the test can use a static, fixed set of objects. The mock responses can be defined in the setUp() method. In some cases, however, an object's state may need to change during the operations of a complex test. In this case, the side\_effect attribute of a Mock object can be used to track a state change.

In this example, the side\_effect attribute used the create\_response() method to build a dynamic response. A function referenced by side\_effect can do anything; this can be used to update dynamic state information that is used to compute complex responses.

There's a fine line here. A complex test case can introduce its own bugs. It's generally a good idea to keep the test cases as simple as possible to avoid having to write meta tests to test the test cases.

For non-trivial tests, it's important to be sure that the test can actually fail. Some tests involve inadvertent tautologies. It's possible to create a contrived test that is as meaningful as self.assertEqual(4,  $2+2$ ). To be sure the test actually uses the unit under test, it should fail when the code is missing or has a bug injected into it.

#### **Mocking a complex object**

The response object from urlopen() has a large number of attributes and methods. For our unit test, we only needed to set a few of these features.

We used the following:

```
 return Mock(
    status = 201,
    getheaders = Mock(return_value=response_headers)
\lambda
```
This created a Mock object with two attributes:

- The status attribute had a simple numeric value.
- The getheaders attribute used a Mock object with the return\_value attribute to create a method function. This method function returned the dynamic response\_headers value.

The value of response\_headers is a sequence of two-tuples that has *(key, value)* pairs. This representation of the response headers can be transformed into a dictionary very easily.

The object is built like this:

```
 response_headers = [
     ('Location', self.location),
     ('ETag', self.database_id),
     ('Content-Type', 'application/json'),
 ]
```
This sets three headers: Location, ETag, and Content-Type. Other headers may be needed, depending on the test case. It's important not to clutter the test case with headers that are not used. This kind of clutter can lead to bugs in the test itself.

The database id and location are based on the following calculation:

```
 hex(hash(self.mock_urlopen.call_args[0][0].data))[2:]
```
This uses self.mock\_urlopen.call\_args to examine the arguments provided to the test case. The value of the call\_args attribute is a two-tuple with the positional and keyword argument values. The positional arguments are a tuple too. This means that  $\text{call\_args}[0]$ is the positional argument and call\_args [0] [0] is the first positional argument. This will be the document that's loaded to the database.

Many Python objects have hash values. In this case, the object is expected to be a string created by the  $\frac{1}{1}$ son.dumps() function. The hash value for this string is a large number. The hex value of that number will be a string with a  $0x$  prefix. We'll use the  $[2:]$  slice to ignore the prefix. For information on this, see the *Rewriting an immutable string* recipe in [Chapter 1](#page-34-0), *Numbers, Strings, and Tuples*.

#### **Using the load\_tests protocol**

A complex module will include class and function definitions. The module as a whole needs a descriptive docstring. Each class and function needs a docstring. Each method within a class also needs a docstring. These will provide essential information about the module, class, function, and method.

In addition, each docstring can include an example. The examples can be tested by the doctest module. See the *Using docstrings for testing* recipe for examples. We can combine the docstring example tests without more complex unit tests. See the *Combining unittest and doctest tests* recipe for more information on how to do this.

# **There's more…**

The unittest module can be used to construct integration tests too. The idea of an integration test is to avoid mocks and actually use the real external service in a test mode. This can be slow or expensive; it's common to avoid integration testing until after all of the unit tests provide confidence that the software is likely to work.

We might, for example, create two applications with orchestrate.io—the real application and a test application. This will provide us with two API keys. The test key would be used so that the database can be reset to its initial state without creating problems for actual users of the real data.

We can control this using the unittest, setUpModule(), and tearDownModule() functions. The set UpModule () function is executed prior to all of the tests in a given module file. This is a handy way to set the database to a known state.

We can also remove the database with the tearDownModule() function. This can be handy for removing unneeded resources created by the test. It's sometimes more helpful to leave resources around for debugging purposes. For this reason, the tearDownModule() function may not be as useful as the setUpModule() function.

# **See also**

- The *Testing things that involve dates or times* and *Testing things that involve randomness* recipes show techniques.
- The *Reading complex formats using regular expressions* recipe in [Chapter 9](#page-448-0), *Input/Output, Physical Format, and Logical Layout*, shows how to parse a complex log file. In the *Using multiple contexts for reading and writing files* recipe, the complex log records were written to a CSV file.
- For information on chopping up strings to replace parts, see the *Rewriting an immutable string* recipe.
- Elements of this can be tested by the doctest module. See the *Using docstrings for testing* recipe for examples. It's also important to combine these tests with any doctests. See the *Combining unittest and doctest tests* recipe for more information on how to do this.

# 12 Web Services

In this chapter, we'll look at the following recipes:

- Implementing web services with WSGI
- Using the Flask framework for RESTful APIs
- Parsing the query string in a request
- Making REST requests with urllib
- Parsing the URL path
- Parsing a JSON request
- Implementing authentication for web services

# **Introduction**

Providing web services involves solving several interrelated problems. There are a number of applicable protocols that must be followed, each with its own unique design considerations. The core of web services are the various standards that define the HTTP.

HTTP involves two parties; a client and a server:

- The client makes requests of the server
- The server sends responses back to the client

The relationship is highly asymmetric. We expect a server to process concurrent requests from multiple clients. Because the client requests arrive asynchronously, the server cannot easily distinguish those requests that originate from a single human user. The idea of a human user's session is implemented by designing a server that provides a session token (or cookie) to track the human's sense of current state.

The HTTP protocol is flexible and extensible. One popular use case for HTTP is to serve content in the form of web pages. Web pages are generally encoded as HTML documents, often with links to graphics, style sheets, and JavaScript code. We've looked at parsing HTML in the *Reading HTML documents* recipe from [Chapter 9](#page-448-0), *Input/Output, Physical Format, and Logical Layout*.

Serving web page content further decomposes into two kinds of content:

- Static content is essentially a download of files. A program such as GUnicorn, NGINGX, or Apache HTTPD can reliably serve static files. Each URL defines a path to a file, and the server downloads the file to the browser.
- Dynamic content is built by an application as needed. In this case, we'll use a Python application to build unique HTML (or possibly the graphics) in response to a request.

The other very popular use case for HTTP is to provide web services. In this case, the standard HTTP requests and responses will exchange data in formats other than HTML. One of the most popular formats for encoding information is JSON. We've looked at processing JSON documents in the *Reading JSON documents* recipe from [Chapter 9](#page-448-0), *Input/Output, Physical Format, and Logical Layout*.

Web services can be seen as a variation on using HTTP to serve dynamic content. A client can prepare documents in JSON. The server includes a Python application that creates response documents, also in JSON notation.

In some cases, the services have a very narrow focus. It's possible to bundle a service and database persistence into a single package. This might involve creating a server that has an NGINX-based web interface plus a database using MongoDB or Elastic. The entire package—web service plus persistence—can be called a **microservice**.

The documents exchanged by a web service encode a representation of an object's state. A client application in JavaScript may have an object state that is sent to a server. A server in Python may transfer a representation of object state to a client. This is called **Representational State Transfer** (**REST**). A service using REST processing is often called RESTful.

Handling HTTP for HTML or JSON can be designed as a number of transformation functions. The idea is as follows:

response = F(request, persistent state)

The response is built from the request by some function,  $F(r, s)$ , which relies on the request plus some persistent state in a database on the server.

These functions form nested shells or wrappers around a core service. For example, the core processing may be wrapped with additional steps to be sure that the user making the request is authorized to change the database state. We might summarize this as follows:

```
 response = auth(F(request, persistent state))
```
The authorization processing may be wrapped in processing to authenticate user's credentials. All of this may be further wrapped in a shell that assures that the client application software expects responses in JSON notation. Using multiple layers like this can provide consistent operation for many different core services. The overall process might start looking like this:

```
 response = JSON( user( auth( F(request, persistent state) ) ) )
```
This kind of design fits naturally with a stack of transformational functions. This idea gives us some guidance in ways to design complex web services that include many protocols and many rules for creating a valid response.

A good RESTful implementation should also provide a great deal of information about the service. One way to provide this information is through the OpenAPI specification. For information on the OpenAPI (Swagger) specification, see [http://swagger.io/specificati](http://swagger.io/specification/) [on/](http://swagger.io/specification/).

The core of the OpenAPI specification is a JSON schema specification. For more information on this, see <http://json-schema.org>.

The two foundational ideas are as follows:

- 1. We write in JSON a specification for the requests that are sent to the service and the responses provided by the service.
- 2. We provide the specification at a fixed URL, often /swagger.json. This can be queried by a client to determine the details of how the service works.

Creating Swagger documents can be challenging. The swagger-spec-validator project can help. See <https://pypi.python.org/pypi/swagger-spec-validator>. This is a Python package that we can use to confirm that a Swagger specification meets the OpenAPI requirements.

In this chapter, we'll look at a number of recipes for creating RESTful web services and also serving static or dynamic content.

# **Implementing web services with WSGI**

Many web applications will have several layers. The layers can often be summarized into three common patterns:

- A presentation layer might run on a mobile device or a website. This is the visible, external view.
- An application layer is often implemented as web services. This layer does the processing for the web or mobile presentation.
- A persistence layer handles retention of data and transaction state over a single session as well as across multiple sessions from a single user. This will support the application layer.

A Python-based website or web services application will adhere to the **Web Services Gateway Interface** (**WSGI**) standard. This provides a uniform way for a frontend web server such as Apache HTTPD, NGINX, or GUnicorn to use Python to provide the dynamic content.

Python has a wide variety of RESTful API frameworks. In the *Using the Flask framework for RESTful APIs* recipe, we'll look at Flask. In some cases, however, the core WSGI features are all we need.

How can we create applications that support layered composition following the WSGI standard?

# **Getting ready**

The WSGI standard defines an overall framework for composable web applications. The idea behind this is to define each application so that it stands alone and can be trivially connected to other applications. The overall website is built from a collection of shells or wrappers.

This is a bare-bones approach to web server development. WSGI isn't a sophisticated framework; it's a minimal standard. We'll look at some ways to simplify the design using a better framework in the *Using the Flask framework for RESTful APIs* recipe.

The essence of web services are the HTTP request and response. A server receives requests and creates responses. The HTTP request includes several pieces of data:

- The URL for the resource. A URL can be as complex as http://www.example.com:8080/?query#fragment. There are several parts to a URL:
	- The scheme http: This ends with :.
	- The host www.example.com: This is prefixed with //. It may include an optional port number. In this case, it's 8080.
	- The path to the resource: The / character in this example. The path, in some form, is required. It is often more complex than a simple /.
	- A query string prefaced with ?: In this example, the query string is just the key query with no value.
	- A fragment identifier prefaced with #: In this example, the fragment is fragment. For HTML documents, this can be the id value of a particular tag; the browser will scroll to the named tag.

Almost all of these URL elements are optional. We can make use of the query string (or the fragment) to provide additional format information about the request.

The WSGI standard requires that the URL is parsed. The various pieces put into the environment. Each piece will be assigned a separate key:

- **Methods**: Common HTTP methods include HEAD, OPTIONS, GET, POST, PUT, and DELETE.
- **Request headers**: The headers are additional information that support the request. Headers are used, for example, to define the kind of content that can be accepted.
- **Attached content**: A request might include input from an HTML form, or a file to be uploaded.

The HTTP response is similar to a request in many ways. It contains response headers and the response body. The headers will include details such as the encoding of the content so that the client can render it correctly. If a server is providing HTML content and is maintaining a server session, then the cookies are sent in headers as part of each request and response.

WSGI is designed to help create application components that can be used to build larger and more sophisticated applications. A WSGI application generally acts like a wrapper, insulating other applications from bad requests, unauthorized users, or unauthenticated users. To do this, each WSGI application must follow a common, standard definition. Each application must be either a function or a callable object, that has the following signature:

```
def application(environ, start_response):
   start response('200 OK', [('Content-Type', 'text/plain')])
    return iterable_strings
```
The environ parameter is a dictionary that includes information about the request. This includes all of the HTTP details, plus the OS context, plus the WSGI server context. The start\_response parameter is a function that must be called prior to returning the response body. This provides the status and the headers for the response.

The return value from the WSGI application function is the HTTP response body. This is generally a sequence of strings or an iterable over string values. The idea here is that a WSGI application might be part of a larger container that will stream the response in pieces from the server to the client as the response is being built.

Since all WSGI applications are callable functions, they can be composed easily. A complex web server might have several WSGI components to handle details of authentication, authorization, standard headers, audit logging, performance monitoring, and so on. These aspects are generally independent of the underlying content; they're universal features of all web applications or RESTful services.

We'll look at a relatively simple web service that emits playing cards from either a deck or a shoe. We'll rely on the Card class definition from the *Optimizing small objects with \_\_slots\_\_* recipe from [Chapter 6](#page-281-0), *Basics of Classes and Objects*. Here's the core Card class with rank and suit information:

```
 class Card:
    _{\text{slots}} = ('rank', 'suit')
    def __init__(self, rank, suit):
        self. rank = int(rank) self.suit = suit
     def __repr__(self):
         return ("Card(rank={self.rank!r}, "
          "suit={self.suit!r})").format(self=self)
     def to_json(self):
         return {
              "__class__": "Card",
             'rank': self.rank,
              'suit': self.suit}
```
We've defined a small base class for playing cards. Each instance of the class has two attributes, rank and suit. We've omitted the hash and comparison method definitions. To follow the *Creating a class that has orderable objects* recipe from [Chapter 7](#page-327-0), *More Advanced Class Design*, this class would need a number of additional special methods. This recipe will avoid those complications.

We've defined a  $t \circ \text{loop}$  () method that is handy for serializing this complex object into a consistent JSON format. This method emits a dictionary representation of the state of the Card. If we want to deserialize Card objects from JSON notation, we'll need to also create an object\_hook function. We don't need it for this recipe, though, since we won't accept Card objects as input.

We'll also need a Deck class as a container of Card instances. An instance of this class can create the Card instances as well as acting as a stateful object that can deal cards. Here's the class definition:

```
 import random
      class Deck:
        SUITS = ( '\N{black spade suit}',
             '\N{white heart suit}',
             '\N{white diamond suit}',
             '\N{black club suit}',
         )
        def __init__(self, n=1):
             self.n = n
            self.create_deck(self.n)
        def create deck(self, n=1):
             self.cards = [
                 Card(r,s)
                    for r in range (1, 14) for s in self.SUITS
                             for \_ in range(n) ]
             random.shuffle(self.cards)
             self.offset = 0
         def deal(self, hand_size=5):
             if self.offset + hand_size > len(self.cards):
                self.create_deck(self.n)
             hand = self.cards[self.offset:self.offset+hand_size]
             self.offset += hand_size
             return hand
```
The create\_deck() method uses a generator to create all 52 combinations of the thirteen ranks and four suits. Each suit is defined by a single character:  $\clubsuit$ ,  $\Diamond$ ,  $\heartsuit$ , or  $\spadesuit$ . The example spells out the Unicode character names using  $\N$ { } sequences.

If a value of  $n$  is provided when creating the  $\Delta$  Deck instance, the container will create multiple copies of the 52-card deck. This multideck shoe is sometimes used to speed up play by reducing the time spent shuffling. Once the sequence of Card instances has been created, it is shuffled using the random module. For repeatable test cases, a fixed seed can be provided.

The deal() method will use the value of self.offset to determine where to start dealing. This value starts at 0 and is incremented after each hand of cards is dealt. The hand\_size argument determines how many cards will be in the next hand. This method updates the state of the object by incrementing the value of self.offset so that the cards are dealt just once.

Here's one way to use this class to create Card objects:

```
>>> from ch12_r01 import deck_factory
>>> import random
>>> import json
>>> random.seed(2)
>>> deck = Deck()
>>> cards = deck.deal(5)
>>> cards
[Card(rank=4, suit='♣'), Card(rank=8, suit='♡'),
 Card(rank=3, suit='♡'), Card(rank=6, suit='♡'),
  Card(rank=2, suit='♠')]
```
To create a sensible test, we provided a fixed seed value. The script created a single deck using  $\text{Deck}$  (). We can then deal a hand of five Card instances from the deck.

In order to use this as part of a web service, we'll also need to produce useful output in JSON notation. Here's an example of how that would look:

```
>>> json_cards = list(card.to_json() for card in deck.deal(5))
>>> print(json.dumps(json_cards, indent=2, sort_keys=True))
    \lfloor\{ "__class__": "Card",
        "rank": 2,
         "suit": "\u2662"
       },
       {
```

```
 "__class__": "Card",
         "rank": 13,
         "suit": "\u2663"
       },
       {
         "__class__": "Card",
         "rank": 7,
         "suit": "\u2662"
       },
\{ "__class__": "Card",
         "rank": 6,
         "suit": "\u2662"
       },
       {
         "__class__": "Card",
         "rank": 7,
         "suit": "\u2660"
       }
```
We've used deck.deal (5) to deal a hand with five more cards from the deck. The expression list(card.to\_json() for card in deck.deal(5)) will use the to\_json() method of each Card object to emit the small dictionary representation of that object. The list of dictionary structure was then serialized into JSON notation. The sort\_keys=True option is handy for creating a repeatable test case. It's not generally necessary for RESTful web services.

#### **How to do it…**

]

1. Import needed modules and objects. We'll use the HTTPStatus class because it defines the commonly-used HTTP status codes. The json module is required to produce JSON responses. We'll also use the os module to initialize a random number seed:

```
 from http import HTTPStatus
 import json
 import os
 import random
```
- 2. Import or define the underlying classes, Card and Deck. Generally, it's a good idea to define these as a separate module. The basic features should exist and be tested outside the web services environment. The idea is that web services should wrap existing, working software.
- 3. Create objects that are shared by all sessions. The value of deck is a module global variable:

```
 random.seed(os.environ.get('DEAL_APP_SEED'))
deck = Deck()
```
We've relied on the os module to examine the environment variables. If the environment variable DEAL\_APP\_SEED is defined, we'll seed the random number generator with the string value. Otherwise, we'll rely on the built-in randomization features of the random module.

4. Define the target WSGI application as a function. This function will respond to a request by dealing a hand of cards and then creating a JSON representation of the Card information:

```
 def deal_cards(environ, start_response):
     global deck
    hand size = int(environ.get('HAND SIZE', 5))
    cards = deck.data(hand size) status = "{status.value} {status.phrase}".format(
      status=HTTPStatus.OK)
     headers = [('Content-Type', 'application/json;charset=utf-8')]
    start response(status, headers)
     json_cards = list(card.to_json() for card in cards)
     return [json.dumps(json_cards, indent=2).encode('utf-8')]
```
The deal\_cards() function deals the next group of cards from the deck. The OS environment can define a HAND\_SIZE environment variable to change the size of the deal. The global deck object is used to perform the relevant processing.

The status line for a response is a string that has the numeric value and phrase for the HTTP status of OK. This can be followed by headers. This example includes the Content-Type header to provide information to the client; the content is a JSON document and that the bytes for this document are encoded using  $\mathsf{utf-8}$ . Finally, the document itself is the return value from this function.

5. For demonstration and debugging purposes, it's helpful to build a server that runs the WSGI application. We'll use the wsgiref module's server. There are good servers defined in Werkzeug. Servers such as GUnicorn are even better:

```
 from wsgiref.simple_server import make_server
 httpd = make_server('', 8080, deal_cards)
 httpd.serve_forever()
```
Once the server is running, we can open a browser to see http://localhost:8080/. This will return a batch of five cards. Each time we refresh, we get a different batch of cards.

This works because entering a URL in the browser executes a GET request with a minimal set of headers. Since our WSGI application didn't require any specific headers, and responded to any HTTP method, it will return a result.

The result is a JSON document that represents five cards dealt from the current deck. Each card is represented with a class name, rank, and suit:

```
\overline{\phantom{a}} {
         " class ": "Card",
          "suit": "\u2663",
          "rank": 6
       },
        {
          "__class__": "Card",
          "suit": "\u2662",
          "rank": 8
        },
        {
          "__class__": "Card",
          "suit": "\u2660",
          "rank": 8
       },
        {
          "__class__": "Card",
          "suit": "\u2660",
          "rank": 10
       },
\{" class ": "Card",
          "suit": "\u2663",
          "rank": 11
        }
     ]
```
We can create web pages with clever JavaScript programs to fetch batches of cards. These web pages and JavaScript programs can animate dealing, and include graphics for the card images.

#### **How it works…**

The WSGI standard defines an interface between a web server and an application. This is based on the the Apache HTTPD **Common Gateway Interface** (**CGI**). The CGI was designed to run shell scripts or separate binaries. The WSGI is an enhancement to this legacy concept.

The WSGI standard defines the environment dictionary with a variety of information:

- A number of keys in the dictionary reflect the request after some preliminary parsing and data conversion.
	- REQUEST\_METHOD: The HTTP request method, such as GET or POST.
	- SCRIPT\_NAME: The initial portion of the request URL's path. This is generally taken as an overall application object or function.
	- PATH\_INFO: The remainder of the request URL's path, designating a location of a resource. In this example, no path parsing is performed.
	- QUERY\_STRING: The portion of the request URL that follows the ?, if any:
	- CONTENT\_TYPE: The contents of any Content-Type header value in the HTTP request.
	- CONTENT\_LENGTH: The contents of any Content-Length header value in the HTTP request.
	- SERVER\_NAME and SERVER\_PORT: The server name and port number from the request.
	- SERVER\_PROTOCOL: The version of the protocol the client used to send the request. Typically, this will be something like HTTP/1.0 or HTTP/1.1.
- **The HTTP headers**: These will have keys that start with HTTP\_ and contain the header name in all uppercase letters.

Generally the contents of a request are not the only data that's required to create a meaningful response from a server. Often, additional information is required. This information generally includes two other kinds of data:

- **OS environment**: The environment variables that were in place when the service was started provide configuration details for the server. This could provide a path to a directory that contains static content. It could provide information used for authenticating users.
- **WSGI server context**: These keys start with wsgi. and are always lowercase. The values include some additional information on the internal state of a server that adheres to the WSGI standard. There are two particularly interesting objects that upload files and logging support:
	- wsgi.input: It is a file-like object. From this, the HTTP request body bytes can be read. This will often have to be decoded based on the Content-Type header.
	- wsgi.errors: It is a file-like object to which error output can be written. This is the server's log.

The return value from a WSGI function can be a sequence object or an iterable. Returning an iterable is the way a very large document can be built in pieces and downloaded via a number of smaller buffers.

This example WSGI application does not check the request path. Any path can be used to retrieve a hand of cards. A more sophisticated application might parse the path to determine information about the size of a hand being requested or the size of the deck from which the hand should be dealt.

# **There's more…**

A web service can be visualized as a number of common pieces that are connected together into nested shells or layers. The uniform interface for WSGI applications encourages this kind of composition of reusable features.

There are a number of common techniques that are used to protect and produce dynamic content. These techniques are cross-cutting concerns for web service applications. We have a few choices for this as follows:

- We can write lots of if statements in a single application
- We can extract the common programming and create a common wrapper that separates security concerns from the construction of content

```
Web Services
```
A wrapper is simply another WSGI application that doesn't produce a result directly. Instead, a wrapper hands off the work of producing results to another WSGI application.

We might, for example, need a wrapper that confirms that a JSON response is expected. This wrapper will distinguish requests for human-centric HTML from application-focused JSON.

To make more flexible applications, it's often helpful to use a callable object instead of a simple function. Doing this makes configuration of the various applications and wrappers considerably more flexible. We'll combine the idea of a JSON filter with a callable object.

The outline of this object looks like the following:

```
 class JSON_Filter:
     def __init__(self, json_app):
         self.json_app = json_app
    def __call__(self, environ, start_response):
         return json_app(environ, start_response)
```
We'll create a callable object from this class definition by providing another app. The other app, json\_app, will be wrapped by this callable object.

We'll use it like this:

json\_wrapper = JSON\_Filter(deal\_cards)

This will wrap the original deal\_cards() WSGI application. We can now use the composite json\_wrapper object as a WSGI application. When the server calls json\_wrapper(environ, start\_response), that will invoke the \_\_call\_() method of the object, which—in this example, will pass the request to the deal\_cards() function.

Here's the more complete wrapper application. This wrapper will check the HTTP Accept header for the characters "json". It will also check the query string for ?\$format=json to see if a JSON-formatted request was made. An instance of this class can be configured to reference the deal\_cards() WSGI application:

```
 from urllib.parse import parse_qs
 class JSON_Filter:
     def __init__(self, json_app):
         self.json_app = json_app
    def __call__(self, environ, start_response):
         if 'HTTP_ACCEPT' in environ:
             if 'json' in environ['HTTP_ACCEPT']:
                 environ['$format'] = 'json'
                 return self.json_app(environ, start_response)
         decoded_query = parse_qs(environ['QUERY_STRING'])
```
```
 if '$format' in decoded_query:
                 if decoded_query['$format'][0].lower() == 'json':
                     environ['$format'] = 'json'
                     return self.json_app(environ, start_response)
             status = "{status.value}
{status.phrase}".format(status=HTTPStatus.BAD_REQUEST)
             headers = [('Content-Type', 'text/plain;charset=utf-8')]
             start_response(status, headers)
             return ["Request doesn't include ?$format=json or Accept
header".encode('utf-8')]
```
The  $\text{\_call}\_\!\$ () method checks the Accept header as well as the query string. If the string json appears anywhere in the HTTP Accept header, then the given application is invoked. The environment is updated to include header information used by this wrapper.

If the HTTP Accept header is not present or doesn't require a JSON response, then the query string is checked. This fall-back can be helpful because it is difficult to change the headers sent by a browser; using the query string is a browser-friendly alternative to the Accept header. The parse<sub>gs</sub>() function will decompose the query string into a dictionary of keys and values. If the query string has \$format as a key, then this is checked to see if the value includes 'json'. If this is true, then the environment is updated with the format information found in the query string.

In both cases, the environment is modified when calling the wrapped application. The function being wrapped only needs to check the WSGI environment for format information. This wrapper object returns the response without any further modification.

If the request does not request JSON, then a 400 BAD REQUEST response is sent with a simple text message. This will provide some guidance as to why the query was unacceptable.

We use this JSON\_Filter wrapper class definition as follows:

```
 json_wrapper = JSON_Filter(deal_cards)
 httpd = make_server('', 8080, json_wrapper)
```
Instead of making a server from deal\_cards(), we've created an instance of the JSON\_Filter class that references the deal\_cards() function. This will behave almost exactly like the version shown earlier. The important difference is that this requires either an Accept header or a URL like this: http://localhost:8080/?\$format=json.

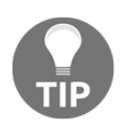

This example has a subtle semantic issue. The GET method changes the state of the server. This is generally a bad idea.

Because we're looking at a browser, it's difficult to sort out problems. There isn't much debugging support available here. This means that  $print()$  functions as well as  $log$ messages are essential for debugging. Because of the way WSGI works, it's essential to print to sys.stderr. It is easier to work with Flask, which we'll show in the *Using the Flask framework for RESTful APIs* recipe.

HTTP supports a number of methods, including GET, POST, PUT, and DELETE. Generally, it's sensible to map these methods to database **CRUD** operations; Create is done with POST, Retrieve is done with GET, Update is done with PUT, and Delete maps to DELETE. This means that a GET operation will not change the state of the database.

This leads to the idea that a web service's GET operation should be idempotent. A series of GET operations without any other POST, PUT, or DELETE operation should return the same result each time. In this recipe, each GET returns a different result. This is a semantic problem with using GET to deal cards.

For our purpose of demonstrating the basics, the distinction is minor. In a large and more complex web application, the distinction is an important consideration. Since the deal service is not idempotent, there's a point of view that suggests it should be accessed with the POST method.

To make it easy to explore using a browser, we've avoided checking the method in the WSGI application.

## **See also**

- Python has a wide variety of RESTful API frameworks. In the *Using the Flask framework for RESTful APIs* recipe, we'll look at the Flask framework.
- There are three places to look for detailed information on the overall WSGI standard:
	- **PEP 3333**: See <https://www.python.org/dev/peps/pep-3333/>.
	- **The Python standard library**: It includes the wsgiref module. This is the reference implementation in the standard library.
	- **The Werkzeug project**: See <http://werkzeug.pocoo.org>. This is an external library with numerous WSGI utilities. This is used widely to implement proper WSGI applications.
- Also, see [http://docs.oasis-open.org/odata/odata-json-format/v4.0/odat](http://docs.oasis-open.org/odata/odata-json-format/v4.0/odata-json-format-v4.0.html) [a-json-format-v4.0.html](http://docs.oasis-open.org/odata/odata-json-format/v4.0/odata-json-format-v4.0.html)for more information on JSON-formatting of data for web services.

# **Using the Flask framework for RESTful APIs**

In the *Implementing web services with WSGI* recipe, we looked at building RESTful APIs and microservices using the WSGI components available in the Python standard library. This leads to a large amount of programming to handle a number of common cases.

How can we simplify all of the common web application programming and eliminate boilerplate code?

# **Getting ready**

First, we'll need to add the Flask framework to our environment. This generally relies on using pip to install the latest release of Flask and the other related projects, itsdangerous, Jinja2, click, MarkupSafe, and Werkzeug.

The installation looks like the following:

```
slott$ sudo pip3.5 install flask
Password:
Collecting flask
  Downloading Flask-0.11.1-py2.py3-none-any.whl (80kB)
 100% |████████████████████████████████| 81kB
3.6MB/s
Collecting itsdangerous>=0.21 (from flask)
  Downloading itsdangerous-0.24.tar.gz (46kB)
 100% |████████████████████████████████| 51kB
8.6MB/s
Requirement already satisfied (use --upgrade to upgrade): Jinja2>=2.4 in
/Library/Frameworks/Python.framework/Versions/3.5/lib/python3.5/site-
packages (from flask)
Collecting click>=2.0 (from flask)
  Downloading click-6.6.tar.gz (283kB)
    100% |████████████████████████████████| 286kB
4.0MB/s
Collecting Werkzeug>=0.7 (from flask)
  Downloading Werkzeug-0.11.10-py2.py3-none-any.whl (306kB)
 100% |████████████████████████████████| 307kB
3.8MB/s
Requirement already satisfied (use --upgrade to upgrade): MarkupSafe in
/Library/Frameworks/Python.framework/Versions/3.5/lib/python3.5/site-
packages (from Jinja2>=2.4->flask)
Installing collected packages: itsdangerous, click, Werkzeug, flask
  Running setup.py install for itsdangerous ... done
  Running setup.py install for click ... done
Successfully installed Werkzeug-0.11.10 click-6.6 flask-0.11.1
```
#### **itsdangerous-0.24**

We can see that Jinja2 and MarkupSafe were already installed. The missing elements were located by  $pip$ , downloaded, and installed. Windows users won't use the sudo command.

Flask allows us to dramatically simplify our web services application. Instead of creating a large and possibly complex WSGI-compatible function or callable object, we can create a module with separate functions. Each function can handle a specific pattern of URL paths.

We'll look at the same core card-dealing functions we had in the *Implementing web services with WSGI* recipe. The Card class defines a simple playing card. The Deck class defines a deck of cards.

Because Flask handles the details of URL parsing for us, we can create a much more sophisticated web service quite easily. We'll define a path that looks like this:

/dealer/hand/?cards=5.

This route has three important pieces of information:

- $\bullet$  The first part of the path, /dealer/, is the overall web service.
- The next part of the path, hand/, is a specific resource, a hand of cards.
- $\bullet$  The query string, ?cards=5, defines the cards parameter for the query. This is the size of the hand being requested. This is limited to a range of 1 to 52 cards. A value that's out of range will get a 400 status code because the query is invalid.

## **How to do it…**

1. Import some core definitions from the flask package. The Flask class defines the overall application. The request object holds the current web request:

 from flask import Flask, request, jsonify, abort from http import HTTPStatus

The  $j$ sonify() function will return a JSON-format object from a Flask view function. The abort () function returns an HTTP error status and ends processing of the request.

2. Import the underlying classes, Card and Deck. Ideally, these are imported from a separate module. It should be possible to test all of the features outside the web services environment:

from ch12\_r01 import Card, Deck

In order to properly shuffle, we'll also need the random module:

import random

3. Create the Flask object. This is the overall web services application. We'll call the Flask application 'dealer', and we'll also assign the object to a global variable, dealer:

dealer = Flask('dealer')

4. Create any objects used throughout the application. These can be assigned to the Flask object, dealer, as attributes. Be sure to create a unique name that doesn't conflict with any of Flask's internal attributes. The alternative is to use module globals.

Stateful global objects must be able to work in a multi-threaded environment, or threading must be explicitly disabled:

```
 import os
 random.seed(os.environ.get('DEAL_APP_SEED'))
deck = Der(k)
```
For this recipe, the implementation of the Deck class is not thread-safe, so we'll rely on having a single-threaded server. The deal() method should use the Lock class from the threading module to define an exclusive lock to assure proper operation with concurrent threads.

5. Define a route—a URL pattern—to a view function that performs a specific request. This is a decorator, placed immediately in front of the function. It will bind the function to the Flask application:

@dealer.route('/dealer/hand/')

6. Define the view function, which retrieves data or updates the application state. In this example, the function does both:

```
 def deal():
     try:
         hand_size = int(request.args.get('cards', 5))
```

```
assert 1 \le hand size \le 53
 except Exception as ex:
    abort(HTTPStatus.BAD_REQUEST)
cards = deck.data(hand size)response = jsonify([card.to_json() for card in cards]) return response
```
Flask parses the string after the ? in the URL—the query string—to create the request.args value. A client application or browser can set this value with a query string such as ?cards=13. This will deal 13-card hands for bridge.

If the hand size value from the query string is inappropriate, the abort() function will end processing and return an HTTP status code of 400. This indicates that the request was unacceptable. This is a minimal response, with no more detailed content.

The real work of the application is a single statement, cards  $=$ dealer.deck.deal(hand\_size). The idea here is to wrap existing functionality in a web framework. The features can be tested without the web application.

The response is handled by the  $j\$ sonify() function: this creates a response object. The body of the response which will be a Python object represented in JSON notation. If we need to add headers to the response, we can update response.headers to include additional information.

7. Define the main program which runs the server:

```
if __name__ == "__main__". dealer.run(use_reloader=True, threaded=False, debug=True)
```
We've included the debug=True option to provide rich debugging information in the browser as well as the Flask log file. Once the server is running, we can open a browser to see http://localhost:5000/. This will return a batch of five cards. Each time we refresh, we get a different batch of cards.

This works because entering a URL in the browser executes a GET request with a minimal set of headers. Since our WSGI application didn't require any specific headers, and responded to all of the HTTP methods, it will return a result.

The result is a JSON document with five cards. Each card is represented by a class name, rank, and suit information:

```
\overline{[} {
         "__class__": "Card",
         "suit": "\u2663",
         "rank": 6
       },
\{ "__class__": "Card",
         "suit": "\u2662",
         "rank": 8
       },
\{ "__class__": "Card",
         "suit": "\u2660",
         "rank": 8
       },
\{ "__class__": "Card",
         "suit": "\u2660",
         "rank": 10
       },
\{" class ": "Card",
         "suit": "\u2663",
         "rank": 11
       }
     ]
```
To see more than five cards, the URL can be modified. For example, this will return a bridge hand: http://127.0.0.1:5000/dealer/hand/?cards=13.

## **How it works…**

A Flask application consists of an application object with a number of individual view functions. In this recipe, we created a single view function,  $\text{deal}(.)$ . Applications often have numerous functions. A complex website may have many applications, each of which has many functions.

A route is a mapping between a URL pattern and a view function. This makes it possible to have routes which contain parameters that are used by the view function.

The @flask.route decorator is the technique used to add each route and view function into the overall Flask instance. The view function is bound into the overall application based on the route pattern.

The run() method of a Flask object does the following kinds of processing. This isn't precisely how Flask works, but it provides a broad outline of the various steps:

- It waits for an HTTP request. Flask follow the WSGI standard, the request arrives in the form of a dictionary. For more information on WSGI, see the *Implementing web services with WSGI* recipe.
- It creates a Flask Request object from the WSGI environment. The request object has all of the information from the request, including all of the URL elements, query string elements, and any attached documents.
- Flask then examines the various routes, looking for a route which matches the request's path.
	- If a route is found, then the view function is executed. The function creates a Response object. This is the return value from a view function.
	- If a route is not found, a 404 NOT FOUND response is sent automatically.
- The WSGI pattern is followed to prepare status and headers to start sending the response. The Response object that was returned from the view function is then provided as a stream of bytes.

A Flask application can contain a number of methods that make it very easy to provide a web service. Flask exposes some of these methods as standalone functions that are implicitly bound to the request or the session. This makes it slightly simpler to write view functions.

# **There's more…**

In the *Implementing web services with WSGI* recipe, we wrapped the application in a generic test that confirmed that the request had one of two properties. We used the following two rules:

- An Accept header that required JSON
- A query string with  $\frac{1}{2}$  format=json in it

If we're writing a complex RESTful application server, we often want this kind of test applied to all of the view functions. We'd rather not repeat the code for this test.

We can—of course—combine the WSGI solution from the *Implementing web services with WSGI* recipe with the Flask application to build a composite application. We can also accomplish this entirely within Flask. The pure Flask solution is a bit simpler than the WSGI solution, making it desirable.

We've seen the Flask  $\theta$  flask.route decorator. Flask has a number of other decorators that can be used to define various stages in request and response processing. In order to apply a test to the incoming request, we can use the @flask.before\_request decorator. All of the functions with this decoration will be invoked prior to the request being processed:

```
 @dealer.before_request
 def check_json():
     if 'json' in request.headers.get('Accept'):
     return
     if 'json' == request.args.get('$format'):
         return
     return abort(HTTPStatus.BAD_REQUEST)
```
When a @flask.before\_request decorator fails to return a value (or returns None), then processing will continue. The routes will be checked, and a view function will be evaluated.

In this example, if the Accept header includes json or the \$format query parameter is json, then the function returns None. This means that the normal view function will then be found to process the request.

When a @flask.before\_request decorator returns a value, this is the final result, and processing stops. In this example, the check\_json() function may return an abort() response, which will stop processing. The abort () response becomes the final response from the Flask application. This makes it very easy to return error messages.

We can now use a browser's address window to enter a URL like the following:

http://127.0.0.1:5000/dealer/hand/?cards=13&\$format=json

This will return a 13-card hand, and the request now explicitly requests the result in JSON format. It is instructive to try other values for \$format as well as omitting the \$format key entirely.

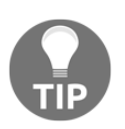

This example has a subtle semantic issue. The GET method changes the state of the server. This is generally a bad idea.

HTTP supports a number of methods that parallel database CRUD operations. Create is done with POST, Retrieve is done with GET, Update is done with PUT, and Delete maps to DELETE.

This idea then leads to the idea that a web services GET operation should be idempotent. A series of GET operations—without any other POST, PUT, or DELETE—should return the same result each time. In this example, each GET returns a different result. Since the deal service is not idempotent, it should be accessed with the POST method.

To make it easy to explore using a browser, we've avoided checking the method in the Flask route. Ideally, the route decorator should look like the following:

```
 @dealer.route('/dealer/hand/', methods=['POST'])
```
Doing this makes it difficult to use a browser to see that the service is working. In the *Making REST requests with urllib* recipe we'll look at creating a client, and switching to using POST for the method.

## **See also**

- For background in web services, see the *Implementing web services with WSGI* recipe.
- See <http://flask.pocoo.org/docs/0.11/> for details of Flask.
- See [https://www.packtpub.com/web-development/learning-flask-framewor](https://www.packtpub.com/web-development/learning-flask-framework) [k](https://www.packtpub.com/web-development/learning-flask-framework)to learn more about the Flask framework. Also, [https://www.packtpub.com/we](https://www.packtpub.com/web-development/mastering-flask) [b-development/mastering-flask](https://www.packtpub.com/web-development/mastering-flask)[h](https://www.packtpub.com/web-development/mastering-flask)as more information on mastering Flask.

# **Parsing the query string in a request**

A URL is a complex object. It contains at least six separate pieces of information. More information can be included via optional elements.

A URL such as http://127.0.0.1:5000/dealer/hand/?cards=13&\$format=json has several fields:

- http is the scheme. https is for secure connections using encrypted sockets.
- 127.0.0.1 can be called the authority, although network location is more commonly used. This particular IP address means the localhost and is a kind of loopback to the localhost. The name localhost maps to this IP address.
- 5000 is the port number, and is part of the authority.
- /dealer/hand/ is the path to a resource.
- cards=13&\$format=json is a query string, and it's separated from the path by the ? character.

The query string can be quite complex. While not an official standard, it's possible (and common) for a query string to have a repeated key. The following query string is valid, though perhaps confusing:

?cards=13&cards=5

We've repeated the cards key. The web service will provide a thirteen-card hand and a five-card hand.

[*The author is unaware of any card games with hands of varying sizes. The lack of a good user story makes this example somewhat contrived.*]

The ability to repeat a key breaks the possibility of a simple mapping between a URL query string and a built-in Python dictionary. There are several possible solutions to this problem:

- Each key in the dictionary must be associated with a list that contains all of the values. This is awkward for the most common case where a key is not repeated; each list has only a single item. This solution is implemented via the parse  $qs()$ in urllib.parse.
- Each key is only saved once and the first (or last) value is kept, the other values are dropped. This is awful.
- A dictionary not used. Instead the query string can be parsed into a list of *(key, value)* pairs. This also allows keys to be duplicated. For the common case with unique keys, the list can be converted to a dictionary. For the uncommon case, the duplicated keys can be handled some other way. This is implemented by the parse\_qsl() in urllib.parse.

Is there a better way to handle a query string? Can we have a more sophisticated structure that behaves like a dictionary with single values for the common case, and a more complex object for the rare cases where a field key is duplicated and has multiple values?

## **Getting ready**

Flask depends on another project, Werkzeug. When we install Flask using pip, the requirements will lead pip to also install the Werkzeug toolkit. Werkzeug has a data structure that provides an excellent way to handle query strings.

We'll modify the example in the *Using the Flask framework for RESTful APIs* recipe to use a somewhat more complex query string. We'll add a second route that deals multiple hands. The sizes of each hand will be specified in a query string that allows repeated keys.

## **How to do it…**

- 1. Start with the *Using the Flask framework for RESTful APIs* recipe. We'll be adding a new view function to an existing web application.
- 2. Define a route—a URL pattern—to a view function that performs a specific request. This is a decorator, placed immediately in front of the function. It will bind the function to the Flask application:

```
 @dealer.route('/dealer/hands/')
```
3. Define a view function that responds to requests sent to the particular route:

```
def multi hand():
```
- 4. Within the view function, extract the values of a unique key with the get() method or use ordinary [] syntax that is appropriate for the built-in dict type. This returns individual values without the complication of a list for the common case where the list would only have a single element.
- 5. For repeated keys, use the getlist() method. This returns each of the values as a list. Here's a view function that looks for a query string such as ?card=5&card=5 to deal two five-card hands:

```
 try:
     hand_sizes = request.args.getlist('cards', type=int)
     if len(hand_sizes) == 0:
        hand_sizes = [13, 13, 13, 13]
```

```
assert all(1 \le hand size \le 53 for hand size in hand sizes)
        except Exception as ex:
             dealer.logger.exception(ex)
             abort(HTTPStatus.BAD_REQUEST)
       hands = [deck.deal(hand_size) for hand_size in hand_sizes]
       response = jsonify([[]
                 {'hand':i,
                  'cards':[card.to_json() for card in hand]
                 } for i, hand in enumerate(hands)
[[]
\overline{\phantom{a}} return response
```
This function will get all of the cards keys from the query string. If the values are all integers, and each value is in the range 1 to 52 (inclusive), then the values are valid, and the view function will return a result. If there are no cards key values in the query, then four hands of 13 cards will be dealt.

The response will be a JSON representation of each hand as a small dictionary with two keys: a hand ID, and the cards from the hand.

6. Define a main program that runs the server:

```
if name = "main":
    dealer.run(use_reloader=True, threaded=False)
```
Once the server is running, we can open a browser to see this URL:

http://localhost:5000/?cards=5&cards=5&\$format=json

The result is a JSON document with two hands of five cards. We've elided some details to emphasize the structure of the response:

```
\{ "cards": [
\{ "__class__": "Card",
           "rank": 11,
           "suit": "\u2660"
         },
\{" class ": "Card",
           "rank": 8,
           "suit": "\u2662"
```
[

```
 },
           ...
         ],
         "hand": 0
       },
\{ "cards": [
 {
             "__class__": "Card",
             "rank": 3,
             "suit": "\u2663"
           },
 {
             "__class__": "Card",
             "rank": 9,
             "suit": "\u2660"
           },
           ...
         ],
         "hand": 1
       }
```
Because the web service parses the query string, it's trivial to add more complex hand sizes to the query string. The example includes the \$format=json based on the *Using the Flask framework for RESTful APIs* recipe.

If the @dealer.before\_request function, check\_json(), is implemented to check for JSON, then the \$format is required. If the @dealer.before\_request function,  $\text{check}_j$  is not implemented, then the additional information in the query string is ignored.

# **How it works…**

]

The Werkzeug—Multidict class is a very handy data structure. This is an extension to the built-in dictionary. It allows multiple, distinct values for a given key.

We can build something like this using the defaultdict class from the collections module. The definition would be defaultdict (list). The problem with this definition is that the value of every key is a list, even when the list only has a single item as a value.

The advantage provided by the Multidict class are the variations on the get() method. The get() method returns the first value when there are many copies of a key or the only value when the key occurs only once. This has a default parameter, as well. This method parallels the method of the built-in dict class.

The getlist() method, however, returns a list of all values for a given key. This method is unique to the Multidict class. We can use this method to parse more complex query strings.

One common technique that's used to validate query strings is to pop items as they are validated. This is done with the pop() and poplist() methods. These will remove the key from the Multidict class. If any keys remain after checking all the valid keys, these extras can be considered syntax errors, and the web request rejected with abort(HTTPStatus.BAD\_REQUEST).

# **There's more…**

The query string uses relatively simple syntax rules. There are one or more key-value pairs using = as the punctuation between key and value. The separator between each pair is the & character. Because of the meaning of other characters in parsing a URL, there is one other rule that's important—the keys and values must be encoded.

The URL encoding rules require that certain characters be replaced with HTML entities. The technique is called percent encoding. This means that when we put  $\alpha$  into the value of a query string, it must be encoded as %26, here's an example showing this encoding:

```
>>> from urllib.parse import urlencode
>>> urlencode( {'n':355,'d':113} )
'n=355&d=113'
>>> urlencode( {'n':355,'d':113,'note':'this&that'} )
'n=355&d=113&note=this%26that'
```
The value this & that was encoded to this %26that.

There's a short list of characters which must have the %-encoding rules applied. This comes from the *RFC 3986*, refer to *section 2.2*, *Reserved Characters*. The list includes these characters:

 $! * ' () ; : @ \& = + \$ , / ? # []$ 

Generally, the JavaScript code associated with a web page will handle encoding query strings. If we're writing an API client in Python, we need to use the urlencode () function to properly encode query strings. Flask handles the decoding automatically for us.

There's a practical size limit on the query string. Apache HTTPD, for example, has a LimitRequestLine configuration parameter with a default value of 8190. This limits the overall URL to this size.

In the OData specifications (<http://docs.oasis-open.org/odata/odata/v4.0/>), there are several kinds of value that are suggested for the query options. This specification suggests that our web services should support the following kinds of query option:

- For a URL that identifies an entity or a collection of entities, the Sexpand and \$select options can be used. Expanding a result means that the query will provide additional details. The select query will impose additional criteria on the collection.
- A URL that identifies a collection should support  $$filter, $search, $orderby,$ \$count, \$skip, and \$top options. These don't make sense for a URL that returns a single item. The \$filter and \$search options accept complex conditions for finding data. The \$orderby option defines a particular order to impose on the results.

The \$count option changes the query fundamentally. It will return the count of items instead of the items themselves.

The \$top and \$skip options are used to page through data. If the count is large, it's common to use the \$top option to limit the results to a specific number that will be shown on a web page. The value of the  $s_{skip}$  option determines which page of data will be shown. For example,  $\frac{1}{20}$   $\frac{1}{20}$   $\frac{1}{20}$  would be page 3 of the results—the top twenty after skipping 40.

Generally, all URLs should support the \$format option to specify the format of the result. We've been focusing on JSON, but a more sophisticated service might offer CSV output or even XML.

## **See also**

- See the *Using the Flask framework for RESTful APIs* recipe for the basics of using Flask for web services.
- In the *Making REST requests with urllib* recipe, we'll look at how to write a client application that can prepare complex query strings.

# **Making REST requests with urllib**

A web application has two essential parts:

- **A client**: This can be a user's browser, but may also be a mobile device app. In some cases, a web server may be a client of other web servers.
- **A server**: This provides the web services and resources we've been looking at, in the *Implementing web services with WSGI*, *Using the Flask framework for RESTful APIs*, and *Parsing the query string in a request* recipes, as well as other recipes, such as *Parsing a JSON request* and *Implementing authentication for web services*.

A browser-based client will generally be written in JavaScript. Mobile apps are written in a variety of languages, with a focus on Java for Android devices and Objective-C with Swift for iOS devices.

There are several user stories that involve RESTful API clients written in Python. How can we create a Python program that is a client of RESTful web services?

# **Getting ready**

We'll assume that we have a web server based on the *Implementing web services with WSGI*, *Using the Flask framework for RESTful APIs*, or *Parsing the query string in a request* recipe. We can write a formal specification for this server's behavior in the following way:

```
\{ "swagger": "2.0",
       "info": {
         "title": "dealer",
         "version": "1.0"
       },
       "schemes": ["http"],
       "host": "127.0.0.1:5000",
       "basePath": "/dealer",
```

```
 "consumes": ["application/json"],
      "produces": ["application/json"],
      "paths": {
        "/hands": {
          "get": {
            "parameters": [
\{ "name": "cards",
                "in": "query",
                "description": "number of cards in each hand",
                "type": "array",
                "items": {"type": "integer"},
                "collectionFormat": "multi",
                "default": [13, 13, 13, 13]
 }
            ],
            "responses": {
              "200": {
                "description":
                "one hand of cards for each `hand` value in the query
string"
 }
 }
 }
        },
        "/hand": {
          "get": {
            "parameters": [
\{ "name": "cards",
                "in": "query",
                "type": "integer",
                "default": 5
 }
           \frac{1}{2} "responses": {
              "200": {
                "description":
                "One hand of cards with a size given by the `hand` value in
the query string"
 }
 }
          }
        }
      }
    }
```
This document provides us some guidance on how to consume these services using Python's urllib module. It also describes what the expected responses should be, giving us guidance on how to handle the responses.

Some of the fields in this specification define a base URL. These three fields, in particular, provide this information:

```
 "schemes": ["http"],
 "host": "127.0.0.1:5000",
 "basePath": "/dealer",
```
The produces and consumes fields provide information that helps to build and verify the HTTP headers. The request Content-Type header must be a **Multipurpose Internet Mail Extensions** (**MIME**) type that the server consumes. Similarly, the request Accept header must specify a MIME type that the server produces. In both cases, we'll supply application/json.

The detailed service definitions are provided in the paths section of the specification. The /hands path, for example, shows the details of how to make a request for multiple hands. The path detail is a suffix for the basePath value.

When the HTTP method is get, then parameters are provided in the query. The cards parameter in the query provides an integer number of cards, and it can be repeated multiple times.

The response will include at least the response described. In this case, the HTTP status will be 200, and the body of the response has a minimal description. It's possible to provide a more formal schema definition for the response, we'll omit that from this example.

## **How to do it…**

1. Import the urllib components that are required. We'll be making URL requests, and building more complex objects, such as query strings. We'll need the urllib.request and urllib.parse modules for these two features. Since the expected response is in JSON, then the json module will be useful as well:

```
 import urllib.request
 import urllib.parse
 import json
```
2. Define the query string that will be used. In this case, all of the values happen to be fixed. In a more complex application, some might be fixed and some might be based on user inputs:

query =  $\{ 'hand': 5 \}$ 

3. Use the query to build the pieces of the full URL:

```
 full_url = urllib.parse.ParseResult(
              scheme="http",
              netloc="127.0.0.1:5000",
              path="/dealer" + "/hand/",
              params=None,
              query=urllib.parse.urlencode(query),
              fragment=None
\overline{\phantom{a}}
```
In this case, we're using a ParseResult object to hold the relevant parts of the URL. This class isn't graceful about missing items, so we must provide explicit None values for parts of the URL that aren't being used.

We could use "http://127.0.0.1:5000/dealer/hand/?cards=5" in our script. However, this condensed string is awkward to change. It's useful as a compact message when making the request, but it's not ideal for making flexible, maintainable, and testable programs.

Using this long constructor has the advantage of providing explicit values for each part of a URL. In more complex applications, the individual pieces are built from an analysis of the JSON Swagger specification document shown previously:

4. Build a final Request instance. We'll use the URL built from a variety of pieces. We'll explicitly provide an HTTP method (browsers tend to use GET as a default). Also, we can provide explicit headers:

```
 request = urllib.request.Request(
             url = urllib.parse.urlunparse(full_url),
            method = "GET",headers = {
                 'Accept': 'application/json',
 }
\overline{\phantom{a}}
```
We've provided the HTTP Accept header to state MIME type results that will be produced by the server, and accepted by the client. We've provided the HTTP Content-Type header to state the request consumed by the server, and provided by our client script.

5. Open a context to process the response. The urlopen() function makes the request, handling all of the complexities of the HTTP protocol. The final result object is available for processing as a response:

```
 with urllib.request.urlopen(request) as response:
```
6. Generally, there are three attributes of the response that are of particular interest:

```
 print(response.status)
 print(response.headers)
 print(json.loads(response.read().decode("utf-8")))
```
The status is the final status code. We expect a HTTP status 200 for a normal request. The headers include all of the headers that are part of the response. We might, for example, want to check that the response.headers['Content-Type'] really is application/json.

The value of response.read() are the bytes downloaded from the server. We'll often need to decode these to get proper Unicode characters. The  $\text{ut } f - 8$  encoding scheme is very common. We can use json.loads() to create a Python object from the JSON document.

When we run this, we'll see the following output:

```
200
Content-Type: application/json
Content-Length: 367
Server: Werkzeug/0.11.10 Python/3.5.1
Date: Sat, 23 Jul 2016 19:46:35 GMT
[{'suit': '♣', 'rank': 4, '__class__': 'Card'},
 {'suit': '♡', 'rank': 4, '__class__': 'Card'},
 {'suit': '♠', 'rank': 9, '__class__': 'Card'},
 {'suit': '♣', 'rank': 1, '__class__': 'Card'},
 {'suit': '♣', 'rank': 2, '__class__': 'Card'}]
```
The initial 200 is the status, showing that everything worked properly. There were four headers provided by the server. Finally, the internal Python object was an array of small dictionaries that provided information about the cards which were dealt.

To reconstruct Card objects, we'd need to use a slightly more clever JSON parser. See the *Reading JSON documents* recipe in [Chapter 9](#page-448-0), *Input/Output, Physical Format, and Logical Layout*.

## **How it works…**

We've built up the request through several explicit steps:

- 1. The query data started as a simple dictionary with keys and values.
- 2. The urlencode() function turned the query data into a query string, properly encoded.
- 3. The URL as a whole started as individual components in a ParseResult object. This makes each piece visible, and changeable. For this particular API, the pieces are largely fixed. In other APIs, the path and the query portion of the URL might both have dynamic values.
- 4. The request as a whole was built from URL, method, and a dictionary of headers. This example did not provide a separate document as the body of a request. If a complex document is sent, or a file is uploaded, this is also done by providing details to the Request object.

The step by step assembly isn't required for a simple application. In the simple cases, a literal string value for the URL might be acceptable. At the other extreme, a more complex application may print out intermediate results as a debugging aid to be sure that the request is being constructed correctly.

The other benefit of spelling out the details like this is to provide a handy avenue for unit testing. See [Chapter 11](#page-576-0), *Testing*, for more information. We can often decompose a web client into request building and request processing. The request building can be tested carefully to be sure that all of the elements are set properly. The request processing can be tested with dummy results that don't involve a live connection to a remote server.

# **There's more…**

User authentication is often an important part of a web service. For HTML-based websites—where user interaction is emphasized—people expect the server to understand a long-running sequence of transactions via a session. The person will authenticate themselves once (often with a username and password) and the server will use this information until the person logs out or the session expires.

For RESTful web services, there is rarely the concept of a session. Each request is processed separately, and the server is not expected to maintain a complex long-running transaction state. This responsibility shifts to the client application. The client is required to make appropriate requests to build up a complex document that can be presented as a single transaction.

For RESTful APIs, each request may include authentication information. We'll look at this in detail in the *Implementing Authentication for web services* recipe. For now, we'll look at providing additional details via headers. This will fit comfortably with our RESTful client script.

There are a number of ways that authentication information is provided to a web server:

- Some services use the HTTP Authorization header. When used with the Basic mechanism a client can provide a username and password with each request.
- Some services will invent an entirely new header with a name such as API-Key. The value for this header might be a complex string that has encoded information about the requestor.
- Some services will invent a header with a name such as  $X$ -Auth-Token. This may be used in a multi-step operation where a username and password credentials are sent as part of an initial request. The result will include a string value (a token) that can be used for subsequent API requests. Often, the token has a short expiration period and must be renewed.

Generally, these methods require the **Secure Socket Layer** (**SSL**) protocol. This is available as the https scheme. In order to handle the SSL protocol, the servers (and sometimes the clients) must have proper certificates. These are used as part of the negotiation between client and server to set up the encrypted socket pair.

All of these authentication techniques have a feature in common—they rely on sending additional information in headers. They differ slightly in which header is used, and what information is sent. In the simplest case, we might have something like the following:

```
 request = urllib.request.Request(
    url = urllib.parse.urlunparse(full_url),
    method = "GET",headers = {
         'Accept': 'application/json',
         'X-Authentication': 'seekrit password',
     }
 )
```
This hypothetical request would be for a web service that requires a password provided in an X-Authentication header. In the *Implementing Authentication for web services* recipe, we'll add an authentication feature to the web server.

## **The OpenAPI (Swagger) specification**

Many servers will explicitly provide a specification as a file at a fixed, standard URL path of /swagger.json. The OpenAPI specification was formerly known as **Swagger**, and the filename that provides the interface reflects that history.

If provided, we can get a website's OpenAPI specification in the following way:

```
 swagger_request = urllib.request.Request(
        url = 'http://127.0.0.1:5000/dealer/swagger.json',
       method = "GET".headers = {
             'Accept': 'application/json',
 }
    )
    from pprint import pprint
    with urllib.request.urlopen(swagger_request) as response:
        swagger = json.loads(response.read().decode("utf-8"))
        pprint(swagger)
```
Once we have the specification, we can use it to get the details for the service or resource. We can use the technical information in the specification to build URLs, query strings, and headers.

#### **Adding Swagger to the server**

For our little demonstration server, one additional view function is required to provide the OpenAPI Swagger specification. We can update the  $ch12_r03.py$  module to respond to a request for swagger.json.

There are several ways to handle this important information:

1. A separate, static file. That's what's shown in this recipe. It's a very simple way to provide the required content.

Here's a view function we can add that will send a file. Of course, we also need to put the specification into the named file:

```
 from flask import send_file
         @dealer.route('/dealer/swagger.json')
         def swagger():
             response = send_file('swagger.json',
mimetype='application/json')
             return response
```
The drawback of this approach is that the specification is separate from the implementation module.

2. Embed the specification as a large blob of text in the module. We could, for example, provide the specification as the docstring for the module itself. This provides a visible place to put important documentation, but it makes it more difficult to include docstring test cases at the module level.

This view function sends the module docstring, assuming that the string is a valid JSON document:

```
 from flask import make_response
 @dealer.route('/dealer/swagger.json')
 def swagger():
     response = make_response(__doc__.encode('utf-8'))
     response.headers['Content-Type'] = 'application/json'
     return response
```
This has the disadvantage of requiring that we check the syntax of the docstring to be sure that it's valid JSON. This is in addition to validating that the module implementation actually conforms to the specification.

3. Create a Python specification object in proper Python syntax. This can then be encoded into JSON and transmitted. This view function sends a specification object. This will have to be a valid Python object that can be serialized into JSON notation:

```
 from flask import make_response
 import json
 @dealer.route('/dealer/swagger.json')
 def swagger3():
     response = make_response(
         json.dumps(specification, indent=2).encode('utf-8'))
     response.headers['Content-Type'] = 'application/json'
     return response
```
In all cases, there are several benefits to having a formal specification available:

- 1. Client applications can download the specification to fine-tune their processing.
- 2. When examples are included, the specification becomes a series of test cases for both client and server.
- 3. The various details of the specification can also be used by the server application to provide validation rules, defaults, and other details.

## **See also**

- The *Parsing the query string in a request* recipe introduces the core web service
- The *Implementing Authentication for web services* recipe will add authentication to make the service more secure

# **Parsing the URL path**

A URL is a complex object. It contains at least six separate pieces of information. More can be included as optional values.

A URL such as http://127.0.0.1:5000/dealer/hand/player\_1?\$format=json has several fields:

- http is the scheme. https is for secure connections using encrypted sockets.
- 127.0.0.1 can be called the authority, although network location is more commonly used. This particular IP address means the localhost and is a kind of loopback to the localhost. The name localhost maps to this IP address.
- 5000 is the port number, and is part of the authority.
- /dealer/hand/player\_1 is the path to a resource.
- \$format=json is a query string.

The path to a resource can be quite complex. It's common in RESTful web services to use the path information to identify groups of resources, individual resources, and even relationships among resources.

How can we handle complex path parsing?

# **Getting ready**

Most web services provide access to some kind of resource. In the *Implementing Web services with WSGI*, *Using the Flask framework for RESTful APIs*, and *Parsing the query string in a request* recipes, the resource was identified on the URL path as a hand or hands. This is—in a way—misleading.

There are actually two resources that are involved in those web services:

- A deck, which can be shuffled to produce one or more random hands
- A hand, which was treated as a transient response to a request

To make matters even more confusing, the hand resource was created via a GET request instead of the more common POST request. This is confusing because a GET request is never expected to change the state of the server.

For simple explorations and technical spikes, GET requests are helpful. Because a browser can make GET requests, these are a good way to explore some aspects of web services design.

A redesign can provide explicit access to a randomized instance of the Deck class. One feature of the deck will be hands of cards. This parallels the idea of Deck as a collection and Hands as a resource within the collection:

- /dealer/decks: A POST request will create a new deck object. The response to this request is taken that is used to identify the unique deck.
- /dealer/deck/{id}/hands: A GET request to this will get a hand object from the given deck identifier. The query string will specify how many cards. The query string can use the \$top option to limit how many hands are returned. It can also use the \$skip option to skip over some hands and get cards for later hands.

These queries will require an API client. They can't easily be done from a browser. One possibility is to use Postman as a plug-in to the Chrome browser. We'll leverage the *Making REST requests with urllib* recipe as the starting point for a client to process these more complex APIs.

## **How to do it…**

We'll decompose this into two parts: server and client.

#### **Server**

1. Start with the *Parsing the query string in a request* recipe as a template for a Flask application. We'll be changing the view functions in that example:

```
 from flask import Flask, jsonify, request, abort, make_response
 from http import HTTPStatus
 dealer = Flask('dealer')
```
2. Import any additional modules. In this case, we'll use the uuid module to create a unique key for a shuffled deck:

import uuid

We'll also use the Werkzeug BadRequest response. This allows us to provide a detailed error message. This is a little nicer than using abort (400) for an erroneous request:

from werkzeug.exceptions import BadRequest

3. Define the global state. This includes the collection of decks. It also includes the random number generator. For testing purposes, it can help to have a way to force a particular seed value:

```
 import os
 import random
 random.seed(os.environ.get('DEAL_APP_SEED'))
decks = \{\}
```
4. Define a route—a URL pattern—to a view function that performs a specific request. This is a decorator, placed immediately in front of the function. It will bind the function to the Flask application:

@dealer.route('/dealer/decks', methods=['POST'])

We've defined the decks resource and limited the route to only handling HTTP POST requests. This narrows the semantics of this particular endpoint—a POST request generally means that the URL will create something new in the server. In this example, it creates a new instance in the collection of decks.

5. Define the view function that supports this resource:

```
 def make_deck():
           id = str(uuid.uuid1())decks[id] = Deck() response_json = jsonify(
                status='ok',
                id=id
) response = make_response(response_json, HTTPStatus.CREATED)
            return response
```
The uuid1() function will create a universally unique ID based on the current host and a randomly-seeded sequence generator. The string version of this is a long hexadecimal string that looks like

```
93b8fc06-5395-11e6-9e73-38c9861bf556.
```
We'll use this string as a key for creating a new instance of  $\Delta E$ . The response will be a small JSON document with two fields:

- The status field will be 'ok' because everything worked. This allows us to perhaps provide other state information that includes warnings or errors.
- The id field has the ID string for the deck just created. This allows the server to have multiple, concurrent games, each of which is distinguished by a deck ID.

The response is created with the make\_response() function so that we can provide an HTTP status of 201 CREATED instead of the default of 200 OK. This distinction is important because this request changes the state of the server.

6. Define a route that requires a parameter. In this case, the route will include the specific deck ID to deal from:

```
 @dealer.route('/dealer/decks/<id>/hands', methods=['GET'])
```
The  $\langle$ id $\rangle$  makes this a path template instead of a simple, literal path. Flask will parse the  $/$  characters and separate the  $\langle$ id $\rangle$  field.

7. Define a view function that has parameters which match the template. Since the template included  $\langle id \rangle$ , the view function has a parameter named  $id$  as well:

```
 def get_hands(id):
            if id not in decks:
                dealer.logger.debug(id)
                 return make_response(
                     'ID {} not found'.format(id), HTTPStatus.NOT_FOUND)
            try:
                 cards = int(request.args.get('cards',13))
                top = int(request.args.get('$top',1))
                 skip = int(request.args.get('$skip',0))
                assert skip*cards+top*cards <= len(decks[id].cards), \
                    "$skip, $top, and cards larger than the deck"
            except ValueError as ex:
                 return BadRequest(repr(ex))
             subset = decks[id].cards[skip*cards:(skip+top)*cards]
           hands = [subset[h*cards:(h+1)*cards] for h in range(top)]
             response = jsonify(
 [
                     {'hand':i, 'cards':[card.to_json() for card in hand]}
                      for i, hand in enumerate(hands)
 ]
\overline{\phantom{a}} return response
```
If the value of the id parameter is not one of the keys to the decks collection, the function makes a 404 NOT FOUND response. Rather than use the abort () function, this function uses BadRequest to include an explanatory error message. We could also have used the make\_response() function in Flask.

The values of \$top, \$skip, and cards from the query string are also extracted by this function. For this example, all of the values happen to be integers, so the int() function is used for each value. A rudimentary sanity check is performed on the query parameters. An additional check is actually required, and the reader is encouraged to think through all of the possible bad parameters that might be used.

The subset variable is the portion of the deck being dealt. We've sliced the deck to start after skip sets of cards; we've included just top sets of cards in this slice. From that slice, the hands sequence decomposes the subset into the top number of hands, each of which has cards in it. This sequence is converted to JSON via the  $j$ sonify() function, and is returned.

The default status is 200 OK, which is appropriate here because this query is an idempotent GET request. Each time a query is sent, the same set of cards will be returned.

8. Define a main program that runs the server:

```
if name == " main ":
   dealer.run(use reloader=True, threaded=False)
```
### **Client**

This will be similar to the client module from the *Making REST requests with urllib* recipe:

1. Import the essential modules for working with RESTful APIs:

```
 import urllib.request
 import urllib.parse
 import json
```
2. There's a sequence of steps to make the POST request that will create a new, shuffled deck. This starts by defining the URL in pieces, by creating a ParseResult object manually. This will be collapsed into a single string later:

```
 full_url = urllib.parse.ParseResult(
     scheme="http",
     netloc="127.0.0.1:5000",
     path="/dealer" + "/decks",
     params=None,
     query=None,
     fragment=None
 )
```
3. Build a Request object from the URL, method, and headers:

```
 request = urllib.request.Request(
             url = urllib.parse.urlunparse(full_url),
             method = "POST",
            headers = {
                 'Accept': 'application/json',
 }
\overline{\phantom{a}}
```
The default method is GET, which is unsuitable for this API request.

4. Send the request and process the response object. For debugging purposes, it can be helpful to print status and header information. Generally, we only need to be sure that the status was the expected 201.

The response document should be a JSON serialization of a Python dictionary with two fields, status and ID. This client confirms the status in the response is ok before using the value in the id field:

```
 with urllib.request.urlopen(request) as response:
     # print(response.status)
     assert response.status == 201
     # print(response.headers)
     document = json.loads(response.read().decode("utf-8"))
 print(document)
 assert document['status'] == 'ok'
id = document['id']
```
In many RESTful APIs, there will be a location header, which provides a URL that links to the object that was created.

5. Create a URL that includes inserting the ID into a URL path, as well as providing some query string arguments. This is done by creating a dictionary to model the query string, and then building a URL using a ParseResult object:

```
query = \{ 'Stop': 4, 'cards': 13 \}full url = urllib.parse.ParseResult(
     scheme="http",
     netloc="127.0.0.1:5000",
     path="/dealer" + "/decks/{id}/hands".format(id=id),
     params=None,
     query=urllib.parse.urlencode(query),
     fragment=None
```
 $\overline{\phantom{a}}$ 

We've inserted the id value into the path using

```
"/decks/{id}/hands/".format(id=id). Another way to do this is
"/".join(["", "decks", id, "hands", ""]). Note that the empty strings
are a way to force the "/" to appear at the beginning and end.
```
6. Make the Request object using the full URL, the method, and the standard headers:

```
 request = urllib.request.Request(
           url = urllib.parse.urlunparse(full_url),
           method = "GET",headers = \{ 'Accept': 'application/json',
 }
        )
```
7. Send the request and process the response. We'll confirm that the response is 200 OK. The response can then be parsed to get the details of the cards that are part of the requested hand:

```
 with urllib.request.urlopen(request) as response:
     # print(response.status)
     assert response.status == 200
     # print(response.headers)
     cards = json.loads(response.read().decode("utf-8"))
```
print(cards)

When we run this, it will create a fresh, new Deck instance. Then it will deal four hands of 13 cards each. The query defines the exact number of hands and the number of cards in each hand.

# **How it works…**

The server defines two routes that follow a common pattern for a collection and an instance of the collection. It's typical to define collection paths with a plural noun, decks. Using a plural noun means that the CRUD operations are focused on creating instances within the collection.

In this case, the Create operation is implemented with a POST method of the /dealer/decks path. Retrieve could be supported by writing an additional view function to handle the GET method of the /dealer/decks path. This would expose all of the deck instances in the decks collection.

If Delete is supported, this could use the DELETE method of /dealer/decks. Update (using the PUT method) doesn't seem to fit with the idea of a server that creates random decks.

Within the /dealer/decks collection, a specific deck is identified by the /dealer/decks/<id> path. The design calls for using the GET method to fetch several hands of cards from the given deck.

The remaining CRUD operations—Create, Update, and Delete—don't make much sense for this kind of Deck object. Once the Deck object is created, then a client application can interrogate the deck for various hands.

### **Deck slicing**

The dealing algorithm makes several slices of a deck of cards. The slices are based on the fact that the size of a deck, *D*, must contain enough cards for the the number of hands, *h*, and the number of cards in each hand, *c*. The number of hands and cards per hand must be no larger than the size of the deck:

 $h \times c \le D$ 

The social ritual of dealing often involves cutting the deck, which is a very simple shuffle done by the non-dealing player. Traditionally, each  $h^\text{th}$  card is assigned to each hand,  $H_\text{n}$ :

$$
H_n=\left\{\right. D_{n+h\times i}\colon 0\leq i
$$

The idea in the preceding formula is that hand  $H_{_{n=0}}$  has cards  $H_0$  = {  $D_{0}$ ,  $D_{_{l\nu}}$ ,  $D_{_{2l\nu}}$  ...,  $D_{_{c\nu h}}$ }, hand  $H_{n=1}$  has cards  $H_1$  = {  $D_\mu$   $D_{1\!+\!\nu}/\!\!\!\!\!\!\!D_{1\!+\!2h'}$   $...,$   $D_{1\!+\!c\!\times\!h}$ }, and so on. This distribution of cards looks more fair than simply handing each player the next batch of *c* cards.

This isn't really necessary, and our Python program deals cards in batches that are slightly easier to compute with Python:

$$
H_{n} = \{ D_{n \times c + 1} : 0 \leq i < c \}
$$

The Python code creates hand  $H_{_{\!\eta=0}}$  with cards  $H_0\!\!=\!\!\set{D_0,D_{_1},D_{_2},...,D_{_{c\text{-}1}}},$  hand  $H_{_{\!\eta=1}}$  has cards  $H_0$ = {  $D_{\sigma}$   $D_{c+1}$ ,  $D_{c+2}$ , ...,  $D_{2c-1}$  }, and so on. Given a random deck, this is just as fair as any other allocation of cards. It's slightly simpler to enumerate in Python because it involves list slicing. For more information on slicing, see the *Slicing and dicing a list* recipe in [Chapter 4](#page-181-0), *Built-in Data Structures – list, set, dict*.

#### **Client side**

The client side of this transaction is a sequence of RESTful requests:

1. Ideally, the operations start with a GET to swagger.json to get the server's specifications. Depending on the server, this may be as simple as:

```
 with
urllib.request.urlopen('http://127.0.0.1:5000/dealer/swagger.json') as
response
             swagger = json.loads(response.read().decode("utf-8"))
```
- 2. Then, there's a POST to create a new Deck instance. This requires creating a Request object so that the method can be set to POST.
- 3. Then, there's a GET to get some hands from the deck instance. This can be done by tweaking the URL as a string template. It's slightly more general to work the URL as a collection of individual fields instead of a trivial string.

There are two ways to handle errors from RESTful applications:

- Use a simple status response such as abort (HTTPStatus.NOT\_FOUND) for a resource that's not found.
- Use make\_response(message, HTTPStatus.BAD\_REQUEST) for a request that is in some way invalid. The message can provide needed details.

For some other status codes, such as 403 Forbidden, we might not want to provide too many details. In the case of an authorization issue, it's often a bad idea to provide too many details. For this, abort (HTTPStatus.FORBIDDEN) might be appropriate.

# **There's more…**

We'll look at some features that we should consider adding to the server:

- Check for JSON in the Accept header
- Provide a Swagger specification

It's common to use a header to distinguish between RESTful API requests and other requests to a server. The Accept header can provide a MIME type that distinguishes requests for JSON content from requests for user-oriented content.

The @dealer.before\_request decorator can be used to inject a function that filters each request. This filter can distinguish proper RESTful API requests based on the following requirements:

- The Accept header includes a MIME type that includes json. Typically, the full MIME string is application/json.
- Additionally, we can make an exception for the swagger. json file. This can be treated as a RESTful API request irrespective of any other indicators.

Here's the additional code that implements this:

```
@dealer.before_request
 def check_json():
     if request.path == '/dealer/swagger.json':
         return
     if 'json' in request.headers.get('Accept', '*/*'):
         return
     return abort(HTTPStatus.BAD_REQUEST)
```
This filter will simply return an uninformative 400 BAD REQUEST response. To provide a more explicit error message might divulge too much information about the server's implementation. If it seems helpful, however, we can replace abort () with make\_response() to return a more detailed error.

### **Providing a Swagger specification**

A well-behaved RESTful API provides the OpenAPI specification for the various services available. This is generally packaged in the /swagger.json route. This doesn't necessarily mean that a literal file is available. Instead, this path is used as a focus to provide the detailed interface specification in JSON notation following the Swagger 2.0 specification.
We've defined the route, /swagger.json, and bound a function, swagger3(), to this route. This function will create a JSON representation of a global object, specification:

```
 @dealer.route('/dealer/swagger.json')
    def swagger3():
         response = make_response(json.dumps(specification,
indent=2).encode('utf-8'))
         response.headers['Content-Type'] = 'application/json'
         return response
```
The specification object has the following outline. Important details have been replaced with . . . to emphasize the overall structure. The details are as follows:

```
 specification = {
     'swagger': '2.0',
     'info': {
          'title': '''Python Cookbook\nChapter 12, recipe 5.''',
         'version': '1.0'
     },
     'schemes': ['http'],
     'host': '127.0.0.1:5000',
     'basePath': '/dealer',
     'consumes': ['application/json'],
     'produces': ['application/json'],
     'paths': {
          '/decks': {...}
         '/decks/{id}/hands': {...}
     }
 }
```
The two paths correspond to the two @dealer.route decorators in the server. This is why it's often helpful to start the design of a server with a Swagger specification, and then build the code to meet specification.

Note the small syntax difference. Flask uses /decks/<id>/hands where the OpenAPI Swagger specification uses  $/$  decks $/$ {id}/hands. This small thing means we can't trivially copy and paste between Python and Swagger documents.

Here's the /decks path. This shows the input parameters that come from the query string. It also shows the details of the 201 response that contains the deck ID information:

```
 '/decks': {
      'post': {
         'parameters': [
\{ 'name': 'size',
            'in': 'query',
```

```
 'type': 'integer',
             'default': 1,
                'description': '''number of decks to build and shuffle'''
 }
        ],
         'responses': {
           '201': {
             'description': '''Create and shuffle a deck. Returns a unique
deck id.''',
             'schema': {
              'type': 'object',
                'properties': {
                  'status': {'type': 'string'},
                 'id': {'type': 'string'}
 }
 }
            },
           '400': {
             'description': '''Request doesn't accept a JSON response'''
 }
        }
       }
```
The /decks/{id}/hands path has a similar structure. It defines all of the parameters that are available in the query string. It also defines the various responses; a 200 response that contains the cards and define the 404 response when the ID value was not found.

We've omitted some of the details of the parameters for each path. We've also omitted details on the structure of the deck. The outline, however, summarizes the RESTful API:

- The swagger key must be set to 2.0.
- The info key can provide a great deal of information. This example only has the minimal requirements.
- The schemes, host, and basePath fields define some of the common elements of the URLs used for this service.
- The consumes field states what the request Content-Type should include.
- The produces field states both; that the request Accept header must state, as well as what the response Content-Type will be.
- The paths field identifies all of the paths that provide a response on this server. This shows the /decks and the /decks/{id}/hands paths.

The swagger3() function transforms this Python object into JSON notation and returns it. This implements what appears to be a download of a swagger.json file. The content specifies the resources provided by the RESTful API server.

## **Using a Swagger specification**

In the client programming, we've used simple literal values for building the URL. The example looked like the following:

```
full_url = urllib.parse.ParseResult(
     scheme="http",
     netloc="127.0.0.1:5000",
     path="/dealer" + "/decks",
     params=None,
     query=None,
     fragment=None
 )
```
Parts of this can come from the Swagger specification. We could, for example, use specification['host'] and specification['basePath'] instead of the netloc value and the first part of the path value. This use of the Swagger specification can provide a little bit of extra flexibility.

The Swagger specification is meant for consumption by tools that are used by people to make design decisions. The real purpose it to drive automated testing of APIs. Often, Swagger specifications will contain detailed examples that can help to clarify how to write a client application.

# **See also**

See the *Making REST requests with urllib* and *Parsing the query string in a request* recipes for more examples of RESTful web services

# **Parsing a JSON request**

Many web services involve a request to create a new persistent object or make an update to an existing persistent object. In order to do these kinds of operation, the application will need input from the client.

A RESTful web service will generally accept input (and produce output) in the form of JSON documents. For more information on JSON, see the *Reading JSON documents* recipe in [Chapter 9](#page-448-0), *Input/Output, Physical Format, and Logical Layout*

How can we parse JSON inputs from web clients? What's an easy way to validate the input?

# **Getting ready**

We'll extend the Flask application from the *Parsing the query string in a request* recipe to add a user registration feature; this will add a player who can then request cards. The player is a resource that will involve the essential CRUD operations:

- A client can do a POST to the /players path to create a new player. This will include a payload of a document that describes the player. The service will validate the document, and if it's valid, create a new, persistent Player instance. The response will include the ID assigned to the player. If the document is invalid, a response will be sent back detailing the problems.
- A client can do a GET to the /players path to get the list of players.
- $\bullet$  A client can do a GET to the /players/<id> path to get the details of a specific player.
- $\bullet$  A client can do a PUT to the /players/<id> path to update the details of a specific player. As with the initial POST, this requires a payload document that must be validated.
- A client can do a DELETE to the /players/<id> path to remove a player.

As with the *Parsing the query string in a request* recipe, we'll implement both the client and the server portion of these services. The server will handle the essential POST and GET operations. We'll leave the PUT and DELETE operations as exercises for the reader.

We'll need a JSON validator. See <https://pypi.python.org/pypi/jsonschema/2.5.1>. This is particularly good. It's helpful to have a Swagger specification validator as well. See [h](https://pypi.python.org/pypi/swagger-spec-validator) [ttps://pypi.python.org/pypi/swagger-spec-validator](https://pypi.python.org/pypi/swagger-spec-validator).

If we install the swagger-spec-validator package, this also installs the latest copy of the jsonschema project. Here's how the whole sequence might look:

```
MacBookPro-SLott:pyweb slott$ pip3.5 install swagger-spec-validator
Collecting swagger-spec-validator
   Downloading swagger_spec_validator-2.0.2.tar.gz
Requirement already satisfied (use --upgrade to upgrade):
     jsonschema in /Library/.../python3.5/site-packages
     (from swagger-spec-validator)
Requirement already satisfied (use --upgrade to upgrade):
     setuptools in /Library/.../python3.5/site-packages
     (from swagger-spec-validator)
Requirement already satisfied (use --upgrade to upgrade):
     six in /Library/.../python3.5/site-packages
     (from swagger-spec-validator)
Installing collected packages: swagger-spec-validator
```

```
 Running setup.py install for swagger-spec-validator ... done
Successfully installed swagger-spec-validator-2.0.2
```
We used the pip command to install the swagger-spec-validator package. This installation also checked that jsonschema, setuptools, and six were already installed.

There's a hint about using  $-\text{upper}$  ade. It can help to use a command such as this to upgrade a package: pip install jsonschema --upgrade. This might be necessary if there's a version of jsonschema that's below version 2.5.0.

# **How to do it…**

We'll decompose this into three parts: Swagger specification, server, and client.

## **Swagger specification**

1. Here's the outline of the Swagger specification:

```
 specification = {
             'swagger': '2.0',
             'info': {
                 'title': '''Python Cookbook\nChapter 12, recipe 6.''',
                 'version': '1.0'
            },
             'schemes': ['http'],
             'host': '127.0.0.1:5000',
             'basePath': '/dealer',
             'consumes': ['application/json'],
             'produces': ['application/json'],
             'paths': {
                 '/players': {...},
                 '/players/{id}': {...},
 }
             'definitions': {
                 'player: {..}
 }
 }
```
The first fields are essential boilerplate for RESTful web services. The paths and definitions will be filled in with the URLs and the schema definitions that are part of the service.

2. Here's the schema definition used to validate a new player. This goes inside the definition of the overall specification:

```
 'player': {
            'type': 'object',
            'properties': {
               'name': {'type': 'string'},
               'email': {'type': 'string', 'format': 'email'},
                'year': {'type': 'integer'},
                'twitter': {'type': 'string', 'format': 'uri'}
 }
 }
```
The overall input document is formally described as having a type of object. There are four properties of that object:

- A name, which is a string
- An e-mail address, which is a string with a specific format
- A Twitter URL, which is a string with a given format
- A year, which is a number

There are a few defined formats that are part of the JSON schema specification language. The email and url formats are widely used. The complete list of formats includes date-time, hostname, ipv4, ipv6, and uri. For details on defining a schema, see http://json-schema.org/documentation.html.

3. Here's the overall players path that's used to create a new player or get the entire collection of players:

```
 '/players': {
           'post': {
              'parameters': [
 {
                        'name': 'player',
                       'in': 'body',
                        'schema': {'$ref': '#/definitions/player'}
 },
 ],
              'responses': {
                '201': {'description': 'Player created', },
                 '403': {'description': 'Player is invalid or a
duplicate'}
 }
          },
           'get': {
```

```
 'responses': {
                 '200': {'description': 'All of the players defined so
far'},
 }
 }
       },
```
This path defines two methods—post and get. The post method has one parameter, called player. This parameter is the body of the request, and it follows the player schema provided in the definitions section.

The get method is shown without any parameters or any formal definition of the structure of the response.

4. Here's the definition of a path to get details about a specific player:

```
 '/players/{id}': {
           'get': {
              'parameters': [
\{ 'name': 'id',
                    'in': 'path',
                     'type': 'string'
 }
              ],
              'responses': {
                 '200': {
                     'description': 'The details of a specific player',
                     'schema': {'$ref': '#/definitions/player'}
 },
                 '404': {'description': 'Player ID not found'}
 }
 }
       },
```
That path is similar to the one shown in the *Parsing the URL path* recipe. The player key is provided in the URL. The response when a player ID is valid is shown in detail. The response has a defined schema that also uses the player schema definition in the definitions section.

This specification will be part of the server. It can be provided by a view function defined in the @dealer.route('/swagger.json') route. It's often simplest to create a file with this specification document in it.

#### **Server**

1. Start with the *Parsing the query string in a request* recipe as a template for a Flask application. We'll be changing the view functions:

```
 from flask import Flask, jsonify, request, abort, make_response
 from http import HTTPStatus
```
2. Import the additional libraries required. We'll use the JSON schema for validation. We'll also compute hashes of strings to serve as useful external identifiers in URLs:

```
 from jsonschema import validate
 from jsonschema.exceptions import ValidationError
 import hashlib
```
3. Create the application and the database of players. We'll use a simple global variable. A larger application might use a proper database server to save this information:

```
 dealer = Flask('dealer')
plays = { }
```
4. Define the route for posting to the overall collection of players:

@dealer.route('/dealer/players', methods=['POST'])

5. Define the function that will parse the input document, validate the content, and then create the persistent player object:

```
 def make_player():
             document = request.json
             player_schema = specification['definitions']['player']
             try:
                 validate(document, player_schema)
             except ValidationError as ex:
                 return make_response(ex.message, 403)
            id =hashlib.md5(document['twitter'].encode('utf-8')).hexdigest()
             if id in players:
                 return make_response('Duplicate player', 403)
             players[id] = document
             response = make_response(
```

```
 jsonify(
                   status='ok',
                   id=id
                ),
                201
) return response
```
This function follows a common four-step design:

- Validate the input document. The schema is defined as part of the overall Swagger specification.
- Create a key and confirm that it's unique. This is a key that's derived from the data. We might also create unique keys using the uuid module.
- Persist the new document in the database. In this example, it's only a single statement, players  $(id] = document$ . This follows the ideal that a RESTful API is built around classes and functions that already provide a complete implementation of the features.
- Build a response document.
- 6. Define a main program that runs the server:

```
if name == " main ":
    dealer.run(use_reloader=True, threaded=False)
```
We can add other methods to see multiple players or individual players. These will follow the essential designs of the *Parsing the URL path* recipe. We'll look at these in the next section.

## **Client**

This will be similar to the client module from the *Parsing the URL path* recipe:

1. Import the essential modules for working with RESTful APIs:

```
 import urllib.request
 import urllib.parse
 import json
```
2. Create the URL in pieces by creating a ParseResult object manually. This will be collapsed into a single string later:

```
 full_url = urllib.parse.ParseResult(
     scheme="http",
     netloc="127.0.0.1:5000",
     path="/dealer" + "/players",
     params=None,
     query=None,
     fragment=None
 )
```
3. Create an object that can be serialized to a JSON document and posted to the server. Studying swagger. json shows what this document's schema must be. The document will include the required four properties:

```
document = { 'name': 'Xander Bowers',
     'email': 'x@example.com',
     'year': 1985,
     'twitter': 'https://twitter.com/PacktPub'
 }
```
4. We'll combine URL, document, method, and headers to create the complete request. This will use urlunparse() to collapse the URL parts into a single string. The Content-Type header alerts the server that we're going to provide a text document in JSON notation:

```
 request = urllib.request.Request(
             url = urllib.parse.urlunparse(full_url),
              method = "POST",
             headers = {
                  'Accept': 'application/json',
                  'Content-Type': 'application/json;charset=utf-8',
              },
              data = json.dumps(document).encode('utf-8')
\overline{\phantom{a}}
```
We've included the charset option, which specifies the specific encoding used to create bytes from Unicode strings. Since  $u \text{tf} - 8$  encoding is the default, this isn't required. In the rare case that a different encoding is used, this shows how to provide the alternative.

5. Send the request and process the response object. For debugging purposes, it can be helpful to print the status and headers information. Generally, we only need to be sure that the status was the expected 201 CREATED:

```
 with urllib.request.urlopen(request) as response:
     # print(response.status)
     assert response.status == 201
     # print(response.headers)
     document = json.loads(response.read().decode("utf-8"))
 print(document)
 assert document['status'] == 'ok'
 id = document['id']
```
We've examined the response document to assure that it includes the two expected fields.

We can also include other queries in this client. We might want to retrieve all players or retrieve a specific player. These will follow the design shown in the *Parsing the URL path* recipe.

# **How it works…**

Flask automatically examines inbound documents to parse them. We can simply use request.json to leverage the automated JSON parsing that's built-in to Flask.

If the input is not actually JSON, then the Flask framework will return a 400 BAD REQUEST response. This happens when our server application references the json property of the request. We can use a try statement to capture the 400 BAD REQUEST response object and make changes to it, or possibly return a different response.

We've used the jsonschema package to validate the input document. This will check a number of features of the JSON document:

It checks if the overall type of the JSON document matches the overall type of the schema. In this example, the schema required an object, which is a  $\{\}$  JSON structure.

- For each property defined in the schema and present in the document, it confirms that the value in the document matches the schema definition. This means that the value fits one of the defined JSON types. If there are other validation rules like a format, or a range specification, or a number of elements for an array, these constraints are checked also. This check proceeds recursively through all levels of the schema.
- If there's a required list of fields, it checks that all of these are actually present in the document.

For this recipe, we've kept the details of the schema to a minimum. A common feature that we've omitted in this example is the list of required properties. We can also provide considerably more detailed attribute descriptions. The year, for example, should probably have a minimum value of 1900.

We've kept the database update processing to a minimum in this example. In some cases, the database insert might involve a much more complex process where a database client connection is used to execute a command that changes the state of a database server. Ideally, the database processing is kept to a minimum—the application-specific details are often imported from a separate module and presented as RESTful API resources.

In a larger application, there might be a  $p \perp q$  module that included all of the player database processing. This module would define all of the classes and functions. This would often provide the detailed schema definitions for a player object. The RESTful API service would import these classes, functions, and schema specifications and expose them for external consumers.

# **There's more…**

The Swagger specification allows examples of response documents. This is often helpful in several ways:

- It's common to start designing the sample document that is part of the response. Writing a schema specification that describes a document can be difficult and the schema validation feature helps to ensure that the specification matches the document.
- Once the specification is complete, the next step is to write the server-side programming. It's helpful to have unit tests that leverage schema example documents.
- For users of the Swagger specification, a concrete example of the response can be used to design the client, and write unit tests for the client-side programming.

We can use the following code to confirm that a server has a valid Swagger specification. If this raises an exception, either there's no Swagger document or the document doesn't properly fit the Swagger schema:

```
 from swagger_spec_validator import validate_spec_url
 validate_spec_url('http://127.0.0.1:5000/dealer/swagger.json')
```
## **Location header**

The 201 CREATED response included a small document with some status information. The status information included the key that was assigned to the newly-created record.

It's also common for a 201 CREATED response to have an additional location header in the response. This header will provide a URL that can be used to recover the document which was created. For this application, the location would be a URL, like the following example: http://127.0.0.1:5000/dealer/players/75f1bfbda3a8492b74a33ee28326649c.

The location header can be saved by a client. A complete URL is slightly simpler than creating a URL from a URL template and a value.

The server can build this header as follows:

```
 response.headers['Location'] = url_for('get_player', id=str(id))
```
This relies on the Flask url  $for()$  function. This function takes the name of a view function, and any parameters that come from the URL path. It then uses the route for the view function to construct a complete URL. This will include all the information for the currently running server. After the header is inserted, the response object can be returned.

#### **Additional resources**

The server should be able to respond with a list of players. Here's a minimal implementation that simply transforms the data into a large JSON document:

```
 @dealer.route('/dealer/players', methods=['GET'])
 def get_players():
     response = make_response(jsonify(players))
     return response
```
A more sophisticated implementation would support the \$top and \$skip query parameters to page through the list of players. Additionally, a \$filter option might be useful to implement a search for a subset of players.

In addition to the generic query for all players, we need to implement a method that will return an individual player. This kind of view function is often just as simple, as shown in the following code:

```
 @dealer.route('/dealer/players/<id>', methods=['GET'])
     def get_player(id):
         if id not in players:
             return make_response("{} not found".format(id), 404)
         response = make_response(
             jsonify(
                 players[id]
)\overline{\phantom{a}} return response
```
This function confirms that the given ID is a proper key value in the database. If the key is not in the database, the database document is transformed into JSON notation and returned.

#### **Query for a specific player**

Here's the client processing required to locate a specific value in the database. This involves multiple steps:

1. First, we'll create the URL for a particular player:

```
 id = '75f1bfbda3a8492b74a33ee28326649c'
 full_url = urllib.parse.ParseResult(
     scheme="http",
     netloc="127.0.0.1:5000",
     path="/dealer" + "/players/{id}".format(id=id),
     params=None,
     query=None,
     fragment=None
 )
```
We've built the URL from pieces of information. This is created as a ParseResult object with separate fields.

2. Given the URL, we can then create a Request object:

```
 request = urllib.request.Request(
            url = urllib.parse.urlunparse(full_url),
            method = "GET",headers = {
                 'Accept': 'application/json',
 }
\overline{\phantom{a}}
```
3. Once we have the request object, we can then make the request, and retrieve the response. We need to confirm that the response status is 200. If so, we can then parse the body of the response to get the JSON document that describes a given player:

```
 with urllib.request.urlopen(request) as response:
     assert response.status == 200
     player= json.loads(response.read().decode("utf-8"))
 print(player)
```
If the player doesn't exist, the  $urlopen()$  function will raise an exception. We can enclose this in a  $\text{try}$  statement to capture the 403 NOT FOUND exceptions that could be raised if the player ID doesn't exist.

#### **Exception handling**

Here's the general pattern for all client requests. This includes the explicit  $try$  statement:

```
 try:
     with urllib.request.urlopen(request) as response:
         # print(response.status)
         assert response.status == 201
         # print(response.headers)
         document = json.loads(response.read().decode("utf-8"))
     # process the document here.
 except urllib.error.HTTPError as ex:
     print(ex.status)
     print(ex.headers)
     print(ex.read())
```
There are actually two general kinds of exception:

- **Lower-level exceptions**: This exception indicates that the server can't be contacted. The ConnectionError exception is a common example of this lowerlevel exception. This is a subclass of the OSError exception.
- **The HTTPError exceptions from the urllib module**: This exception means that the overall HTTP protocol worked, but the response from the server was not a successful status code. Success is generally a value in the range 200 to 299.
- The HTTPError exception has similar attributes to a proper response. It includes a status, headers, and a body.

In some cases, an HTTPError exception might be one of several expected responses from a server. It might not indicate an error or problem. It might simply be another meaningful status code.

## **See also**

- See the *Parsing the URL path* recipe for other examples of URL processing.
- The *Making REST requests with urllib* recipe shows other examples of query string processing.

# **Implementing authentication for web services**

Security, in general, is a pervasive issue. Every part of an application will have security considerations. Parts of the implementation of security will involve two closely-related issues:

- **Authentication**: A client must provide some evidence of who they are. This might involve signed certificates or it might involve credentials like a username and password. It might involve multiple factors, such as an SMS message to a phone that the user should have access to. The web server must validate this authentication.
- **Authorization**: A server must define areas of authority and allocate these to groups of users. Furthermore, individual users must be defined as members of the authorization groups.

While it's technically possible to define authorization on an individual basis, this tends to become awkward as a site or application grows and changes. It's easier to define security for groups. In some cases, a group may (initially) have only a single individual.

Application software must implement authorization decisions. For Flask, the authorization can be part of each view function. The connection of individual to group and group to view function defines the resources available to any specific user.

Confusingly, the HTTP standards provide authentication credentials using the HTTP Authorization header. This may lead to some confusion because the header's name doesn't precisely reflect its purpose.

There are a variety of ways that authentication details can be provided from a web client to a web server. Here are a few of the alternatives:

- **Certificates**: Certificates which are encrypted and include a digital signature as well as a reference to a **CertificateAuthority** (**CA**): These are exchanged by the **Secure Socket Layer** (**SSL**). In some environments, both client and server must have certificates that are used for mutual authentication. In other environments, the server provides a certificate of authenticity, but the client does not. This is common for the https scheme. The server doesn't verify the client's certificate.
- **Static API keys or tokens**: A web service might provide a simple, fixed key. This might be issued with advice to keep it secret, much like a password.
- **Usernames and passwords**: The web server might identify users by a username and password. User identity might be further confirmed using e-mail or SMS messages.
- **Third-party authentication**: This might involve using a service such as OpenID. For details, see <http://openid.net>[.](http://openid.net) This will involve a callback URL so that notification information can be returned by the OpenID provider.

Additionally, there's a question of how the user information gets loaded into a web server. Some websites are self-service, with users providing some minimal contact information and being granted access to the content.

In many cases, websites aren't self-service. A user might be carefully vetted before being allowed access. Access might involve contracts and fees for access to data or services. In some cases, one company will purchase licenses for their employees, providing a finite list of users who have access to a given suite of web services.

This recipe will show a self-service application in which there is no defined set of users. This means that there must be a web service to create new users that doesn't require any authentication. All other services will require a properly authenticated user.

## **Getting ready**

We'll implement a version of HTTP-based authentication using the Authorization header. There are two variations on this theme:

- **HTTP basic authentication**: This uses a simple username and password string. It relies on the SSL layer to encrypt the traffic between client and server.
- **HTTP digest authentication**: This uses a much more complex hash of username, password, and a nonce provided by the server. The server computes the expected hash value. If the hash values match, then the same bytes were used to compute the hash, and the password must have been valid. This doesn't require SSL.

SSL is frequently used by web servers to establish their authenticity. Because this technology is so pervasive, it means that HTTP basic authentication can be used. This is a huge simplification in RESTful API processing, since each request will include the Authorization header and secure sockets will be used between client and server.

## **Configuring SSL**

The details of getting and configuring certificates is outside of the realm of Python programming. The OpenSSL package provides tools for creating self-signed certificates that can be used for configuring a secure server. CAs such as Comodo Group and Symantec offer trusted certificates that are widely recognized by OS vendors, as well as the Mozilla Foundation.

There are two parts to creating a certificate with OpenSSL:

1. Create a private key file. This is generally done with the following OS-level command:

 **slott\$ openssl genrsa 1024 > ssl.key Generating RSA private key, 1024 bit long modulus .......++++++ ..........................++++++ e is 65537 (0x10001)**

The openssl genrsa 1024 command created a private key file, which was

saved under the name ss1.key.

2. Create a certificate using the key file. The following command is one way to handle this:

```
 slott$ openssl req -new -x509 -nodes -sha1 -days 365 -key ssl.key >
ssl.cert
```
You are about to be asked to enter information that will be incorporated into your certificate request. What you are about to enter is what is called a **Distinguished Name** (**DN**). There are quite a few fields but you can leave some blank. For some fields there will be a default value. If you enter ., the field will be left blank.

```
 Country Name (2 letter code) [AU]:US
       State or Province Name (full name) [Some-State]:Virginia
       Locality Name (eg, city) []:
       Organization Name (eg, company) [Internet Widgits Pty
Ltd]:ItMayBeAHack
       Organizational Unit Name (eg, section) []:Common Name (e.g. server
FQDN or YOUR name) []:Steven F. Lott
       Email Address []:
```
The command openssl req  $-new -x509 -nodes -sha1 -days 365 -key$ ssl.key created the private certificate file, which was saved in ssl.cert. This certificate is privately signed, and doesn't have a CA. It provides only a limited set of features.

These two steps create two files: ssl.cert and ssl.key. We'll use these files below to secure the server.

#### **Users and credentials**

In order for users to be able to supply a username and a password, we'll need to store this information on the server. There's a very important rule about user credentials:

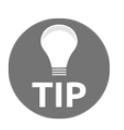

Never store credentials. Never.

It should be clear that storing plain text passwords is an invitation to a security disaster. What's less obvious is that we can't even store encrypted passwords. When the key used to encrypt the passwords is compromised, that will lead to a loss of all of the user identities.

How can a user's password be checked if we do not store the password?

The solution is to store a hash instead of a password. The first time the password is created, the server saves the hashed summary. Each time after that, the user's input is hashed and compared with the saved hash. If the two hashes match, then the password must have been correct. What's central is the extreme difficulty of recovering a password from the hash.

There is a three-step process to create the initial hash value for a password:

- 1. Create a random salt value. Generally, 16 bytes from  $\circ$ s. urandom() are used.
- 2. Use the salt plus the password to create a hash value. Generally, the hashlib is used for this. Specifically, hashlib.pbkdf2\_hmac(). A specific digest algorithm is used for this, for example, md5 or sha224.
- 3. Save the digest name, the salt, and the hashed bytes. Often this is combined into a single string that looks like—md5\$salt\$hash. The md5 is a literal. The \$ separates the algorithm name, salt, and hash values.

When a password needs to be checked, a similar process is followed:

- 1. Given the username, locate the saved hash string. This will have a three-part structure of the digest algorithm name, saved salt, and hashed bytes. The elements may be separated by \$.
- 2. Use the saved salt plus the user-supplied candidate password to create a computed hash value.
- 3. If the computed hash bytes match the saved hash bytes, we know the digest algorithm and salt matched; therefore, the password must have matched as well.

We'll define a simple class to retain user information as well as the hashed password. We can use Flask's g object to save the user information during request processing.

#### **Flask view function decorator**

There are several alternatives for handling the authentication checks:

- If every route has the same security requirements, then the @dealer.before\_request function can be used to validate all Authorization headers. This would require some exception processing for the /swagger.json route and the self-service route that allows an unauthorized user to create their new username and password credentials.
- When some routes require authentication and some don't, it works out well to introduce a decorator for the routes that need authentication.

A Python decorator is a function that wraps another function to extend its functionality. The core technique looks like this:

```
 from functools import wraps
 def decorate(function):
     @wraps(function)
    def decorated function(*args, **kw):
         # processing before
        result = function(*args, **kw)
         # processing after
         return result
     return decorated_function
```
The idea is to replace a given function, The function in this example, with a new function, decorated\_function. Within the body of the decorated function, it executes the original function. Some processing can be done before and some processing done after the function being decorated.

In a Flask context, we'll put our decorators after the @route decorator:

```
 @dealer.route('/path/to/resource')
 @decorate
 def view_function():
     return make_result('hello world', 200)
```
We've wrapped the view\_function() with the @decorate decorator. A decorator can check authentication to be sure that the user is known. We can do a wide variety of processing in these functions.

# **How to do it…**

We'll decompose this into four parts:

- Defining the User class
- Defining a view decorator
- Creating the server
- Creating an example client

#### **Defining the User class**

This class definition provides an example of a definition of an individual User object:

1. Import modules that are required to create and check the password:

```
 import hashlib
 import os
 import base64
```
Other useful modules include json so that a User object can be properly serialized.

2. Define the User class:

class User:

3. Since we'll be changing some aspects of password generation and checking, we'll provide two constants as part of the overall class definition:

```
 DIGEST = 'sha384'
 ROUNDS = 100000
```
We'll use the **SHA-384** digest algorithm. This provides 64-byte summaries. We'll use 100,000 rounds for the **Password-Based Key Derivation Function 2** (**PBKDF2**) algorithm.

4. Most of the time, we'll create users from a JSON document. This will be a dictionary that can be turned into keyword argument values using \*\*:

```
 def __init__(self, **document):
    self.name = document['name'] self.year = document['year']
    self.email = document['email']
     self.twitter = document['twitter']
     self.password = None
```
Note that we don't expect to set the password directly. Instead, we'll set the password separately from creating the user document.

We've omitted additional authorization details, such as a list of groups to which the user belongs. We've also omitted an indicator showing that the password needs to be changed.

5. Define the algorithm for setting the password hash value:

```
 def set_password(self, password):
           salt = os.unandom(30) hash = hashlib.pbkdf2_hmac(
               self.DIGEST, password.encode('utf-8'), salt, self.ROUNDS)
            self.password = '$'.join(
               [self.DIGEST,
                base64.urlsafe_b64encode(salt).decode('ascii'),
                base64.urlsafe_b64encode(hash).decode('ascii')
 ]
)
```
We've built a random salt using  $\circ s$ . urandom(). We've then built the complete hash value using the given digest algorithm, the password, and salt. We've used a configurable number of rounds.

Note that the hash computation works in bytes, not Unicode characters. We've encoded the password into bytes using the  $ut f - 8$  encoding.

We assembled a string using the name of the digest algorithm, the salt, and the encoded hash value. We've used URL-safe base64 encoding of the bytes so that the full, hashed password value can be displayed easily. It can be saved in any kind of database because it uses only  $A-Z$ ,  $a-z$ ,  $0-9$ ,  $-$  and  $\overline{\phantom{a}}$ .

Note that urlsafe\_b64encode() creates a string of byte values. These must be decoded to see what Unicode characters they represent. We use the ASCII encoding scheme here because base64 only uses sixty-four standard ASCII characters.

6. Define an algorithm for checking a password hash value:

```
 def check_password(self, password):
    digest, b64 salt, b64 expected hash = self.password.split('$')
    salt = base64.urlsafe b64decode(b64 salt)
     expected_hash = base64.urlsafe_b64decode(b64_expected_hash)
     computed_hash = hashlib.pbkdf2_hmac(
         digest, password.encode('utf-8'), salt, self.ROUNDS)
     return computed_hash == expected_hash
```
We've decomposed the password hash into digest, salt, and expected\_hash value. Since the various parts were base64 encoded, they must be decoded to recover the original bytes.

Note that the hash computation works in bytes, not Unicode characters. We've encoded the password into bytes using the  $\text{utf-8}$  encoding. The computed results of hashlib.pbkdf2\_hmac() are compared with the expected results. If they match, then the passwords must have been the same.

Here's a demonstration of how this class is used:

```
>>> details = {'name': 'xander', 'email': 'x@example.com',
... 'year': 1985, 'twitter': 'https://twitter.com/PacktPub' }
>>> u = User(**details)
>>> u.set_password('OpenSesame')
>>> u.check_password('opensesame')
False
>>> u.check_password('OpenSesame')
True
```
This test case can be included in the class docstring. See the *Using docstrings for testing* recipe in [Chapter 11](#page-576-0), *Testing*, for more information on this kind of test case.

In more complex applications, there may also be a definition for the collection of users. This often uses a database of some kind to facilitate locating users and inserting new users.

#### **Defining a view decorator**

1. Import the @wraps decorator from functools. This helps define decorators by assuring that the new function has the original name and docstring copied from the function that is being decorated:

```
 from functools import wraps
```
2. In order to check passwords, we'll need the base64 module to help decompose the value of the Authorization header. We'll also need to report errors and update the Flask processing context using the global g object:

```
 import base64
 from flask import g
 from http import HTTPStatus
```
3. Define the decorator. All decorators have this essential outline. We'll replace the processing here part in the next step:

```
 def authorization_required(view_function):
     @wraps(view_function)
     def decorated_function(*args, **kwargs):
         processing here
     return decorated_function
```
4. Here are the processing steps to examine the header. Note that every problem encountered simply aborts processing with the 401 UNAUTHORIZED as the status code. To prevent hackers from exploring the algorithm, all of the results are identical even though the root causes are different:

```
 if 'Authorization' not in request.headers:
     abort(HTTPStatus.UNAUTHORIZED)
 kind, data = request.headers['Authorization'].split()
 if kind.upper() != 'BASIC':
     abort(HTTPStatus.UNAUTHORIZED)
 credentials = base64.decode(data)
 username, _, password = credentials.partition(':')
 if username not in user_database:
     abort(HTTPStatus.UNAUTHORIZED)
 if not user_database[username].check_password(password):
     abort(HTTPStatus.UNAUTHORIZED)
 g.user = user_database[username]
 return view_function(*args, **kwargs)
```
There are a number of conditions that must be successfully passed:

- An Authorization header must be present
- The header must specify basic authentication
- The value must include a username:password string encoded using base64
- The username must be a known username
- The computed hash from the password must match the expected password hash

Any single failure leads to a 401 UNAUTHORIZED response.

#### **Creating the server**

This parallels the server shown in the *Parsing a JSON request* recipe. There are some important modifications:

- 1. Create the local self-signed certificate or purchase a certificate from a certificate authority. For this recipe, we'll assume the two filenames are ssl.cert and ssl.key.
- 2. Import the modules required to build a server. Also import the User class definition:

```
 from flask import Flask, jsonify, request, abort, url_for
 from ch12_r07_user import User
 from http import HTTPStatus
```
- 3. Include the Couthorization required decorator definition.
- 4. Define a route with no authentication. This will be used to create new users. A similar view function was defined in the *Parsing a JSON request* recipe. This version requires a password property in the incoming document. This will be the plain-text password that's used to create the hash. The plain text password is not saved anywhere; only the hash is retained:

```
 @dealer.route('/dealer/players', methods=['POST'])
 def make_player():
     try:
         document = request.json
     except Exception as ex:
         # Document wasn't even JSON. We can fine-tune
         # the error message here.
         raise
     player_schema = specification['definitions']['player']
     try:
```

```
 validate(document, player_schema)
                except ValidationError as ex:
                     return make_response(ex.message, 403)
               id =hashlib.md5(document['twitter'].encode('utf-8')).hexdigest()
               if id in user database:
                     return make_response('Duplicate player', 403)
                new_user = User(**document)
                new_user.set_password(document['password'])
               user database[id] = new user
                response = make_response(
                     jsonify(
                          status='ok',
                          id=id
\,, \,, \,, \,, \,, \,, \,, \,, \,, \,, \,, \,, \,, \,, \,, \,, \,, \,, \,, \,, \,, \,, \,, \,, \,, \,, \,, \,, \,, \,, \,, \,, \,, \,, \,, \,, \,,
                     201
) response.headers['Location'] = url_for('get_player',
id=str(id))
                return response
```
After creating the user, the password is set separately. This follows the pattern set by some applications where users are loaded in bulk. This processing might provide a temporary password for each user, which must be immediately changed.

Note that each user is assigned a cryptic ID. The assigned ID is computed from a hex digest of their Twitter handle. This is unusual, but it shows that there's a great deal of flexibility available.

If we wanted users to choose their own username, we'd need to add that to the request document. We would use that username instead of the computed ID value.

5. Define a route for which authentication is required. A similar view function was defined in the *Parsing a JSON request* recipe. This version uses the @authorization\_required decorator:

```
 @dealer.route('/dealer/players/<id>', methods=['GET'])
 @authorization_required
 def get_player(id):
     if id not in user_database:
         return make_response("{} not found".format(id), 404)
```

```
 response = make_response(
             jsonify(
                players[id]
 )
) return response
```
Most of the other routes will have similar @authorization required decorators. Some routes, such as the /swagger.json route, will not require authorization.

6. The ssl module defines the ssl.SSLContext class. The context can be loaded with the self-signed certificate and private key file created previously. The context is then used by the Flask object's run() method. This will change scheme in the URL from http://127.0.01:5000 to https://127.0.0.1:5000:

```
 import ssl
 ctx = ssl.SSLContext(ssl.PROTOCOL_SSLv23)
 ctx.load_cert_chain('ssl.cert', 'ssl.key')
dealer.run(use_reloader=True, threaded=False, ssl_context=ctx)
```
#### **Creating an example client**

1. Create an SSL context that will work with a self-signed certificate:

```
 import ssl
 context = ssl.create_default_context(ssl.Purpose.SERVER_AUTH)
 context.check_hostname = False
context.verify mode = ssl.CERT NONE
```
This context can be used with all urllib requests. This will politely ignore the lack of CA signature on the certificate.

Here's how we use this context to fetch the Swagger specification:

```
 with urllib.request.urlopen(swagger_request, context=context) as
response:
             swagger = json.loads(response.read().decode("utf-8"))
             pprint(swagger)
```
2. Create the URL for creating a new player instance. Note that we must use https for the scheme. We've built a ParseResult object to show the various pieces of the URL separately:

```
 full_url = urllib.parse.ParseResult(
              scheme="https",
              netloc="127.0.0.1:5000",
              path="/dealer" + "/players",
              params=None,
              query=None,
              fragment=None
\overline{\phantom{a}}
```
3. Create a Python object that will be serialized into a JSON document. This schema is similar to the example shown in the *Parsing a JSON request* recipe. This includes one extra property, which is the plain text:

```
 password.document = {
             'name': 'Hannah Bowers',
             'email': 'h@example.com',
             'year': 1987,
             'twitter': 'https://twitter.com/PacktPub',
             'password': 'OpenSesame'
 }
```
Because the SSL layer uses an encrypted socket, sending a plain text password like this is feasible.

4. We'll combine URL, document, method, and headers to create the complete Request object. This will use urlunparse() to collapse the URL parts into a single string. The Content-Type header alerts the server that we're going to provide a text document in JSON notation:

```
 request = urllib.request.Request(
     url = urllib.parse.urlunparse(full_url),
    method = "POST",headers = \{ 'Accept': 'application/json',
         'Content-Type': 'application/json;charset=utf-8',
     },
     data = json.dumps(document).encode('utf-8')
 )
```
5. We can post this document to create a new player:

```
 try:
             with urllib.request.urlopen(request, context=context) as
response:
                  # print(response.status)
                  assert response.status == 201
                  # print(response.headers)
                  document = json.loads(response.read().decode("utf-8"))
             print(document)
             assert document['status'] == 'ok'
             id = document['id']
         except urllib.error.HTTPError as ex:
             print(ex.status)
             print(ex.headers)
             print(ex.read())
```
The happy path will receive a 201 status response, and the user will be created. The response will include the assigned user ID plus a redundant status code.

If the user is a duplicate, or the document doesn't match the schema, then there will be an HTTPError exception raised. This may have useful error messages that can be displayed.

6. We can use the assigned ID and the known password to create an Authorization header:

```
 import base64
         credentials =
base64.b64encode(b'75f1bfbda3a8492b74a33ee28326649c:OpenSesame')
```
The Authorization header has a two-word value: b"BASIC " + credentials. The word BASIC is required. The credentials must be a base  $64$  encoding of the username:password string. In this example, the username is a specific ID assigned when the user was created.

7. Here's a URL to query all of the players. We've built a ParseResult object to show the various pieces of the URL separately:

```
 full_url = urllib.parse.ParseResult(
     scheme="https",
     netloc="127.0.0.1:5000",
     path="/dealer" + "/players",
     params=None,
     query=None,
```
 $\overline{\phantom{a}}$ 

fragment=None

8. We can combine the URL, method, and headers into a single Request object. This includes the Authorization header, which has the base64 encoding of username and password:

```
 request = urllib.request.Request(
            url = urllib.parse.utilunparse(full url),
            method = "GET",headers = {
                 'Accept': 'application/json',
                 'Authorization': b"BASIC " + credentials
 }
\overline{\phantom{a}}
```
9. The Request object can be used to make the query from the server and process the response with urllib:

```
 request.urlopen(request, context=context) as response:
     assert response.status == 200
     # print(response.headers)
     players = json.loads(response.read().decode("utf-8"))
 pprint(players)
```
The expected status is 200. The response should be a JSON document with a list of known players.

## **How it works…**

There are three parts to this recipe:

- **Using SSL to provide a secure channel**: This makes it possible to exchange usernames and passwords directly. Instead of the more complex HTTP digest authentication, we can use the simpler HTTP basic authentication scheme. There are a variety of other authentication schemes used by web services; most of them require SSL.
- **Using best practices for password hashing**: Saving passwords in any form is a security risk. Rather than save plain passwords, or even encrypted passwords, we only save a computed hash value of a password and a random salt string. This assures us that it's nearly impossible to reverse engineer passwords from the hashed values.

**Using a decorator**: It is used to distinguish between routes that require authentication and routes that do not require authentication. This allows a great deal of flexibility in creating a web service.

In cases where all routes require authentication, we could add the password check algorithm to the @dealer.before\_request function. This would centralize all authentication checks. It would also mean that a separate administrative process is required to define users and hashed passwords.

What's essential here is that the security check on the server is a simple @authorization\_required decorator. It's very easy to be sure that it is in place on all view functions.

# **There's more…**

This server has a relatively simple set of authorization rules:

- Most routes require a valid user. This was implemented by the presence of the @authorization\_required decorator in the view function.
- A GET for /dealer/swagger.json and a POST to /dealer/players do not require a valid user. This was implemented by the absence of an additional decorator.

In many cases, we'll have a considerably more complex configuration of privileges, groups, and users. The principle of least privilege suggests that the users should be segregated into groups, and that each group has the fewest privileges possible to accomplish their goals.

This often means that we'll have an administrative group that creates new users, but has no other access to use the RESTful web services. Users can access the web services, but are unable to create any additional users.

This requires several changes to our data model. We should define user groups and assign users to those groups:

```
 class Group:
     '''A collection of users.'''
     pass
 administrators = Group()
 players = Group()
```
We can then expand the definition of User to include group membership:

```
 class GroupUser(User):
    def __init__(self, *args, **kw):
        super(). __init_(*args, **kw)
         self.groups = set()
```
When we create a new instance of the GroupUser class, we can also assign them to a particular group:

```
 u = GroupUser(**document)
 u.groups = set(players)
```
We can now expand our decorator to check the groups attribute of the authenticated user. A decorator with parameters is a bit more complex than a parameterless decorator:

```
 def group_member(group_instance):
    def group member decorator(view function):
         @wraps(view_function)
         def decorated_view_function(*args, **kw):
             # Check Password and determine user
             if group_instance not in g.user.groups:
                 abort(HTTPStatus.UNAUTHORIZED)
             return view_function(*args, **kw)
         return decorated_view_function
     return group_member_decorator
```
A decorator with a parameter works by creating a concrete decorator that includes the parameter. The concrete decorator, group\_member\_decorator, will wrap a given view function. This will parse the Authorization header, locate the GroupUser instance and check the group membership.

We've used # Check Password and determine user as a placeholder for a refactored function to check the Authorization header. The core functionality of the @authorization\_required decorator needs to be extracted into a stand-alone function so it can be used in several places.

We can then use this decorator as follows:

```
 @dealer.route('/dealer/players')
 @group_member(administrators)
 def make_player():
     etc.
```
This narrows the scope of privilege for each individual view function. It provides assurance that the principle of least privilege is followed by the RESTful web services.

#### **Creating a command-line interface**

When working with a site that has special administrator privileges, we often need to provide a way to create an initial administrative user. This user can then create all of the users with non-administrative privileges. This is often done with a CLI application which is run by the administrative user directly on the web server.

Flask supports this with a decorator that defines commands that must be run outside the RESTful web services environment. We can use @dealer.cli.command() to define a command that is run from the command line. This command can, for example, load the initial administrative user. A command might be created to load users from a list, also.

The getpass module is a way for an administrative user to provide their initial password in a way that won't be echoed on a terminal. This can provide confidence that the site's credentials are being processed securely.

## **Building the Authentication header**

Web services that rely on an HTTP basic Authorization header can be supported in one of two common ways:

- Build the Authorization header with the credentials and include this in each request. To do this, we need to provide the proper base64 encoding of the string username:password. This alternative has the advantage of being relatively simple.
- Use the urllib features to provide the Authorization header automatically:

```
from urllib.request import HTTPBasicAuthHandler,
HTTPPasswordMgrWithDefaultRealm
        auth_handler = urllib.request.HTTPBasicAuthHandler(
             password_mgr=HTTPPasswordMgrWithDefaultRealm)
         auth_handler.add_password(
             realm=None,
             uri='https://127.0.0.1:5000/',
             user='Aladdin',
             passwd='OpenSesame')
         password_opener = urllib.request.build_opener(auth_handler)
```
We've created an instance of HTTPBasicAuthHandler. This is populated with all of the usernames and passwords that might be required. For complex applications that gather data from multiple sites, there may be more than one set of credentials added to the handler.

Instead of using with urllib.request.urlopen(request) as response:, we would now use with password\_opener(request) as response:. The Authorization header is added to the request by the password\_opener object.

This alternative has the advantage of being relatively flexible. We can switch to using HTTPDigestAuthHandler without any difficulties. We can also add additional usernames and passwords.

The realm information is sometimes confusing. A realm is a container for multiple URLs. When a server requires authentication, it will respond with a 401 status code. This response will include an Authenticate header that names a realm to which the credentials must belong. Since the realm contains multiple site URLs, the realm information tends to be extremely static. HTTPBasicAuthHandler uses the realm and URL information to choose which of the usernames and passwords to supply in the authorization response.

It's often necessary to write a technical spike that attempts a connection, and prints the headers on the 401 response just to see what the realm string is. Once the realm is known, HTTPBasicAuthHandler can be built. An alternative is to use the developer modes available in some browsers to examine the headers and see the details of the 401 response.

## **See also**

- Proper SSL configuration of a server generally involves using certificates signed by a CA. This involves a certificate chain that starts with the server and includes certificates for the various authorities that issued the certificates.
- Many web service implementations use servers such as GUnicorn or NGINX. These servers generally handle the HTTP and HTTPS issues outside our application. They can also handle complex chains and bundles of certificates.
- For details, see <http://docs.gunicorn.org/en/stable/settings.html#ssl>and also [http://nginx.org/en/docs/http/configuring\\_https\\_servers.html](http://nginx.org/en/docs/http/configuring_https_servers.html).

# 13 Application Integration

In this chapter, we'll look at the following recipes:

- Finding configuration files
- Using YAML for configuration files
- Using Python for configuration files
- Using class-as-namespace for configuration values
- Designing scripts for composition
- Using logging for control and audit output
- Combining two applications into one
- Combining many applications using the Command design pattern
- Managing arguments and configuration in composite applications
- Wrapping and combining CLI applications
- Wrapping a program and checking the output
- Controlling complex sequences of steps

# **Introduction**

Python's extensible library gives us rich access to numerous computing resources. This makes Python programs particularly strong at integrating components to create sophisticated composite processing.
In the *Using argparse to get command line input*, *Using cmd for creating command-line applications*, and *Using the OS environment settings* recipes in [Chapter 5](#page-245-0), *User Inputs and Outputs*, specific techniques for creating top-level (main) application scripts were shown. In [Chapter 9](#page-448-0), *Input/Output, Physical Format, Logical Layout*, we looked at file-system input and output. In [Chapter 12](#page-634-0), *Web Services*, we looked at creating servers, which are main applications that receive requests from clients.

All of these examples show some aspects of application programming in Python. There are some additional techniques that are helpful:

- Processing configuration from files. In the *Using argparse to get command line input* recipe in [chapter 5](#page-245-0), *User Inputs and Outputs*, we showed techniques for parsing command line arguments. In the *Using the OS environment settings* recipe, we touched on other kinds of configuration details. In this chapter, we'll look at a number of ways to handle configuration files. There are many file formats that can be used to store long-term configuration information:
	- The INI file format as processed by the configparser module.
	- The YAML file format is very easy to work with, but requires an add-on module that's not currently part of the Python distribution. We'll look at this in the *Using YAML for configuration files* recipe.
	- The Properties file format is typical of Java programming, and can be handled in Python without writing too much code. The syntax overlaps with Python scripts.
	- For Python scripts, a file with assignment statements looks a lot like a properties file, and is very easy to process using compile() and exec() methods. We'll look at this in the *Using Python for configuration files* recipe.
	- Python modules with class definitions is a variation that uses Python syntax, but isolates the settings into separate classes. This can be processed with the import statement. We'll look at this in the *Using class-as-namespace for configuration* recipe.
- In this chapter, we'll look at ways that we can design applications that can be composed to create larger, more sophisticated composite applications.
- We'll look at the complications that can arise from composite applications and the need to centralize some features like command line parsing.
- We'll extend some of the concepts from [Chapter 6](#page-281-0), *Basics of Classes and Objects*, and [Chapter 7](#page-327-0), *More Advanced Class Design*, and apply the idea of the Command design pattern to Python programs.

# **Finding configuration files**

Many applications will have a hierarchy of configuration options. There could be defaults that are built in to a particular release. There might be server-wide (or cluster-wide) values. There might be user-specific values, or perhaps even configuration files that are local to a specific invocation of a program.

In many cases, these configuration parameters will be written in files so that they are easy to change. The common tradition in Linux is to put system-wide configuration in the /etc directory. A user's personal changes would be in their home directory, often named ~username.

How can we support a rich hierarchy of locations for configuration files?

## **Getting ready**

The example will be a web service that provides hands of cards to users. The service is shown in several recipes throughout [Chapter 12](#page-634-0), *Web Services*. We'll gloss over some details of the service so that we can focus on fetching configuration parameters from a variety of file-system locations.

We'll follow the design pattern of the **bash** shell, which looks for configuration files in several places:

- 1. It starts with the /etc/profile file.
- 2. After reading that file, it looks for one of these files, in this order:

```
1. ~/.bash_profile.
2. ~/.bash_login.
3. ~/.profile.
```
In a POSIX-compliant operating system, the shell expands the ~ to be the home directory for the logged-in user. This is defined as the value of the HOME environment variable. In general, the Python pathlib module can handle this automatically.

There are several ways to keep configuration parameters for a program:

Using a class definition has the advantage of tremendous flexibility and a relatively simply Python syntax. It can use ordinary inheritance to include default values. It doesn't work as well when there are multiple sources of parameters because there's no trivial way to mutate a class definition.

- For a mapping parameter, we can then use the ChainMap collection to search multiple dictionaries, each from a different source.
- For the SimpleNamespace instance, the types module offers this class, which is mutable and can be updated from multiple sources.
- A Namespace instance from the argparse module can be handy because it mirrors the options that come from the command-line.

The design pattern from the bash shell uses two separate files. When we include application-wide defaults, there are actually three levels of configuration. This can be done elegantly with a mapping and the ChainMap class from the collections module.

In later recipes, we'll look at ways to parse and process a configuration file. For the purposes of this recipe, we'll assume that a function, load\_config\_file(), has been defined that will load a configuration map from the contents of the file:

```
 def load_config_file(config_file):
     '''Loads a configuration mapping object with contents
     of a given file.
     :param config_file: File-like object that can be read.
     :returns: mapping with configuration parameter values
    \mathbf{r} # Details omitted.
```
We'll look at ways to implement this function separately. Variations on the implementation are covered in the *Using YAML for configuration files* and *Using Python for configuration files* recipes of this chapter.

The pathlib module can help with this processing. This module provides the Path class definition that provides a great deal of sophisticated information about the OS's files. For more information, see the *Using pathlib to work with filenames* recipe in [Chapter 9](#page-448-0), *Input/Output, Physical Format, Logical Layout*.

#### **Why so many choices?**

There's a side-bar topic that sometimes arises when discussing this kind of design—Why have so many choices? Why not specify exactly two places?

The answer depends on the context for the design. When creating an entirely new application, the choices can be limited to exactly two. However, when replacing legacy applications, it's common to have a new location that's better in some ways than the legacy location, but the legacy location still needs to be supported. After several such evolutionary changes, it's common to see a number of alternative locations for files.

Also, because of variations among Linux distributions, it's common to see variations that are typical for one distribution, but atypical for another. And, of course, when dealing with Windows, there will be variant file paths that are unique to that platform too.

#### **How to do it…**

1. Import the Path class and the ChainMap class:

```
 from pathlib import Path
 from collections import ChainMap
```
2. Define an overall function to get the configuration files:

def get\_config():

3. Create paths for the various locations. These are called pure paths because there's no relationship with the file-system. They start as names of *potential* files:

```
 system_path = Path('/etc/profile')
home_path = Path('~').expanduser()
 local_paths = [home_path/'.bash_profile',
     home_path/'.bash_login',
     home_path/'.profile']
```
4. Define the application's built-in defaults:

```
 configuration_items = [
            dict(
                some_setting = 'Default Value',
                another_setting = 'Another Default',
                some_option = 'Built-In Choice',
) ]
```
- 5. Each individual configuration file is a mapping from key to value. The various mapping objects will form a list; this becomes the final ChainMap configuration mapping. We'll assemble the list of maps by appending items, and then reverse the order after the files are loaded.
- 6. If a system-wide configuration file exists, load this file:

```
 if system_path.exists():
     with system_path.open() as config_file:
         configuration_items.append(config_file)
```
7. Iterate through other locations looking for a file to load. This loads the first of the files that it finds:

```
 for config_path in local_paths:
     if config_path.exists():
         with config_path.open() as config_file:
             configuration_items.append(config_file)
         break
```
We've included the **if-break** pattern to stop after the first file is found. This modifies the loop from the default semantics of For All to mean There Exists. See the Avoiding a potential problem with break statements recipe for more information.

7. Reverse the list and create the final ChainMap. The list needs to be reversed so that the local file is searched first, then the system settings, and finally the application default settings:

```
 configuration = ChainMap(*reversed(configuration_items))
```
8. Return the final configuration mapping:

return configuration

Once we've built the configuration object, we can use the final configuration like a simple mapping. This object supports all of the expected dictionary operations.

# **How it works…**

One of the most elegant features of any object-oriented language is being able to create simple collections of objects. In this case, the objects are filesystem Path objects.

As noted in the *Using pathlib to work with file names* recipe in [Chapter 9](#page-448-0), *Input/Output, Physical Format, Logical Layout*, the Path object has a resolve() method that can return a concrete Path built from a pure Path. In this recipe, we used the exists() method to determine if a concrete path could be built. The open() method, when used to read a file, will resolve the pure Path and open the associated file.

In the *Creating dictionaries – inserting and updating* recipe in [Chapter 4](#page-181-0), *Built-in Data Structures – list, set, dict*, we looked at the basics of using a dictionary. Here we've combined several dictionaries into a chain. When a key is not located in the first dictionary of the chain, then later dictionaries in the chain are checked. This is a handy way to provide default values for each key in the mapping.

Here's an example of creating a ChainMap manually:

```
>>> from collections import ChainMap
>>> config = ChainMap(
... {'another_setting': 2},
... {'some_setting': 1},
... {'some_setting': 'Default Value',
... 'another_setting': 'Another Default',
... 'some_option': 'Built-In Choice'})
```
The config object is built from three separate mappings. The first might be details from a local file such as  $\sim$  / .bash\_login. The second might be system-wide settings from the /etc/profile file. The third contains application-wide defaults.

Here's what we see when we query this object's values:

```
>>> config['another_setting']
2
>>> config['some_setting']
1
>>> config['some_option']
'Built-In Choice'
```
The value for any given key is taken from the first instance of that key in the chain of maps. This allows a very simple way to have local values that override system-wide values that override the built-in defaults.

### **There's more…**

In the *Mocking External Resources* recipe in [Chapter 11](#page-576-0), *Testing*, we looked at ways to mock external resources so that we could write a unit test that wouldn't accidentally delete files. A test for the code in this recipe needs to mock the filesystem resources by mocking the Path class. Here's how the unit test would look, starting with a high-level outline of the test class:

```
 import unittest
 from unittest.mock import *
 class GIVEN_get_config_WHEN_load_THEN_overrides(unittest.TestCase):
     def setUp(self):
     def runTest(self):
```
This provides a boilerplate structure for a unit test. Mocking a Path becomes rather complex because of the number of distinct objects involved. Here's a summary of what kinds of object creations occur:

1. A call to the Path class creates a Path object. The test process will create two Path objects, so we can use the side effect feature to return each of these. We need to be sure that the values are in the correct order based on the code in the unit to be tested:

```
 self.mock_path = Mock(
               side_effect = [self.mock_system_path, self.mock_home_path]
\overline{\phantom{a}}
```
2. For the value of system\_path, there will be a call to a Path object exists() method; this will determine if the concrete file exists. There will then be calls to open the file and read the content:

```
 self.mock_path = Mock(
               side_effect = [self.mock_system_path, self.mock_home_path]
\overline{\phantom{a}}
```
3. For the value of home\_path, there will be a call to the expanduser() method to change the  $\sim$  to a proper home directory:

```
 self.mock_home_path = Mock(
             expanduser = Mock(
                 return_value = self.mock_expanded_home_path
)\overline{\phantom{a}}
```
4. The expanded home\_path is then used with the / operator to create the three alternative directories:

```
 self.mock_expanded_home_path = MagicMock(
            __truediv__ = Mock(
               side_effect = [self.not_exist, self.exist, self.exist]
) )
```
- 5. For the purposes of unit testing, we've decided that the first path to search doesn't exist. The other two do exist, but we expect that only one of these will be read. The second will be ignored:
	- For mock paths that don't exist, we can use this:

```
self.not exist = Mock(
     exists = Mock(return_value=False) )
```
• For the mock paths that exist, we'll have something more complex:

```
 self.exist = Mock( exists = Mock(return_value=True), open =
mock_open() )
```
We have to also handle the processing of the file via the mock\_open() function in the mock module. This can handle all of the various details of files being used as context managers, something that becomes rather complex. The with statement requires  $\rho$  enter () and  $\rho$  exit () methods, which is handled by mock\_open().

We have to assemble each of these mock objects in reverse order. This assures that each variable is created before it's used. Here's the entire setUp() method showing the objects in the proper order:

```
 def setUp(self):
         self.mock_system_path = Mock(
              exists = Mock(return_value=True),
              open = mock_open()
\overline{\phantom{a}} self.exist = Mock(
              exists = Mock(return_value=True),
              open = mock_open()
         )
         self.not_exist = Mock(
             exists = Mock(return value=False)
\overline{\phantom{a}}self.mock expanded home path = MagicMock(
             truediv = Mock(
```

```
side effect = [self.not exist, self.exist, self.exist]
)\overline{\phantom{a}} self.mock_home_path = Mock(
             expanduser = Mock(
                 return_value = self.mock_expanded_home_path
) )
         self.mock_path = Mock(
             side_effect = [self.mock_system_path, self.mock_home_path]
         )
         self.mock_load = Mock(
             side_effect = [{'some_setting': 1}, {'another_setting': 2}]
\overline{\phantom{a}}
```
In addition to the mocks for Path manipulation, we've added one more mock module. The mock\_load object is a stand-in for the undefined load\_config\_file(). We want to separate this test from the path processing, so the mock object uses the side\_effect attribute to return two separate values, expecting that it will be invoked exactly twice.

Here are some of the tests that will confirm that the path search works as advertised. Each test starts by applying two patches to create a modified context for testing the get\_config() function:

```
 def runTest(self):
    with patch('__main__.Path', self.mock_path), \
     patch('__main__.load_config_file', self.mock_load):
        config = get\text{config}() # print(config)
     self.assertEqual(2, config['another_setting'])
     self.assertEqual(1, config['some_setting'])
     self.assertEqual('Built-In Choice', config['some_option'])
```
The first use of patch() replaces the Path class with self.mock\_path. The second use of patch() replaces the load\_config\_file() function with the self.mock\_load function; this function will return two small configuration documents. In both cases, the context being patched is the current module, with the \_\_name\_\_value of "\_\_main\_\_". In the cases where the unit test is in a separate module, then the module under test will be imported, and that module's name will be used.

We can check to see that the load\_config\_file() was called properly by examining the calls to self.mock\_load. In this case, there should be one for each of the configuration files:

```
 self.mock_load.assert_has_calls(
[call(self.mock_system_path.open.return_value.__enter__.return_value),
            call(self.exist.open.return_value.__enter__.return_value)
 ]
   \lambda
```
We've made sure that the self.mock\_system\_path file is checked first. Note the chain of calls—Path() returns a Path object. That object's open() must return a value that will be used as a context. The enter () method of a context is an object that will be used by the load\_config\_file() function.

We've made sure that the other path is one for which the exists() method returns True. Here's the check for the filenames that are built:

```
 self.mock_expanded_home_path.assert_has_calls(
    [call._truediv_('.bash_profile'),
     call.__truediv__('.bash_login'),
     call.__truediv__('.profile')]
\lambda
```
The / operator is implemented by the  $_t$  ruediv $_$ () method. Each of the calls builds a separate the Path instance. We can confirm that overall, the Path object is used just twice. Once for the literal '/etc/profile' and once for the literal '~':

```
self.mock_path.assert_has_calls(
     [call('/etc/profile'), call('~')]
 )
```
Note that two files answer True to the exists() method. We expect, however, that only one of those two will be checked. Once this is found, the second file will be ignored. Here's a test that confirms that there's only one check for existence:

```
 self.exist.assert_has_calls( [call.exists()] )
```
Just to be complete, we've also checked that the file that exists will go through the entire context management sequence:

```
self.exist.open.assert has calls(
    [call(), call().__enter__(), call().__exit__(None, None, None)]\lambda
```
The first call is for the self.exist object's open() method. The return value from this is a context that will have the  $\rho$  enter () method executed as well as the  $\rho$  exit () method. In the preceding code, we checked that the return value from  ${\rm [center] ()}$  is read to get the configuration file content.

### **See also**

- In the *Using YAML for configuration files* and *Using Python for configuration files* recipes we'll look at ways to implement the load config file() function.
- In the *Mocking external resources* recipe in [Chapter 11](#page-576-0), *Testing*, we looked at ways to test functions such as this, which interact with external resources.

# **Using YAML for configuration files**

Python offers a variety of ways to package application inputs and configuration files. We'll look at writing files in YAML notation because it's elegant and simple.

How can we represent configuration details in YAML notation?

#### **Getting ready**

Python doesn't have a YAML parser built in. We'll need to add the pyyaml project to our library using the pip package management system. Here's how the installation looks:

```
MacBookPro-SLott:pyweb slott$ pip3.5 install pyyaml
Collecting pyyaml
  Downloading PyYAML-3.11.zip (371kB)
 100% |████████████████████████████████| 378kB
2.5MB/s
Installing collected packages: pyyaml
  Running setup.py install for pyyaml ... done
Successfully installed pyyaml-3.11
```
The elegance of the YAML syntax is that simple indentation is used to show the structure of the document. Here's an example of some settings that we might encode in YAML:

```
query:
  mz:
     - ANZ532
     - AMZ117
     - AMZ080
url:
   scheme: http
   netloc: forecast.weather.gov
   path: /shmrn.php
description: >
   Weather forecast for Offshore including the Bahamas
```
This document can be seen as a specification for a number of related URLs that are all similar to <http://forecast.weather.gov/shmrn.php?mz=ANZ532>. The document contains information about building the URL from a scheme, net location, base path, and several query strings. The yaml.load() function can load this YAML document; it will create the following Python structure:

```
{'description': 'Weather forecast for Offshore including the Bahamas\n',
  'query': {'mz': ['ANZ532', 'AMZ117', 'AMZ080']},
  'url': {'netloc': 'forecast.weather.gov',
          'path': 'shmrn.php',
          'scheme': 'http'}}
```
This *dict-of-dict* structure can be used by an application to tailor its operations. In this case, it specifies a sequence of URLs to be queried to assemble a larger weather briefing.

We'll often use the *Finding configuration files* recipe to check a variety of locations for finding a given configuration file. This flexibility is often essential for creating an application that's easily used on a variety of platforms.

In this recipe, we'll build the missing part of the previous example, the load\_config\_file() function. Here's the template that needs to be filled in:

```
 def load_config_file(config_file) -> dict:
     '''Loads a configuration mapping object with contents
     of a given file.
     :param config_file: File-like object that can be read.
     :returns: mapping with configuration parameter values
    \mathbf{r} # Details omitted.
```
#### **How to do it…**

1. Import the yaml module:

import yaml

2. Use the yaml.load() function to load the YAML-syntax document:

```
 def load_config_file(config_file) -> dict:
     '''Loads a configuration mapping object with contents
     of a given file.
     :param config_file: File-like object that can be read.
```

```
 :returns: mapping with configuration parameter values
and the state of the state of the state of
                document = yaml.load(config_file)
           return document
```
### **How it works…**

The YAML syntax rules are defined at <http://yaml.org>[.](http://yaml.org) The idea of YAML is to provide JSON-like data structures with more flexible, human-friendly syntax. JSON is a special case of the more general YAML syntax.

The trade-off here is that some spaces and line breaks in JSON don't matter—there is visible punctuation to show the structure of the document. In some of the YAML variants, line breaks and indentation determine the structure of the document; the use of white-space means that line breaks will matter with YAML documents.

The principle data structures available in JSON syntax are as follows:

- **Sequence**: [item, item, ...]
- **Mapping**: {key: value, key: value, ...}
- **Scalar**:
- String: "value"
- Number: 3.1415926
- Literal: true, false, and null

JSON syntax is one style of YAML; it's a called flow style. In this style, the document structure is marked by explicit indicators. The syntax requires {…} and […] to show the structure.

The alternative that YAML offers is block style. The document structure is defined by line breaks and indentation. Furthermore, long string scalar values can use plain, quoted, and folded styles of syntax. Here is how the alternative YAML syntax works:

**Block sequence**: We preface each line of a sequence with a -. This looks like a bullet list, and is easy to read. Here's an example:

 **zoneid: - ANZ532 - AMZ117 - AMZ080** When loaded, this will create a dictionary with a list of strings in Python: {zoneid: ['ANZ532', 'AMZ117', 'AMZ080']}.

**Block mapping**: We can use simple key: value syntax to associate a key with a simple scalar. We can use key: on a line by itself; the value is indented on the following lines. Here's an example:

```
 url:
   scheme: http
   netloc: marine.weather.gov
```

```
This creates a nested dictionary that looks like this in Python: {'url':
{'scheme': 'http', 'netloc': 'marine.weather.gov'}}.
```
We can also use explicit key and value markers, ? and : This can help when the keys are particularly long strings or more complex objects:

```
? scheme
: http
? netloc
```

```
: marine.weather.gov
```
Some more advanced features of YAML will make use of this explicit separation between key and value:

- For short string scalar values, we can leave them plain, and the YAML rules will simply use all the characters with leading and trailing white-space stripped away. The examples all use this kind of assumption for string values.
- Quotes can be used for strings, exactly as they are in JSON.
- For longer strings, YAML introduces the  $\vert$  prefix; the lines after this are preserved with all of the spacing and newlines intact.

It also introduces the > prefix, which preserves the words as a long string of text—any newlines are treated as single white-space characters. This is common for running text.

In both cases, the indentation determines how much of the document is part of the text.

• In some cases, the value may be ambiguous. For example, a US ZIP code is all digits—22102. This should be understood as a string, even though the YAML rules will interpret it as a number. Quotes, of course, can be helpful. To be more explicit, a local tag of  $!$ ! str in front of the value will force a specific data type. !!str 22102, for example, assures that the digits will be treated as a string object.

### **There's more…**

There are a number of additional features in YAML that are not present in JSON:

- The comments, which begin with # and continue to the end of the line. They can go almost anywhere. JSON doesn't tolerate comments.
- The document start, which is indicated by the  $---$  line at the start of a new document. This allows a YAML file to contain many individual objects. JSON is limited to a single document per file. The alternative to one document-per-file is somewhat a more complex parsing algorithm. YAML provides an explicit document separator and a very simple parsing interface.
- The YAML file with two separate documents:

```
 >>> import yaml
 >>> yaml_text = '''
 ... ---
 ... id: 1
 ... text: "Some Words."
 ... ---
 ... id: 2
 ... text: "Different Words."
 ... '''
 >>> document_iterator = iter(yaml.load_all(yaml_text))
 >>> document_1 = next(document_iterator)
 >>> document_1['id']
 1
 >>> document_2 = next(document_iterator)
 >>> document_2['text']
 'Different Words.'
```
- The yaml\_text value contains two YAML documents, each of which starts with ---. The load\_all() function is an iterator that loads the documents one at a time. An application must iterate over the results of this to process each of the documents in the stream.
- Document end. A ... line is the end of a document.
- Complex keys for mappings; JSON mapping keys are limited to the available scalar types—string, number, true, false, and null. YAML allows mapping keys to be considerably more complex.
- What's important is that Python requires a hash able, immutable object for a mapping key. This means that a complex key must be transformed into an immutable Python object, generally a tuple. In order to create a Python-specific object, we need to use a more complex local tag. Here's an example:

```
 >>> yaml.load('''
 ... ? !!python/tuple ["a", "b"]
 ... : "value"
 ... ''')
 {('a', 'b'): 'value'}
```
- This example uses ? and : to mark the key and value of a mapping. We've done this because the key is a complex object. The key value uses a local tag, !!python/tuple, to create a tuple instead of the default, which would have been a list. The text of the key uses a flow-type YAML value,  $["a", "b"]$ .
- JSON has no provision for a set. YAML allows us to use the !!set tag to create a set instead of a simple sequence. The items in the set are identified by a ? prefix because they are considered keys of a mapping for which there are no values.
- Note that the !! set tag is at the same level of indentation as the values within the set collection. It's indented inside the dictionary key of data\_values:

```
 >>> import yaml
      >>> yaml_text = '''
      ... document:
      ... id: 3
      ... data_values:
      ... !!set
      ... ? some
      ... ? more
      ... ? words
      ... '''
      >>> some_document = yaml.load(yaml_text)
      >>> some_document['document']['id']
      3
      >>> some_document['document']['data_values'] == {'some', 'more',
'words'}
```

```
 True
```
- The !!set local tag modifies the following sequence to become a set object instead of the default list object. The resulting set is equal to the expected Python set object, {'some', 'more', 'words'}.
- Python mutable object rules will have to be applied to the contents of a set. It's impossible to build a set of list objects because list instances don't have hash values. The !!python/tuple local tag will have to be used to build a set of tuples.

We can create a Python list-of-two-tuples sequence, as well which implements ordered mapping. The yaml module doesn't readily create an OrderedDict for us:

```
 >>> import yaml
 >>> yaml_text = '''
 ... !!omap
 ... - key1: string value
 ... - numerator: 355
 ... - denominator: 113
 ... '''
 >>> yaml.load(yaml_text)
 [('key1', 'string value'), ('numerator', 355), ('denominator', 113)]
```
• Note that it's difficult to take the next step and create an  $\circ$ rderedDict from this without specifying a large number of details. Here's the YAML to create an instance of OrderedDict.

```
 !!python/object/apply:collections.OrderedDict
 args:
         - !!omap
         - key1: string value
         - numerator: 355
          denominator: 113
```
- The args keyword is required to support the !!python/object/apply tag. There's only one positional argument, and it's a YAML !! omap built from a sequence of keys and values.
- Python objects of almost any class can be built using YAML local tags. Any class with a simple  $\text{__init__()}$  method can be built from a YAML serialization.

Here's a simple class definition:

```
 class Card:
     def __init__(self, rank, suit):
         self.rank = rank
         self.suit = suit
     def __repr__(self):
         return "{rank} {suit}".format_map(vars(self))
```
We've defined a class with two positional attributes. Here's the YAML description of this object:

```
 !!python/object/apply:__main__.Card
 kwds:
     rank: 7
     suit: ♣
```
We've used the kwds key to provide two keyword-based argument values to the Card constructor function. The Unicode ♣ character works well because YAML files are text written using UTF-8 encoding.

• In addition to local tags, which start with !!, YAML also supports tags that are URIs using the tag: scheme. This allows URI-based type specifications that are globally unique. This can make YAML documents easier to process in a variety of contexts.

A tag includes an authority name, a date, and specific details in the form of a / delimited path. For example, a tag might look like this—!<tag:www.someapp.com,2016:rules/rule1>.

#### **See also**

See the *Finding configuration files* recipe to see how to search multiple file-system locations for a configuration file. We can easily have application defaults, systemwide settings, and personal settings built into separate files and combined by an application

# **Using Python for configuration files**

Python offers a variety of ways that we can package application inputs and configuration files. We'll look at writing files in Python notation because it's elegant and simple.

A number of packages use assignment statements in a separate module for providing configuration parameters. The Flask project in particular, can do this. We looked at Flask in the *Using the Flask framework for RESTful APIs* recipe and a number of related recipes in [Chapter 12](#page-634-0), *Web Services*.

How can we represent configuration details in Python module notation?

## **Getting ready**

Python assignment statement notation is particularly elegant. It's quite simple, easy to read, and extremely flexible. If we use assignment statements, we can import the configuration details from a separate module. This could have a name like settings. py to shows that it's focused on configuration parameters.

Because Python treats each imported module as a global **Singleton** object, we can have several parts of an application all use the import settings statement to get a consistent view of the current, global application configuration parameters.

In some cases, however, we might want to choose one of several alternative settings files. In this case, we want to load a file using a technique that's more flexible than the import statement.

We'd like to be able to provide definitions in a text file that look like this:

```
 '''Weather forecast for Offshore including the Bahamas
 '''
 query = {'mz': ['ANZ532', 'AMZ117', 'AMZ080']}
ur1 = \{ 'scheme': 'http',
   'netloc': 'forecast.weather.gov',
   'path': '/shmrn.php'
 }
```
This is Python syntax. The parameters include two variables,  $query$  and  $url$ . The value of the query variable is a dictionary with a single key,  $mz$ , and a sequence of values.

This can be seen as a specification for a number of related URLs that are all similar to [http](http://forecast.weather.gov/shmrn.php?mz=ANZ532) [://forecast.weather.gov/shmrn.php?mz=ANZ532](http://forecast.weather.gov/shmrn.php?mz=ANZ532).

We'll often use the *Finding configuration files* recipe to check a variety of locations for finding a given configuration file. This flexibility is often essential for creating an application that's easily used on a variety of platforms.

In this recipe, we'll build the missing part of the previous example, the load\_config\_file() function. Here's the template that needs to be filled in:

```
 def load_config_file(config_file) -> dict:
     '''Loads a configuration mapping object with contents
     of a given file.
     :param config_file: File-like object that can be read.
     :returns: mapping with configuration parameter values
    \mathbf{r}
```
# Details omitted.

#### **How to do it…**

This code replaces the # Details omitted. line in the load\_config\_file() function:

1. Compile the code in the configuration file using the built-in  $\text{compile}(t)$  function. This function requires the source text as well as a filename from which the text was read. The filename is essential for creating trace-back messages that are useful and correct:

```
 code = compile(config_file.read(), config_file.name, 'exec')
```
- 2. In rare cases where the code doesn't come from a file, the general practice is to provide a name such as <string> instead of a filename.
- 3. Execute the code object created by the compile() function. This requires two contexts. The global context provides any previously imported modules, plus the \_\_builtins\_\_ module. The local context is where new variables will be created:

```
locals = \{\}exec(code, {'_builtins_':_builtins_}, locals)
 return locals
```
- 4. When code is executed at the very top level of a script file—often inside the  $\pm$  f  $\mu$ name  $\mu$  ==  $\mu$  main $\mu$  condition—it executes in a context where globals and locals are the same. When code is executed inside a function, method, or class definition, the locals for that context are separate from the globals.
- 5. By creating a separate locals object, we've made sure that the imported statements don't make unexpected changes to any other global variables.

### **How it works…**

The details of the Python language; syntax and semantics are embodied in the compile() and exec() functions. When we launch a script, the process is essentially this:

- 1. Read the text. Compile it with the compile() function to create a code object.
- 2. Use the exec() function to execute that code object.

The \_\_pycache\_\_ directory holds code objects, and saves recompiling text files that haven't changed. It doesn't have a material impact on the processing.

The exec() function reflects the way Python handles global and local variables. There are two namespaces provided to this function. These are visible to a script that's running via the globals() and locals() functions.

We provided two distinct dictionaries:

- A dictionary of global objects. These variables can be accessed via the global statement. The most common use is to provide access to the imported modules, which are always global. The \_\_builtins\_\_ module, for example, is often provided. In some cases, other modules should be added.
- The dictionary provided for the locals is updated by each assignment statement. This local dictionary allows us to capture the variables created within the settings module.

#### **There's more…**

This recipe builds a configuration file that can be entirely a sequence of  $name = value$ assignments. This statement is supported directly by the Python assignment statement syntax.

Additionally, the full spectrum of Python programming is available. There are a number of engineering trade-offs that must be made.

Any statement can be used in the configuration file. However, this can lead to complexity. If the processing becomes too complex, the file ceases to be configuration, and becomes a firstclass part of the application. Very complex features should be done by modifying the application programming, not hacking around with the configuration settings. Since Python applications include the source, this is relatively easy to do.

In addition to the simple assignment statement, it can be sensible to use  $\pm f$  statements to handle alternatives. A file might provide a section for unique features of a specific run-time environment. For example, the platform package can be used to isolate features.

Something like this might be included:

```
 import platform
 if platform.system() == 'Windows':
    tmp = Path(r"C:\TEMP") else:
    tmp = Path("/tmp")
```
For this to work, the globals should include platform and Path. This a reasonable extension above and beyond \_\_builtins\_\_.

It can also be sensible to do some processing simply to make a number of related settings easier to organize. For example, an application might have a number of related files. It can be helpful to write a configuration file like this:

```
base = Path('/var/app)') log = base/'log'
out = base/'out'
```
The values of log and out are used by the application. The value of base is only used to assure that the other two locations are placed in the same directory.

This leads to the following variation on the load\_config\_file() function shown earlier. This version includes some additional modules and global classes:

```
 from pathlib import Path
 import platform
 def load_config_file_path(config_file) -> dict:
     code = compile(config_file.read(), config_file.name, 'exec')
     globals = {'__builtins__': __builtins__,
         'Path': Path, 'platform': platform}
    locals = \{\} exec(code, globals, locals)
     return locals
```
Including Path and platform means that a configuration file can be written without the overhead of import statements. This can make the settings simpler to prepare and maintain.

### **See also**

See the *Finding configuration files* recipe to learn how to search multiple filesystem locations for a configuration file.

## **Using class-as-namespace for configuration**

Python offers a variety of ways for packaging application inputs and configuration files. We'll look at writing files in Python notation because it's elegant and simple.

A number of projects allow the use of a class definition for providing configuration parameters. The use of a class hierarchy means that inheritance techniques can be used to simplify organization of parameters. The Flask package in particular, can do this. We looked at Flask in the recipe, *Using the Flask framework for RESTful APIs*, and a number of related recipes.

How can we represent configuration details in Python class notation?

## **Getting ready**

Python notation for defining the attributes of a class is particularly elegant. It's quite simple, easy to read, and reasonably flexible. We can, with little work, define a sophisticated configuration language that allows someone to change configuration parameters for a Python application quickly and reliably.

We can base this language on class definitions. This allows us to package a number of configuration alternatives in a single module. An application can load the module and pick the relevant class definition from the module.

We'd like to be able to provide definitions that look like this:

```
 class Configuration:
        """
        Weather forecast for Offshore including the Bahamas
 """
        query = {'mz': ['ANZ532', 'AMZ117', 'AMZ080']}
       ur1 = \{ 'scheme': 'http',
          'netloc': 'forecast.weather.gov',
          'path': '/shmrn.php'
 }
```
We can create this Configuration class in a single settings module. To use the configuration, the main application will do this:

from settings import Configuration

This uses a fixed file with a fixed class name. In spite of the apparent lack of flexibility, this can often be more useful than other alternatives. We have two additional ways to support complex configuration files:

We can use the PYTHONPATH environment variable to list a number of locations for a configuration module

Use multiple inheritance and mix ins to combine defaults, system-wide settings, and localized settings into a configuration class definition

These techniques can be helpful because the configuration file locations simply follow Python's rules for finding modules. We don't need to implement our own search for the configuration files.

In this recipe, we'll build the missing part of the previous example, the load\_config\_file() function. Here's the template that needs to be filled in:

```
 def load_config_file(config_file) -> dict:
     '''Loads a configuration mapping object with contents
     of a given file.
     :param config_file: File-like object that can be read.
     :returns: mapping with configuration parameter values
    '''
     # Details omitted.
```
#### **How to do it…**

This code replaces the # Details omitted. line in the load\_config\_file() function:

1. Compile the code in the given file using the built-in compile() function. This function requires the source text as well as a filename from which the text was read. The filename is essential for creating trace-back messages that are useful and correct:

```
 code = compile(config_file.read(), config_file.name, 'exec')
```
2. Execute the code object created by the compile() method. We need to provide two contexts. The global context can provide the \_\_builtins\_\_ module, plus the Path class and the platform module. The local context is where new variables will be created:

```
 globals = {'__builtins__':__builtins__,
            'Path': Path,
            'platform': platform}
locals = \{\} exec(code, globals, locals)
 return locals['Configuration']
```
3. This returns only the defined Configuration class from the locals which are set by the executed module. Any other variables will be ignored.

#### **How it works…**

The details of the Python language—syntax and semantics—are embodied in the compile() and exec() functions. The exec() function reflects the way Python handles global and local variables. There are two namespaces provided to this function. The global namespace instance includes \_\_builtins\_\_plus a class and module that might be used in the file.

The local variable namespace will have the new class created in it. This namespace has a \_\_dict\_\_ attribute that makes it accessible via dictionary methods. Because of this, we can then extract the class by name. The function returns the class object for use throughout the application.

We can put any kind of object into the attributes of a class. Our example showed mapping objects. There's no limitation on what can be done when creating attributes at the class level.

We can have complex calculations within the class statement. We can use this to create attributes which are derived from other attributes. We can execute any kind of statement, including if statements and for statements to create attribute values.

### **There's more…**

Using a class definition means that we can leverage inheritance to organize the configuration values. We can easily create multiple subclasses of Configuration, one of which will be selected for use in the application. The configuration might look like this:

```
 class Configuration:
"""""
         Generic Configuration
        "" ""
        ur1 = \{ 'scheme': 'http',
           'netloc': 'forecast.weather.gov',
           'path': '/shmrn.php'
         }
     class Bahamas(Configuration):
         """
         Weather forecast for Offshore including the Bahamas
```

```
 """
         query = {'mz': ['AMZ117', 'AMZ080']}
    class Cheaspeake(Configuration):
         """
         Weather for Cheaspeake Bay
        "" ""
         query = {'mz': ['ANZ532']}
```
This means that our application must choose an appropriate class from the available classes in the settings module. We might use an OS environment variable or a command-line option to specify the class name to use. The idea is that our program is executed like this:

```
python3 some_app.py -c settings.Chesapeake
```
This would locate the Chesapeake class in the settings module. Processing would then be based on the details in that particular configuration class. This idea leads to an extension to the load\_config\_file() function.

In order to pick one of the available classes, we'll provide an additional parameter with the class name:

```
 import importlib
def load config_module(name):
     module_name, _, class_name = name.rpartition('.')
    settings_module = importlib.import_module(module_name)
    return vars(settings module) [class name]
```
Rather than manually compile and execute the module, we've used the higher-level importlib module. This module implements the import statement semantics. The requested module is imported; compiled and executed—and the resulting module object assigned to the variable name settings\_module.

We can then look inside the module's variables and pick out the class that was requested. The vars() built-in function will extract the internal dictionary from a module, class, or even the local variables.

Now we can use this function as follows:

```
>>> configuration = load_config_module('settings.Chesapeake')
>>> configuration.__doc__.strip()
'Weather for Cheaspeake Bay'
>>> configuration.query
{'mz': ['ANZ532']}
>>> configuration.url['netloc']
'forecast.weather.gov'
```
We've located the Chesapeake configuration class in the settings module.

#### **Configuration representation**

One consequence of using a class like this is that the default display for a class isn't too informative. When we try to print the configuration, it looks like this:

```
>>> print(configuration)
<class 'settings.Chesapeake'>
```
This is nearly useless. It provides one nugget of information, but that's not nearly enough for debugging.

We can use the vars() function to see more details. However, this shows local variables, not inherited variables:

```
>>> pprint(vars(configuration))
mappingproxy({'__doc__': '\\n Weather for Cheaspeake Bay\\n ',
               module__': 'settings',
               'query': {'mz': ['ANZ532']}})
```
This is better, but still incomplete.

In order to see all of the settings, we need something a little more sophisticated. Interestingly, we can't simply define  $\text{__repr__()}$  for this class. A method defined in a class will apply to the instances of this class, not the class itself.

Each class object we create is an instance of the built-in type class. We can, using a metaclass, tweak the way the type class behaves, and implement a slightly nicer  $\text{__repr__}}()$ method, which looks through all parent classes for attributes.

We'll extend the built-in type with a  $\epsilon$  repr  $\epsilon$  that does a somewhat better job at displaying the working configuration:

```
 class ConfigMetaclass(type):
     def __repr__(self):
        name = (super() . _name__ + '(' + ', '.join(b.__name__ for b in super().__bases__) + ')')
         base_values = {n:v
             for base in reversed(super().__mro__)
                 for n, v in vars(base).items()
                     if not n.startswith('_')}
        values_text = [ ' \t{0} ] = {1!r} ' . format (name, value) for name, value in base_values.items()]
         return '\n'.join(["class {}:".format(name)] + values_text)
```
The class name is available from the superclass,  $type$ , as the  $\_\$ name  $\_\$  attribute. The names of the base classes are included as well, to show the inheritance hierarchy for this configuration class.

The base values are built from the attributes of all of the base classes. Each class is examined in reverse order of the **Method Resolution Order** (**MRO**). Loading all of the attribute values in reverse MRO means that all of the defaults are loaded first, then overridden with subclass values.

The names that lack the \_ prefix are included. Names with the \_ prefix are quietly ignored.

The resulting values are used to create a text representation that resembles a class definition. It's not the original class source code; it's the net effect of the original class definition.

Here's a Configuration class hierarchy that uses this meta-class. The base class, Configuration, incorporates the meta-class, and provides default definitions. The subclass extends those definitions with values that are unique to a particular environment or context:

```
 class Configuration(metaclass=ConfigMetaclass):
     unchanged = 'default'
     override = 'default'
     feature_override = 'default'
     feature = 'default'
 class Customized(Configuration):
     override = 'customized'
     feature_override = 'customized'
```
We can leverage all of the power of Python's multiple inheritance to build Configuration class definitions. This can provide the ability to combine details on separate features into a single configuration object.

#### **See also**

We'll look at class definitions in [Chapter 6](#page-281-0), *Basics of Classes and Objects*, and [Chapter 7](#page-327-0), *More Advanced Class Design*

# **Designing scripts for composition**

Many large applications are actually amalgamations of multiple, smaller applications. In enterprise terminology, they are often called application systems comprising individual command-line application programs.

Some large, complex applications include a number of commands. For example, the Git application has numerous individual commands, such as  $q$ it pull,  $q$ it commit, and git push. These can also be seen as separate applications that are part of the overall Git system of applications.

An application might start as a collection of separate Python script files. At some point during its evolution, it can become necessary to refactor the scripts to combine features and create new, composite scripts from older disjoint scripts. The other path is also possible, a large application might be decomposed and refactored into a new organization.

How can we design a script so that future combinations and refactoring is made as simple as possible?

### **Getting ready**

We need to distinguish between several design features of a Python script:

- We've seen several aspects of gathering input:
	- Getting highly dynamic input from a command-line interface and environment variables. See the *Using argparse to get command-line input* recipe in [Chapter 5](#page-245-0), *User Inputs and Outputs*.
	- Getting slow for changing configuration options from files. See the recipes, *Finding configuration files*, *Using YAML for configuration files*, and *Using Python for configuration files*.
	- For reading any input files, see the *Reading delimited files with the CSV module*, *Reading complex formats using regular expressions*, *Reading JSON documents*, *Reading XML documents*, and *Reading HTML documents* recipes in [Chapter 9](#page-448-0), *Input/Output, Physical Format, and Logical Layout*.
- There are several aspects to producing output:
	- Creating logs and offering other features that support audit, control, and monitoring. We'll look at some of this in the *Using logging for control and audit output* recipe.
- Creating the principle output of the application. This might be printed or written to an output file, using the same library modules used to parse inputs.
- The real work of the application. These are the essential features, disentangled from the various input parsing and output formatting considerations. This algorithm works exclusively with Python data structures.

This *separation of concerns* suggests that any application, no matter how simple, should be designed as several separate functions. These should be combined into a complete script. This lets us separate the input and output from the core processing. The processing is the part we'll often want to reuse. The input and output formats should be something that can easily be changed.

As a concrete example, we'll look at a simple application that creates sequences of dice rolls. Each sequence will follow the rules of the game of craps. Here are the rules:

- 1. The first roll of two dice is the *come out* roll:
	- 1. A roll of two, three, or twelve is an immediate loss. The sequence has a single value, for example,  $[ (1, 1)].$
	- 2. A roll of seven or eleven is an immediate win. This sequence also has a single value, for example,  $[ (3, 4)].$
- 2. Any other number establishes a point. The sequence starts with the point value and continues until either a seven or the point value is rolled:
	- 1. A final seven is a loss, for example, [(3, 1), (3, 2), (1, 1),  $(5, 6), (4, 3)$ ].
	- 2. A final match of the original point value is a win. There will be a minimum of two rolls. There's no upper bound on the length of a game, for example, [(3, 1), (3, 2), (1, 1), (5, 6), (1, 3)].

The output is a sequence of items with different structures. Some will be short lists. Some will be long lists. This is an ideal place for using YAML format files.

This output can be controlled by two inputs—how many samples to create, and whether or not to seed the random number generator. For testing purposes, it can help to have a fixed seed.

### **How to do it…**

1. Design all of the output display into two broad areas:

- 1. Functions (or classes) that do no processing, but display result objects.
- 2. Logging may be for debugging, monitoring, audit, or some other control. This is a cross-cutting concern that will be embedded in the rest of the application.

For this example, there are two outputs—the sequence of sequences, and some additional information to confirm that processing worked properly. A count of each number rolled is a handy way to establish that the simulated dice were fair.

The sequence of rolls needs to be written to a file. This suggests that the write\_rolls() function is given an iterator as a parameter. Here's a function that iterates and dumps values to a file in YAML notation:

```
 def write_rolls(output_path, roll_iterator):
    face_count = Counter() with output_path.open('w') as output_file:
         for roll in roll_iterator:
             output_file.write(
                  yaml.dump(
                      roll,
                      default_flow_style=True,
                      explicit_start=True))
             for dice in roll:
                 face_count[sum(dice)] += 1
     return face_count
```
The monitoring and control output should display the input parameters used to control the processing. It should also provide the counts that show that the dice were fair:

```
 def summarize(configuration, counts):
     print(configuration)
     print(counts)
```
- 2. Design (or refactor) the essential processing of the application to look like a single function:
	- 1. All inputs are parameters.
	- 2. All outputs are produced by return or yield. Use return to create the single result. Use yield to generate an sequence iterate for multiple results.

In this example, we can easily make the core feature a function that emits an sequence iterate of values. The output function can use this iterator:

```
 def roll_iter(total_games, seed=None):
     random.seed(seed)
    for i in range(total games):
        sequence = craps_qame() yield sequence
```
This function relies on a craps\_game() function to generate the requested number of samples. Each sample is a full game, showing all of the dice rolls. This function provides the face\_count counter to this lower-level function to accumulate some totals to confirm that everything worked properly.

The craps\_game() function implements the craps game rules to emit a single sequence of one or more rolls. This comprises all the rolls in a single game. We'll look at this craps\_game() function later.

3. Refactor all of the input gathering into a function (or class) that gathers the various input sources. This can include environment variables, command-line arguments, and configuration files. It may also include the names of multiple input files:

```
def get options(argv):
     parser = argparse.ArgumentParser()
     parser.add_argument('-s', '--samples', type=int)
     parser.add_argument('-o', '--output')
     options = parser.parse_args(argv)
     options.output_path = Path(options.output)
     if "RANDOMSEED" in os.environ:
         seed_text = os.environ["RANDOMSEED"]
         try:
             options.seed = int(seed_text)
         except ValueError:
             sys.exit("RANDOMSEED={0!r} invalid".format(seed_text))
     else:
         options.seed = None
     return options
```
This function gathers command-line arguments. It also checks the  $\circ s$  environ collection of environment variables.

The argument parser will handle the details of parsing the  $-$ -samples and  $$ output options. We can leverage additional features of argparse to better validate the argument values.

The value of output\_path is created from the the value of the --output option. Similarly, the value of the RANDOMSEED environment variable is validated and placed into the options namespace. This use of the options object keeps all of the various arguments in one place.

4. Write the final main() function, which incorporates the three previous elements, to create the final, overall script:

```
 def main():
             options = get_options(sys.argv[1:])
             face_count = write_rolls(options.output_path,
roll_iter(options.samples, options.seed))
             summarize(options, face_count)
```
This brings the various aspects of the application together. It parses the commandline and environment options. It creates a control total counter.

The roll\_iter() function is the core processing. It takes the various options, and it emits a sequence of rolls.

The primary output from roll\_iter() method is collected by write\_rolls() and written to the given output path. The control output is written by a separate function, so that we can change the summary without an impact on the primary output.

#### **How it works…**

The output looks like this:

```
slott$ python3 ch13_r05.py --samples 10 --output=x.yaml
Namespace(output='x.yaml', output_path=PosixPath('x.yaml'), samples=10,
seed=None)
Counter({5: 7, 6: 7, 7: 7, 8: 5, 4: 4, 9: 4, 11: 3, 10: 1, 12: 1})
slott$ more x.yaml
--- [[5, 4], [3, 4]]
--- [[3, 5], [1, 3], [1, 4], [5, 3]]
--- [[3, 2], [2, 4], [6, 5], [1, 6]]
--- [[2, 4], [3, 6], [5, 2]]
--- [[1, 6]]
--- [[1, 3], [4, 1], [1, 4], [5, 6], [6, 5], [1, 5], [2, 6], [3, 4]]
--- [[3, 3], [3, 4]]
```
**--- [[3, 5], [4, 1], [4, 2], [3, 1], [1, 4], [2, 3], [2, 6]] --- [[2, 2], [1, 5], [5, 5], [1, 5], [6, 6], [4, 3]] --- [[4, 5], [6, 3]]**

The command line requested ten samples, and specified an output file of  $x$   $y$  aml. The control output is a simple dump of the options. It shows the values for the parameters plus the additional values set in the options object.

The control output includes the counts from ten samples. This provides some confidence that values such as six, seven, and eight occur more often. It shows that values such as three and twelve occur less frequently.

The central premise here is the separation of concerns. There are three distinct aspects to the processing:

- **Inputs**: The parameters from the command line, and environment variables are gathered by a single function, get\_options(). This function can grab inputs from a variety of sources, including configuration files.
- **Outputs**: The primary output was handled by the write\_rolls() function. The other control output was handled by accumulating totals in a Counter object and then dumping this output at the end.
- **Process**: The application's essential processing is factored into the roll\_iter() function. This function can be reused in a variety of contexts.

The goal of this design is to separate the roll  $\pm$  iter() function from the surrounding application details. Another application might have different command-line arguments, or different output formats, but reuse the essential algorithm.

For example, there may be a second application that performs some statistical analyses on the sequences of rolls. This might include a count of rolls, and the final outcome of win or lose. We can assume that these two applications are generator. py (shown previously) and overview\_stats.py.

After using these two applications to create rolls, and summarize them, the users may determine that it would be advantageous to combine the roll creation and the statistical overview into a single application. Because the various aspects of each application have been separated, it becomes relatively easy to rearrange the features and create a new application. We can now build a new application that will start with the following two imports:

 from generator import roll\_iter, craps\_rules from stats\_overview import summarize

This new application can be built without any changes to the other two applications. This leaves the original applications untouched by the introduction of new features.

More importantly, the new application did not involve any copying or pasting of code. The new application imports working software—changes made to fix one application will also fix latent bugs in other applications.

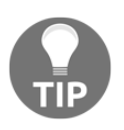

Reuse via copy and paste creates technical debt. Avoid copying and pasting the code.

When we try to copy code from one application to make a new application, we create a confusing situation. Any changes made to one copy won't magically fix latent bugs in the other copy. When changes are made to one copy, and the other copy is not kept up-to-date, this is one kind of *code rot*.

#### **There's more…**

In the previous section, we skipped over the details of the craps\_rules() function. This function creates a sequence of dice rolls that comprise a single game of *Craps*. It can vary from a single roll to a sequence of indefinite length. About 98% of the games will be thirteen or fewer throws of the dice.

The rules depend on the total of two dice. The data captured include the two separate faces of the dice. In order to support these details, it's helpful to have a namedtuple instance that has these two related properties:

```
 Roll = namedtuple('Roll', ('faces', 'total'))
 def roll(n=2):
    faces = list(random.randint(1, 6) for \_ in range(n))
    total = sum(faces) return Roll(faces, total)
```
This  $roll()$  function creates a namedtuple instance with a sequence that shows the faces of the dice, as well as the total of the dice. The craps\_game() function will generate enough rules to return one complete game:

```
 def craps_game():
    come out = roll() if come_out.total in [2, 3, 12]:
         return [come_out.faces]
     elif come_out.total in [7, 11]:
```

```
 return [come_out.faces]
 elif come_out.total in [4, 5, 6, 8, 9, 10]:
    sequence = [come_out.faces]
    next = roll()while next.total not in [7, come out.total]:
         sequence.append(next.faces)
        next = roll() sequence.append(next.faces)
     return sequence
 else:
     raise Exception("Horrifying Logic Bug")
```
The craps\_game() function implements the rules for craps. If the first roll is two, three, or twelve, the sequence only has a single value, and the game is a loss. If the first roll is seven or eleven, the sequence also has only a single value, and the game is a win. The remaining values establish a point. The sequence of rolls starts with the point value. The sequence continues until it's ended by seven or the point value.

#### **Designing as a class hierarchy**

The close relationship between roll iter(), roll(), and craps game() methods suggests that it might be better to encapsulate these functions into a single class definition. Here's a class that has all of these features bundled together:

```
 class CrapsSimulator:
     def __init__(self, seed=None):
         self.rng = random.Random(seed)
         self.faces = None
         self.total = None
     def roll(self, n=2):
        self.faces = list(self.rng.randint(1, 6) for \_ in range(n))
        self. total = sum(self. faces)def craps game(sel):
         self.roll()
         if self.total in [2, 3, 12]:
             return [self.faces]
         elif self.total in [7, 11]:
             return [self.faces]
         elif self.total in [4, 5, 6, 8, 9, 10]:
             point, sequence = self.total, [self.faces]
             self.roll()
             while self.total not in [7, point]:
                 sequence.append(self.faces)
                 self.roll()
```
```
 sequence.append(self.faces)
         return sequence
     else:
         raise Exception("Horrifying Logic Bug")
 def roll_iter(total_games):
    for i in range(total games):
         sequence = self.craps_game()
         yield sequence
```
This class includes an initialization of the simulator to include its own random number generator. It will either use the given seed value, or the internal algorithm will pick seed value. The roll() method will set the self.total and self.faces instance variables.

The craps\_game() generates one sequence of rolls for one game of craps. It uses the roll() method and the two instance variables, self.total and self.faces, to track the state of the dice.

The roll\_iter() method generates the sequence of games. Note that the signature of this method is not exactly like the preceding  $roll\_iter()$  function. This class separates random number seeding from the game creation algorithm.

Rewriting main() to use the CrapsSimulator class is left as an exercise for the reader. Since the method names are similar to the original function names, the refactoring should not be terribly complex.

### **See also**

- See the *Using argparse to get command-line input* recipe in [Chapter 5](#page-245-0), *User Inputs and Outputs*, for background on using argparse to get inputs from a user
- See the *Finding configuration files* recipe for a way to track down configuration files
- The *Using logging for control and audit output* recipe looks at logging
- In the *Combining two applications into one* recipe, we'll look at ways to combine applications that follow this design pattern

# **Using logging for control and audit output**

In the *Designing scripts for composition* recipe, we examined three aspects of an application:

- Gathering input
- Producing output
- The essential processing that connects input and output

There are several different kinds of output that applications produce:

- The principle output that helps a user make a decision or take action
- Control information that confirms that the program worked completely and correctly
- Audit summaries that are used to track the history of state changes in persistent databases
- Any error messages that indicate why the application didn't work

It's less than optimal to lump all of these various aspects into print() requests that write to standard output. Indeed, it can lead to confusion because too many different outputs are conflated into a single stream.

The OS provides two output files, standard output and standard error. These are visible in Python through the sys module with the names sys.stdout and sys.stderr. By default, the print () method writes to the sys.stdout file. We can change this and write the control, audit, and error messages to sys.stderr. This is an important step in the right direction.

Python offers the logging package, which can be used to direct the ancillary output to a separate file. It can also be used to format and filter that additional output.

How can we use logging properly?

# **Getting ready**

In the *Designing scripts for composition* recipe, we looked at an application that produced a YAML file with the raw output of a simulation in it. In this recipe, we'll look at an application that consumes that raw data and produces some statistical summaries. We'll call this application overview\_stats.py.

Following the design pattern of separating the input, output, and processing, we'll have an application main() that looks something like this:

```
 def main():
    options = get_options(sys.argv[1:]) if options.output is not None:
         report_path = Path(options.output)
         with report_path.open('w') as result_file:
            process all files(result file, options.file)
     else:
         process_all_files(sys.stdout, options.file)
```
This function will get the options from various sources. If an output file is named, it will create the output file using a with statement context. This function will then process all of the command-line argument files as input from which statistics are gathered.

If no output file name is provided, this function will write to the sys.stdout file. This will display output that can be redirected using the OS shell's > operator to create a file.

The main() function relies on a process\_all\_files() function. The process\_all\_files() function will iterate through each of the argument files, and gather statistics from that file. Here's what that function looks like:

```
 def process_all_files(result_file, file_names):
        for source_path in (Path(n) for n in file_names):
            with source_path.open() as source_file:
                game_iter = yaml.load_all(source_file)
                statistics = gather_stats(game_iter)
                result_file.write(
                    yaml.dump(dict(statistics), explicit_start=True)
 )
```
The process\_all\_files() function applies gather\_stats() to each file in the file\_names iterable. The resulting collection is written to the given result\_file.

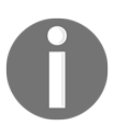

The function shown here conflates processing and output in a design that is not ideal. We'll address this design flaw in the *Combining two applications into one* recipe.

The essential processing is in the gather\_stats() function. Given a path to a file, this will read and summarize the games in that file. The resulting summary object can then be written as part of the overall display or, in this case, appended to a sequence of YAMLformat summaries:

```
 def gather_stats(game_iter):
    counts = Counter() for game in game_iter:
        if len(game) == 1 and sum(game[0]) in (2, 3, 12):
             outcome = "loss"
        elif len(game) == 1 and sum(game[0]) in (7, 11):
            outcome = "win"
        elif len(game) > 1 and sum(game[-1]) == 7:
            outcome = "loss"
        elif len(game) > 1 and sum(game[0]) == sum(game[-1]):
            outcome = "win"
         else:
            raise Exception("Wait, What?")
         event = (outcome, len(game))
         counts[event] += 1
     return counts
```
This function determines which of the four game termination rules were applied to the sequence of dice rolls. It starts by opening the given source file, and using the load\_all() function to iterate through all of the YAML documents. Each document is a single game, represented as a sequence of dice pairs.

This function uses the first (and last) rolls to determine the overall outcome of the game. There are four rules, which should enumerate all possible logical combinations of events. In the event, if there is some error in our reasoning, an exception will get raised to alert us to a special case that didn't fit the design in some way.

The game is reduced to a single event with an outcome and a length. These are accumulated into a Counter object. The outcome and length of a game are the two values we're computing. These are a stand-in for more complex or sophisticated statistical analyses that are possible.

We've carefully segregated almost all file-related considerations from this function. The gather\_stats() function will work with any iterable source of game data.

Here's the output from this application. It's not very pretty; it's a YAML document that can be used for further processing:

```
slott$ python3 ch13_r06.py x.yaml
---
? !!python/tuple [loss, 2]
: 2
? !!python/tuple [loss, 3]
: 1
? !!python/tuple [loss, 4]
: 1
```

```
? !!python/tuple [loss, 6]
: 1
? !!python/tuple [loss, 8]
: 1
? !!python/tuple [win, 1]
: 1
? !!python/tuple [win, 2]
: 1
? !!python/tuple [win, 4]
: 1
? !!python/tuple [win, 7]
: 1
```
We'll need to insert logging features into all of these functions to show which file is being read, and any errors or problems with processing the file.

Furthermore, we're going to create two logs. One will have details, and the other will have a minimal summary of files that are created. The first log can go to sys. stderr, which will be displayed at the console when the program runs. The other log will be appended to a long-term log file to cover all uses of the application.

One approach to having separate needs is to create two loggers, each with a different intent. The two loggers will also have dramatically different configurations. Another approach is to create a single logger, and use a Filter object to distinguish content intended for each logger. We'll focus on creating separate loggers because it's easier to develop and easier to unit test.

Each logger has a variety of methods reflecting the severity of the message. The severity levels defined in the logging package include the following:

- **DEBUG**: These messages are not generally shown, since their intent is to support debugging.
- **INFO**: These messages provide information on the normal, happy-path processing.
- **WARNING**: These messages indicate that processing may be compromised in some way. The most sensible use case for a warning is when functions or classes have been deprecated: they work, but they should be replaced. These messages are often displayed.
- **ERROR**: Processing is invalid and the output is incorrect or incomplete. In the cases of a long-running server, an individual request may have problems, but the server, as a whole, can continue to operate.
- **CRITICAL**: A more severe level of error. Generally, this is used by long-running servers where the server itself can no longer operate, and is about to crash.

The method names are similar to the severity levels. We use  $\log \frac{1}{\log \log 1}$  info() to write an INFO-level message.

#### **How to do it…**

1. We'll start by implementing basic logging features into the existing functions. This means that we'll need the logging module:

```
 import logging
```
The rest of the application will use a number of other packages:

```
 import argparse
 import sys
 from pathlib import Path
 from collections import Counter
 import yaml
```
2. We'll create two logger objects as module globals. The creating functions can go anywhere in the script that creates global variables. One location is to put these early, after the import statements. Another common choice is near the end, but outside any \_\_name\_\_ == "\_\_main\_\_" script processing. These variables must always be created, even if the module is imported as a library.

Loggers have hierarchical names. We'll name the loggers using the application name and a suffix with the content. The overview\_stats.detail logger will have processing details. The overview\_stats.write logger will identify the files read and the files written; this parallels the idea of an audit log because the file writes track state changes in the collection of output files:

```
 detail_log = logging.getLogger("overview_stats.detail")
 write_log = logging.getLogger("overview_stats.write")
```
We don't need to configure these loggers at this time. If we do nothing more, the two logger objects will silently accept individual log entries, but won't do anything further with the data.

3. We'll rewrite the main() function to summarize the two aspects of the processing. This will use the write\_log logger object to show when a new file is created:

```
 def main():
     options = get_options(sys.argv[1:])
```

```
 if options.output is not None:
     report_path = Path(options.output)
     with report_path.open('w') as result_file:
         process_all_files(result_file, options.file)
     write_log.info("wrote {}".format(report_path))
 else:
     process_all_files(sys.stdout, options.file)
```
We've added the write  $log.info("wrote {} }$ .format(result path)) line to put an information message into the log for files that have been written.

4. We'll rewrite the process\_all\_files() function to provide a note when a file is read:

```
 def process_all_files(result_file, file_names):
           for source path in (Path(n) for n in file names):
                detail_log.info("read {}".format(source_path))
                with source_path.open() as source_file:
                    game_iter = yaml.load_all(source_file)
                    statistics = gather_stats(game_iter)
                result_file.write(
                    yaml.dump(dict(statistics), explicit_start=True)
 )
```
We've added the detail log.info("read  $\{$  }".format(source path)) line to put information messages in the detail log for every file that's read.

5. The gather\_stats() function can have a log line added to it to track normal operations. Additionally, we've added a log entry for the logic error:

```
 def gather_stats(game_iter):
    counts = Counter() for game in game_iter:
        if len(qame) == 1 and sum(qame[0]) in (2, 3, 12):
             outcome = "loss"
        elif len(game) == 1 and sum(game[0]) in (7, 11):
            outcome = "win"elif len(game) > 1 and sum(game[-1]) == 7:
             outcome = "loss"
        elif len(qame) > 1 and sum(qame[0]) == sum(qame[-1]):
            outcome = "win" else:
             detail_log.error("problem with {}".format(game))
             raise Exception("Wait, What?")
         event = (outcome, len(game))
         detail_log.debug("game {} -> event {}".format(game, event))
         counts[event] += 1
```
return counts

The detail\_log logger is used to collect debugging information. If we set the overall logging level to include debug messages, we'll see this additional output.

6. The get\_options() function will also have a debugging line written. This can help diagnose problems by displaying the options into the log:

```
 def get_options(argv):
     parser = argparse.ArgumentParser()
     parser.add_argument('file', nargs='*')
     parser.add_argument('-o', '--output')
     options = parser.parse_args(argv)
     detail_log.debug("options: {}".format(options))
     return options
```
7. We can add a simple configuration to see the log entries. This works as a first step to simply confirm that there are two loggers and they're being used properly:

```
if __name__ == "__main__": logging.basicConfig(stream=sys.stderr, level=logging.INFO)
     main()
```
This logging configuration builds the default handler object. This object simply prints all of the log messages on the given stream. This handler is assigned to the root logger; it will apply to all children of this logger. Therefore, both of the loggers created in the preceding code will go to the same stream.

Here's an example of running this script:

```
 slott$ python3 ch13_r06a.py -o sum.yaml x.yaml
 INFO:overview_stats.detail:read x.yaml
 INFO:overview_stats.write:wrote sum.yaml
```
There are two lines in the log. Both have a severity of INFO. The first line is from the overview\_stats.detail logger. The second line is from the overview\_stats.write logger. The default configuration sends all loggers to sys.stdout.

8. In order to route the different loggers to different destinations, we'll need a more sophisticated configuration than the basicConfig() function. We'll use the logging.config module. The dictConfig() method can provide a complete set of configuration options. The easiest way to do this is to write the configuration in YAML and then convert this to an internal dict object using the yaml.load() function:

```
 import logging.config
            config \text{yaml} = \text{''} version: 1
         formatters:
             default:
                 style: "{"
                 format: "{levelname}:{name}:{message}"
                 # Example: INFO:overview_stats.detail:read x.yaml
             timestamp:
                 style: "{"
                  format: "{asctime}//{levelname}//{name}//{message}"
         handlers:
             console:
                 class: logging.StreamHandler
                 stream: ext://sys.stderr
                 formatter: default
             file:
                 class: logging.FileHandler
                 filename: write.log
                 formatter: timestamp
        loggers:
             overview_stats.detail:
                 handlers:
                  - console
             overview_stats.write:
                 handlers:
                 - file
                  - console
         root:
        level: INFO
 '''
```
The YAML document is enclosed in a triple-apostrophe string. This allows us to write as much text as necessary. We've defined five things in the big block of text using YAML notation:

- The value of the version key must be 1.
- The value of the formatters key defines the log format. If this is not specified, the default format shows only the message body, without any level or logger information:
	- The default formatter defined here mirrors the format created by the basicConfig() function.
	- The timestamp formatter defined here is a more complex format that includes the date-time stamp for the record. To make the file easier to parse, a column separator of // was used.
- The handlers key defines the two handlers for the two loggers. The console handler writes to the stream, sys.stderr. We specified the formatter this handler will use. This definition parallels the configuration created by the basicConfig() function.

The file handler writes to a file. The default mode for opening the file is a, which will append to the file with no upper limit on the file size. There are other handlers that can rotate through multiple files, each of a limited size. We've provided an explicit filename, and the formatter that will put more detail into the file than is shown on the console:

- The loggers key provides a configuration for the two loggers that the application will create. Any logger name that begins with overview\_stats.detail will be handled only by the console handler. Any logger name that begins with overview\_stats.write will go to both the file handler and the console handler.
- The root key defines the top-level logger. It has a name of '' (the empty string) in case we need to refer to it in code. Setting the level on the root logger will set the level for all of the children of this logger.
- 9. Use the configuration to wrap the main() function like this:

```
 logging.config.dictConfig(yaml.load(config_yaml))
 main()
 logging.shutdown()
```
10. This will start the logging in a known state. It will do the processing of the application. It will finalize all of the logging buffers and properly close any files.

# **How it works…**

There are three parts to introducing logging into an application:

- Creating logger objects
- Placing log requests near important state changes
- Configuring the logging system as a whole

Creating loggers can be done in a variety of ways. Additionally, it can also be ignored. As a default, we can use the logging module itself as a logger. If we use the logging.info() method, for example, this will implicitly use the root logger.

A more common approach is to create one logger with the same name as the module:

logger = logging.getLogger(\_\_name\_\_)

For the top-level, main script, this will have the name "\_\_main\_\_". For imported modules, the name will match the module name.

In more complex applications, there will be a variety of loggers serving a variety of purposes. In these cases, simply naming a logger after a module may not provide the needed level of flexibility.

There are two concepts that can be used to assign names to the loggers. It's often best to choose one of these and stick with it throughout a large application:

- Follow the package and module hierarchy. This means that a logger specific to a class might have a name like package.module.class. Other classes in the same module would share a common parent logger name. It's then possible to set the logging level for the the whole package, one of the specific modules, or just one of the classes.
- Follow a hierarchy based on the audience or use case. The top-level name will distinguish the audience or purpose for the log. We might have top-level loggers with names such as event, audit, and perhaps debug. This way, all of the audit loggers will have names that start with "audit.". This can make it easy to route all loggers under a given parent to a specific handler.

In the recipe, we used the first style of naming. The logger names parallel the software architecture. Placing logging requests near all the important state changes should be relatively straightforward. There are a variety of interesting state changes that belong in a log:

- Any change to a persistent resource might be a good place to include a message of level INFO. Any OS change (usually to the file-system) is a candidate for logging. Similarly, database updates, and requests that should change the state of a web services should be logged.
- Whenever there's a problem making a persistent state change, there should be a message ERROR. Any OS-level exceptions can be logged when they are caught and handled.
- In long, complex calculations, it may be helpful to log DEBUG messages after particularly import assignment statements. In some cases, this is a hint that the long calculation might need to be decomposed into functions so that they can be tested separately.
- Any change to an internal application resource deserves a DEBUG message so that object state changes can be tracked through the log.
- When the application enters an erroneous state. This should generally be due to an exception. In some cases, an assert statement will be used to detect the state of the program and raise an exception when there are problems. Some exceptions are logged at the EXCEPTION level. Some exceptions, however, only need DEBUG level messages because the exception is being silenced or transformed. Some exceptions may be logged at the ERROR or CRITICAL level.

The third aspect of logging is configuring the loggers so that they route the requests to the appropriate destination. By default, with no configuration at all, the loggers will all quietly create log events, but won't display them.

With a minimal configuration, we can see all of the log events on the console. This can be done with the basicConfig() method and covers a large number of simple use cases without any real fuss. Instead of a stream, we can use filename to provide a named file. Perhaps the most important feature is providing a simple way to enable debugging by setting the logging level on the root logger from basicConfig() method.

The example configuration in the recipe used two common handlers—the StreamHandler and FileHandler classes. There are over a dozen more handlers, each with unique features for gathering and publishing log messages.

## **There's more…**

See the *Designing scripts for composition* recipe for the complementary part of this application

# **Combining two applications into one**

In the *Designing scripts for composition* recipe, we looked at a simple application that creates a collection of statistics by simulating a process. In the *Using logging for control and audit output* recipe, we looked at an application that summarizes a collection of statistics. In this recipe, we'll combine those two separate applications to create a single, composite application that both creates and summarizes the statistical data.

There are several common approaches to combining these two applications:

- A shell script can run the simulator and then run the analyzer
- A Python program can stand in for the shell script and use the runpy module to run each program
- We can build a composite application from the essential features of each application

In the *Designing scripts for composition* recipe, we examined three aspects of an application:

- Gathering input
- Producing output
- The essential processing that connects input and output

In the recipe, we looked at a design pattern that would allow several Python language components to be combined into a larger application.

How can we combine applications to create a composite?

# **Getting ready**

In the *Designing scripts for composition* and *Using logging for control and audit output* recipes, we followed a design pattern that separated the input gathering, the essential processing, and the production of output. The objective behind that design pattern was gathering the interesting pieces together to combine and recombine them into higher-level constructs.

Note that we have a tiny mismatch between the two applications. We can borrow a phrase from database engineering (and also electrical engineering) and call this an impedance mismatch. In electrical engineering, it's a problem with circuit design, and it's often solved by using a device called a transformer. This can be used to match impedance between circuit components.

In database engineering, this kind of problem surfaces when the database has normalized, flat data, but the programming language uses richly structured complex objects. For SQL databases, this is a common problem and packages such as **SQLAlchemy** are used as an **Object-Relational Management** (**ORM**) layer. This layer is a transformer between flat database rows (often from multiple tables) and complex Python structures.

When building a composite application, the impedance mismatch that surfaces in this example is a cardinal problem. The simulator is designed to run more frequently than the statistical summarizer. We have several choices for addressing cardinal issues such as this one:

- **Total Redesign**: This may not be a sensible alternative because the two component applications have an established base of users. In other cases, the new use cases are an opportunity to make sweeping fixes and retire some technical debt.
- **Include the Iterator**: This means that when we build the composite application, we'll add a for statement to perform many simulation runs and then process this into a single summary. This parallels the original design intent.
- **List of One**: This means that the composite application will run one simulation and provide this single simulation output to the summarizer. This modifies the structure to do more summarization; the summaries may need to be combined into the expected single result.

The choice between these depends on the user story that leads to creating the composite application in the first place. It may also depend on the established base of users. For our purposes, we'll assume that the users have come to realize that 1,000 simulation runs of 1,000 samples is standard, and they would like to follow the *Include the Iterator* design to create a composite process.

As an exercise, the reader should pursue the alternative design. Assume instead that the users would rather run 1,000,000 samples in a single simulation. For this, the users would prefer the summarizer work with a *List of One* design.

We'll also look at another option. In this case, we'll perform 100 simulation runs spread over a number of concurrent worker processes. This will reduce the time to create a million samples. This is a variation of the *Include the Iterator* composite design.

### **How to do it…**

- 1. Follow a design pattern that decomposes a complex process into functions that are independent of input or output details. See the *Designing scripts for composition* recipe for details on this.
- 2. Import the essential functions from the working modules. In this case, the two modules have the relatively uninteresting names, ch13\_r05 and ch13\_r06:

```
 from ch13_r05 import roll_iter
 from ch13_r06 import gather_stats
```
3. Import any other modules required. We'll use a Counter function to prepare the summaries in this example:

from collections import Counter

4. Create a new function that combines the existing functions from the other applications. The output from one function is input to another:

```
 def summarize_games(total_games, *, seed=None):
             game_statistics = gather_stats(roll_iter(total_games,
seed=seed))
             return game_statistics
```
In many cases, it makes more sense to explicitly stack the functions, creating intermediate results. This is particularly important when there are multiple functions creating a kind of map-reduce pipeline:

```
 def summarize_games_2(total_games, *, seed=None):
     game_roll_history = roll_iter(total_games, counts, seed=seed)
     game_statistics = gather_stats(game_roll_history)
     return game_statistics
```
We've broken the processing into steps with intermediate variables. The game\_roll\_history variable is the output from the roll\_iter() function. The output from this generator is the iterable input to the gather\_states() function, which is saved in the game\_statistics variable.

5. Write the output-formatting functions that use this composite process. Here, for example, is a composite process that exercises the summarize\_games() function. This also writes the output report:

```
 def simple_composite(games=100000):
     start = time.perf_counter()
```

```
stats = summarize \text{ games}(\text{games}) end = time.perf_counter()
 games = sum(stats.values())
 print('games', games)
 print(win_loss(stats))
 print("{:.2f} seconds".format(end-start))
```
6. Gathering command-line options can be done using the argparse module. There are examples of this in recipes including the *Designing scripts for composition* recipe.

# **How it works…**

The central feature of this design is a separation of the various concerns of the application into isolated functions or classes. The two component applications started with a design divided up among input, process, and output concerns. Starting from this base made it easy to import and reuse the processing. This also left the two original applications in place, unchanged.

The objective is to import functions from working modules and avoid copy and paste programming. Copying a function from one file and pasting it into another means that any change made to one is unlikely to be made to the other. The two copies will slowly diverge, leading to a phenomenon sometimes called *code rot*.

When a class or function does several things, the reuse potential is reduced. This leads to the observation of **Inverse Power Law of Reuse**—the re-usability of a class or function, *R(c)*, is related to the inverse of the number of features in that class or function, *F(c)*:

 $R(c) \propto 1/F(c)$ 

A single feature aids reuse. Multiple features reduce the opportunities for reuse of a component.

When we look at the two original applications from the *Designing scripts for composition* and *Using logging for control and audit output* recipes, we can see that the essential functions had few features. The roll\_iter() function simulated a game, and yielded results. The gather\_stats() function gathered statistics from any source of data.

The idea of counting features depends, of course, on the level of abstraction. From a smallscale view, the functions do many small things. From a very large scale view, the functions require several helpers to form a complete application; from this viewpoint, an individual function is only a part of a feature.

Our focus here is on technical features of the software. This has nothing to do with the agile concept of feature as a unifying concept behind multiple user stories. In this context, we're talking about software architecture technical features—input, output, processing, OS resources used, dependencies, and so on.

Pragmatically, the relevant technical features are tied to user stories. This puts the scale question into the realm of software properties as perceived by users. If the user sees more than one feature, it means that reuse may be a struggle.

In this case, one application created files. The second application summarized files. Feedback from users may have revealed that the distinction was not important or perhaps confusing. This lead to a redesign to create a one-step operation from the two original steps.

## **There's more…**

We'll look at three other architectural features that can be part of the composite application:

- **Refactoring**: The *Combining two applications into one* recipe did not properly distinguish between processing and output. When trying to create a composite application, we may need to refactor the component modules.
- **Concurrency**: Running several roll\_iter() instances in parallel to use multiple cores.
- **Logging**: When multiple applications are combined, the combined logging can become complex.

### **Refactoring**

In some cases, it becomes necessary to rearrange software to extract the useful features. In one of the components, the ch13\_r06 module, the following function was available:

```
 def process_all_files(result_file, file_names):
        for source_path in (Path(n) for n in file_names):
            detail_log.info("read {}".format(source_path))
            with source_path.open() as source_file:
                game_iter = yaml.load_all(source_file)
                statistics = gather_stats(game_iter)
                result_file.write(
                    yaml.dump(dict(statistics), explicit_start=True)
 )
```
This combines source file iteration, detailed processing, and output creation in one place. The result\_file.write() output processing is a single, complex statement that's difficult to extract from this function.

In order to reuse this feature properly between two applications, we'll need to refactor the  $ch13_r06$  application so that the file output is not buried in the process\_all\_files() function. In this case, the refactoring isn't too difficult. In some cases, the wrong abstractions are chosen, and the refactoring is extremely difficult.

One line of code,  $result_file.write(...)$ , needs to be replaced with a separate function. This is a small change. Details are left as an exercise for the reader. When defined as a separate function, it is easier to replace.

This refactoring makes the new function available for other composite applications. When multiple applications share a common function, then it's much more likely that outputs between the applications are actually compatible.

#### **Concurrency**

The underlying reason for running many simulations followed by a single summary is a kind of map-reduce design. The detailed simulations can be run concurrently, using multiple cores and multiple processors. The final summary, however, needs to be created from all of the simulations via a statistical reduction.

We often use OS features to run multiple concurrent processes. The POSIX shells include the & operator which can be used to fork concurrent subprocesses. Windows has a **start** command, which is similar. We can leverage Python directly to spawn a number of concurrent sumulation processes.

One module for doing this is the futures module from the concurrent package. We can build a parallel simulation processor by creating an instance of ProcessPoolExecutor. We can submit requests to this executor and then collect the results from those concurrent requests:

```
import concurrent.futures
 def parallel():
     start = time.perf_counter()
    total\_stats = Counter() worker_list = []
    with concurrent.futures.ProcessPoolExecutor() as executor:
         for i in range(100):
             worker_list.append(executor.submit(summarize_games, 1000))
```

```
for worker in worker list:
         stats = worker.result()
        total stats.update(stats)
 end = time.perf_counter()
 games = sum(total_stats.values())
 print('games', games)
 print(win_loss(total_stats))
 print("{:.2f} seconds".format(end-start))
```
We've initialized three objects: start, total\_stats, and worker\_list. The start object has the time at which processing started; time.perf\_counter() is often the most accurate timer available. total stats is a Counter object that will collect the final statistical summary. worker\_list will be a list of individual Future objects, one for each request that's made.

The ProcessPoolExecutor method defines a processing context in which a pool of workers are available to handle requests. By default, the pool has as many workers as the number of processors. Each worker process is running an executor which imports the given module. All functions and classes defined in the module are available to the workers.

The submit () method of an executor is given a function to execute along with arguments to that function. In this example, there will be 100 requests made, each of which will simulate 1,000 games and return the sequence of dice rolls for those games. submit () returns a Future object, which is a model for the working request.

After submitting all 100 requests, the results are collected. The result () method of a Future object waits for the processing to finish and gathers the resulting object. In this example, the result is a statistical summary of 1,000 games. These are then combined to create the overall total\_stats summary.

Here's a comparison between serial and parallel execution:

```
games 100000
Counter({'loss': 50997, 'win': 49003})
2.83 seconds
games 100000
Counter({'loss': 50523, 'win': 49477})
1.49 seconds
```
The processing time is cut in half. Since there are 100 concurrent requests, why isn't the time cut by 1/100th of the original time? The observation is that there is considerable overhead in spawning the subprocesses, communicating the request data, and communication the result data.

# **Logging**

In the *Using logging for control and audit output* recipe, we looked at how to use the logging module for control, audit, and error outputs. When we build a composite application, we'll have to combine the logging features from each of the original applications.

Logging involves a three-part recipe:

- 1. Creating logger objects. This is generally a line such as  $logger =$ logging.get\_logger('some\_name'). It's generally done once at the class or module level.
- 2. Using the logger objects to collect events. This involves lines such as logger.info('some message'). These lines are scattered throughout an application.
- 3. Configuring the logging system as a whole. There are two possibilities for log configuration in an application:
	- As external as possible. In this case, the logging configuration is done only at the outermost, global scope of the application:

```
if __name__ == "__main__": logging configuration goes only here.
    main()
     logging.shutdown()
```
This guarantees that there will only be a single configuration of the logging system.

> • Somewhere inside a class, function, or module. In this case, we may have several modules that are all attempting to do logging configuration. This is tolerated by the logging system. It can, however, be confusing to debug.

These recipes all follow the first approach. If all applications configure logging in the most global scope, then it's easy to understand how to configure a composite application.

In cases where there are multiple logging configurations, there are two approaches that a composite application can follow:

• The composite application contains a final configuration, which intentionally overwrites all previously-defined loggers. This is the default, and can be stated explicitly via incremental: false in a YAML configuration document.

• The composite application preserves other application loggers, and merely modifies the logger configurations, perhaps by setting the overall level. This is done by including incremental: true in the YAML configuration document.

The use of incremental configuration is helpful when combining Python applications that don't isolate the logging configuration. It can take some time to read and understand the code from each application in order to properly configure logging for composite applications.

## **See also**

In the *Designing scripts for composition* recipe, we looked at the core design pattern for a composable application

# **Combining many applications using the Command design pattern**

Many complex suites of applications follow a design pattern similar to the one used by the Git program. There's a base command, git, with a number of subcommands. For example, git pull, git commit, and git push.

What's central to this design is the idea of a collection of individual commands. Each of the various features of git can be thought of as a separate class definition that performs a given function.

When we enter a command such as  $qit$  pull, it's as if the program,  $qit$ , is locating a class to implement the command.

How can we create families of closely related commands?

# **Getting ready**

We'll imagine an application built from three commands. This is based on the applications shown in the *Designing scripts for composition*, *Using logging for control and audit output*, and *Combining two applications into one* recipes. We'll have three applications—*simulate*, *summarize*, and a combined application called *simsum*.

These features are based on modules with names such as  $ch13_r05$ ,  $ch13_r06$ , and  $ch13_r07$ . The idea is that we can restructure these separate modules into a single class hierarchy following the Command design pattern.

There are two key ingredients to this design:

- 1. The client depends only on the abstract superclass, Command.
- 2. Each individual subclass of the Command superclass has an identical interface. We can substitute any one of them for any other.

When we've done this, then an overall application script can create and execute any one of the Command subclasses.

#### **How to do it…**

1. The overall application will have a structure that attempts to separate the features into two categories—argument parsing and command execution. Each subcommand will include both processing and the output bundled together.

Here's the Command superclass:

 from argparse import Namespace class Command: def execute(self, options: Namespace): pass

We're going to rely on the argparse.Namespace to provide a very flexible collection of options to each subclass. This is not required, but will be helpful in the *Managing arguments and configuration in composite applications* recipe. Since that recipe will include option parsing, it seems best to focus each class on using argparse.Namespace.

2. Create a subclass of the Command superclass for the Simulate command:

```
 import ch13_r05
 class Simulate(Command):
     def __init__(self, seed=None):
         self.seed = seed
     def execute(self, options):
         self.game_path = Path(options.game_file)
```

```
data = ch13 r05.roll iter(options.games, self.seed)
 ch13_r05.write_rolls(self.game_path, data)
```
We've wrapped the processing and output from the  $ch13_r05$  module into the execute() method of this class.

3. Create a subclass of the Command superclass for the Summarize command:

```
 import ch13_r06
         class Summarize(Command):
             def execute(self, options):
                self.summary path = Path(options.summary file) with self.summary_path.open('w') as result_file:
                    ch13_r06.process_all_files(result_file,
options.game_files)
```
For this class, we've wrapped the file creation and the file processing into the execute() method of the class.

4. All of the overall processes can be performed by the following main() function:

```
 from argparse import Namespace
         def main():
            options 1 = Namespace(qames=100, qame_file='x.yaml')
            command1 = Simulate() command1.execute(options_1)
             options_2 = Namespace(summary_file='y.yaml',
game_files=['x.yaml'])
            command2 = Summarize() command2.execute(options_2)
```
We've created two commands, an instance of Simulate class, and an instance of the Summarize class. These can be executed to provide a combined feature that both simulates and summarizes data.

#### **How it works…**

Creating interchangeable, polymorphic classes for the various subcommands is a handy way to provide an extensible design. The Command design pattern strongly encourages each individual subclass to have an identical signature so that any command can be created and executed. Also, new commands can be added that fit the framework.

One of the SOLID design principles is the **Liskov Substitution Principle** (**LSP**). Any of the subclasses of the Command abstract class can be used in place of the parent class.

Each Command instance has a simple interface. There are two features:

- The *\_\_init*  $\angle$  () method expects a namespace object that's created by the argument parser. Each class will pick only the needed values from this namespace, ignoring any others. This allows global arguments to be ignored by a subcommand that doesn't require it.
- The execute () method does the processing and writes any output. This is based entirely on the values provided during initialization.

The use of the Command design pattern makes it easy to be sure that they can be interchanged with each other. The overall main() script can create instances of the Simulate or the Summarize class. The substitution principle means that either instance can be executed because the interfaces are the same. This flexibility makes it easy to parse the command-line options and create an instance of either of the available classes. We can extend this idea and create sequences of individual command instances.

## **There's more…**

One of the more common extensions to this design pattern is to provide for composite commands. In the *Combining two applications into one* recipe, we showed one way to create composites. This is another way, based on defining a new command that implements a combination of existing commands:

```
 class CommandSequence(Command):
    def __init__(self, *commands):
        self.commands = [command() for command in commands]
     def execute(self, options):
         for command in self.commands:
             command.execute(options)
```
This class will accept other Command classes via the \*commands parameter. This sequence will combine all of the positional argument values. From the classes, it will build the individual class instances.

We might use this CommandSequence class like this:

```
 options = Namespace(games=100, game_file='x.yaml',
     summary_file='y.yaml', game_files=['x.yaml']
\lambda sim_sum_command = CommandSequence(Simulate, Summarize)
```

```
sim_sum_command.execute(options)
```
We created an instance of CommandSequence using two other classes—Simulate and Summarize. The  $\text{__init__()}$  method will build an internal sequence of the two objects. The execute () method of the sim sum command object will then perform the two processing steps in sequence.

This design, while simple, exposes many implementation details. In particular, the two class names, and the intermediate  $x$ .  $y$  aml file are details that can be encapsulated into a better class design.

We can create a slightly nicer subclass of CommandSequence argument if we focus specifically on the two commands being combined. This will have an \_\_init\_\_() method that follows the pattern of other Command subclasses:

```
 class SimSum(CommandSequence):
     def __init__(self):
        super().__init__(Simulate, Summarize)
```
This class definition incorporates two other classes into the already defined CommandSequence structure. We can continue this idea by also modifying the options slightly to eliminate the explicit values for game\_file output from the Simulate step, which must also be part of the game\_files input to the Summarize step.

We want to build and use a simpler Namespace with options like this:

```
 options = Namespace(games=100, summary_file='y.yaml')
sim_sum_command = SimSum()
 sim_sum_command.execute(options)
```
This means that some missing options must be injected by the execute() method. We'll add this method to the SimSum class:

```
 def execute(self, options):
     new_namespace = Namespace(
         game_file='x.yaml',
         game_files=['x.yaml'],
         **vars(options)
     )
     super().execute(new_namespace)
```
This execute () method clones the options. It adds two additional values that are part of the integration of the commands, but not something that a user should provide.

This design avoids updating the stateful set of options. In order to leave the original options object intact, a copy was made. The vars() function exposes the Namespace as a simple dict. We can then use the \*\* keyword argument technique to make the dictionary into the keyword arguments for a new Namespace object. This will create a shallow copy. If any stateful objects within the namespace are updated, it will be clear that both the original options and new\_namespace arguments have access to the same underlying value objects.

Since new\_namespace is a distinct collection, we can add new keys and values to this Namespace instance. These will only appear in new\_namespace, leaving the original options object alone.

# **See also**

- In the *Designing scripts for composition*, *Using logging for control and audit output*, and *Combining two applications into one* recipes, we looked at the constituent parts of this composite application. In most cases, we'll need to combine elements of all of these recipes to create a useful application.
- We'll often need to follow the *Managing arguments and configuration in composite applications* recipe.

# **Managing arguments and configuration in composite applications**

When we have a complex suite (or system) of individual applications, it's common for several applications to share common features. We can, of course, use ordinary inheritance to define a library module that provides the common classes and functions to each of the individual applications in a complex suite.

The downside of creating a number of separate applications is that the external CLI is tied directly to the software architecture. It becomes awkward to rearrange the software components because changes will also alter the visible CLI.

The coordination of common features among many application files can become awkward. For example, defining the various, one-letter abbreviated options for command-line arguments is difficult. It requires keeping some kind of master list of options, outside all of the individual application files. It seems like this should be kept in one place in the code somewhere.

Is there an alternative to inheritance? How can we assure that a suite of applications can be refactored without creating unexpected changes to the CLI or requiring complex additional design notes?

## **Getting ready**

Many complex suites of applications follow a design pattern similar to the one used by Git. There's a base command,  $qit$ , with a number of subcommands. For example,  $qit$ pull, git commit, and git push. The core of the command-line interface can be centralized by the git command. The subcommands can then be organized and reorganized as needed with fewer changes to the visible CLI.

We'll imagine an application built from three commands. This is based on the applications shown in the *Designing scripts for composition*, *Using logging for control and audit output*, and *Combining two applications into one* recipes. We'll have three applications with three commands: craps simulate, craps summarize, and the combined application craps simsum.

We'll rely on the subcommand design from the *Combining many applications using the Command design pattern* recipe. This will provide a handy hierarchy of Command subclasses:

- The Command class is an abstract superclass
- The Simulate subclass performs the simulation functions from the *Designing scripts for composition* recipe
- The Summarize subclass performs summarization functions from the *Using logging for control and audit output* recipe
- A SimSum subclass can perform combined simulation and summarization, following the ideas of the *Combining two applications into one* recipe

In order to create a simple command-line application, we'll need appropriate argument parsing.

This argument parsing will rely on the subcommand parsing capability of the argparse module. We can create a common set of command options that apply to all subcommands. We can also create unique options for each subcommand.

## **How to do it…**

1. Define the command interface. This is an exercise in **User Experience** (**UX**) design. While most UX is focused on web and mobile device applications, the core principles are appropriate for CLI applications and servers, as well.

Earlier, we noted that the root application will be craps. It will have the following three subcommands:

```
 craps simulate -o game_file -g games
 craps summarize -o summary_file game_file ...
 craps simsum -g games
```
- 2. Define the root Python application. Consistent with other files in this book, we'll call it  $ch13_r08.py$ . At the OS level, we can provide an alias or a link to make the visible interface match the user expectation of craps.
- 3. We'll import the class definitions from the *Combining many applications using the Command design pattern* recipe. This will include the Command superclass and the Simulate, Summarize, and SimSum subclasses.
- 4. Create the overall argument parser then create a subparser builder. The subparsers object will be used to create each subcommand's argument definition:

```
 import argparse
 def get_options(argv):
     parser = argparse.ArgumentParser(prog='craps')
     subparsers = parser.add_subparsers()
```
For each command, create a parser and add arguments that are unique to that command.

5. Define the simulate command with the two options that are unique to simulation. We'll also provide a special default value that will initialize the resulting Namespace object:

```
 simulate_parser = subparsers.add_parser('simulate')
            simulate_parser.add_argument('-g', '--games', type=int,
default=1000000 simulate_parser.add_argument('-o', '--output',
dest='game_file')
             simulate_parser.set_defaults(command=Simulate)
```
6. Define the summarize command, with the arguments unique to this command. Provide the default value that will populate the Namespace object:

```
summarize parser = subparsers.add parser('summarize')
            summarize parser.add argument('-o', '--output',
dest='summary_file')
             summarize_parser.add_argument('game_files', nargs='*')
             summarize_parser.set_defaults(command=Summarize)
```
7. Define the simsum command, and similarly, provide a unique default value that makes processing the Namespace easier:

```
simsum_parser = subparsers.add_parser('simsum')
            simsum_parser.add_argument('-g', '--games', type=int,
default=100000)
             simsum_parser.add_argument('-o', '--output',
dest='summary_file')
             simsum_parser.set_defaults(command=SimSum)
```
8. Parse the command-line values. In this case the overall argument to the get\_options() function is expected to be the value of sys.argv[1:], which includes the arguments to the Python command. We can override the argument value for testing purposes:

```
 options = parser.parse_args(argv)
 if 'command' not in options:
     parser.print_help()
     sys.exit(2)
 return options
```
The overall parser includes three subcommand parsers. One will handle the craps simulate command, another handles craps summarize, and the third handles craps simsum. Each subcommand has slightly different combinations of options.

The command option is set only via the set\_defaults() method. This sends useful, additional information about the command to be executed. In this case, we've provided the class that must be instantiated.

9. The overall application is defined by the following main() function:

```
 def main():
     options = get_options(sys.argv[1:])
     command = options.command(options)
     command.execute()
```
The options will be parsed. Each distinct subcommand sets a unique class value for the options.command argument. This class is used to build an instance of a Command subclass. This object will have an execute() method that does the real work of this command.

10. Implement the OS wrapper for the root command. We might have a file named craps. The file would have rx permissions so that it was readable by other users. The content of the file could be this line:

 **python3.5 ch13\_r08.py \$\***

This small shell script provides a handy way to enter a command of **craps** and have it properly execute a Python script with a different name.

We can create a bash shell alias like this:

```
 alias craps='python3.5 ch13_r08.py'
```
This can be placed in a .bashrc file to define a **craps** command.

### **How it works…**

There are two parts to this recipe:

- Using the Command design pattern to define a related set of classes that are polymorphic. For more information on this, see the *Combining many applications using the Command design pattern* recipe.
- Using features of the argparse module to handle subcommands.

The argparse module feature that's important here is the add\_subparsers() method of a parser. This method returns an object that is used to build each distinct subcommand parser. We assigned this object to the variable subparsers.

We also defined a simple command argument in the top-level parser. This argument can only be filled by the defaults defined for each of the sub-parsers. This provides a value that shows which of the subcommands was actually invoked.

Each sub-parser is built using the add\_parser() method of the sub-parsers object. The parser object that is returned can then have arguments and defaults defined.

When the overall parser is executed, it will parse any arguments defined outside the subcommands. If there's a subcommand, this is used to determine how to parse the remaining arguments.

Look at the following command:

**craps simulate -g 100 -o x.yaml**

This command will be parsed to create a Namespace object that looks like this:

```
Namespace(command=<class '__main__.Simulate'>, game_file='x.yaml',
games=100)
```
The command attribute in the Namespace object is the default value provided as part of the subcommand definition. The values for game\_file and games come from the  $-\circ$  and  $-q$ options.

#### **The Command design pattern**

Creating interchangeable, polymorphic classes for the various subcommands creates a design that's easily refactored or expanded. The Command design pattern strongly encourages each individual subclass to have an identical signature so that any one of the available command classes can be created and executed.

One of the SOLID design principles is the Liskov Substitution Principle. Any of the subclasses of the Command abstract class can be used in place of the parent class.

Each Command has a consistent interface:

- The  $\text{init}$  () method expects a namespace object that's created by the argument parser. Each class will pick only the needed values from this namespace, ignoring any others. This allows global arguments to be ignored by a subcommand that doesn't require it.
- The execute () method does the processing and writes any output. This is based entirely on the values provided during initialization.

The use of the Command design pattern makes it easy to ensure that they can be interchanged with each other. The substitution principle means that the main() function can simply create an instance and then execute the execute() method of the object.

# **There's more…**

We can consider pushing the subcommand parser details down into each class definition. For example, the Simulate class defines two arguments:

```
 simulate_parser.add_argument('-g', '--games', type=int, default=100000)
 simulate_parser.add_argument('-o', '--output', dest='game_file')
```
It doesn't seem appropriate for the get\_option() function to define these details about the implementation class. It seems like a properly encapsulated design would allocate this detail to each Command subclass.

We would need to add a static method that configures a given parser. The new class definitions would look like this:

```
 import ch13_r05
     class Simulate(Command):
        def __init__(self, options, *, seed=None):
             self.games = options.games
            self.game file = options.game file
             self.seed = seed
         def execute(self):
             data = ch13_r05.roll_iter(self.games, self.seed)
             ch13_r05.write_rolls(self.game_file, data)
         @staticmethod
        def configure(simulate parser):
            simulate_parser.add_argument('-g', '--games', type=int,
default=100000 simulate_parser.add_argument('-o', '--output',
dest='game_file')
```
We've added a configure() method to configure a parser. This change makes it very easy to see how the *\_\_init\_\_()* arguments will be created by parsing the command-line values. This allows us to rewrite the get\_option() function, as well:

```
 import argparse
 def get_options(argv):
     parser = argparse.ArgumentParser(prog='craps')
     subparsers = parser.add_subparsers()
     simulate_parser = subparsers.add_parser('simulate')
     Simulate.configure(simulate_parser)
     simulate_parser.set_defaults(command=Simulate)
     # etc. for each class
```
This will leverage the static configure() method to provide the parameter details. The default value for the command argument can be handled by the overall get\_options() because it doesn't involve internal details.

### **See also**

- See the *Designing scripts for composition*, *Using logging for control and audit output*, and *Combining two applications into one* recipes for background on the components
- See the *Using argparse to get command-line input* recipe in [Chapter 5](#page-245-0), *User Inputs and Outputs*, for more background in argument parsing

# **Wrapping and combining CLI applications**

One common kind of automation involves running several programs, none of which are actually Python applications. Since the programs aren't written in Python, it's impossible to rewrite each program to create a composite Python application. We can't follow the *Combining two applications into one* recipe.

Instead of aggregating the functionality, the alternative is to wrap the other programs in Python to provide a higher level construct. The use case is very similar to the use case for writing a shell script. The difference is that Python is used instead of the shell language. Using Python has some advantages:

- Python has a rich collection of data structures. The shell only has strings and arrays of strings.
- Python has an outstanding unit test framework. This provides confidence that the Python version of a shell script works without the risk of crashing a widely-used service.

How do we run other applications from within Python?

# **Getting ready**

In the *Designing scripts for composition* recipe, we identified an application that did some processing leading to the creation of a rather complex result. For the purposes of this recipe, we'll assume that the application is not written in Python.

We'd like to run this program several hundred times, but we don't want to copy and paste the necessary commands into a script. Also, because the shell is difficult to test and has so few data structures, we'd like to avoid using the shell.

For this recipe, we'll assume that the ch13\_r05 application is a native binary application; it might have been written in C++ or Fortran. This means that we can't simply import the Python module that comprises the application. Instead, we'll have to process this application by running a separate OS process.

We will use the subprocess module to run an application program at the OS level. There are two common use cases for running another binary program from within Python:

- There isn't any output, or we don't want to gather it in our Python program. The first situation is typical of OS utilities that return a status code when they succeed or fail. The second situation is typical where many child programs are all writing to the standard error logs; the parent Python program is merely starting a child processes.
- We need to capture and possibly analyze the output to retrieve information or ascertain the level of success.

In this recipe, we'll look at the first case—the output isn't something we need to capture. In the *Wrapping a program and checking the output* recipe, we'll look at the second case, where the output is scrutinized by the Python wrapper program.

### **How to do it…**

1. Import the subprocess module:

import subprocess

2. Design the command line. Generally, this should be tested at the OS prompt to be sure that it does the right things:

 **slott\$ python3 ch13\_r05.py --samples 10 --output x.yaml**

The output filename needs to be flexible, so that we can run the program hundreds of times. This means creating files with names such as  $\text{game}_{\{n\}}$ . yaml. 3. Write a statement that iterates through the appropriate commands. Each command can be built as a sequence of individual words. Start with the working shell command and split that line on the spaces to create a proper sequence of words:

```
files = 100 for n in range(files):
     filename = 'game_{n}.yaml'.format_map(vars())
    command = ['python3', 'ch13_r05.py', '--samples', '10', '--output', filename]
```
This will create the various commands. We can use a  $print()$  function to show each command and confirm that the filenames are defined properly.

4. Evaluate the run() function from the subprocess module. This will execute the given command. Provide check=True so that if there's any problem, it will raise a subprocess.CalledProcessError exception:

```
subprocess.run(command, check=True)
```
5. In order to test this properly, the entire sequence should be transformed into a proper function. If there will be more, related commands in the future, it should be a method of a subclass in a Command class hierarchy. See the *Managing arguments and configuration in composite applications* recipe.

## **How it works…**

The subprocess module is how Python programs run other programs available on a given computer. The run() function, does a number of things for us.

In a POSIX (such as Linux or Mac OS X) context, the steps are similar to the following sequence:

- Prepare the stdin, stdout, and stderr file descriptors for the child process. In this case, we've accepted the defaults, which means that the child inherits the files being used by the parent. If the child process prints to stdout, it will appear on the same console being used by the parent.
- Invoke the  $\circ$ s.fork() function to split the current process into a parent and a child. The parent will be given the process ID of the child; it can then wait for the child to finish.
- In the child, execute the  $\circ$ s.execl() function (or a similar function) to provide the command path and arguments that will be executed by the child.
- The child process then runs, using the given stdin, stdout, and stderr files.
- The parent, meanwhile, uses a function such as  $\circ s$ . wait () to wait for the child to finish and return the final status.
- Since we used the check=True option, a non-zero status is transformed into an exception by the run() function.

An OS shell, such as bash, conceals these details from application developers. The subprocess.run() function, similarly, hides the details of creating and waiting for a child process.

Python, with the subprocess module, offers many features similar to the shell. Most importantly, Python offers several additional sets of features:

- A much richer collection of data structures.
- Exceptions to identify problems that arise. This is much simpler and more reliable than inserting if statements throughout a shell script to check status codes.
- A way to unit test the script without using OS resources.

### **There's more…**

We'll add a simple cleanup feature to this script. The idea is that all of the output files should be created as an atomic operation. We want all of the files, or none of the files. We don't want an incomplete collection of data files.

This fits with the ACID properties:

- **Atomicity**: The entire set of data is available or it is not available. The collection is a single, indivisible unit of work.
- **Consistency**: The file-system should move from one internally consistent state to another consistent state. Any summaries or indices will properly reflect the actual files.
- **Isolation**: If we want to process data concurrently, then having multiple, parallel processes should work. Concurrent operations should not interfere with each other.
- **Durability**: Once the files are written, they should remain on the file-system. This property almost goes without saying for files. For more complex databases, it becomes necessary to consider transaction data that might be acknowledged by a database client, but not actually written yet to a server.
<span id="page-792-0"></span>Most of these features are relatively simple to achieve using OS processes with separate working directories. The atomicity property, however, leads to a need for a cleanup operation.

In order to clean up, we'll need to wrap the core processing with a  $\text{try}:$  block. The overall function would look like this:

```
 import subprocess
 from pathlib import Path
def make_files(files=100):
     try:
         for n in range(files):
             filename = 'game_{n}.yaml'.format_map(vars())
            command = ['python3', 'ch13_r05.py','--samples', '10', '--output', filename]
             subprocess.run(command, check=True)
     except subprocess.CalledProcessError as ex:
         for partial in Path('.').glob("game_*.yaml"):
             partial.unlink()
         raise
```
The exception-handling block does two things. First, it removes any incomplete files from the current working directory. Second, it re-raises the original exception so that the failure will propagate to the client application.

Since the processing has failed, it's important to raise an exception. In some cases, an application may define a new exception, unique to this application. That new exception can be raised instead, re-raising the original CalledProcessError exception.

# **Unit test**

In order to unit test this, we'll need to mock two external objects. We need a mock for the run() function in the subprocess module. We don't want to actually run the other process, but we want to be sure that the run() function is called appropriately from the make files() function.

We also need to mock the Path class and the resulting Path object. These provide the filenames, and will have the  $unlink()$  method called. We need to create mocks for this so that we can be sure only the appropriate files will be unlinked by the real application.

Testing with mock objects means that we never run the risk of accidentally deleting useful files when testing. This is a significant benefit of using Python for this kind of automation.

Here's the setup where we define the various mock objects:

```
 import unittest
    from unittest.mock import *
    class GIVEN_make_files_exception_WHEN_call_THEN_run(unittest.TestCase):
        def setUp(self):
            self.mock_subprocess_run = Mock(
               side_effect = [
                   None,
                   subprocess.CalledProcessError(2, 'ch13_r05')]
) self.mock_path_glob_instance = Mock()
           self.mock_path_instance = Mock(
               glob = Mock(
                   return_value = [self.mock_path_glob_instance]
 )
) self.mock_path_class = Mock(
              return value = self.mock path instance
)
```
We've defined self.mock\_subprocess\_run, which will behave somewhat like the run() function. We've used the side\_effect attribute to provide multiple return values for this function. The first response will be the None object. The second response, however, will be a CalledProcessError exception. This exception requires two arguments, a process return code, and the original command.

The self.mock\_path\_class, shown last, responds to calls to the Path class requests. This will return a mocked instance of the class. The self.mock\_path\_instance object is the mock instance of Path.

The first path instance that's created will have the  $q$ lob() method evaluated. For this, we've used the return\_value attribute to return a list of Path instances to be deleted. In this case, the return value will be a single Path object that we expect to be unlinked.

The self.mock\_path\_glob\_instance object is the return from glob(). This should be unlinked if the algorithm operates correctly.

Here's the runTest() method for this unit test:

```
 def runTest(self):
    with patch('_main__.subprocess.run', self.mock_subprocess_run), \
         patch('__main__.Path', self.mock_path_class):
         self.assertRaises(
             subprocess.CalledProcessError, make_files, files=3)
```

```
self.mock_subprocess_run.assert_has_calls(
             [call(
                ['python3', 'ch13_r05.py', '--samples', '10',
                  '--output', 'game_0.yaml'],
                 check=True),
              call(
                ['python3', 'ch13_r05.py', '--samples', '10',
                 '--output', 'game_1.yaml'],
                 check=True),
 ]
\overline{\phantom{a}}self.assertEqual(2, self.mock subprocess run.call count)
          self.mock_path_class.assert_called_once_with('.')
self.mock_path_instance.glob.assert_called_once_with('game_*.yaml')
          self.mock_path_glob_instance.unlink.assert_called_once_with()
```
We've applied two patches:

- In the <u>main</u> module, a reference to subprocess will have the run() function replaced with the self.mock\_subprocess\_run object. This will allow us to track how many times run() is called. It will allow us to confirm that run() is called with the correct arguments.
- In the \_main\_ module, the reference to Path will be replaced with the self.mock\_path\_class object. This will both return known values, and allow us to confirm that only the expected calls were made.

The self.assertRaises method is used to confirm that a CalledProcessError exception is properly raised when make\_files() method is called in this particular patched context. The mocked version of run() method will raise an exception—we expect that exact exception to be the one that stops processing.

The mocked run() function be called just two times. The first call will succeed. The second call will raise an exception. We can confirm that there are exactly two calls to run() using the call\_count attribute of a Mock object.

The self.mock\_path\_instance method is a mock for the Path('.') object that's created as part of exception handling. This object must have the  $q$ lob() method evaluated. The test assertion checks the argument value to be sure that  $\lceil \text{game}\rceil$   $\star$ .  $\text{yaml}$  is used.

Finally, the self.mock\_path\_glob\_instance is a mock for the Path object created by Path('.').glob('game\_\*.yaml'). This object will have the unlink() method evaluated. This will result in deleting the file.

<span id="page-795-0"></span>This unit test provides confidence that the algorithm will work as advertised. The testing is done without tying up a lot of compute resources. Most importantly, the testing is done without accidentally deleting the wrong files.

# **See also**

- This kind of automation is often combined with other Python processing. See the *Designing scripts for composition* recipe.
- The goal is often to create a composite application; see the *Managing arguments and configuration in composite applications* recipe.
- For a variation on this recipe, see the *Wrapping a program and checking the output* recipe.

# **Wrapping a program and checking the output**

One common kind of automation involves running several programs, none of which are actually Python applications. In this case, it's impossible to rewrite each program to create a composite Python application. In order to properly aggregate the functionality, the other programs must be wrapped as a Python class or module to provide a higher level construct.

The use case for this is very similar to the use case for writing a shell script. The difference is that Python can be a better programming language than the OS's built-in shell languages.

In some cases, the advantage Python offers is the ability to analyze the output files. A Python program might transform, filter, or summarize the output from a subprocess.

How do we run other applications from within Python and process their output?

# **Getting ready**

In the *Designing scripts for composition* recipe, we identified an application that did some processing, leading to the creation of a rather complex result. We'd like to run this program several hundred times, but we don't want to copy and paste the necessary commands into a script. Also, because the shell is difficult to test and has so few data structures, we'd like to avoid using the shell.

For this recipe, we'll assume that the  $ch13\_r05$  application is a native binary application written in Fortran or C++. This means that we can't simply import the Python module that comprises the application. Instead, we'll have to process this application by running a separate OS process.

We will use the subprocess module to run an application program at the OS level. There are two common use cases for running another binary program from within Python:

- There isn't any output, or we don't want to gather it in our Python program.
- We need to capture and possibly analyze the output to retrieve information or ascertain the level of success. We might need to transform, filter, or summarize the log output.

In this recipe, we'll look at the second case—the output must be captured and summarized. In the *Wrapping and combining CLI applications* recipe, we'll look at the first case, where the output is simply ignored.

Here's an example of running the ch13\_r05 application:

```
slott$ python3 ch13_r05.py --samples 10 --output=x.yaml
Namespace(output='x.yaml', output_path=PosixPath('x.yaml'), samples=10,
seed=None)
Counter({5: 7, 6: 7, 7: 7, 8: 5, 4: 4, 9: 4, 11: 3, 10: 1, 12: 1})
```
There are two lines of output that are written to the OS standard output file. The first has a summary of the options. The second line of output is a Counter object with a summary of the file. We want to capture the details of these 'Counter' lines.

## **How to do it…**

1. Import the subprocess module:

import subprocess

- 2. Design the command line. Generally, this should be tested at the OS prompt to be sure that it does the right things. We've shown an example of the command.
- 3. Define a generator for the various commands to be executed. Each command can be built as a sequence of individual words. The original shell command is split on spaces to create the sequence of words:

```
def command iter(files):
     for n in range(files):
```

```
 filename = 'game_{n}.yaml'.format_map(vars())
command = ['python3', 'ch13_r05.py', '--samples', '10', '--output', filename]
             yield command
```
This generator will yield a sequence of command strings. A client can use a for statement to consume each of the generated commands.

4. Define a function which executes the various commands, collecting the output from each:

```
def command output iter(iterable):
             for command in iterable:
                 process = subprocess.run(command, stdout=subprocess.PIPE,
check=True)
                 output_bytes = process.stdout
                 output_lines = list(l.strip() for l in
output_bytes.splitlines())
                 yield output_lines
```
Using the argument value of stdout=subprocess.PIPE means that the parent process will collect the output from the child. An OS-level pipe is created so that the child output can be read by the parent.

This generator will yield a sequence of lists of lines. Each list of lines will be the output lines from the ch13\_r05.py application. There will, generally, be two lines in each list. The first line is the argument summary, and the second line is the Counter object.

5. Define an overall process to combine the two generators so that each command that is generated is then executed:

```
 command_sequence = command_iter(100)
 output_lines_sequence = command_output_iter(command_sequence)
 for batch in output_lines_sequence:
     for line in batch:
         if line.startswith('Counter'):
            batch counter = eval(line) print(batch_counter)
```
The command\_sequence variable is a generator that will produce a number of commands. This sequence is built by the command\_iter() function.

<span id="page-798-0"></span>The output\_lines\_sequence is a generator that will produce a number of lists of output lines. This is is built by the command\_output\_iter() function, which will use the given command\_sequence object, runs a number of commands, collecting the output.

Each batch in output\_lines\_sequence will be a list of, ideally, two lines. The line that begins with Counter has the representation of a Counter object.

We've used the eval() function to recreate the original Counter object from this text representation. We can use these Counter objects for analysis or summarization.

Most practical applications will have to use a function that's more complex than the built-in eval() to interpret output. For information on processing complex line formats, see the *String parsing with regular expressions* in [Chapter 1](#page-34-0), *Numbers, Strings, and Tuples*, and *Reading complex formats using regular expressions* recipe in [Chapter 9](#page-448-0), *Input/Output, Physical Format, and Logical Layout*.

# **How it works…**

The subprocess module is how Python programs run other programs available on a given computer. The run() function, does a number of things for us.

In a POSIX (such as Linux or Mac OS X) context, the steps are similar to the following:

- Prepare the stdin, stdout, and stderr files descriptors for the child process. In this case, we've arranged for the parent to collect output from the child. The child will produce stdout file to a shared buffer (a pipe in Linux parlance) that is consumed by the parent. The stderr output, on the other hand, is left alone—the child inherits the same connection the parent has, and error messages will be displayed on the same console being used by the parent.
- Invoke the  $\circ$ s.fork() and  $\circ$ s.execl() functions to split the current process into parent and child, and then start the child process.
- The child process then runs, using the given stdin, stdout, and stderr.
- The parent, meanwhile, is reading from the child's pipe while waiting for the child process to finish.
- Since we used the check= $True$  option, a non-zero status is transformed into an exception.

# **There's more…**

We'll add a simple summarization feature to this script. Each individual batch of samples produces two lines of output. The output text is split into a sequence of two lines by the expression list(l.strip() for l in output\_bytes.splitlines()). This splits text into lines and also strips leading and trailing spaces from each line, leaving text that's slightly easier to process.

The overall script filtered these lines, looking for the line that started with 'Counter'. Each of these lines is a text representation of a Counter object. Using the eval() function on the line will rebuild a copy of that original Counter. Many Python class definitions work like this—the repr() and eval() functions are inverses of each other. The repr() function transforms an object to text, and the eval() function can convert the text back to an object. This isn't true for all classes, but it is true for many.

We can create a summary of the various Counter objects. In order to do this, it helps to have a generator that will process the batches and yield the final summaries.

The function should look like this:

```
 def process_batches():
     command_sequence = command_iter(2)
     output_lines_sequence = command_output_iter(command_sequence)
     for batch in output_lines_sequence:
         for line in batch:
             if line.startswith('Counter'):
                batch\_counter = eval(line) yield batch_counter
```
This will create the processing commands with the command\_iter() function. The command\_output\_iter() will process each individual command, collecting the entire set of output lines.

The nested for statements will examine each batch's list of lines. Within each list, it will examine each line. The line that starts with  $\text{Counter}$  will be evaluated with the  $\text{eval}(t)$ function. The resulting sequence of Counter objects is the output from this generator.

We can use a process like this to summarize the sequence of Counter instances:

```
 total_counter = Counter()
 for batch_counter in process_batches():
     print(batch_counter)
     total_counter.update(batch_counter)
 print("Total")
 print(total_counter)
```
<span id="page-800-0"></span>We'll create Counter to hold the grand total, total\_counter. The process\_batches() will yield individual Counter instances from each file that's processed. These batch-level objects are used to update the total\_counter. We can then print the grand total to show the aggregate distribution of data in all of the files created.

# **See also**

- See the *Wrapping and combining CLI applications* recipe for another approach to this recipe.
- This kind of automation is often combined with other Python processing. See the *Designing scripts for composition* recipe.
- The goal is often to create a composite application; see the *Managing arguments and configuration in composite applications* recipe.

# **Controlling complex sequences of steps**

In the *Combining two applications into one* recipe, we looked at ways to combine multiple Python scripts into a single, longer, more complex operation. In the *Wrapping and combining CLI applications* and *Wrapping a program and checking the output* recipes, we looked at ways to use Python to wrap non-Python programs.

How can we combine these techniques effectively? Can we create longer, more complex sequences of operations using Python?

# **Getting ready**

In the *Designing scripts for composition* recipe, we created application that did some processing that lead to the creation of a rather complex result. In the *Using logging for control and audit output* recipe, we looked at a second application that built on those results to create a sophisticated statistical summary.

The overall process looks like this:

- 1. Run the ch13\_r05 program 100 times to create 100 intermediate files.
- 2. Run the ch13\_r06 program to summarize those intermediate files.

We've kept this simple so that it's easy to focus on the Python programming involved.

For the purposes of this recipe, we'll assume that neither of these applications is written in Python. We'll pretend that they're written in Fortran or Ada or some other language that's not directly compatible with Python.

In the *Combining two applications into one* recipe, we looked at how we can combine Python applications. When the applications are written in Python, this is the preferred approach. When applications are not written in Python, some additional work is required.

This recipe uses the Command design pattern; this supports the expansion and modification of the sequences of commands.

# **How to do it…**

1. We'll define an abstract Command class. The other commands will be defined as subclasses. We'll push the subprocess processing into this class definition to simplify the subclasses:

```
 import subprocess
         class Command:
             def execute(self, options):
                 self.command = self.create_command(options)
                 results = subprocess.run(self.command,
                      check=True, stdout=subprocess.PIPE)
                 self.output = results.stdout
                 return self.output
             def create_command(self, options):
                 return ['echo', self.__class__.__name__,
repr(self.options)]
```
The execute () method works by first creating the OS-level command to execute. Each subclass will provide distinct rules for the commands which are wrapped. Once the command has been built, then the run() function of the subprocess module will process this command.

The create\_command() method builds the sequence of words that comprise the command to be executed by the OS. The options, generally, will be used to customize the command arguments that are created. The superclass implementation of this method provides some debugging information. Each subclass must override this method to produce useful output.

<span id="page-802-0"></span>2. We can use the Command superclass to define a command to simulate the game and create samples:

```
 import ch13_r05
 class Simulate(Command):
     def __init__(self, seed=None):
         self.seed = seed
     def execute(self, options):
         if self.seed:
             os.environ['RANDOMSEED'] = str(self.seed)
         super().execute(options)
     def create_command(self, options):
         return ['python3', 'ch13_r05.py`,
              '--samples', str(options.samples),
             '-o', options.game_file]
```
In this case, we provided an override for the execute() method so that this class could change the environment variables. This allows an integration test to set a specific random seed and confirm that the results match a fixed set of expected values.

The create command() method emits the words for a command-line execution of the ch13\_r05 command. This converts the numeric value of options.samples to a string.

3. We can also use the Command superclass to define a command to summarize the various simulation processes:

```
 import ch13_r06
 class Summarize(Command):
     def create_command(self, options):
         return ['python3', 'ch13_r06.py',
              '-o', options.summary_file,
             ] + options.game_files
```
In this case, we only implemented create\_command(). This implementation provides the arguments for the ch13\_r06 command.

4. Given these two commands, the overall main program can follow the design pattern from the *Designing scripts for composition* recipe. We need to gather the options, and then use these options to execute the two commands:

```
 from argparse import Namespace
 def demo():
     options = Namespace(samples=100,
         game_file='x12.yaml', game_files=['x12.yaml'],
         summary_file='y12.yaml')
    step1 = Simulate() step2 = Summarize()
     step1.execute(options)
     step2.execute(options)
```
This demonstration function, demo(), creates a Namespace instance with the parameters that could have come from the command line. It builds the two processing steps. Finally, it executes each step.

This kind of function provides a high-level script for executing a sequence of applications. It's considerably more flexible than the shell, because we can make use of Python's rich collection of data structures. Because we're using Python, we can include unit tests as well.

# **How it works…**

There are two interlocking design patterns in this recipe:

- The Command class hierarchy
- Wrapping external commands by using the subprocess.run() function

The idea behind a Command class hierarchy is to make each separate step or operation into a subclass of a common, abstract superclass. In this case, we've called that superclass Command. The two operations are subclasses of the Command class. This assures that we can provide common features to all of the classes.

Wrapping external commands has several considerations. One primary question is how to build the command-line options that are required. In this case, the run() function will use a list of individual words, making it very easy to combine literal strings, filenames, and numeric values into a valid set of options for a program. The other primary question is how to handle the OS-defined standard input, standard output, and standard error files. In some cases, these files can be displayed on the console. In other cases, the application might capture those files for further analysis and processing.

The essential idea here is to separate two considerations:

- 1. The overview of the commands to be executed. This includes questions about sequence, iteration, conditional processing, and potential changes to the sequence. These are higher-level considerations related to the user stories.
- 2. The details of how to execute each command. This includes command-line options, output files used, and other OS-level considerations. These are more technical considerations of the implementation details.

Separating the two makes it easier to implement or modify the user stories. Changes to the OS-level considerations should not alter the user stories; the process might be faster or use less memory, but is otherwise identical. Similarly, changes to the user stories should not break the OS-level considerations.

# **There's more…**

A complex sequence of steps can involve iteration of one or more steps. Since the high-level script is written in Python, adding iteration is done with the for statement:

```
 def process_i(options):
    step1 = Simulate() options.game_files = []
     for i in range(options.simulations):
         options.game_file = 'game_{i}.yaml'.format_map(vars())
         options.game_files.append(options.game_file)
         step1.execute(options)
    step2 = Summarize() step2.execute(options)
```
This process\_i() function will process the Simulate step many times. It uses the simulations option to specify how many simulations to run. Each simulation will produce the expected number of samples.

This function will set a distinct value for the game\_file option for each iteration of the processing. Each of the resulting filenames will be unique, leading to a number of sample files. The list of files is also collected into the game\_files option.

When the next step, the Summarize class, is executed, it will have the proper list of files to process. The Namespace object, assigned to the options variable, can be used to track global state changes and provide this information to subsequent processing steps.

# <span id="page-805-0"></span>**Building conditional processing**

Since the high-level programming is written in Python, it's quite easy to add additional processing that isn't based on the two applications that are wrapped. One feature might be an optional summarization step.

For example, if the options do not have a summary\_file option, then the processing can be skipped. This might lead to a version of the process() function that looks like this:

```
 def process_c(options):
     step1 = Simulate()
     step1.execute(options)
     if 'summary_file' in options:
         step2 = Summarize()
         step2.execute(options)
```
This procees  $\epsilon$  () function will process the Summarize step conditionally. If there is a summary\_file option, it will execute the second step. Otherwise, it will skip the summary step.

In this case, and the previous example, we've used Python programming features to augment the two application programs.

# **See also**

Generally, these kinds of processing steps are done for larger or more complex applications. See the *Combining two applications into one* and *Managing arguments and configuration in composite applications for more* recipes that work with larger and more complex composite applications.

# Index

#### **A**

abductive reasoning [316](#page-344-0) Abstract Base Classes (ABCs) about [157](#page-185-0) mapping [157](#page-185-0) sequence [157](#page-185-0) set [157](#page-185-0) abstract class [285](#page-313-0) abstract data type [255](#page-283-0) ACID properties atomicity [763](#page-791-0) consistency [763](#page-791-0) durability [763](#page-791-0) isolation [763](#page-791-0) ActiveState [61](#page-89-0) advanced graph manipulation reference [158](#page-186-0) aggregation [302](#page-330-0) Algorithm Design Manual reference [92](#page-120-0) append() method used, for building list [160](#page-188-0) application processing data - collections and items [272](#page-300-0) applications multiple applications, combining with command design pattern [748](#page-776-0), [750](#page-778-0) testing, that involve date or time [580](#page-608-0), [581](#page-609-0), [582](#page-610-0), [584](#page-612-0), [585](#page-613-0) testing, that involve randomness [587](#page-615-0), [588](#page-616-0), [590](#page-618-0) two applications, combining [740](#page-768-0), [741](#page-769-0), [742](#page-770-0), [743](#page-771-0) approaches, of function designing with optional parameters General to Particular [112](#page-140-0), [115](#page-143-0), [116](#page-144-0) Particular to General [112](#page-140-0), [114](#page-142-0) architectural features, composite applications

 concurrency [744](#page-772-0), [745](#page-773-0) logging [744](#page-772-0), [747](#page-775-0) refactoring [744](#page-772-0) argparse used, for obtaining command-line input [232](#page-260-0), [233](#page-261-0), [234](#page-262-0), [235](#page-263-0), [236](#page-264-0), [237](#page-265-0), [238](#page-266-0) argument styles [238](#page-266-0) arguments managing, in composite applications [753](#page-781-0), [755](#page-783-0), [757](#page-785-0) arithmetic operators [16](#page-44-0) arrays [158](#page-186-0) ASCII characters creating [49](#page-77-0), [51](#page-79-0) aspects, processing inputs [725](#page-753-0) outputs [725](#page-753-0) process [725](#page-753-0) assertions, TestCase class assertAlmostEquals() [574](#page-602-0) assertCountEqual() [574](#page-602-0) assertEqual() [574](#page-602-0) assertFalse() [574](#page-602-0) assertIs() [574](#page-602-0) assertIsInstance() [574](#page-602-0) assertIsNone() [574](#page-602-0) assertIsNot() [574](#page-602-0) assertIsNotNone() [574](#page-602-0) assertNotAlmostEquals() [574](#page-602-0) assertNotEqual() [574](#page-602-0) assertNotIsInstance() [574](#page-602-0) assertNotRegex() [574](#page-602-0) assertRegex() [574](#page-602-0) assertTrue() [574](#page-602-0) assignment [205](#page-233-0) associative store [194](#page-222-0) audit output

logging, using for [729](#page-757-0), [731](#page-759-0), [733](#page-761-0), [737](#page-765-0), [738](#page-766-0) authentication about [642](#page-670-0) implementing, for web services [671](#page-699-0), [672](#page-700-0) authorization [672](#page-700-0) autocorrelation computing [517](#page-545-0), [518](#page-546-0), [519](#page-547-0), [520](#page-548-0), [521](#page-549-0), [522](#page-550-0), [523](#page-551-0) average of values in Counter [502](#page-530-0), [503](#page-531-0), [504](#page-532-0)

#### **B**

backslash used, for breaking long statement into logical lines [67](#page-95-0) bash [64](#page-92-0) bash shell [693](#page-721-0) **BBFdit**  reference [61](#page-89-0) Beautiful Soup reference [54](#page-82-0) Tag objects [474](#page-502-0) binary operators [16](#page-44-0) bisect module [278](#page-306-0) block files [421](#page-449-0) body element, RST parser block quotes [79](#page-107-0) hyperlink targets [79](#page-107-0) lists [79](#page-107-0) literal blocks [79](#page-107-0) paragraphs of text [79](#page-107-0) RST comments [79](#page-107-0) substitution definitions [79](#page-107-0) tables [79](#page-107-0) bootstrapping [587](#page-615-0) break statements potential problems, avoiding with [93](#page-121-0), [95](#page-123-0) built-in collections, in collections module ChainMap [157](#page-185-0), [278](#page-306-0) Counter [157](#page-185-0), [277](#page-305-0) defaultdict [157](#page-185-0), [277](#page-305-0) deque [157](#page-185-0), [277](#page-305-0) namedtuple [157](#page-185-0) OrderedDict [157](#page-185-0), [277](#page-305-0) built-in statistic library using [493](#page-521-0), [494](#page-522-0), [495](#page-523-0), [496](#page-524-0), [497](#page-525-0)

bytes decoding [52](#page-80-0), [53](#page-81-0), [54](#page-82-0), [55](#page-83-0) versus string [51](#page-79-0)

### **C**

 $C<sub>3</sub>$  reference [312](#page-340-0) calculations [297](#page-325-0) Cascading Style Sheet (CSS) [469](#page-497-0) categorical data [540](#page-568-0) Certificate Authority (CA) [672](#page-700-0) certificates [672](#page-700-0) character codes reference [48](#page-76-0) character files [421](#page-449-0) chunking [117](#page-145-0) ckdate command [229](#page-257-0) ckgid command [229](#page-257-0) ckint command [229](#page-257-0) ckitem command [229](#page-257-0) ckkeywd command [229](#page-257-0) ckpath command [229](#page-257-0) ckrange command [229](#page-257-0) ckstr command [230](#page-258-0) cktime command [230](#page-258-0) ckuid command [230](#page-258-0) ckyorn command [230](#page-258-0) class definition using [716](#page-744-0) class-as-namespace using, for configuration [713](#page-741-0), [715](#page-743-0) class-level static variable [323](#page-351-0) class about [8](#page-36-0) creating, that has orderable objects [329](#page-357-0), [332](#page-360-0), [333](#page-361-0) designing, techniques [307](#page-335-0) designing, with lot of processing [260](#page-288-0), [261](#page-289-0), [263](#page-291-0), [264](#page-292-0), [265](#page-293-0) designing, with unique processing [268](#page-296-0), [269](#page-297-0), [270](#page-298-0), [272](#page-300-0) used, for data processing [254](#page-282-0), [255](#page-283-0), [257](#page-285-0), [258](#page-286-0) used, for encapsulating data [254](#page-282-0), [255](#page-283-0), [257](#page-285-0), [258](#page-286-0) clear documentation strings writing, with RST markup [137](#page-165-0), [138](#page-166-0), [139](#page-167-0), [140](#page-168-0)

CLI applications combining [760](#page-788-0), [762](#page-790-0) wrapping [760](#page-788-0), [762](#page-790-0) client class creating, for database access [596](#page-624-0), [597](#page-625-0), [598](#page-626-0), [599](#page-627-0) Cmd class [247](#page-275-0) cmd module used, for building interactive interface [229](#page-257-0) used, for creating command-line applications [240](#page-268-0), [241](#page-269-0), [242](#page-270-0), [243](#page-271-0), [244](#page-272-0), [246](#page-274-0) coefficient computing, of correlation [507](#page-535-0), [508](#page-536-0), [509](#page-537-0), [511](#page-539-0) collaborators [256](#page-284-0) collection of objects extending [305](#page-333-0), [306](#page-334-0) collection extending [282](#page-310-0), [284](#page-312-0) summarizing [380](#page-408-0), [381](#page-409-0), [383](#page-411-0), [384](#page-412-0) transformations, applying to [369](#page-397-0), [371](#page-399-0), [372](#page-400-0) collections modules built-in collections [277](#page-305-0) Command design pattern [758](#page-786-0) command-line applications creating, cmd module used [240](#page-268-0), [241](#page-269-0), [242](#page-270-0), [243](#page-271-0), [244](#page-272-0), [246](#page-274-0) command-line input obtaining, argparse used [232](#page-260-0), [233](#page-261-0), [234](#page-262-0), [235](#page-263-0), [236](#page-264-0), [237](#page-265-0), [238](#page-266-0) common doctest issues handling [561](#page-589-0), [562](#page-590-0), [563](#page-591-0) Common Gateway Interface (CGI) [617](#page-645-0) comparison directives, for individual tests +DONT\_ACCEPT\_BLANKLINE [561](#page-589-0) +DONT\_ACCEPT\_TRUE\_FOR\_1 [561](#page-589-0) +ELLIPSIS [560](#page-588-0) +IGNORE\_EXCEPTION\_DETAIL [560](#page-588-0) +NORMALIZE\_WHITESPACE [560](#page-588-0) +SKIP [560](#page-588-0) complex algorithms simplifying, with immutable data structures [406](#page-434-0), [408](#page-436-0), [409](#page-437-0), [411](#page-439-0), [412](#page-440-0) complex data structure deserializing [460](#page-488-0), [461](#page-489-0) serializing [458](#page-486-0), [459](#page-487-0)

complex files operations [452](#page-480-0), [453](#page-481-0) complex formats reading, regular expressions used [447](#page-475-0), [448](#page-476-0) complex if...elif chains designing [82](#page-110-0), [83](#page-111-0), [84](#page-112-0), [85](#page-113-0) complex numbers [24](#page-52-0) complex object mocking [603](#page-631-0), [604](#page-632-0) complex sequences controlling, of steps [772](#page-800-0), [774](#page-802-0), [775](#page-803-0) complex strings building [38](#page-66-0), [39](#page-67-0), [40](#page-68-0), [41](#page-69-0) building, from lists of characters [43](#page-71-0), [44](#page-72-0) composite applications arguments, managing in [753](#page-781-0), [755](#page-783-0), [757](#page-785-0) configuration, managing in [753](#page-781-0), [755](#page-783-0), [757](#page-785-0) composition [302](#page-330-0) scripts, designing for [720](#page-748-0), [725](#page-753-0) comprehension [162](#page-190-0) concerns separating, via multiple inheritance [309](#page-337-0), [310](#page-338-0), [313](#page-341-0) types [313](#page-341-0) conditional processing building [777](#page-805-0) configuration files finding [693](#page-721-0), [696](#page-724-0) Python, using for [709](#page-737-0), [712](#page-740-0) YAML, using for [702](#page-730-0), [704](#page-732-0) configuration representation [718](#page-746-0) configuration class-as-namespace, using for [714](#page-742-0), [716](#page-744-0) managing, in composite applications [753](#page-781-0), [755](#page-783-0), [757](#page-785-0) context managers about [109](#page-137-0) creating [602](#page-630-0) files, reading with [432](#page-460-0), [433](#page-461-0), [434](#page-462-0) files, writing with [432](#page-460-0), [433](#page-461-0), [434](#page-462-0) working [435](#page-463-0), [436](#page-464-0) context managing, with statement used [107](#page-135-0), [108](#page-136-0), [109](#page-137-0) continuous real-valued data [540](#page-568-0) control

logging, using for [729](#page-757-0), [731](#page-759-0), [733](#page-761-0), [737](#page-765-0), [739](#page-767-0) copy of list reversing [176](#page-204-0), [177](#page-205-0), [178](#page-206-0), [179](#page-207-0) correlation coefficient, calculating of [507](#page-535-0), [508](#page-536-0), [509](#page-537-0), [511](#page-539-0) count data [540](#page-568-0) Counter class extending [261](#page-289-0) Counter object updating [266](#page-294-0), [267](#page-295-0) wrapping [261](#page-289-0) **Counter**  average of values [502](#page-530-0), [503](#page-531-0), [504](#page-532-0) Coupon Collector's Test [180](#page-208-0), [260](#page-288-0) CRUD operations [194](#page-222-0), [621](#page-649-0) CSV (comma-separated value) format [326](#page-354-0), [421](#page-449-0) csv module used, for reading delimited files [441](#page-469-0), [442](#page-470-0), [443](#page-471-0), [444](#page-472-0), [445](#page-473-0) **CSV**  upgrading, from DictReader to namedtuple reader [475](#page-503-0), [477](#page-505-0), [478](#page-506-0) upgrading, from DictReader to namespace reader [481](#page-509-0), [482](#page-510-0) currency [17](#page-45-0) currency calculations performing [18](#page-46-0), [19](#page-47-0)

## **D**

dangling else reference [87](#page-115-0) data processing, from files logical layout of data [421](#page-449-0) physical format of data [421](#page-449-0) data structure reference [158](#page-186-0) selecting [154](#page-182-0), [156](#page-184-0), [157](#page-185-0) data encapsulating, class used [254](#page-282-0), [255](#page-283-0), [257](#page-285-0), [258](#page-286-0) processing, class used [254](#page-282-0), [255](#page-283-0), [257](#page-285-0), [258](#page-286-0) database access client class, creating for [596](#page-624-0), [597](#page-625-0), [598](#page-626-0), [599](#page-627-0) debugging tools [230](#page-258-0), [231](#page-259-0) deck slicing [653](#page-681-0), [654](#page-682-0) deep copy of objects

 making [207](#page-235-0), [208](#page-236-0), [209](#page-237-0), [210](#page-238-0) delimited files reading, with csv module [441](#page-469-0), [442](#page-470-0), [443](#page-471-0), [444](#page-472-0), [445](#page-473-0) DeMorgan's Law [93](#page-121-0) Dependency Inversion Principle [259](#page-287-0) descriptions including [71](#page-99-0), [72](#page-100-0) descriptive names [12](#page-40-0) dice() function [118](#page-146-0) dict objects [567](#page-595-0) dictionary keys working with [566](#page-594-0) dictionary creating [189](#page-217-0), [190](#page-218-0), [191](#page-219-0), [192](#page-220-0) handling, in doctest examples [201](#page-229-0), [203](#page-231-0) items, removing from [195](#page-223-0), [196](#page-224-0), [197](#page-225-0) setdefault() method, using of [192](#page-220-0) DictReader, to namedtuple reader CSV, upgrading from [475](#page-503-0), [477](#page-505-0), [478](#page-506-0) DictReader, to namespace reader CSV, upgrading from [481](#page-509-0), [482](#page-510-0), [483](#page-511-0) directives about [80](#page-108-0) using [81](#page-109-0) directory creating [426](#page-454-0), [427](#page-455-0) discrete data [540](#page-568-0) distinct names number of sibling output files, making with [425](#page-453-0), [426](#page-454-0) div-mod pair [25](#page-53-0) division operators [25](#page-53-0), [27](#page-55-0) docstring, for script example [73](#page-101-0) docstring about [62](#page-90-0) RST markup, writing in [76](#page-104-0), [78](#page-106-0), [79](#page-107-0) using, for testing [549](#page-577-0), [551](#page-579-0) writing, for library modules [74](#page-102-0) writing, for scripts [72](#page-100-0) doctest examples dictionary, handling in [201](#page-229-0), [203](#page-231-0) set, handling in [201](#page-229-0), [203](#page-231-0) writing, for floating-point values [565](#page-593-0)

```
564
  writing, for setting values 564
doctest parser 554
document object model (DOM) 472
Document Type Definition (DTD) 464
documentation
  including 71, 72
docutils package
  reference 141
docutils tools
  reference 82
Don't Repeat Yourself (DRY) principle 252, 366
dynamic content 607
```
## **E**

eager attributes updating, settable properties used [292](#page-320-0), [293](#page-321-0), [294](#page-322-0), [295](#page-323-0), [296](#page-324-0) eager loading [262](#page-290-0) eager processing [286](#page-314-0) edge cases [555](#page-583-0), [556](#page-584-0) Elastic reference [592](#page-620-0) emergent behavior [255](#page-283-0) encodings reference [55](#page-83-0) entry documents creating, in entrylog collection [593](#page-621-0), [594](#page-622-0) except clause potential problems, avoiding with [102](#page-130-0), [103](#page-131-0) exception matching rules leveraging [97](#page-125-0), [98](#page-126-0), [99](#page-127-0), [100](#page-128-0) exceptions chaining, with raise from statement [104](#page-132-0), [106](#page-134-0) explicit line joining [69](#page-97-0), [70](#page-98-0) explicit types writing, on function parameters [126](#page-154-0), [127](#page-155-0), [128](#page-156-0), [129](#page-157-0), [130](#page-158-0), [131](#page-159-0) exploratory data analysis (EDA) about [493](#page-521-0) central tendency [493](#page-521-0) extrema [493](#page-521-0) variance [493](#page-521-0) exponent [23](#page-51-0) expressions [70](#page-98-0)

extension versus inheritance [300](#page-328-0), [301](#page-329-0), [302](#page-330-0) external resources mocking [591](#page-619-0), [592](#page-620-0), [593](#page-621-0)

#### **F**

features using, of print() function [218](#page-246-0), [219](#page-247-0), [220](#page-248-0), [221](#page-249-0), [222](#page-250-0) Fibonacci problem recursions [146](#page-174-0), [147](#page-175-0) file dates comparing [427](#page-455-0), [428](#page-456-0) files about [420](#page-448-1) creating [426](#page-454-0), [427](#page-455-0) finding, that match [429](#page-457-0) OS files [420](#page-448-1) reading, multiple contexts used [485](#page-513-0), [488](#page-516-0) reading, with context managers [432](#page-460-0), [433](#page-461-0), [434](#page-462-0) removing [428](#page-456-0) replacing, while preserving previous version [437](#page-465-0), [438](#page-466-0), [440](#page-468-0) writing, multiple contexts used [485](#page-513-0), [489](#page-517-0) writing, with context managers [432](#page-460-0), [433](#page-461-0), [434](#page-462-0) filter [394](#page-422-0) filter() function using [173](#page-201-0) filtering [350](#page-378-0) First Normal Form (1NF) [442](#page-470-0) First-In-First-Out (FIFO) [278](#page-306-0) Flask framework using, for RESTful APIs [622](#page-650-0), [625](#page-653-0), [626](#page-654-0), [627](#page-655-0), [628](#page-656-0) Flask view function decorator [676](#page-704-0) Flask references [629](#page-657-0) floating-point approximations [20](#page-48-0), [21](#page-49-0) floating-point need for [23](#page-51-0) floor division performing [26](#page-54-0) fold left operation [382](#page-410-0) fold right operation [382](#page-410-0) fraction calculations [19](#page-47-0), [20](#page-48-0)

fractions [17](#page-45-0) full pathname elements [422](#page-450-0) function definitions [111](#page-139-0) function parameters explicit types, writing on [126](#page-154-0), [127](#page-155-0), [128](#page-156-0), [129](#page-157-0), [130](#page-158-0), [131](#page-159-0) mutable default values, avoiding for [211](#page-239-0), [212](#page-240-0), [214](#page-242-0) functional programming [349](#page-377-0) functions designing, with optional parameters [112](#page-140-0) testing, that arise exceptions [557](#page-585-0), [560](#page-588-0) wrapping [134](#page-162-0), [137](#page-165-0) functools.partial() using [403](#page-431-0)

## **G**

general domain validation [227](#page-255-0) generator expression list function, using on [162](#page-190-0) generator functions about [356](#page-384-0) core value [357](#page-385-0) writing, with yield statement [351](#page-379-0), [352](#page-380-0), [355](#page-383-0) getpass() using, for user input [223](#page-251-0), [224](#page-252-0), [225](#page-253-0), [226](#page-254-0), [228](#page-256-0) GIVEN-WHEN-THEN style, of test case naming [549](#page-577-0) global objects managing [320](#page-348-0), [321](#page-349-0) global singleton variables sharing [324](#page-352-0) graphs [158](#page-186-0)

## **H**

half-open interval [32](#page-60-0) happy path [568](#page-596-0) hard links [423](#page-451-0) has-a relationship [300](#page-328-0) hashes [158](#page-186-0) head-tail merge algorithm [361](#page-389-0) heap queue [278](#page-306-0) heapq module [278](#page-306-0) high-order function [405](#page-433-0)

hints [129](#page-157-0) HTML documents reading [468](#page-496-0), [469](#page-497-0), [471](#page-499-0), [473](#page-501-0) HTTP basic authentication [673](#page-701-0) HTTP digest authentication [673](#page-701-0) HTTP headers [617](#page-645-0) HTTP request [610](#page-638-0) HTTP response [610](#page-638-0) HTTP about [607](#page-635-0) use case [607](#page-635-0) Hungarian Notation [10](#page-38-0) Hypertext Transfer Protocol (HTTP) [592](#page-620-0)

## **I**

IEEE floating point reference [24](#page-52-0) if-break pattern [696](#page-724-0) immutable data structures used, for simplifying complex algorithms [406](#page-434-0), [408](#page-436-0), [409](#page-437-0), [411](#page-439-0), [412](#page-440-0) immutable objects [408](#page-436-0) immutable string rewriting [28](#page-56-0), [29](#page-57-0) implicit line joining [69](#page-97-0), [70](#page-98-0) indexing [33](#page-61-0) inheritance versus extension [300](#page-328-0), [301](#page-329-0), [302](#page-330-0) inline markup using [81](#page-109-0), [82](#page-110-0) input() using, for user input [223](#page-251-0), [224](#page-252-0), [225](#page-253-0), [226](#page-254-0), [228](#page-256-0) instance initializing, with values [296](#page-324-0), [297](#page-325-0) integer processing reference [17](#page-45-0) integration testing [548](#page-576-0) Interface Segregation Principle [259](#page-287-0) intermediate results assigning, for separating variables [69](#page-97-0) invariant [89](#page-117-0) Inverse Power Law of Reuse [743](#page-771-0) irrational numbers [18](#page-46-0) is-a or inheritance [302](#page-330-0) is-a relationship [300](#page-328-0)

ISO11179 reference [12](#page-40-0) items adding, to set [184](#page-212-0), [185](#page-213-0) deleting, from list [171](#page-199-0), [172](#page-200-0), [174](#page-202-0) extracting, from tuples [56](#page-84-0), [57](#page-85-0) removing, from dictionary [195](#page-223-0), [196](#page-224-0), [197](#page-225-0) removing, from set [186](#page-214-0), [187](#page-215-0), [188](#page-216-0), [189](#page-217-0) removing, pop() method used [173](#page-201-0) removing, remove() method used [172](#page-200-0) tuples, using of [55](#page-83-0) iterator [355](#page-383-0) itertools modules about [397](#page-425-0) accumulate() function [398](#page-426-0) chain() function [398](#page-426-0) compress() function [398](#page-426-0) dropwhile() function [398](#page-426-0) filterfalse() function [398](#page-426-0) groupby() function [398](#page-426-0) islice() function [399](#page-427-0) starmap() function [398](#page-426-0) takewhile() function [399](#page-427-0) tee() function [399](#page-427-0) zip\_longest() function [398](#page-426-0)

# **J**

Java Developer Kit (JDK) [592](#page-620-0) joining explicit line joining [70](#page-98-0) implicit line joining [70](#page-98-0) JSON documents reading [454](#page-482-0), [456](#page-484-0), [457](#page-485-0) JSON request client module [664](#page-692-0) parsing [658](#page-686-0) server [663](#page-691-0) Swagger specification [660](#page-688-0) JSON schema specification reference [608](#page-636-0) JSON complex data structure, deserializing [460](#page-488-0), [461](#page-489-0) complex data structure, serializing [458](#page-486-0), [459](#page-487-0) reference [454](#page-482-0)

### **K**

key-and-count algorithm [193](#page-221-0) keyword parameters partial function, creating with [135](#page-163-0), [136](#page-164-0) keyword-only arguments forcing, with \* separator [122](#page-150-0), [123](#page-151-0) Komodo Edit [61](#page-89-0) Komodo IDE about [61](#page-89-0) reference [61](#page-89-0) ksh [64](#page-92-0)

#### **L**

lambda object creating [403](#page-431-0) large integers working with [13](#page-41-0), [15](#page-43-0) Last-In-First-Out (LIFO) [278](#page-306-0) Law of the Excluded Middle [83](#page-111-0) lazy attributes properties, using for [286](#page-314-0), [287](#page-315-0), [290](#page-318-0) lazy loading [262](#page-290-0) lazy processing [286](#page-314-0) library modules about [71](#page-99-0) docstrings, writing for [74](#page-102-0) line joining [69](#page-97-0) Liskov Substitution Principle (LSP) [259](#page-287-0), [751](#page-779-0) list comprehension working [163](#page-191-0) writing [161](#page-189-0), [162](#page-190-0) list function using, on generator expression [162](#page-190-0) list objects creating, ways [160](#page-188-0) list of mappings deleting from [342](#page-370-0), [343](#page-371-0), [344](#page-372-0), [345](#page-373-0), [347](#page-375-0) lists about [80](#page-108-0) building [159](#page-187-0) building, with append() method [160](#page-188-0) deleting from [170](#page-198-0), [171](#page-199-0) dicing [165](#page-193-0), [168](#page-196-0) extending [164](#page-192-0), [165](#page-193-0)

 items, deleting from [171](#page-199-0), [172](#page-200-0) namespace, using instead of [367](#page-395-0) slicing [165](#page-193-0), [168](#page-196-0) literal blocks [80](#page-108-0) load\_tests protocol using [604](#page-632-0) logging package security levels [732](#page-760-0) logging using, for audit output [729](#page-757-0), [731](#page-759-0), [733](#page-761-0), [737](#page-765-0), [738](#page-766-0) using, for control [729](#page-757-0), [731](#page-759-0), [733](#page-761-0), [736](#page-764-0), [738](#page-766-0) long lines of code writing [65](#page-93-0), [66](#page-94-0) long statement breaking, () characters used [67](#page-95-0), [68](#page-96-0) breaking, backslash used [67](#page-95-0) long-term model [524](#page-552-0)

## **M**

MAD (Median Absolute Deviation) [533](#page-561-0) man page about [75](#page-103-0) reference [76](#page-104-0) mantissa [23](#page-51-0) map [394](#page-422-0) map transformation combining, with reduce transformation [386](#page-414-0), [388](#page-416-0), [389](#page-417-0), [390](#page-418-0), [392](#page-420-0) map() function about [373](#page-401-0) using [547](#page-575-0) mapping about [350](#page-378-0) immutable mapping [157](#page-185-0) mutable mapping [157](#page-185-0) maps of lists using [325](#page-353-0), [326](#page-354-0), [327](#page-355-0) Mastering Python Regular Expressions book reference [37](#page-65-0) math module, Python [23](#page-51-0), [24](#page-52-0) maxima [385](#page-413-0) meaningful names creating [7](#page-35-0), [8](#page-36-0), [11](#page-39-0) memoization [146](#page-174-0) memory leaks [107](#page-135-0)

Method Resolution Order (MRO) [312](#page-340-0), [719](#page-747-0) methods finding, Python mechanism used [306](#page-334-0) microservice [607](#page-635-0) minima [385](#page-413-0) mixed content model [464](#page-492-0) mixin [300](#page-328-0) modeline [65](#page-93-0) module files [8](#page-36-0) writing [60](#page-88-0), [62](#page-90-0), [63](#page-91-0), [64](#page-92-0) module global variable [321](#page-349-0), [322](#page-350-0) multiple contexts used, for reading files [485](#page-513-0), [488](#page-516-0) used, for writing files [485](#page-513-0), [489](#page-517-0) multiple inheritance concerns, separating via [309](#page-337-0), [310](#page-338-0), [312](#page-340-0), [313](#page-341-0) multiple variables analyzing, in one pass [539](#page-567-0), [540](#page-568-0), [541](#page-569-0), [543](#page-571-0), [544](#page-572-0) Multipurpose Internet Mail Extensions (MIME) [638](#page-666-0) mutable default values avoiding, for function parameters [211](#page-239-0), [212](#page-240-0), [214](#page-242-0), [215](#page-243-0), [216](#page-244-0) mutable objects [408](#page-436-0) mypy reference [129](#page-157-0), [132](#page-160-0)

## **N**

names assigning, to objects [10](#page-38-0), [11](#page-39-0) selecting [8](#page-36-0) namespace using, instead of list [367](#page-395-0) no echo input [223](#page-251-0) Notepad++ reference [61](#page-89-0) null hypothesis [265](#page-293-0), [525](#page-553-0), [526](#page-554-0), [528](#page-556-0), [529](#page-557-0), [530](#page-558-0) number of sibling output files making, with distinct names [425](#page-453-0), [426](#page-454-0) numbered lists [80](#page-108-0) numbers converting, from one type to another [21](#page-49-0)

#### **O**

object [255](#page-283-0) object-oriented programming [255](#page-283-0)

Object-Relational Management (ORM) [741](#page-769-0) objects about [8](#page-36-0) names, assigning to [10](#page-38-0), [11](#page-39-0) OData specifications reference [635](#page-663-0) ontology [301](#page-329-0) Open/Closed Principle [259](#page-287-0) OpenAPI (Swagger) authentication [643](#page-671-0) OpenID reference [672](#page-700-0) operators using [179](#page-207-0), [180](#page-208-0), [181](#page-209-0), [182](#page-210-0), [183](#page-211-0), [184](#page-212-0) optional parameters functions, designing with [112](#page-140-0) int (str) [112](#page-140-0) int (str, base) [112](#page-140-0) order for parameters picking, based on partial functions [132](#page-160-0), [133](#page-161-0), [134](#page-162-0) order of dict keys controlling [198](#page-226-0) ordered collection defining [335](#page-363-0), [337](#page-365-0), [339](#page-367-0), [340](#page-368-0), [341](#page-369-0), [342](#page-370-0) ordinal data [540](#page-568-0) ordinary input [223](#page-251-0) OS environment settings using [248](#page-276-0), [249](#page-277-0), [250](#page-278-0), [251](#page-279-0), [252](#page-280-0) OS files about [420](#page-448-1) block files [421](#page-449-0) character files [421](#page-449-0) outliers about [400](#page-428-0) locating [532](#page-560-0), [533](#page-561-0), [534](#page-562-0), [535](#page-563-0) reference [539](#page-567-0) output filename making, by changing input suffix [425](#page-453-0) output files directory, creating based on timestamps [440](#page-468-0), [441](#page-469-0)

### **P**

packages creating [568](#page-596-0), [569](#page-597-0), [570](#page-598-0) paragraphs of text [79](#page-107-0)

parse function defining [449](#page-477-0) using [450](#page-478-0) partial function creating [399](#page-427-0), [400](#page-428-0), [402](#page-430-0), [403](#page-431-0) creating, with keyword parameters [135](#page-163-0), [136](#page-164-0) creating, with positional parameters [135](#page-163-0) Path class operations, example [430](#page-458-0) pathlib module about [430](#page-458-0) used, for working with filenames [422](#page-450-0), [423](#page-451-0) patterns, for applying function to set of data filtering [350](#page-378-0) mapping [350](#page-378-0) reducing [350](#page-378-0) Pearson's r [508](#page-536-0) PEP 3333 reference [621](#page-649-0) performance testing [549](#page-577-0) piton [152](#page-180-0) pop() method used, for removing items [173](#page-201-0) positional parameters partial function, creating with [135](#page-163-0) predicate transformer semantics reference [87](#page-115-0) print() function features, using of [218](#page-246-0), [219](#page-247-0), [220](#page-248-0), [221](#page-249-0), [222](#page-250-0) priority queue [278](#page-306-0) program output checking [767](#page-795-0), [770](#page-798-0) program wrapping [767](#page-795-0), [770](#page-798-0) properties using, for lazy attributes [286](#page-314-0), [287](#page-315-0), [290](#page-318-0) pure paths, for specific operating system cases [431](#page-459-0) pymongo reference [200](#page-228-0) Python collections reference [165](#page-193-0) Python Enhancement Proposal 484 reference [65](#page-93-0) Python Enhancement Proposal number 8 (PEP-8)

[12](#page-40-0) Python Language Reference document reference [276](#page-304-0) Python Package Index (PyPI) [468](#page-496-0) Python script writing [60](#page-88-0), [62](#page-90-0), [63](#page-91-0), [64](#page-92-0) Python Standard Library documents [64](#page-92-0) Python standard library reference [621](#page-649-0) Python's duck typing leveraging [315](#page-343-0), [316](#page-344-0), [318](#page-346-0) Python operators [22](#page-50-0) using, for configuration files [709](#page-737-0), [711](#page-739-0)

## **Q**

query string parsing, in request [629](#page-657-0), [630](#page-658-0), [631](#page-659-0), [634](#page-662-0) syntax rules [634](#page-662-0) queue [278](#page-306-0)

## **R**

raise from statement exceptions, chaining with [104](#page-132-0), [106](#page-134-0) random walk technique [190](#page-218-0) Rate-Time-Distance (RTD) [119](#page-147-0) rational fraction calculations [27](#page-55-0) rational fraction value [25](#page-53-0) rational numbers [17](#page-45-0) reactive programming [351](#page-379-0) read-eval-print loop (REPL) [7](#page-35-0), [242](#page-270-0) recursive functions designing, around Python's stack limits [142](#page-170-0), [143](#page-171-0), [144](#page-172-0) recursive generator functions writing, with yield form statement [413](#page-441-0), [414](#page-442-0), [416](#page-444-0) reduce [394](#page-422-0) reduce transformation combining, with map transformation [386](#page-414-0), [388](#page-416-0), [389](#page-417-0), [390](#page-418-0), [392](#page-420-0) reduce() function [384](#page-412-0) reduction [144](#page-172-0), [350](#page-378-0) references [204](#page-232-0) regression parameters computing [512](#page-540-0), [513](#page-541-0), [514](#page-542-0), [516](#page-544-0)

regular expressions used, for reading complex formats [447](#page-475-0), [448](#page-476-0) remaining numbers [84](#page-112-0) remove() method used, for removing items [172](#page-200-0) Representational State Transfer (REST) [592](#page-620-0), [607](#page-635-0) request query string, parsing in [629](#page-657-0), [630](#page-658-0), [631](#page-659-0), [634](#page-662-0) REST requests making, with urllib [636](#page-664-0), [638](#page-666-0), [639](#page-667-0), [640](#page-668-0), [641](#page-669-0) RESTful APIs Flask framework, using for [622](#page-650-0), [625](#page-653-0), [626](#page-654-0), [627](#page-655-0), [628](#page-656-0) ReStructuredText (RST) markup [72](#page-100-0) reusable scripts writing, with script library switch [148](#page-176-0), [151](#page-179-0) RST markup clear documentation strings, writing with [137](#page-165-0), [138](#page-166-0), [139](#page-167-0), [140](#page-168-0) writing, in docstrings [76](#page-104-0), [78](#page-106-0), [79](#page-107-0) RST syntax [75](#page-103-0) rule writing, for rejecting data [379](#page-407-0)

## **S**

script library switch reusable scripts, writing with [148](#page-176-0), [151](#page-179-0) scripts about [8](#page-36-0), [71](#page-99-0) designing, for composition [720](#page-748-0), [725](#page-753-0) docstrings, writing for [72](#page-100-0), [73](#page-101-0) Secure Socket Layer (SSL) [594](#page-622-0), [642](#page-670-0), [672](#page-700-0) security levels, logging package CRITICAL [732](#page-760-0) DEBUG [732](#page-760-0) ERROR [732](#page-760-0) INFO [732](#page-760-0) WARNING [732](#page-760-0) sequence immutable sequence [157](#page-185-0) mutable sequence [157](#page-185-0) server Swagger, adding to [644](#page-672-0), [645](#page-673-0) set builder [350](#page-378-0) set comprehension [350](#page-378-0)

set methods using [179](#page-207-0), [180](#page-208-0), [181](#page-209-0), [182](#page-210-0), [183](#page-211-0), [184](#page-212-0) set handling, in doctest examples [201](#page-229-0), [203](#page-231-0) immutable set [157](#page-185-0) items, adding to [184](#page-212-0), [185](#page-213-0) items, removing from [186](#page-214-0), [187](#page-215-0), [188](#page-216-0), [189](#page-217-0) mutable set [157](#page-185-0) settable properties used, for updating eager attributes [292](#page-320-0), [293](#page-321-0), [294](#page-322-0), [295](#page-323-0), [296](#page-324-0) shallow copy [169](#page-197-0) shallow copy of objects making [207](#page-235-0), [208](#page-236-0), [209](#page-237-0), [210](#page-238-0) share global state [325](#page-353-0) signature [112](#page-140-0) Single Responsibility Principle [259](#page-287-0) singleton objects managing [320](#page-348-0), [321](#page-349-0) slice [32](#page-60-0) slice notation [32](#page-60-0) slice operator forms [169](#page-197-0) small integers working with [13](#page-41-0), [15](#page-43-0) small objects optimizing, with \_\_slots\_\_ [273](#page-301-0), [274](#page-302-0), [275](#page-303-0), [276](#page-304-0) soft links [423](#page-451-0) SOLID principle about [259](#page-287-0) Dependency Inversion Principle [259](#page-287-0) Interface Segregation Principle [259](#page-287-0) Liskov Substitution Principle [259](#page-287-0) Open/Close Principle [259](#page-287-0) Single Responsibility Principle [259](#page-287-0) solid state drives (SSD) [421](#page-449-0) sophisticated collections using [277](#page-305-0), [280](#page-308-0) Sphinx Python Documentation Generator reference [75](#page-103-0), [82](#page-110-0) Sphinx reference [76](#page-104-0) spike solution [152](#page-180-0) SQLAlchemy [741](#page-769-0) **SSL** 

configuring [673](#page-701-0) stack [278](#page-306-0) stacked generator expressions using [359](#page-387-0), [361](#page-389-0), [363](#page-391-0), [365](#page-393-0) stateful class [269](#page-297-0) stateful objects examples, writing for [552](#page-580-0), [553](#page-581-0) stateless class [269](#page-297-0) stateless functions examples, writing for [552](#page-580-0) stateless objects about [269](#page-297-0), [270](#page-298-0) defining, existing class used [271](#page-299-0) defining, with new class [270](#page-298-0) static content [607](#page-635-0) string literal concatenation using [68](#page-96-0), [69](#page-97-0) string parsing inputting [228](#page-256-0), [229](#page-257-0) with regular expressions [34](#page-62-0), [35](#page-63-0) string patterns [36](#page-64-0) string changing, to lowercase [31](#page-59-0) encoding [49](#page-77-0), [51](#page-79-0) extra punctuation marks, removing [31](#page-59-0) parsing [37](#page-65-0) piece of string, slicing [29](#page-57-0) updating, with replacement [30](#page-58-0), [31](#page-59-0) versus byte [51](#page-79-0) subdomain validation [227](#page-255-0) subset picking [374](#page-402-0), [375](#page-403-0), [377](#page-405-0), [378](#page-406-0) super flexible keyword parameters using [118](#page-146-0), [121](#page-149-0), [122](#page-150-0) Swagger specification providing [655](#page-683-0), [656](#page-684-0) using [658](#page-686-0) swagger-spec-validator project reference [608](#page-636-0) Swagger about [643](#page-671-0) adding, to server [644](#page-672-0), [645](#page-673-0) reference [608](#page-636-0) symbolic links [423](#page-451-0) sys module [222](#page-250-0)

system testing [549](#page-577-0)

#### **T**

tail recursion [143](#page-171-0) test modules creating [568](#page-596-0), [569](#page-597-0), [570](#page-598-0) TestCase class assertions [574](#page-602-0) testing about [548](#page-576-0) docstrings, using for [549](#page-577-0), [551](#page-579-0) integration testing [548](#page-576-0) performance testing [549](#page-577-0) system testing [549](#page-577-0) unit testing [548](#page-576-0) tests directory [575](#page-603-0) text role [82](#page-110-0) there exists processing implementing [394](#page-422-0), [396](#page-424-0) transformations applying, to collection [369](#page-397-0), [371](#page-399-0), [372](#page-400-0) trees [158](#page-186-0) true division operator [27](#page-55-0) true division performing [26](#page-54-0) true value [25](#page-53-0) truncated division operator [28](#page-56-0) tuples creating [56](#page-84-0) items, extracting from [56](#page-84-0), [57](#page-85-0) using, of items [55](#page-83-0) working [57](#page-85-0), [58](#page-86-0) type hints reference [132](#page-160-0) type inferencing [328](#page-356-0) typical response viewing [595](#page-623-0)

## **U**

UDEF and NIEM Naming and Design Rules standards reference [12](#page-40-0) Unicode characters reference [46](#page-74-0) using [46](#page-74-0), [47](#page-75-0)

Unicode encodings reference [51](#page-79-0) unit test [764](#page-792-0) unit testing [548](#page-576-0) unittest module [568](#page-596-0) working [571](#page-599-0), [572](#page-600-0) unittest, and doctest tests combining [576](#page-604-0), [578](#page-606-0), [579](#page-607-0) unlinking [428](#page-456-0) URL path parsing [645](#page-673-0), [648](#page-676-0), [649](#page-677-0) urllib REST requests, making with [636](#page-664-0), [638](#page-666-0), [639](#page-667-0), [640](#page-668-0), [641](#page-669-0) User class defining [677](#page-705-0) user input getpass(), using for [223](#page-251-0), [224](#page-252-0), [225](#page-253-0), [226](#page-254-0), [228](#page-256-0) input(), using for [223](#page-251-0), [224](#page-252-0), [225](#page-253-0), [226](#page-254-0), [228](#page-256-0) UTF-8 bytes creating [49](#page-77-0), [51](#page-79-0) UTF-8 encoding reference [51](#page-79-0)

### **V**

variables about [204](#page-232-0) using [7](#page-35-0) working [206](#page-234-0) variance computing [505](#page-533-0), [506](#page-534-0) vars() function [42](#page-70-0) view decorator defining [680](#page-708-0)

#### **W**

web application client [636](#page-664-0) server [636](#page-664-0) web log file searching, for particular sequence of events [281](#page-309-0), [282](#page-310-0) web page content dynamic content [607](#page-635-0) static content [607](#page-635-0)

web services authentication, implementing for [672](#page-700-0) implementing, with WSGI [609](#page-637-0), [610](#page-638-0), [611](#page-639-0), [614](#page-642-0), [615](#page-643-0), [616](#page-644-0) Werkzeug project reference [621](#page-649-0) while statement designing [87](#page-115-0), [88](#page-116-0), [89](#page-117-0), [90](#page-118-0), [91](#page-119-0), [92](#page-120-0) with context reference [110](#page-138-0) with statement reference [110](#page-138-0) used, for managing context [107](#page-135-0), [108](#page-136-0), [109](#page-137-0) wrapper [619](#page-647-0) wrapping [303](#page-331-0), [304](#page-332-0) WSGI server context wsgi.errors [618](#page-646-0) wsgi.input [618](#page-646-0) WSGI standard attached content [610](#page-638-0) environment dictionary [617](#page-645-0) methods [610](#page-638-0) request headers [610](#page-638-0)

**WSGI** 

web services, implementing with [609](#page-637-0), [610](#page-638-0), [611](#page-639-0), [614](#page-642-0), [615](#page-643-0), [616](#page-644-0)

#### **X**

XML documents reading [461](#page-489-0), [462](#page-490-0), [463](#page-491-0), [465](#page-493-0) XML Path Language (XPath) [466](#page-494-0) XML reference [461](#page-489-0)

#### **Y**

YAML additional features [706](#page-734-0), [708](#page-736-0) reference [704](#page-732-0) using, for configuration files [702](#page-730-0), [704](#page-732-0) yield form statement used, for writing recursive generator functions [413](#page-441-0), [414](#page-442-0), [416](#page-444-0), [417](#page-445-0) yield statement generator functions, writing with [351](#page-379-0), [353](#page-381-0), [355](#page-383-0), [356](#page-384-0)